# **Specifiche tecniche per l'interoperabilità tra i sistemi regionali di FSE**

Framework e dataset dei servizi base

*Versione 2.1 30 novembre 2017*

# <span id="page-1-0"></span>**Indice**

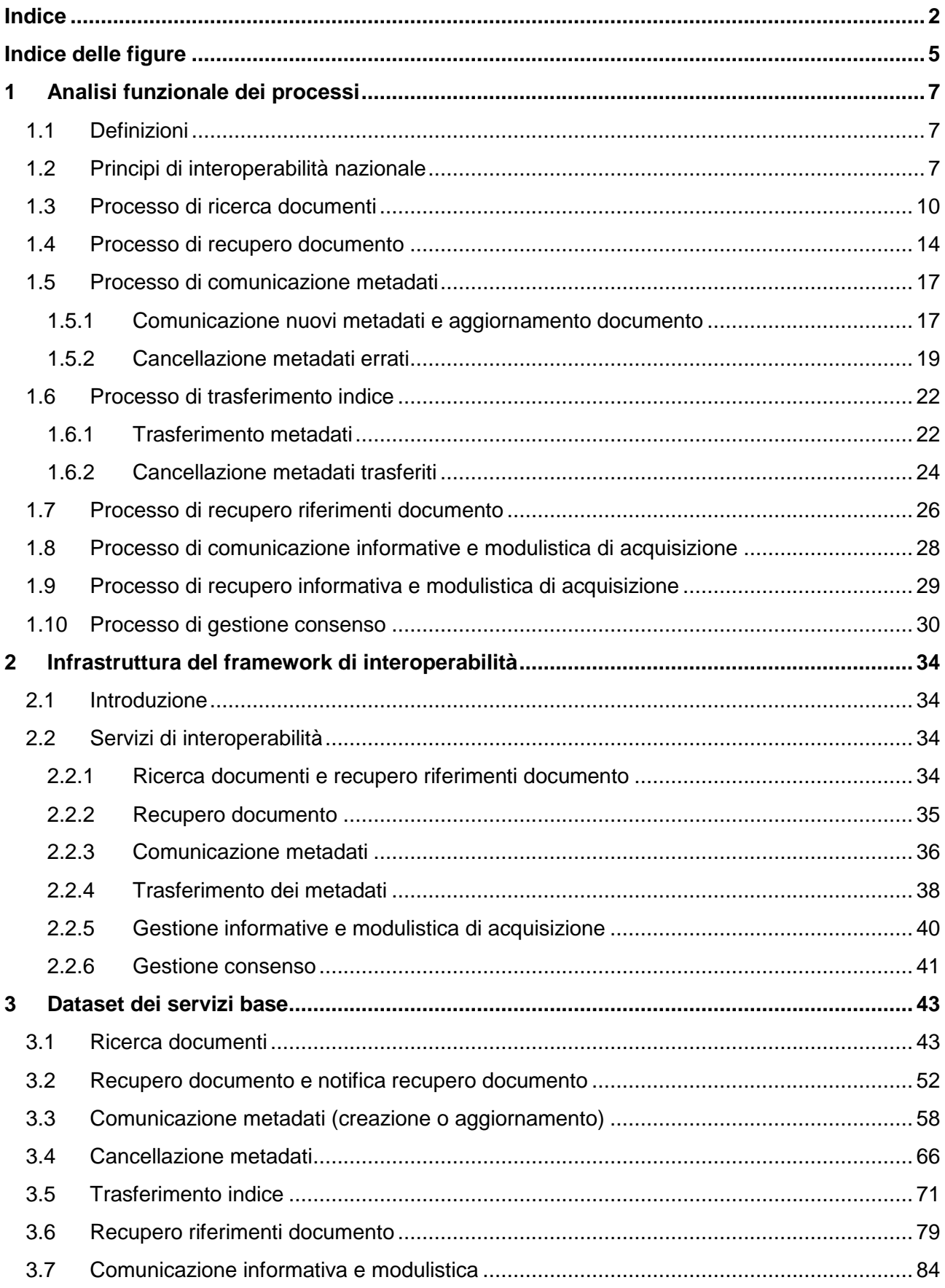

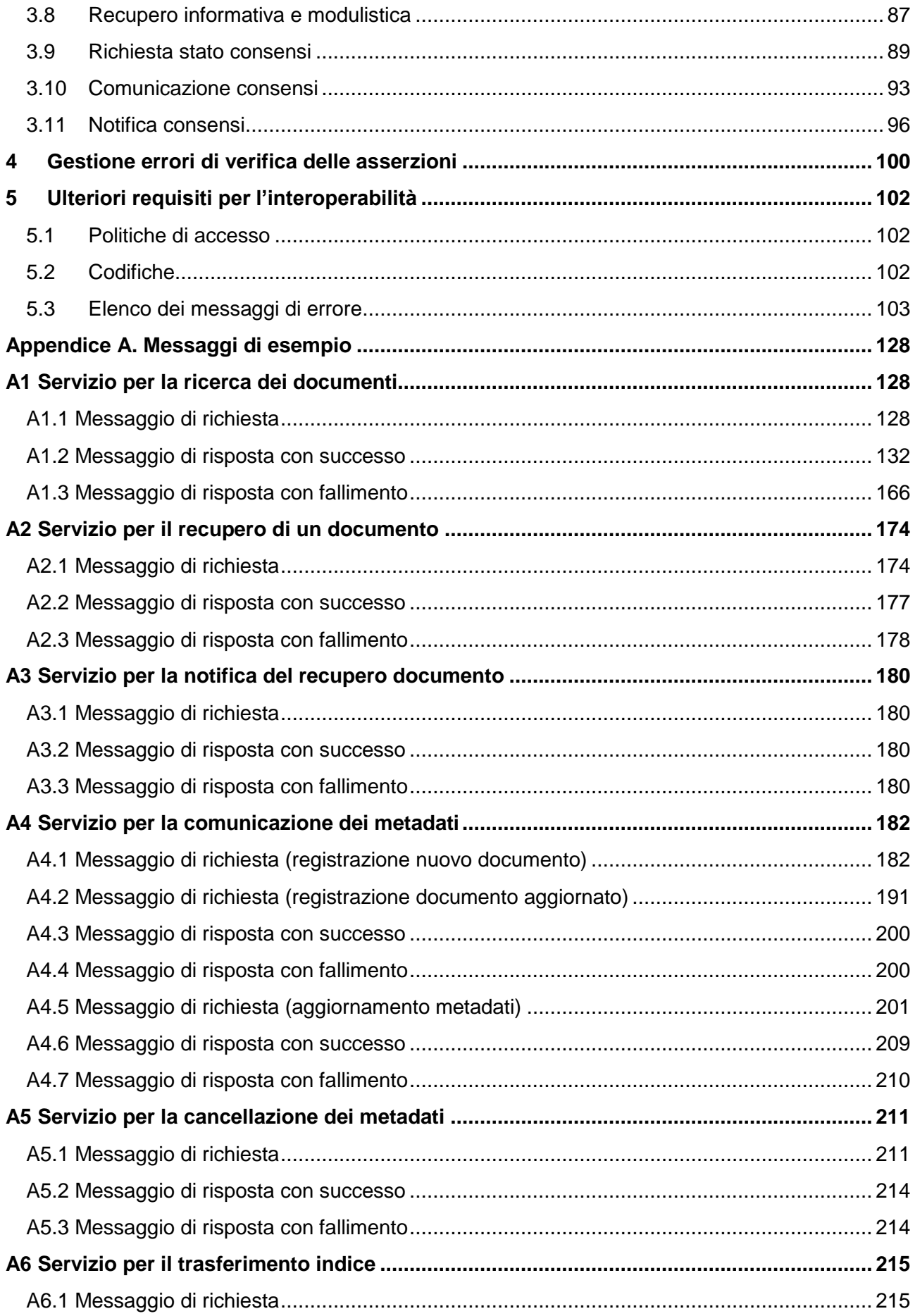

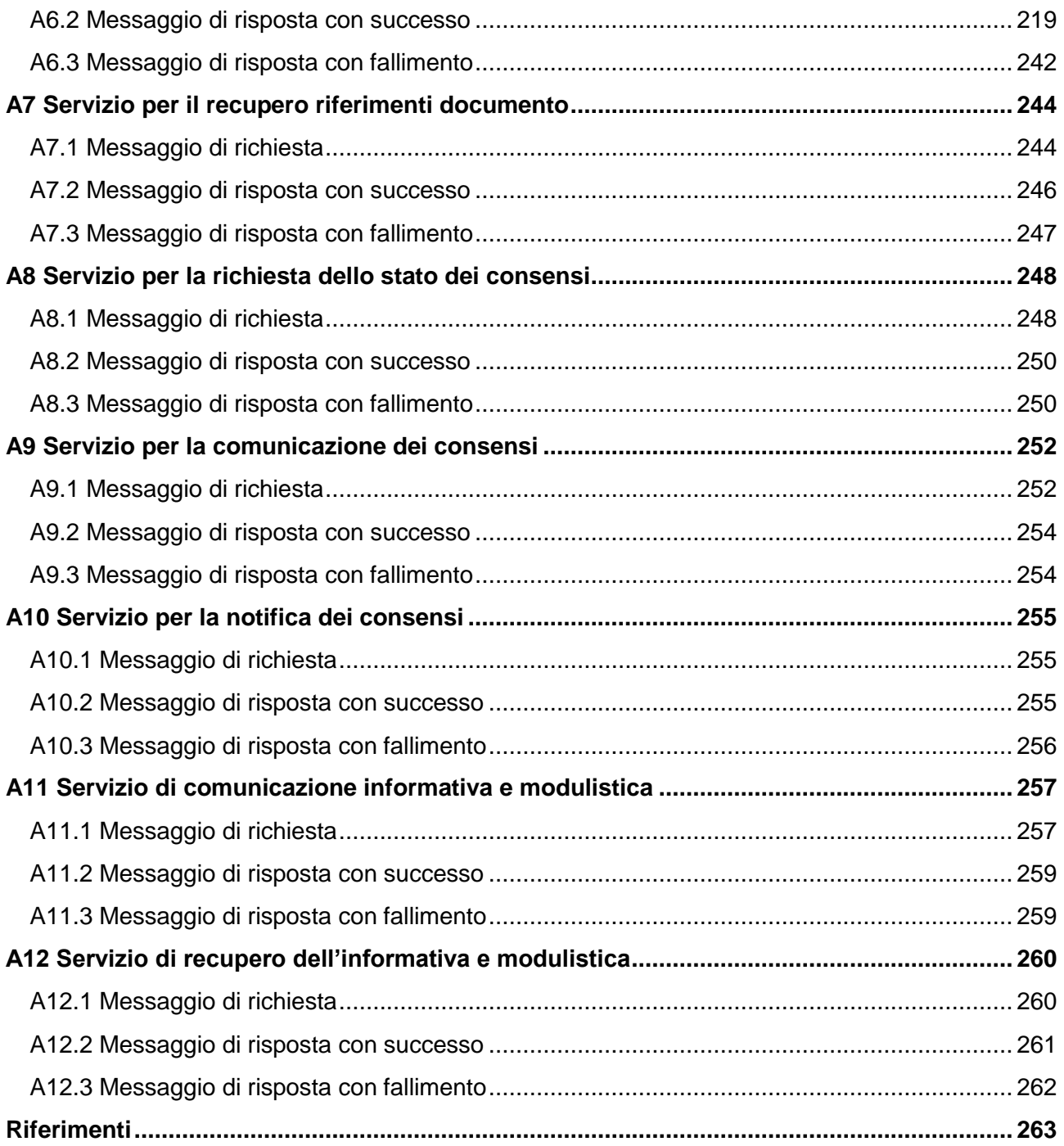

# <span id="page-4-0"></span>**Indice delle figure**

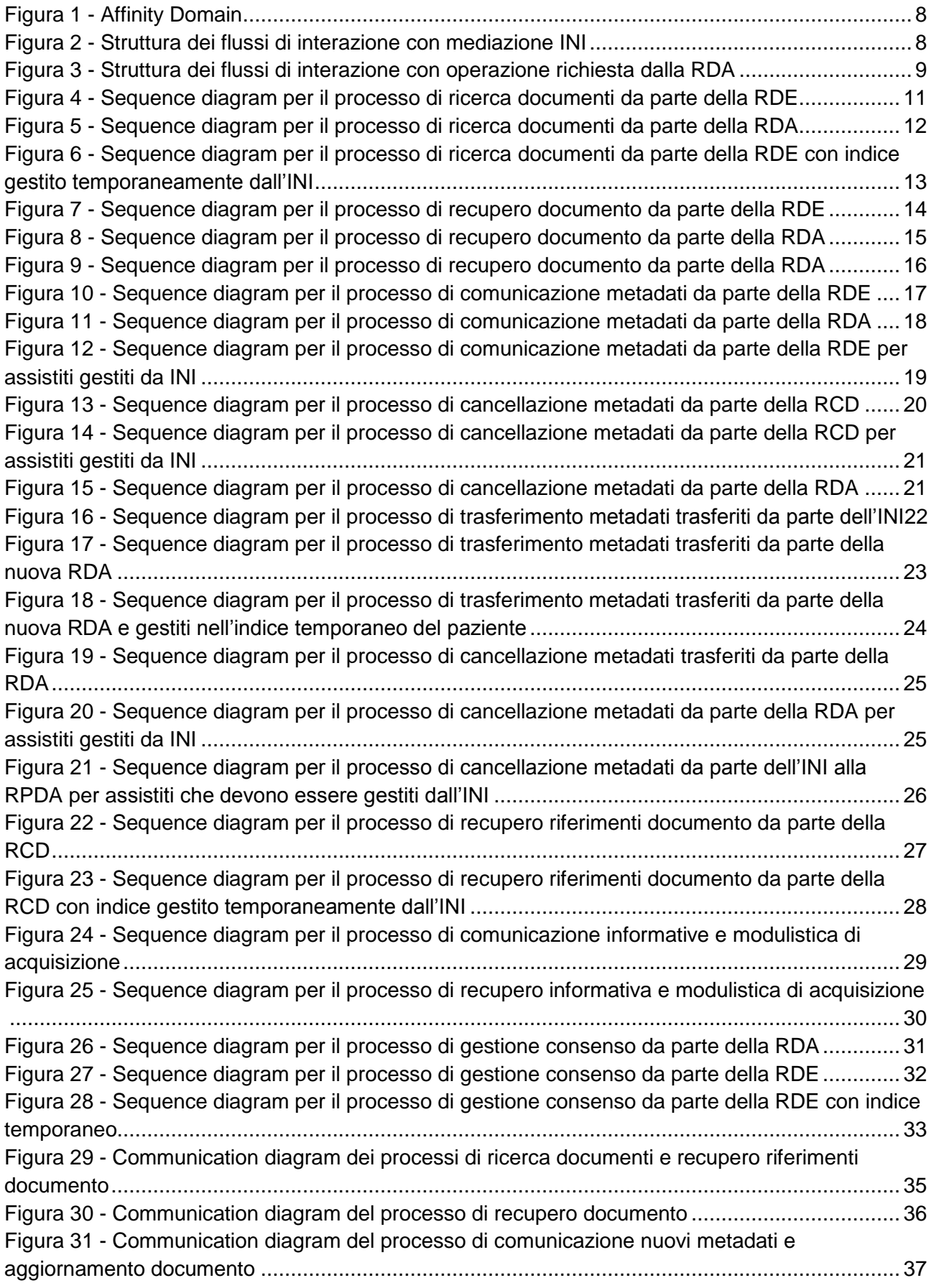

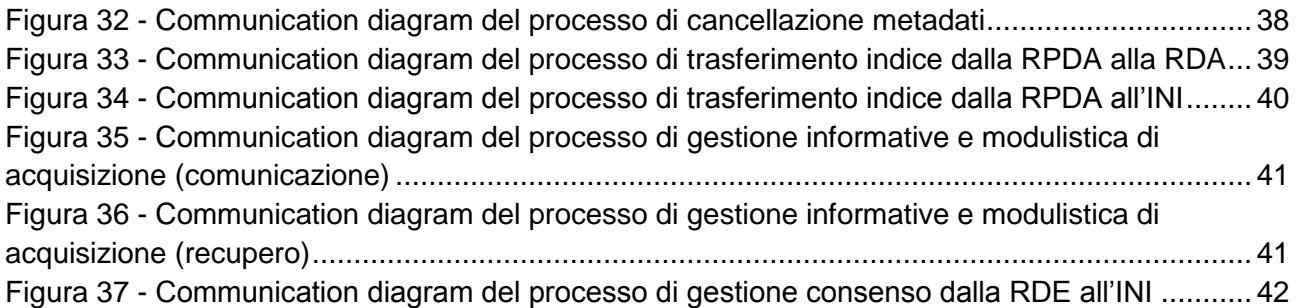

# <span id="page-6-0"></span>**1 Analisi funzionale dei processi**

## <span id="page-6-1"></span>1.1 Definizioni

Ai fini delle presenti specifiche si intende per:

- 1. **"FSE"**, il Fascicolo Sanitario Elettronico, di cui all'articolo 12 del decreto legge 18 ottobre 2012, n. 179, convertito, con modificazioni, dalla Legge 17 dicembre 2012, n. 221, come modificato dall'articolo 1, comma 382 della Legge 11 dicembre 2016, n. 232 (Bilancio di previsione dello Stato per l'anno finanziario 2017 e bilancio pluriennale per il triennio 2017- 2019);
- 2. **"RDA"**, la regione di assistenza di un assistito;
- 3. **"RDE"**, la regione che eroga una prestazione sanitaria ad un assistito;
- 4. **"RCD"**, la regione che contiene un documento prodotto per un assistito;
- 5. **"RPDA"**, la regione precedente di assistenza di un assistito;
- 6. **"INI"**, l'Infrastruttura Nazionale per l'Interoperabilità realizzata dal Ministero dell'Economia e delle Finanze ai sensi del comma 15-ter del predetto articolo 12;
- 7. **"Sistema TS"**, il sistema informativo realizzato dal Ministero dell'Economia e delle Finanze in attuazione di quanto disposto dall'articolo 50 del decreto-legge 30 settembre 2003, n. 269, convertito, con modificazioni, dalla legge 24 novembre 2003, n. 326;
- 8. **"ANA"**, l'Anagrafe nazionale degli assistiti, istituita nell'ambito del Sistema TS ai sensi dell'articolo 62-ter del Codice dell'Amministrazione Digitale.

#### <span id="page-6-2"></span>1.2 Principi di interoperabilità nazionale

I processi di interoperabilità fra i differenti sistemi di FSE a livello nazionale sono realizzati mediante l'INI, che si pone come mediatore per le comunicazioni tra i diversi sistemi regionali, secondo un modello architetturale con topologia a stella e definita nel "Documento di progetto dell'Infrastruttura Nazionale per l'Interoperabilità dei Fascicoli Sanitari Elettronici (art. 12 - comma 15-ter – D.L. 179/2012)" emanato con circolare AgID n.4 del 1 agosto 2017 e richiamata nel DM 4 agosto 2017 "Modalità tecnica e servizi telematici resi disponibili dall'Infrastruttura nazionale per l'interoperabilità del Fascicolo Sanitario Elettronico (FSE) di cui all'art.12, comma 15-ter del Decreto-Legge 18 ottobre 2012, n.179, convertito con modificazioni dalla Legge 17 dicembre 2012, n.221" emanato dal MEF di concerto con il Ministero della Salute.

Inoltre, i processi sono modellati in conformità a quanto definito nei Gruppi Tematici sul FSE, istituiti presso il Tavolo tecnico di monitoraggio e indirizzo FSE (articolo 26 DPCM 178/2015), cui si rimanda a quanto definito nei deliverable risultanti per le regole, le politiche e le modalità di interazione con il FSE.

La modellazione e la realizzazione dei processi e dei servizi di interoperabilità **prevede l'adozione del profilo IHE XDS.b**. Si sottolinea, infatti, che il cittadino assistito dal sistema sanitario nazionale, la cui anagrafica quindi è presente nel Sistema TS e a tendere nel sistema ANA, ha una sola RDA. Dal punto di vista architetturale ciò si traduce nella presenza di un unico Registry di riferimento per uno specifico cittadino (Registry gestito dalla sua RDA). In questo scenario in cui il sistema anagrafico di riferimento, per quel che riguarda i processi interregionali, è sovra regionale, il sistema di FSE di una regione diversa da quella di assistenza si configura come un consumer (tramite l'INI) all'interno dello stesso Affinity Domain<sup>1</sup>. In particolare l'INI, ponendosi come mediatore tra tutti i sistemi dell'Affinity Domain, fornisce i servizi per l'interoperabilità e l'interconnessione tra tutti i sistemi di FSE, come rappresentato in [Figura 1.](#page-7-0)

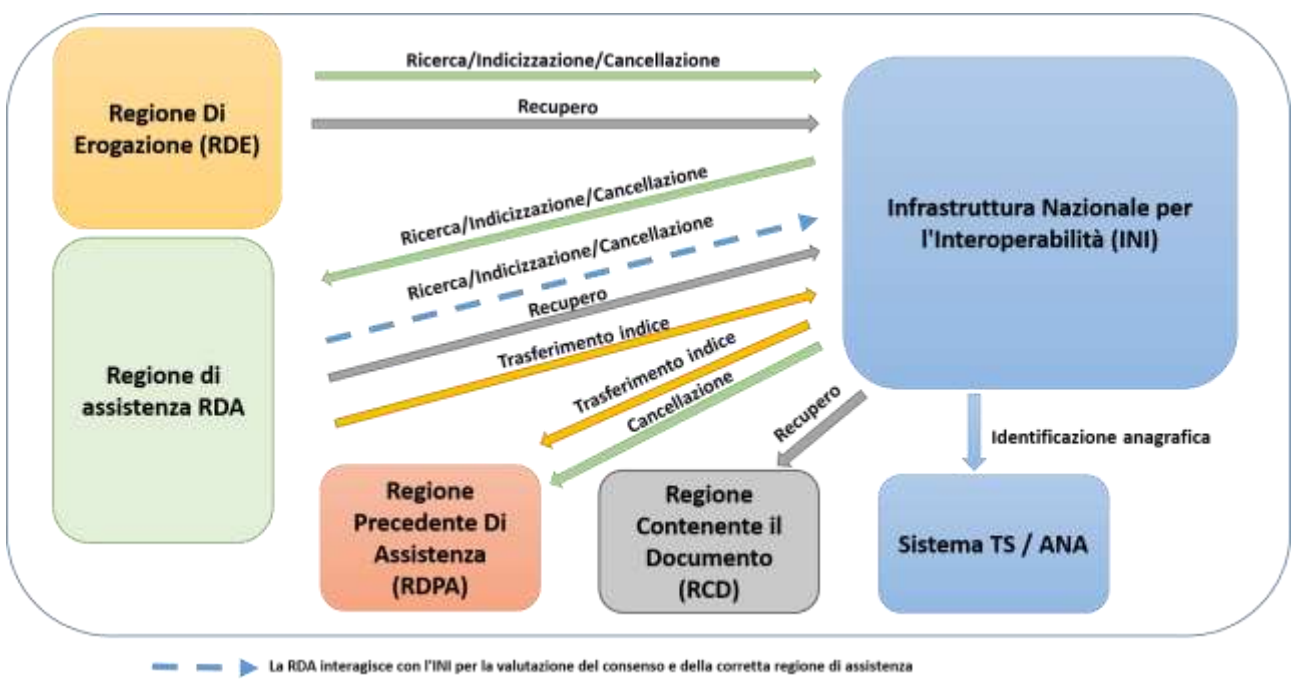

*Figura 1 - Affinity Domain*

<span id="page-7-0"></span>Un altro principio di interoperabilità importante riguarda la scelta di applicare processi di verifica delle policy su dati certificati da sistemi autoritativi e di veicolare dati certificati mediante asserzioni firmate. Dal punto di vista tecnologico si prevede l'uso dello standard SAML 2.0, come descritto di seguito e rappresentato sinteticamente in [Figura 2](#page-7-1) e [Figura 3.](#page-8-0)

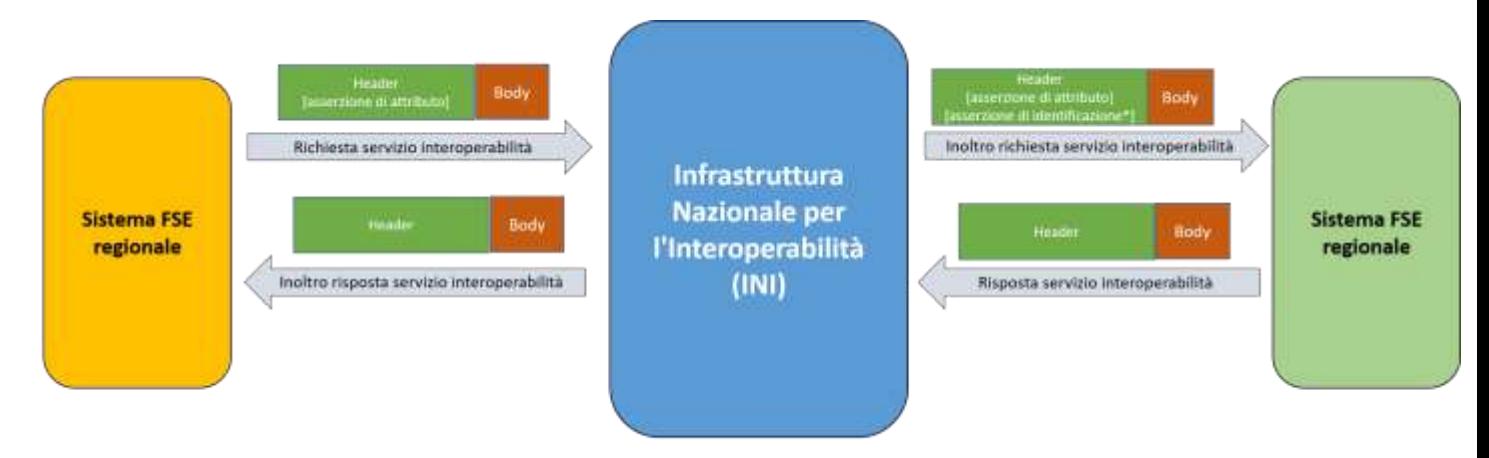

<span id="page-7-1"></span>\*l'asserzione di identificazione è opzionale e viene aggiunta dall'INI solo nel caso in cui al paziente sono associati più codici fiscal

*Figura 2 - Struttura dei flussi di interazione con mediazione INI*

-1 Secondo la terminologia IHE, un Affinity Domain consiste in un gruppo di organizzazioni che hanno concordato di cooperare utilizzando un insieme di politiche e una infrastruttura comune.

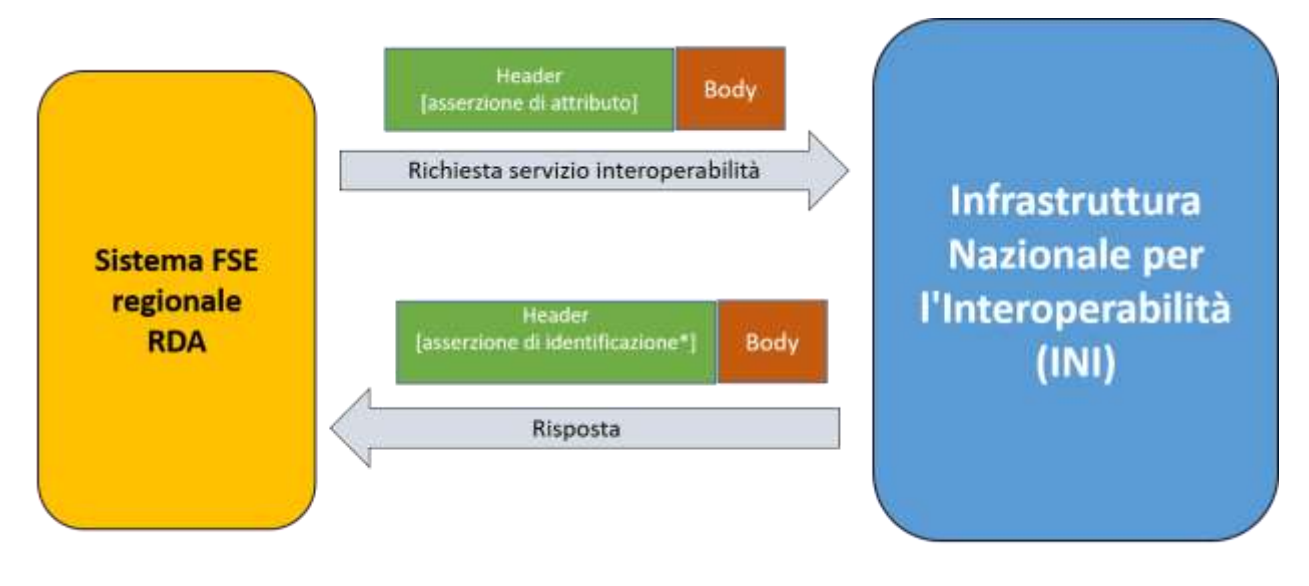

<span id="page-8-0"></span>\*l'asserzione di identificazione è opzionale e viene rilasciata dall'INI solo nel caso in cui al paziente sono associati più codici fiscali *Figura 3 - Struttura dei flussi di interazione con operazione richiesta dalla RDA*

Allo scopo di semplificare i processi di interoperabilità del FSE, l'INI consente, in maniera trasparente ai sistemi regionali di FSE, l'identificazione del paziente tramite il sistema ANA e l'inoltro verso il corretto sistema regionale di FSE della richiesta ricevuta. Pertanto, il sistema regionale di FSE che necessita di effettuare una richiesta di interoperabilità inoltra la richiesta all'INI senza preoccuparsi di individuare la RDA del paziente.

I dati "**certificati**" che sono veicolati dai servizi di interoperabilità sono trasportati da **asserzioni**  firmate dall'Ente autoritativo. In particolare sono previsti tre differenti asserzioni:

**Asserzione di Identificazione**: certifica gli identificativi anagrafici (la lista dei codici fiscali) associati ad un assistito; viene rilasciata dall'INI, mediante interazione con l'ANA, in risposta alle richieste di servizi di interoperabilità nel caso in cui al paziente sono associati più codici fiscali.

**Asserzione di Attributo**: certifica i dati relativi all'utente del sistema di FSE regionale che effettua la richiesta, il contesto operativo e il tipo di attività che si vuole effettuare; è rilasciata e firmata dalla regione che richiede un servizio di interoperabilità (o dall'INI per il processo di trasferimento dell'indice). L'INI utilizza questa asserzione per ottenere il codice fiscale del paziente da validare e effettuare eventuali verifiche di autorizzazione, inoltre la regione che riceve la richiesta di servizio da parte di INI può utilizzare questa asserzione per effettuare ulteriori verifiche. La regione RCD utilizza questa asserzione anche per tracciare le informazioni per l'audit.

**Asserzione di Informativa**: certifica i dati relativi all'utente del sistema di FSE regionale che effettua la richiesta di comunicazione o recupero informativa e modulistica di acquisizione consensi e revoche; l'asserzione è rilasciata e firmata dalla regione. L'INI utilizza questa asserzione per verificare l'autorizzazione dell'operatore alla richiesta di inoltro/recupero della informativa e della modulistica.

Le asserzioni in formato SAML 2.0 sono trasportate nell'header del messaggio SOAP v1.2 sfruttando le specifiche WS-Security. Il contenuto informativo di tutto il portafoglio di asserzioni viene valutato, congiuntamente allo strato di business della richiesta di servizio, per l'applicazione

delle politiche di accesso al documento. Si precisa che, come da standard SAML 2.0, nel caso in cui la richiesta venga effettuata dalla RDA dell'assistito, l'INI risponde inviando l'asserzione di identificazione dell'assistito nell'header del messaggio di risposta unicamente nel caso in cui all'assistito sono associati più codici fiscali.

Di seguito si riportano sinteticamente le attività svolte dai diversi attori che partecipano ad un processo di interoperabilità.

- RDE ha il compito di:
	- autenticare ed autorizzare l'operatore che accede al FSE (secondo le policy di RDE e di interoperabilità);
	- identificare anagraficamente il cittadino, anche se non assistito dalla RDE, mediante l'nterazione con l'ANA mediata dall'INI;
	- invocare il servizio di interoperabilità tramite l'INI e visualizzare il risultato.
- RDA ha il compito di:
	- autenticare ed autorizzare l'Ente richiedente;
	- autorizzare l'utente richiedente (secondo le policy di interoperabilità e di RDA);
	- implementare i servizi di interoperabilità invocato dall'INI per conto della RDE;
	- implementare i servizi di interoperabilità invocati dall'INI;
	- le politiche di accesso sono applicate sui dati contenuti nella asserzione di attributo.
- INI ha il compito di:
	- verificare che la richiesta sia valida;
	- validare il codice fiscale dell'assitito indicato mediante interazione con ANA;
	- verificare i consensi alla alimentazione e alla consultazione dell'assistito per il codice fiscale indicato;
	- verificare la RDA sanitaria per il codice fiscale indicato mediante interazione con ANA;
	- inoltrare la richiesta al sistema regionale di pertinenza una volta ricevuta la richiesta per la fruizione di un servizio di interoperabilità da parte di una regione richiedente;
	- richiedere alla RPDA il trasferimento dell'indice di un paziente;
	- implementare i servizi per la gestione dei consensi;
	- implementare i servizi per la gestione delle informative e della modulistica per l'acquisizione dei consensi e revoche.

Nel prossimo paragrafo si riportano, schematicamente, i sequence diagram relativi ai casi d'uso di interoperabilità identificati nelle specifiche tecniche.

#### <span id="page-9-0"></span>1.3 Processo di ricerca documenti

Il processo di ricerca documenti prevede tre possibili scenari.

Nel primo scenario, rappresentato graficamente in [Figura 4,](#page-10-0) la RDE (diversa dalla RDA) effettua una richiesta di ricerca documenti verso l'INI, la quale realizza i seguenti controlli: i) valida la

richiesta ricevuta; ii) valida l'identificativo dell'assistito tramite interazione con l'ANA; iii) verifica la presenza del consenso alla consultazione espresso dal paziente. Se una delle verifiche non ha esisto positivo l'INI provvede ad inviare uno specifico messaggio di errore alla RDE. In alternativa, se tutte le verifiche hanno esito positivo, l'INI provvede ad inoltrare il messaggio di richiesta alla RDA (individuata mediante l'interazione con il sistema ANA), aggiungendo (nel caso in cui all'assistito sono associati più codifici fiscali) l'asserzione di identificazione del paziente costruita tramite le informazioni ottenute dalla interazione con il sistema ANA. La RDA, ricevuta la richiesta di ricerca documenti, fornisce all'INI la lista dei metadati associati ai documenti soddisfacenti i criteri di ricerca e le politiche di accesso o un messaggio di errore. Infine, l'INI provvede all'inoltro alla RDE del messaggio ricevuto dalla RDA.

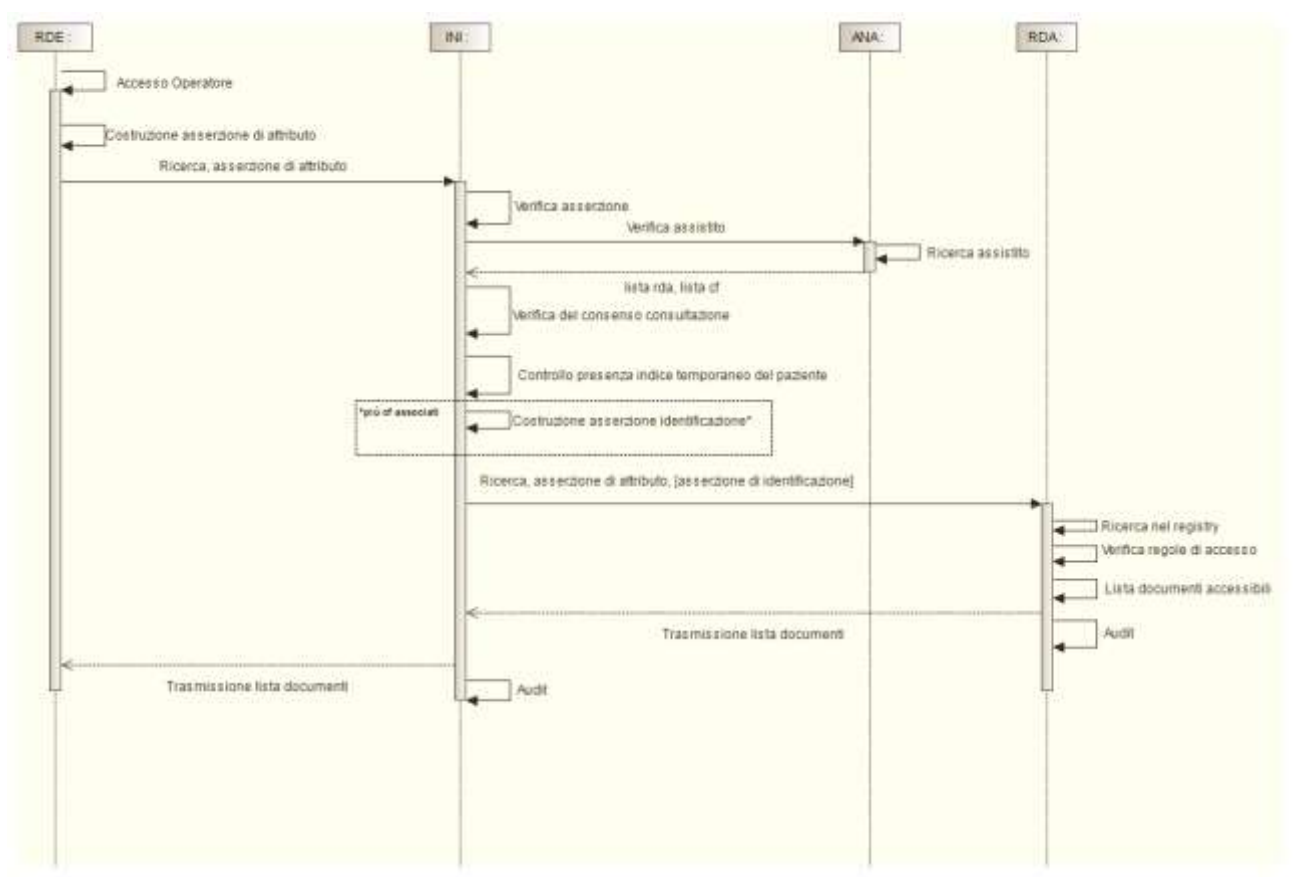

*Figura 4 - Sequence diagram per il processo di ricerca documenti da parte della RDE*

<span id="page-10-0"></span>Nel secondo scenario, rappresentato graficamente in [Figura 5,](#page-11-0) la RDE coincide con la RDA del paziente. Quindi lo scenario prevede che la RDA effettua una richiesta di ricerca documenti all'INI, che, come nello scenario precedente, effettua la verifica della richiesta ricevuta, della validità dell'identificativo dell'assistito e della presenza del consenso alla consultazione espresso dall'assisito. Nel caso in cui una delle verifiche non va a buon fine, l'INI invia un messaggio di errore alla RDA. In alternativa, l'INI invia alla RDA un messaggio di risposta contenente l'indicazione che la regione chiamante funge da RDA del paziente e (nel caso in cui all'assistito sono associati più codifici fiscali) l'asserzione di identificazione del paziente. La RDA ricevuto il messaggio di risposta, riscontra che il paziente è un suo assistito ed ha espresso il consenso alla consultazione e quindi procede alla ricerca interna di documenti.

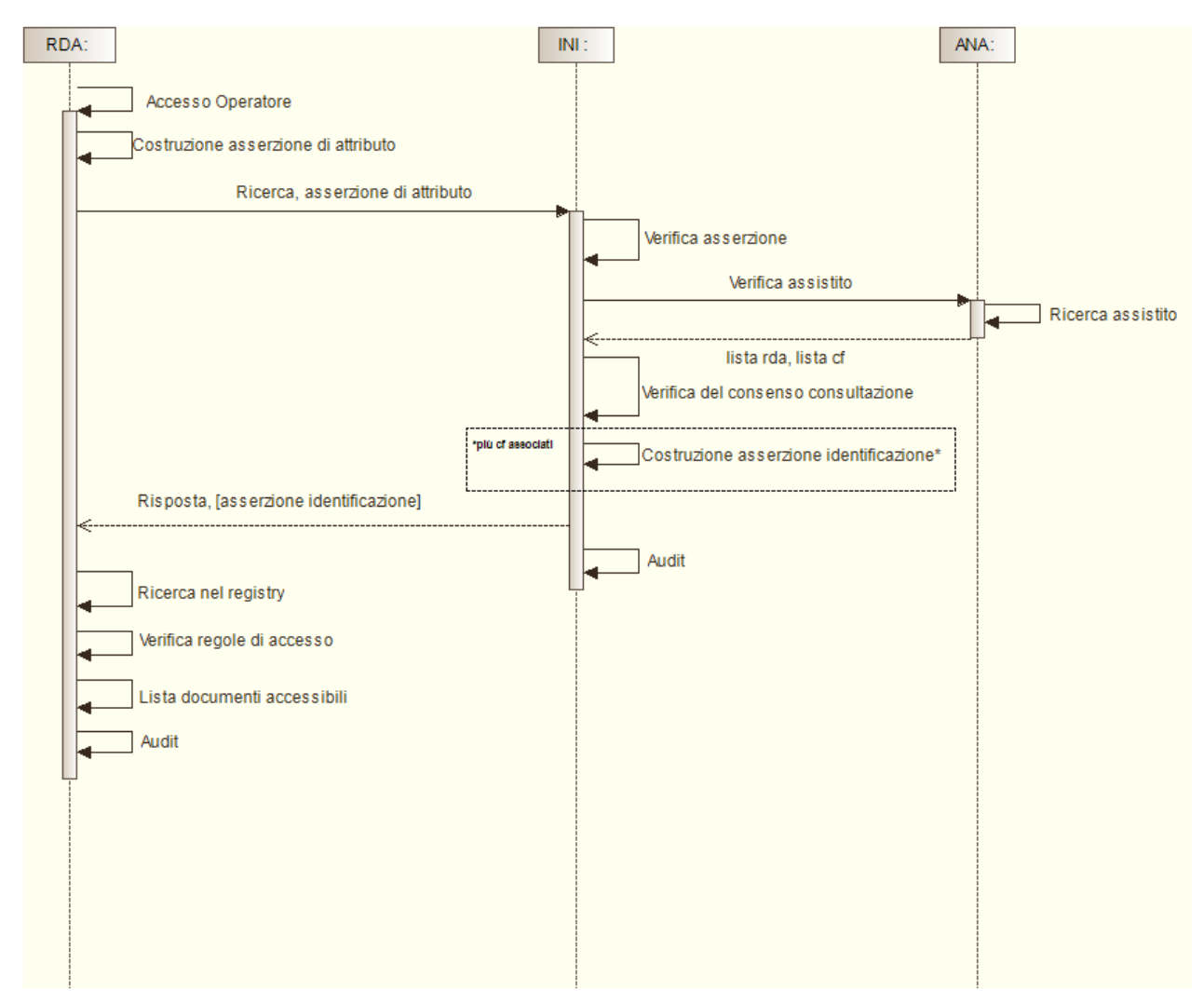

*Figura 5 - Sequence diagram per il processo di ricerca documenti da parte della RDA*

<span id="page-11-0"></span>Il terzo scenario, rappresentato graficamente in [Figura 6](#page-12-0) prevede il caso in cui al paziente non è associata alcuna RDA e pertanto l'indice dei metadati dei sui documenti è temporanemante gestito dall'INI. In questo scenario, la RDE (diversa dalla RDA) effettua una richiesta di ricerca documenti verso l'INI, la quale realizza i seguenti controlli: i) valida la richiesta ricevuta; ii) valida l'identificativo dell'assistito tramite interazione con l'ANA; iii) verifica la presenza del consenso alla consultazione espresso dal paziente. Se una delle verifiche non ha esisto positivo l'INI provvede ad inviare uno specifico messaggio di errore alla RDE. In alternativa, se tutte le verifiche hanno esito positivo, l'INI fornisce alla RDE la lista dei metadati associati ai documenti soddisfacenti i criteri di ricerca e le politiche di accesso o un messaggio di errore.

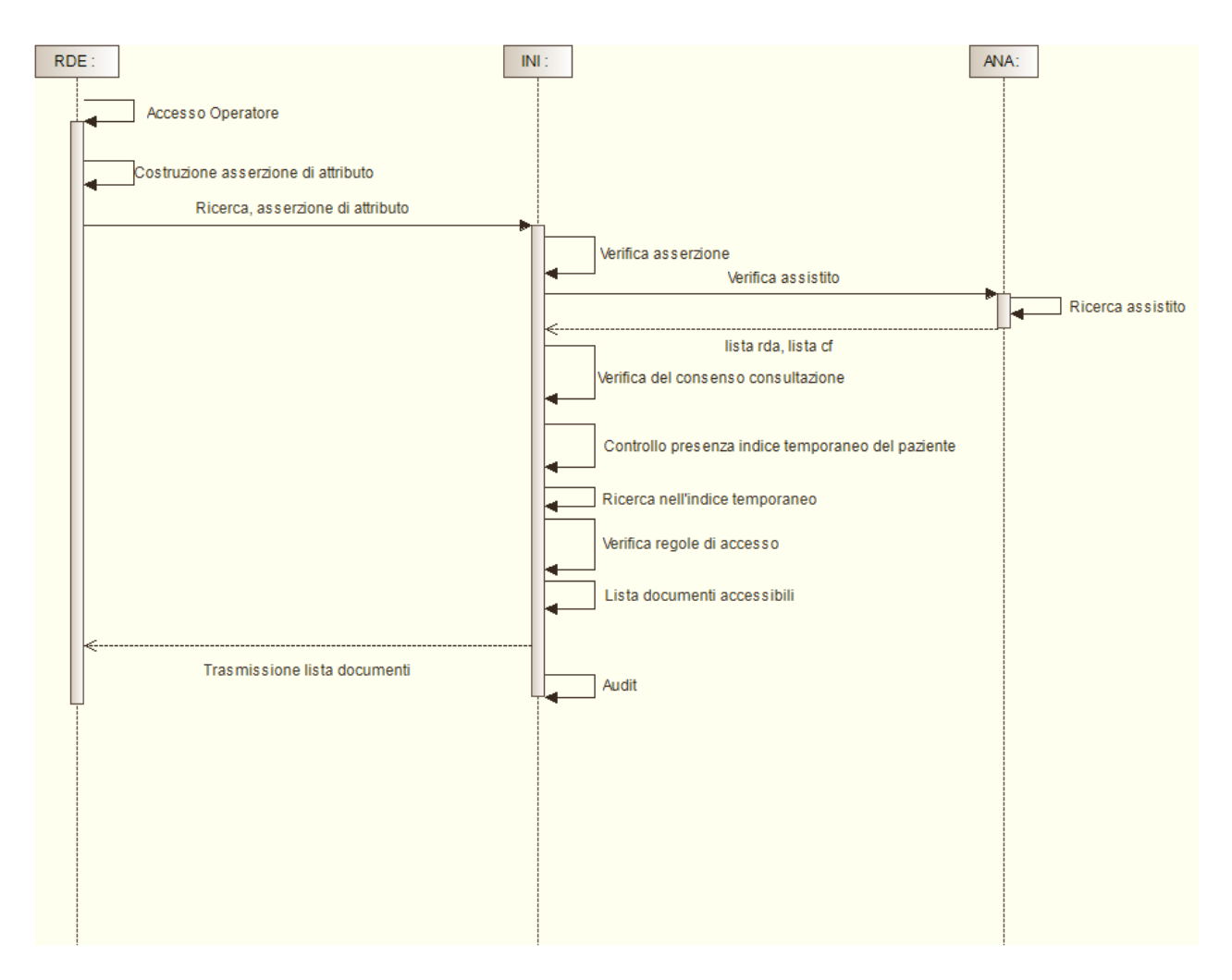

<span id="page-12-0"></span>*Figura 6 - Sequence diagram per il processo di ricerca documenti da parte della RDE con indice gestito temporaneamente dall'INI*

Dai sequence diagram si evidenziano i seguenti aspetti:

- 1. La RDA è sempre il nodo destinatario per la ricerca dei documenti dei propri assistiti, anche se il documento non è memorizzato nel dominio RDA; l'interazione tra i sistemi di FSE regionali avviene sempre attraverso la mediazione dell'INI.
- 2. La RDA applica le regole di accesso alla richiesta di ricerca documenti in funzione delle informazioni contenute nell'asserzione di attributo.
- 3. L'INI può temporaneamente gestire l'indice dei metadati dei documenti per un paziente non associato ad alcuna RDA.
- 4. L'INI interagisce con l'ANA per la verifica dell'identificativo dell'assistito di cui si vogliono ricercare i documenti nel FSE e per conoscere la RDA del paziente.
- 5. L'INI si occupa di gestire e verificare i consensi espressi da parte dell'assistito.
- 6. L'INI si occupa di generare l'asserzione di identificazione per l'assistito nel caso in cui a quest'ultimo, nel corso del tempo, siano stati associati più codici fiscali.

# <span id="page-13-0"></span>1.4 Processo di recupero documento

Il processo di recupero documento prevede tre possibili scenari. Il prerequisito per l'esecuzione del presente processo è la conoscenza degli identificativi del repository e del documento da recuperare ottenuti a valle del processo di ricerca documenti. Il precesso di recupero documento deve essere avviato al termine della conclusione del processo di ricerca documenti.

Nel primo scenario, rappresentato graficamente in [Figura 7,](#page-13-1) la RDE (diversa dalla RDA) effettua una richiesta di recupero documento verso l'INI, la quale realizza i seguenti controlli: i) valida la richiesta ricevuta; ii) valida l'identificativo dell'assistito tramite interazione con l'ANA; iii) verifica la presenza del consenso alla consultazione espresso dal paziente; iv) verifica che la richiesta si riferisca ad una ricerca documenti con esito positivo pervenuta in un intervallo temporale (non oltre 20 minuti prima della richiesta di recupero). Se una delle verifiche non ha esisto positivo l'INI provvede ad inviare uno specifico messaggio di errore alla RDE. In alternativa, se tutte le verifiche hanno esito positivo, l'INI provvede ad inoltrare il messaggio di richiesta alla RCD, aggiungendo (nel caso in cui all'assistito sono associati più codifici fiscali) l'asserzione di identificazione del paziente costruita tramite le informazioni ottenute dalla interazione con il sistema ANA. La RCD, ricevuta la richiesta di recupero documento, dopo la verifica delle autorizzazioni, fornisce all'INI il documento richiesto o un messaggio di errore. L'INI, dopo l'inoltro alla RDE del messaggio ricevuto dalla RCD, notifica alla RDA dell'assistito l'eventuale accesso al documento. La notifica viene trasmessa alla RDA anche nel caso in cui la RCD coincida con la RDA (in quanto la RCD potrebbe non sapere di svolgere il ruolo di RDA per il paziente). Questo scenario si applica anche nel caso in cui RCD coincide con RDA e nel caso in cui RDE coincide con RCD.

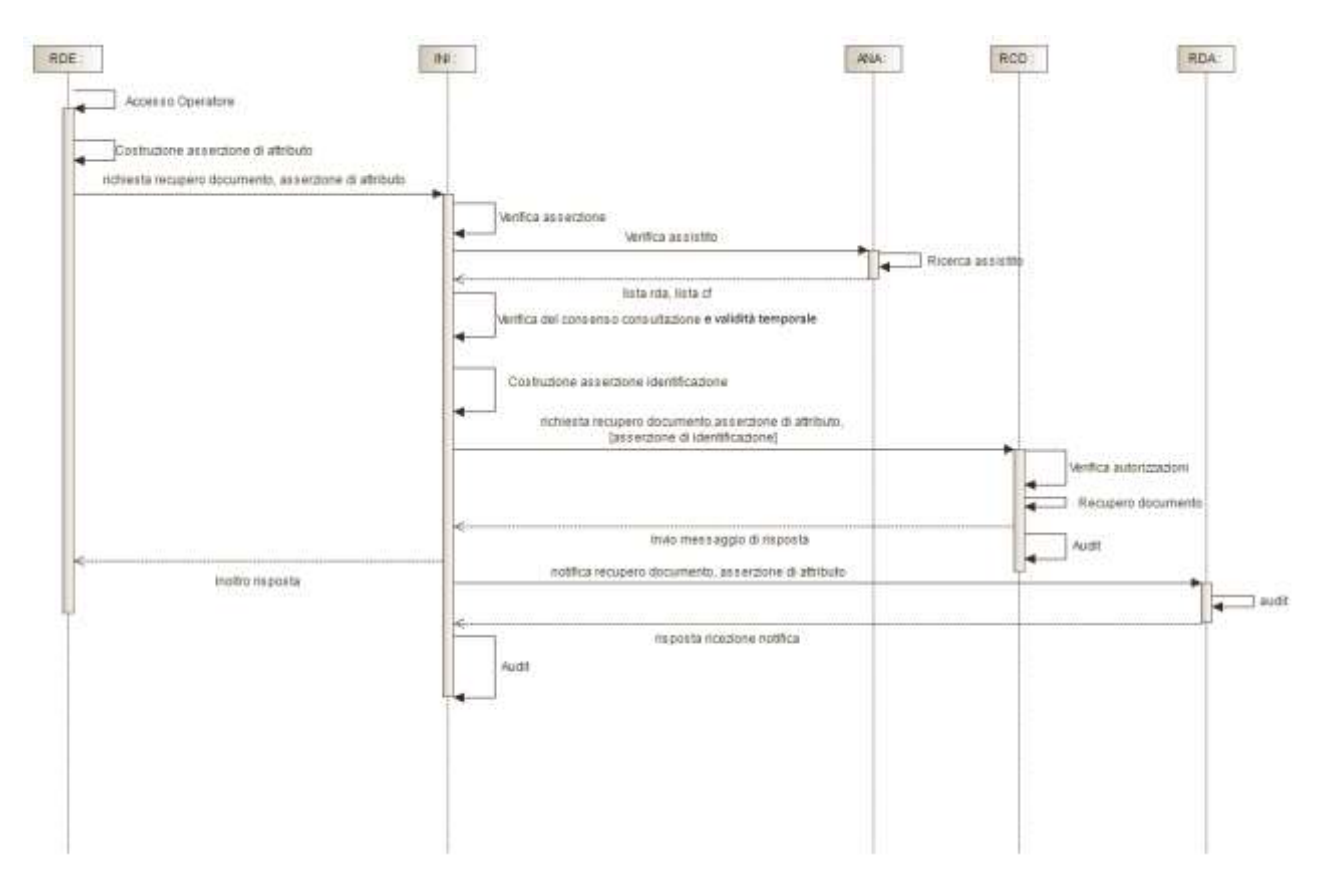

<span id="page-13-1"></span>*Figura 7 - Sequence diagram per il processo di recupero documento da parte della RDE*

Nel secondo scenario, rappresentato graficamente in [Figura 8,](#page-14-0) la RDE coincide con la RDA del paziente. Quindi lo scenario prevede che la RDA effettua una richiesta di recupero documento all'INI, che, come nello scenario precedente, realizza i seguenti controlli: i) valida la richiesta ricevuta; ii) valida l'identificativo dell'assistito tramite interazione con l'ANA; iii) verifica la presenza del consenso alla consultazione espresso dal paziente; iv) verifica che la richiesta si riferisca ad una ricerca documenti con esito positivo pervenuta in un intervallo temporale (non oltre 20 minuti prima della richiesta di recupero). Se una delle verifiche non ha esisto positivo l'INI provvede ad inviare uno specifico messaggio di errore alla RDA. In alternativa, se tutte le verifiche hanno esito positivo, l'INI provvede ad inoltrare il messaggio di richiesta alla RCD, aggiungendo (nel caso in cui all'assistito sono associati più codifici fiscali) l'asserzione di identificazione del paziente costruita tramite le informazioni ottenute dalla interazione con il sistema ANA. La RCD, ricevuta la richiesta di recupero documento, dopo la verifica delle autorizzazioni, fornisce all'INI il documento richiesto o un messaggio di errore. Infine, l'INI inoltra il messaggio ricevuto dalla RCD, contenente il documento o un messaggio di errore alla RDA.

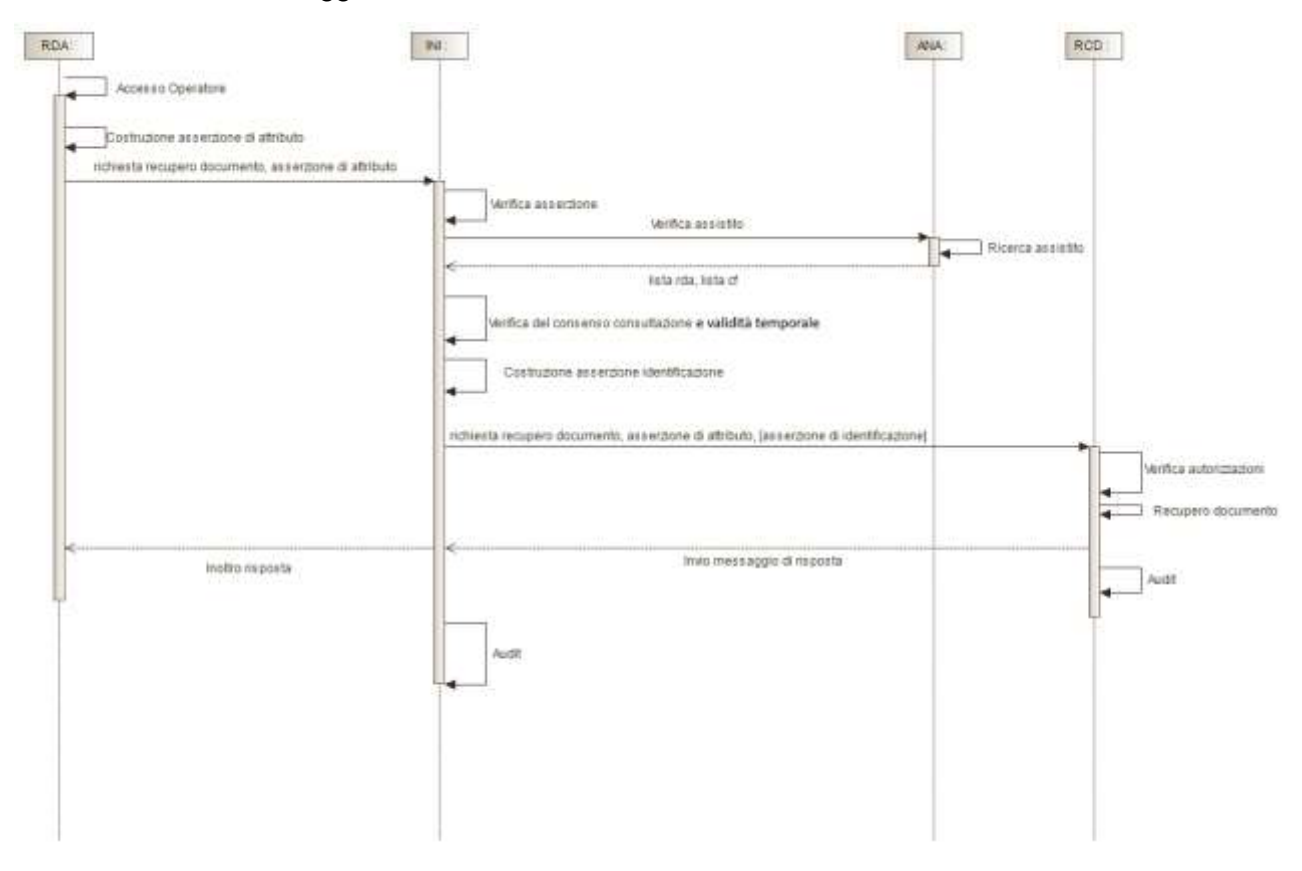

*Figura 8 - Sequence diagram per il processo di recupero documento da parte della RDA*

<span id="page-14-0"></span>Nel terzo scenario, rappresentato graficamente in [Figura](#page-15-0) *9*, la RDE coincide con la RDA e con la RCD. Quindi lo scenario prevede che la RDA effettua una richiesta di recupero documento all'INI, che, come in entrambi gli scenari precedenti, realizza i seguenti controlli: i) valida la richiesta ricevuta; ii) valida l'identificativo dell'assistito tramite interazione con l'ANA; iii) verifica la presenza del consenso alla consultazione espresso dal paziente; iv) verifica che la richiesta si riferisca ad una ricerca documenti con esito positivo pervenuta in un intervallo temporale (non oltre 20 minuti prima della richiesta di recupero). Se una delle verifiche non ha esisto positivo, l'INI provvede ad inviare uno specifico messaggio di errore alla RDA (RCD). In alternativa, se tutte le verifiche hanno esito positivo, l'INI, dopo aver verificato che il sistema richiedente è sia RDA sia RCD, provvede ad inviare la risposta, contenente: un'informazione che indica che il recupero può essere effettuato internamente e (nel caso in cui all'assistito siano associati più codifici fiscali) l'asserzione di identificazione del paziente costruita tramite le informazioni ottenute mediante l'interazione con il sistema ANA.

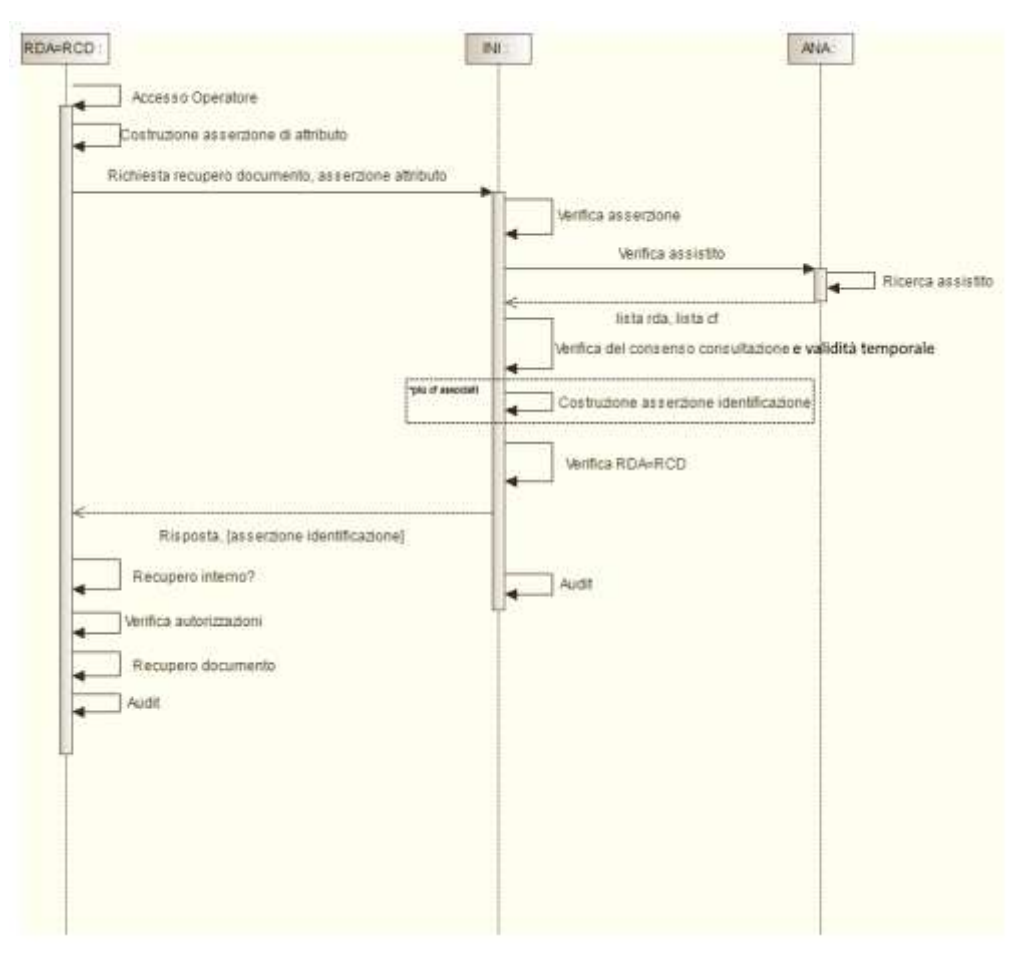

*Figura* 9 *- Sequence diagram per il processo di recupero documento da parte della RDA*

<span id="page-15-0"></span>Dai sequence diagram relativi al recupero documento si evidenziano i seguenti aspetti:

- 1. La RCD è sempre il nodo destinatario delle richieste per il recupero documento; l'interazione tra i sistemi di FSE regionali avviene sempre attraverso la mediazione dell'INI.
- 2. L'INI interagisce con l'ANA per la verifica dell'identificativo dell'assistito di cui si vuole recuperare un documento dal FSE e per conoscere la RDA del paziente.
- 3. L'INI si occupa di verificare i consensi espressi da parte dell'assistito.
- 4. L'INI si occupa di generare l'asserzione di identificazione per l'assistito nel caso in cui a quest'ultimo, nel corso del tempo, siano stati associati più codici fiscali.
- 5. L'INI si occupa di notificare il recupero di un documeto alla RDA del paziente a cui tale documento si riferisce.
- 6. L'INI si occupa di verificare la validità della richiesta ovvero che la richiesta di recupero documento pervenga unicamente a fronte di una richiesta di ricerca documenti ricevuta in un intervallo temporale di non oltre 20 minuti prima della richiesta di recupero.

# <span id="page-16-0"></span>1.5 Processo di comunicazione metadati

#### <span id="page-16-1"></span>1.5.1 Comunicazione nuovi metadati e aggiornamento documento

Il processo di comunicazione metadati relativi ad un nuovo documento creato o ad un documento aggiornato prevede tre possibili scenari. Il prerequisito per l'esecuzione di questo processo è la presenza di un documento sanitario prodotto per un assistito e dei relativi metadati (comprensivi, nel caso di aggiornamento documento, dell'identificativo dei metadati del documento da aggiornare ottenuto, se non noto, a valle del processo di recupero riferimenti documento). In caso di aggiornamento di un documento, la richiesta di aggiornamento dei metadati può essere trasmessa esclusivamente dalla RCD, ossia la regione che ha generato in precedenza il documento. Inoltre, in caso di comunicazione metadati relativi ad un referto, un ulteriore prerequisito è il possesso dell'identificativo del documento di prescrizione (in caso di prescrizione dematerializzata) che ha richiesto la prestazione per la quale è stato prodotto il referto. L'aggiornamento dei metadati dei documenti (ad eccezione dei metadati associati all'oscuramento) è consentito anche se l'assistito non è preso in carico.

Nel primo scenario, rappresentato graficamente in [Figura 10,](#page-16-2) la RDE (diversa dalla RDA) effettua una richiesta di comunicazione nuovi metadati verso l'INI (in caso di aggiornamento la RDE deve essere RCD per il documento), la quale realizza i seguenti controlli: i) valida la richiesta ricevuta; ii) valida l'identificativo dell'assistito tramite interazione con l'ANA; iii) verifica la presenza del consenso alla alimentazione espresso dal paziente. Se una delle verifiche non ha esisto positivo l'INI risponde alla richiesta della RDE con uno specifico messaggio di errore. In alternativa, se tutte le verifiche hanno esito positivo, l'INI provvede ad inoltrare il messaggio di richiesta alla RDA (individuata mediante l'interazione con il sistema ANA). La RDA, ricevuta la richiesta di comunicazione metadati, fornisce all'INI la risposta di avvenuta registrazione (creazione o aggiornamento) dei metadati o un messaggio di errore. Infine, l'INI provvede all'inoltro alla RDE del messaggio ricevuto dalla RDA.

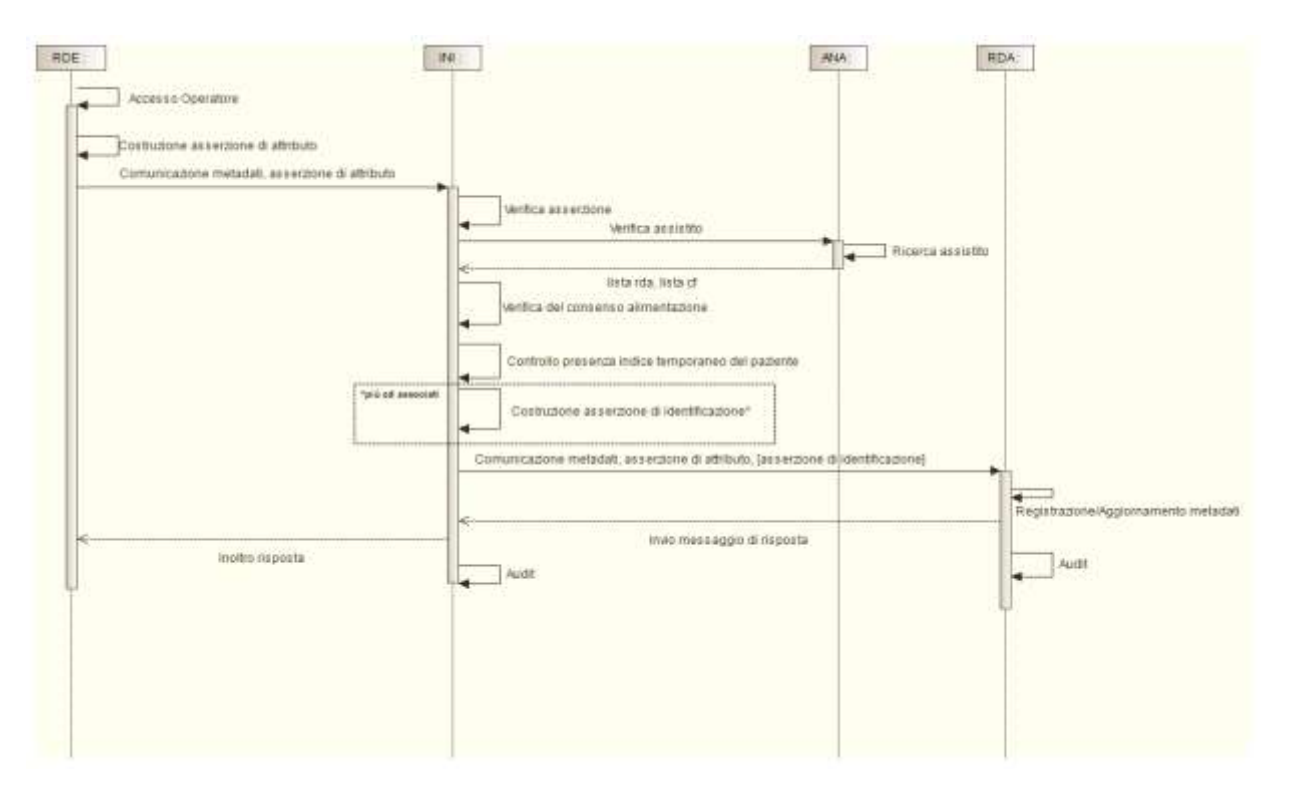

<span id="page-16-2"></span>*Figura 10 - Sequence diagram per il processo di comunicazione metadati da parte della RDE*

Nel secondo scenario, rappresentato graficamente in [Figura 11,](#page-17-0) la RDE coincide con la RDA del paziente. Quindi lo scenario prevede che la RDE (ovvero la RDA) effettua una richiesta di comunicazione metadati all'INI, che, come nello scenario precedente, effettua la verifica della richiesta ricevuta, della validità dell'identificativo dell'assistito e della presenza del consenso all'alimentazione espresso dall'assisito. Nel caso in cui una delle verifiche non va a buon fine, l'INI invia un messaggio di errore alla RDE (ovvero la RDA). In alternativa, l'INI invia alla RDE (ovvero la RDA) un messaggio di risposta contenente l'indicazione che la regione chiamante è RDA del paziente. La RDA ricevuto il messaggio di risposta, riscontra che il paziente è un suo assistito e ha espresso il consenso all'alimentazione e quindi procede alla registrazione (creazione o aggiornamento) interna dei metadati nel sistema di FSE regionale. Anche in questo caso l'aggiornamento dei metadati può avvenire se la regione che richiede il servizio è anche RCD per il documento da aggiornare.

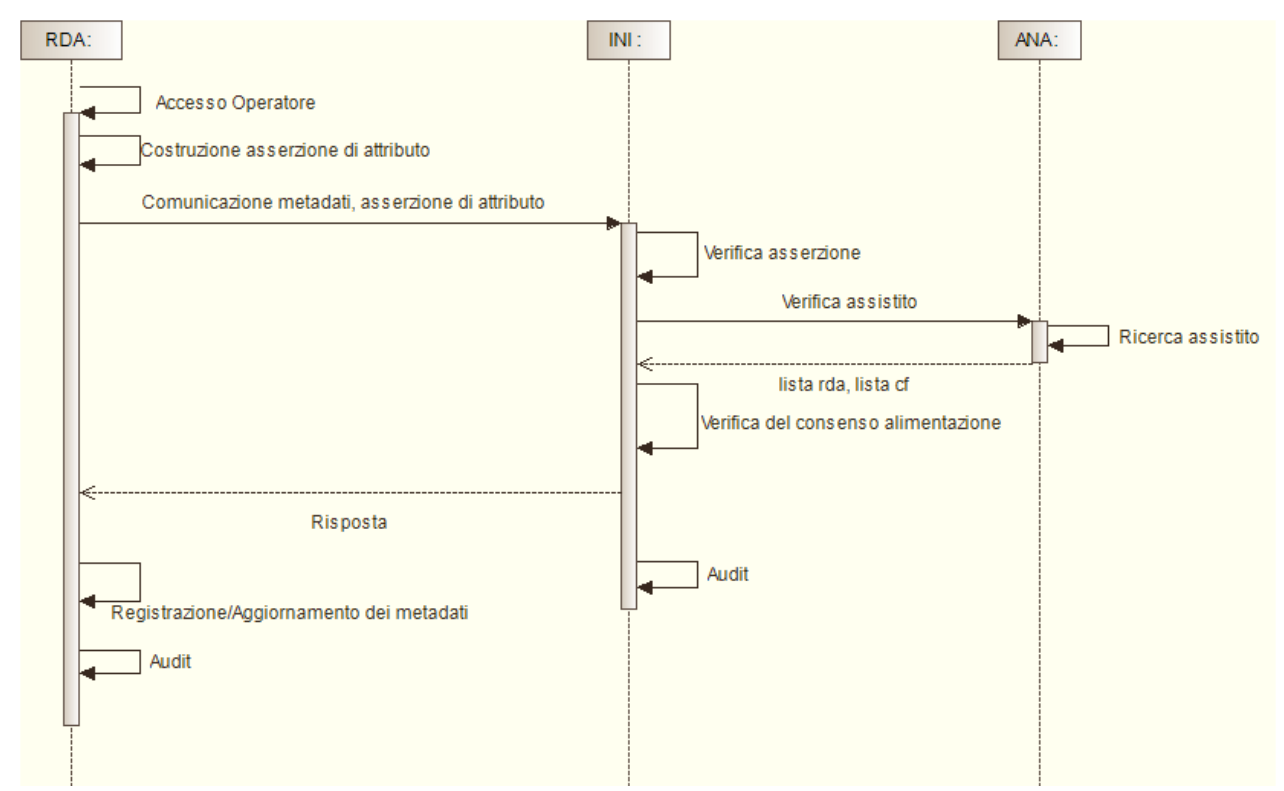

*Figura 11 - Sequence diagram per il processo di comunicazione metadati da parte della RDA*

<span id="page-17-0"></span>Infine, il terzo scenario, rappresentato graficamente in [Figura 12,](#page-18-1) prevede il caso in cui al paziente non è associata alcuna RDA e pertanto l'indice dei metadati dei suoi documenti è temporanemante gestito dall'INI. In questo scenario, la RDE (diversa dalla RDA) effettua una richiesta di comunicazione dei metadati verso l'INI, la quale realizza i seguenti controlli: i) valida la richiesta ricevuta; ii) valida l'identificativo dell'assistito tramite interazione con l'ANA; iii) verifica la presenza del consenso alla alimentazione espresso dal paziente. Se una delle verifiche non ha esito positivo, l'INI provvede ad inviare uno specifico messaggio di errore alla RDE. In alternativa, se tutte le verifiche hanno esito positivo, l'INI registra (creazione o aggiornamento) presso l'indice temporaneo i metadati ricevuti nel messaggio di richiesta e invia il messaggio di avvenuta registrazione alla RDE o un messaggio di errore.

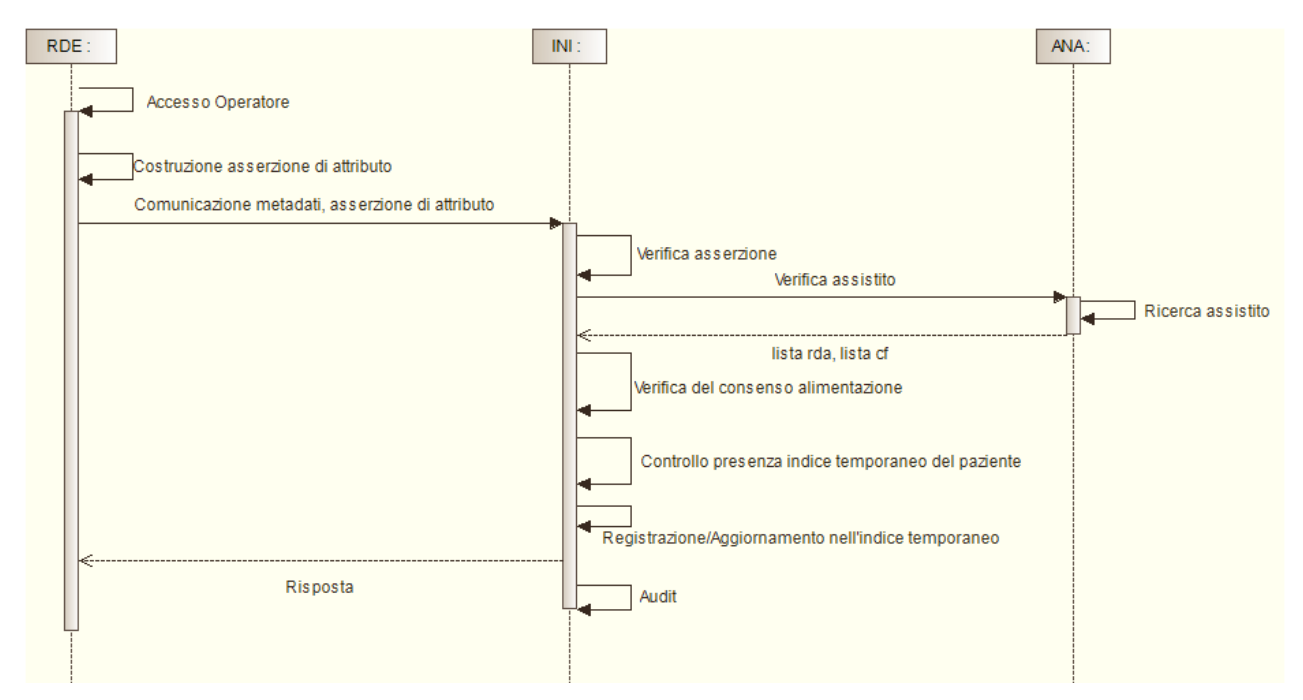

<span id="page-18-1"></span>*Figura 12 - Sequence diagram per il processo di comunicazione metadati da parte della RDE per assistiti gestiti da INI*

Dai sequence diagram relativi alla comunicazione dei metadati si evidenziano i seguenti aspetti:

- 1. La RDA è sempre il nodo destinatario per la comunicazione dei metadati associati ai documenti dei propri assistiti, anche se il documento non è memorizzato nel dominio RDA; l'interazione tra i sistemi di FSE regionali avviene sempre attraverso la mediazione dell'INI.
- 2. L'INI può temporaneamente gestire l'indice dei metadati dei documenti per un paziente non associato ad alcuna RDA.
- 3. L'INI interagisce con l'ANA per la verifica dell'identificativo dell'assistito di cui si vogliono registrare i metadati nel FSE e per individuare la RDA del paziente.
- 4. L'INI si occupa di verificare i consensi espressi da parte dell'assistito.
- 5. L'INI si occupa di generare l'asserzione di identificazione per l'assistito nel caso in cui a quest'ultimo, nel corso del tempo, siano stati associati più codici fiscali.

#### <span id="page-18-0"></span>1.5.2 Cancellazione metadati errati

Il processo di cancellazione metadati errati prevede tre possibili scenari. Il prerequisito per l'esecuzione di questo processo è la presenza nella RDA di metadati errati comunicati in precedenza (comprendenti ad esempio valorizzazioni di alcuni campi non corretti o relativi ad un documento sanitario invalidato) e la conoscenza dell'identificativo dei metadati da cancellare, ottenuto a valle del processo di recupero riferimenti documento. La richiesta di cancellazione dei metadati può essere trasmessa esclusivamente dalla RCD, ossia la regione che ha generato in precedenza il documento.

Nel primo scenario, rappresentato graficamente in [Figura 13,](#page-19-0) la RCD (diversa dalla RDA) effettua una richiesta di cancellazione verso l'INI, la quale realizza i seguenti controlli: i) valida la richiesta ricevuta; ii) valida l'identificativo dell'assistito tramite interazione con l'ANA. Se una delle verifiche non ha esisto positivo l'INI risponde alla richiesta della RCD con uno specifico messaggio di errore.

In alternativa, se tutte le verifiche hanno esito positivo, l'INI provvede ad inoltrare il messaggio di richiesta alla RDA (individuata mediante l'interazione con il sistema ANA) aggiungendo, nel caso al paziente siano associati più codici fiscali, l'asserzione di identificazione. La RDA, ricevuta la richiesta di cancellazione metadati documento, fornisce all'INI la risposta di avvenuta cancellazione dei metadati o un messaggio di errore. Infine, l'INI provvede all'inoltro alla RCD del messaggio di risposta ricevuto dalla RDA.

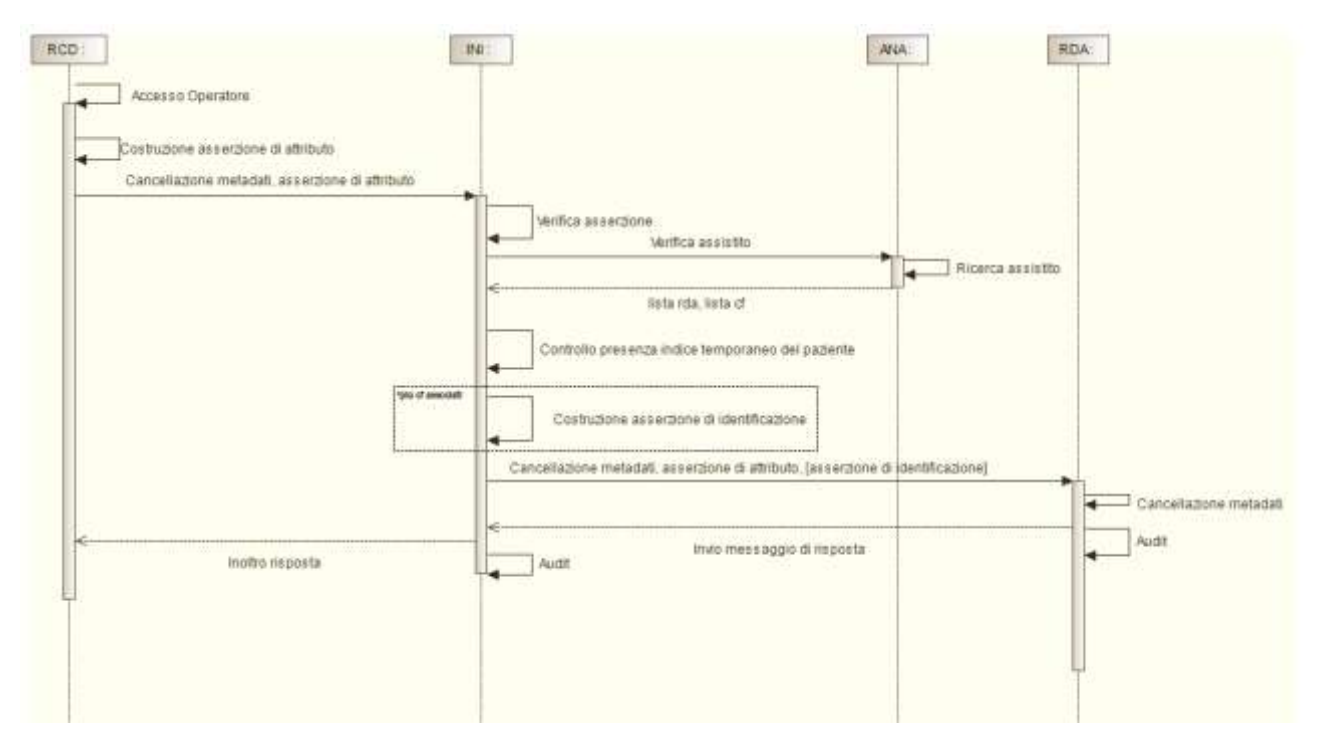

*Figura 13 - Sequence diagram per il processo di cancellazione metadati da parte della RCD*

<span id="page-19-0"></span>Il secondo scenario, rappresentato graficamente in [Figura 14,](#page-20-0) prevede il caso in cui al paziente non è associata alcuna RDA e pertanto l'indice dei metadati dei suoi documenti è temporanemante gestito dall'INI. In questo scenario, la RCD (diversa dalla RDA) effettua una richiesta di cancellazione verso l'INI, la quale realizza i seguenti controlli: i) valida la richiesta ricevuta; ii) valida l'identificativo dell'assistito tramite interazione con l'ANA. Se una delle verifiche non ha esisto positivo l'INI risponde alla richiesta della RCD con uno specifico messaggio di errore. In alternativa, se tutte le verifiche hanno esito positivo, l'INI provvede alla cancellazione dei metadati e fornisce la risposta di avvenuta cancellazione dei metadati o un messaggio di errore alla RCD.

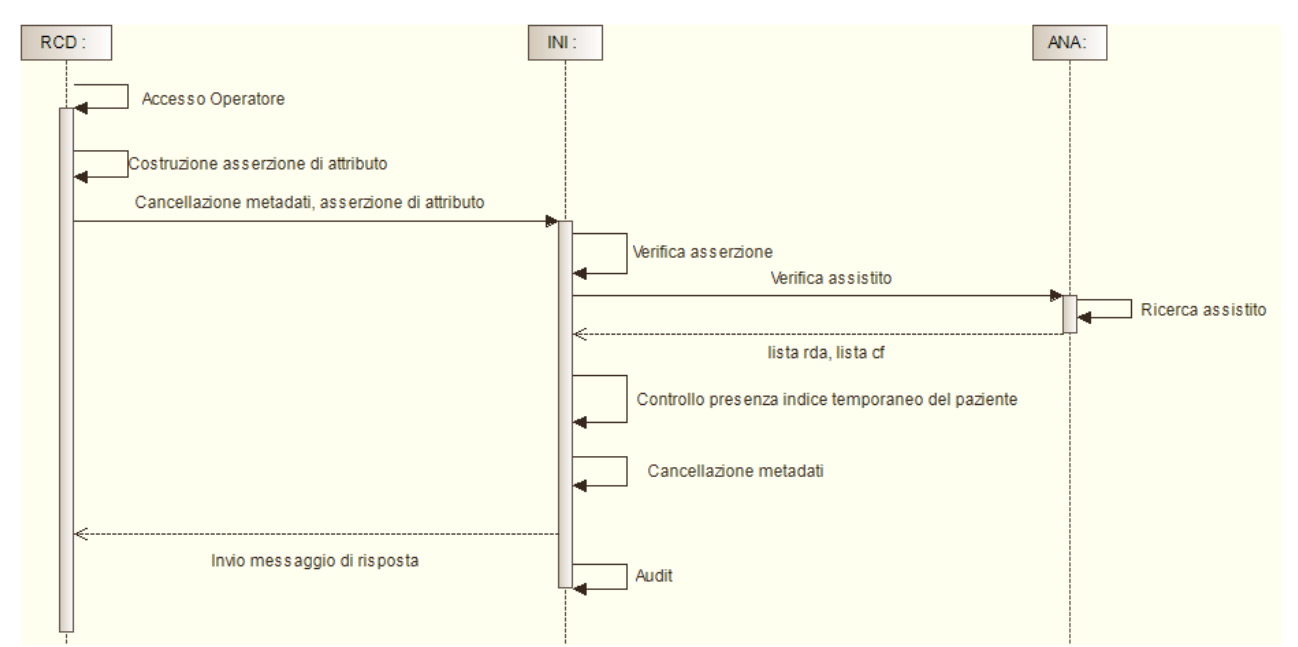

<span id="page-20-0"></span>*Figura 14 - Sequence diagram per il processo di cancellazione metadati da parte della RCD per assistiti gestiti da INI*

Nel terzo scenario, rappresentato graficamente in [Figura 15,](#page-20-1) la RCD coincide con la RDA del paziente. Quindi lo scenario prevede che la RCD (ovvero la RDA) effettua una richiesta di cancellazione metadati all'INI, che, come nello scenario precedente, effettua la verifica della richiesta ricevuta e della validità dell'identificativo dell'assistito. Nel caso in cui una delle verifiche non va a buon fine, l'INI invia un messaggio di errore alla RCD (ovvero la RDA). In alternativa, l'INI invia alla RCD (ovvero la RDA) un messaggio di risposta contenente l'indicazione che la regione chiamante è RDA del paziente. La RDA, ricevuto il messaggio di risposta, riscontra che il paziente è un suo assistito e quindi procede alla cancellazione interna dei metadati nel sistema di FSE regionale.

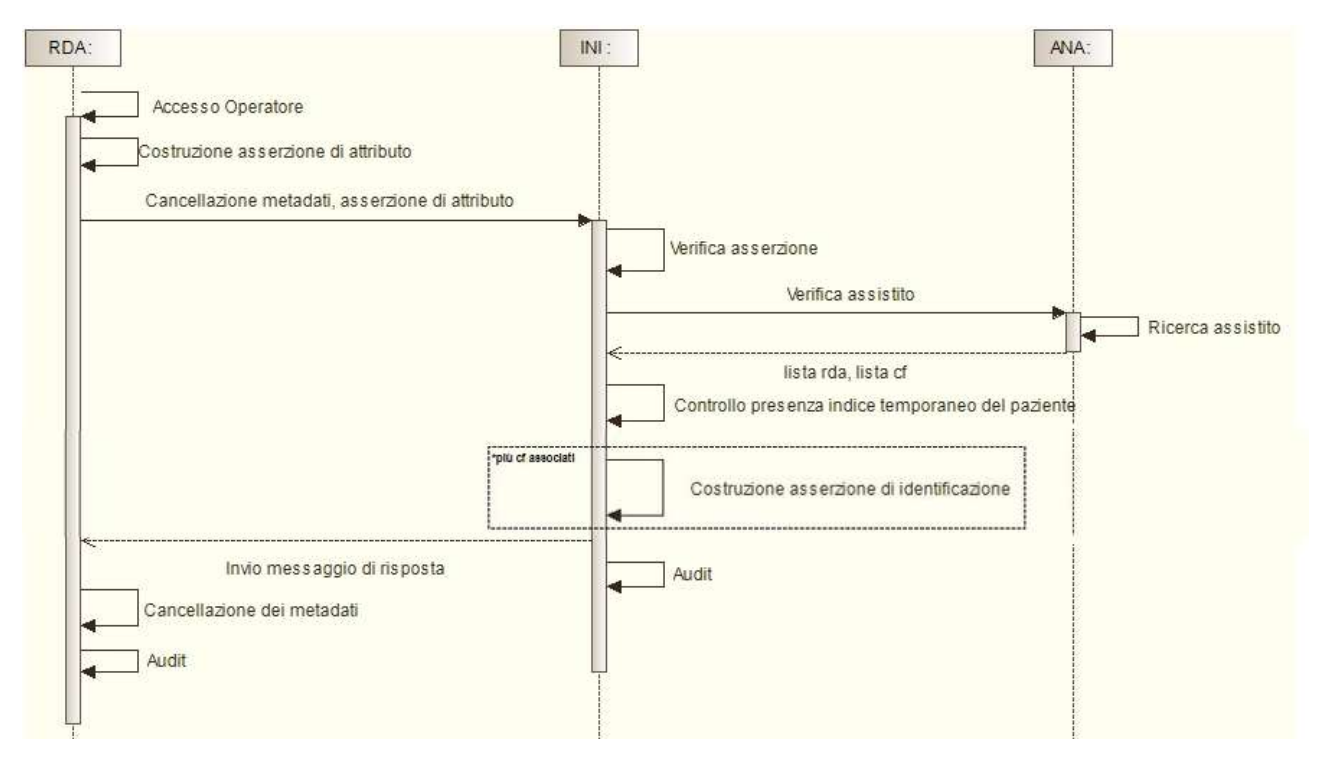

<span id="page-20-1"></span>*Figura 15 - Sequence diagram per il processo di cancellazione metadati da parte della RDA*

# <span id="page-21-0"></span>1.6 Processo di trasferimento indice

Il processo di trasferimento indice si articola in due fasi: la prima consiste nel trasferimento dei metadati relativi all'indice di uno specifico paziente che ha cambiato la propria RDA; la seconda concerne la cancellazione dei metadati trasferiti gestiti dalla RPDA o dall'INI.

L'intero indice può essere trasferito anche in più fasi, in ognuna delle quali viene trasferito e successivamente cancellato un sottoinsieme di metadati da parte della RPDA o dall'INI. Il processo di trasferimento indice termina quando tutti i metadati che costituiscono l'indice del FSE sono stati trasferiti nel nuovo registro indice e poi successivamente cancellati dal precedente registro indice.

#### <span id="page-21-1"></span>1.6.1 Trasferimento metadati

Il processo di trasferimento metadati prevede tre diversi scenari, per i quali il prerequisito è che l'assistito abbia cambiato la propria RDA:

- 1. Il primo scenario prevede che il processo sia avviato dall'INI, che effettua richiesta di trasferimento dell'indice alla RPDA. Questo avviene quando un assistito resta privo temporaneamente della regione di assistenza.
- 2. Il secondo scenario prevede che il processo sia avviato dalla nuova RDA del paziente, che effettua una richiesta di trasferimento dell'indice all'INI che inoltra la richiesta alla RPDA in quanto l'indice dei metadati non è gestito provvisoriamente dall'INI.
- 3. Il terzo scenario prevede che il processo sia avviato dalla nuova RDA del paziente, che effettua una richiesta di trasferimento dell'indice all'INI, la quale provvede all'inoltro dei metadati, dato che gestisce provvisoriamente l'indice temporaneo.

Nel primo scenario, rappresentato graficamente in [Figura 16,](#page-21-2) l'INI effettua una richiesta di trasferimento dei metadati verso la RPDA per uno specifico paziente temporaneamente privo della regione di assistenza. La RPDA, ricevuta la richiesta di trasferimento dei metadati, provvede all'invio dei metadati richiesti o di un messaggio di errore all'INI.

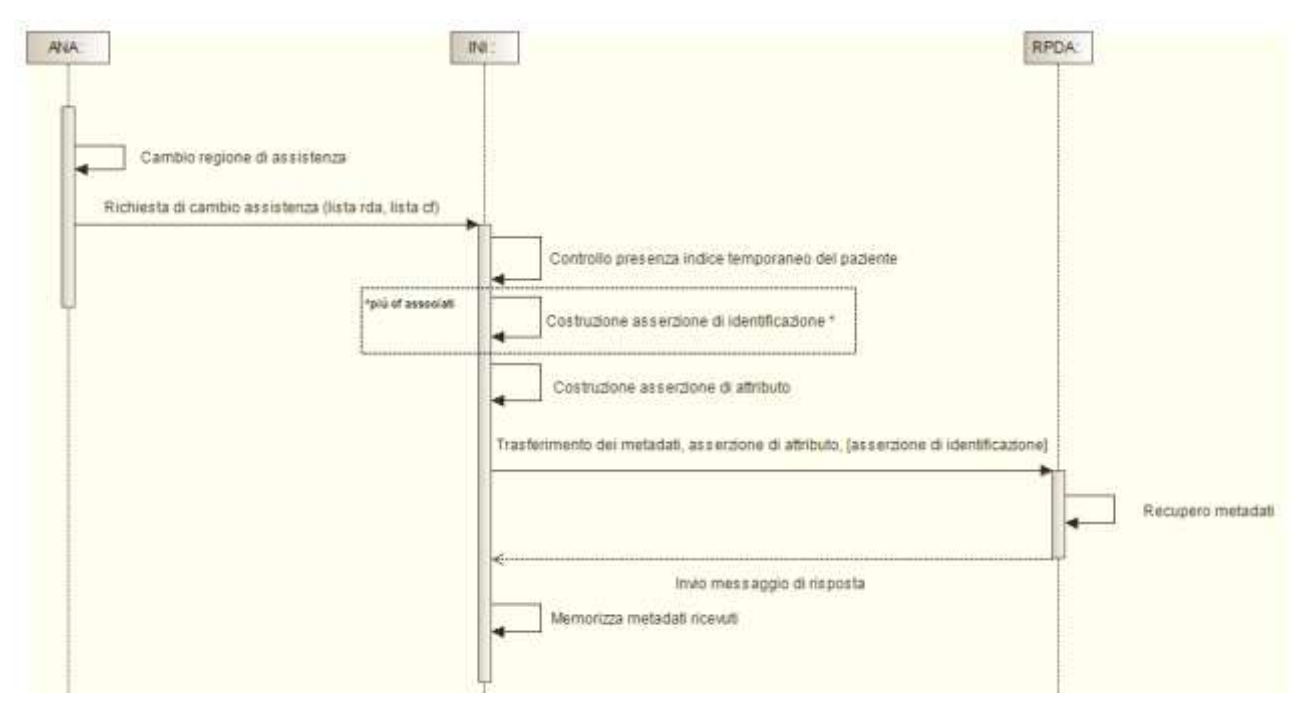

<span id="page-21-2"></span>*Figura 16 - Sequence diagram per il processo di trasferimento metadati trasferiti da parte dell'INI*

Nel secondo scenario, rappresentato graficamente in [Figura 17,](#page-22-0) la nuova RDA effettua una richiesta di trasferimento dei metadati verso l'INI, la quale realizza i seguenti controlli: i) valida la richiesta ricevuta; ii) valida l'identificativo dell'assistito tramite interazione con l'ANA; iii) verifica che il sistema regionale richiedente è RDA per il paziente. Se una delle verifiche non ha esisto positivo l'INI provvede ad inviare uno specifico messaggio di errore alla RDA. In alternativa, se tutte le verifiche hanno esito positivo, l'INI verifica se l'indice del paziente è temporaneamente gestito dall'infrastruttura o se è necessario inoltrare la richiesta di trasferimento dell'indice alla RPDA del paziente, in questo scenario l'INI provvede ad inoltrare il messaggio di richiesta alla RPDA (individuata mediante l'interazione con il sistema ANA), aggiungendo (nel caso in cui all'assistito sono associati più codifici fiscali) l'asserzione di identificazione del paziente costruita tramite le informazioni ottenute dalla interazione con il sistema ANA.

La RPDA, ricevuta la richiesta di trasferimento dei metadati, provvede all'invio dei metadati richiesti o di un messaggio di errore all'INI. Infine, l'INI provvede all'inoltro alla nuova RDA del messaggio ricevuto dalla RPDA.

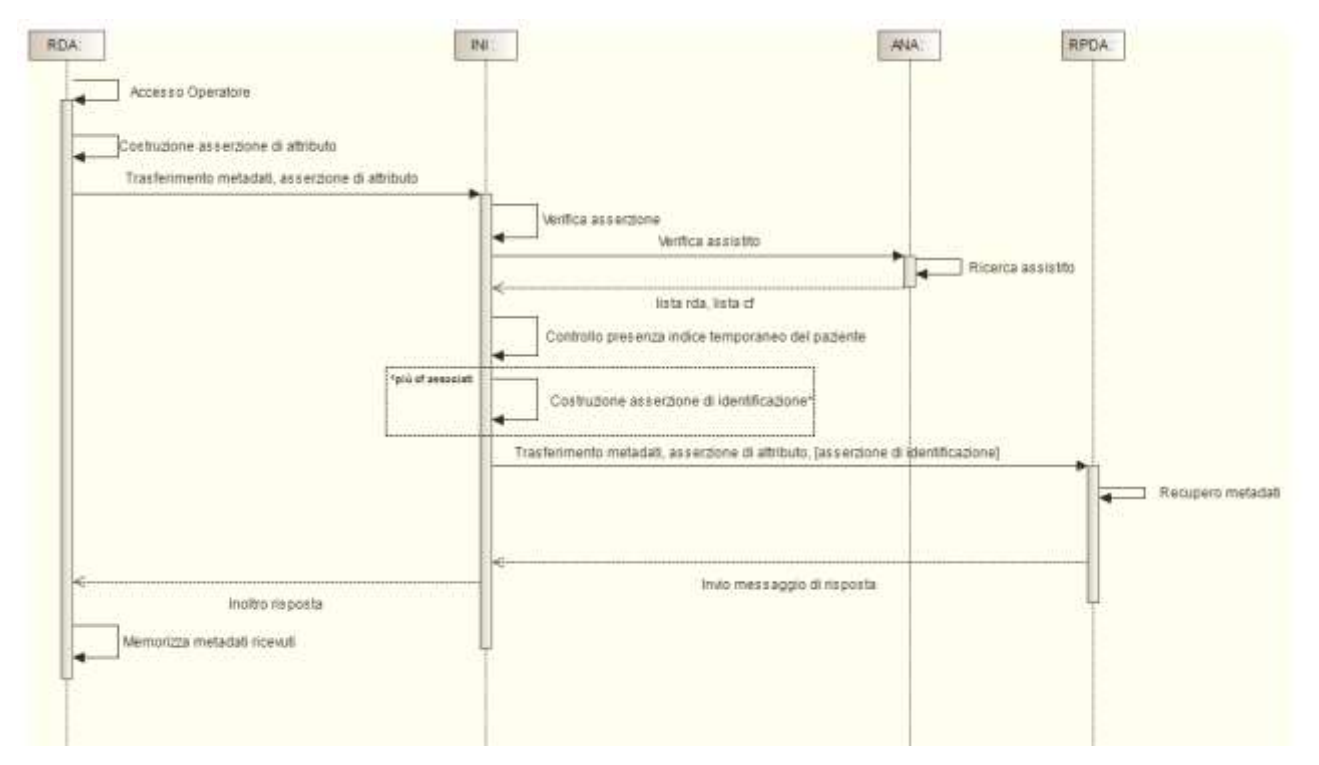

<span id="page-22-0"></span>*Figura 17 - Sequence diagram per il processo di trasferimento metadati trasferiti da parte della nuova RDA*

Nel terzo scenario, rappresentato graficamente in [Figura 18,](#page-23-1) la nuova RDA effettua una richiesta di trasferimento dei metadati verso l'INI, la quale realizza i seguenti controlli: i) valida la richiesta ricevuta; ii) valida l'identificativo dell'assistito tramite interazione con l'ANA; iii) verifica che il sistema regionale richiedente è RDA per il paziente. Se una delle verifiche non ha esisto positivo l'INI provvede ad inviare uno specifico messaggio di errore alla RDA. In alternativa, se tutte le verifiche hanno esito positivo, l'INI verifica se l'indice del paziente è temporaneamente gestito dall'infrastruttura, in questo caso l'INI provvede all'inoltro dei metadati richiesti alla nuova RDA.

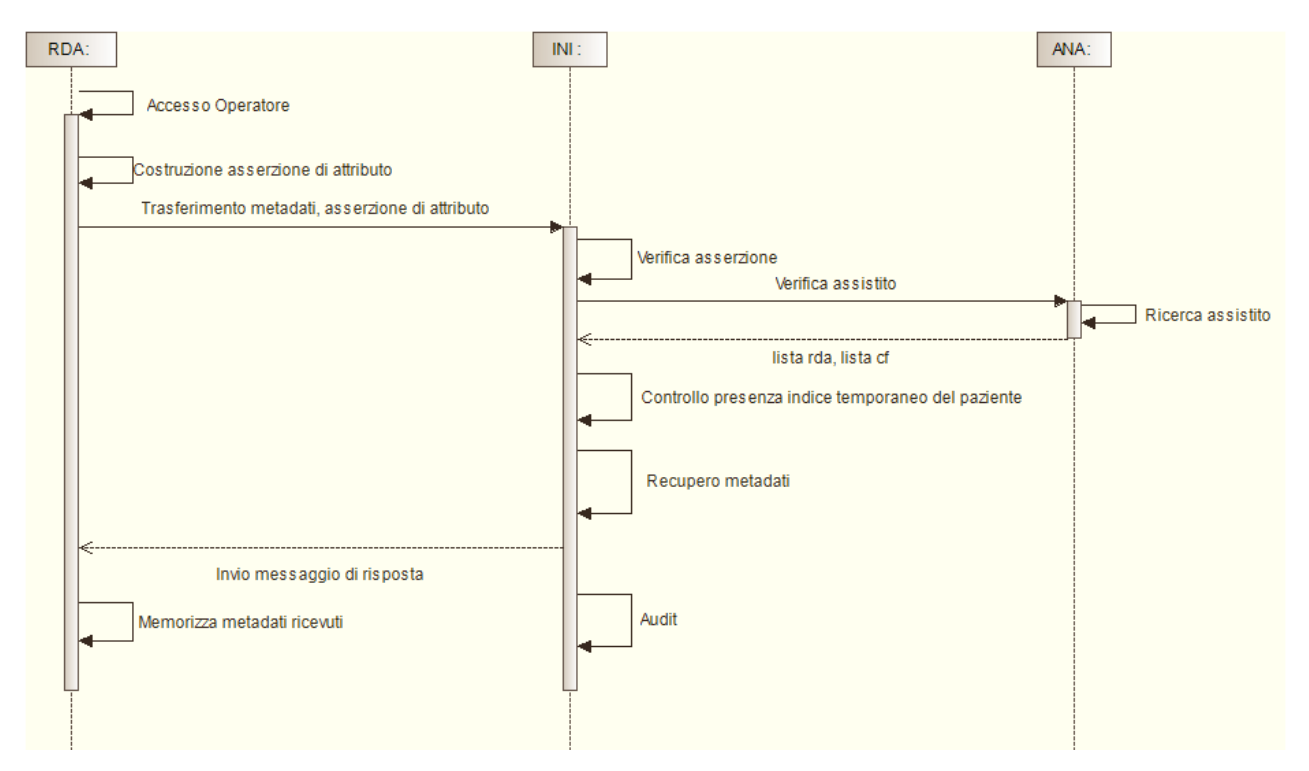

<span id="page-23-1"></span>*Figura 18 - Sequence diagram per il processo di trasferimento metadati trasferiti da parte della nuova RDA e gestiti nell'indice temporaneo del paziente*

#### <span id="page-23-0"></span>1.6.2 Cancellazione metadati trasferiti

Il processo di cancellazione metadati trasferiti è richiesto dopo l'avvenuto trasferimento degli stessi presso l'indice della RDA o dell'INI.

Il processo prevede tre possibili scenari. Il prerequisito per l'esecuzione di questo processo è l'avvenuto trasferimento dei metadati da cancellare.

Nel primo scenario, rappresentato graficamente in [Figura 19,](#page-24-0) la RDA effettua una richiesta di cancellazione verso l'INI, la quale realizza i seguenti controlli: i) valida la richiesta ricevuta; ii) valida l'identificativo dell'assistito tramite interazione con l'ANA. Se una delle verifiche non ha esisto positivo l'INI risponde alla richiesta della RDA con uno specifico messaggio di errore. In alternativa, se tutte le verifiche hanno esito positivo, l'INI provvede ad inoltrare il messaggio di richiesta alla RPDA (individuata mediante l'interazione con il sistema ANA) aggiungendo (nel caso in cui all'assistito sono associati più codifici fiscali) l'asserzione di identificazione del paziente costruita tramite le informazioni ottenute dalla interazione con il sistema ANA. La RPDA, ricevuta la richiesta di cancellazione metadati documento, fornisce all'INI la risposta di avvenuta cancellazione dei metadati o un messaggio di errore. Infine, l'INI provvede all'inoltro alla RDA del messaggio ricevuto dalla RPDA.

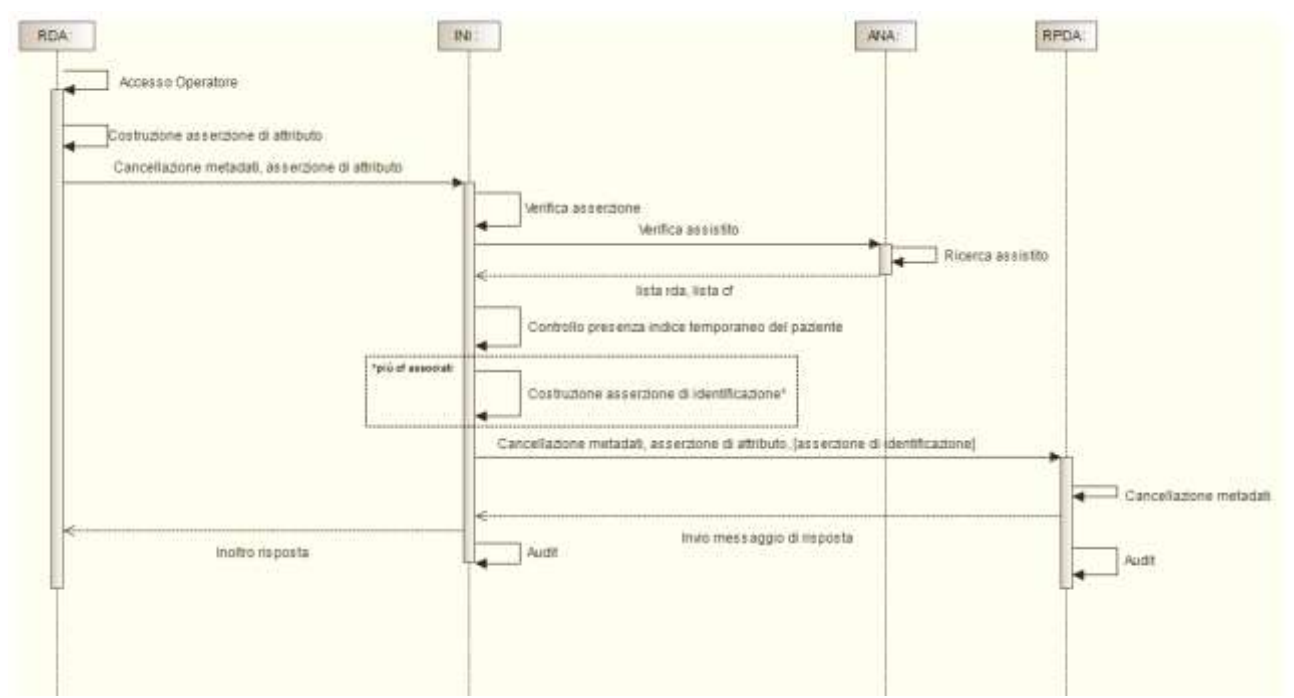

*Figura* 19 *- Sequence diagram per il processo di cancellazione metadati trasferiti da parte della RDA*

<span id="page-24-0"></span>Il secondo scenario, rappresentato graficamente in [Figura 20,](#page-24-1) contempla il caso in cui un paziente, per il quale occorre effettuare il trasferimento dell'indice, non è associato ad alcuna RDA e pertanto l'indice dei metadati dei suoi documenti è temporaneamente gestito dall'INI. In questo scenario, la nuova RDA effettua una richiesta di cancellazione verso l'INI, la quale realizza i seguenti controlli: i) valida la richiesta ricevuta; ii) valida l'identificativo dell'assistito tramite interazione con l'ANA. Se una delle verifiche non ha esisto positivo l'INI risponde alla richiesta della RDA con uno specifico messaggio di errore. In alternativa, se tutte le verifiche hanno esito positivo, l'INI provvede alla cancellazione dei metadati e fornisce la risposta di avvenuta cancellazione dei metadati o un messaggio di errore alla RDA.

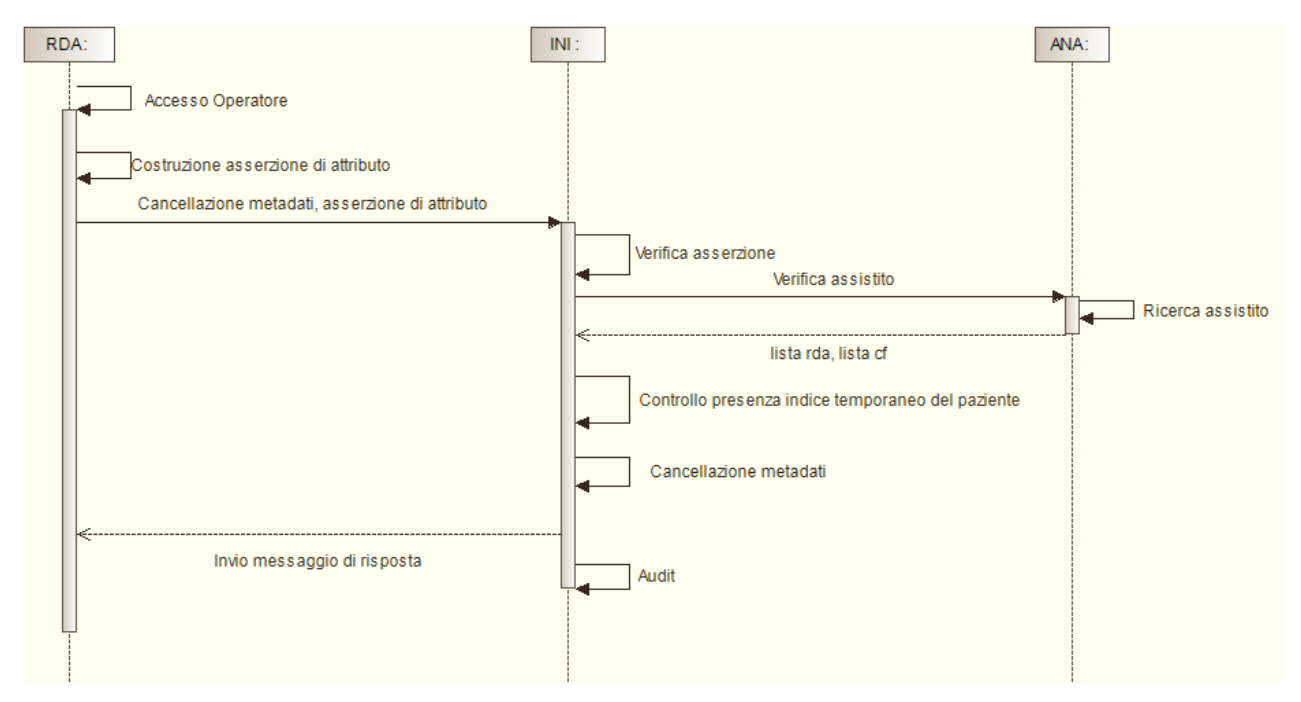

<span id="page-24-1"></span>*Figura 20 - Sequence diagram per il processo di cancellazione metadati da parte della RDA per assistiti gestiti da INI*

Il terzo scenario, rappresentato graficamente in [Figura 21,](#page-25-1) prevede il caso in cui il paziente risulta essere momentaneamente non associato ad alcuna RDA e pertanto l'indice dei metadati dei suoi documenti è temporanemante gestito dall'INI. In questo scenario, l'INI, a seguito del trasferimento dei metadati, effettua una richiesta di cancellazione verso la RPDA, la quale provvede alla cancellazione dei metadati dell'indice e fornisce la risposta di avvenuta cancellazione dei metadati o un messaggio di errore all'INI.

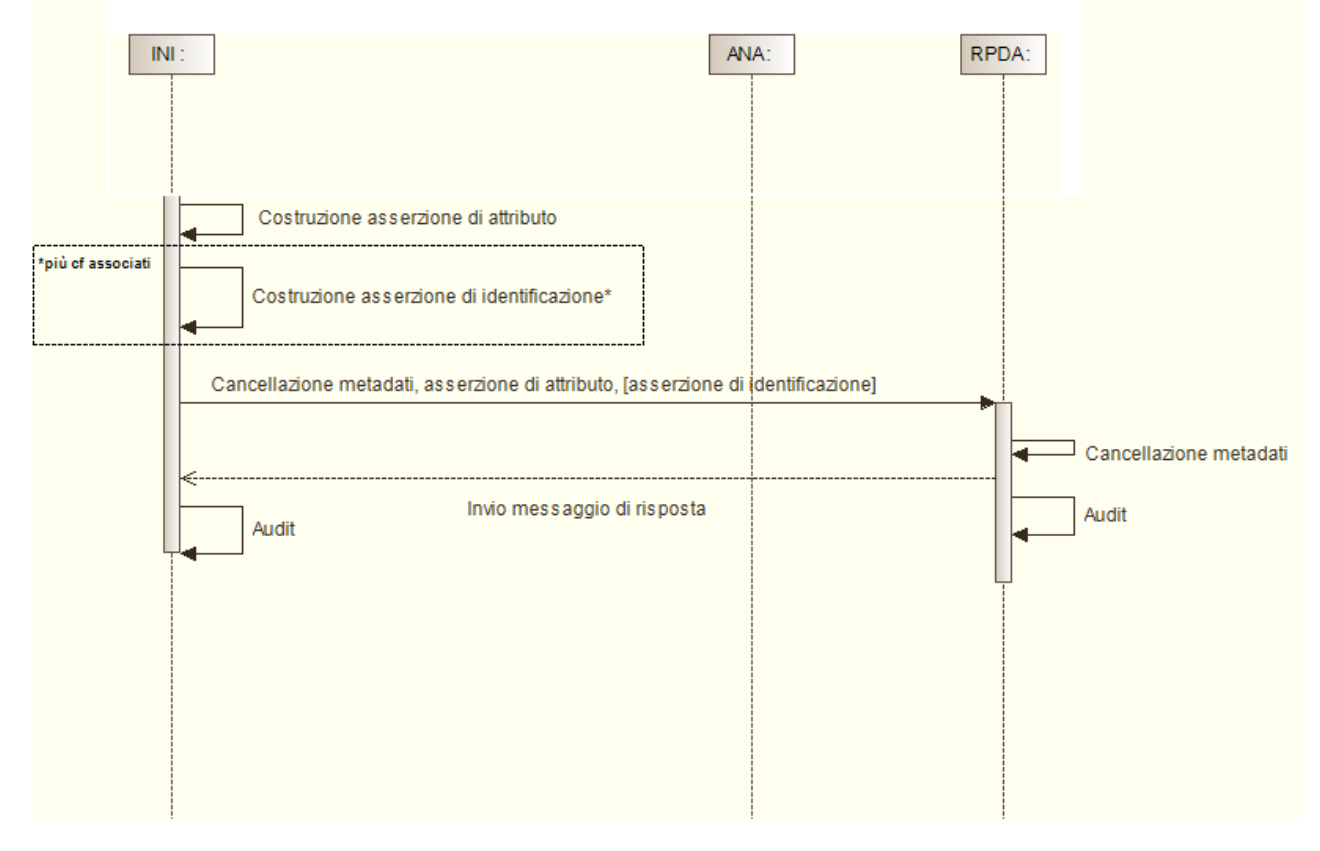

<span id="page-25-1"></span>*Figura 21 - Sequence diagram per il processo di cancellazione metadati da parte dell'INI alla RPDA per assistiti che devono essere gestiti dall'INI*

# <span id="page-25-0"></span>1.7 Processo di recupero riferimenti documento

Il processo di recupero riferimenti documento è funzionale alla realizzazione dei processi di comunicazione metadati per aggiornamento documento e di cancellazione metadati per un paziente assistito fuori dalla regione di assistenza. Questo processo permette di recuperare i riferimenti ai metadati dello specifico documento da aggiornare o invalidare. Tale processo si diversifica principalmente dal processo di ricerca dei documenti in due aspetti: è possibile recuperare esclusivamente l'identificativo dei metadati dei documento e l'INI rilassa il vincolo relativo alla presenza del consenso alla consultazione espresso dall'assistito e alla presenza della presa in carico specificata nell'asserzione di attributo, al fine di soddisfare quanto indicato dall'art. 7, comma 7 del DPCM 178/2015 (ossia: "Il FSE viene comunque alimentato da eventuali correzioni dei dati e dei documenti che lo hanno composto fino alla revoca del consenso, da parte degli organismi sanitari che hanno generato tali dati e documenti e che mantengono la titolarità su di essi").

I possibili scenari per il processo di recupero riferimento documento sono due, entrambi avviati dalla RCD (che può coincidere con la RDA). Il prerequisito per l'esecuzione del processo è la conoscenza dell'identificativo del documento gestito dal repository da aggiornare/invalidare.

Nel primo scenario, rappresentato graficamente in [Figura 22,](#page-26-0) la RCD effettua una richiesta di recupero riferimenti documento verso l'INI, la quale realizza i seguenti controlli: i) valida la richiesta ricevuta; ii) valida l'identificativo dell'assistito tramite interazione con l'ANA. Se una delle verifiche non ha esisto positivo l'INI provvede ad inviare uno specifico messaggio di errore alla RCD. In alternativa, se tutte le verifiche hanno esito positivo, l'INI provvede ad inoltrare il messaggio di richiesta alla RDA (individuata mediante l'interazione con il sistema ANA), aggiungendo (nel caso in cui all'assistito sono associati più codifici fiscali) l'asserzione di identificazione del paziente costruita tramite le informazioni ottenute dalla interazione con il sistema ANA. La RDA, ricevuta la richiesta di recupero riferimenti documento, fornisce all'INI i riferimenti ai metadati associati al documento o un messaggio di errore. Infine, l'INI provvede all'inoltro alla RCD del messaggio ricevuto dalla RDA.

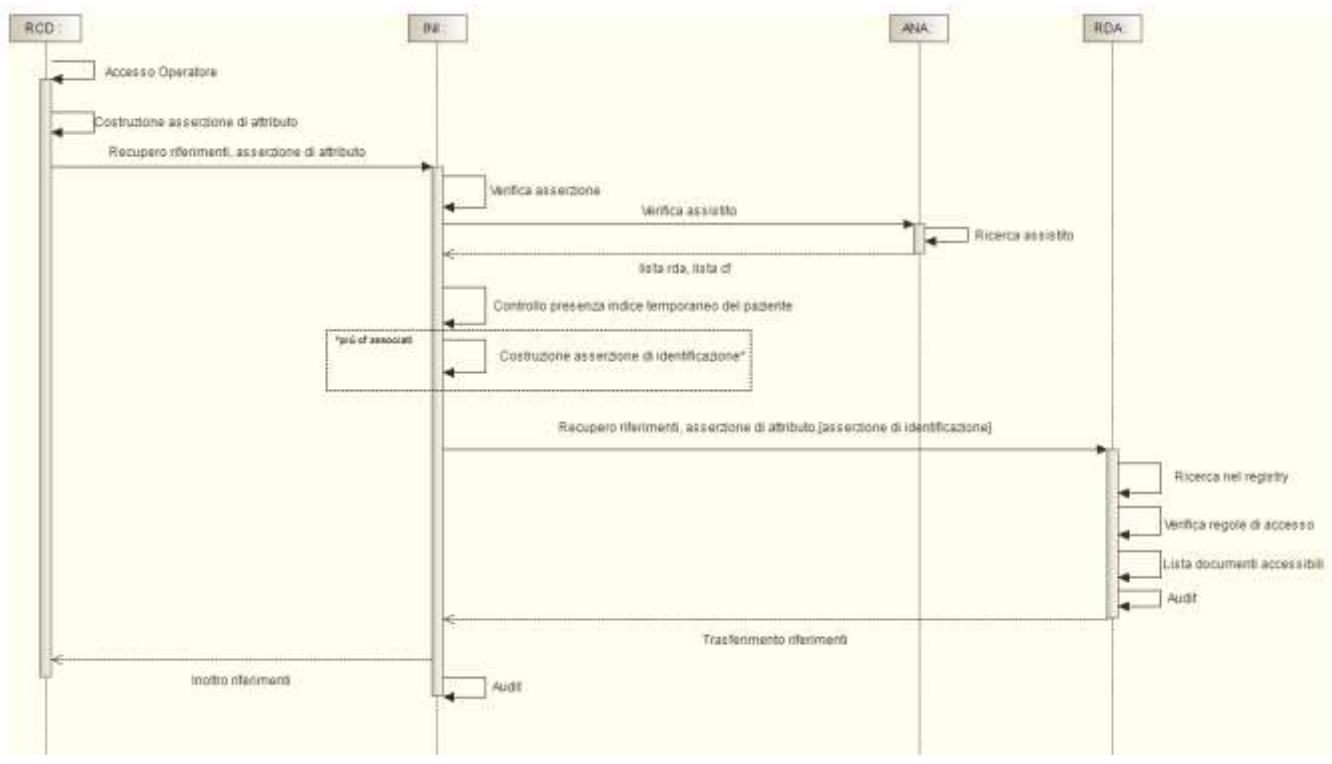

*Figura 22 - Sequence diagram per il processo di recupero riferimenti documento da parte della RCD*

<span id="page-26-0"></span>Il secondo scenario, rappresentato graficamente in [Figura 23](#page-27-1) prevede il caso in cui al paziente non è temporaneamente associata alcuna RDA e pertanto l'indice dei metadati dei suoi documenti è temporanemante gestito dall'INI. In questo scenario, la RCD (diversa dalla RDA) effettua una richiesta di recupero riferimenti documento verso l'INI, la quale realizza i seguenti controlli: i) valida la richiesta ricevuta; ii) valida l'identificativo dell'assistito tramite interazione con l'ANA. Se una delle verifiche non ha esisto positivo l'INI provvede ad inviare uno specifico messaggio di errore alla RCD. In alternativa, se tutte le verifiche hanno esito positivo, l'INI fornisce alla RCD i riferimenti ai metadati associati al documento o un messaggio di errore.

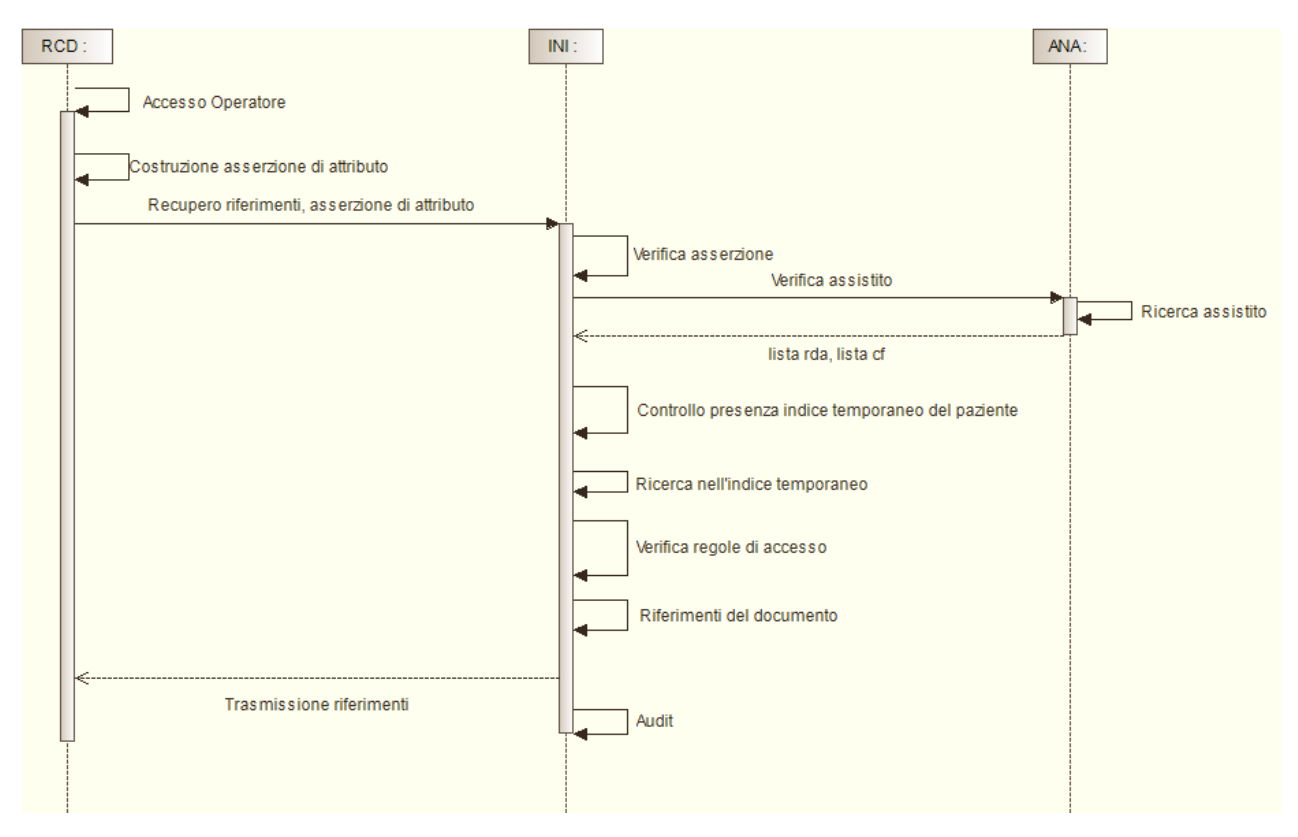

<span id="page-27-1"></span>*Figura 23 - Sequence diagram per il processo di recupero riferimenti documento da parte della RCD con indice gestito temporaneamente dall'INI*

Dai sequence diagram si evidenziano i seguenti aspetti:

- 1. La RDA è sempre il nodo destinatario per la richiesta di recupero riferimenti documento per i documenti dei propri assistiti; l'interazione tra i sistemi di FSE regionali avviene sempre attraverso la mediazione dell'INI.
- 2. La RDA applica le regole di accesso alla richiesta di recupero riferimenti documento in funzione delle informazioni contenute nell'asserzione di attributo.
- 3. L'INI può temporaneamente gestire l'indice dei metadati dei documenti per un paziente non associato ad alcuna RDA.
- 4. L'INI interagisce con l'ANA per la verifica dell'identificativo dell'assistito di cui si vogliono recuperare i riferimenti di un documento nel FSE e per individuare la RDA del paziente.
- 5. L'INI si occupa di generare l'asserzione di identificazione per l'assistito nel caso in cui a quest'ultimo, nel corso del tempo, siano stati associati più codici fiscali.

#### <span id="page-27-0"></span>1.8 Processo di comunicazione informative e modulistica di acquisizione

Il processo di comunicazione informative e modulistica di acquisizione consente ad un operatore autorizzato di comunicare l'informativa e la relativa modulistica per l'acquisizione dei consensi e delle revoche per una specifica regione.

Il processo prevede che una regione invii un messaggio all'INI contenente l'informativa regionale e la modulistica per l'acquisizione dei consensi e delle revoche regionale.

In [Figura 24](#page-28-1) è rappresentato il processo secondo il quale la regione effettua una richiesta all'INI

per l'inserimento di una nuova informativa e modulistica di acquisizione dei consensi e delle revoche. Il servizio dell'INI realizza i seguenti controlli: i) valida la richiesta ricevuta; ii) valida l'asserzione di informativa associata all'operatore; iii) verifica che l'operatore sia autorizzato all'inserimento dell'informativa e della modulistica. Se una delle verifiche non ha esisto positivo l'INI provvede ad inviare uno specifico messaggio di errore alla regione. In alternativa, se tutte le verifiche hanno esito positivo, l'INI provvede ad inserire l'informativa e la modulistica, individuando il numero di versione associato, e ad inviare un messaggio di avvenuto inserimento alla regione richiedente. Il messaggio inviato dall'INI alla regione contiene un identificativo associato all'informativa e alla modulistica.

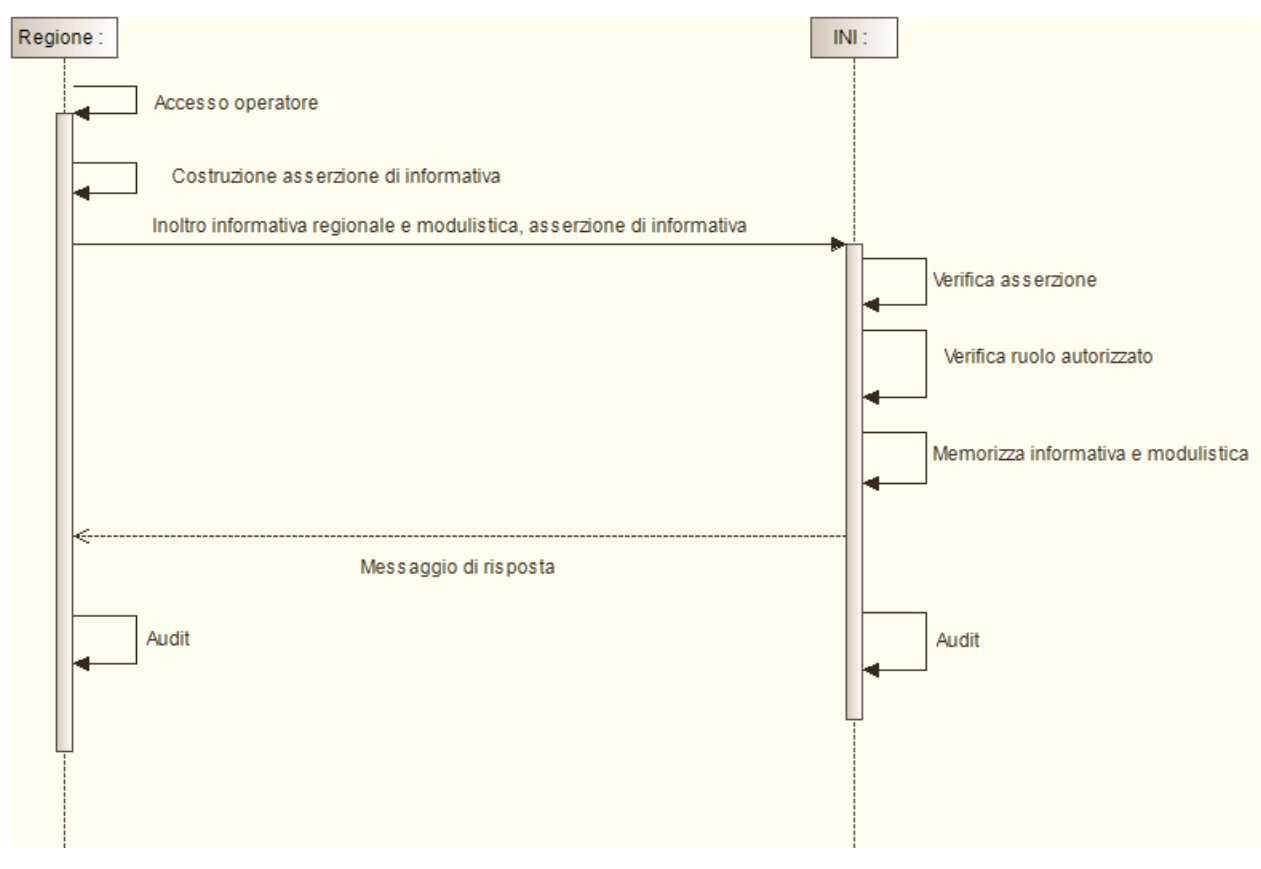

*Figura 24 - Sequence diagram per il processo di comunicazione informative e modulistica di acquisizione*

# <span id="page-28-1"></span><span id="page-28-0"></span>1.9 Processo di recupero informativa e modulistica di acquisizione

Il processo di recupero informativa e modulistica di acquisizione consente ad un operatore autorizzato di recuperare l'informativa e la relativa modulistica di interesse.

Il processo prevede che la regione invii un messaggio di richiesta di recupero all'INI contenente l'identificativo dell'informativa richiesta (o il riferimento simbolico relativo all'ultima informativa associata ad una specifica regione). L'INI, effettuati i controlli, provvede all'invio dell'informativa e la modulistica per l'acquisizione dei consensi e delle revoche.

In [Figura 25](#page-29-1) è rappresentato il processo secondo il quale la regione effettua la richiesta di recupero all'INI, che, effettuati i controlli, provvede ad inviare l'informativa e la modulistica di acquisizione dei consensi e delle revoche richieste.

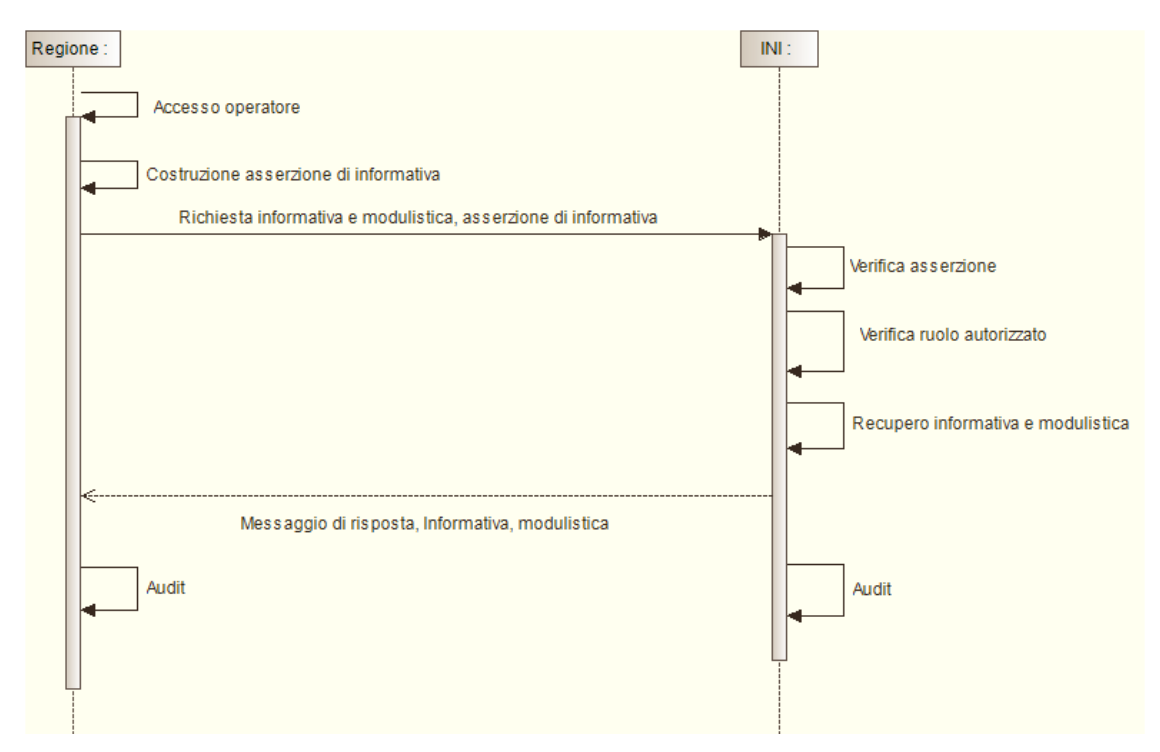

*Figura 25 - Sequence diagram per il processo di recupero informativa e modulistica di acquisizione*

<span id="page-29-1"></span>Il servizio dell'INI realizza i seguenti controlli: i) valida la richiesta ricevuta; ii) valida l'asserzione di informativa associata all'operatore; iii) verifica che l'operatore sia autorizzato al recupero dell'informativa e della modulistica; iv) verifica la presenza della informativa richiesta. Se una delle verifiche non ha esisto positivo l'INI provvede ad inviare uno specifico messaggio di errore alla regione. In alternativa, se tutte le verifiche hanno esito positivo, l'INI provvede ad inoltrare l'informativa e la modulistica richiesta.

#### <span id="page-29-0"></span>1.10Processo di gestione consenso

Il processo di gestione consenso prevede tre possibili scenari. Il prerequisito per l'attivazione del processo è rappresentato dalla volontà di un assistito di manifestare o revocare uno o più consensi.

- 1. il primo scenario in cui è la RDA a comunicare ad INI i consensi forniti da un proprio assistito;
- 2. il secondo scenario, nel quale è la RDE a comunicare ad INI i consensi forniti da un assistito di un'altra regione:
- 3. il terzo scenario, nel quale è la RDE a comunicare ad INI i consensi forniti da un assistito non associato ad alcuna regione di assistenza.

Il primo scenario consente alla RDA di comunicare all'INI i consensi forniti da un proprio assistito, mediante l'utilizzo dei servizi stato consensi e comunicazione consensi messi a disposizione dall'INI. In [Figura 26](#page-30-0) è rappresentato il primo scenario, secondo il quale la RDA effettua una richiesta all'INI che consente di ottenere lo stato corrente dei consensi relativi all'assistito. Il servizio dell'INI realizza i seguenti controlli: i) valida la richiesta ricevuta; ii) valida l'identificativo dell'assistito tramite interazione con l'ANA. Se una delle verifiche non ha esisto positivo l'INI provvede ad inviare uno specifico messaggio di errore alla RDA. In alternativa, se tutte le verifiche hanno esito positivo, l'INI invia lo stato dei consensi dell'assistito al sistema richiedente. Lo stato dei consensi consente alla RDA di mostrare all'assistito i valori dei consensi che ha eventualmente fornito in precedenza e di verificare se l'informativa e la modulistica per l'acquisizione dei consensi e delle revoche fornite all'assistito sono cambiate. Successivamente, la RDA ha il compito di presentare l'informativa aggiornata all'assistito, la quale può essere richiesta all'INI tramite il servizio di recupero dell'informativa oppure recuperata tramite un sistema interno regionale. La RDA, ricevuto lo stato dei consensi, provvede alla registrazione dei nuovi valori dei consensi inviando una richiesta di comunicazione consensi all'INI, la quale verifica la richiesta ricevuta e aggiorna lo stato dei consensi. L'ultima fase, che conclude il processo di gestione consenso, consiste nell'invio da parte dell'INI alla RDA di un messaggio indicante l'avvenuto aggiornamento dei consensi o un messaggio di errore. Nel messaggio di avvenuto aggiornamento è sempre indicata la RDA dell'assistito: in tal modo, l'INI comunica alla regione richiedente che è RDA per l'assistito,non inviando in questo scenario alcuna notifica di variazione consensi.

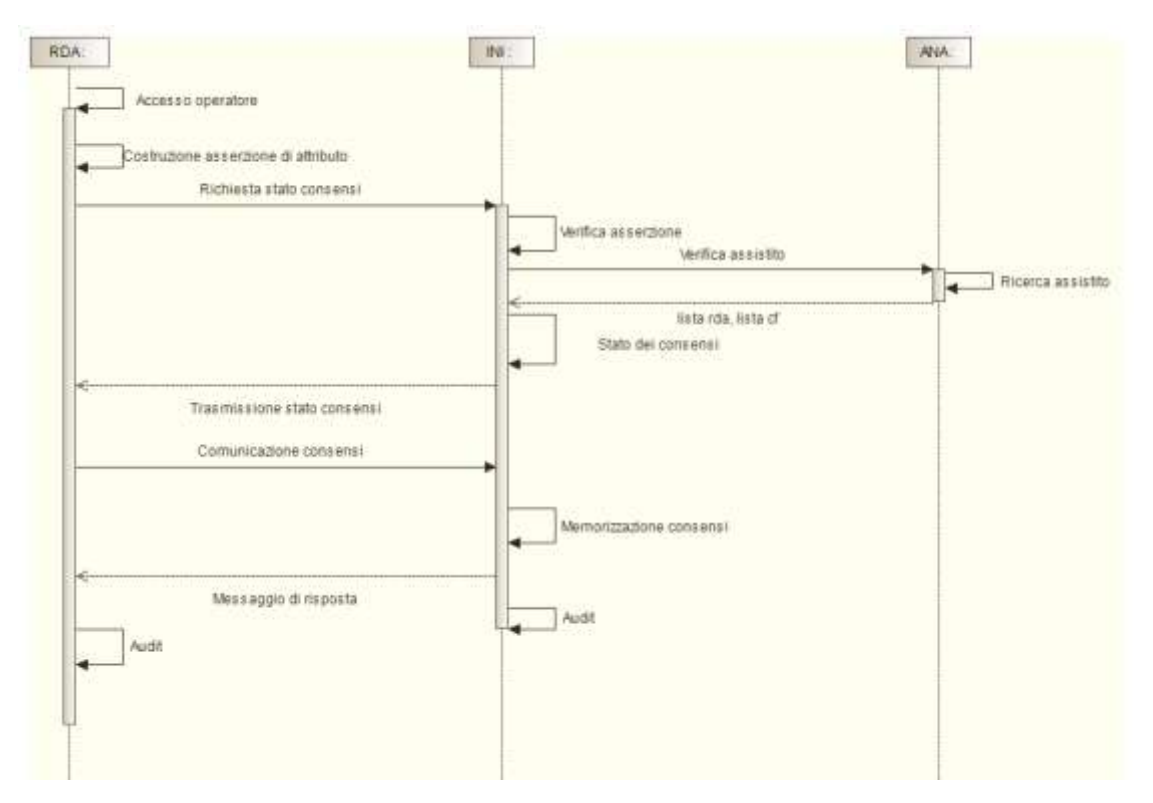

*Figura 26 - Sequence diagram per il processo di gestione consenso da parte della RDA*

<span id="page-30-0"></span>Il secondo scenario prevede la comunicazione all'INI dei consensi manifestati/revocati da un assistito da parte della RDE, tramite l'utilizzo dei servizi di stato consensi e comunicazione consensi disponibili presso l'INI. In questo scenario l'INI, dopo l'aggiornamento dei consensi, deve notificare tale modifica alla RDA dell'assistito tramite l'utilizzo del servizio di notifica consensi. Lo scenario è rappresentato graficamente in [Figura 27,](#page-31-0) secondo il quale la RDE effettua una richiesta stato consensi verso l'INI, la quale realizza i seguenti controlli: i) valida la richiesta ricevuta; ii) valida l'identificativo dell'assistito tramite interazione con l'ANA. Se una delle verifiche non ha esisto positivo l'INI provvede ad inviare uno specifico messaggio di errore alla RDE. In alternativa, se tutte le verifiche hanno esito positivo, l'INI invia lo stato corrente dei consensi dell'assistito, il riferimento all'informativa e la modulistica utilizzate in caso in cui sia stato precedentemente fornito o revocato il consenso, e il riferimento all'ultima informativa e modulistica per l'acquisizione dei consensi e delle revoche al sistema richiedente. Lo stato dei consensi consente alla RDE di

mostrare all'assistito i consensi che ha eventualmente fornito in precedenza e di verificare se l'informativa e la modulistica per l'acquisizione dei consensi e delle revoche fornite all'assistito sono cambiate. Successivamente, la RDE ha il compito di presentare l'ultima informativa all'assistito che vuole manifestare/revocare i propri consensi (recuperata utilizzando il servizio di recupero informativa e modulistica di acquisizione descritto nel paragrafo precedente). La RDE, ricevuto lo stato dei consensi, provvede all'aggiornamento dei consensi inviando una richiesta di comunicazione consensi all'INI, la quale verifica la richiesta ricevuta e aggiorna lo stato dei consensi, provvedendo ad inviare alla RDE un messaggio indicante l'avvenuto aggiornamento o un messaggio di errore. Infine, l'INI verifica l'assenza dell'indice temporaneo per lo specifico assistito ed invia una notifica alla RDA dell'assistito contenente le informazioni di aggiornamento dei consensi. L'ultima fase, che conclude il processo di gestione consenso, consiste nell'invio da parte della RDA di un messaggio che indica la ricezione della notifica.

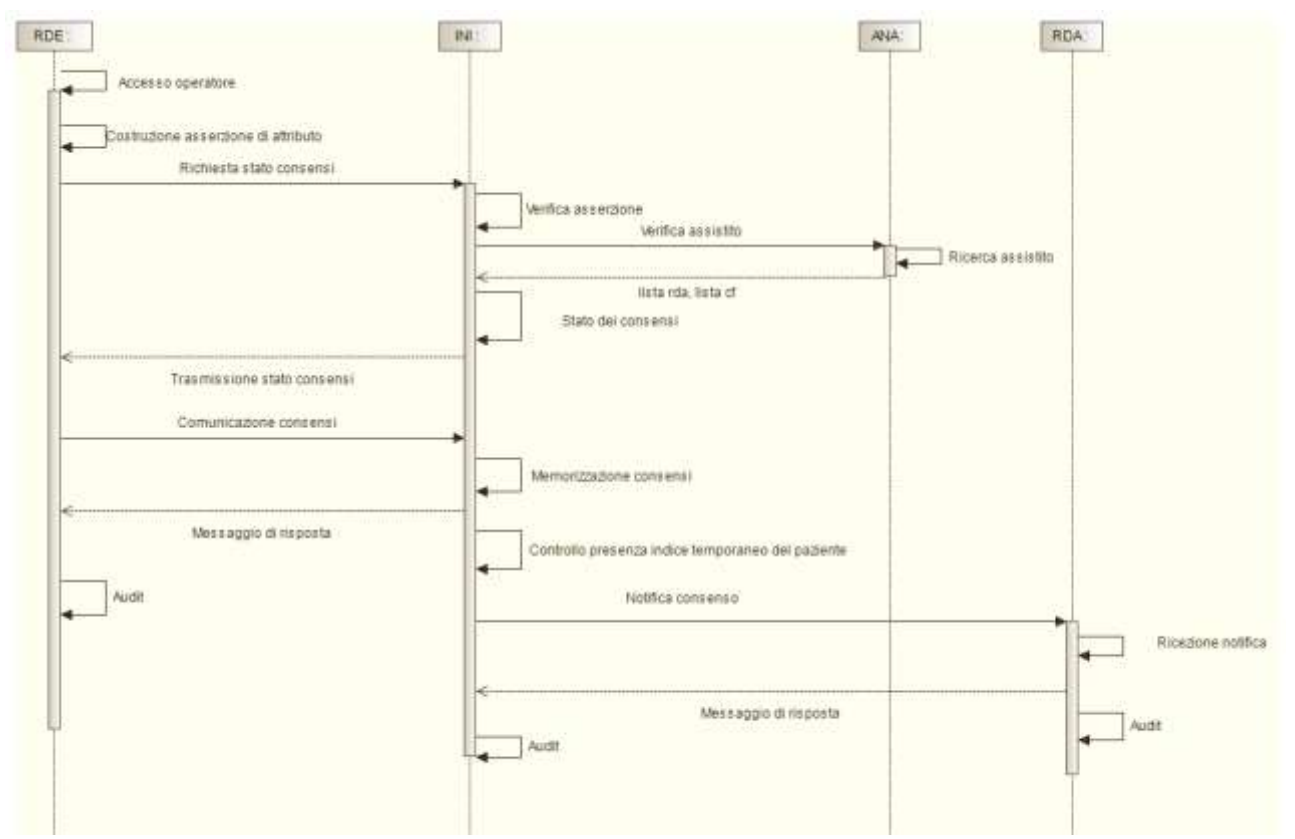

*Figura 27 - Sequence diagram per il processo di gestione consenso da parte della RDE* 

<span id="page-31-0"></span>Il terzo scenario prevede la comunicazione all'INI dei consensi manifestati/revocati da un assistito da parte della RDE, tramite l'utilizzo dei servizi di richiesta stato consensi e comunicazione consensi disponibili presso l'INI. Questo scenario prevede che non sia associata alcuna RDA all'assistito e pertanto la gestione dell'indice sia temporaneamente affidata all'INI. Nello scenario, rappresentato graficamente in [Figura 28,](#page-32-0) l'INI effettua i seguenti controlli a fronte di una richiesta stato consensi da parte della RDE: i) valida la richiesta ricevuta; ii) valida l'identificativo dell'assistito tramite interazione con l'ANA. Se una delle verifiche non ha esisto positivo l'INI provvede ad inviare uno specifico messaggio di errore alla RDE. In alternativa, se tutte le verifiche hanno esito positivo, l'INI invia lo stato corrente dei consensi dell'assistito, il riferimento all'informativa e la modulistica utilizzate in caso in cui sia stato precedentemente fornito o revocato il consenso, e il riferimento all'ultima informativa e modulistica per l'acquisizione dei consensi e delle revoche al sistema richiedente. Lo stato dei consensi consente alla RDE di mostrare all'assistito i valori dei consensi che ha eventualmente fornito in precedenza. La RDE utilizzando il servizio di recupero informativa e modulistica di acquisizione descritto nel paragrafo precedente recupera l'informativa e la mostra al paziente. La RDE, ricevuto lo stato dei consensi, provvede all'aggiornamento dei consensi inviando una richiesta di comunicazione consensi all'INI, la quale verifica la richiesta ricevuta e aggiorna lo stato dei consensi. Successivamente l'INI invia alla RDE un messaggio indicante l'avvenuto aggiornamento o un messaggio di errore. Infine, l'INI verifica la presenza dell'indice temporaneo per l'assistito e non invia alcuna notifica di aggiornamento consensi.

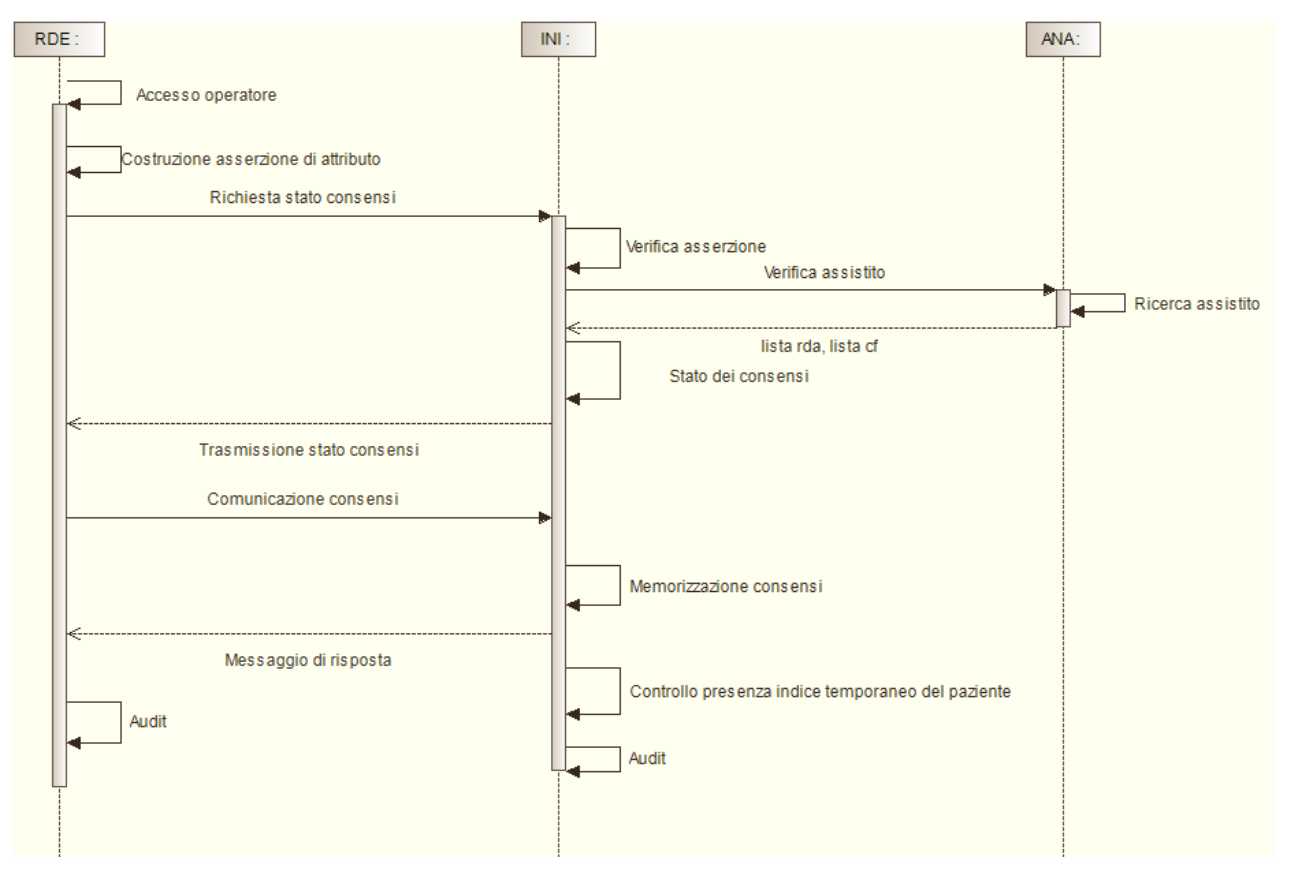

<span id="page-32-0"></span>*Figura 28 - Sequence diagram per il processo di gestione consenso da parte della RDE con indice temporaneo*

# <span id="page-33-0"></span>**2 Infrastruttura del framework di interoperabilità**

#### <span id="page-33-1"></span>2.1 Introduzione

I presupposti funzionali definiti nei processi di business interregionali permettono di concepire l'infrastruttura di cooperazione tra le regioni come un unico dominio XDS, caratterizzato da molteplici registri (attori XDS Document Registry) indipendenti. Questa assunzione non costituisce una difformità rispetto allo standard di base in quanto NON esiste nessuna interazione tra indici, ed è possibile per ogni operazione (di query o indicizzazione) individuare uno ed uno solo indice di riferimento per tale operazione (l'indice gestito dalla RDA o, temporaneamente, dall'INI). Ogni oggetto logico (documento, submissionSet) risiede ed è gestito da un unico registry. Tutti i registry condividono lo stesso Affinity Domain.

Le modalità di interazione tra l'attore XDS Document Registry e l'applicativo regionale che mantiene effettivamente i documenti relativi ai propri assistiti (indice o altro DB) esulano dallo scopo di questo documento, e possono essere realizzate in modalità proprietarie.

#### <span id="page-33-2"></span>2.2 Servizi di interoperabilità

#### <span id="page-33-3"></span>2.2.1 Ricerca documenti e recupero riferimenti documento

L'INI deve predisporre:

 Un'interfaccia di servizio offerta dalla componente National Gateway conforme all'interfaccia XDS Document Registry che, fungendo da proxy, è in grado di ricevere e inoltrare messaggi di richiesta e risposta conformi alle specifiche IHE e di interrogare il servizio di Identity Attribute Authority di ANA. In caso di assistito non associato ad alcuna RDA, l'interfaccia offerta dalla componente National Gateway risponde alla richiesta di ricerca documenti in maniera analoga al servizio XDS Document Registry della RDA.

Ogni regione deve implementare in qualità di RDA:

 Un'interfaccia di servizio XDS Document Registry integrata con il proprio sistema di gestione documenti degli assistiti. Questo servizio deve essere in grado di rispondere a due tipologie di stored query conformi alle specifiche IHE: *FindDocuments* (per il recupero di metadati a partire da parametri di ricerca) e *GetDocuments* (per il recupero di metadati a partire da uno o più identificativi di documento), con *returnType* di tipo *LeafClass* (per il recupero del dettaglio dei metadati) o *ObjectRef* (per il recupero dei soli identificativi dei metadati). In particolare, per il processo di recupero riferimenti metadati il servizio deve rispondere solo alla tipologia di stored query *GetDocuments* con *returnType* di tipo *ObjectRef*.

Ogni regione deve implementare in qualità di RDE:

 Un servizio XDS Document Consumer in grado di interrogare il servizio XDS Document Registry della RDA utilizzando la mediazione dell'interfaccia offerta dalla componente National Gateway dell'INI.

Di seguito è presentato il Communication Diagram del processo di ricerca documenti per un paziente assistito da un'altra regione o il cui indice è temporaneamente gestito dall'INI. In quest'ultimo caso, l'interfaccia di servizio XDS Document Registry della RDA non è interrogata, ma

il National Gateway recupera dal proprio registry l'elenco dei documenti richiesti.

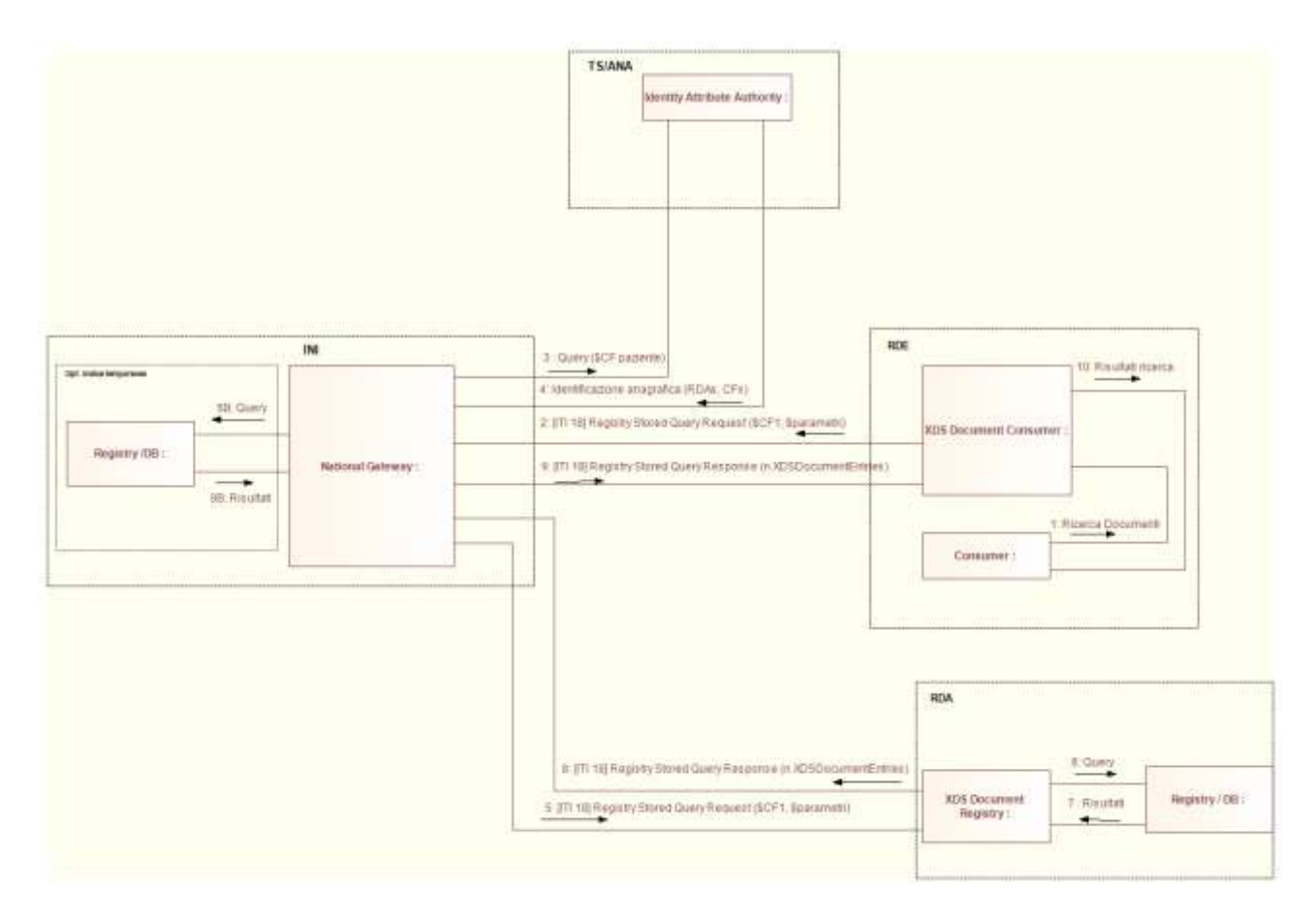

<span id="page-34-1"></span>*Figura 29 - Communication diagram dei processi di ricerca documenti e recupero riferimenti documento*

# <span id="page-34-0"></span>2.2.2 Recupero documento

L'INI deve predisporre:

- Un'interfaccia di servizio offerta dalla componente National Gateway conforme all'interfaccia XDS Document Repository che, fungendo da proxy, è in grado di ricevere e inoltrare messaggi di richiesta e risposta conformi alle specifiche IHE e di interrogare il servizio di Identity Attribute Authority di ANA;
- Un servizio in grado di inoltrare un messaggio di avvenuto recupero documento ad un servizio di Audit Repository. Questo servizio è utilizzato dall'INI per notificare alla RDA il recupero di un documento di un proprio assistito da parte di un altro sistema di FSE regionale.

Ogni regione implementa in qualità di RDA:

 Un'interfaccia di servizio Audit Repository per ricevere la notifica da parte dell'INI relativa all'accesso ad un documento di un proprio assistito da parte di un professionista operante in un altro dominio regionale.

Ogni regione deve implementare in qualità di RDE:

Un servizio XDS Document Consumer in grado di interrogare un servizio XDS Document

#### Repository.

Ogni regione deve implementare in qualità di RCD:

 Un'interfaccia di servizio XDS Document Repository integrata con il proprio sistema di memorizzazione dei documenti prodotti dalle strutture afferenti alla regione stessa, che sia in grado di verificare anche la titolarità della richiesta.

Di seguito è presentato il Communication Diagram del processo di recupero documento da parte di una RDE (diversa da RDA) per un paziente il cui documento è memorizzato in una regione diversa da quella di assitenza (RDA diversa da RCD).

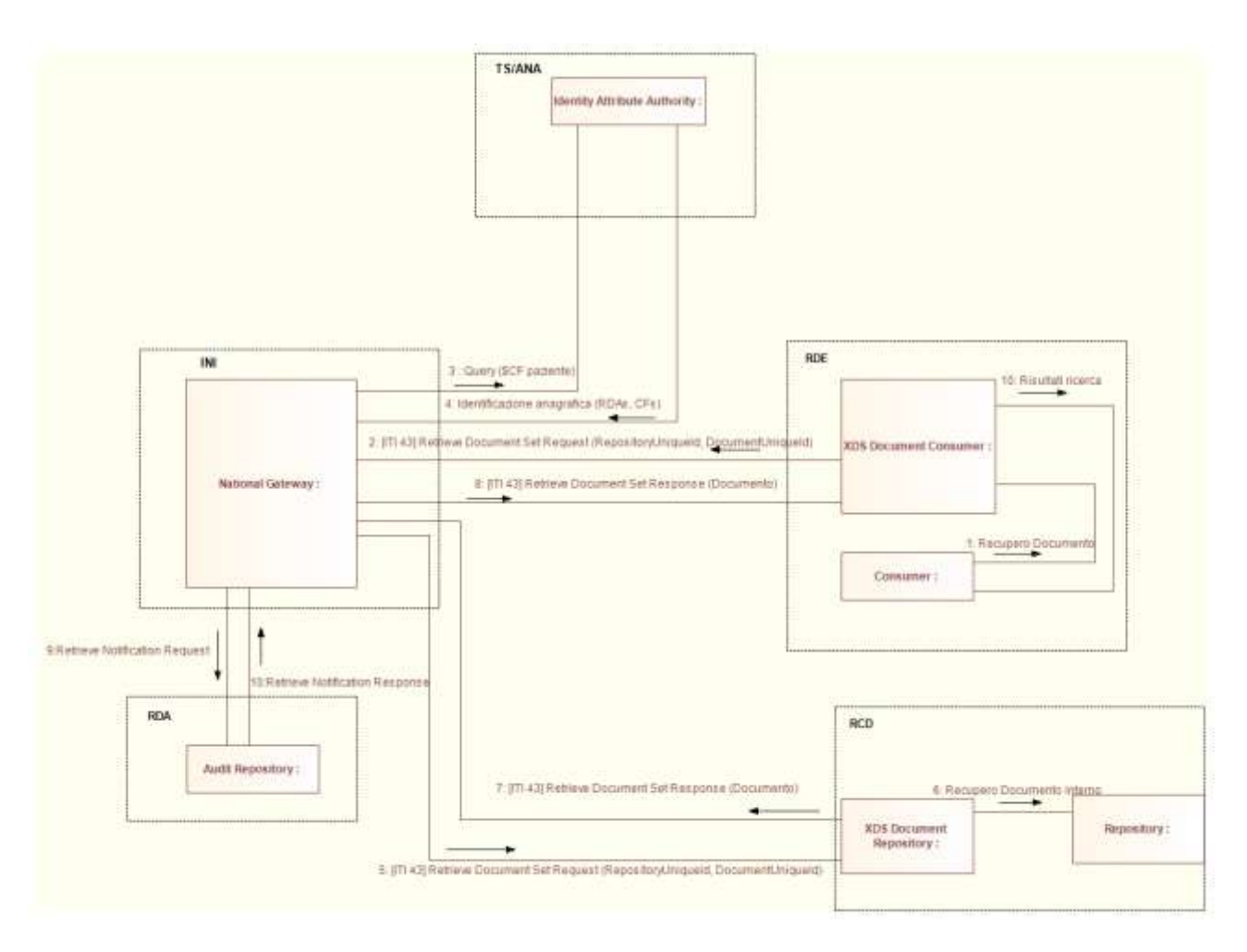

*Figura 30 - Communication diagram del processo di recupero documento*

#### <span id="page-35-1"></span><span id="page-35-0"></span>2.2.3 Comunicazione metadati

L'INI deve predisporre:

 Un'interfaccia di servizio offerta dalla componente National Gateway conforme all'interfaccia XDS Document Registry che, fungendo da proxy, è in grado di ricevere e inoltrare messaggi di richiesta e risposta conformi alle specifiche IHE e di interrogare il servizio di Identity Attribute Authority di ANA. In caso di assistito non associato ad alcuna RDA, l'interfaccia offerta dalla componente National Gateway risponde alla richiesta di
comunicazione dei metadati in maniera analoga al servizio XDS Document Registry della RDA.

Ogni regione deve implementare in qualità di RDA:

 Un'interfaccia di servizio XDS Document Registry integrata con il proprio sistema di gestione dei documenti degli assistiti. Questa interfaccia deve essere in grado di ricevere una richiesta di comunicazione o di cancellazione dei metadati.

Ogni regione deve implementare in qualità di RDE:

 Un servizio XDS Document Source in grado di comunicare con il servizio XDS Document Registry della RDA utilizzando la mediazione dell'interfaccia offerta dalla componente National Gateway dell'INI.

Ogni regione deve implementare in qualità di RCD:

 Un servizio XDS Document Administrator in grado di comunicare con il servizio XDS Document Registry della RDA utilizzando la mediazione dell'interfaccia offerta dalla componente National Gateway dell'INI.

Di seguito è presentato il Communication Diagram del processo di comunicazione dei metadati per un paziente assistito da un'altra regione o il cui indice è temporaneamente gestito dall'INI. In quest'ultimo caso, l'interfaccia di servizio XDS Document Registry della RDA non è interrogata, ma il National Gateway registra sul proprio registry l'elenco dei metadati comunicati.

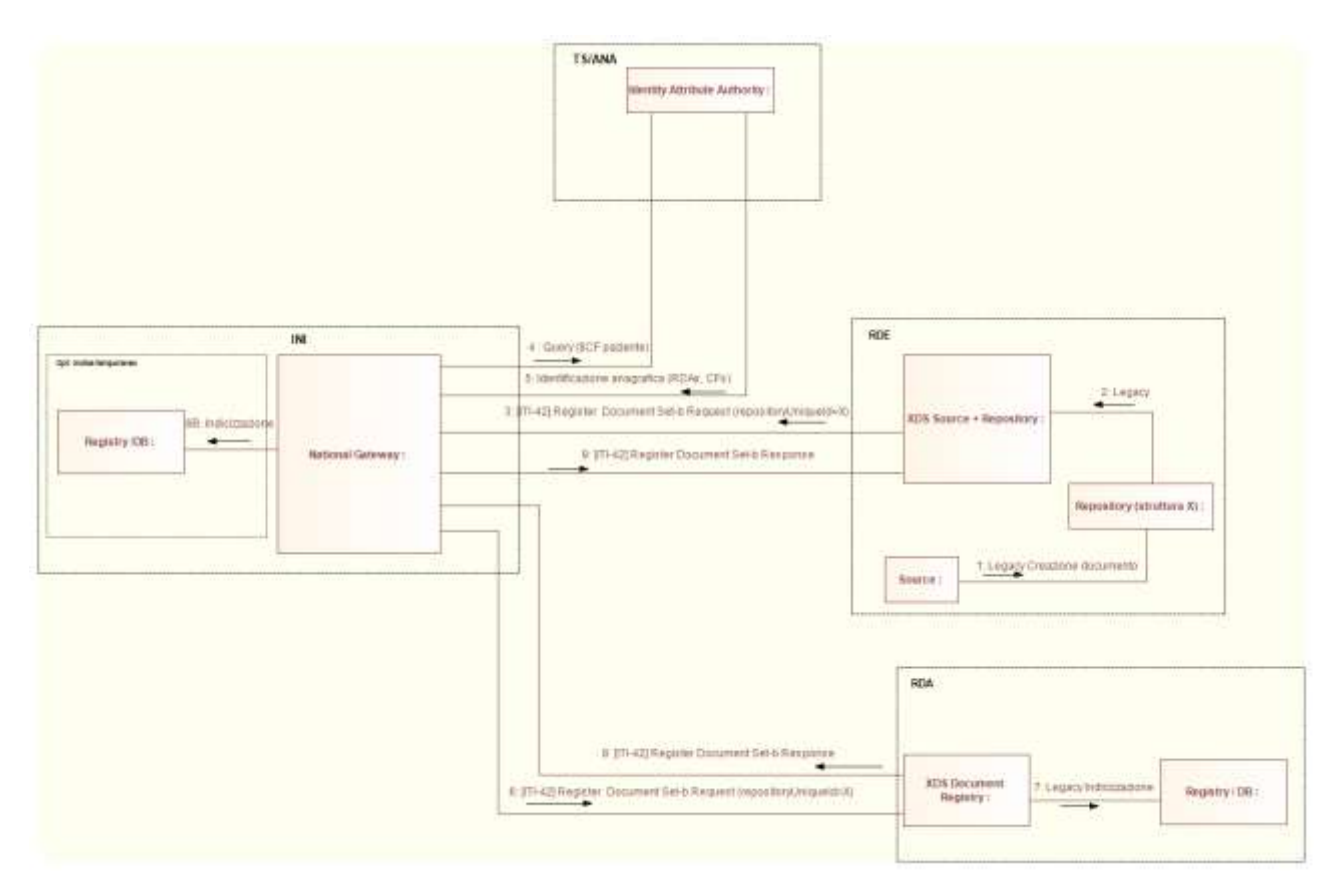

*Figura 31 - Communication diagram del processo di comunicazione nuovi metadati e aggiornamento documento*

Di seguito è presentato il Communication Diagram del processo di cancellazione dei metadati per un paziente assistito da un'altra regione o il cui indice è temporaneamente gestito dall'INI. In quest'ultimo caso, l'interfaccia di servizio XDS Document Registry della RDA non è interrogata, ma il National Gateway effettua una cancellazione dei metadati relativi ai documenti indicati dalla RCD sul proprio registry.

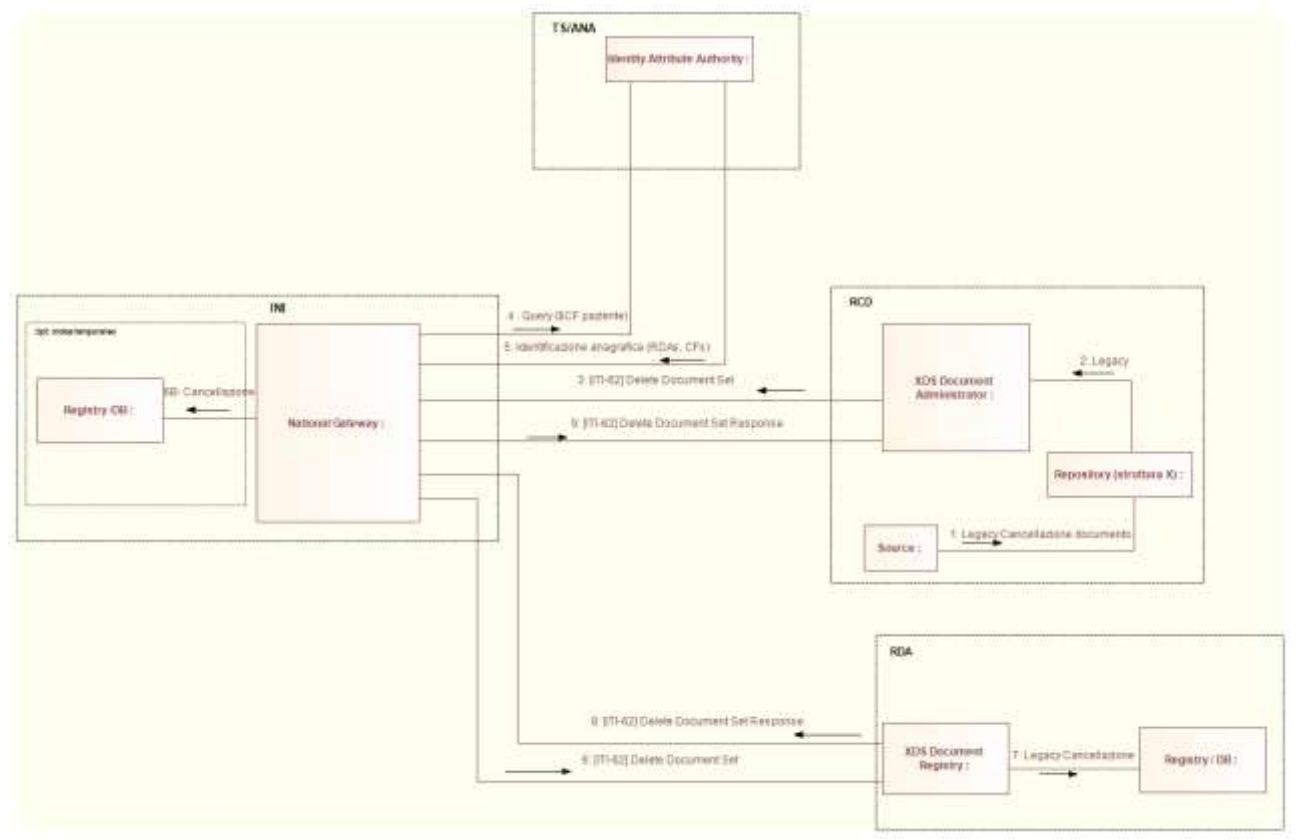

*Figura 32 - Communication diagram del processo di cancellazione metadati*

## 2.2.4 Trasferimento dei metadati

Il trasferimento dei metadati dell'indice del FSE di un paziente può essere avviato dalla nuova RDA del paziente (che ad esempio ha scelto una nuova regione di assistenza senza cambiare quella di residenza) oppure dall'INI nel caso in cui il paziente non è temporaneamente associato ad alcuna RDA e pertanto l'indice dei metadati del suo FSE deve essere gestito temporaneamente dall'INI.

L'INI, deve predisporre:

- Un'interfaccia di servizio offerta dalla componente National Gateway conforme all'interfaccia XDS Document Registry che, fungendo da proxy, è in grado di ricevere e inoltrare messaggi di richiesta e risposta conformi alle specifiche IHE e di interrogare il servizio di Identity Attribute Authority di ANA. In caso di assistito non associato ad alcuna RDA, l'interfaccia offerta dalla componente National Gateway risponde alla richiesta di trasferimento dei metadati in maniera analoga al servizio XDS Document Registry della RPDA.
- Un servizio XDS Document Consumer in grado di interrogare il servizio XDS Document Registry della RPDA.

Ogni regione deve implementare in qualità di RPDA:

 Un'interfaccia di servizio XDS Document Registry integrata con il proprio sistema di gestione documenti degli assistiti. Questo servizio deve essere in grado di rispondere a due tipologie di stored query conformi alle specifiche IHE: *FindDocuments* (per il recupero di metadati a partire da parametri di ricerca) e *GetDocuments* (per il recupero di metadati a partire da uno o più identificativi di documento), con *returnType* di tipo *LeafClass* (per il recupero del dettaglio dei metadati) o *ObjectRef* (per il recupero dei soli identificativi dei metadati). In particolare, per motivi prestazionali, è possibile utilizzare una stored query di tipo *FindDocuments* con *returnType ObjectRef* per ottenere l'elenco degli identificativi dei metadati dell'intero indice e successivamente recuperare l'elenco dettagliato dei metadati inviando più richieste di tipo *GetDocuments* con *returnType LeafClass* specificando per ciascuna di esse un sotto-insieme di identificativi dei metadati.

Ogni regione deve implementare in qualità di RDA:

 Un servizio XDS Document Consumer in grado di interrogare il servizio XDS Document Registry della RPDA utilizzando la mediazione dell'interfaccia offerta dalla componente National Gateway dell'INI.

Di seguito è presentato il Communication Diagram del processo di trasferimento dei metadati dalla RPDA, o dall'INI nel caso in cui l'indice dei metadati del FSE del paziente è temporaneamente gestito dall'INI, verso la RDA. In quest'ultimo caso, l'interfaccia di servizio XDS Document Registry della RPDA non è interrogata, ma il National Gateway recupera dal proprio registry l'elenco dei metadati ricercati.

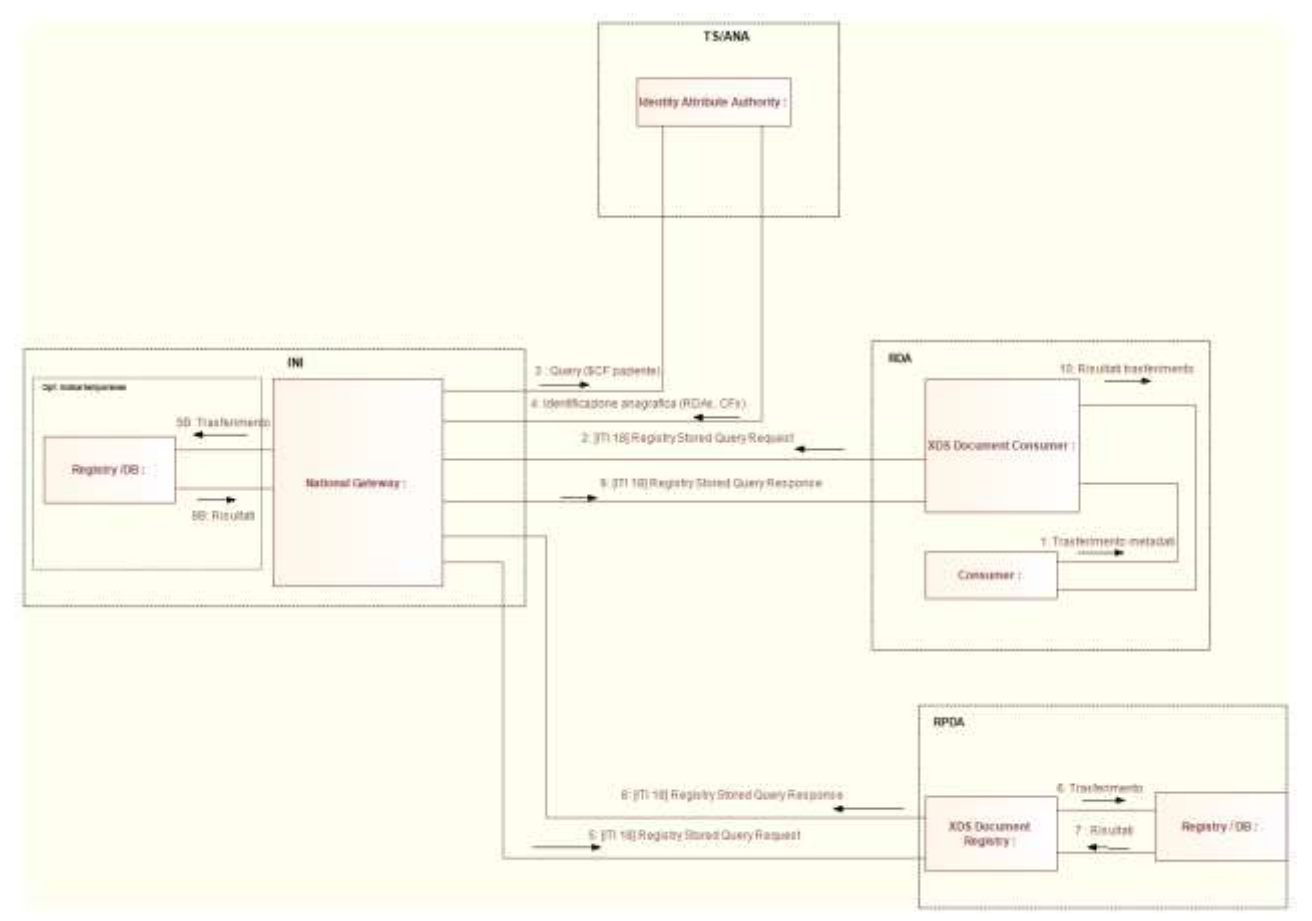

*Figura 33 - Communication diagram del processo di trasferimento indice dalla RPDA alla RDA*

Nel secondo caso in cui è l'INI ad effettuare la richiesta verso la RPDA, l'INI deve predisporre il

servizio XDS Document Consumer.

Di seguito è presentato il Communication Diagram del processo di trasferimento dei metadati dalla RPDA verso l'INI che deve gestire temporaneamente l'indice dei metadati del FSE dell'assistito che non è temporaneamente associato a nessuna RDA.

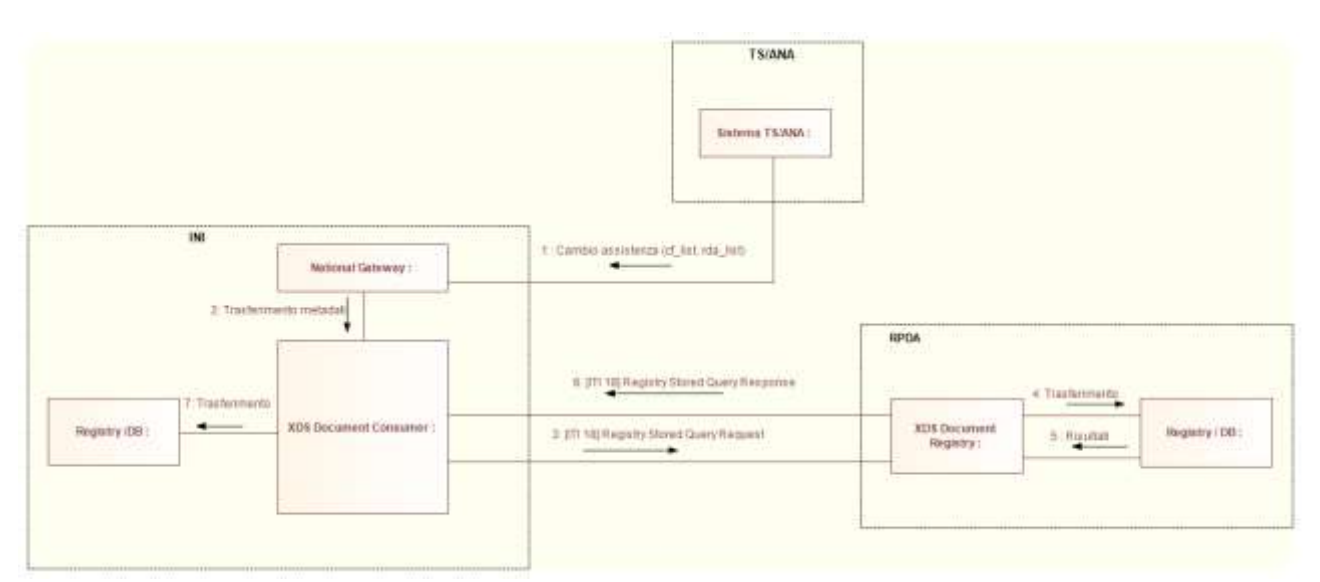

*Figura 34 - Communication diagram del processo di trasferimento indice dalla RPDA all'INI*

### 2.2.5 Gestione informative e modulistica di acquisizione

L'INI deve predisporre:

- Un'interfaccia di servizio offerta dalla componente National Gateway conforme all'interfaccia Comunicazione informativa e modulistica, che è in grado di ricevere messaggi di richiesta contenenti la nuova informativa regionale e la modulistica per l'acquisizione dei consensi e delle revoche e di inviare messaggi di risposta contenente l'esito della richiesta. Le informative e la modulistica sono gestite mediante un repository che identifica opportunamente ogni documentazione ricevuta.
- Un'interfaccia di servizio offerta dalla componente National Gateway conforme all'interfaccia Recupero informativa e modulistica, che è in grado di ricevere messaggi di richiesta contenenti l'identificativo del'informativa (oppure il riferimento simbolico all'ultima informativa) e di inviare messaggi di risposta contenenti l'informativa e la modulistica per l'acquisizione dei consensi e delle revoche.

Di seguito è presentato il communication diagram del processo di gestione informative e modulistica per la comunicazione e il recupero.

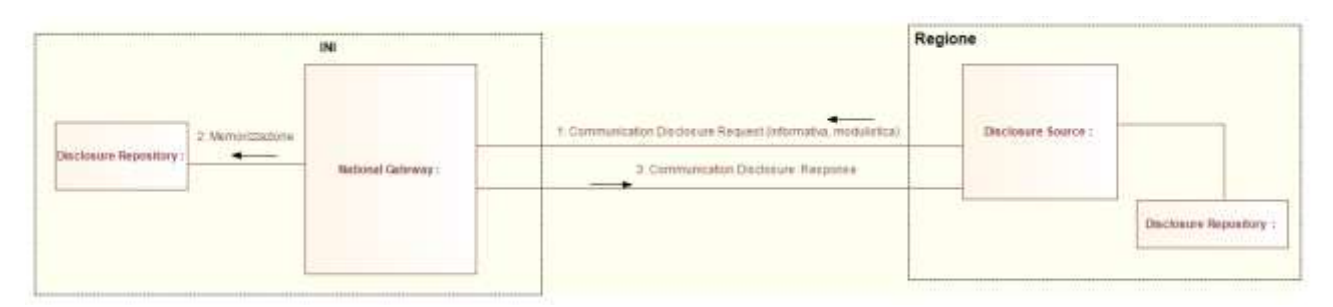

*Figura 35 - Communication diagram del processo di gestione informative e modulistica di acquisizione (comunicazione)*

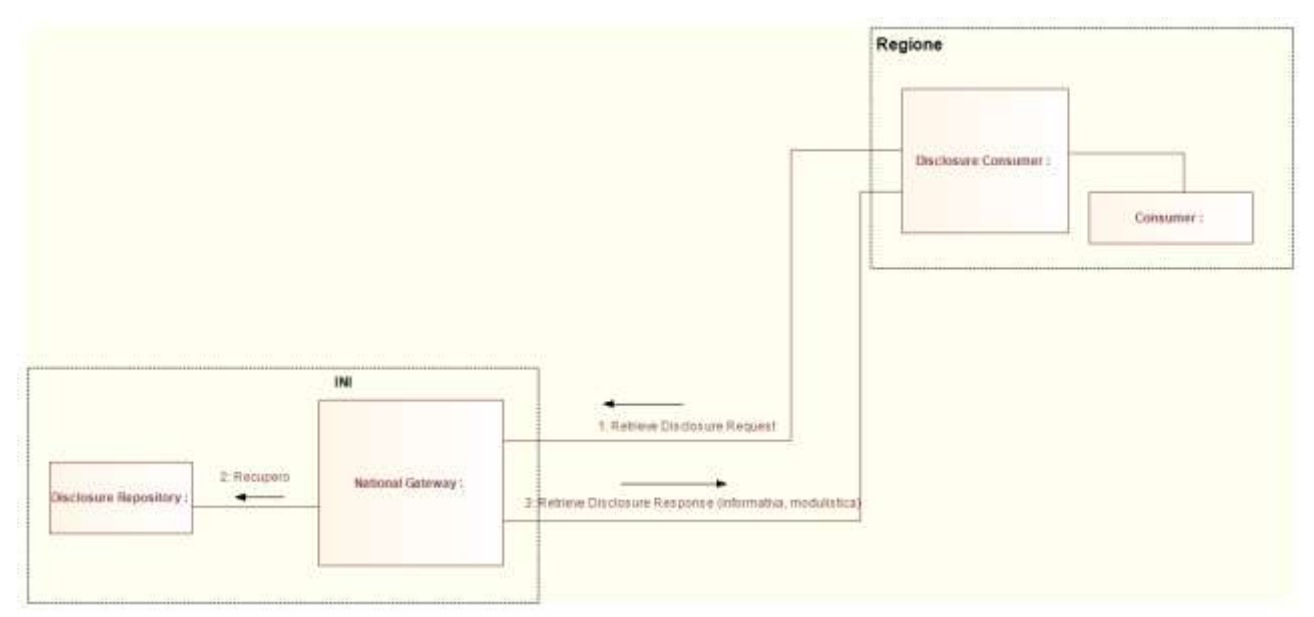

*Figura 36 - Communication diagram del processo di gestione informative e modulistica di acquisizione (recupero)*

## 2.2.6 Gestione consenso

L'INI deve predisporre:

- Un'interfaccia di servizio offerta dalla componente National Gateway conforme all'interfaccia Richiesta stato consensi, che è in grado di ricevere messaggi di richiesta sullo stato dei consensi di un assistito e di inviare messaggi di risposta contenenti: i) lo stato dei consensi memorizzati presso l'INI; ii) il riferimento all'ultima informativa regionale e la modulistica di raccolta consensi e revoche, se presenti presso l'INI; iii) l'eventuale riferimento all'informativa con la quale è stato fornito il consenso. L'interfaccia è inoltre capace di interrogare il servizio di Identity Attribute Authority offerto da ANA.
- Un'interfaccia di servizio offerta dalla componente National Gateway conforme all'interfaccia Comunicazione consensi, che è in grado di ricevere messaggi di richiesta contenente le informazioni sui consensi manifestati/revocati da un assistito e di inviare messaggi di risposta verso i sistemi regionali di FSE e capace di interrogare il servizio di Identity Attribute Authority offerto da ANA. I consensi ricevuti sono gestiti mediante un Consents Repository che archivia i consensi forniti.
- Un servizio in grado di inviare un messaggio di notifica consensi verso il servizio disponibile presso la RDA dell'assistito in caso di comunicazione consensi da parte di un sistema di FSE regionale differente dalla RDA.

Ogni regione deve implementare in qualità di RDA:

 Un'interfaccia di servizio Consents Notification Repository per la ricezione delle notifiche di variazione consensi per i propri assistiti. In particolare, questa interfaccia deve essere in grado di ricevere la richiesta inviata dall'INI inerente l'aggiornamento di un consenso per un suo assistito e di inviare l'adeguata risposta all'INI.

Di seguito è presentato il communication diagram del processo di gestione consenso nel caso in cui la richiesta di comunicazione dei consensi è effettuata dalla RDE (diversa dalla RDA). In questo scenario l'INI invia, dopo l'avvenuto aggiornamento, la notifica alla RDA del paziente.

Se la richiesta di comunicazione consenso è inviata dalla RDA, non è previsto l'inoltro della notifica di aggiornamento alla stessa. Questa operazione non è necessaria in quanto il messaggio di risposta alla comunicazione dei consensi, inoltrato dall'INI al sistema richiedente, contiene il valore della RDA dell'assistito.

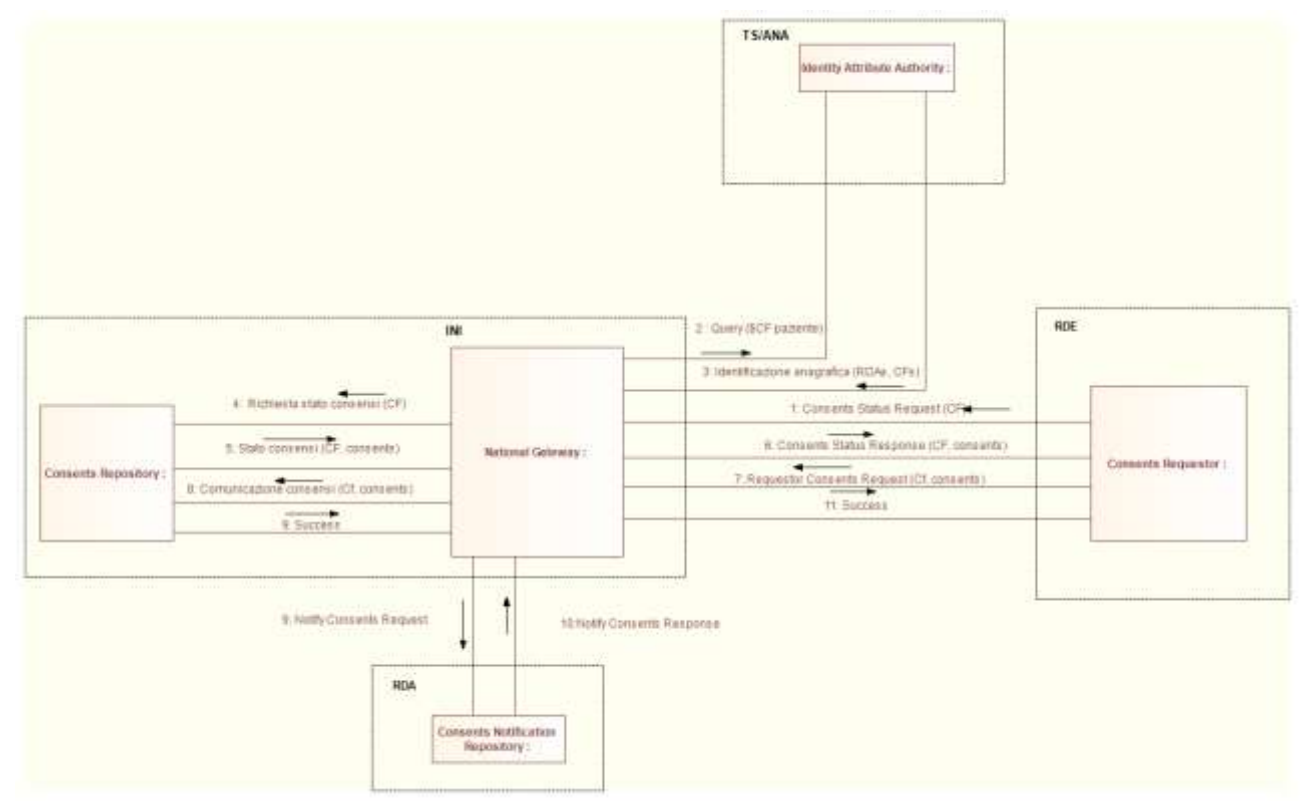

*Figura 37 - Communication diagram del processo di gestione consenso dalla RDE all'INI*

# **3 Dataset dei servizi base**

Di seguito si riporta il dataset dei seguenti servizi di base:

- 1) **ricerca documenti** esposto da INI e RDA, per i processi di Ricerca Documenti e Recupero Riferimenti Documento;
- 2) **recupero documento** esposto da INI e RCD, per i processi di Recupero Documento;
- 3) **notifica recupero documento**, esposto da RDA, per i processi di Recupero Documento;
- 4) **comunicazione metadati**, esposto da INI e RDA, per i processi di Comunicazione Nuovi Metadati (Creazione Documento) e di Comunicazione Aggiornamento Documento;
- 5) **cancellazione metadati**, esposto da INI, RPDA e RDA, per i processi di Cancellazione Metadati Documento e Trasferimento Indice;
- 6) **trasferimento indice**, esposto da INI e RPDA, per i processi di Trasferimento Indice;
- 7) **comunicazione informativa e modulistica,** esposto da INI, per i processi di Gestione informative e modulistica di acquisizione;
- 8) **recupero informativa e modulistica,** esposto da INI, per i processi di Gestione informative e modulistica di acquisizione;
- 9) **richiesta stato consensi**, esposto da INI, per i processi di Gestione Consenso;
- 10) **comunicazione consensi**, esposto da INI, per i processi di Gestione Consenso;
- 11) **notifica consensi**, esposto da RDA, per i processi di Gestione Consenso.

I messaggi di richiesta e risposta per i servizi riportati possono essere caratterizzati da extra-slot aggiuntivi e non richiesti, che, in maniera conforme a quanto indicato dallo standard IHE, devono essere ignorati. Di conseguenza i messaggi comprendenti extra-slot devono essere accettati.

# 3.1 Ricerca documenti

Il protocollo di comunicazione da utilizzare per il servizio di ricerca documenti deve essere conforme alla transazione IHE [ITI-18] Registry Stored Query<sup>2</sup>, che, secondo la terminologia IHE, prevede l'invio di una query da un attore XDS Document Consumer (in questo caso il nodo regionale della RDE) ad un attore XDS Document Registry (in questo caso il nodo regionale della RDA dell'assistito), in maniera mediata dall'attore National Gateway. Pertanto, l'attore XDS Document Consumer effettua una richiesta al National Gateway che si occupa di inoltrare il messaggio all'attore XDS Document Registry. Le stored query consentite per la ricerca dei documenti sono *FindDocuments* e *GetDocuments* rispettivamente identificati con query ID:

- *urn:uuid:14d4debf-8f97-4251-9a74-a90016b0af0d*;
- *urn:uuid:5c4f972b-d56b-40ac-a5fcc8ca9b40b9d4*.

La richiesta da inviare al National Gateway deve contenere l'asserzione di attributo firmata dal sistema regionale richiedente. Di seguito si riporta il dataset della richiesta e della risposta del messaggio di ricerca documenti.

 2 IHE ITI TF-2a 3.18

Messaggio di richiesta Ricerca documenti (flussi RDE->INI, INI->RDA,  $RDA \rightarrow INI)$ 

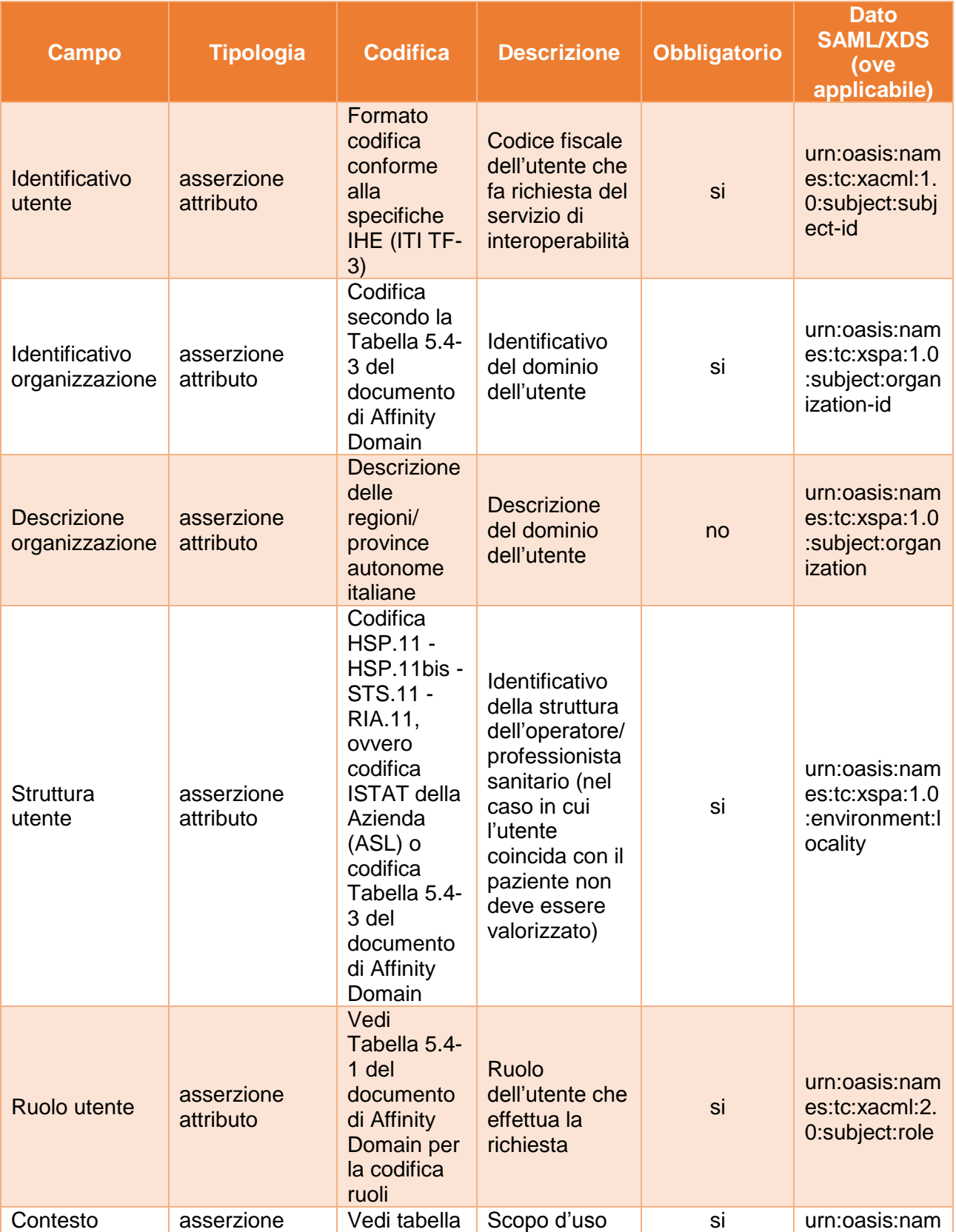

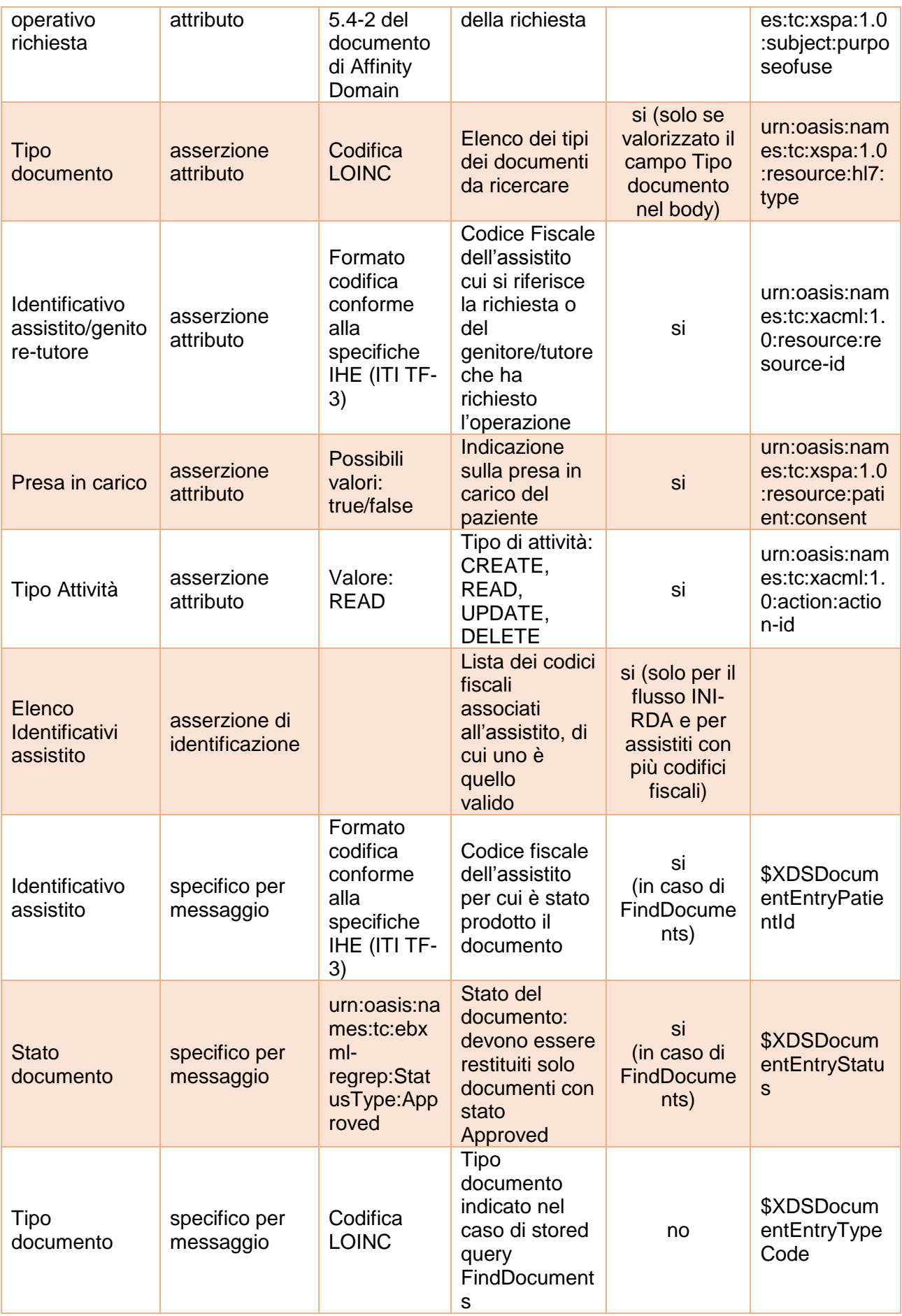

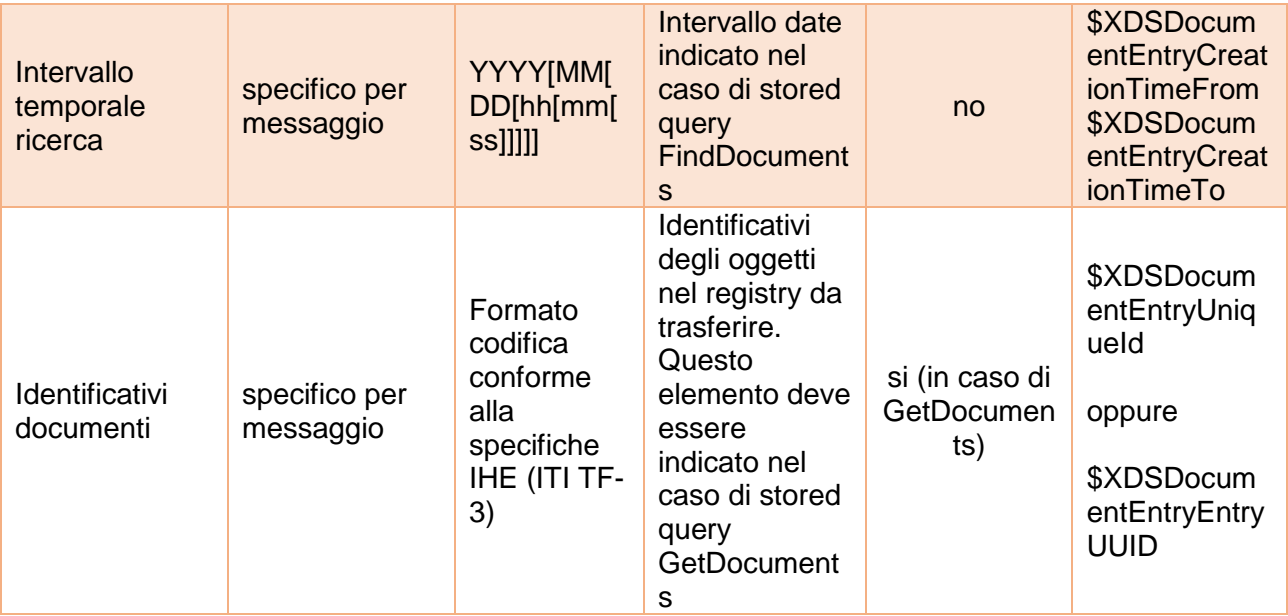

Messaggio di risposta Ricerca dei documenti con successo (flussi RDA->INI,  $INI \rightarrow RDE$ 

Ad esclusione dello stato della risposta, tutti gli altri elementi devono essere replicati per ogni oggetto soddisfacente i criteri di ricerca.

Questo messaggio di risposta è strutturato allo stesso modo sia per i flussi da RDA ad INI sia per i flussi da INI a RDE.

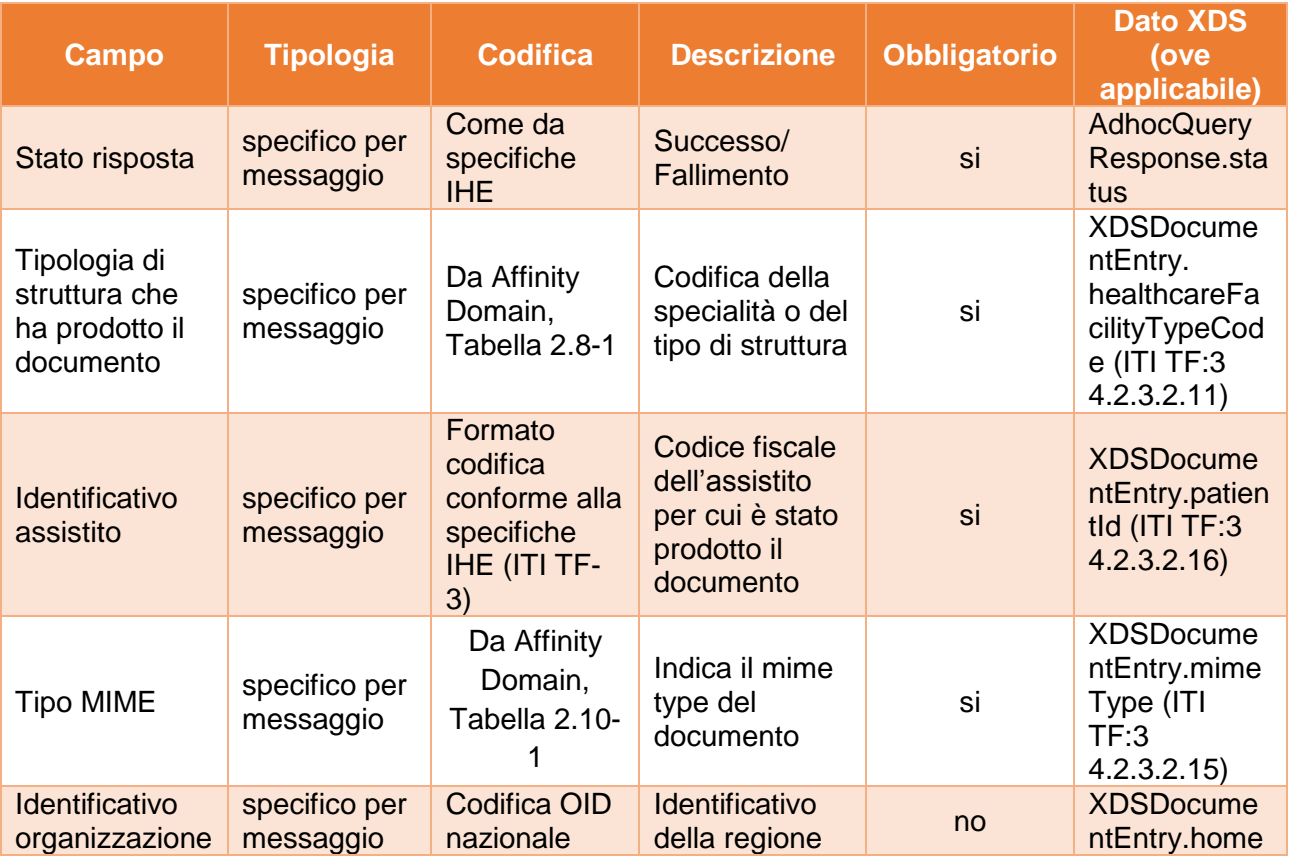

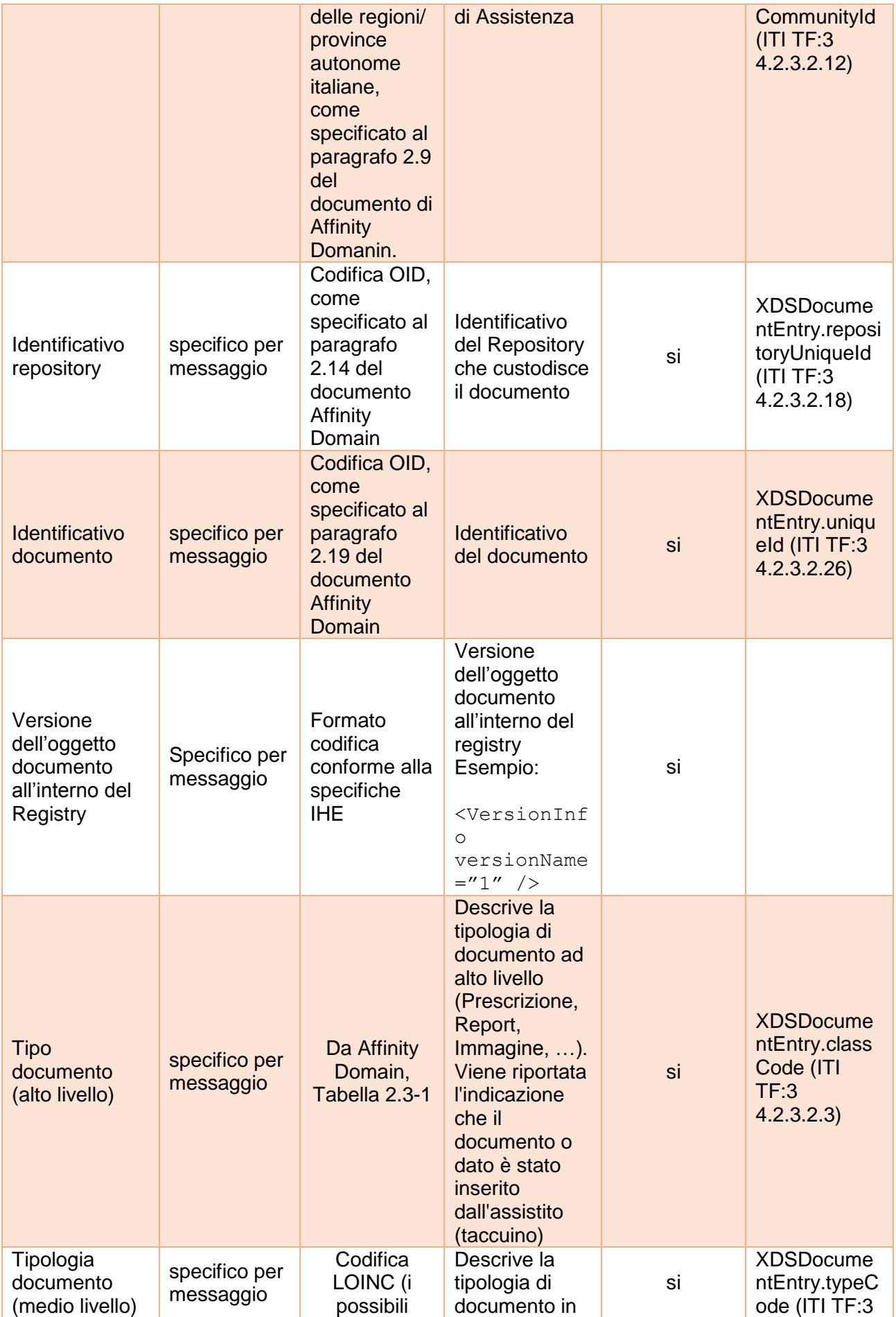

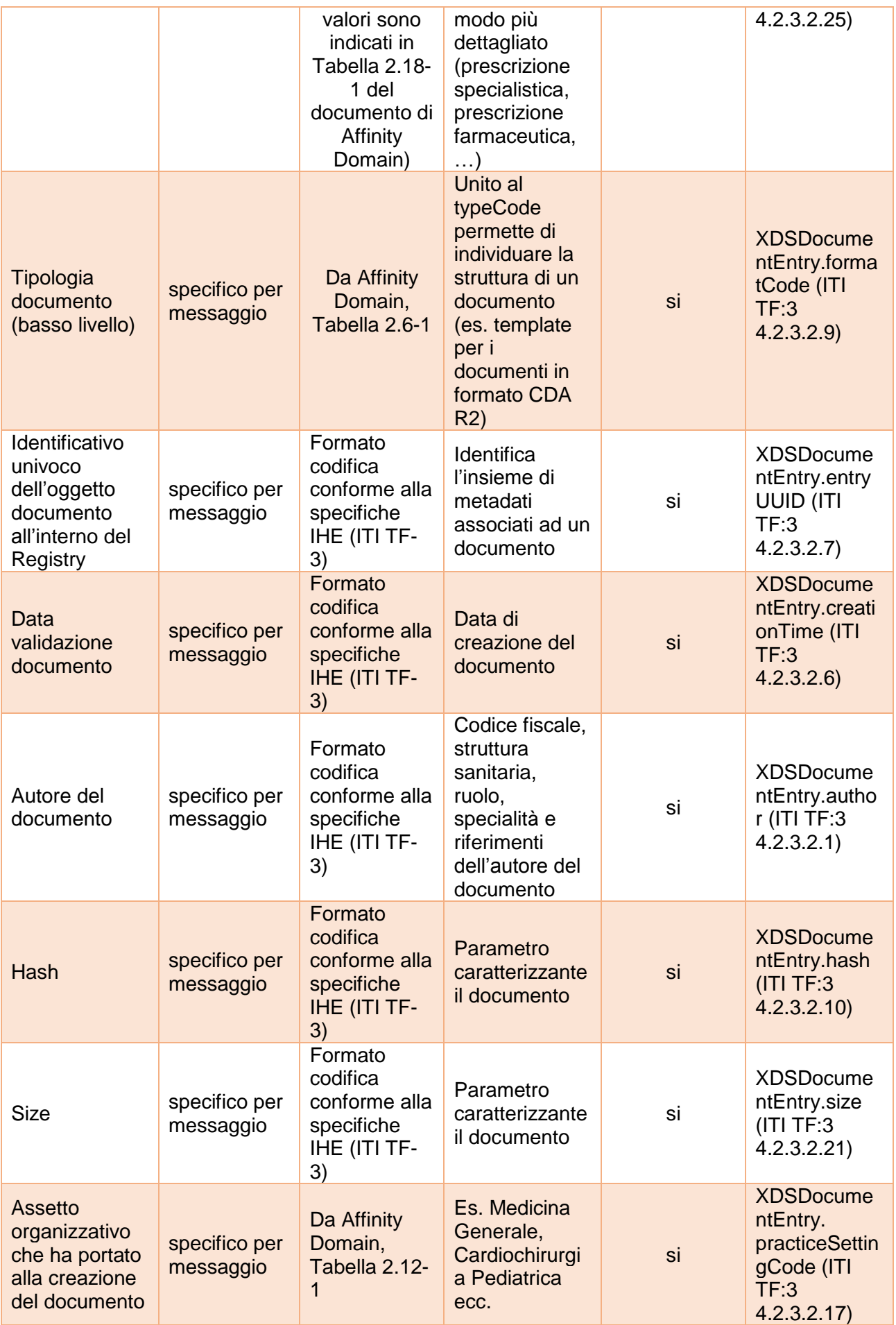

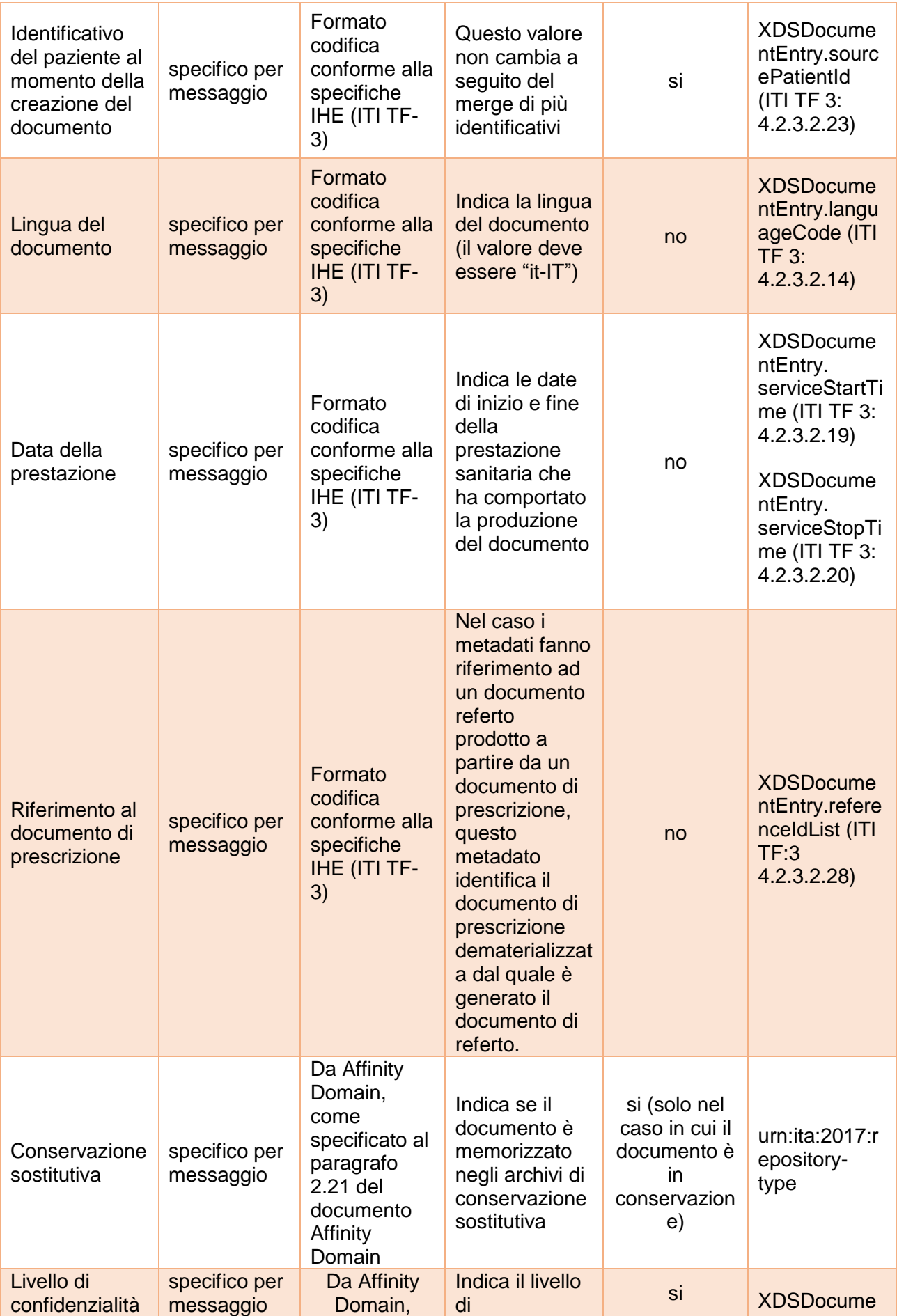

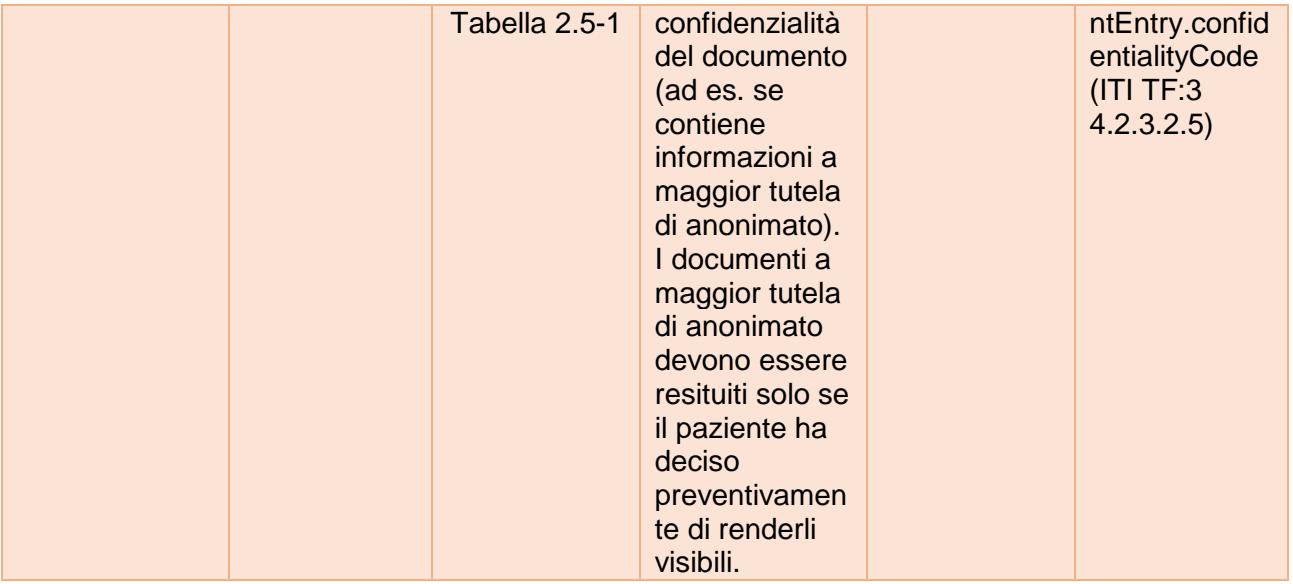

Messaggio di risposta Ricerca dei documenti con fallimento (flussi RDA $\rightarrow$ INI,  $INI \rightarrow RDE$ .  $INI \rightarrow RDA$ )

Il messaggio di risposta, in caso di errore, può essere:

- generato dalla RDA, per il flusso di comunicazione tra la RDA e l'INI a seguito di messaggio di richiesta della RDE inoltrato dall'INI (per segnalare l'assenza di diritti di accesso o altri errori); il messaggio è inoltrato dall'INI alla RDE;
- generato dall'INI, per il flusso di comunicazione tra la l'INI e la RDE (per segnalare l'assenza di consenso alla consultazione dell'assistito o altri errori);
- generato dall'INI, per il flusso di comunicazione tra l'INI e la RDA (per segnalare l'assenza di consenso alla consultazione dell'assistito, che la regione chiamante è RDA dell'assistito o altri errori).

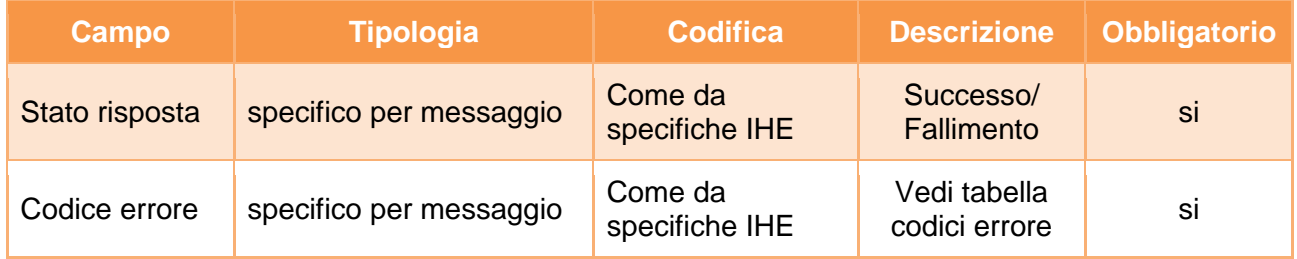

Nel caso in cui la richiesta di ricerca documenti sia effettuta da un sistema di FSE che l'INI riconosce come RDA del paziente e il paziente (soggetto della query) ha espresso il consenso alla consultazione, l'INI invierà un messaggio di warning al sistema di FSE richiedente.

A titolo esemplificativo, in appendice A1, sono riportati i messaggi di richiesta e risposta del servizio. Per maggiori dettagli si rimanda alle specifiche tecniche ufficiali IHE.

### **Fallimento servizio**

#### **Codici di errore**

## **AdhocQueryResponse/RegistryErrorList/RegistryError**

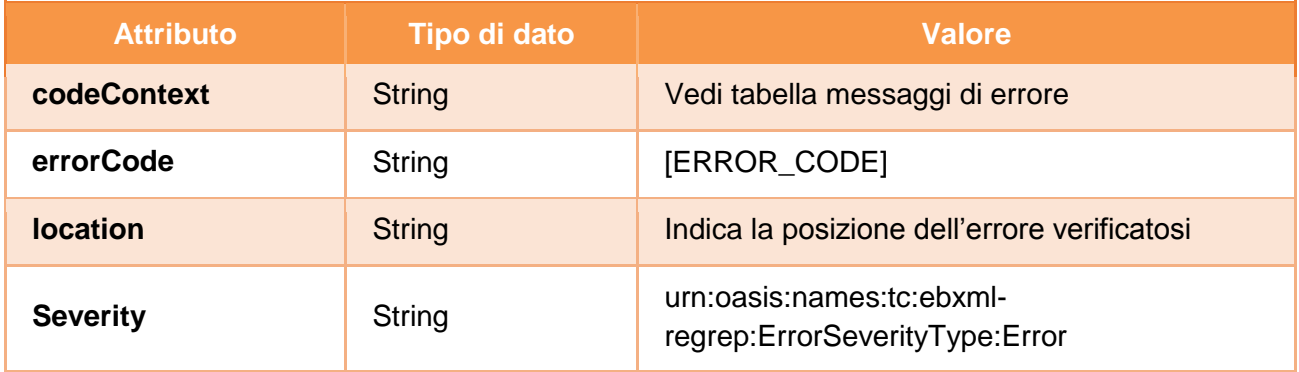

# **AdhocQueryResponse/RegistryErrorList/RegistryError.errorCode**

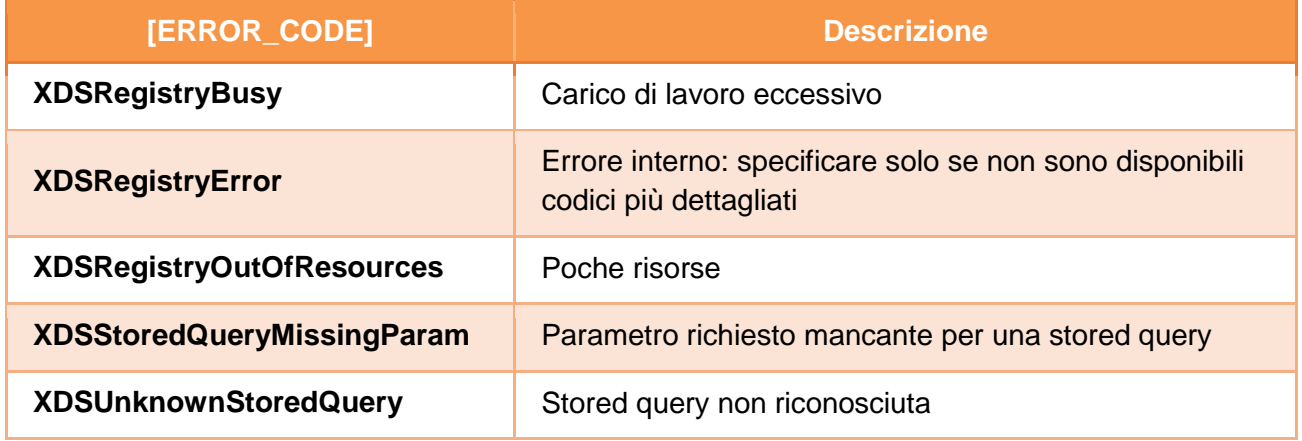

### **Codici di warning**

### **AdhocQueryResponse/RegistryErrorList/RegistryError**

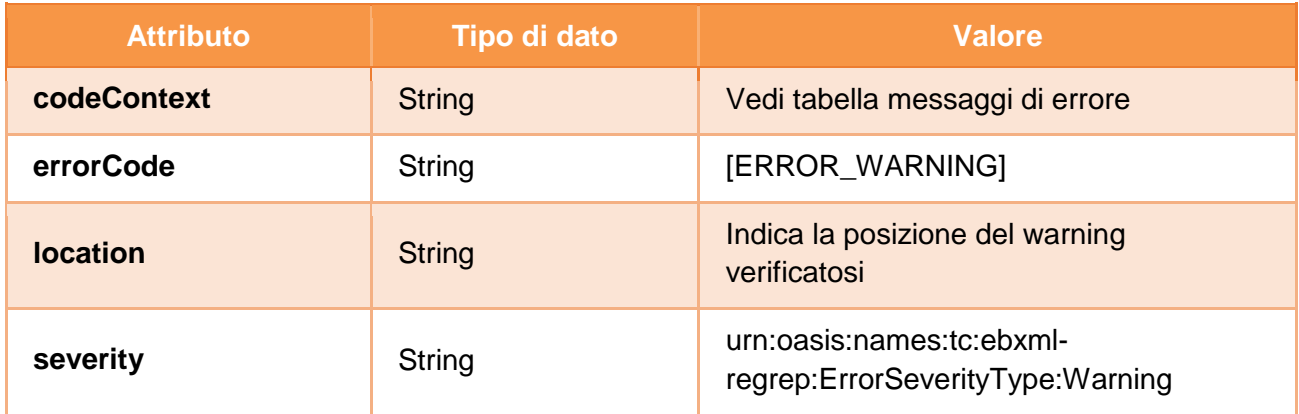

## **AdhocQueryResponse/RegistryErrorList/RegistryError.errorCode**

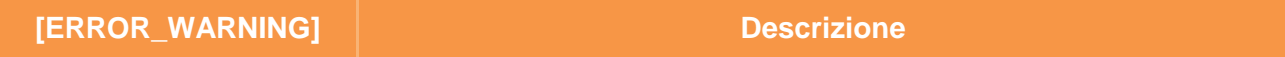

### **Gestione errori di verifica delle asserzioni**

Gli errori generati da eventuali fallimenti di controllo sulle asserzioni sono descritti nel capitolo [4.](#page-99-0)

# 3.2 Recupero documento e notifica recupero documento

Il protocollo di comunicazione da utilizzare per il servizio di recupero documento deve essere conforme alla transazione IHE [ITI-43] Retieve Document Set<sup>3</sup>, che, secondo la terminologia IHE, prevede l'invio di una richiesta di recupero documenti da un XDS Document Consumer (in questo caso il nodo regionale della RDE) ad un attore XDS Document Repository (in questo caso il nodo regionale della RCD), in maniera mediata dall'attore National Gateway. Pertanto, l'attore XDS Document Consumer effettua una richiesta al National Gateway che si occupa di inoltrare il messaggio all'attore XDS Document Repository. La richiesta da inviare al National Gateway deve contenere l'asserzione di attributo firmata dal sistema regionale richiedente. Di seguito si riporta il dataset della richiesta e della risposta del messaggio di recupero documento. Nel caso in cui il recupero è effettuato da una regione diversa dalla RDA, allora il National Gateway invia un messaggio di notifica di avvenuto recupero documento all'attore Audit Repository della RDA secondo un protocollo opportunamente definito.

Il National Gateway verifica inoltre che la richiesta di recupero documento pervenga unicamente a fronte di una richiesta di ricerca documenti ricevuta in un intervallo temporale di non oltre 20 minuti prima della richiesta di recupero e l'identificativo del documento presente nella richiesta di recupero, effettuata dal professionista, deve essere presente nella risposta alla ricerca documenti fornita allo stesso professionista (la risposta alla query è preparata dalla RDA che applica le politiche di accesso ai documenti ricercati).

Messaggio di richiesta Recupero documento (flussi RDE->INI, RDA->INI,  $INI \rightarrow RCD$ 

| <b>Campo</b>                    | <b>Tipologia</b>        | <b>Codifica</b>                                                        | <b>Descrizione</b>                                                                              | <b>Obbligato</b><br>rietà | <b>Dato</b><br><b>SAML/XDS</b><br>(ove<br>applicabile)         |
|---------------------------------|-------------------------|------------------------------------------------------------------------|-------------------------------------------------------------------------------------------------|---------------------------|----------------------------------------------------------------|
| <b>Identificativo</b><br>utente | asserzione<br>attributo | Formato<br>codifica<br>conforme alla<br>specifiche IHE<br>$(ITI TF-3)$ | <b>Codice Fiscale</b><br>dell'utente che<br>fa richiesta del<br>servizio di<br>interoperabilità | si                        | urn:oasis:nam<br>es:tc:xacml:1.0<br>:subject:subjec<br>$t$ -id |
| Identificativo                  | asserzione              | Codifica                                                               | Identificativo del                                                                              | si                        | urn:oasis:nam                                                  |

 3 IHE ITI TF-2b 3.43

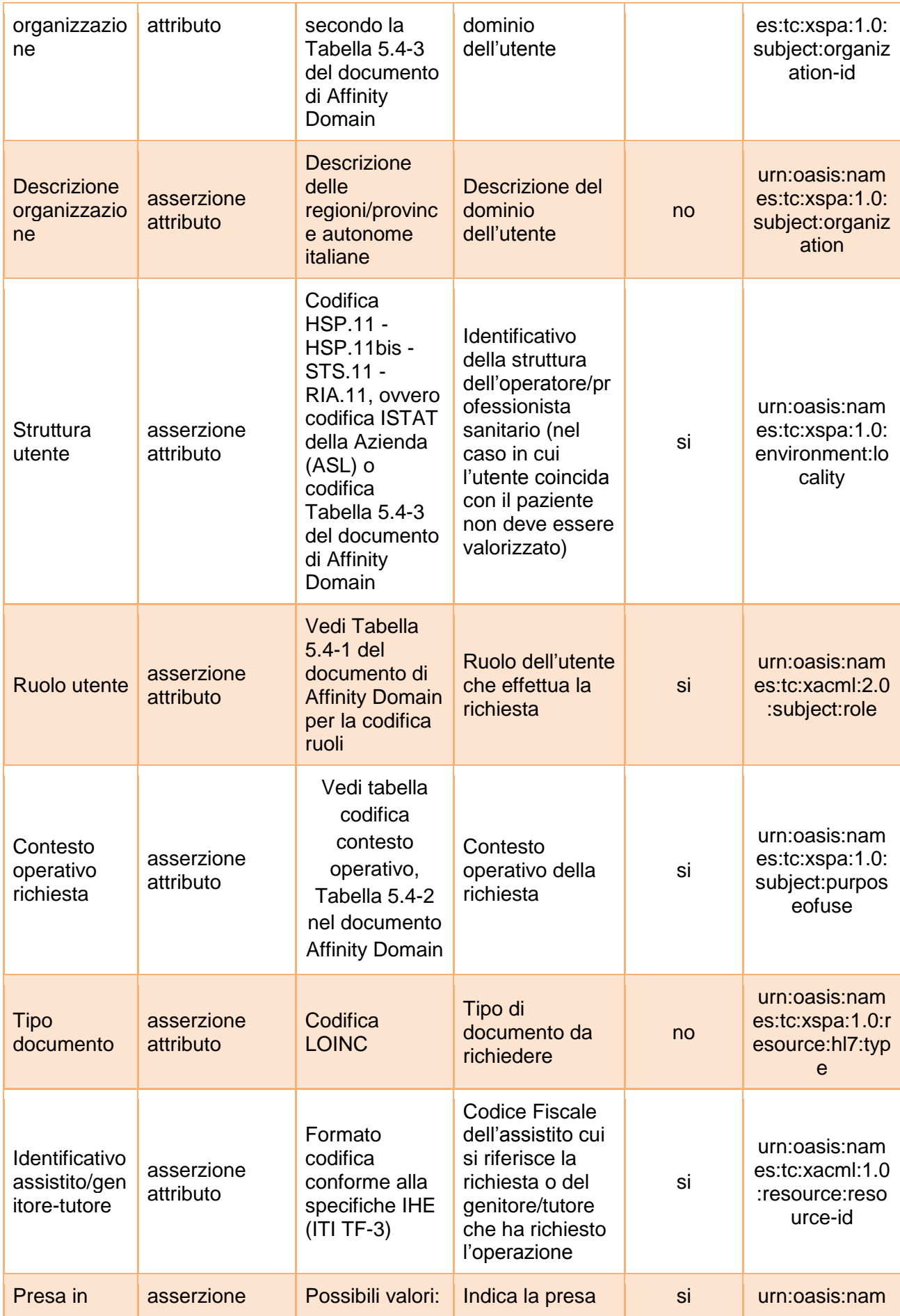

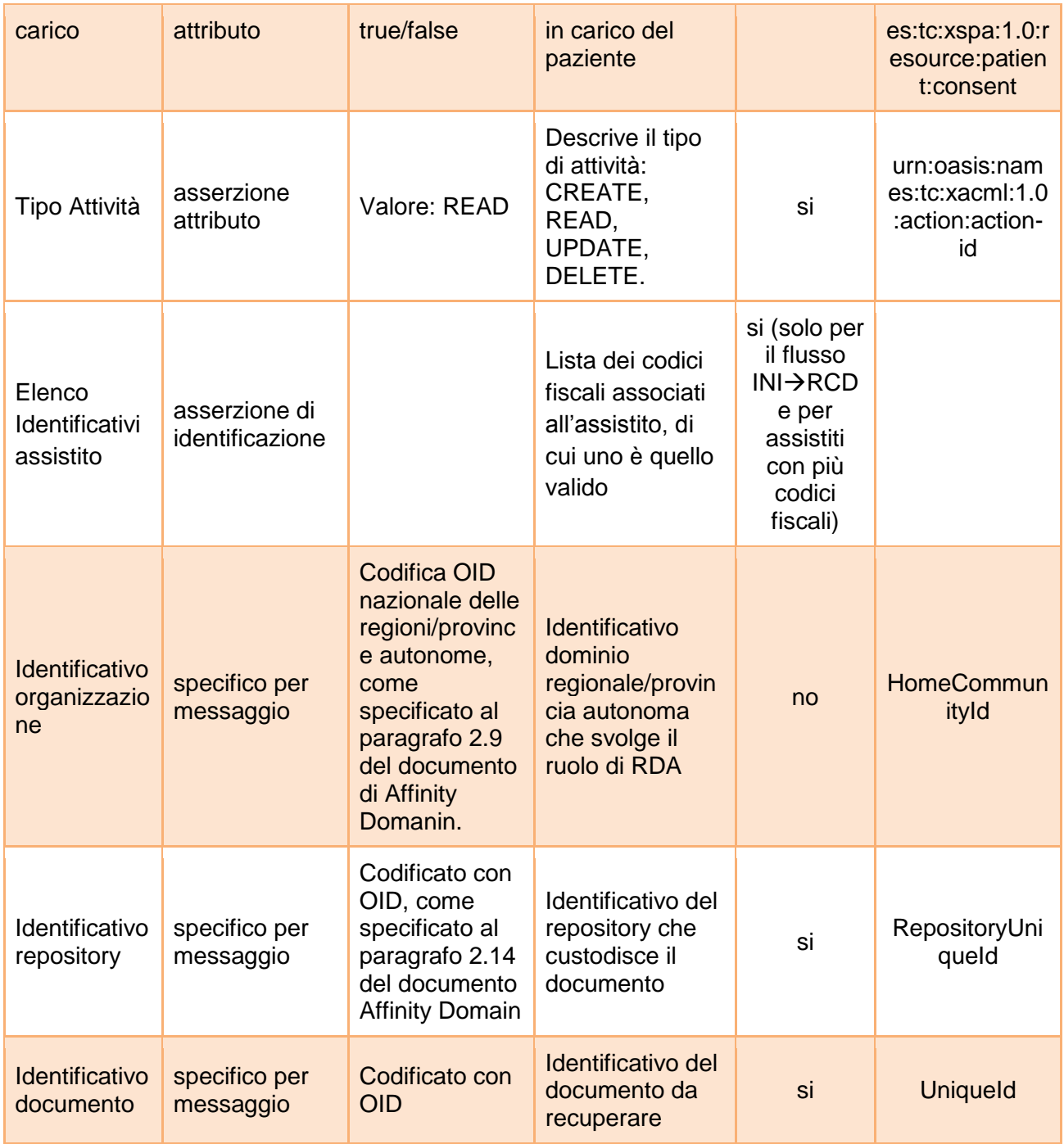

Messaggio di risposta Recupero documento con successo (flussi RCD->INI,  $INI \rightarrow RDE$ ,  $INI \rightarrow RDA$ )

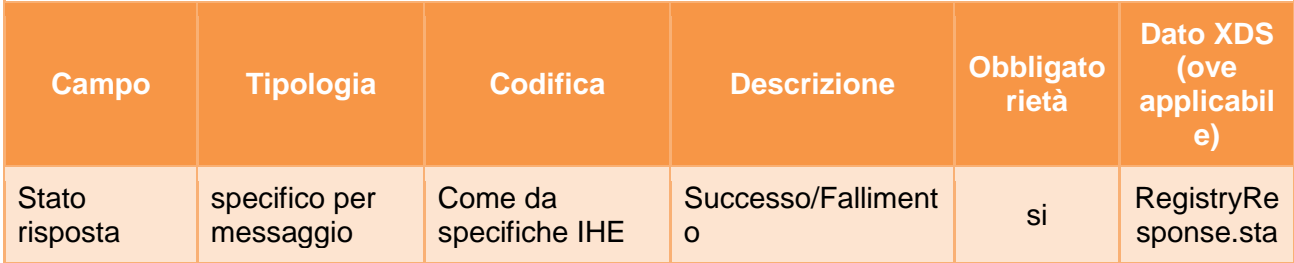

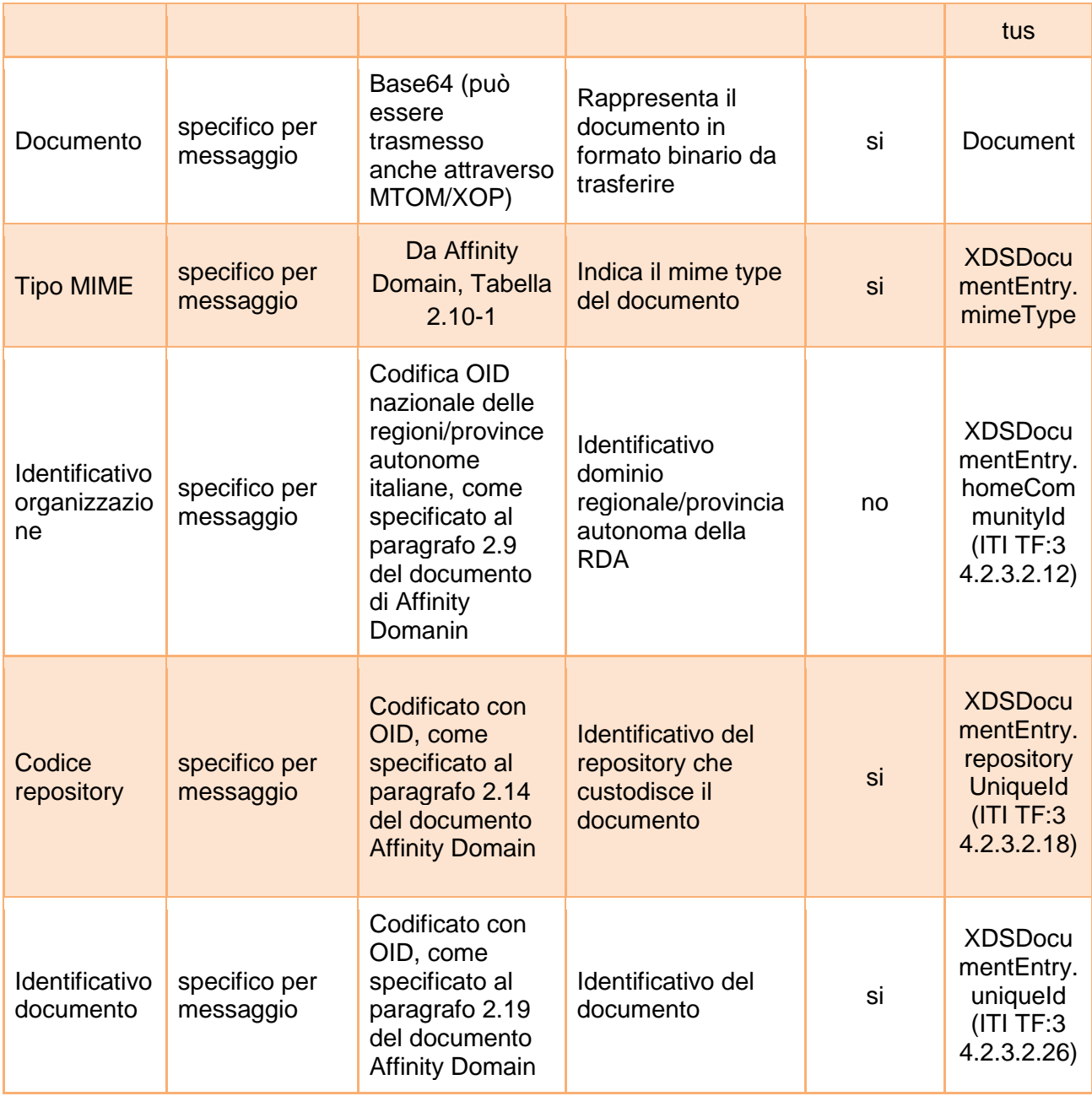

# Messaggio di risposta Recupero documento con fallimento (flussi RCD->INI,  $INI \rightarrow RDA$ ,  $INI \rightarrow RDE$ )

Il messaggio di risposta, in caso di errore, può essere:

- generato dalla RCD, per il flusso di comunicazione tra la RCD e l'INI a seguito di messaggio di richiesta della RDE (ovvero RDA) inoltrato dall'INI, per segnalare l'assenza di diritti di accesso o altri errori; il messaggio è inoltrato dall'INI alla RDE (ovvero RDA);
- generato dall'INI, per il flusso di comunicazione tra la l'INI e la RDE o la RDA, per segnalare l'assenza di consenso alla consultazione dell'assistito o altri errori.

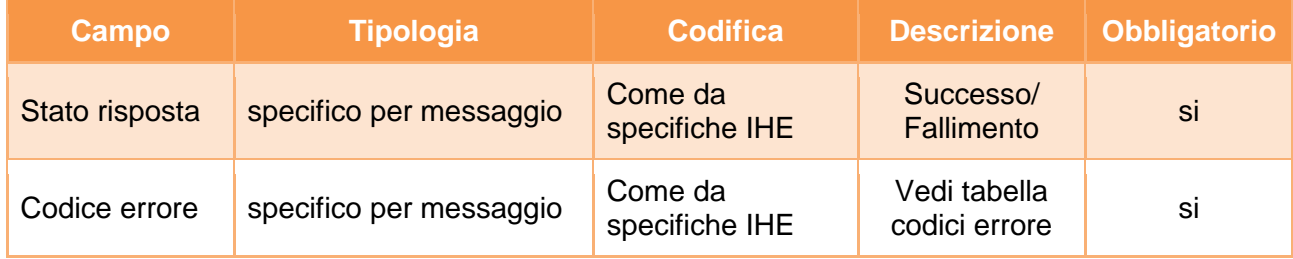

# Messaggio di richiesta Notifica recupero documento (flusso INI->RDA)

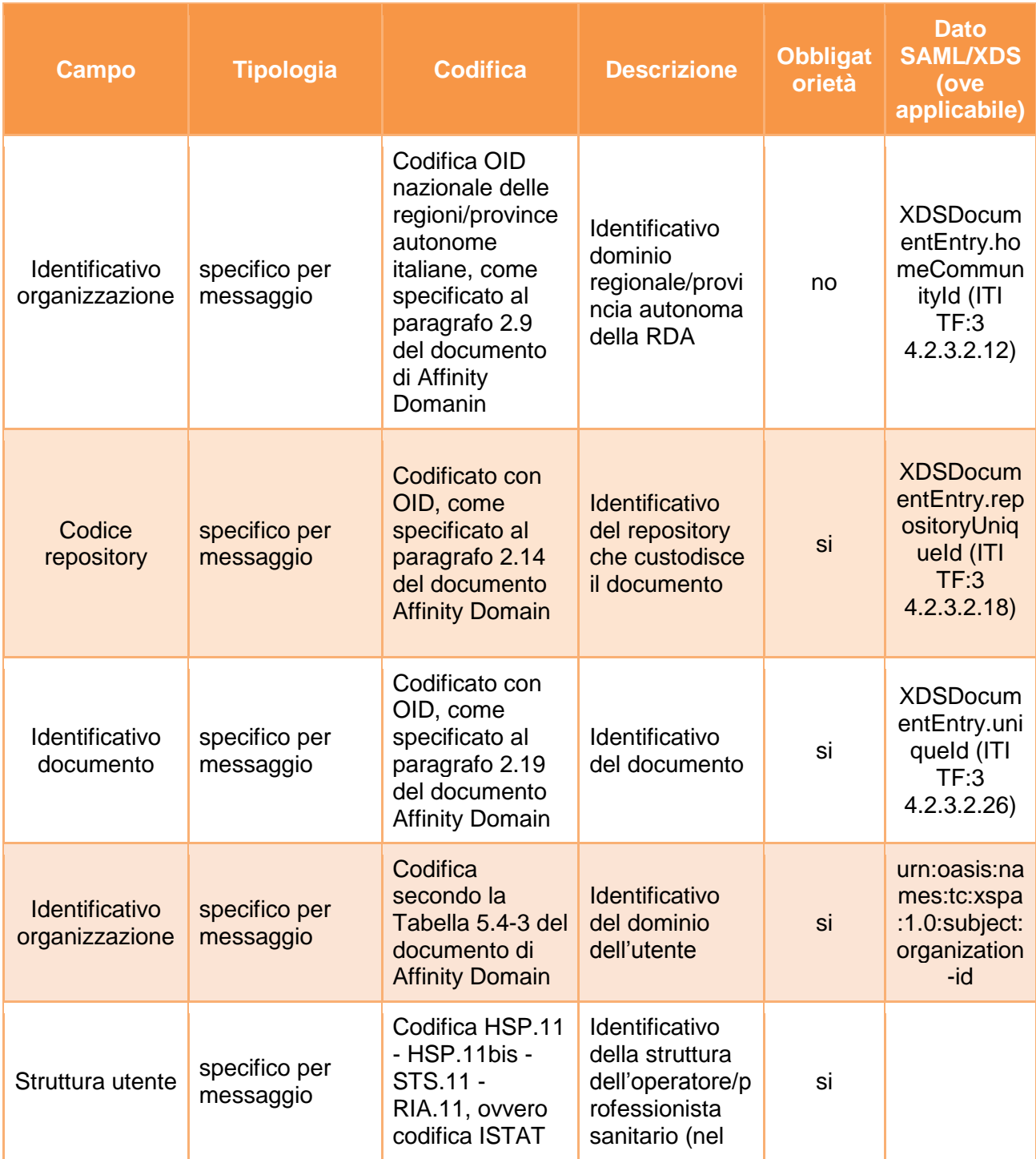

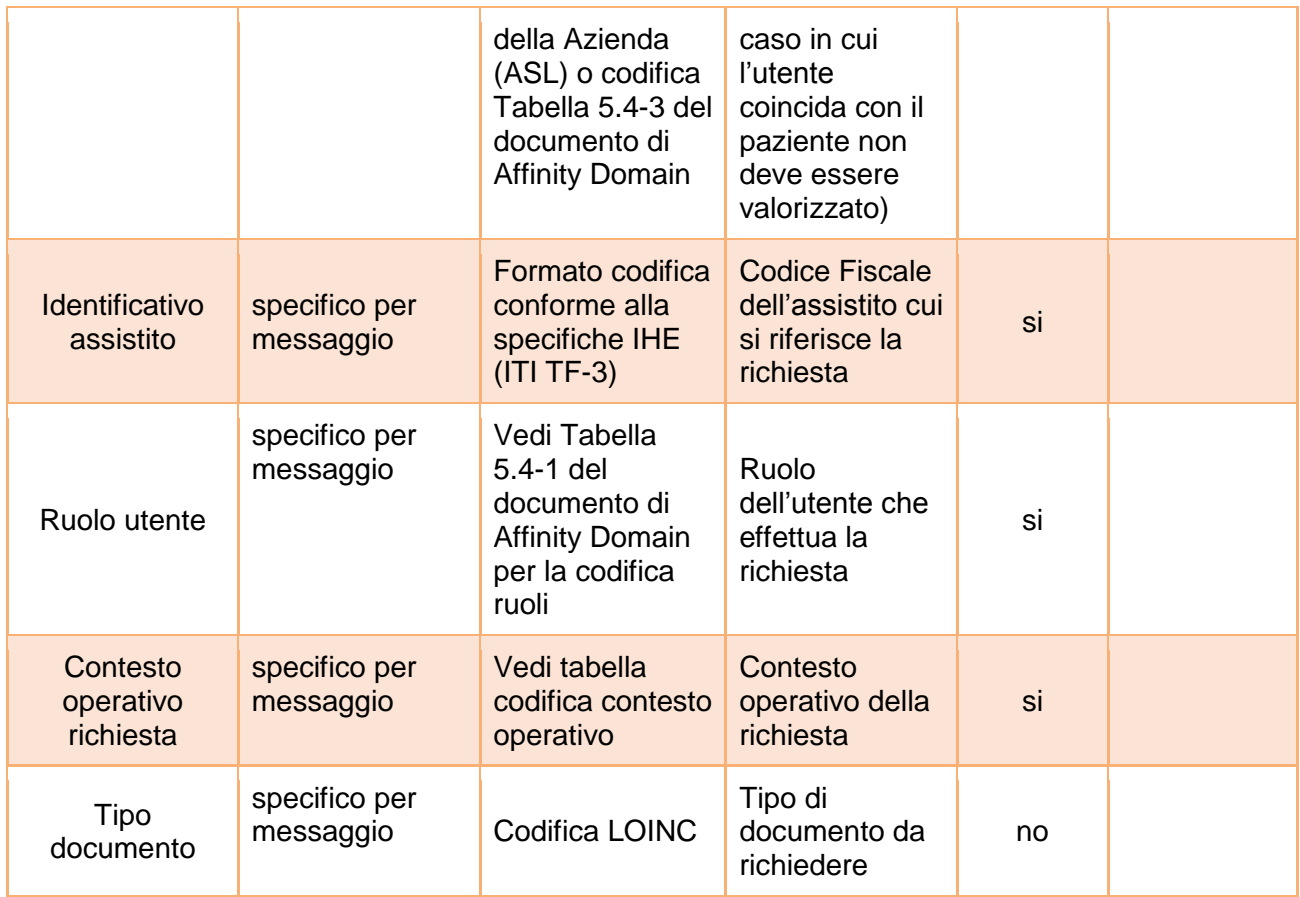

# Messaggio di risposta Notifica recupero documento (flusso RDA->INI)

Il messaggio di risposta, sia in caso di successo che in caso di errore è strutturato nel seguente modo.

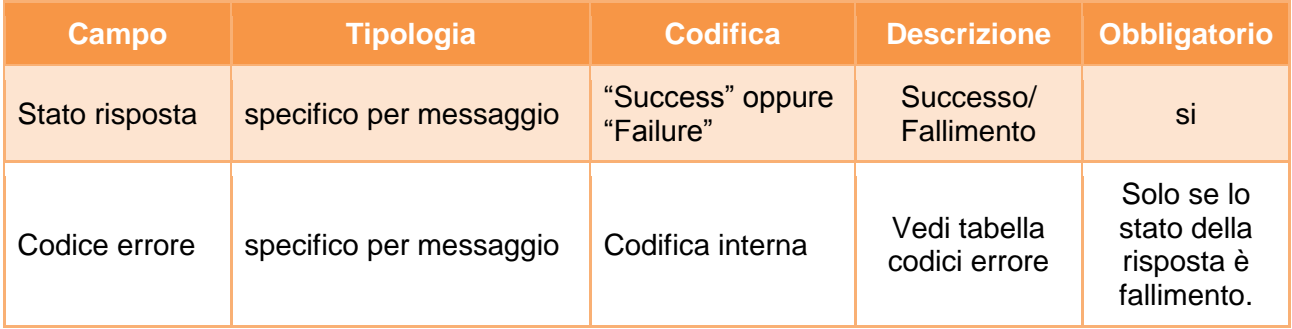

A titolo esemplificativo, nelle appendici A2 e A3, sono riportati i messaggi di richiesta e risposta dei servizi di recupero e di notifica. Per maggiori dettagli si rimanda alle specifiche tecniche ufficiali IHE.

## **Fallimento / parziale successo servizio**

### **Codici di errore**

### **RetrieveDocumentSetResponse/RegistryResponse/RegistryErrorList/RegistryError**

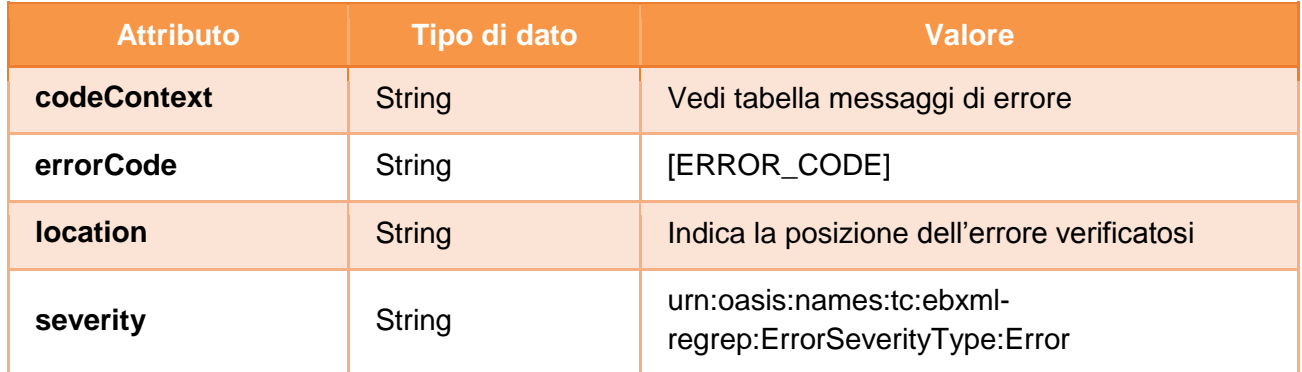

### **RetrieveDocumentSetResponse/RegistryResponse/RegistryErrorList/RegistryError.errorCo de**

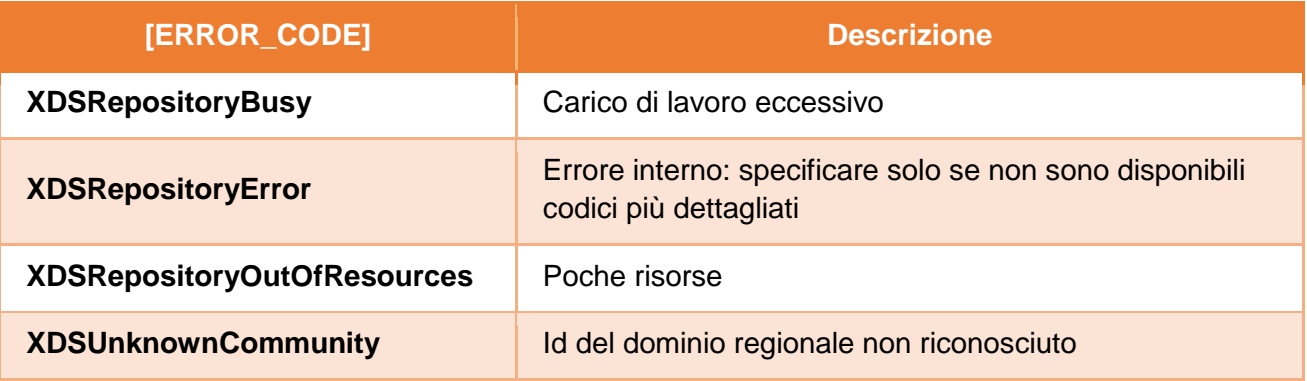

### **NotifyRetrieveResponse/Error**

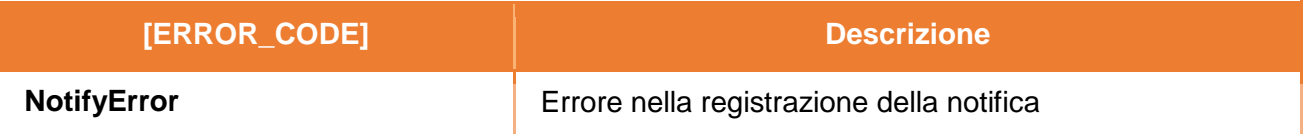

# 3.3 Comunicazione metadati (creazione o aggiornamento)

Il servizio di comunicazione metadati è invocato da un sistema documentale che crea o aggiorna, in una RDE, un documento sanitario. Il sistema di FSE regionale effettua la creazione/aggiornamento di un documento (attraverso modalità e protocolli legacy previsti dalla RDE) e provvede alla creazione di una transazione [ITI-42] Register Document Set-b<sup>4</sup>, comportandosi come un attore Embedded XDS Document Source and Repository, verso l'attore National Gateway dell'INI che provvede all'inoltro verso la XDS Document Registry della RDA, ovvero all'indice temporaneo gestito dall'INI. Nel contesto di questa transazione, il metadato XDSDocumentEntry.repositoryUniqueId indica il repository all'interno del quale il documento è disponibile, mentre il metadato XDSSubmissionSet.sourceId individua la RDE che ha prodotto il documento.

Qualora occorra aggiornare esclusivamente i metadati relativi ad un documento (che resta quindi invariato), la transazione IHE da utilizzare è Update Document Set [ITI-57], dove il ruolo di

 4 IHE ITI TF-2b 3.42

Document Administrator è svolto dalla RDE (RCD) che invia la richiesta verso l'attore National Gateway dell'INI. Questo scenario si applica anche nel caso in cui si richiede l'aggiornamento delle politiche del documento (metadato descritto in tabella 2.7-1 del documento di Affinity Domain). L'INI provvede a sua volta all'inoltro del messaggio verso la RDA, che svolge il ruolo di Document Registry, ovvero all'indice temporaneo gestito dall'INI. La richiesta deve contenere sia il riferimento ai metadati da aggiornare sia i valori dei nuovi metadati. È responsabilità della RDA deprecare i metadati oggetto dell'aggiornamento.

La richiesta da inviare al National Gateway deve contenere l'asserzione di attributo firmata dal sistema regionale richiedente. Il dataset della richiesta e della risposta del messaggio di comunicazione dei metadati è riportato di seguito.

# Messaggio di richiesta Comunicazione dei metadati (flussi RDE $\rightarrow$ INI, INI  $\rightarrow$ RDA, RDA $\rightarrow$ INI)

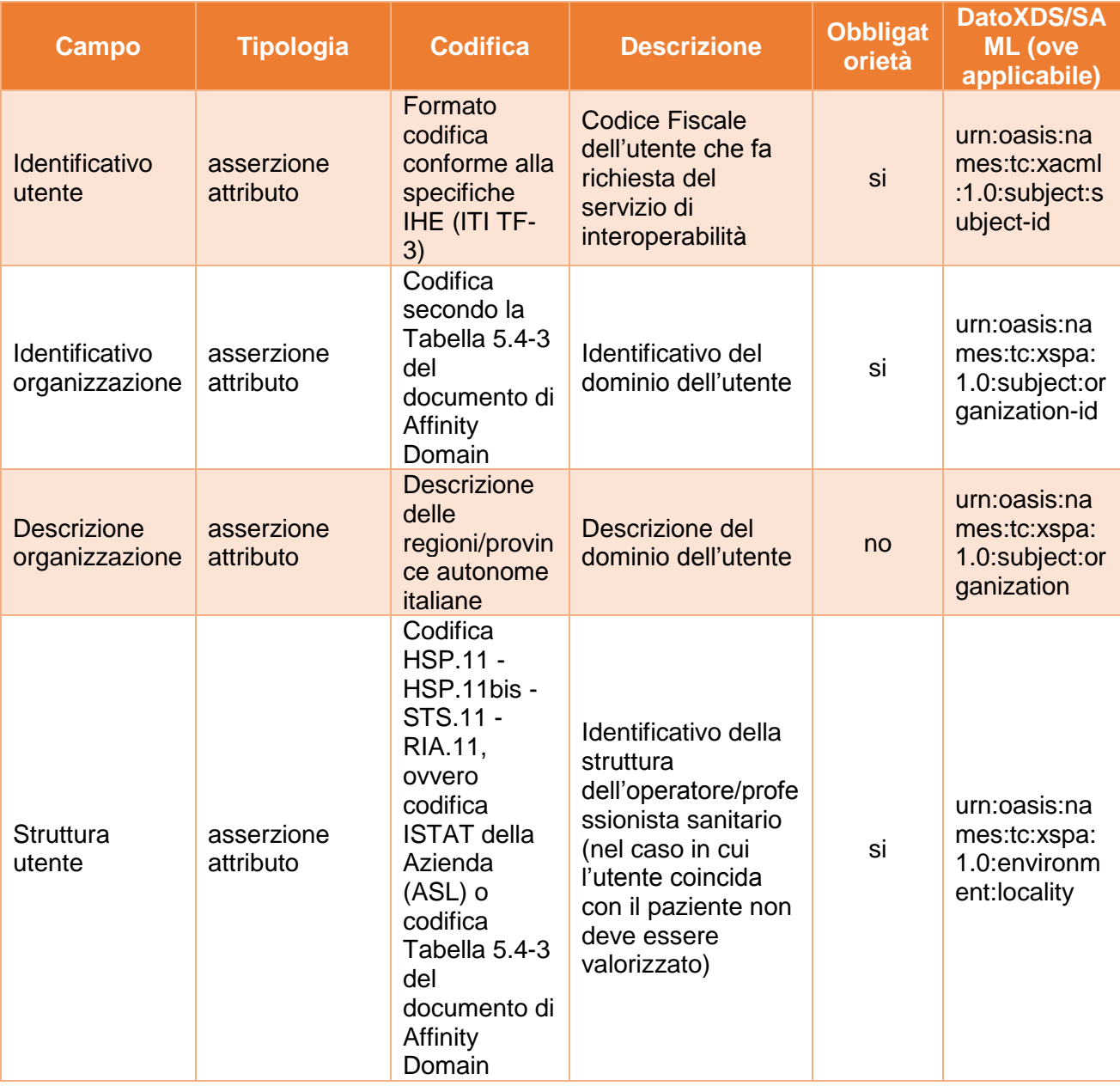

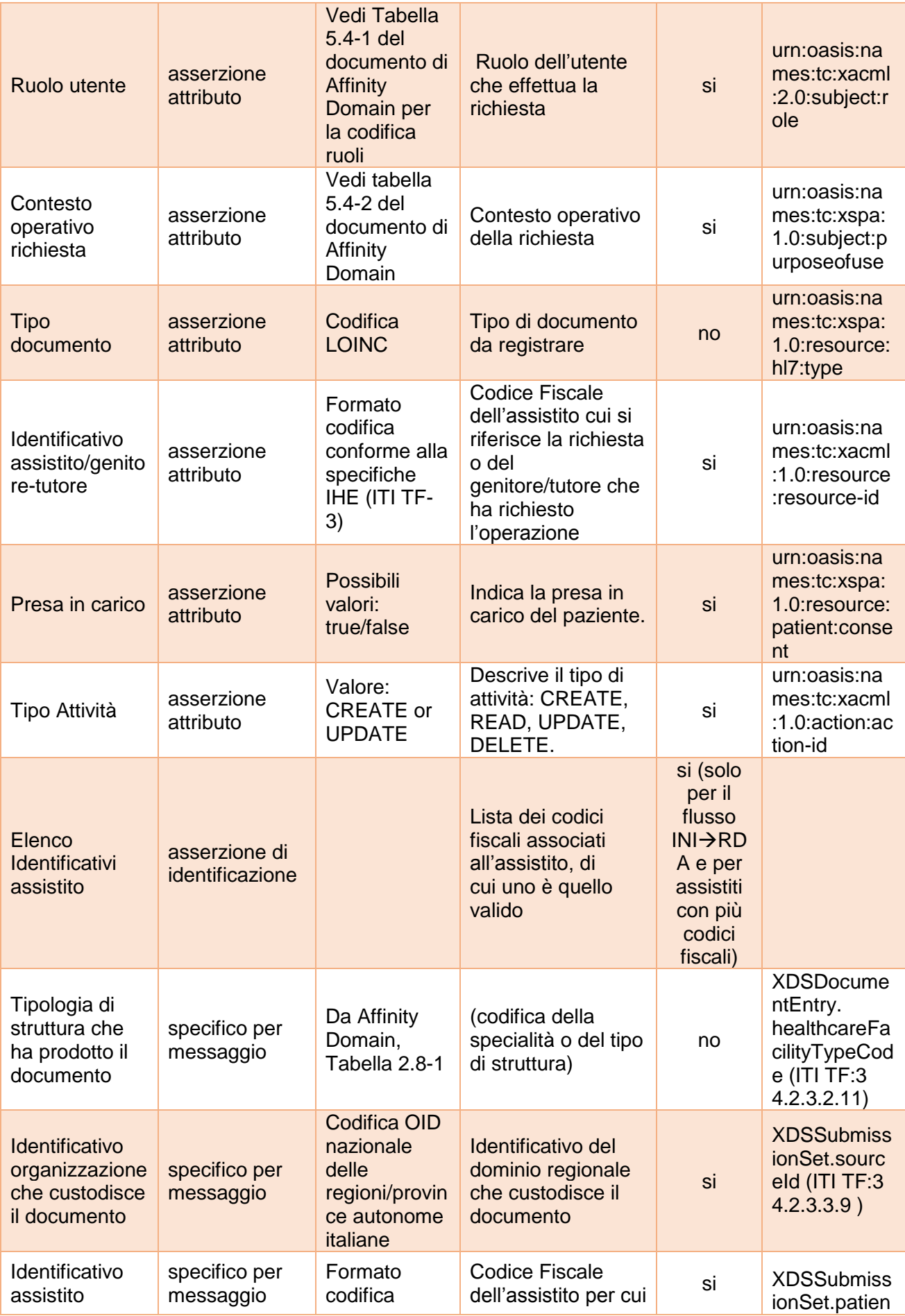

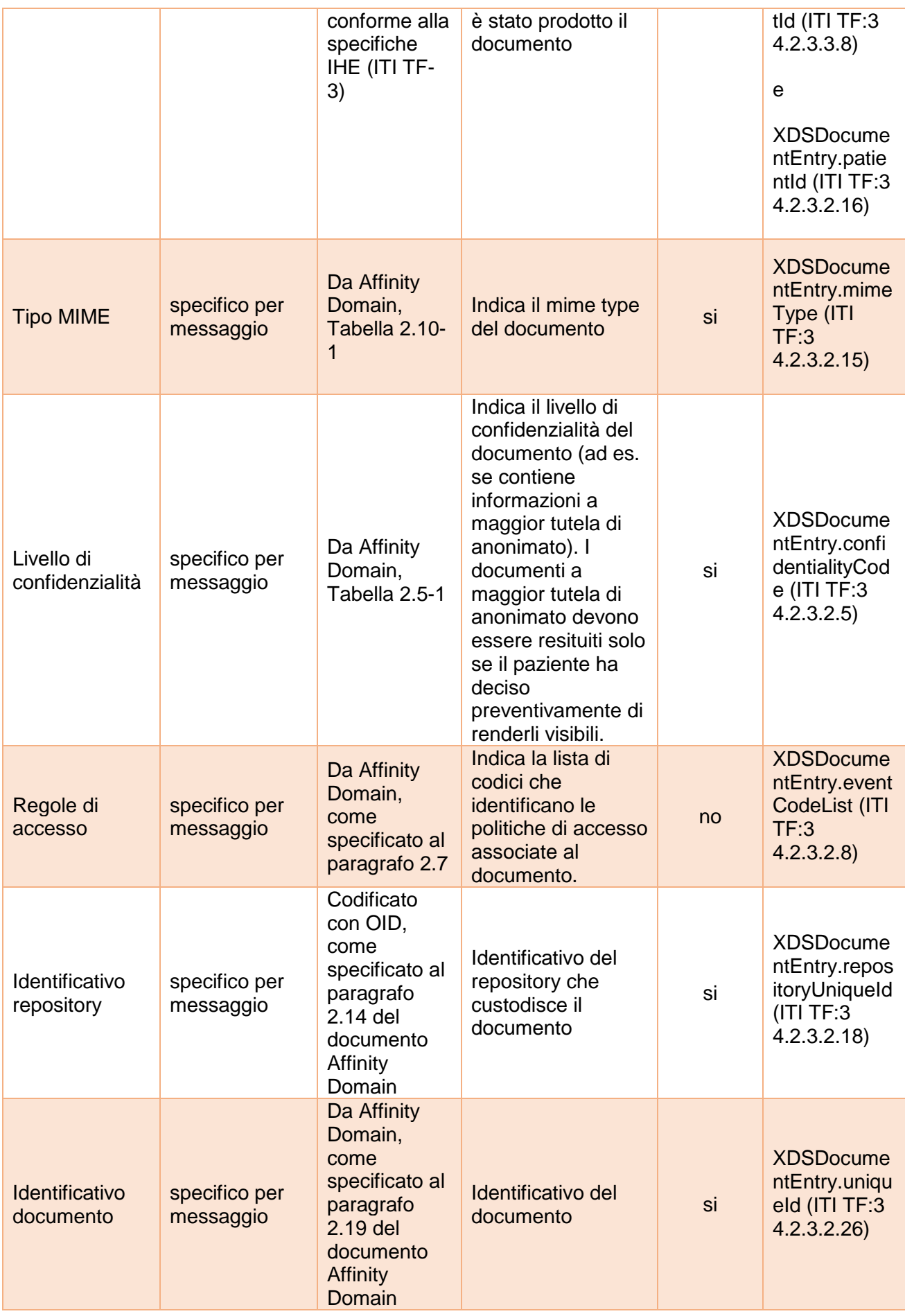

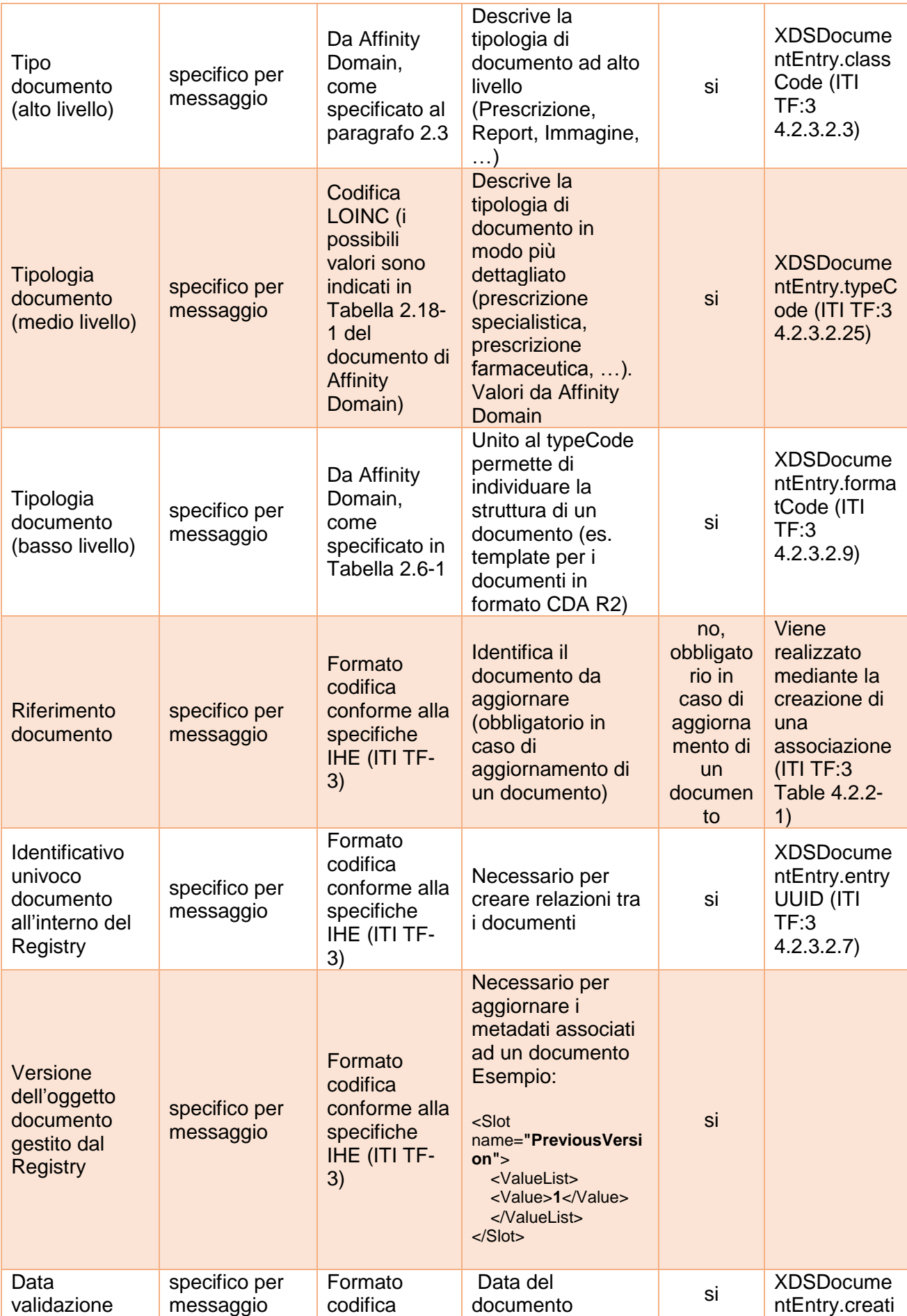

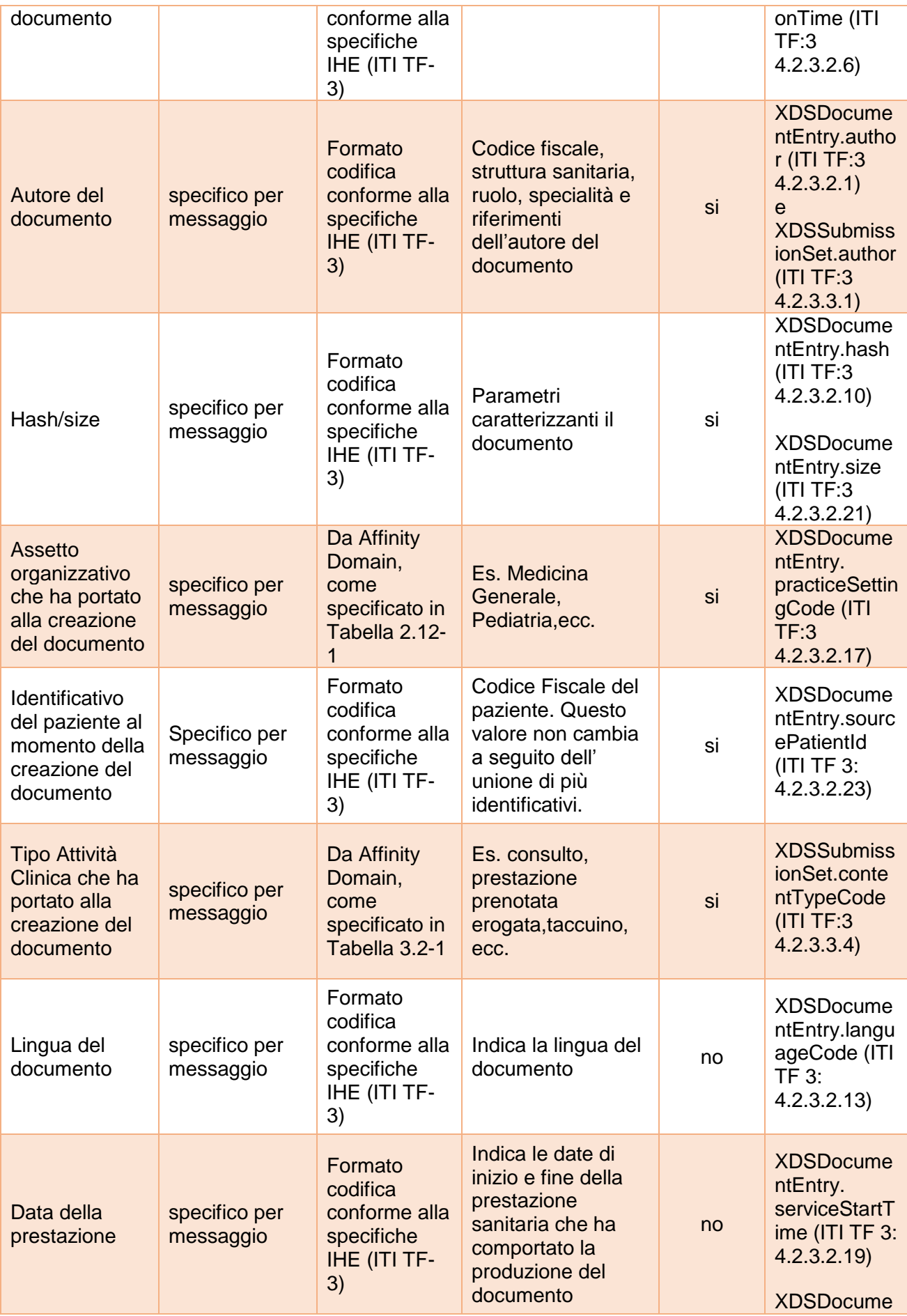

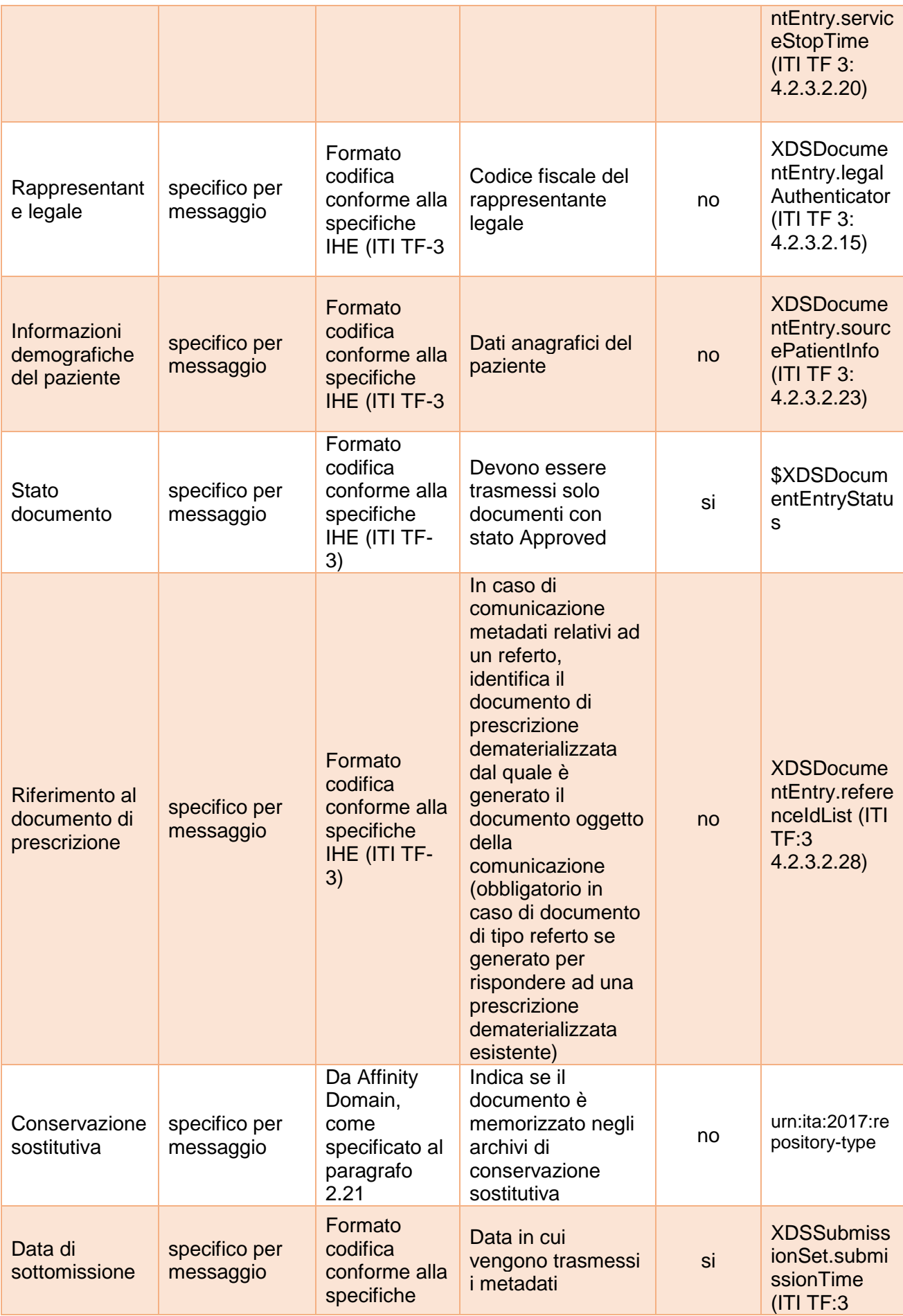

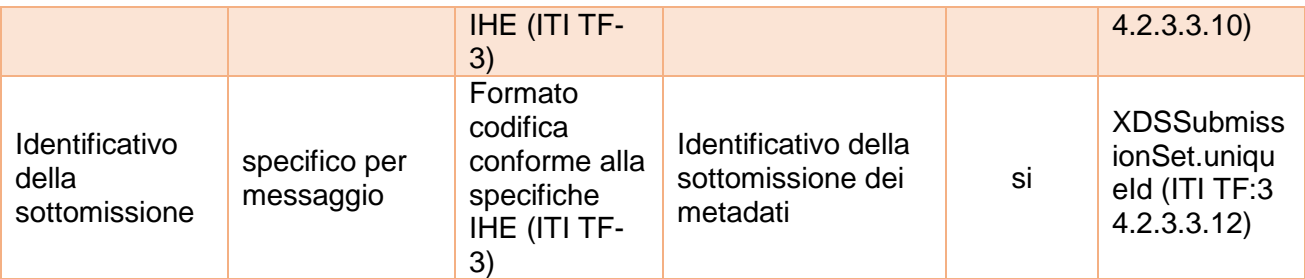

Messaggio di risposta Comunicazione dei metadati con successo (flussi  $RDA \rightarrow INI$ ,  $INI \rightarrow RDE$ )

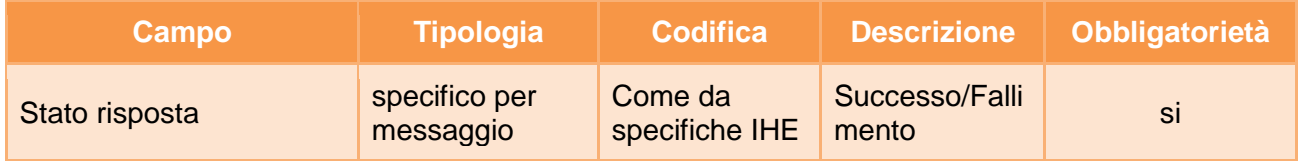

Messaggio di risposta Comunicazione dei metadati con fallimento (flussi  $RDA \rightarrow INI$ ,  $INI \rightarrow RDE$ ,  $INI \rightarrow RDA$ )

Il messaggio di risposta, in caso di errore, può essere:

- generato dalla RDA, per il flusso di comunicazione tra la RDA e l'INI a seguito di messaggio di richiesta della RDE inoltrato dall'INI (per segnalare l'assenza di diritti di accesso o altri errori); il messaggio è inoltrato dall'INI alla RDE;
- generato dall'INI, per il flusso di comunicazione tra la l'INI e la RDE (per segnalare l'assenza di consenso all'alimentazione dell'assistito o altri errori);
- generato dall'INI, per il flusso di comunicazione tra l'INI e la RDA (per segnalare l'assenza di consenso all'alimentazione dell'assistito, che la regione chiamante è RDA dell'assistito o altri errori).

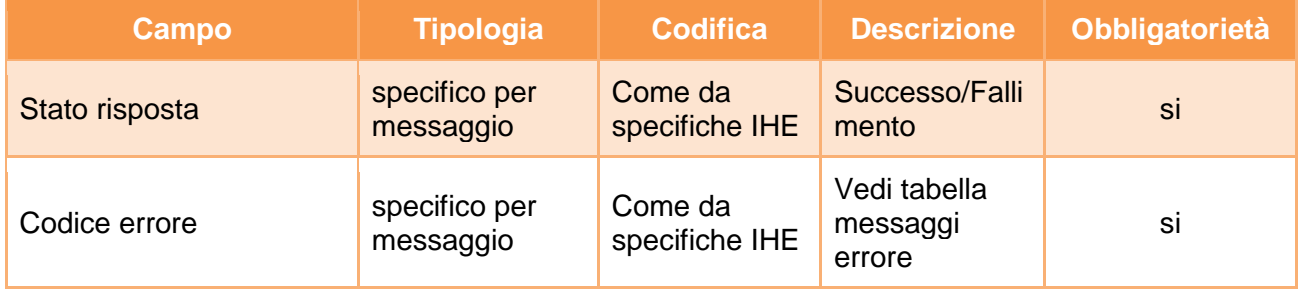

A titolo esemplificativo, in appendice A4, sono riportati i messaggi di richiesta e risposta del servizio. Per maggiore dettagli si rimanda alle specifiche tecniche ufficiali IHE.

### **Fallimento servizio**

### **Codici di errore**

#### **RegisterResponse/RegistryErrorList/RegistryError**

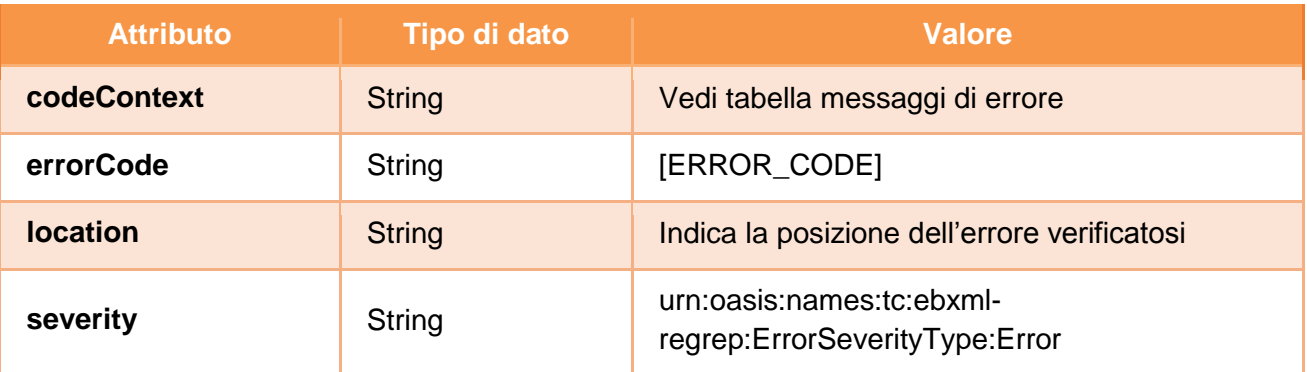

#### **RegisterResponse/RegistryErrorList/ RegistryError.errorCode**

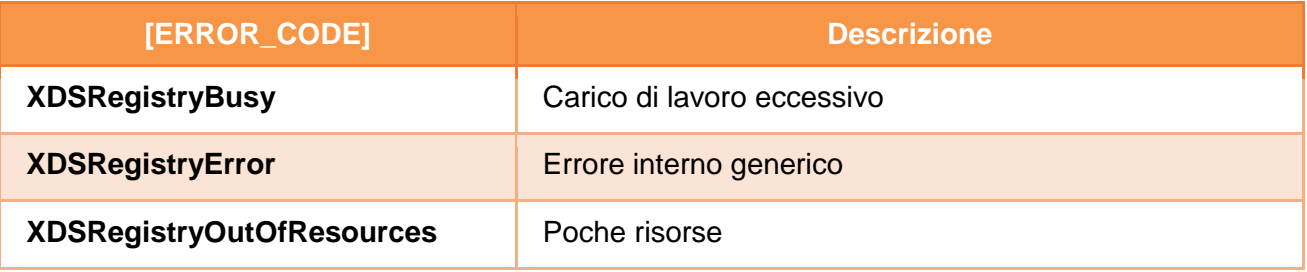

### **Gestione errori di verifica delle asserzioni**

Gli errori generati da eventuali fallimenti di controllo sulle asserzioni sono descritti nel capitolo [4.](#page-99-0)

# 3.4 Cancellazione metadati

Il servizio di cancellazione metadati è eseguito da un sistema regionale di FSE o dall'INI che vuole richiedere, ad un dominio regionale (RDA nel caso di cancellazione per errore o RPDA nel caso di cancellazione a seguito di un trasferimento metadati) l'eliminazione di metadati relativi ad uno o più documenti sanitari. Questo servizio può essere invocato per i seguenti motivi:

- *Cancellazione per errore:* la RCD richiede la cancellazione di metadati precedentemente trasmessi alla RDA in maniera errata o relativi ad un documento successivamente invalidato (ovvero all'INI nel caso in cui l'assistito è temporaneamente non associato ad alcuna RDA e quindi l'indice del FSE è temporaneamente gestito dall'INI);
- *Cancellazione a seguito del trasferimento metadati:* la nuova RDA o l'INI (nel caso in cui l'assistito è temporaneamente non associato ad alcuna RDA e quindi l'indice del FSE è temporaneamente gestito dall'INI) richiede l'invalidamento dei metadati trasferiti dalla RPDA (ovvero dall'INI) nell'ambito del processo di trasferimento indice.

#### *Cancellazione per errore*

La RCD effettua la richiesta di cancellazione metadati tramite l'avvio di una transazione [ITI-62]

Delete Document Set<sup>5</sup>, svolgendo il ruolo di XDS Document Administrator verso l'attore National Gateway dell'INI. Il Document Administrator non deve occuparsi di richiedere la cancellazione di tutte le Association legate all'oggetto che richiede di cancellare, in quanto questa operazione è garantita dal Document Registry.

Il National Gateway dell'INI risponde alla richiesta svolgendo il ruolo di XDS Document Registry, nel caso gestisca l'indice temporaneo del FSE dell'assistito, oppure provvede all'inoltro della richiesta verso la RDA, che svolge, in questo caso, il ruolo di XDS Document Registry.

### *Cancellazione a seguito del trasferimento metadati*

Nel caso in cui la richiesta di cancellazione riguarda metadati precedentemente trasferiti, il sistema di FSE regionale effettua la richiesta di cancellazione metadati tramite l'avvio di una transazione [ITI-62] Delete Document Set, svolgendo il ruolo di XDS Document Administrator verso l'attore National Gateway dell'INI.Il Document Administrator non deve occuparsi di richiedere la cancellazione di tutte le Association legate all'oggetto che richiede di cancellare, in quanto questa operazione è garantita dal Document Registry.

Il National Gateway dell'INI risponde alla richiesta svolgendo il ruolo di XDS Document Registry, nel caso in cui gestisce l'indice temporaneo del FSE dell'assistito fungendo da RPDA, oppure provvede all'inoltro della richiesta verso la RPDA, che svolge, in questo caso, il ruolo di XDS Document Registry.

Nel caso in cui la cancellazione dei metadati sia richiesta a valle del trasferimento degli stessi presso l'INI che gestisce l'indice temporaneo del FSE dell'assistito, perché non associato temporaneamente a nessuna RDA, l'INI effettua la richiesta di cancellazione metadati tramite l'avvio di una transazione [ITI-62] Delete Document Set, svolgendo il ruolo di XDS Document Administrator verso la RPDA, che svolge in questo caso il ruolo di XDS Document Registry.

La richiesta di cancellazione dei metadati deve contenere l'asserzione di attributo firmata dal sistema regionale richiedente, ovvero dall'INI.

# Messaggio di richiesta Cancellazione dei metadati (flussi RCD $\rightarrow$ INI,  $INI\rightarrow RDA$ , RDA $\rightarrow INI\rightarrow RPDA$ )

| <b>Campo</b>                    | <b>Tipo</b>             | <b>Codifica</b>                                                      | <b>Descrizione</b>                                                                              | <b>Obbligat</b><br>orietà | <b>Metadato</b><br><b>XDS/SAML</b><br>(ove<br>applicabile)      |
|---------------------------------|-------------------------|----------------------------------------------------------------------|-------------------------------------------------------------------------------------------------|---------------------------|-----------------------------------------------------------------|
| <b>Identificativo</b><br>utente | asserzione<br>attributo | Formato<br>codifica<br>conforme alla<br>specifiche<br>IHE (ITI TF-3) | <b>Codice Fiscale</b><br>dell'utente che<br>fa richiesta del<br>servizio di<br>interoperabilità | si                        | urn:oasis:n<br>ames:tc:xa<br>cml:1.0:sub<br>ject:subject<br>-id |
| <b>Identificativo</b>           | asserzione              | Codifica                                                             | <b>Identificativo</b>                                                                           | si                        | urn:oasis:n                                                     |

 5 IHE ITI TF-2b 3.62

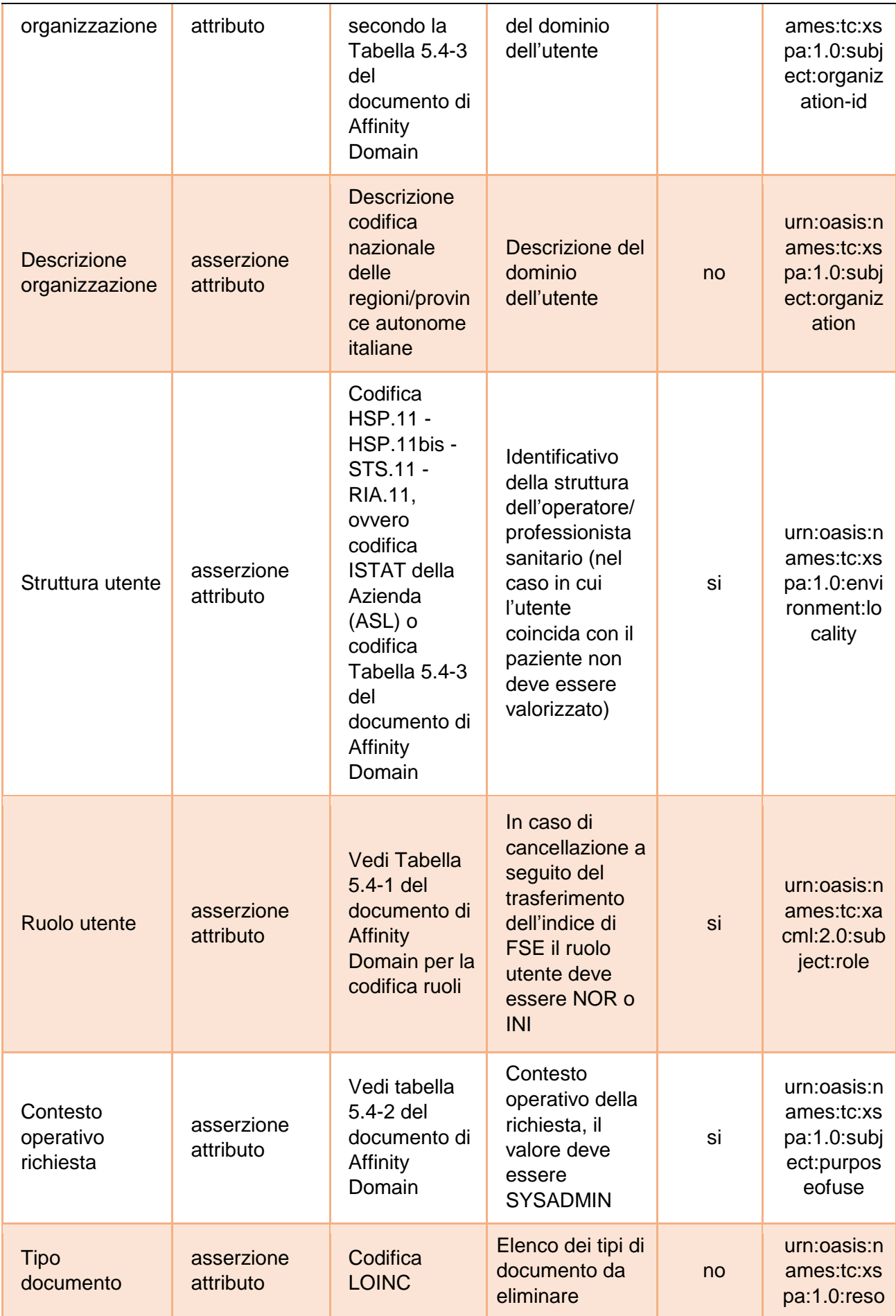

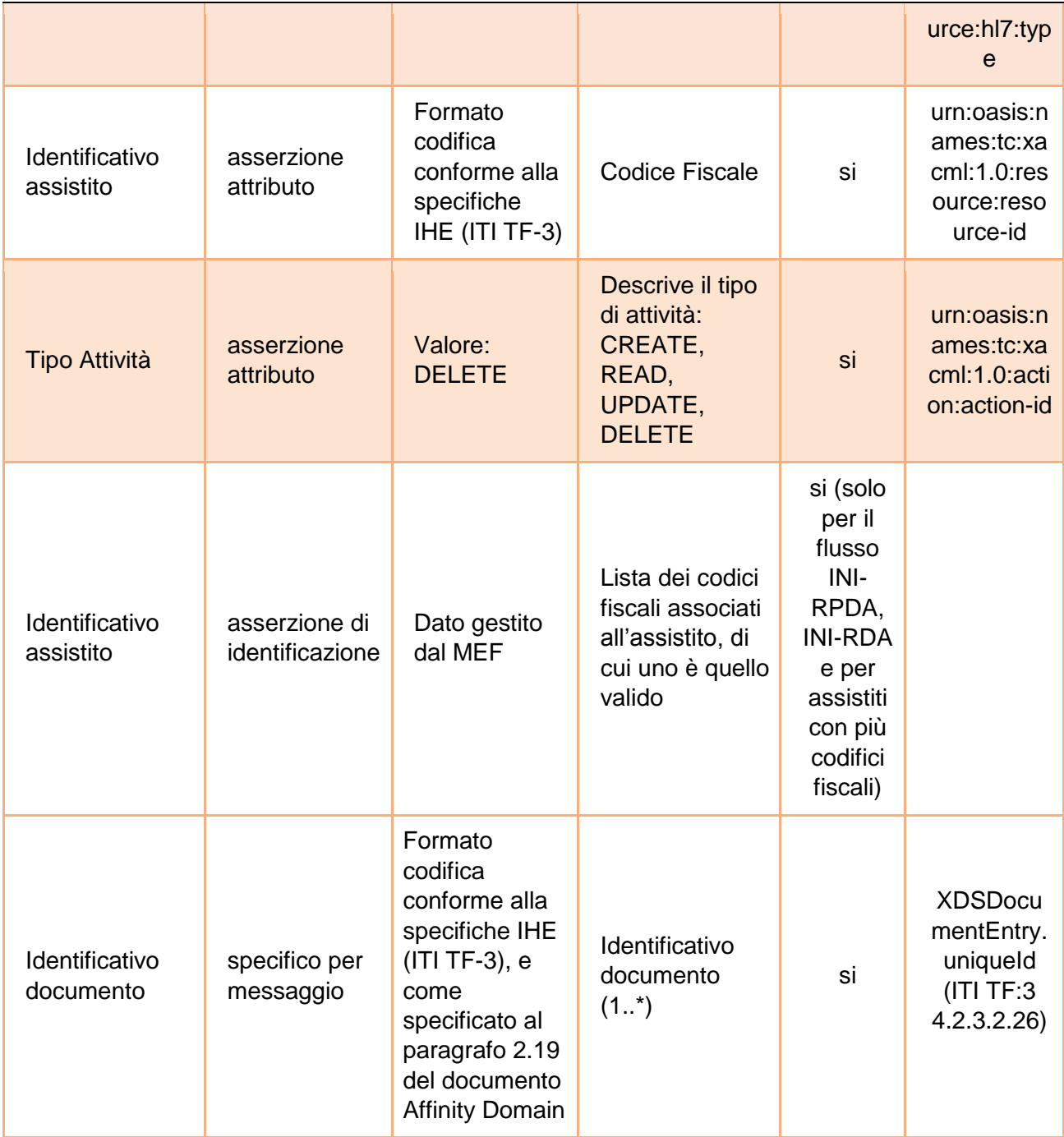

Messaggio di risposta Cancellazione dei metadati con successo (RDA->INI, INI→RCD, INI→RDA, RPDA→INI)

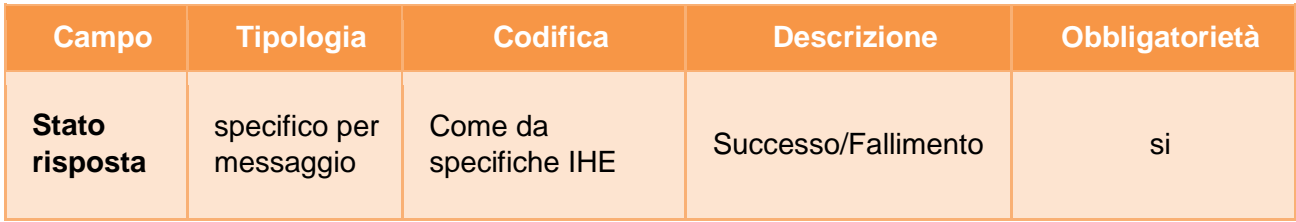

# Messaggio di risposta Cancellazione dei metadati con fallimento (RDA->INI,  $INI\rightarrow RCD$ ,  $INI\rightarrow RDA$ ,  $RPDA\rightarrow INI$ )

Il messaggio di risposta, in caso di errore, può essere:

- generato dalla RDA, per il flusso di comunicazione tra la RDA e l'INI a seguito di messaggio di richiesta della RCD inoltrato dall'INI (per segnalare l'assenza di diritti di accesso o altri errori); il messaggio è inoltrato dall'INI alla RCD;
- generato dall'INI, per il flusso di comunicazione tra l'INI e la RCD (per segnalare l'assenza di autorizzazione);
- generato dall'INI, per il flusso di comunicazione tra l'INI e la RDA (per segnalare l'assenza di consenso all'alimentazione dell'assistito o altri errori);
- generato dalla RPDA, per il flusso di comunicazione tra la RPDA e l'INI (per segnalare un errore nella richiesta).

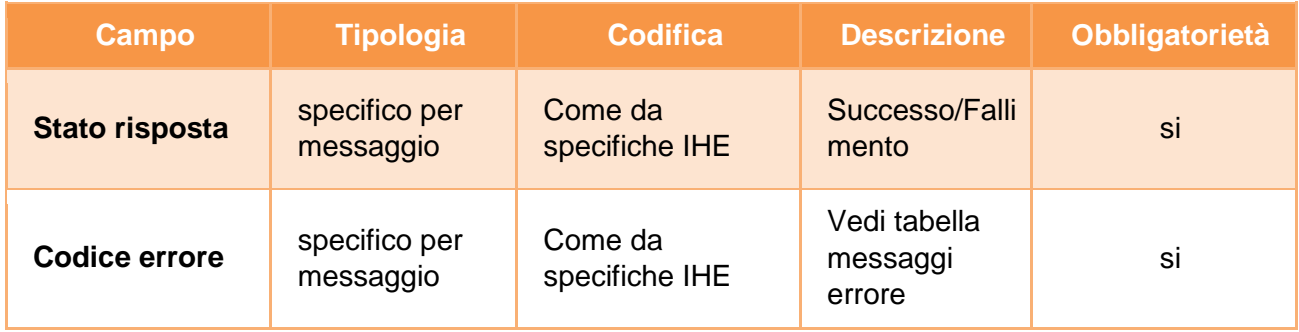

A titolo esemplificativo, in appendice A5, sono riportati i messaggi di richiesta e risposta del servizio. Per maggiore dettagli, si rimanda alle specifiche tecniche ufficiali IHE.

### **Fallimento servizio**

#### **Codici di errore**

#### **RegistryResponse/RegistryErrorList/RegistryError**

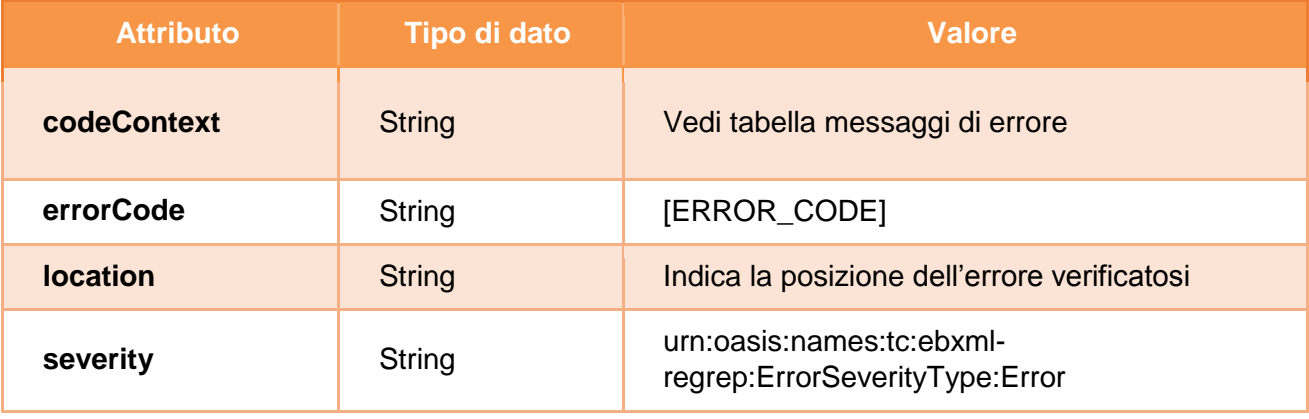

### **RegistryResponse/RegistryErrorList/ RegistryError.errorCode**

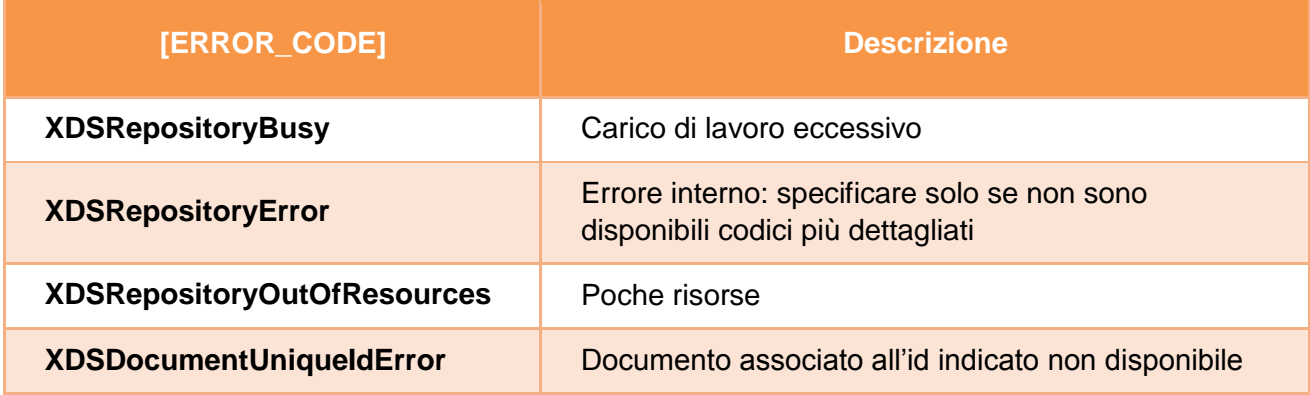

### **Gestione errori di verifica delle asserzioni**

Gli errori generati da eventuali fallimenti di controllo sulle asserzioni sono descritti nel capitolo [4.](#page-99-0)

# 3.5 Trasferimento indice

Il processo di trasferimento indice del FSE da un sistema (RPDA o INI) ad un altro (RDA o INI) si basa sulla individuazione di tutti gli oggetti documentali (metadati, politiche ) presenti nel registro della RPDA (ovvero dell'INI nel caso in cui il FSE dell'assistito era gestito temporaneamente dall'INI) e la loro nuova indicizzazione nel registro della RDA (ovvero dell'INI nel caso in cui il FSE dell'assistito è gestito temporaneamente dall'INI). Questo processo non prevede il trasferimento degli oggetti SubmissionSet.

Nel primo caso, in cui è l'INI a richiedere il trasferimento dell'indice verso la RPDA, l'INI svolge il ruolo di XDS Document Consumer ed avvia una transazione [ITI-18] Registry Stored Query del tipo *FindDocuments* con *returnType* uguale a *ObjectRef* (ovvero per ottenere l'elenco degli identificativi dei metadati che si riferiscono ai documenti che corrispondono ai parametri di ricerca della stored query) con l'obiettivo di ottenere l'elenco di tutti i metadati dei documenti presenti nell'indice del paziente da trasferire. Il messaggio di richiesta è caratterizzato da una asserzione di attributo che attesta alla RPDA che il motivo della query è legata al trasferimento dell'indice del FSE (*purposeOfUse* uguale a *SYSADMIN*) e che il ruolo del soggetto che sta effettuando la richiesta di trasferimento è l'INI (*role* uguale a INI); inoltre, nel caso in cui al paziente siano associati più codici fiscali, il messaggio è caratterizzato da una asserzione di identificazione. L'attore XDS Document Consumer, valutando la lista dei metadati restituiti come risultato alla query, può eventualmente procedere alla richiesta per ogni *DocumentEntry* di tutti i metadati associati a uno o più documenti procedendo con una serie di query di tipo *GetDocuments* con *returnType* uguale a *LeafClass* (in questo tipo di query sono specificati valori degli *uuid* dei documenti per i quali si vogliono recuperare i metadati). Ogni set di metadati, relativi ad uno o più documenti, presenti nella risposta della transazione [ITI-18] Registry Stored Query di tipo *GetDocuments* viene indicizzato dall'INI che svolge il ruolo di XDS Document Registry. Lo stesso processo viene ripetuto per tutti i codici fiiscali presenti nella asserzione di identificazione associati al paziente. Si precisa che, in fase di trasferimento, l'INI deve verificare che gli identificativi utilizzati dal registry della RPDA per identificare i metadati che si trasferiscono non coincidano con identificativi presenti nel registry di destinazione (per esempio associati ad altri oggetti relativi a diversi assistiti); prima di completare il trasferimento occorre pertanto che il processo di

importazione effettui questa verifica ed eventualmente sostituisca gli identificativi duplicati (è comunque possibile aggiornare sempre tutti gli identificativi in fase di importazione, a prescindere dall'eventuale esistenza di duplicati).

Nel secondo caso, in cui è la RDA a richiedere il trasferimento dell'indice verso la RPDA, la RDA svolge il ruolo di XDS Document Consumer, che esegue una transazione [ITI-18] Registry Stored Query del tipo *FindDocuments* con *returnType* uguale a *ObjectRef* (ovvero per ottenere l'elenco degli identificativi dei metadati che si riferiscono ai documenti che corrispondono ai parametri di ricerca della stored query), con l'obiettivo di ottenere l'elenco di tutti i metadati dei documenti presenti nell'indice del paziente da trasferire. La richiesta è inviata dal XDS Document Consumer verso l'attore National Gateway che provvede ad inoltrare adeguatamente la richiesta, ovvero a soddisfare la richiesta direttamente nel caso in cui la gestione sia affidata all'indice temporaneo. Il messaggio di richiesta è caratterizzato da una asserzione di attributo che attesta alla RPDA che il motivo della query è legata al trasferimento dell'indice del FSE (*purposeOfUse* uguale a *SYSADMIN*) e che il ruolo del soggetto che sta effettuando la richiesta di trasferimento è un Nodo Regionale (*role* uguale a NOR). Nel caso la richiesta venga inoltrata dall'INI verso la RPDA e al paziente siano associati più codici fiscali, al messaggio di richiesta è aggiunta l'asserzione di identificazione del paziente. L'attore XDS Document Consumer, valutando la lista dei metadati restituiti come risultato alla query, può eventualmente procedere alla richiesta per ogni *DocumentEntry* di tutti i metadati associati a uno o più documenti procedendo con una serie di query di tipo *GetDocuments* con *returnType* uguale a *LeafClass* (in questo tipo di query sono specificati valori degli *uuid* dei documenti per i quali si vogliono recuperare i metadati). Ogni set di metadati, relativi ad uno o più documenti, presenti nella risposta della transazione [ITI-18] Registry Stored Query di tipo *GetDocuments* viene indicizzato dalla RDA che svolge il ruolo di XDS Document Registry. Lo stesso processo viene ripetuto per tutti i codici fiscali presenti nella asserzione di identificazione associati al paziente. Si precisa che, in fase di trasferimento, la RDA deve verificare che gli identificativi utilizzati dal registry della RPDA (ovvero INI) per identificare i metadati che si trasferiscono non coincidano con identificativi presenti nel registry di destinazione (per esempio associati ad altri oggetti relativi a diversi assistiti); prima di completare il trasferimento occorre pertanto che il processo di importazione effettui questa verifica ed eventualmente sostituisca gli identificativi duplicati (è comunque possibile aggiornare sempre tutti gli identificativi in fase di importazione, a prescindere dall'eventuale esistenza di duplicati).

Di seguito si riporta il dataset della richiesta e della risposta del messaggio di richiesta trasferimento indice.

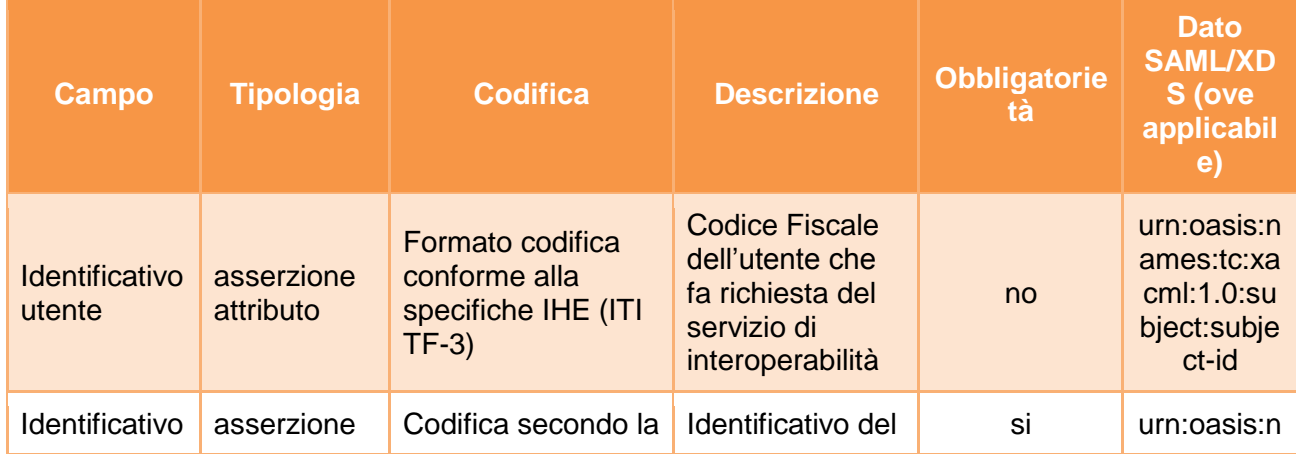

# Messaggio di richiesta Trasferimento indice (flussi RDA $\rightarrow$ INI, INI $\rightarrow$ RPDA)
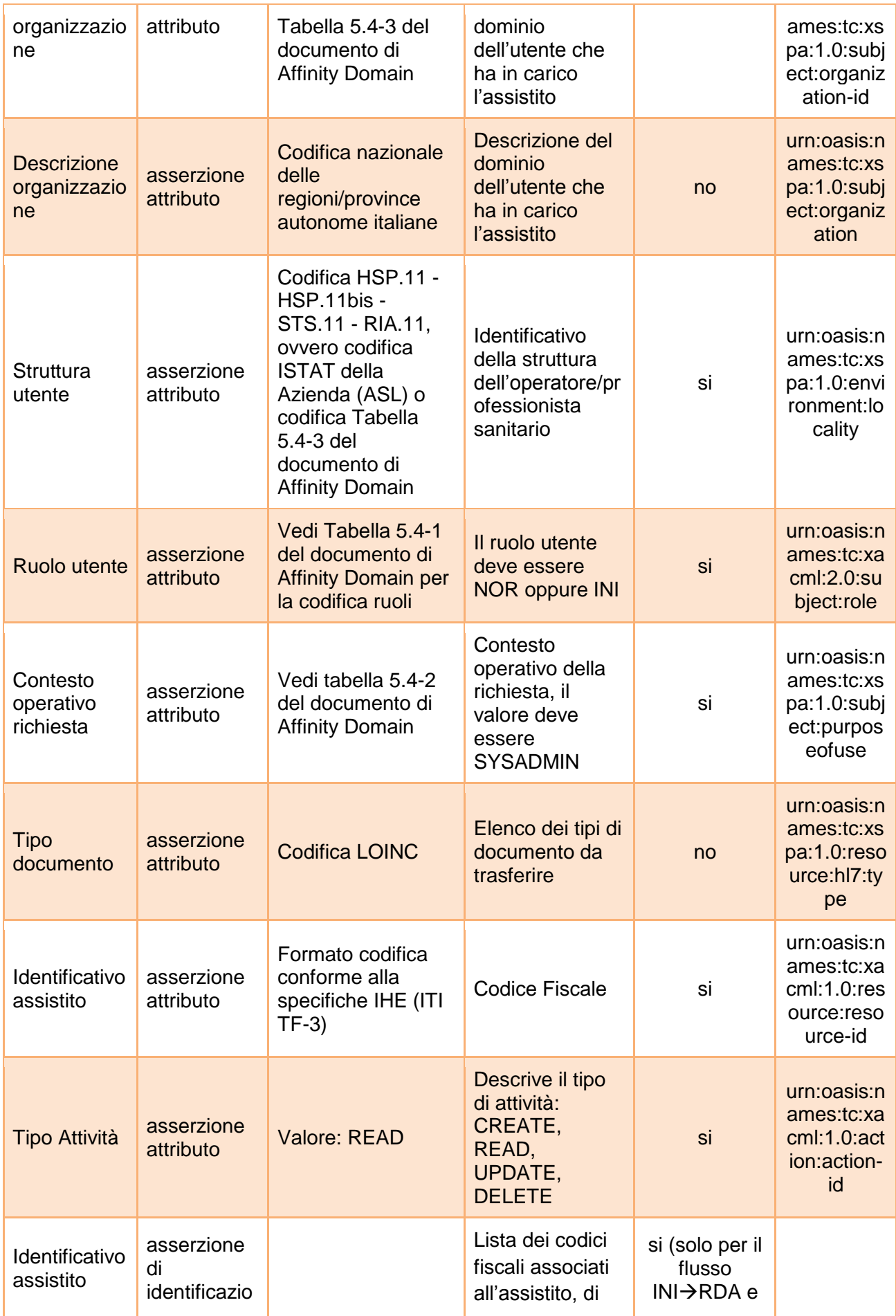

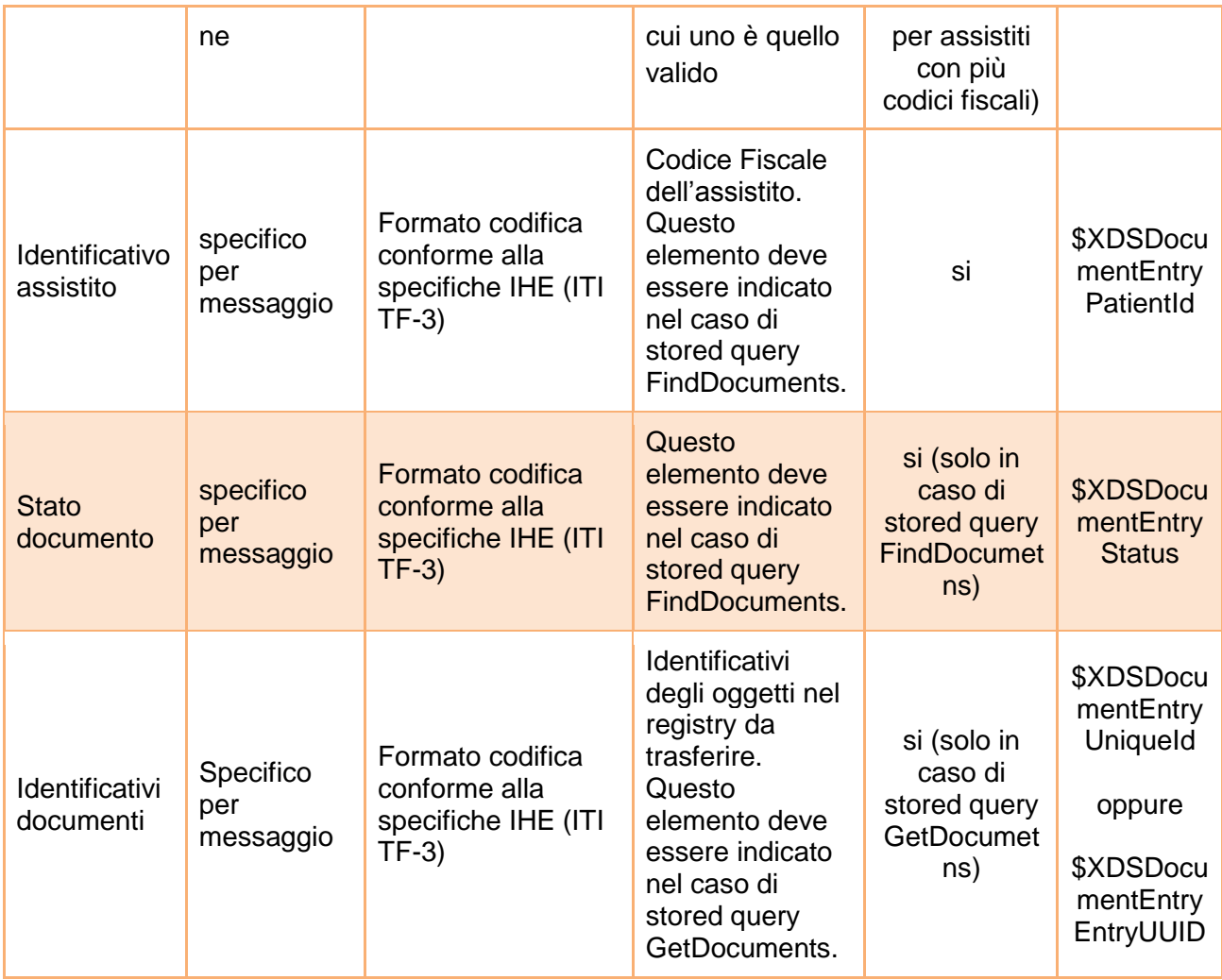

Messaggio di risposta Trasferimento indice con successo (flussi RPDA->INI,  $INI \rightarrow RDA$ )

Ad esclusione dello stato della risposta, tutti gli altri elementi devono essere indicati per ogni oggetto soddisfacente i criteri di ricerca.

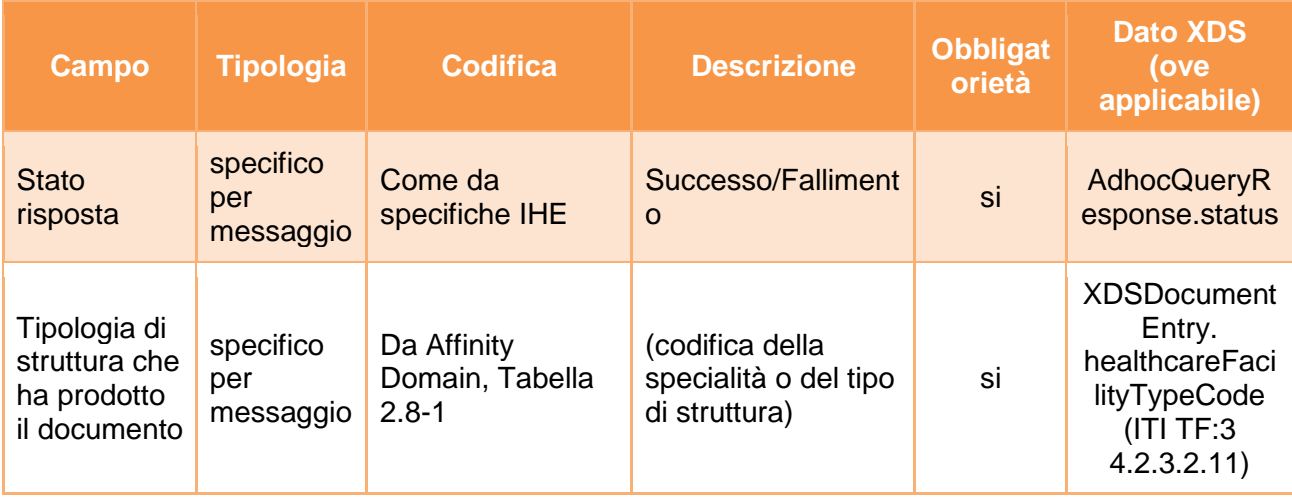

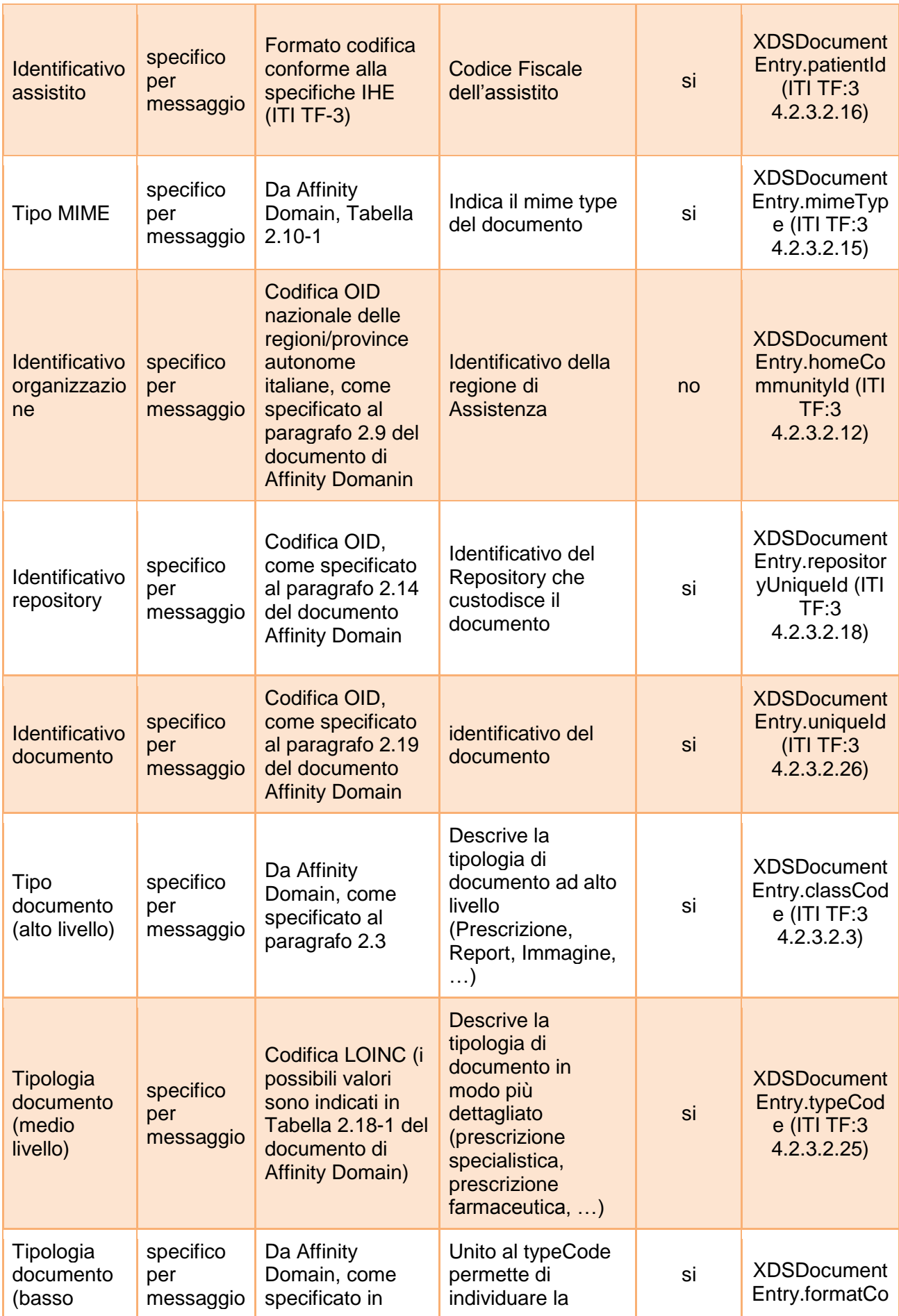

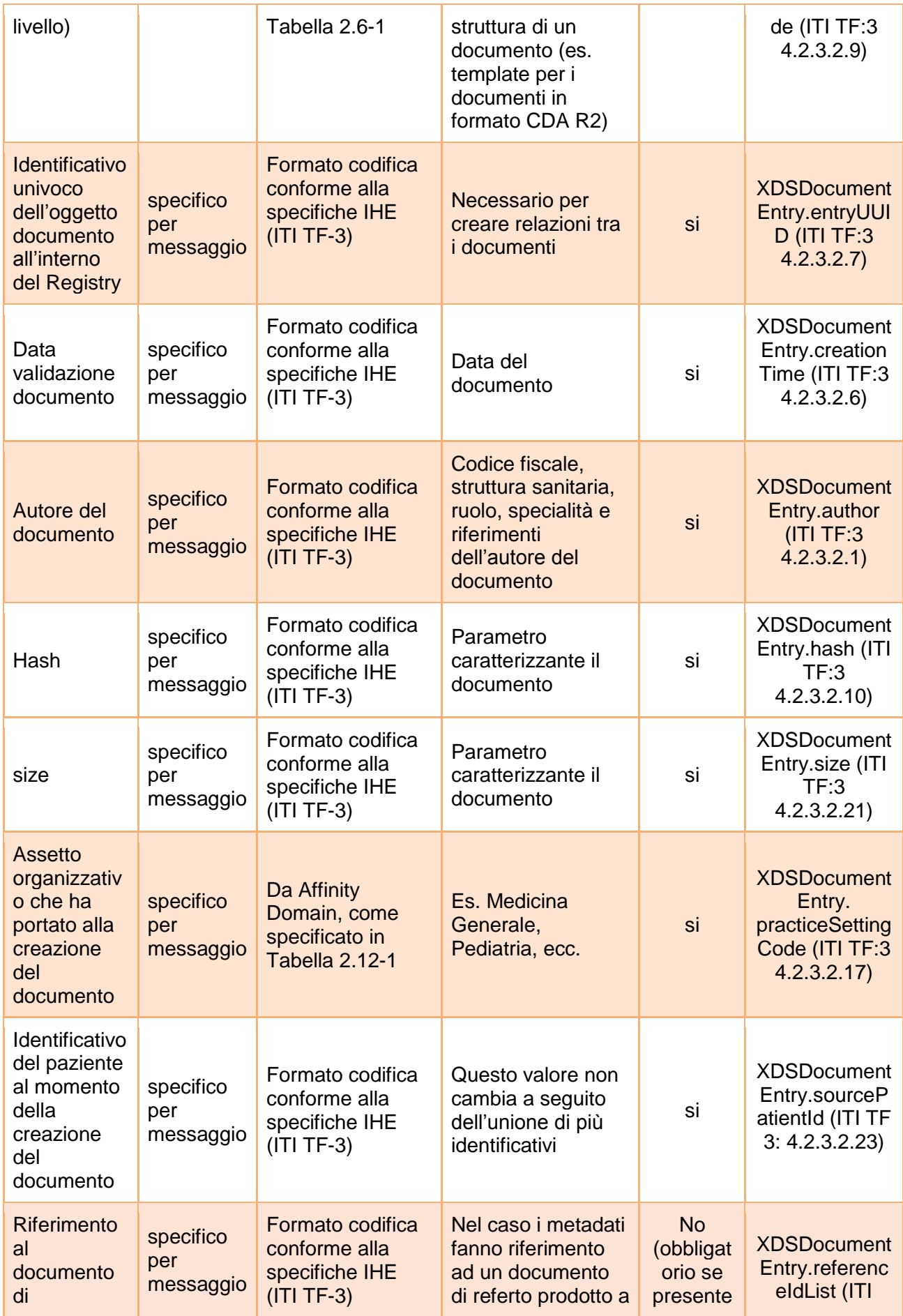

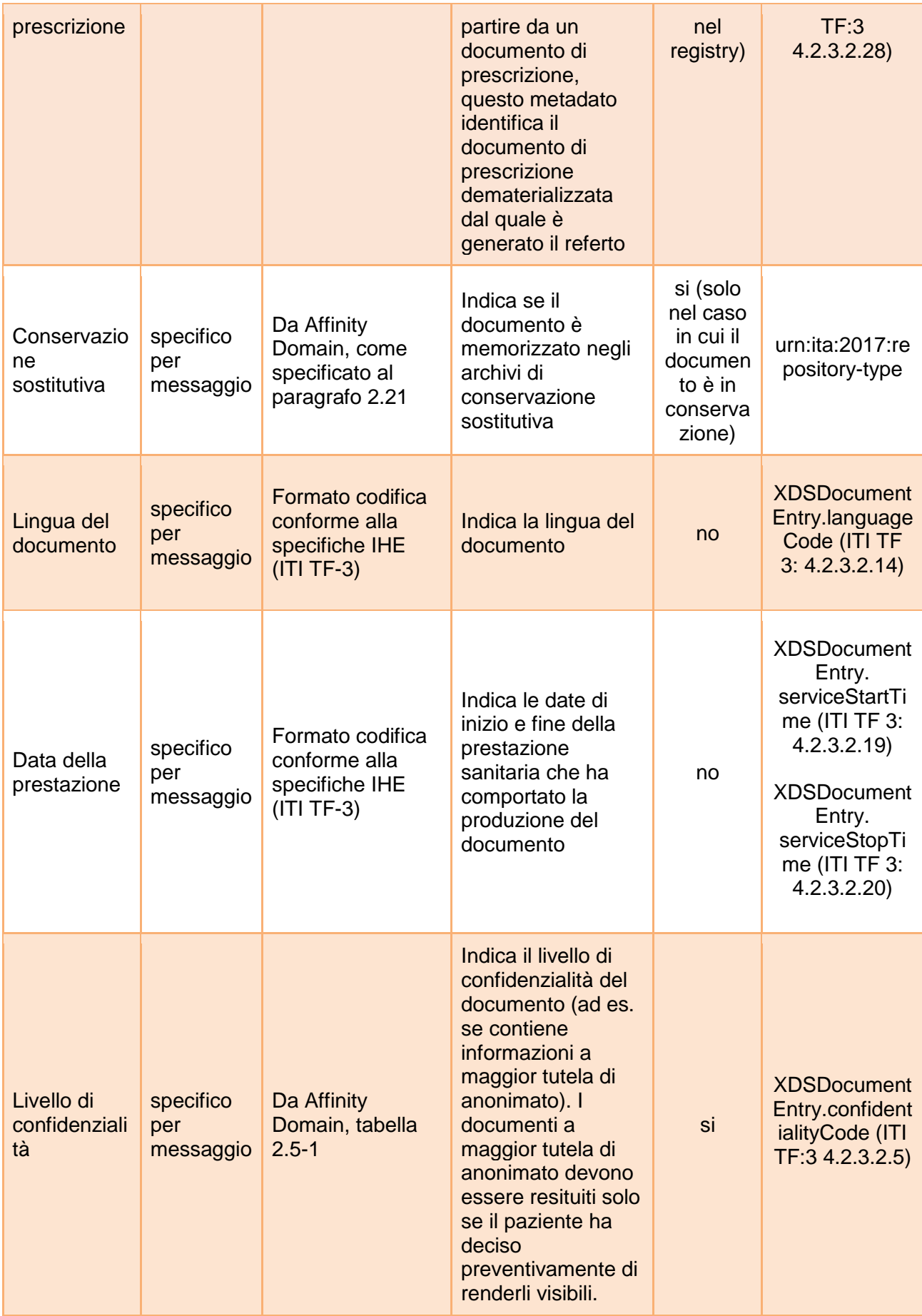

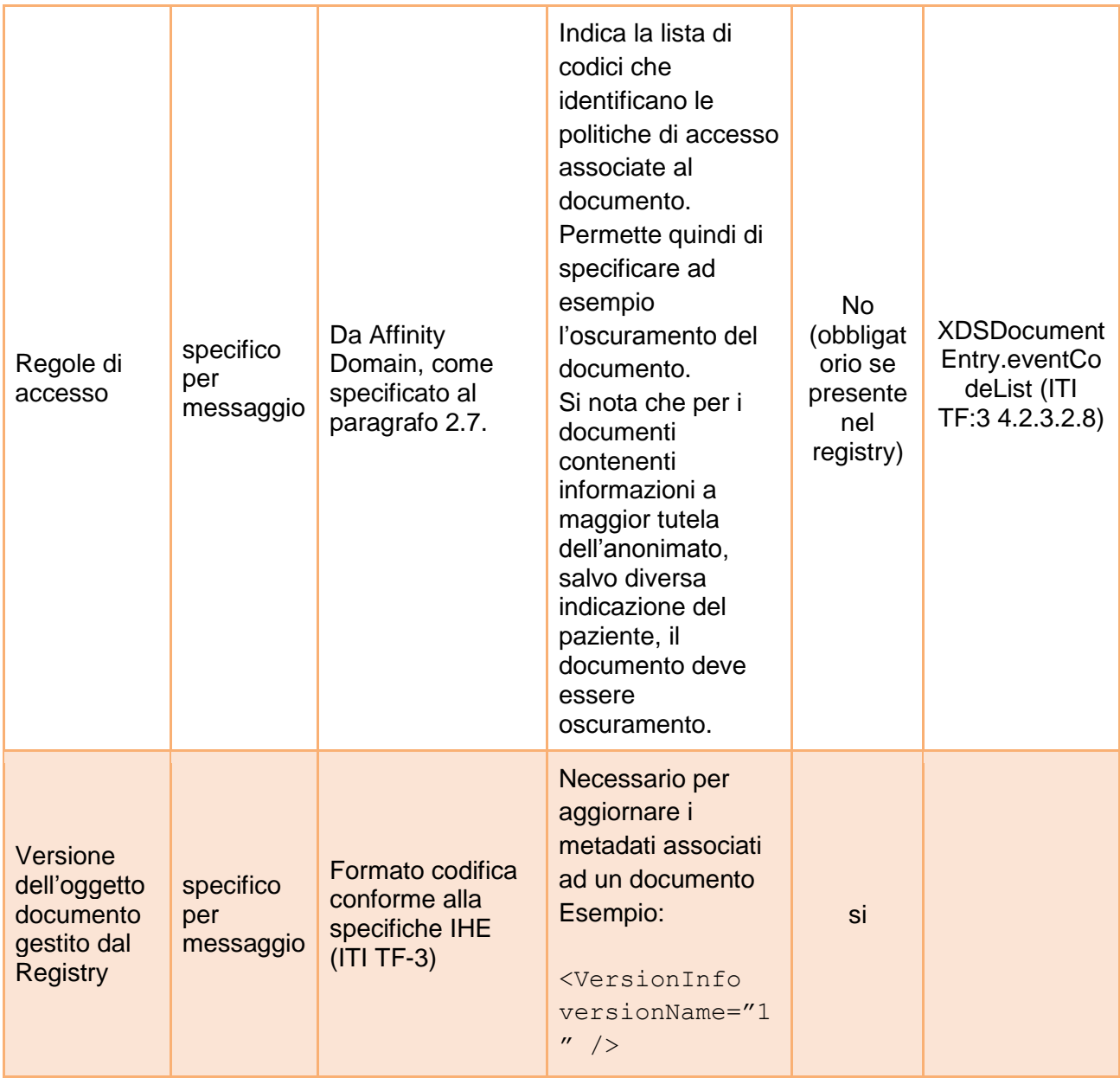

# Messaggio di risposta Trasferimento indice con fallimento (flussi RPDA->INI,  $INI \rightarrow RDA$

Il messaggio di risposta, in caso di errore, può essere:

- generato dall'INI, per il flusso di comunicazione tra l'INI e la RDA (per segnalare che la regione chiamante non è RDA dell'assistito o altri errori);
- generato dalla RPDA, per il flusso di comunicazione tra la RPDA e l'INI (per segnalare un errore nella richiesta).

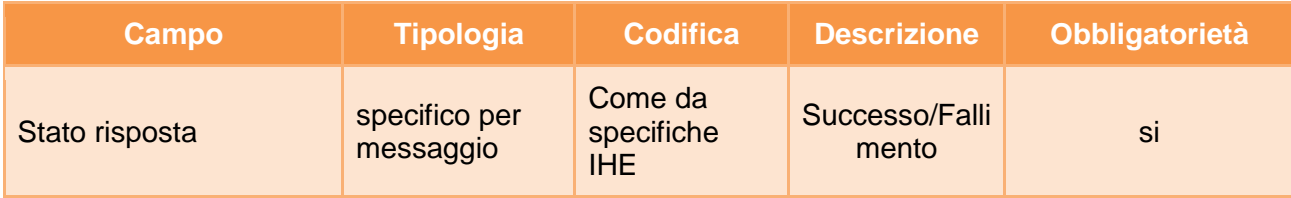

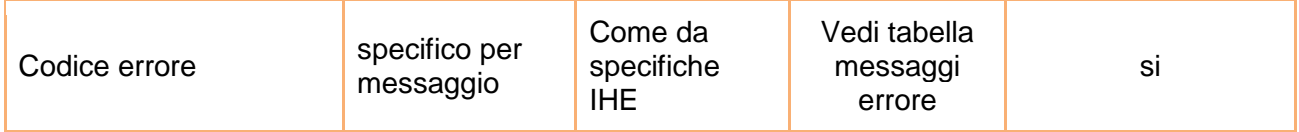

A titolo esemplificativo, in appendice A6, sono riportati i messaggi di richiesta e risposta del servizio. Per maggiore dettagli, si rimanda alle specifiche tecniche ufficiali IHE.

#### **Fallimento / parziale successo servizio**

#### **Codici di errore**

#### **AdhocQueryResponse/RegistryErrorList/RegistryError**

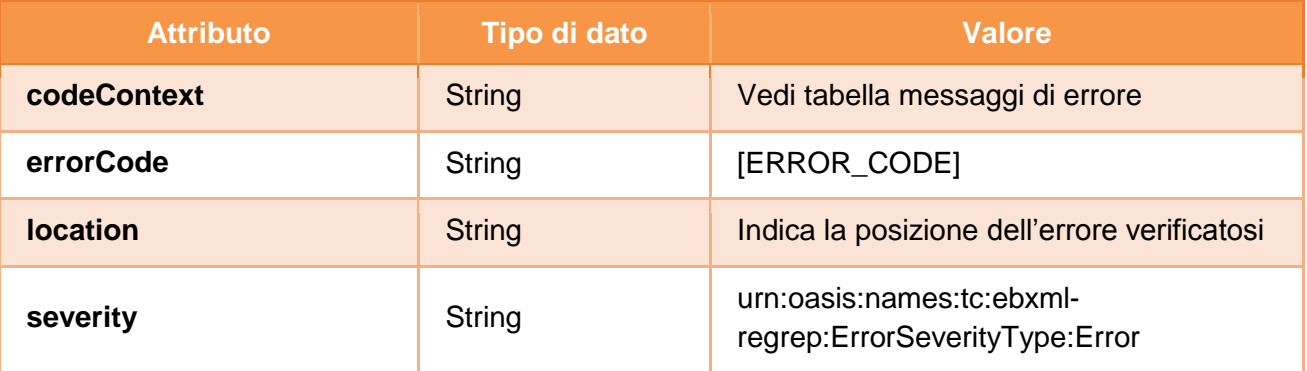

#### **AdhocQueryResponse/RegistryErrorList/RegistryError.errorCode**

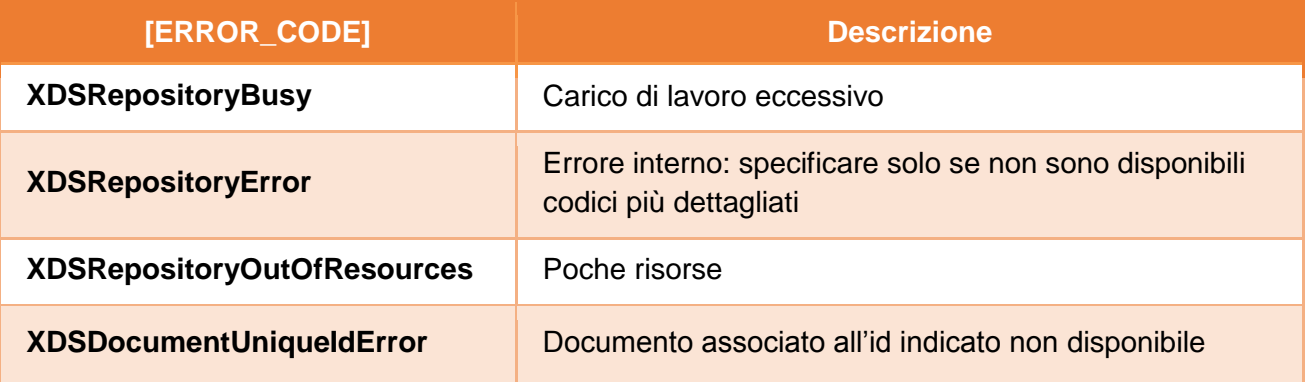

#### **Gestione errori di verifica delle asserzioni**

Gli errori generati da eventuali fallimenti di controllo sulle asserzioni sono descritti nel capitolo [4.](#page-99-0)

# 3.6 Recupero riferimenti documento

Il protocollo di comunicazione da utilizzare per il servizio di recupero riferimenti documento deve essere conforme alla transazione IHE [ITI-18] Registry Stored Query<sup>6</sup> con stored query di tipo *GetDocuments* e *returnType* di tipo *ObjectRef*. La transazione, secondo la terminologia IHE, prevede l'invio di una query da un attore XDS Document Consumer (in questo caso il nodo

 6 IHE ITI TF-2a 3.18

regionale della RCD) ad un attore XDS Document Registry (in questo caso il nodo regionale della RDA dell'assistito), in maniera mediata dall'attore National Gateway dell'INI. Pertanto, l'attore XDS Document Consumer effettua una richiesta al National Gateway che si occupa di inoltrare il messaggio all'attore XDS Document Registry. La richiesta da inviare al National Gateway deve contenere l'asserzione di attributo firmata dal sistema regionale richiedente. Di seguito si riporta il dataset della richiesta e della risposta del messaggio di recupero riferimenti documento.

# Messaggio di richiesta Recupero riferimenti documento (flussi RCD->INI,  $INI \rightarrow RDA$ )

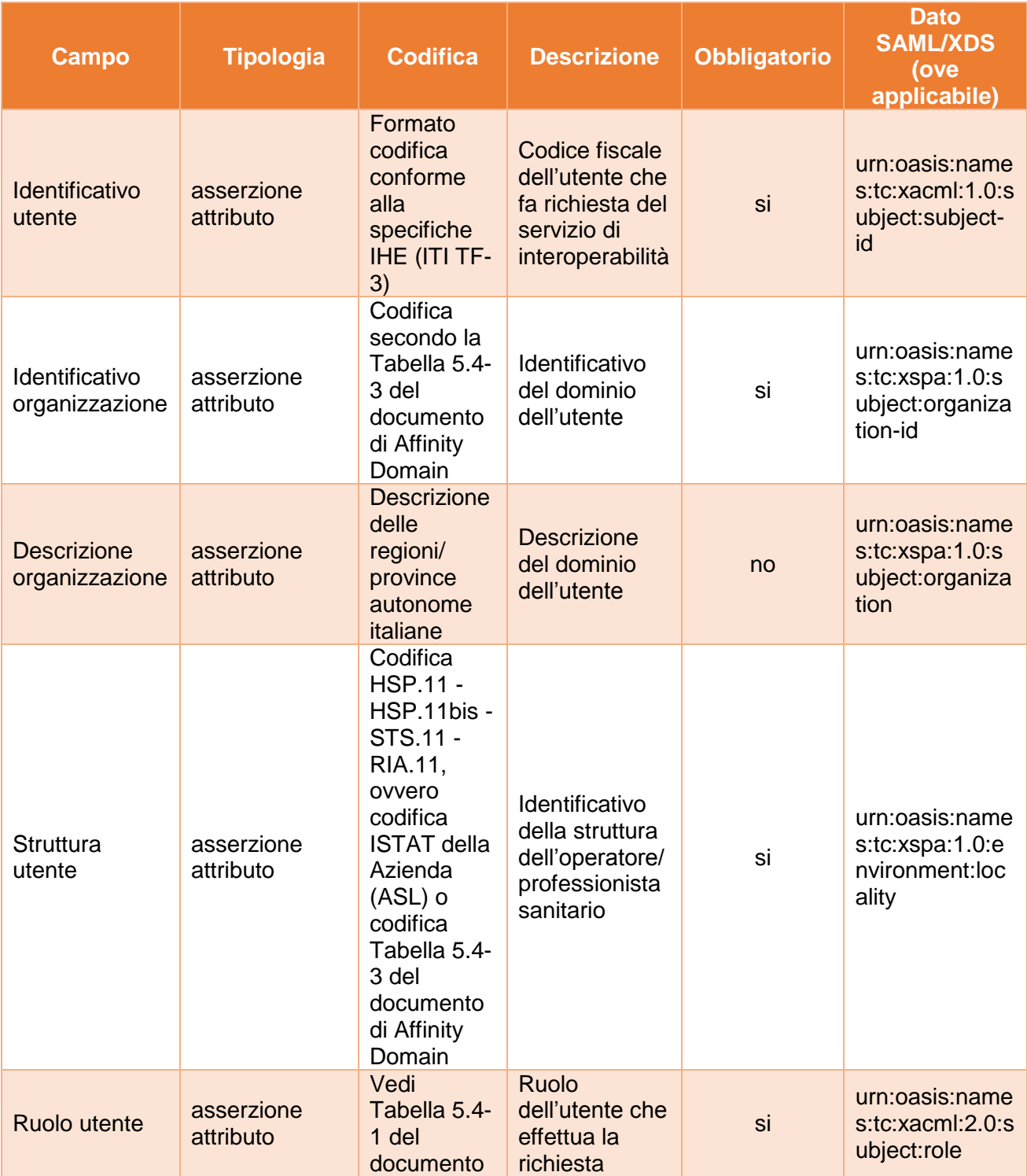

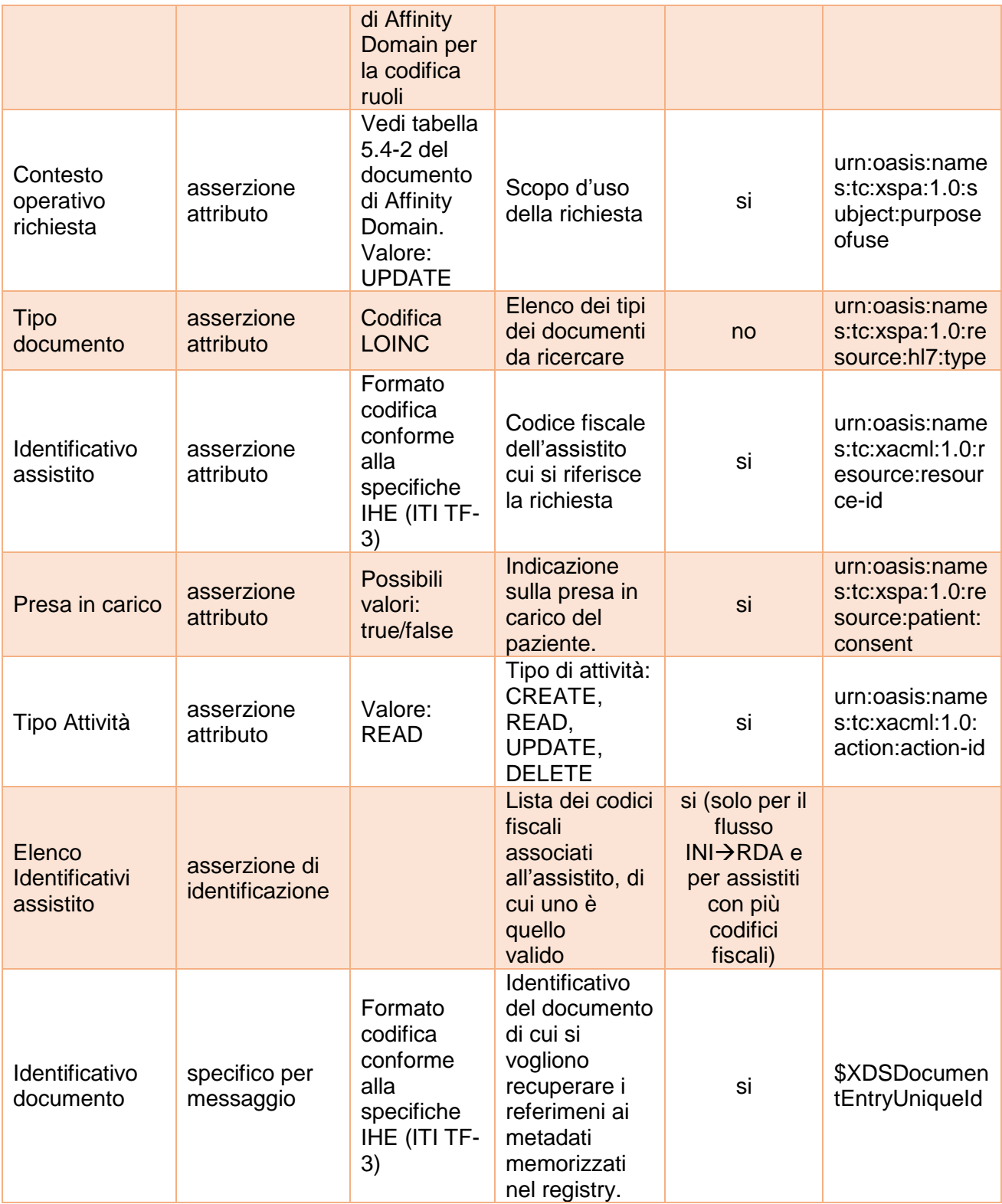

Messaggio di risposta Recupero riferimenti documento con successo (flussi  $RDA \rightarrow INI$ ,  $INI \rightarrow RCD$ )

Questo messaggio di risposta è strutturato allo stesso modo sia per i flussi da RDA ad INI sia per i flussi da INI a RCD.

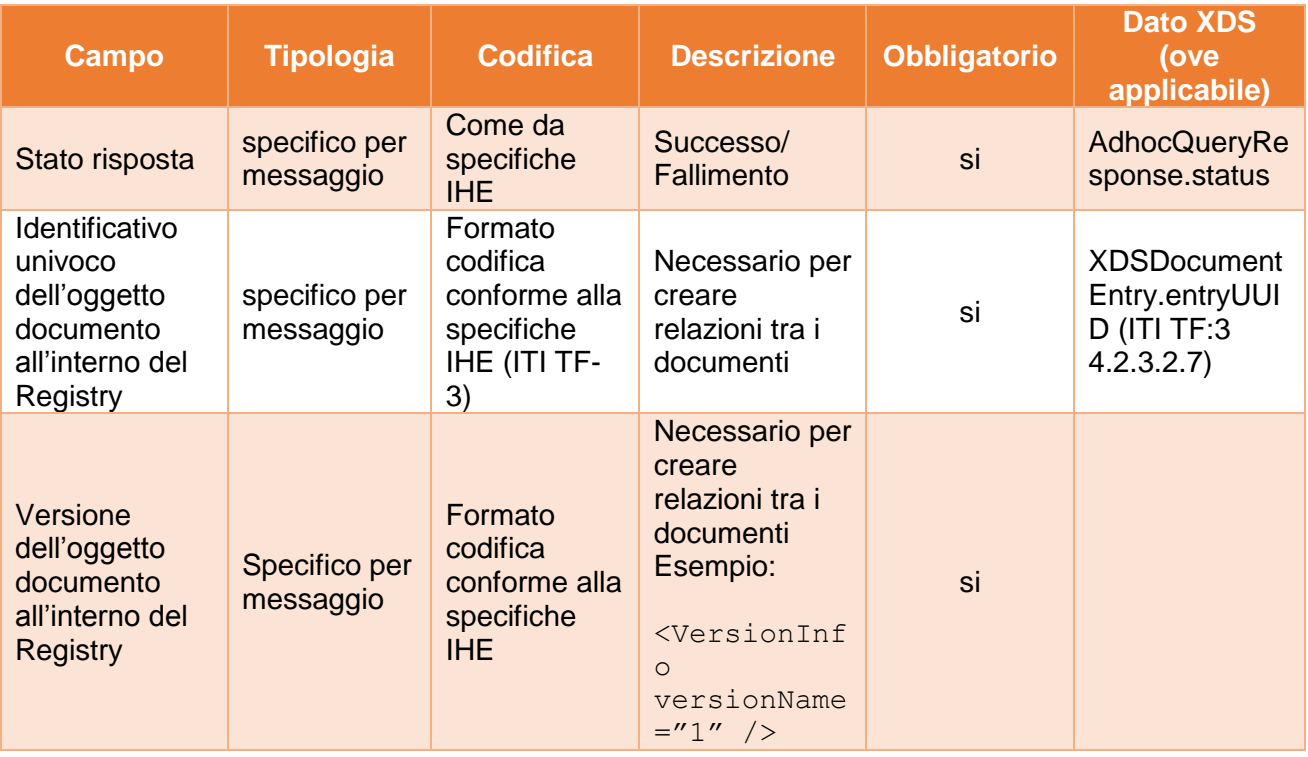

# Messaggio di risposta Recupero riferimenti documento con fallimento (flussi RDA→INI, INI→RCD, INI→RDA)

Il messaggio di risposta, in caso di errore, può essere:

- generato dalla RDA, per il flusso di comunicazione tra la RDA e l'INI a seguito di messaggio di richiesta della RCD inoltrato dall'INI (per segnalare l'assenza di diritti di accesso o altri errori); il messaggio è inoltrato dall'INI alla RDE;
- generato dall'INI, per il flusso di comunicazione tra la l'INI e la RCD (per segnalare errori di formulazione della richiesta o altri errori);
- generato dall'INI, per il flusso di comunicazione tra l'INI e la RDA per segnalare che la regione chiamante è RDA dell'assistito o altri errori.

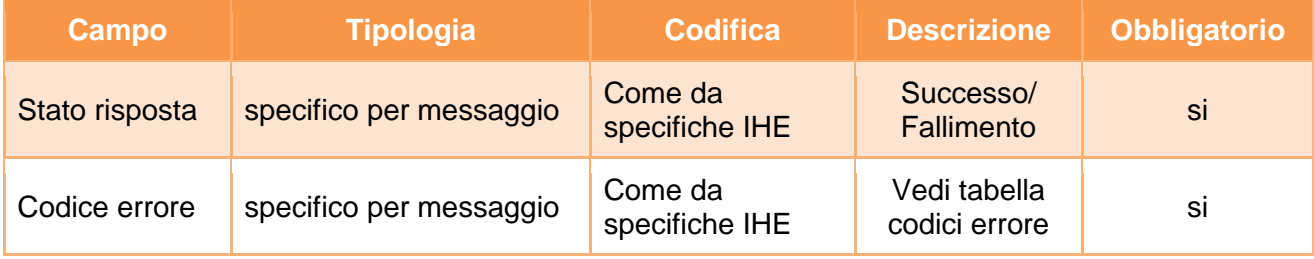

A titolo esemplificativo, in appendice A7, sono riportati i messaggi di richiesta e risposta del servizio. Per maggiori dettagli si rimanda alle specifiche tecniche ufficiali IHE.

## **Fallimento servizio**

## **Codici di errore**

## **AdhocQueryResponse/RegistryErrorList/RegistryError**

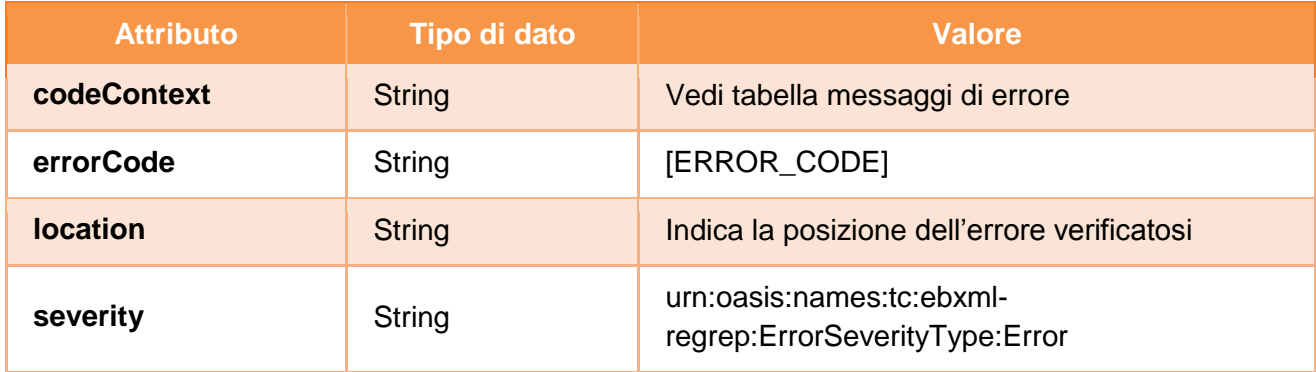

### **AdhocQueryResponse/RegistryErrorList/RegistryError.errorCode**

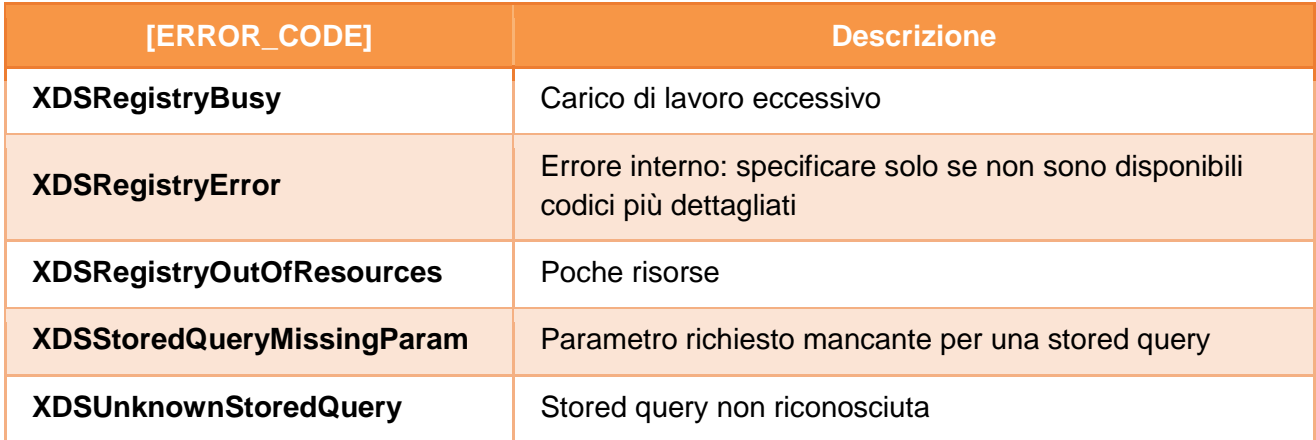

### **Codici di warning**

## **AdhocQueryResponse/RegistryErrorList/RegistryError**

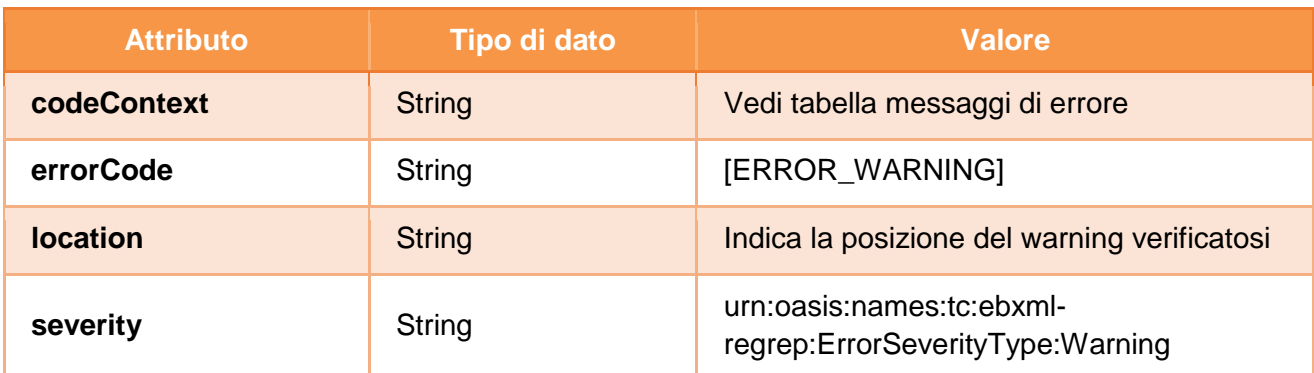

**AdhocQueryResponse/RegistryErrorList/RegistryError.errorCode**

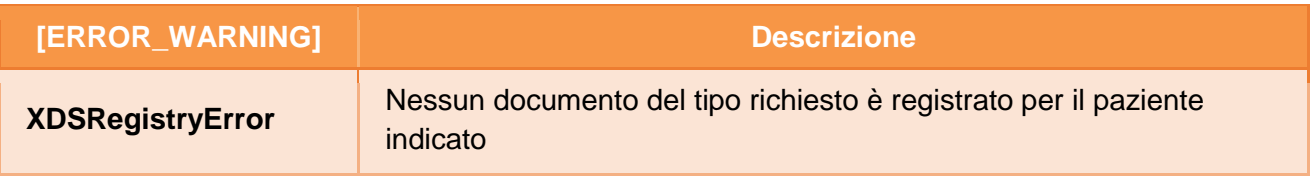

## **Gestione errori di verifica delle asserzioni**

Gli errori generati da eventuali fallimenti di controllo sulle asserzioni sono descritti nel capitolo [4.](#page-99-0)

# 3.7 Comunicazione informativa e modulistica

Il protocollo di comunicazione per la richiesta di comunicazione dell'informativa e della modulistica prevede che il sistema richiedente fruisca del servizio disponibile presso il National Gateway offerto dall'INI, indicando la regione alla quale fa riferimento l'informativa. La richiesta da inviare al National Gateway deve contenere l'asserzione di informativa firmata dal sistema regionale richiedente e i documenti in formato Base64 relativi all'informativa e ai moduli per l'acquisizione dei consensi e delle revoche.

Il messaggio di richiesta è inviato all'INI quando una regione ha necessità di aggiornare la propria informativa regionale e/o i moduli di acquisizione dei consensi e revoche. L'INI provvederà alla memorizzazione e gestione di tali documenti.

Messaggio di richiesta Comunicazione della informativa e della modulistica (flusso regione $\rightarrow$ INI)

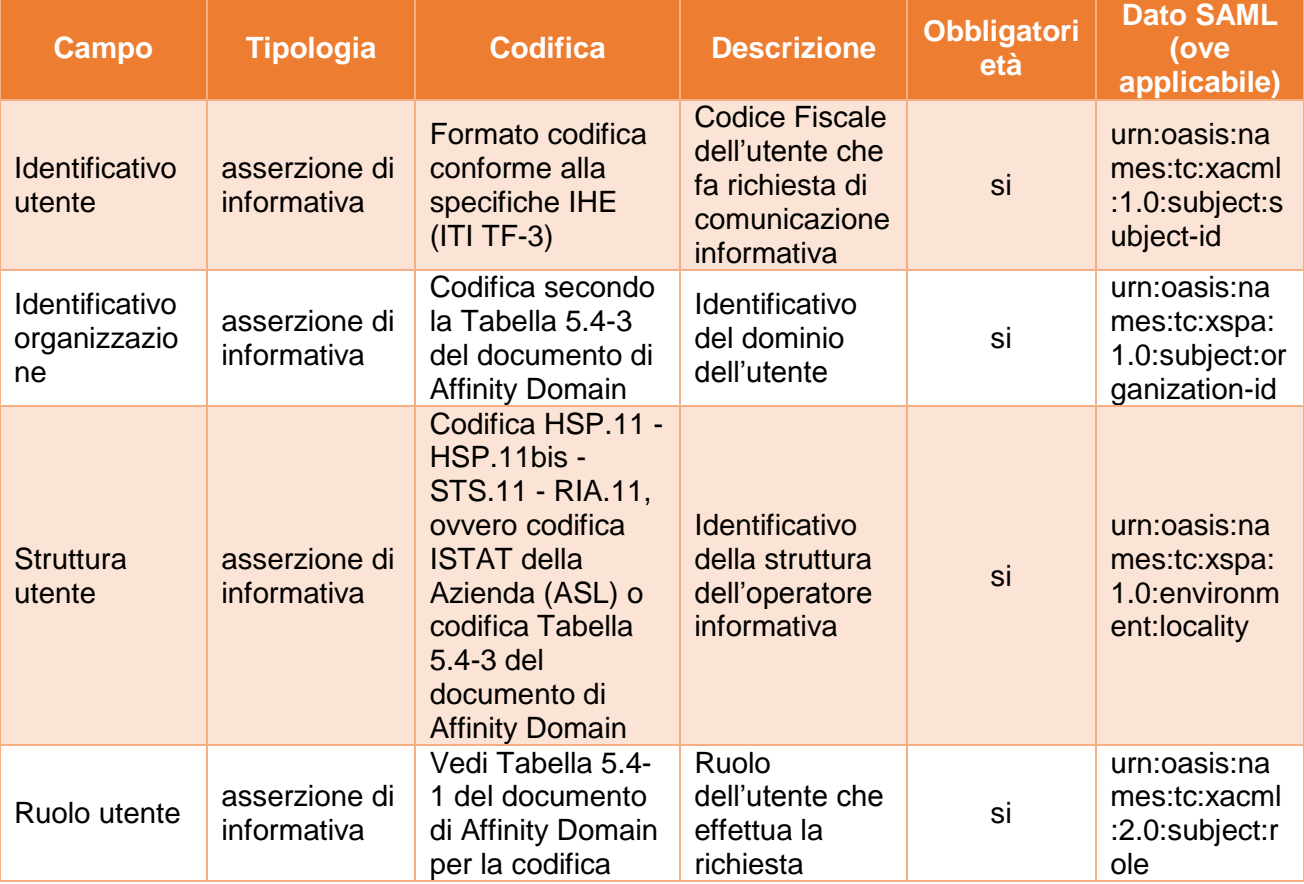

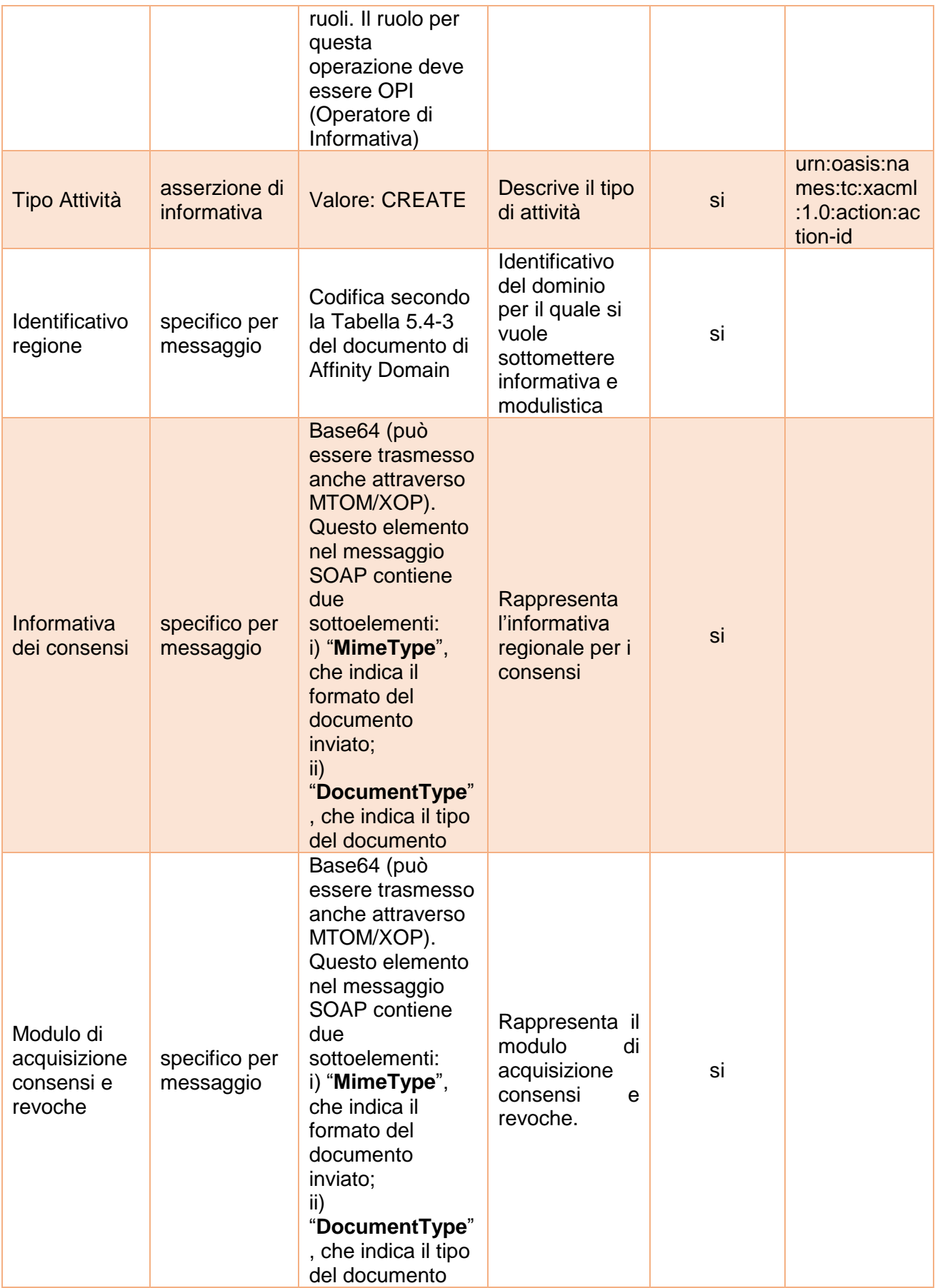

# Messaggio di risposta Comunicazione della informativa e della modulistica con successo (flusso  $INI\rightarrow$ regione)

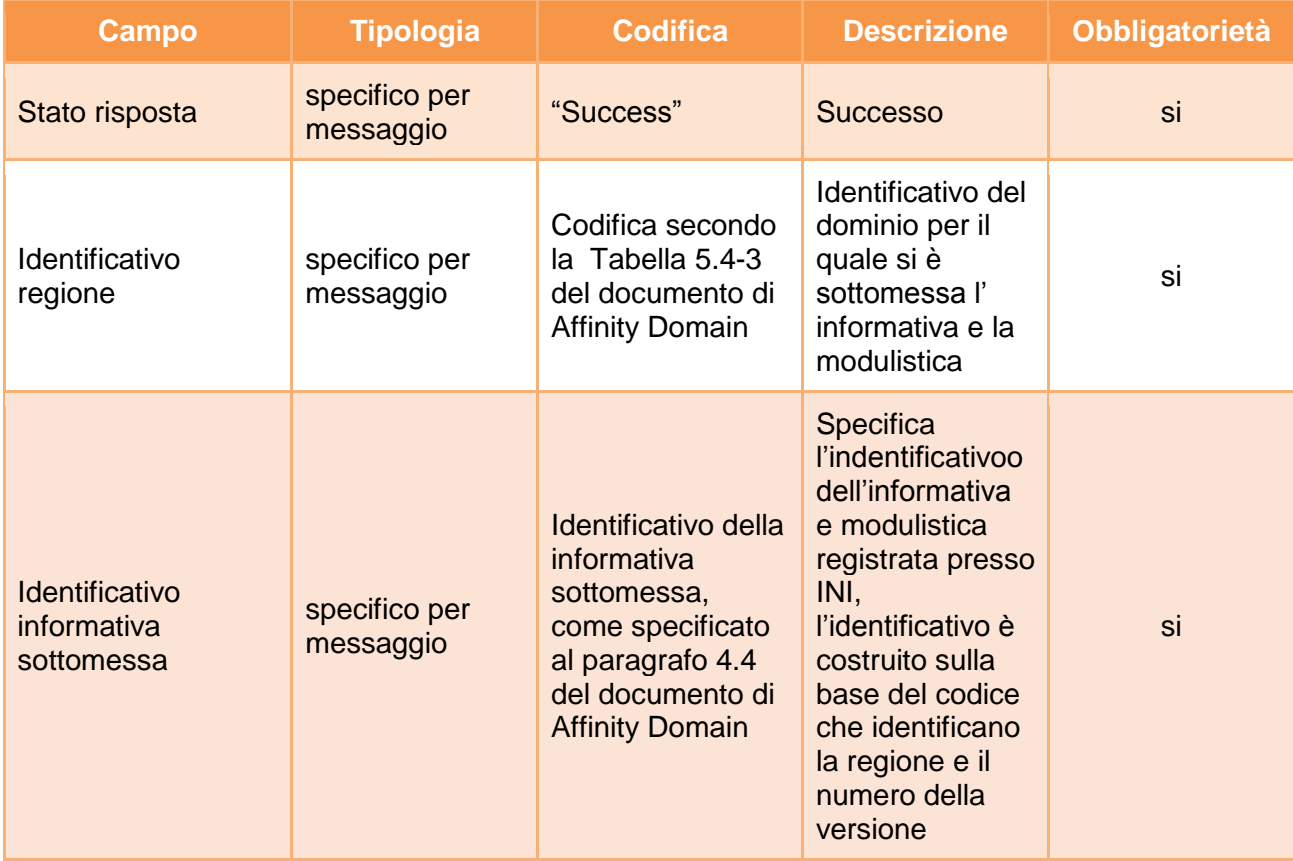

Il messaggio di risposta, in caso di successo, è strutturato come indicato nella tabella successiva.

# Messaggio di risposta Comunicazione della informativa e della modulistica con fallimento

Il messaggio di risposta di errore è generato dall'INI nel caso in cui l'operatore non è autorizzato a sottomettere la richiesta o nel caso in cui la regione a cui è associata l'informativa e la modulistica non è compatibile con la regione dell'operatore.

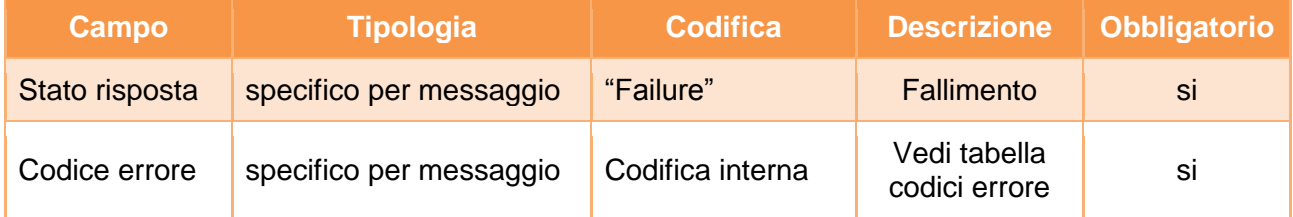

A titolo esemplificativo, in appendice A11, sono riportati i messaggi di richiesta e risposta del servizio.

# 3.8 Recupero informativa e modulistica

Il protocollo di comunicazione per la richiesta di recupero informativa e modulistica prevede che il sistema richiedente fruisca del servizio disponibile presso il National Gateway offerto dall'INI, indicando il riferimento dell'informativa richiesta (oppure indicando il riferimento simbolico all'ultima informativa di una specifica regione ). La richiesta da inviare al National Gateway deve contenere l'asserzione di informativa firmata dal sistema regionale richiedente; il messaggio di risposta preparato dall'INI deve contenere un messaggio di errore oppure i documenti in formato Base64 relativi all'informativa e ai moduli per l'acquisizione dei consensi e delle revoche richiesti.

Il messaggio di richiesta è inviato all'INI quando una regione ha necessità di conoscere l' informativa regionale e i moduli per l'acquisizione/revoca dei consensi, ad esempio perché un assistito di un'altra regione vuole fornire/revocare i consensi. L'INI ricevuta la richiesta provvederà all'invio dei documenti richiesti.

# Messaggio di richiesta Recupero informativa e modulistica (flusso  $regione\rightarrow$ INI)

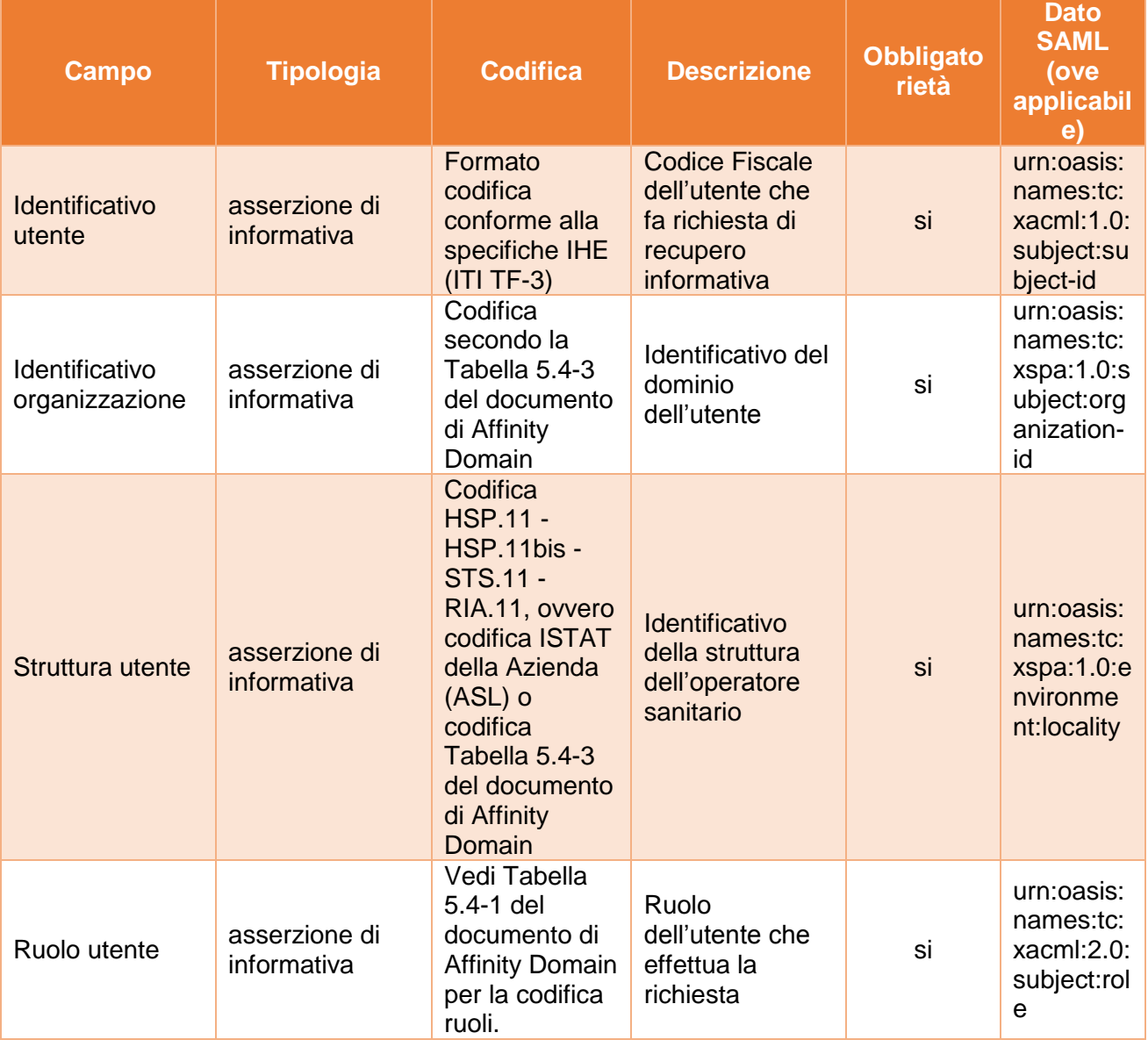

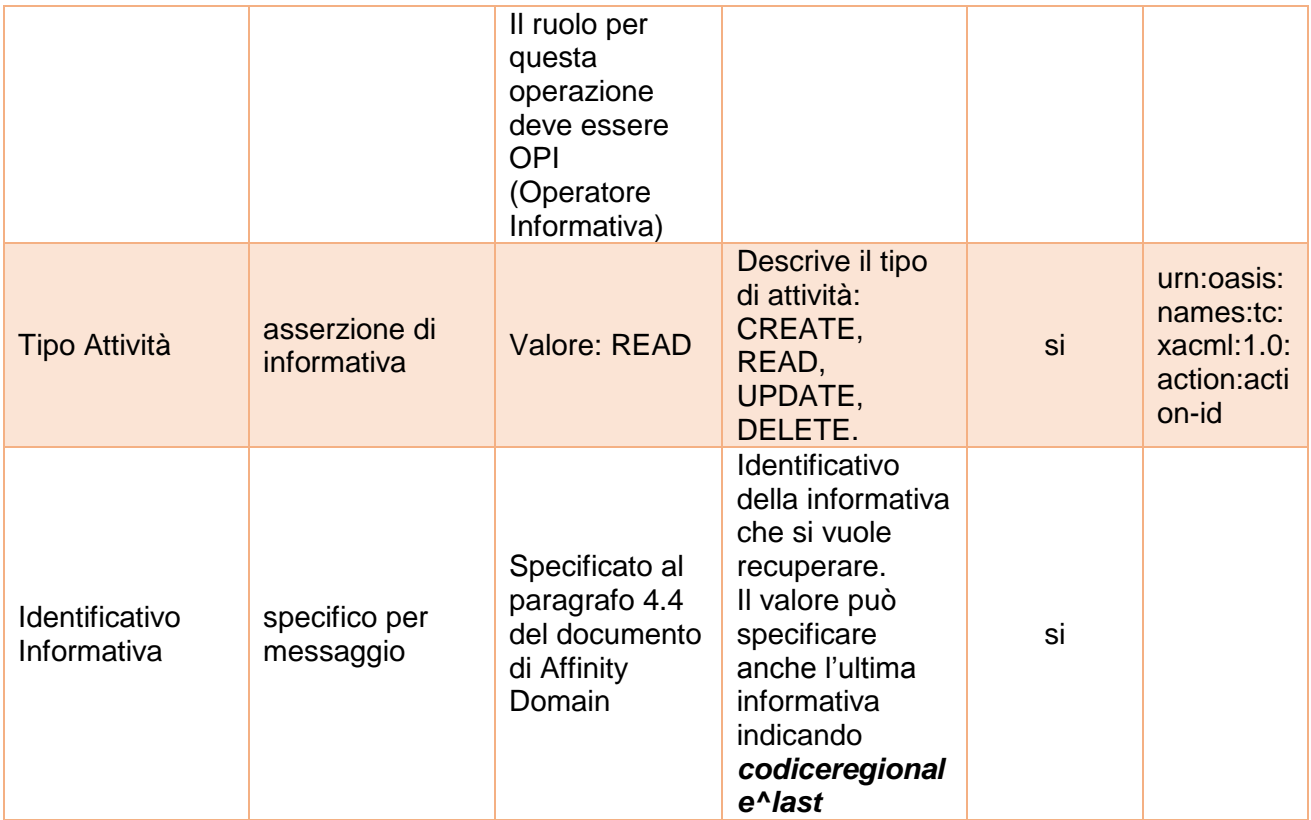

# Messaggio di risposta Recupero della informativa e della modulistica con successo (flusso INI->regione)

Il messaggio di risposta, in caso di successo, è strutturato come indicato nella tabella successiva.

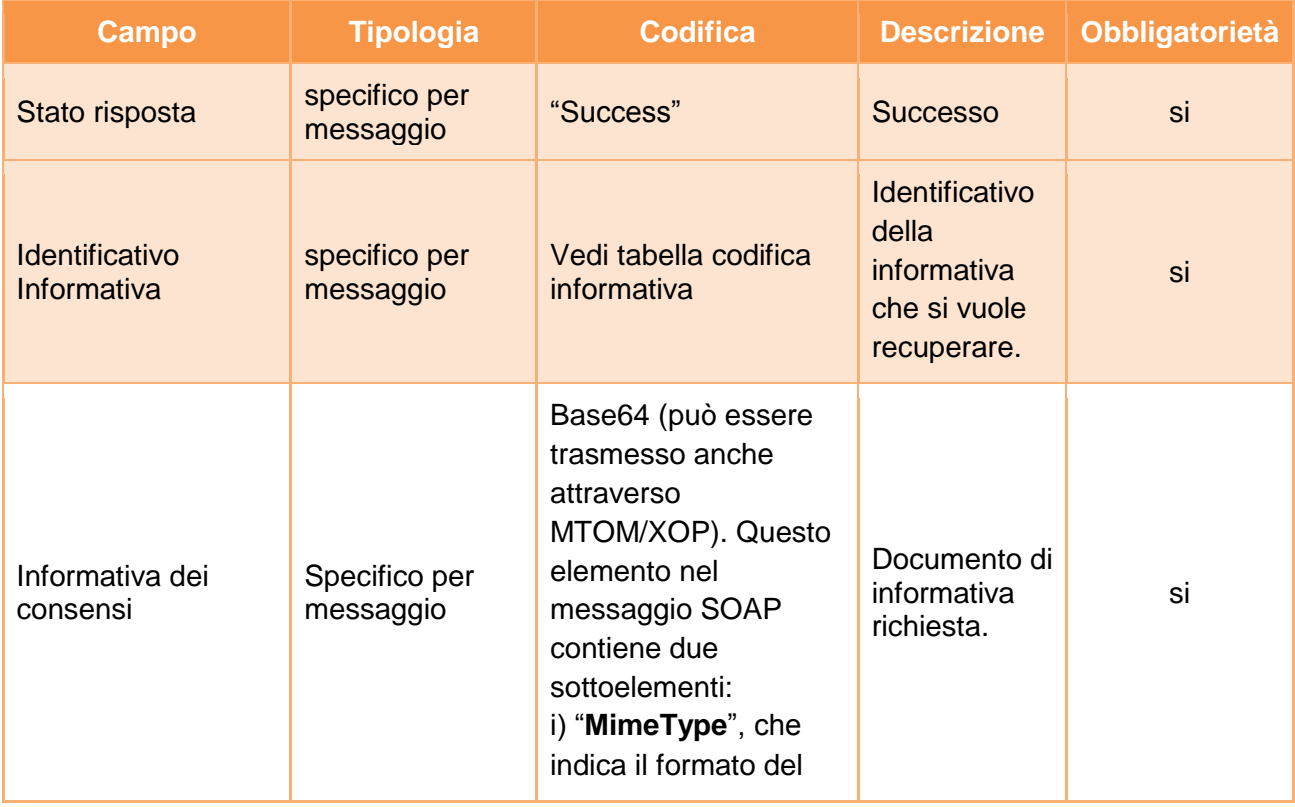

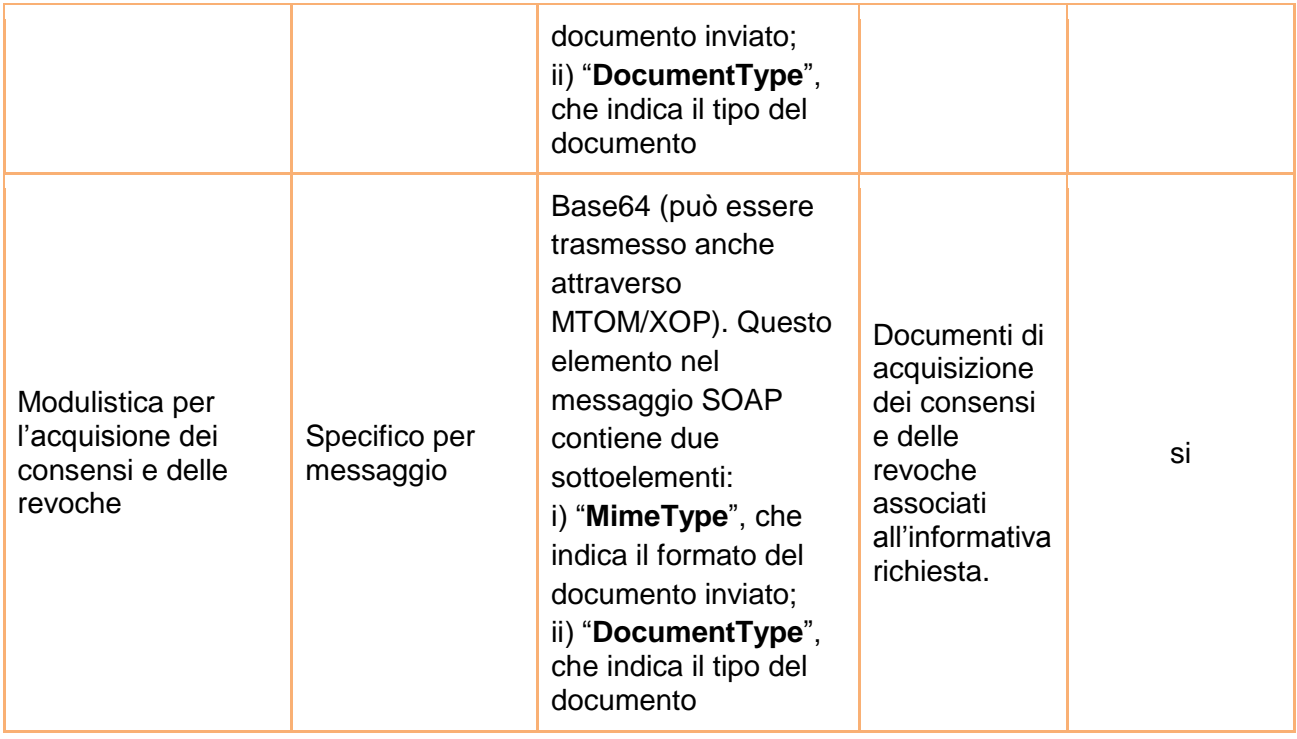

# Messaggio di risposta Recupero della informativa e della modulistica con fallimento

Il messaggio di risposta di errore è generato dall'INI nel caso in cui l'operatore non è autorizzato a sottomettere la richiesta o nel caso in cui l'informativa non è presente.

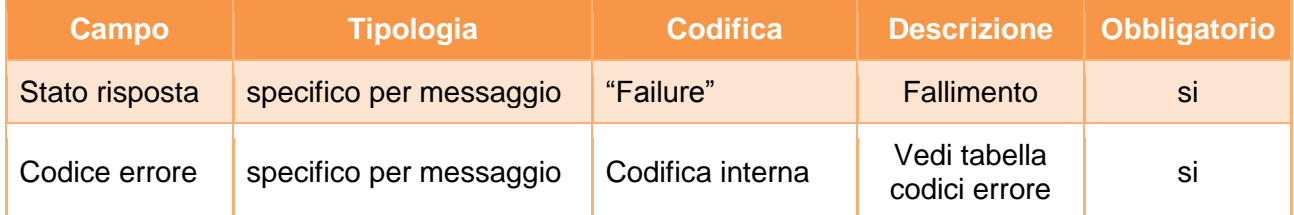

A titolo esemplificativo, in appendice A12, sono riportati i messaggi di richiesta e risposta del servizio.

# 3.9 Richiesta stato consensi

Il protocollo di comunicazione per la richiesta dello stato dei consensi prevede che il sistema richiedente fruisca del servizio disponibile presso il National Gateway offerto dall'INI, indicando il codice fiscale dell'assistito per il quale si intende richiedere lo stato dei consensi. La richiesta da inviare al National Gateway deve contenere l'asserzione di attributo firmata dal sistema regionale richiedente. Di seguito si riporta il dataset della richiesta e della risposta del messaggio.

Il messaggio di richiesta è inviato all'INI quando un assistito si rivolge ad un sistema regionale per l'aggiornamento dei propri consensi. La prima operazione che il sistema regionale deve effettuare è la richiesta dello stato dei consensi dell'assistito, al fine di conoscere lo stato attuale dei consensi che eventualmente saranno aggiornati. L'INI ricevuta la richiesta, provvede all'invio dello stato dei consensi e dei riferimenti alle informative utili per fornire/revocare i consensi da parte dell'assistito (l'informativa eventualmente utilizzata nel momento in cui l'assistito ha espresso i consensi e l'ultima versione dell'informativa).

# Messaggio di richiesta Richiesta stato consensi (flussi RDE->INI, RDA->INI)

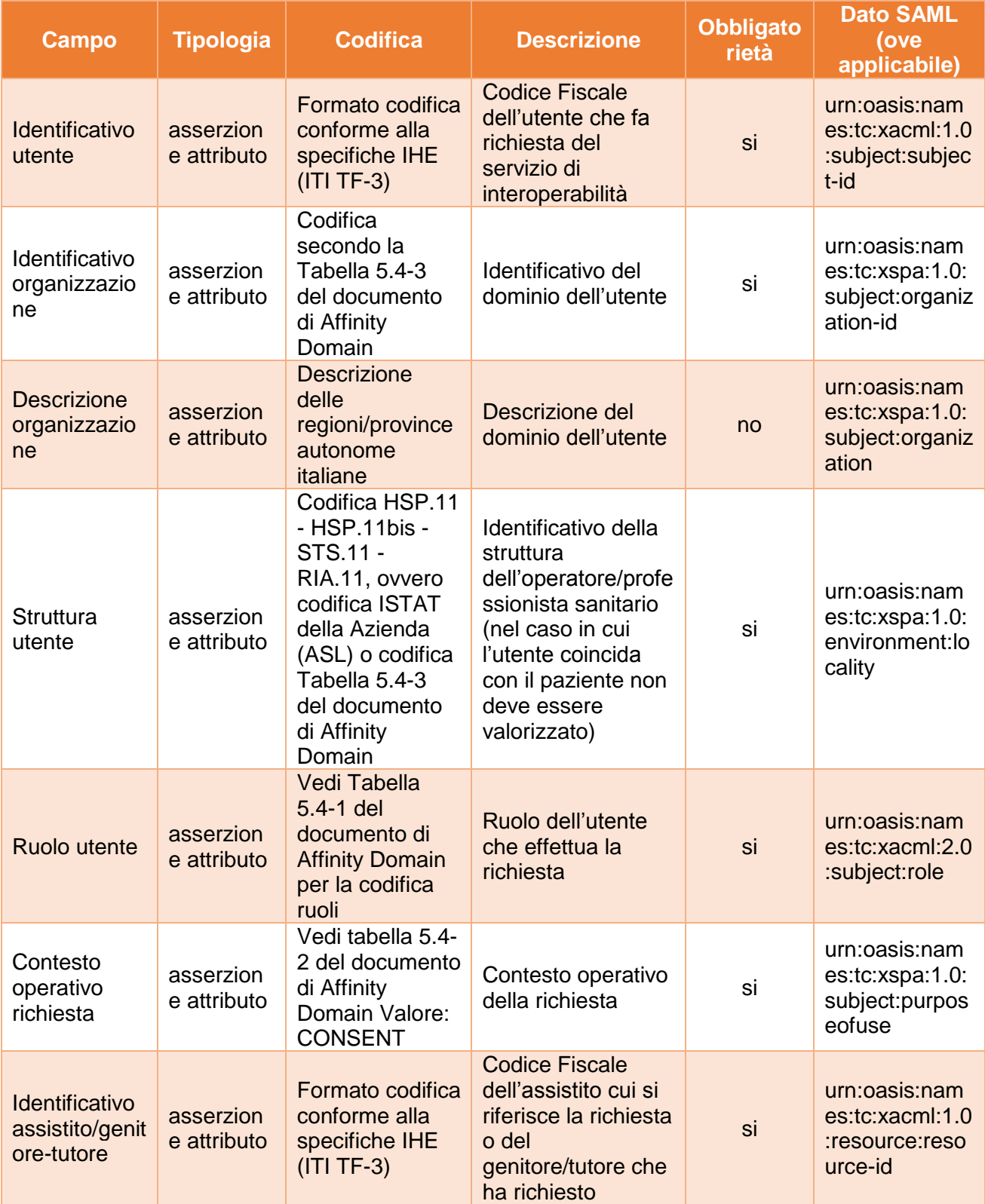

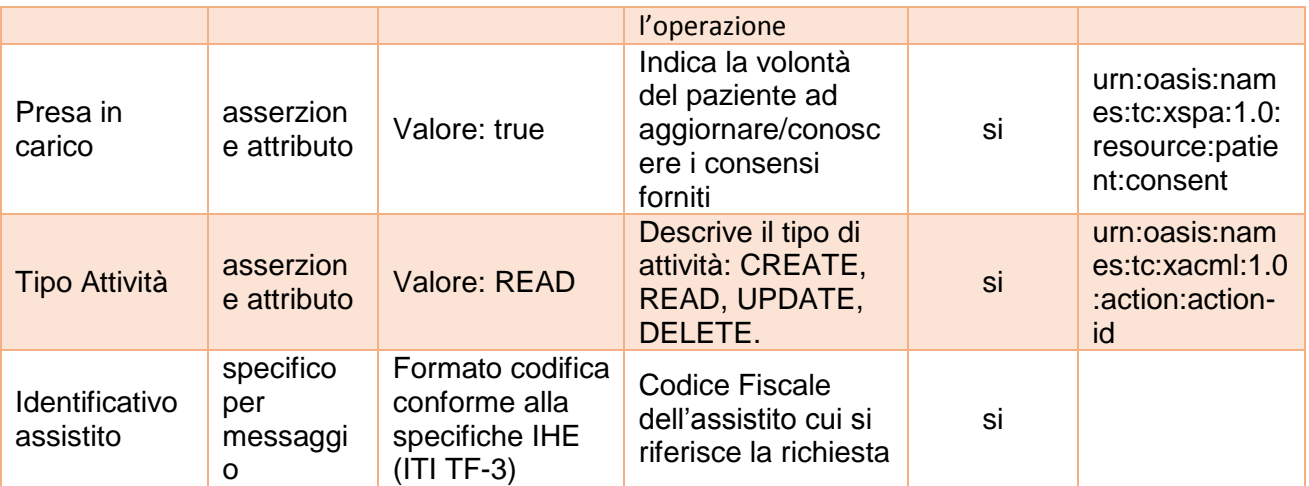

# Messaggio di risposta Richiesta stato dei consensi con successo (flussi  $INI \rightarrow RDE$ ,  $INI \rightarrow RDA$ )

Il messaggio di risposta, in caso di successo, è strutturato come indicato nella tabella successiva.

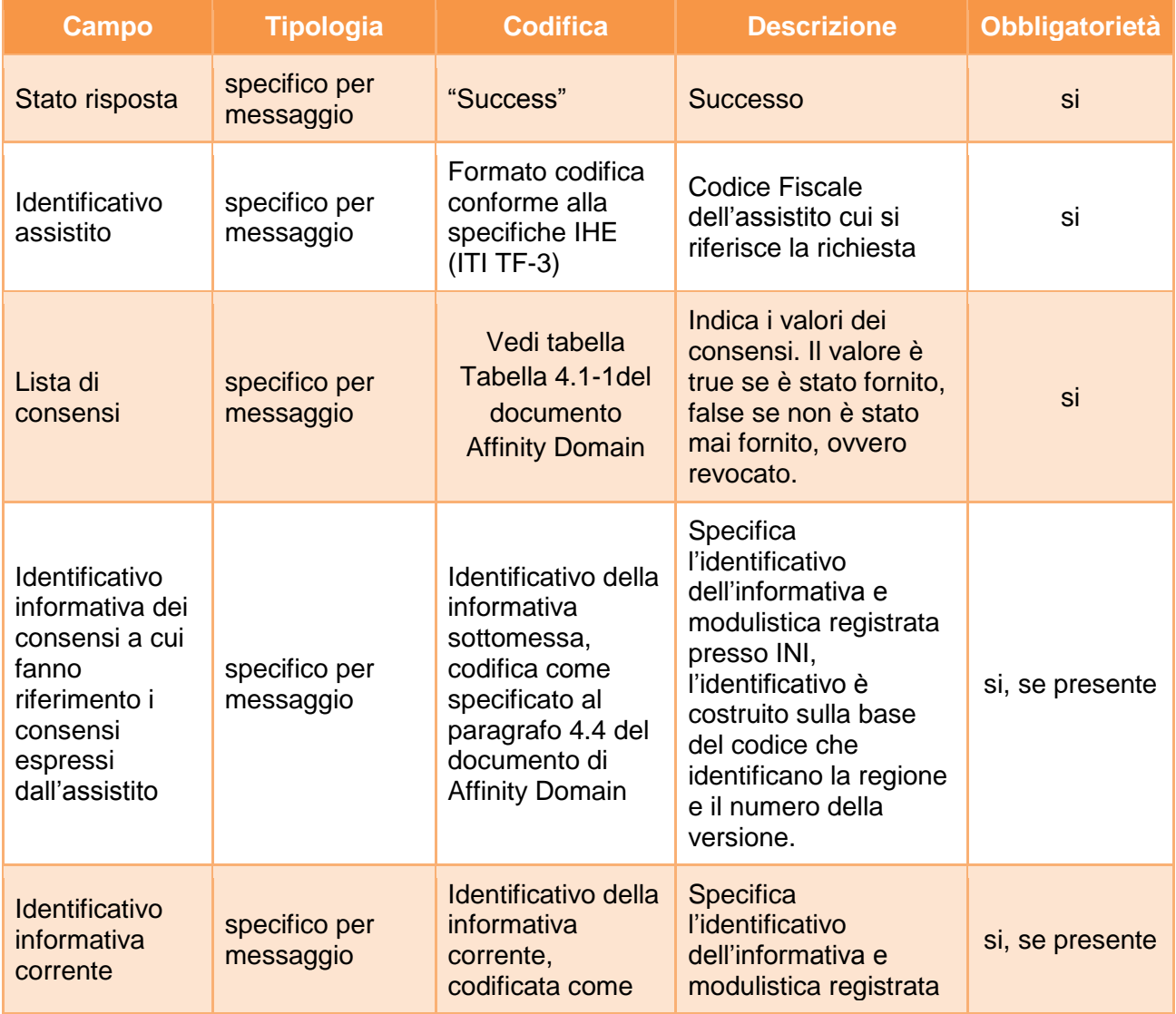

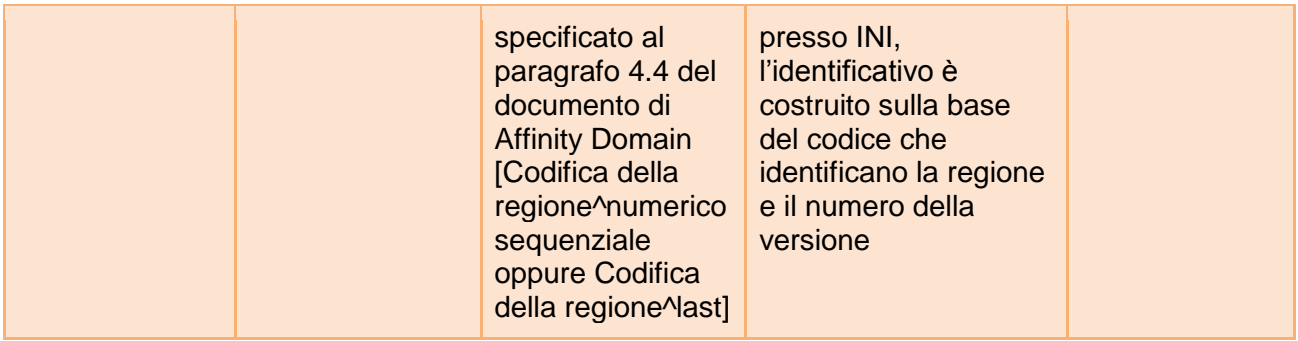

Messaggio di risposta Richiesta stato dei consensi con fallimento (flussi  $INI \rightarrow RDE$ ,  $INI \rightarrow RDA$ )

Il messaggio di risposta di errore è generato dall'INI nel caso in cui l'assistito non è correttamente validato tramite interazione con ANA o nel caso in cui il richiedente non ha il diritto di accesso.

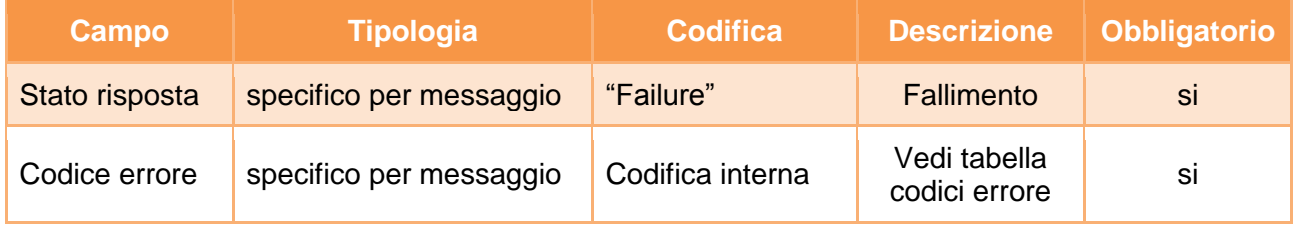

A titolo esemplificativo, in appendice A8, sono riportati i messaggi di richiesta e risposta del servizio.

## **Fallimento servizio**

#### **Codici di errore**

#### **ConsentQueryResponse/Status**

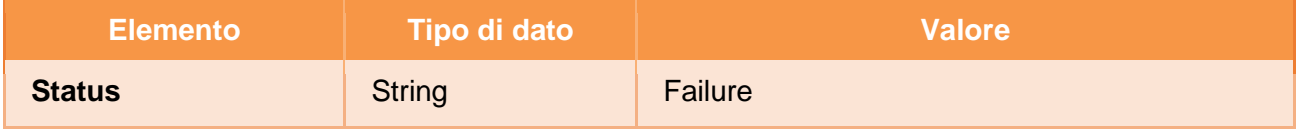

#### **ConsentQueryResponse/Error**

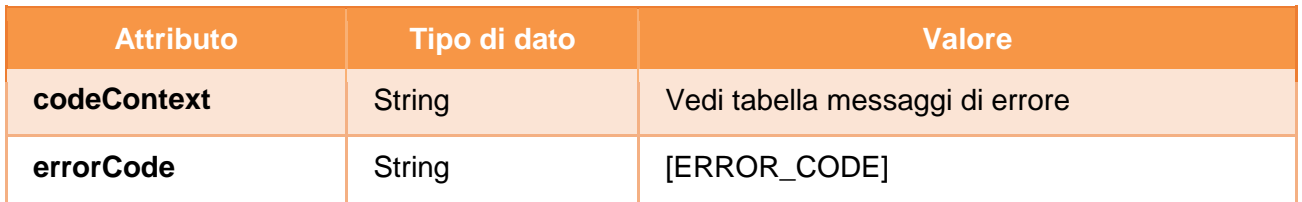

#### **ConsentQueryResponse/Error**

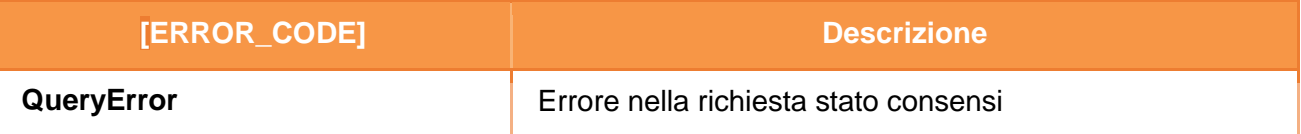

### **Gestione errori di verifica delle asserzioni**

Gli errori generati da eventuali fallimenti di controllo sulle asserzioni sono descritti nel capitolo [4.](#page-99-0)

## 3.10Comunicazione consensi

Il protocollo di comunicazione per la comunicazione dei consensi prevede che il sistema richiedente fruisca del servizio disponibile presso il National Gateway offerto dall'INI, indicando il codice fiscale dell'assistito e la lista dei consensi caratterizzata dalla tipologia dei consensi e dai relativi valori. La lista di consensi deve contenere sempre: i) il valore del consenso all'alimentazione (anche se non viene modificato); ii) il valore del consenso alla consultazione (anche se non viene modificato). Il valore del consenso al pregresso è opzionale. La richiesta da inviare al National Gateway deve contenere l'asserzione di attributo firmata dal sistema regionale richiedente. Di seguito si riporta il dataset della richiesta e della risposta del messaggio.

Il messaggio di richiesta è inviato all'INI quando un assistito, letta l'informativa e espressi i consensi, comunica al sistema regionale i nuovi valori dei consensi. Il sistema regionale provvederà all'invio verso l'INI del messaggio di richiesta comunicazione consensi. L'INI ricevuta la richiesta, provvederà all'aggiornamento dei consensi espressi dall'assistito.

# Messaggio di richiesta Comunicazione dei consensi (flussi RDE $\rightarrow$ INI,  $RDA \rightarrow INI)$

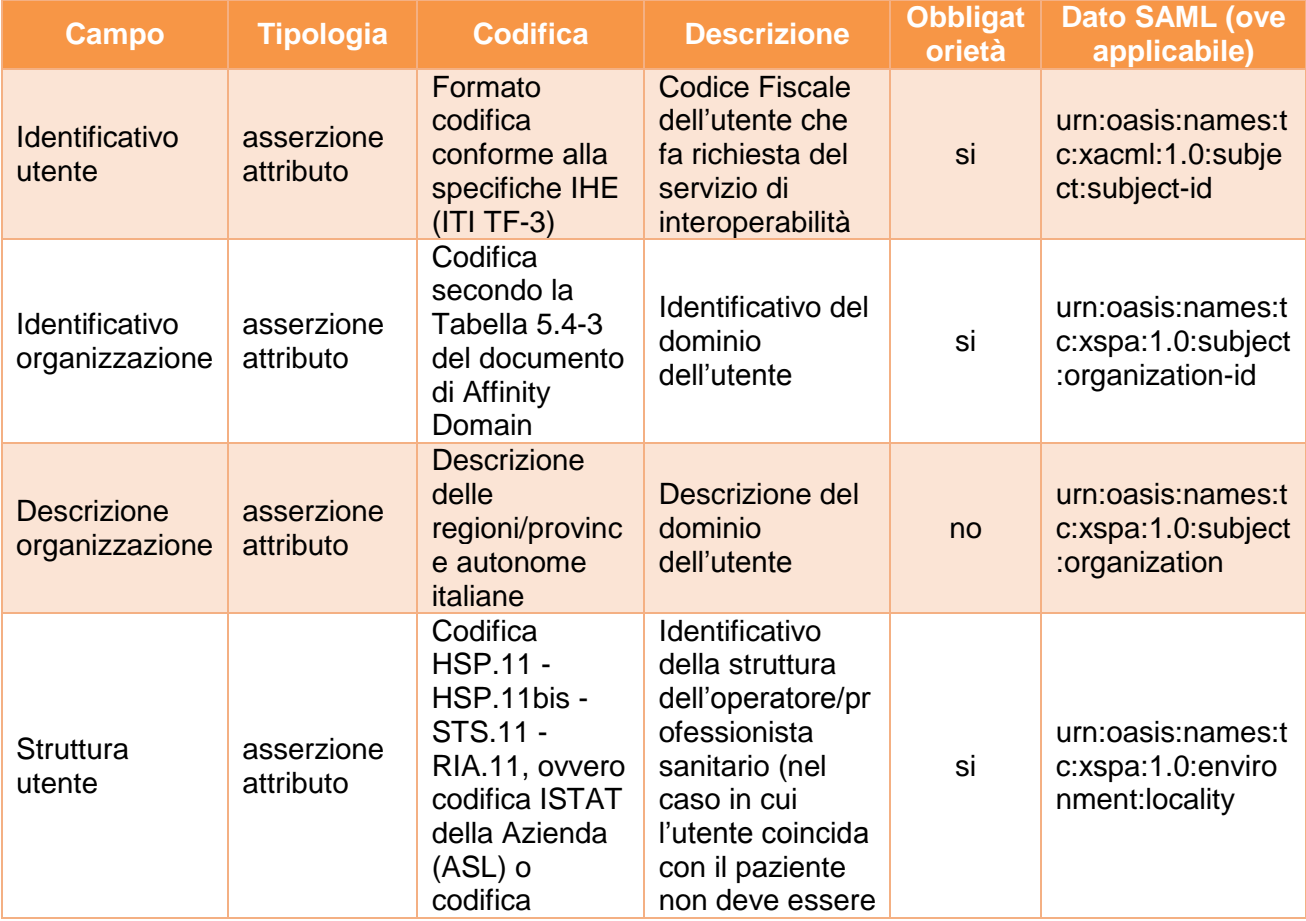

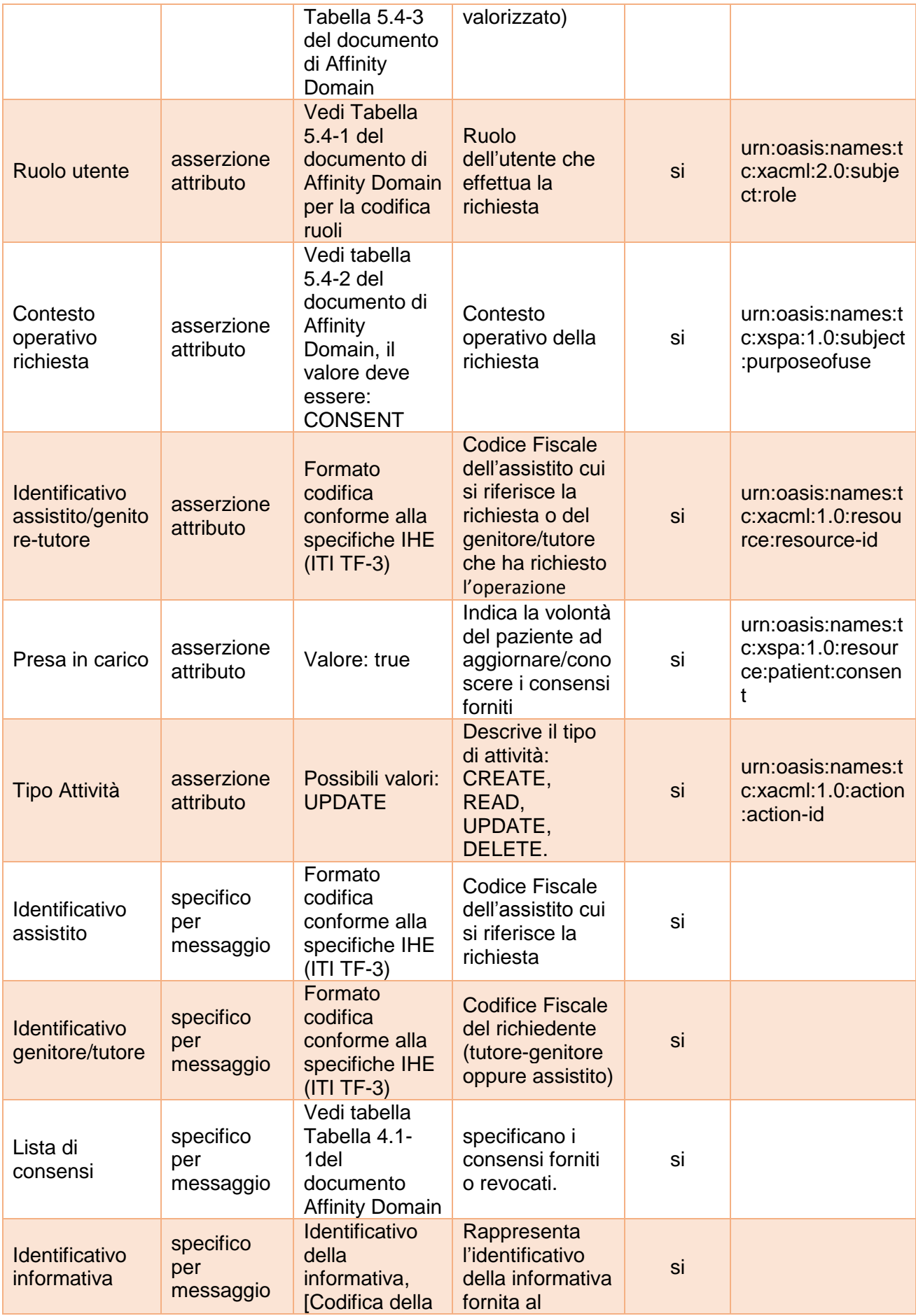

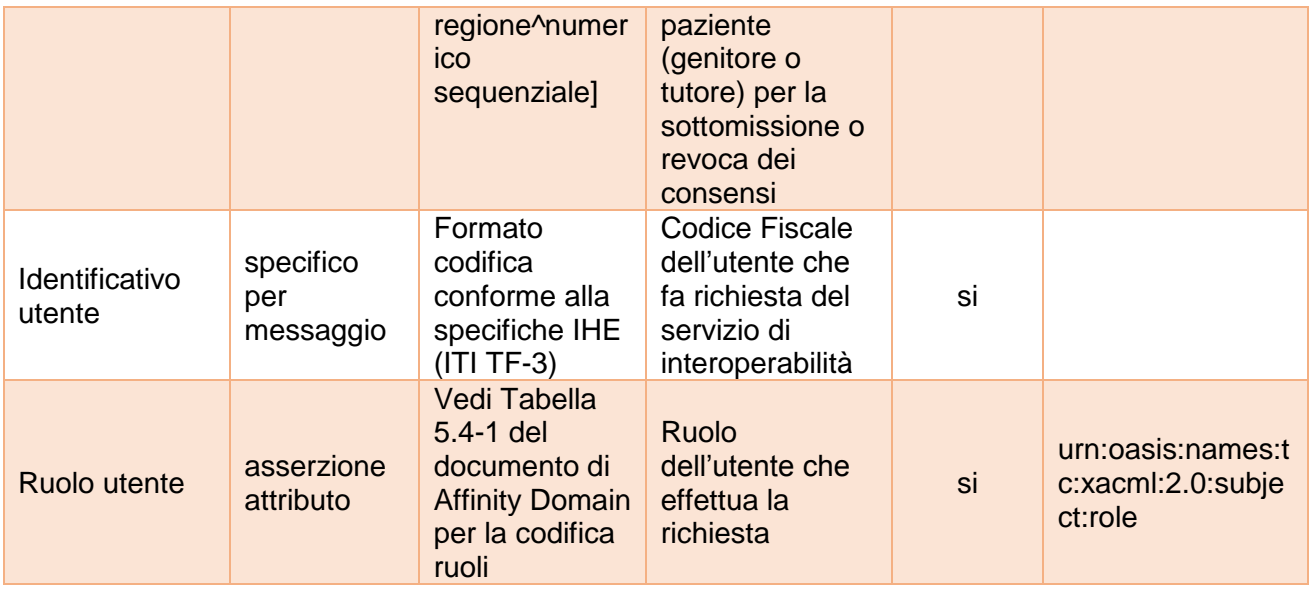

Messaggio di risposta Comunicazione dei consensi con successo (flussi  $INI \rightarrow RDE$ ,  $INI \rightarrow RDA$ )

Il messaggio di risposta, in caso di successo, è strutturato come indicato nella tabella successiva.

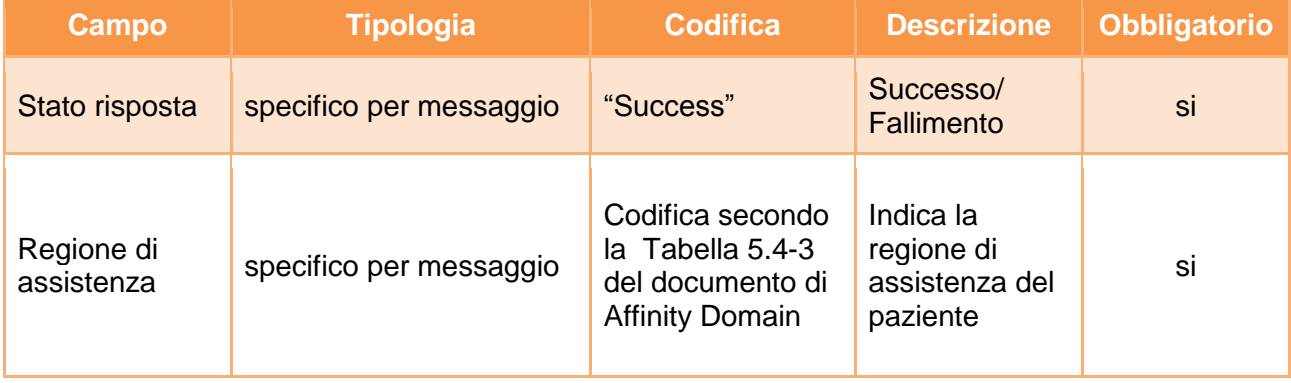

Messaggio di risposta Comunicazione dei consensi con fallimento (flussi  $INI \rightarrow RDE$ ,  $INI \rightarrow RDA$ )

Il messaggio di risposta di errore è generato dall'INI e specifica il tipo di fallimento che si è verificato. Possibili errori sono: i) l'identificativo dell'assistito non è stato correttamente validato mediante l'interazione con l'ANA; ii) il ruolo dell'utente non ha il diritto di modificare il consenso dell'assistito.

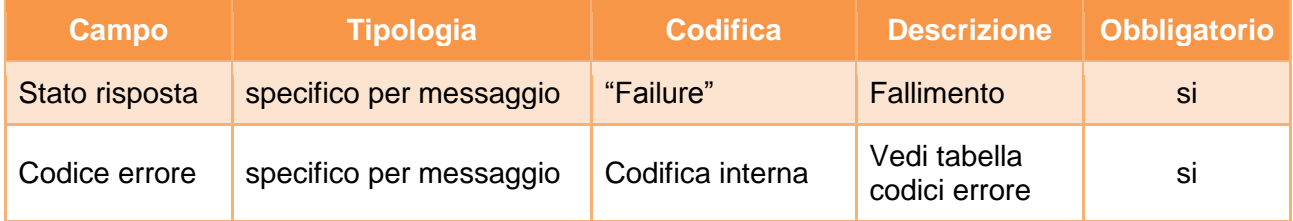

A titolo esemplificativo, in appendice A9, sono riportati i messaggi di richiesta e risposta del servizio.

### **Fallimento servizio**

#### **Codici di errore**

#### **RegisterConsentSetResponse/Status**

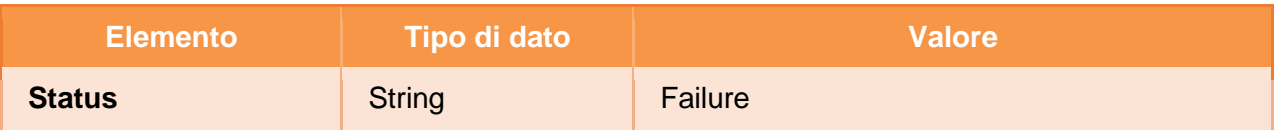

#### **RegisterConsentSetResponse/Error**

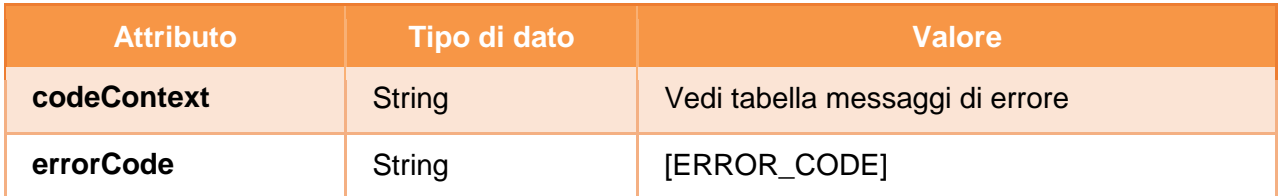

#### **RegisterConsentSetResponse/Error**

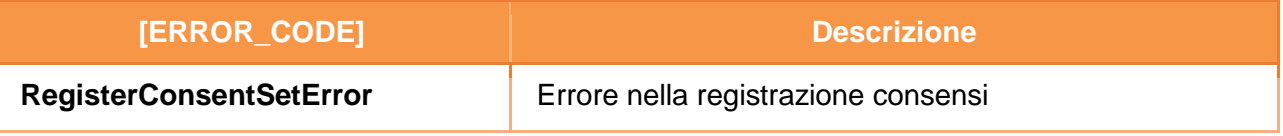

#### **Gestione errori di verifica delle asserzioni**

Gli errori generati da eventuali fallimenti di controllo sulle asserzioni sono descritti nel capitolo [4](#page-99-0) .

# 3.11Notifica consensi

Il protocollo di comunicazione per la notifica dei consensi prevede che l'INI, una volta modificato il valore del consenso, notifichi l'aggiornamento alla RDA (se il sistema che richiede la modifica è differente dalla RDA), tramite una invocazione al servizio disponibile presso il Consents Notification Repository offerto dalla RDA. Il messaggio di notifica contiene informazioni circa l'assistito, il valore dei consensi e la data di ultima modifica effettiva (in caso di comunicazione di un consenso senza varazione del valore precedente è fornita la data della prima manifestazione del consenso), l'utente che ha effettuato l'aggiornamento ed altre informazioni che possono essere utili alla RDA per le operazioni di audit. La lista di consensi deve contenere tutti i consensi associati all'assistito. Di seguito si riporta il dataset della richiesta e della risposta del messaggio.

Il messaggio è inviato dall'INI alla RDA dell'assistito quando lo stato dei consensi è stato modificato presso una regione diversa dalla sua RDA.

Messaggio di richiesta Notifica di aggiornamento consensi (flussi INI→ RDA)

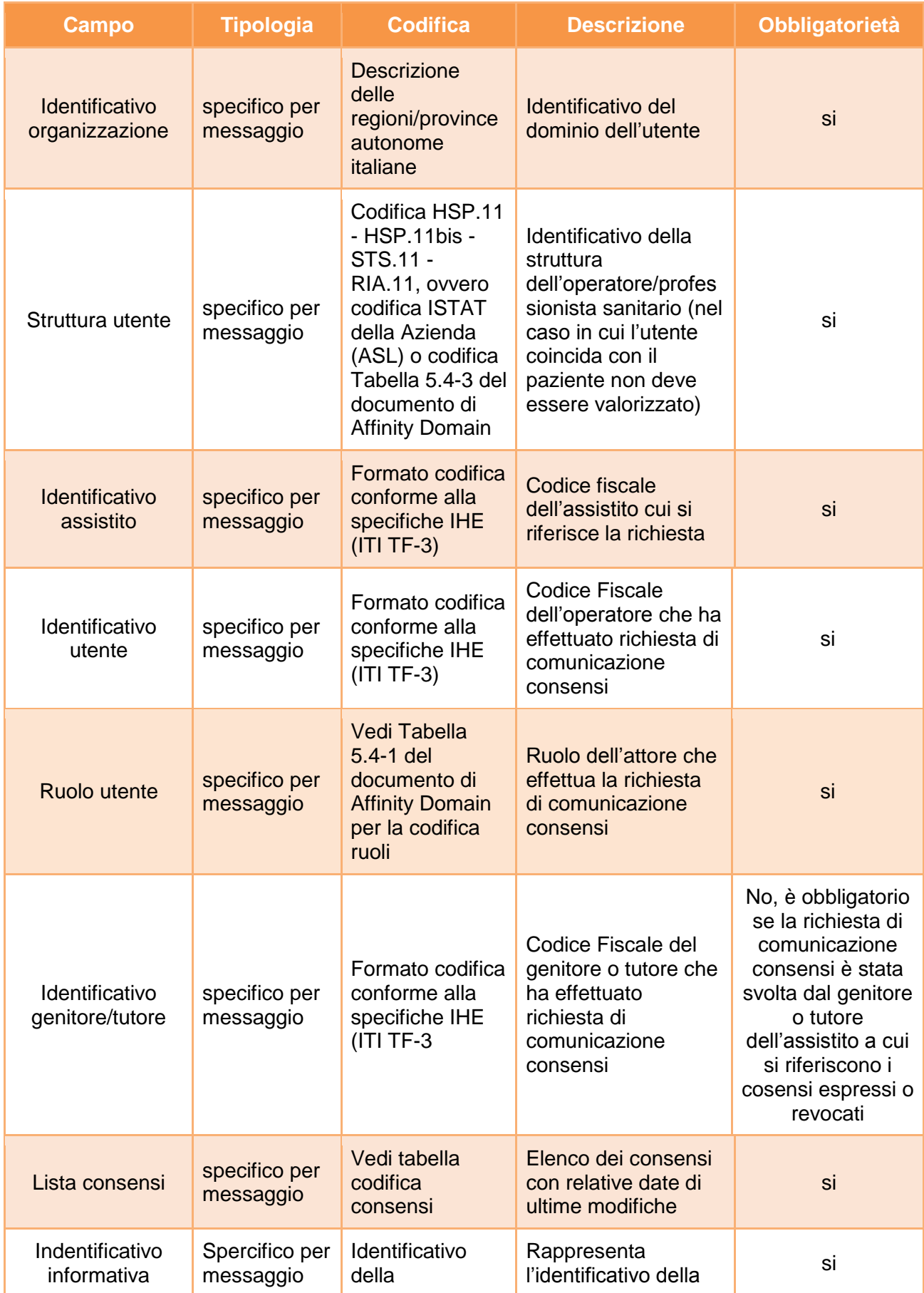

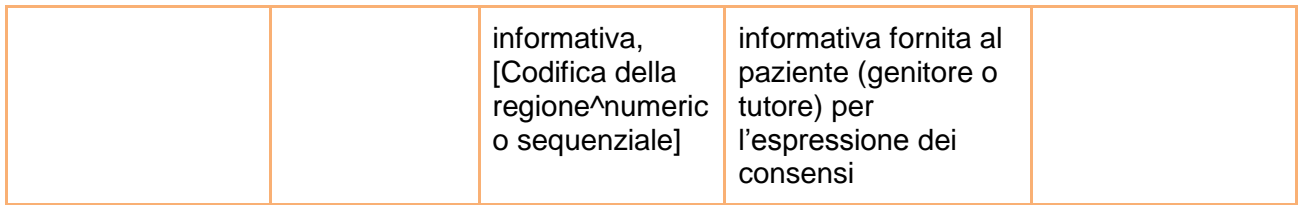

Messaggio di risposta Notifica di aggiornamento consensi con successo  $(flasso RDA \rightarrow INI)$ 

Il messaggio di risposta, in caso di successo, è strutturato come indicato nella tabella successiva.

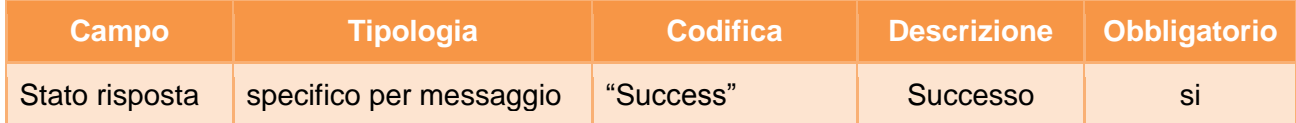

# Messaggio di risposta Notifica di aggiornamento consensi con fallimento  $(Husso RDA \rightarrow INI)$

Il messaggio di risposta, in caso di errore, è strutturato come indicato nella tabella successiva.

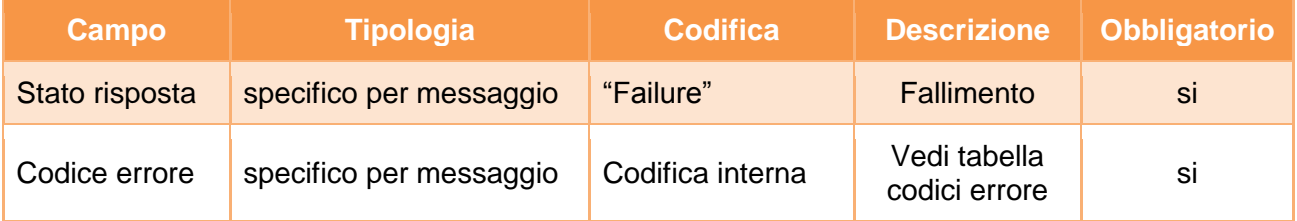

A titolo esemplificativo, in appendice A10, sono riportati i messaggi di richiesta e risposta del servizio.

## **Fallimento servizio**

#### **Codici di errore**

#### **NotifyConsentResponse/Status**

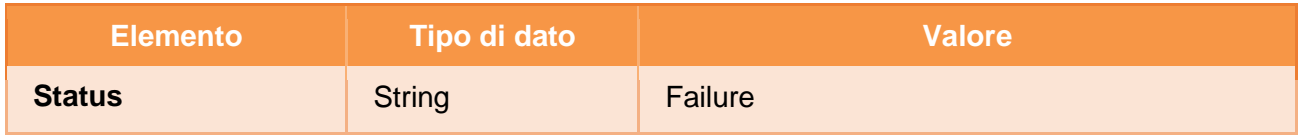

#### **NotifyConsentResponse/Error**

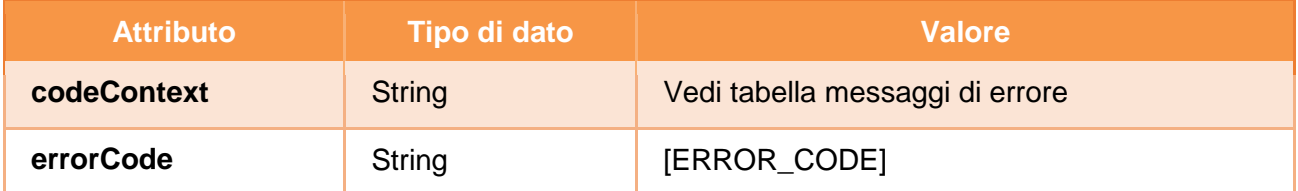

### **NotifyConsentResponse/Error**

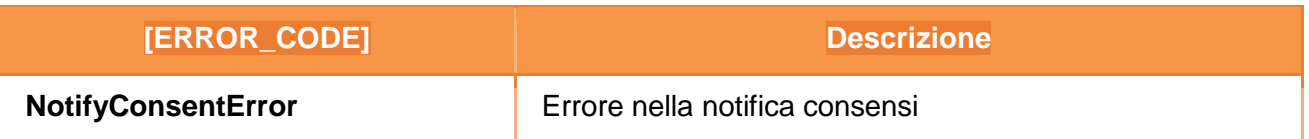

# **Gestione errori di verifica delle asserzioni**

Gli errori generati da eventuali fallimenti di controllo sulle asserzioni sono descritti nel capitolo [4.](#page-99-0)

# <span id="page-99-0"></span>**4 Gestione errori di verifica delle asserzioni**

Se la validazione dell'asserzione SAML fallisce, l'attore raggruppato con l'entità X-Service Provider DEVE restituire un codice di errore come descritto nelle specifiche tecniche OASIS WS-Security section 12 "Error Handling" usando il meccanismo SOAP Fault.

Le classi di fault che possono essere generati da un attore X-Service Provider sono descritti nella seguente tabella.

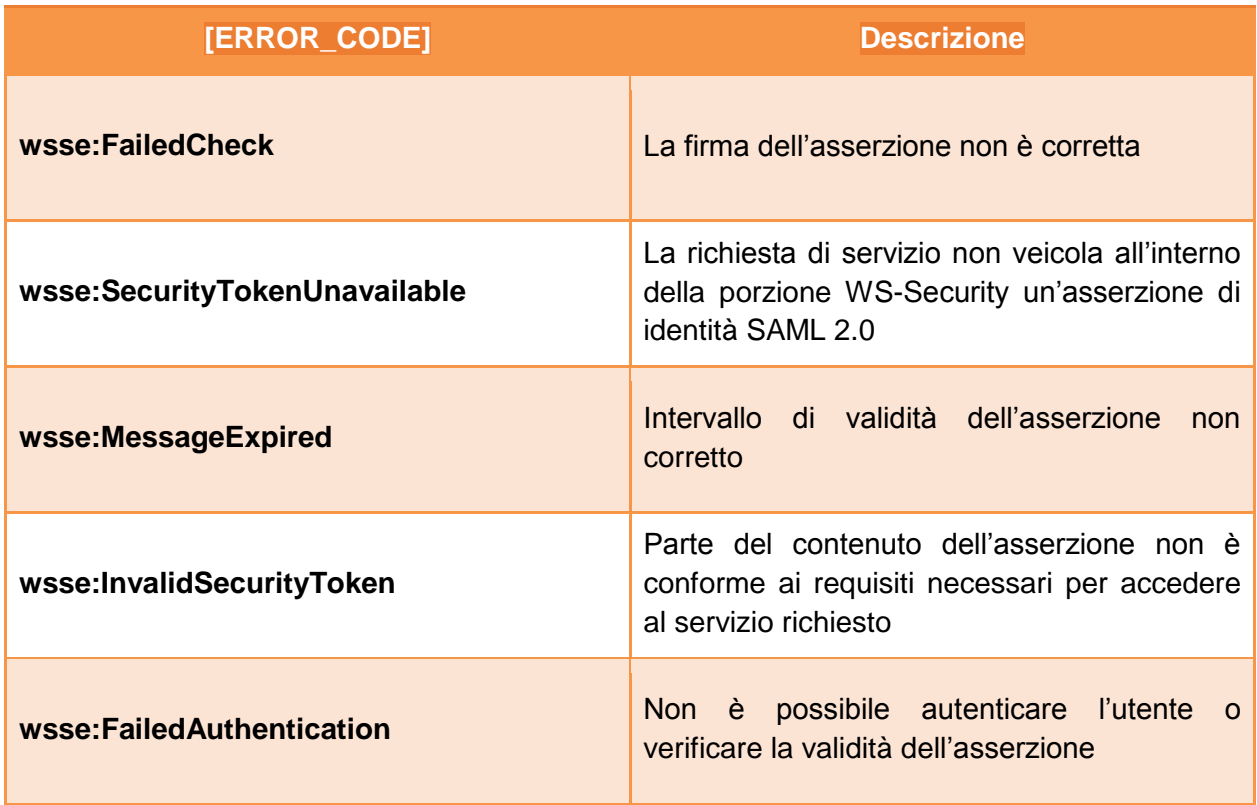

La struttura del messaggio di risposta veicolante una condizione di errore deve essere conforme allo standard SOAP 1.2 (per individuare la classe di errore) ed allo standard WS-BaseFault 1.2 (che permette di dettagliare la condizione di errore: "Web Services Base Faults 1.2").

L'header del messaggio di risposta deve veicolare le informazioni che permettono di associare la risposta contenente il fault al messaggio di richiesta che non è stato possibile processare.

La classe del fault generato è descritta all'interno del body del messaggio SOAP attraverso l'utilizzo dei seguenti elementi:

- **<Code>**: veicola un codice di fault (un elemento <value>).
	- o **<Value>:** valore che permette di descrivere la classe di errore (con soap=http://www.w3.org/2003/05/soap-envelope):
		- soap:Receiver, soap:Sender, soap:MustUnderstand, soap:VersionMismatch, soap: DataEncodingUnknow.
- **<Reason>**: veicola le stringhe di testo che descrivono la condizione di errore (questo campo si utilizza come indicato nella definizione precedente in corrispondenza dello

specifico codice di errore).

- o **<Text>**: elemento specifico che permette di comunicare la stringa corrispondente ad un errore; i possibili valori sono specificati nella colonna "Messaggio di errore" al paragrafo 5.3;
	- **@xml:lang:** deve assumere valore fisso "en";
- **<Detail>:** contiene uno specifico elemento, del tipo BaseFault, caratterizzante la specifica tipologia di errore (es. <wsse:FailedCheck>, <wsse:InvalidSecurityToken,…). Questo elemento contiene una serie di sotto-elementi definiti dallo standard WS-BaseFault:
	- **<wsrf-bf:Timestamp>**: istante temporale in cui si è generato l'errore;
	- **<wsrf-bf:ErrorCode>**: elemento che contiene lo specifico codice di errore, tra quelli nella colonna Codice nelle tabelle al paragrafo 5.3;
	- **<wsrf-bf:Description>**: descrizione dell'errore.

Di seguito è presentato un esempio di condizione di fault da inserire nell'elemento body del messaggio SOAP. In particolare, l'esempio fa riferimento all'errore sollevato nel caso in cui è ricevuta una richiesta di ricerca documenti per un paziente che non ha fornito il consenso alla consultazione.

```
<S:Envelope xmlns:S="http://www.w3.org/2003/05/soap-envelope"
xmlns:env="http://www.w3.org/2003/05/soap-envelope">
     <S:Header>
         <To
xmlns="http://www.w3.org/2005/08/addressing">http://www.w3.org/2005/08/addressin
g/anonymous</To>
         <Action
xmlns="http://www.w3.org/2005/08/addressing">http://www.w3.org/2005/08/addressin
g/fault</Action>
         <MessageID xmlns="http://www.w3.org/2005/08/addressing">uuid:7910dda7-
f3f4-449c-809b-233be3507add</MessageID>
         <RelatesTo xmlns="http://www.w3.org/2005/08/addressing">uuid:f4a3583d-
3e3b-43c2-8f12-4c7e5c7cef48</RelatesTo>
     </S:Header>
     <S:Body>
         <S:Fault xmlns:ns4="http://schemas.xmlsoap.org/soap/envelope/">
             <S:Code>
                 <S:Value>S:Sender</S:Value>
             </S:Code>
             <S:Reason>
                 <S:Text xml:lang="en">Missing consultation consent</S:Text>
             </S:Reason>
             <S:Detail>
                 <wsse:InvalidSecurityToken
xmlns:schemaLocation="http://docs.oasisopen.org/wsrf/bf-2 bf-2.xsd" xmlns:wsrf-
bf="http://docs.oasis-open.org/wsrf/bf-2" xmlns:wsse="http://docs.oasis-
open.org/wsrf/r-2" xmlns:xsi="http://www.w3.org/2001/XMLSchema-instance">
                     <wsrf-bf:Timestamp>2017-05-30T16:22:27.605Z</wsrf-
bf:Timestamp>
                     <wsrf-bf:ErrorCode
dialect="http://www.fascicolosanitario.gov.it/interop-errorcodes">PFA11</wsrf-
bf:ErrorCode>
                     <wsrf-bf:Description>Missing consultation consent</wsrf-
bf:Description>
                 </wsse:InvalidSecurityToken>
             </S:Detail>
         </S:Fault>
```
</S:Body> </S:Envelope>

# **5 Ulteriori requisiti per l'interoperabilità**

## 5.1 Politiche di accesso

Di seguito si riporta brevemente la lista dei dati che sono valutati per l'applicazione delle regole di accesso. Le politiche di accesso si basano sulla valutazione di due categorie di informazioni o regole che devono essere valutate:

- 1) parametri inerenti l'assistito;
- 2) parametri trasmessi da una regione richiedente un servizio di interoperabilità;
- 3) parametri specifici del sistema di FSE dell'assistito.

Le principali verifiche da eseguire con riferimento al punto 1), svolte dall'INI, riguardano:

- la verifica del codice fiscale dell'assistito mediante interazione con ANA;
- la verifica della RDA dell'assistito mediante interazione con ANA;
- la verifica dei consensi dell'assistito.

Le principali verifiche da eseguire con riferimento al punto 2), svolte dall'INI e dai sistemi regionali di FSE, riguardano:

- la correttezza del formato delle asserzioni;
- la verifica della firma digitale delle asserzioni;
- la verifica della coerenza dell'asserzione di attributo con il messaggio applicativo;
- la verifica della corretta codifica sia del ruolo dell'utente che del purpose of use (contesto operativo);
- la verifica dell'esistenza dell'autorizzazione concessa dal paziente ad un professionista (presa in carico);
- la verifica, da parte della RDA, che la richiesta di recupero del riferimento sia effettuata dall'autore del documento;
- la verifica, da parte di INI, che una richiesta di recupero documento faccia riferimento ad un documento i cui metadati siano stati restituiti in risposta ad una richiesta di ricerca documenti avvenuta con successo nei precedenti 20 minuti.

Per quanto concerne i controlli relativi al punto 3), da effettuare da parte dei sistemi regionali di FSE e da parte dell'INI (in caso di richieste per assistiti il cui indice del FSE è gestito temporaneamente dall'INI) prima di concedere l'accesso al servizio richiesto, è opportuno verificare le specifiche autorizzazioni (da incrociare con gli attributi compresi nelle asserzioni).

# 5.2 Codifiche

Le codifiche non esplicitate in questo documento sono specificate in un documento separato dedicato alla descrizione delle politiche condivise all'interno dell'Affinity Domain.

# 5.3 Elenco dei messaggi di errore

Il paragrafo presenta l'elenco dei possibili errori ed avvertenze che possono essere restituiti dai servizi a seguito di eventi di fallimento o di altre condizioni di non successo. Ciascuna tabella riporta, per ogni errore e avvertenza, la codifica e il relativo messaggio informativo, nonché una descrizione. In particolare, nei messaggi informativi, occorre valorizzare il parametro indicato tra due simboli '\$' in maniera coerente con il problema riscontrato.

#### **Politiche di accesso – Fault: SecurityTokenUnavailable (PST)**

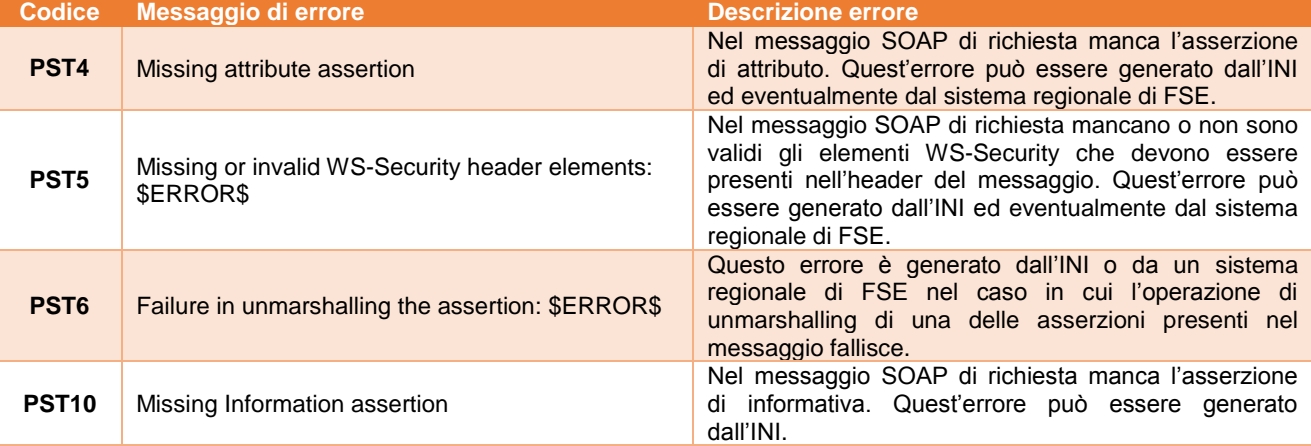

#### **Politiche di accesso – Fault: InvalidSecurityToken (PIT)**

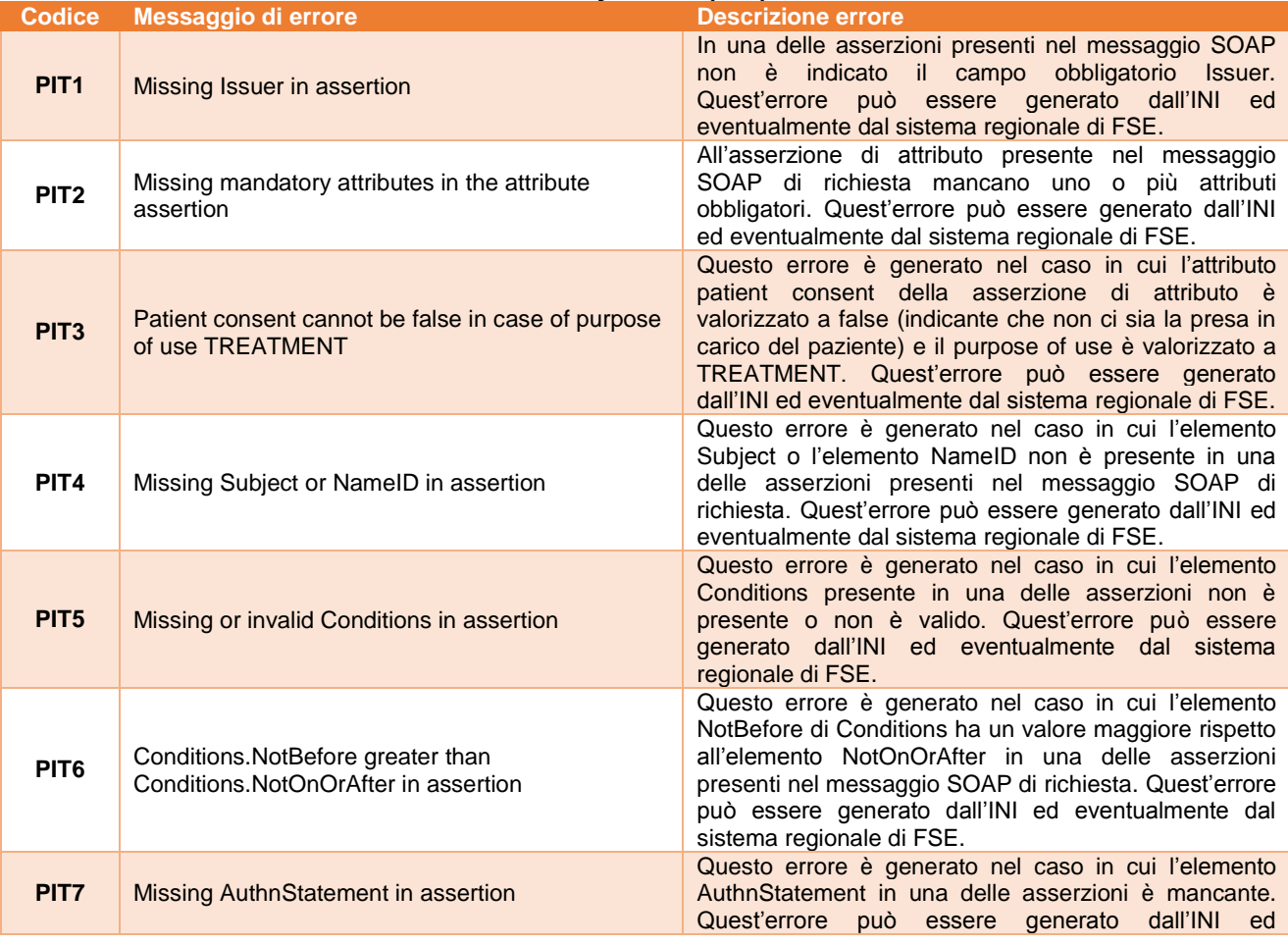

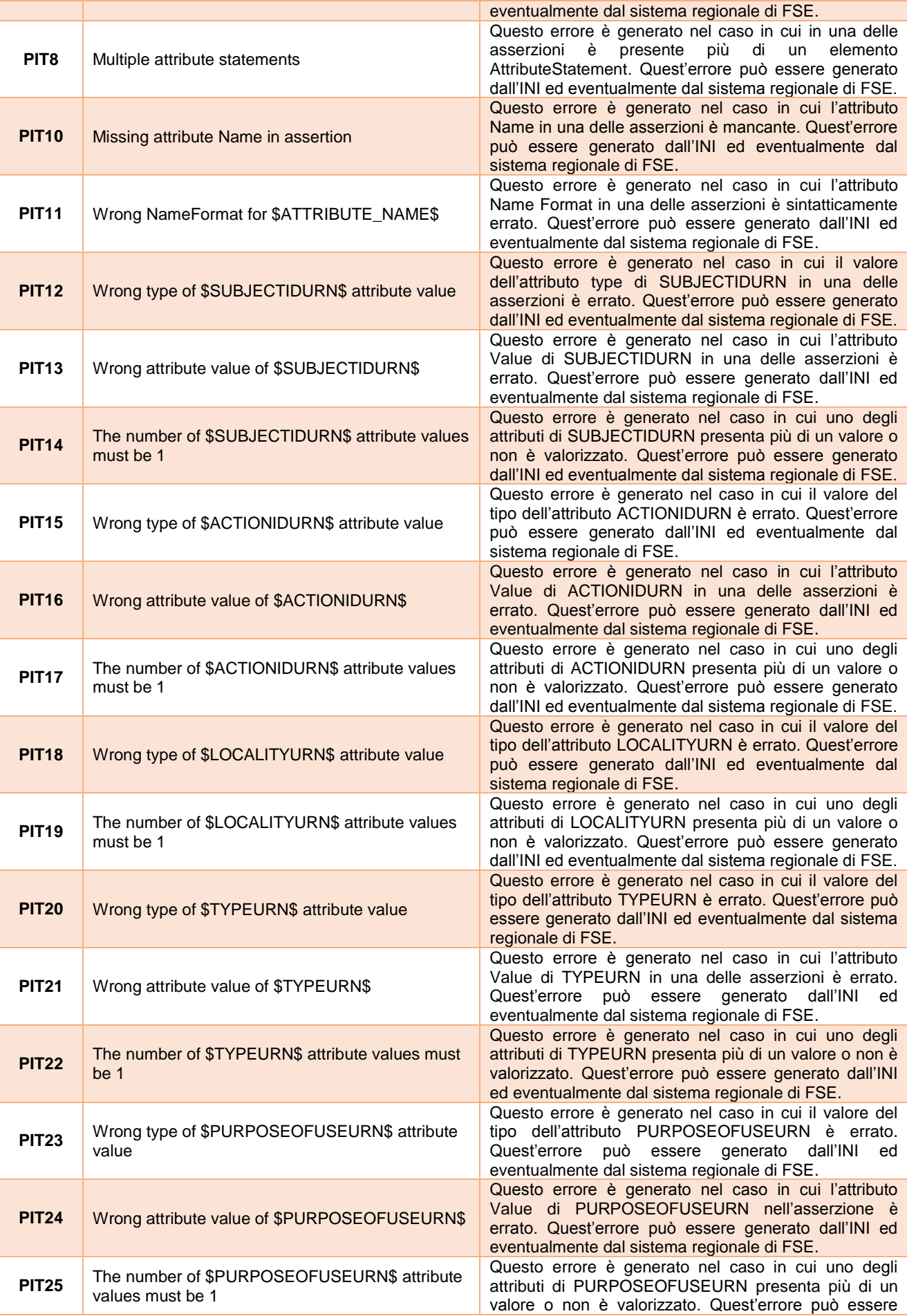

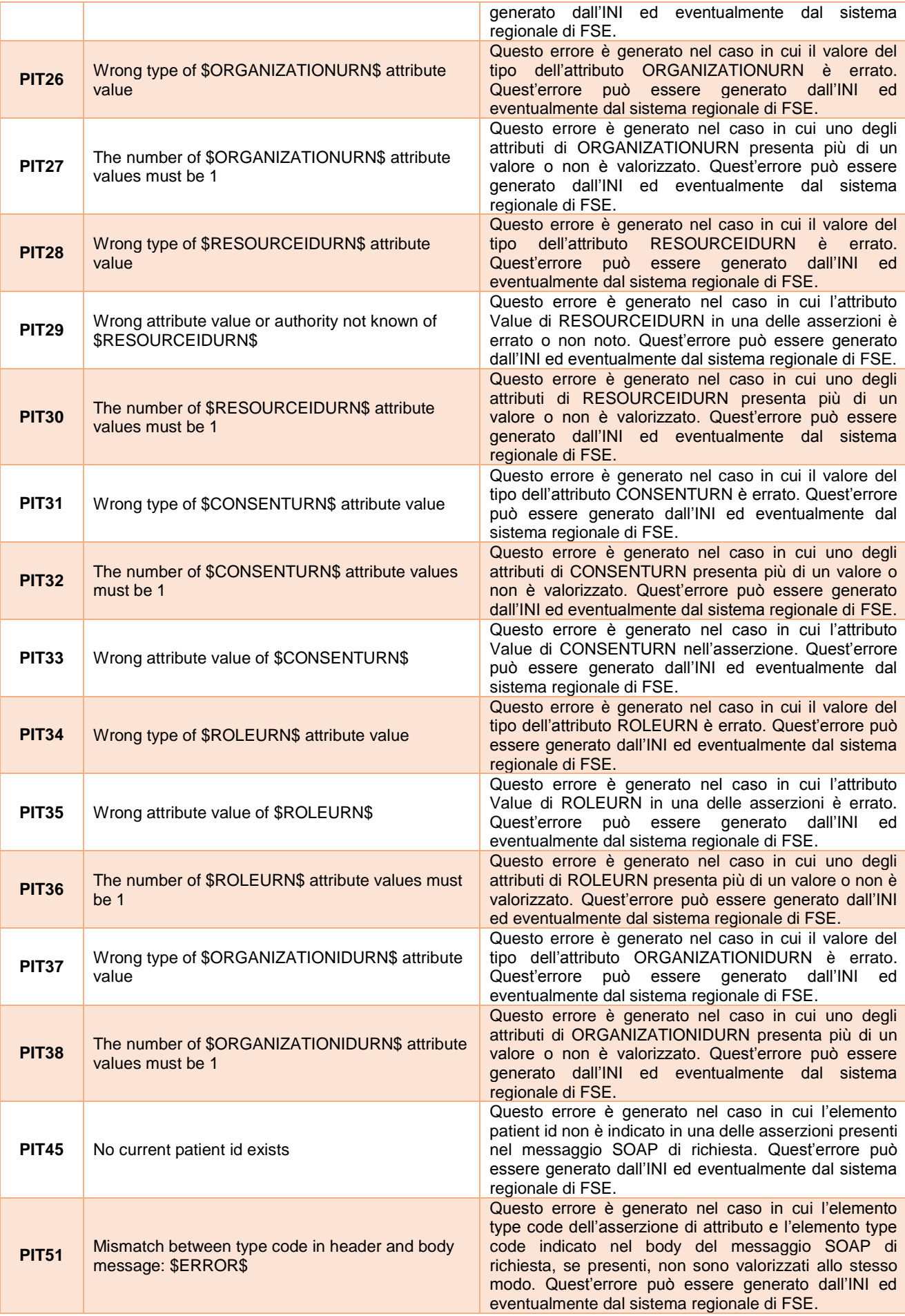

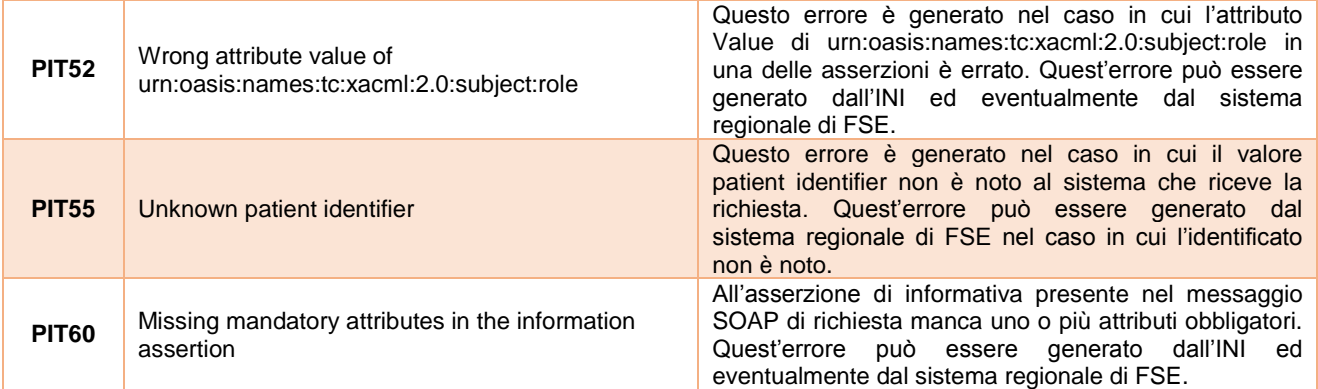

### **Politiche di accesso – Fault: MessageExpired (PME)**

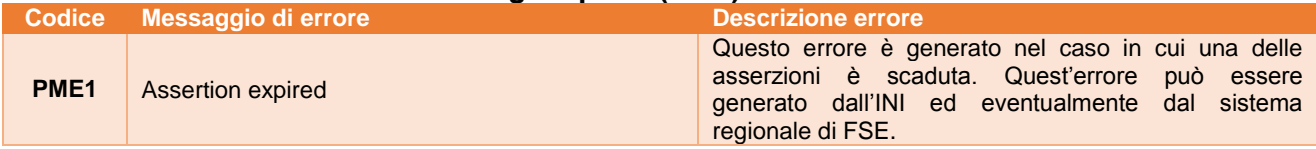

# **Politiche di accesso – Fault: FailedAuthentication (PFA)**

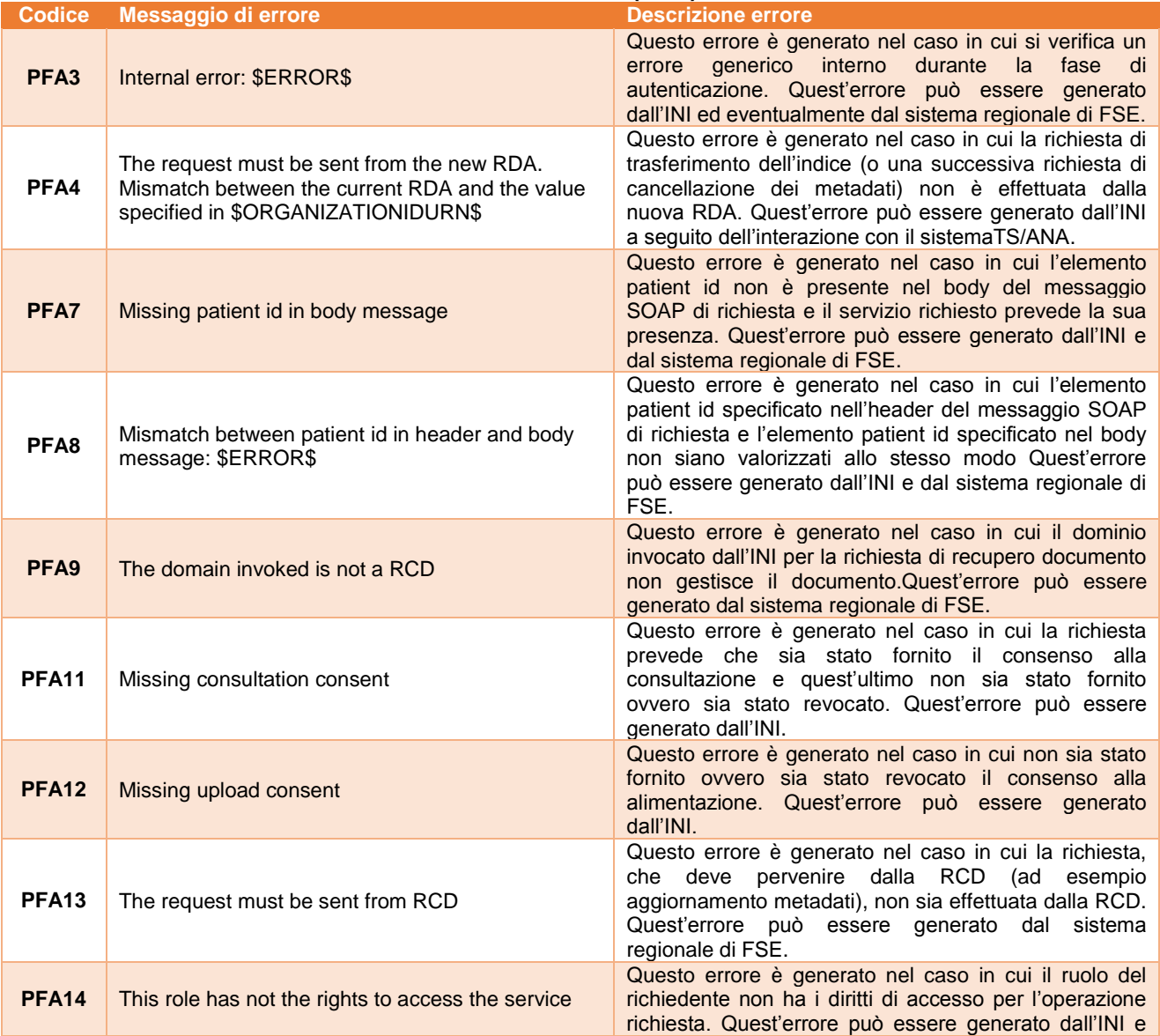

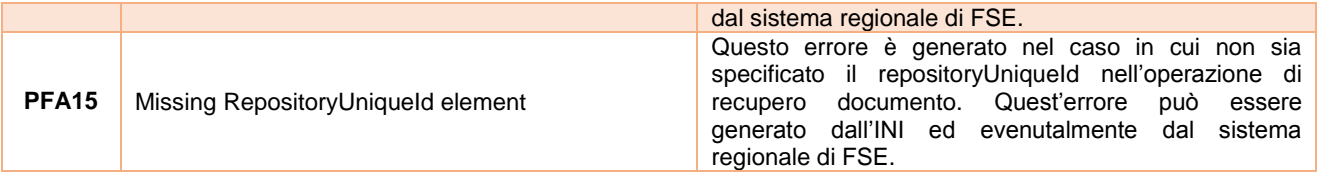

## **Politiche di accesso – Fault: FailedCheck (PFC)**

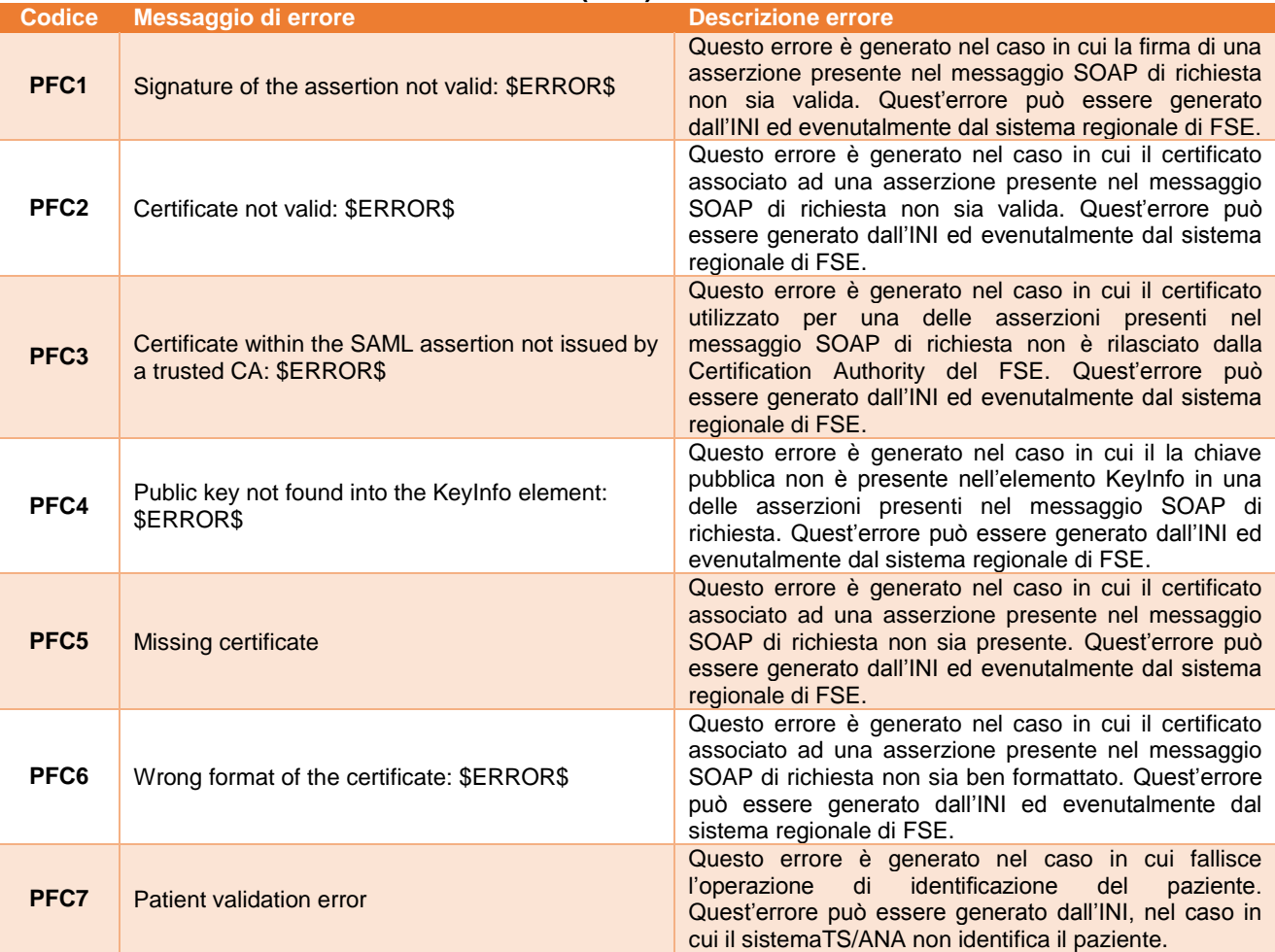

## **Query – Fault: XDSRegistryError**

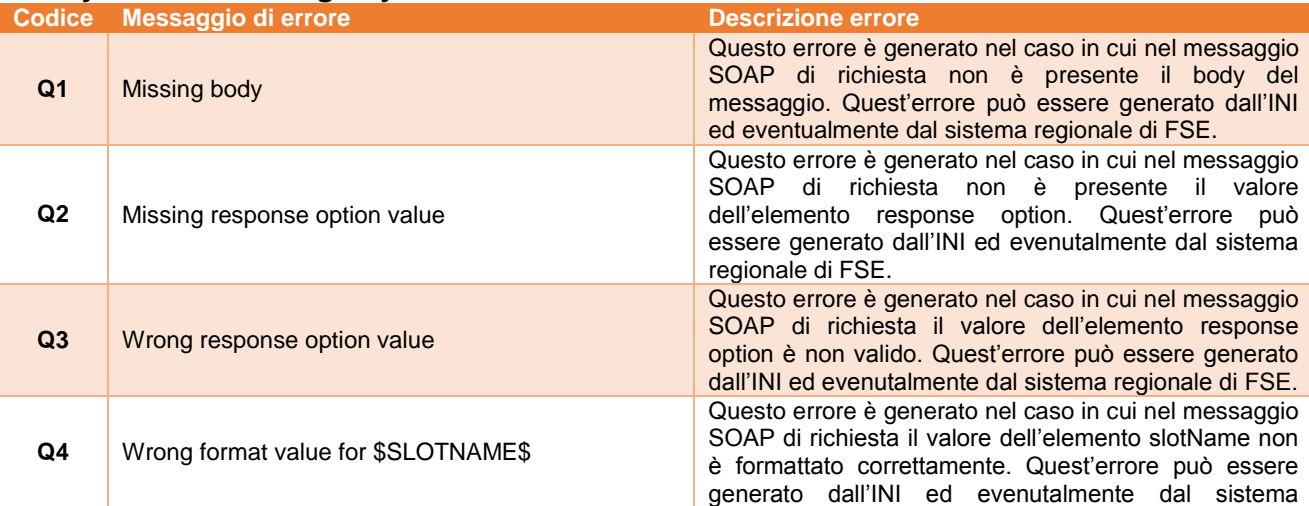

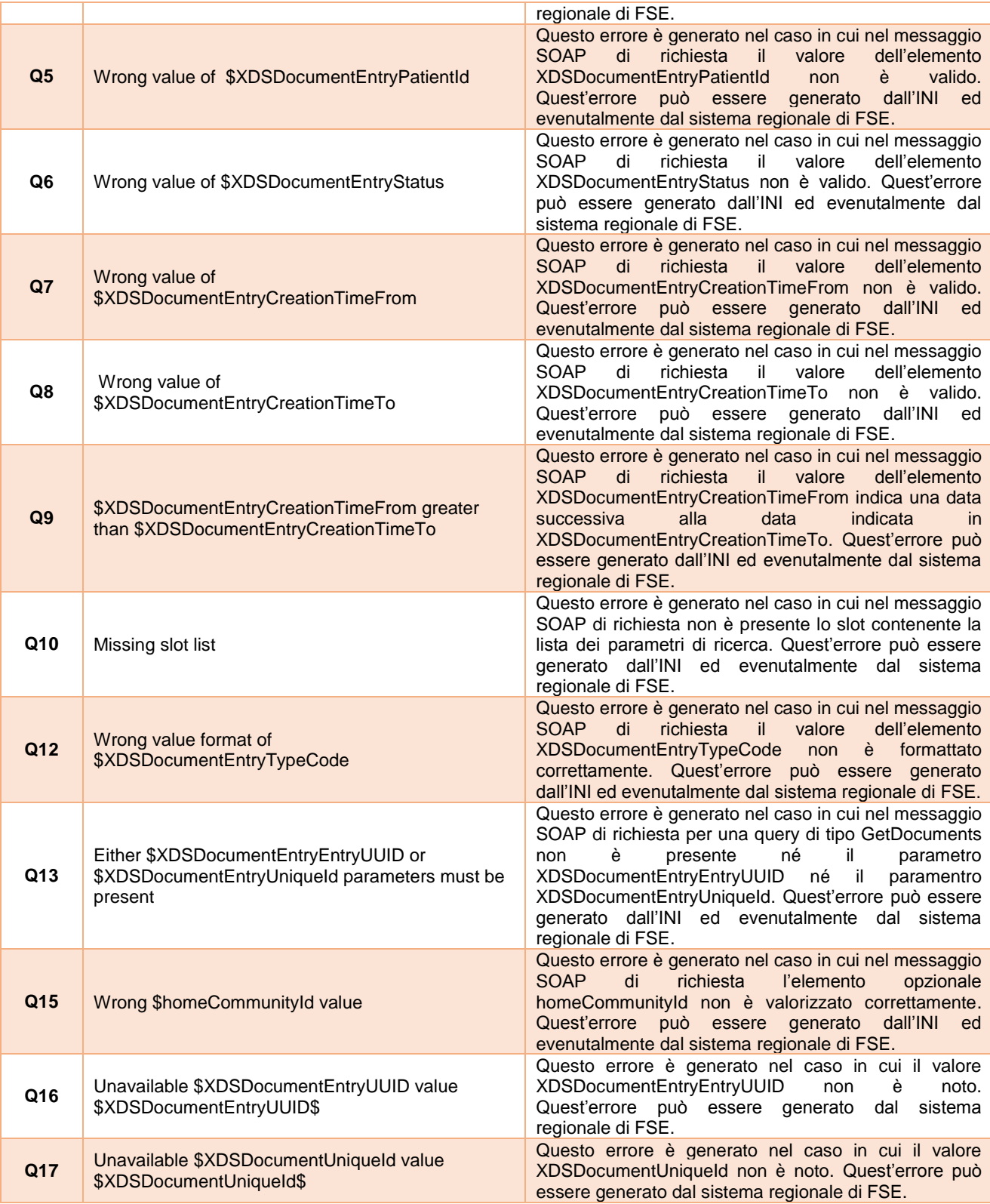

## **Query – Fault: XDSUnknownStoredQuery**

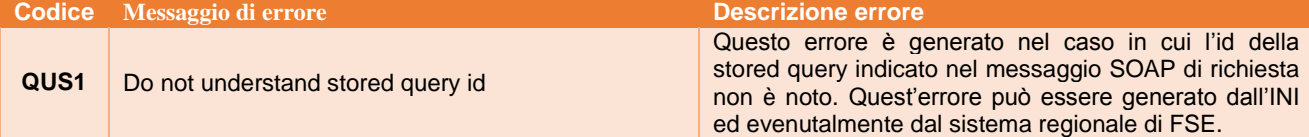
#### **Query Fault: XDSStoredQueryMissingParam**

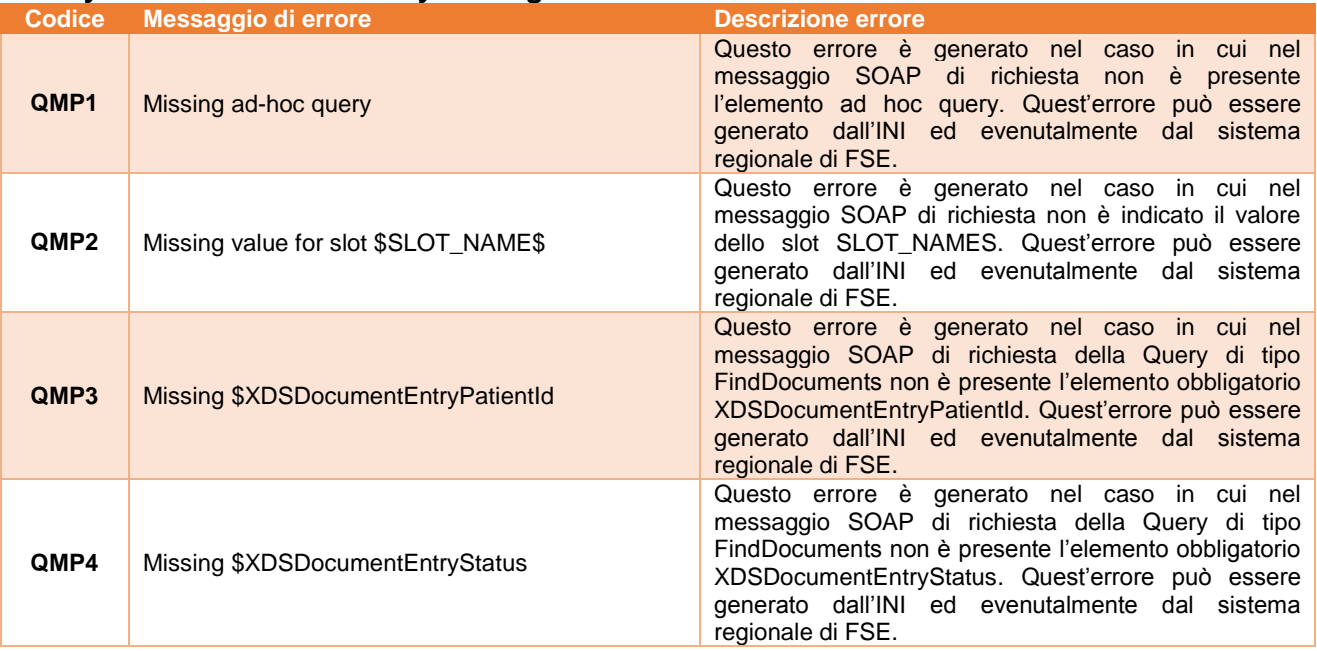

### **Query – Warning: XDSRegistryError**

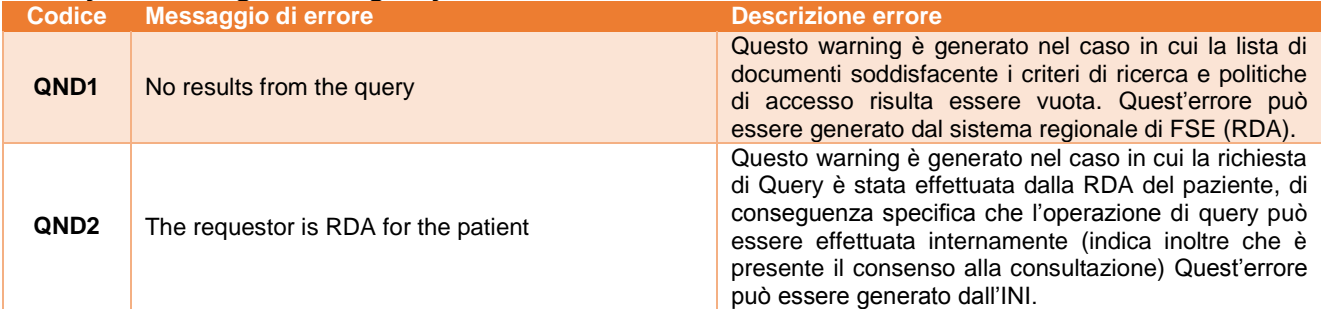

# **Retrieve – Fault: XDSDocumentUniqueIdError**

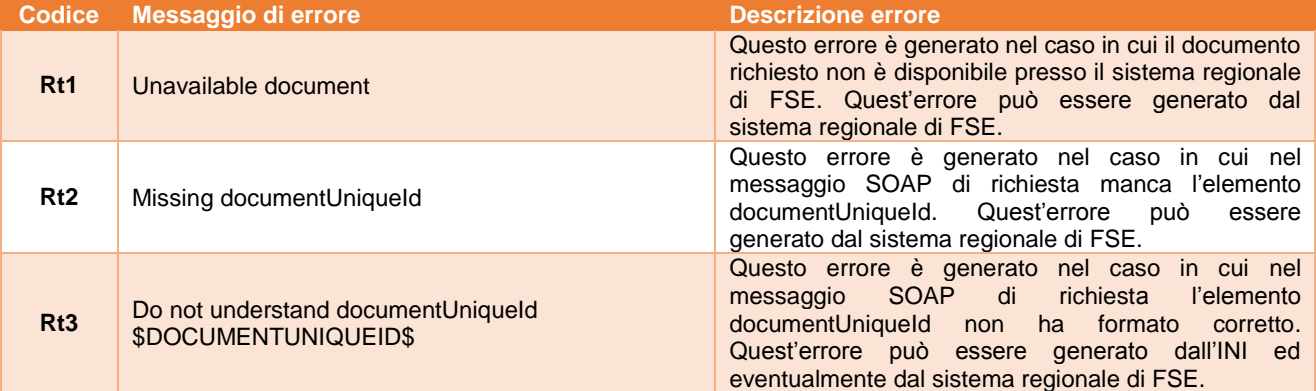

# **Retrieve – Fault: XDSRepositoryError**

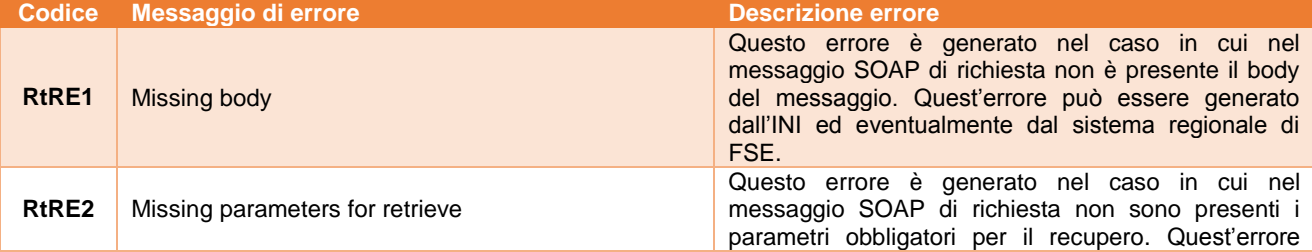

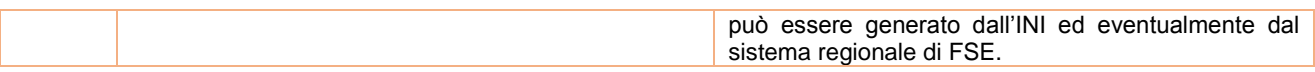

#### **Retrieve – Fault: XDSUnknownCommunity**

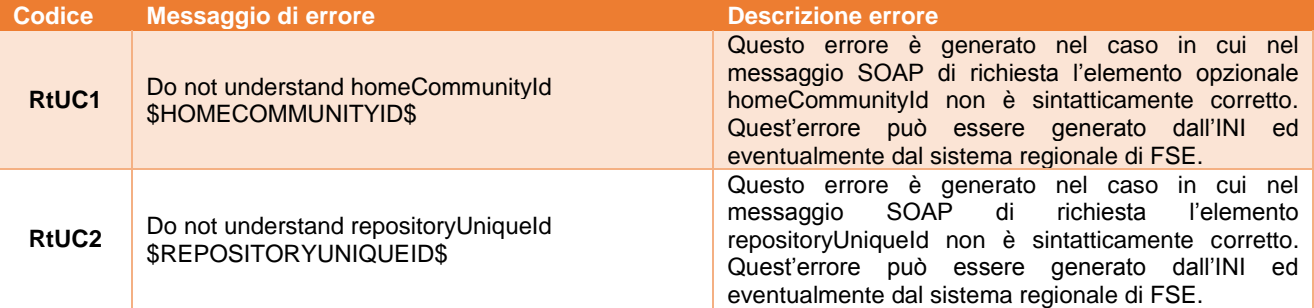

#### **Retrieve – Warning: XDSRepositoryError**

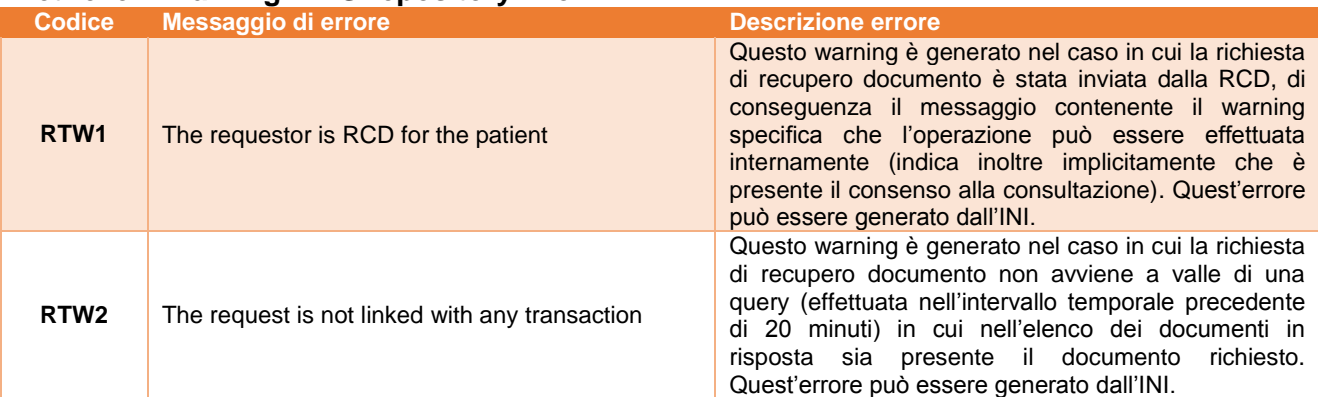

#### **Notification – Fault: NotifyError**

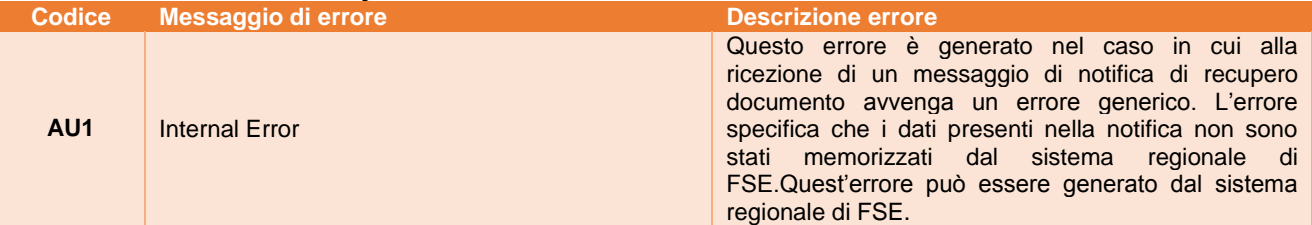

### **Notification – Fault: NotifyConsentError**

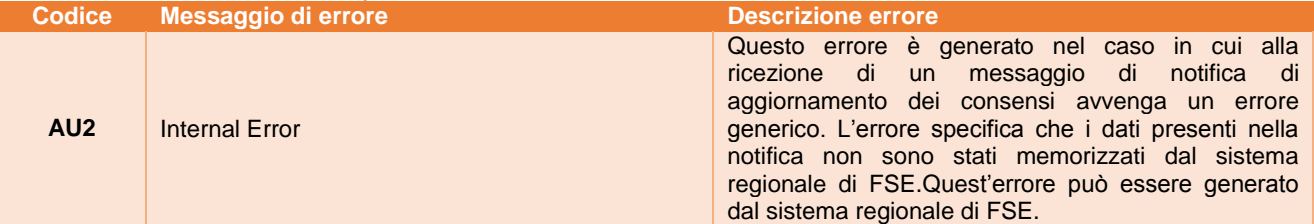

### **Register – Fault: XDSRegistryError**

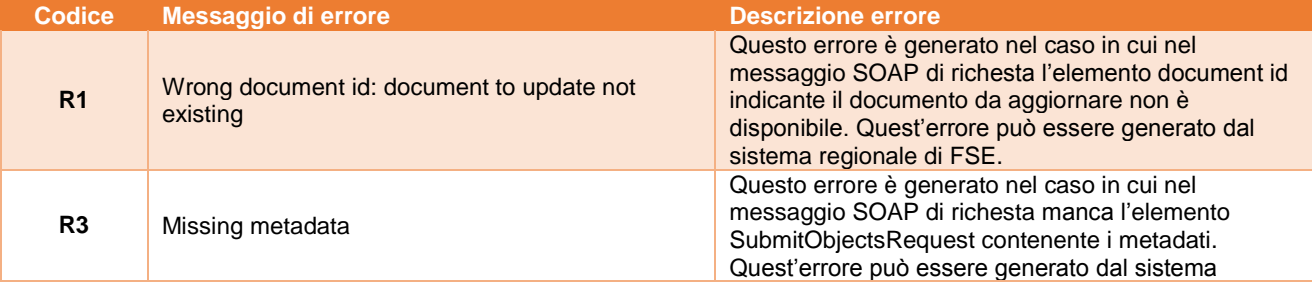

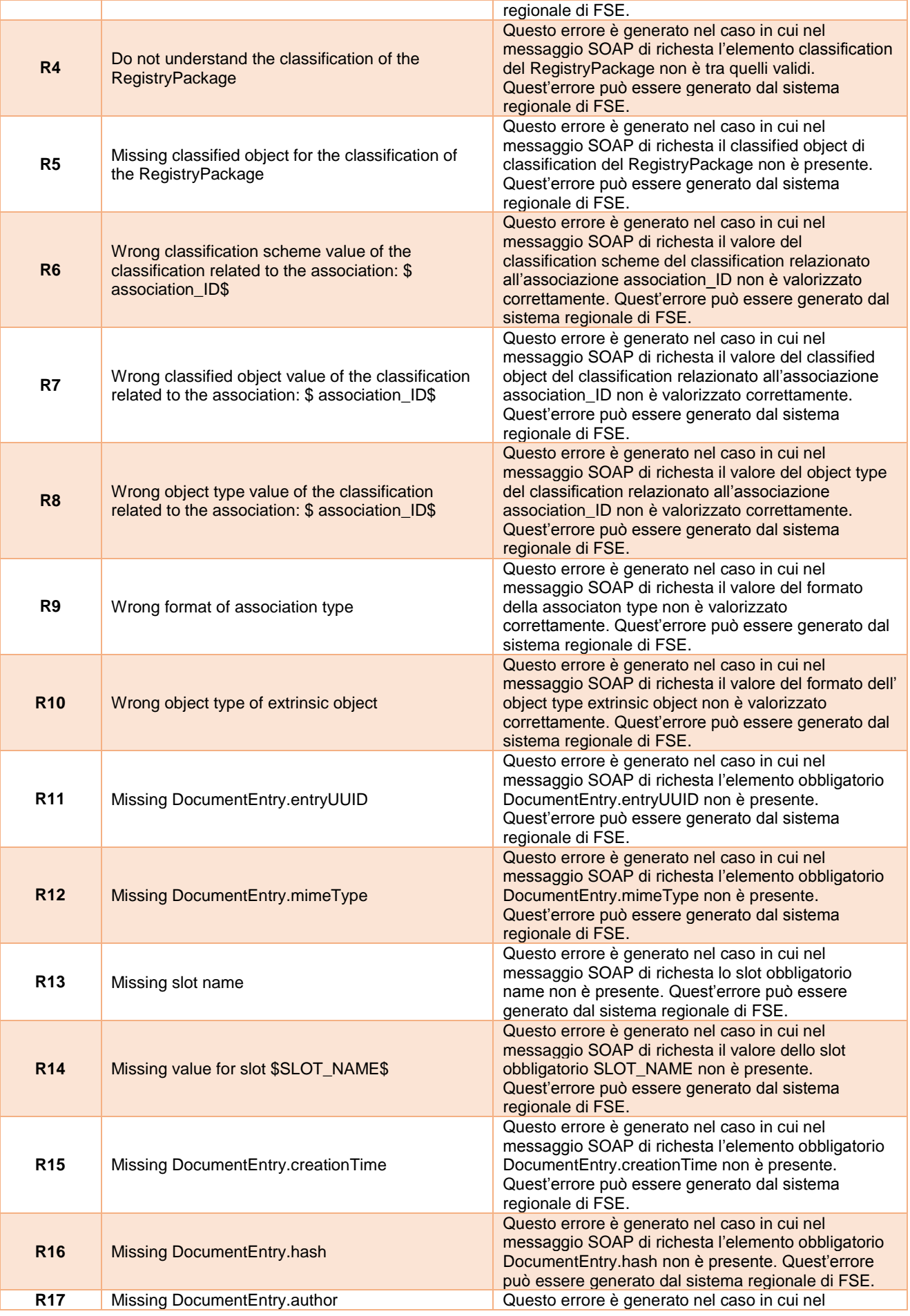

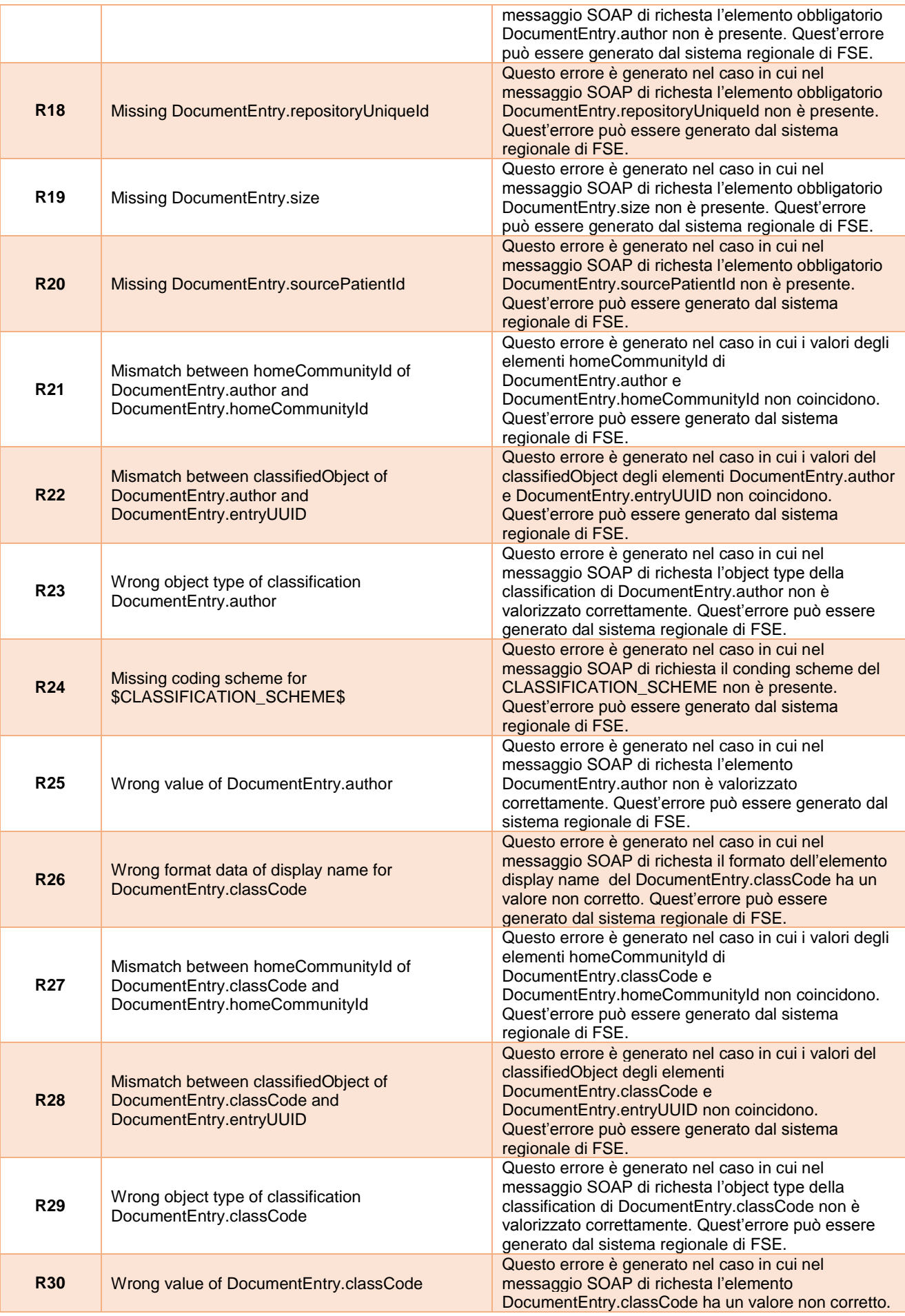

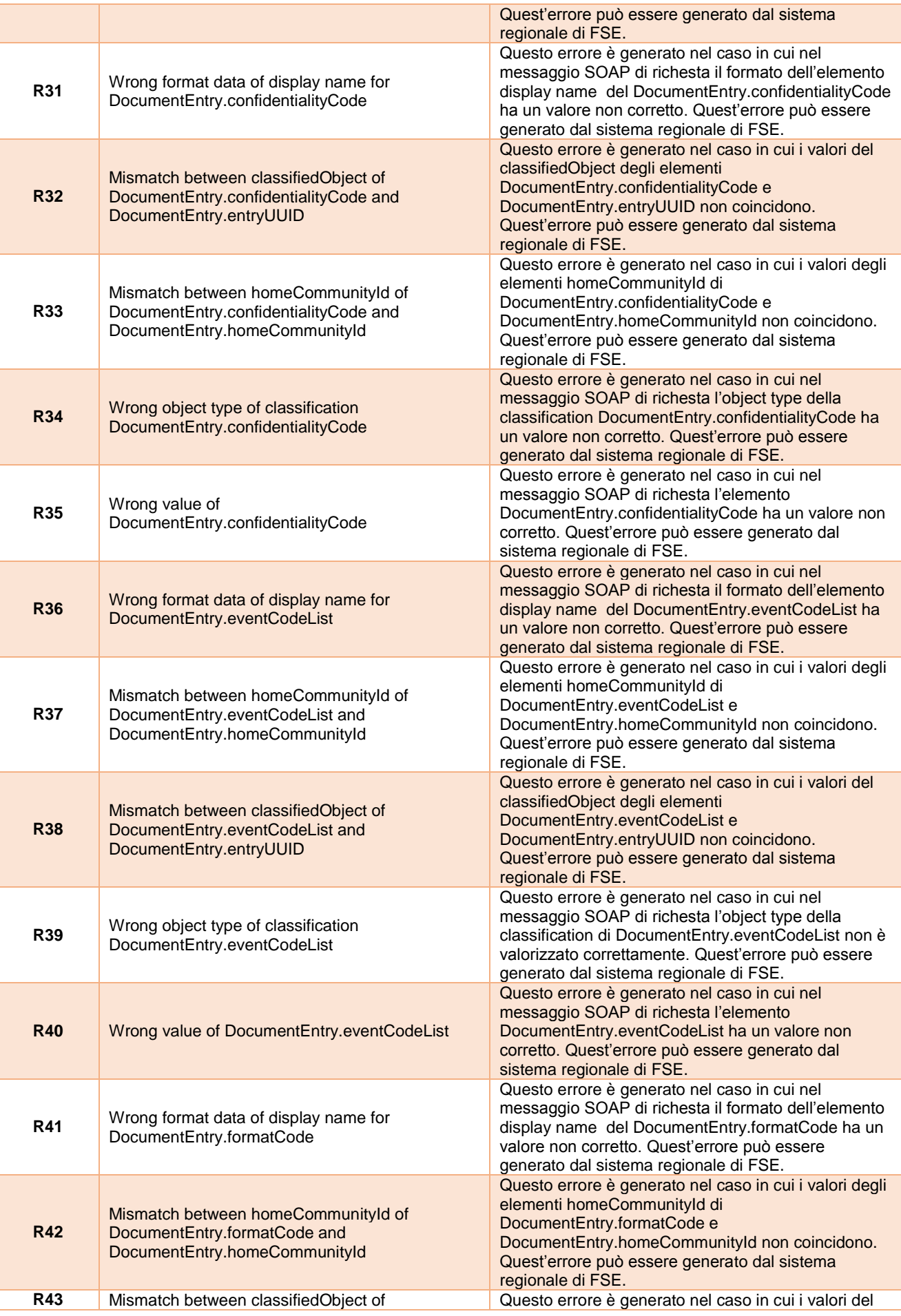

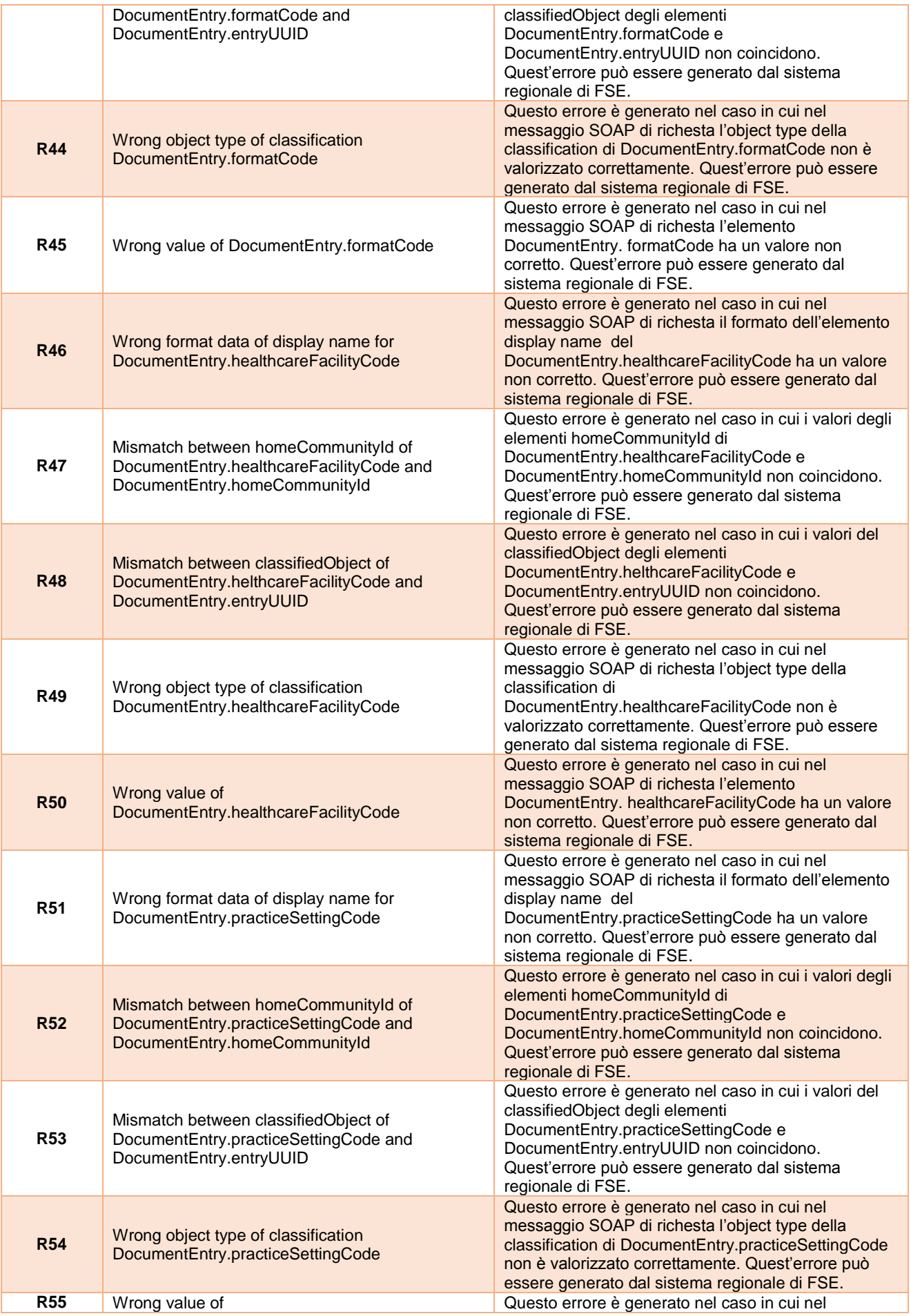

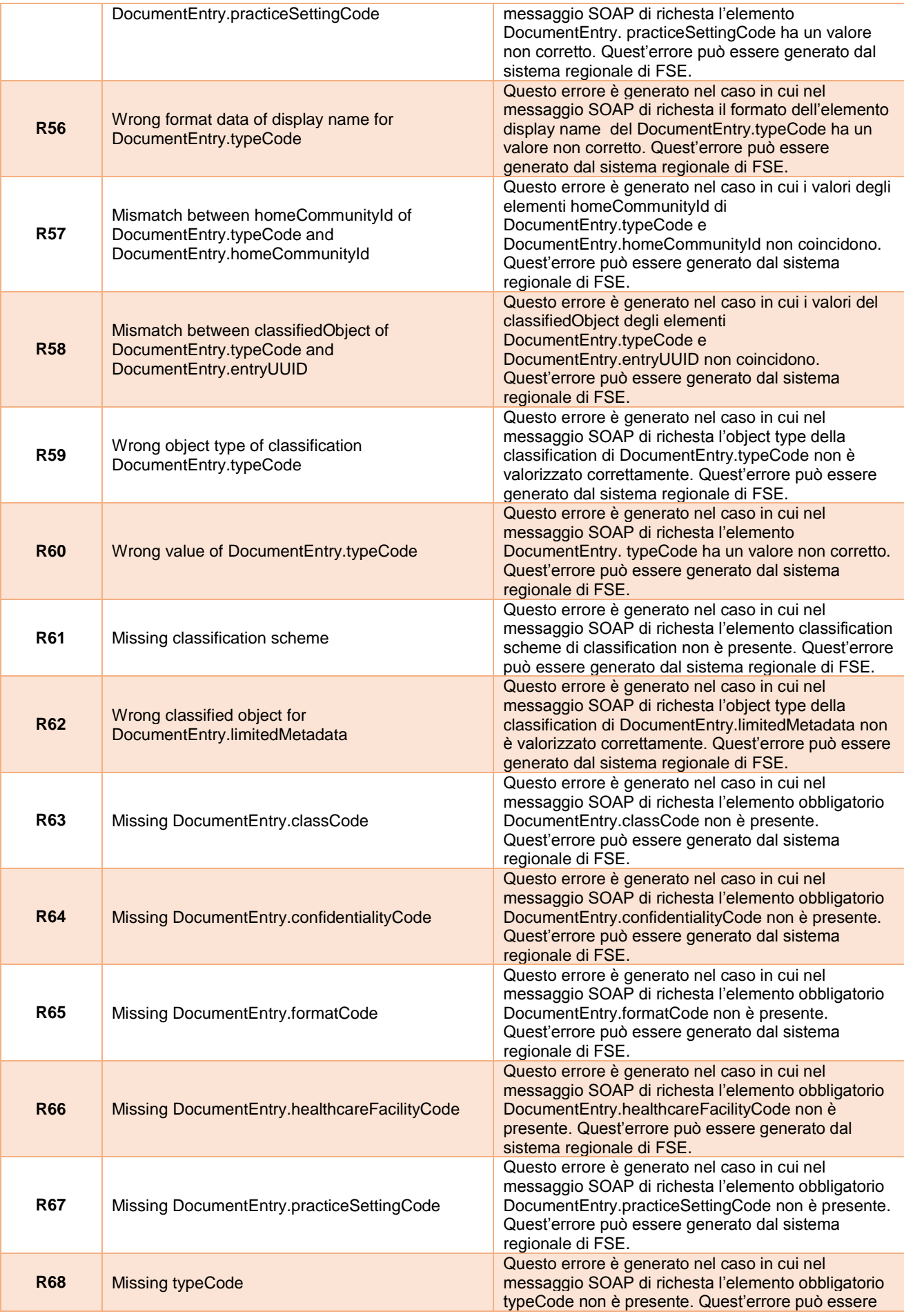

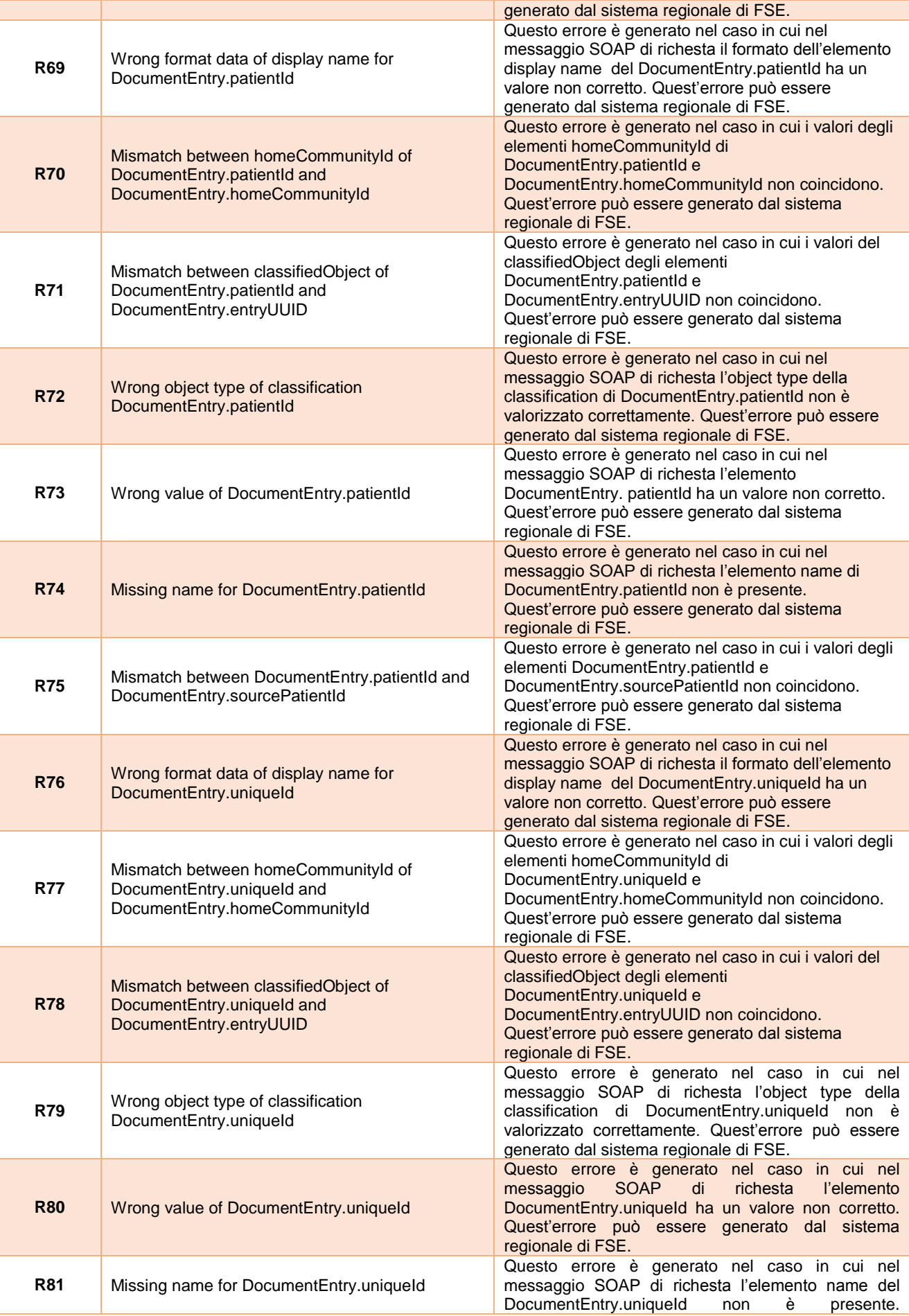

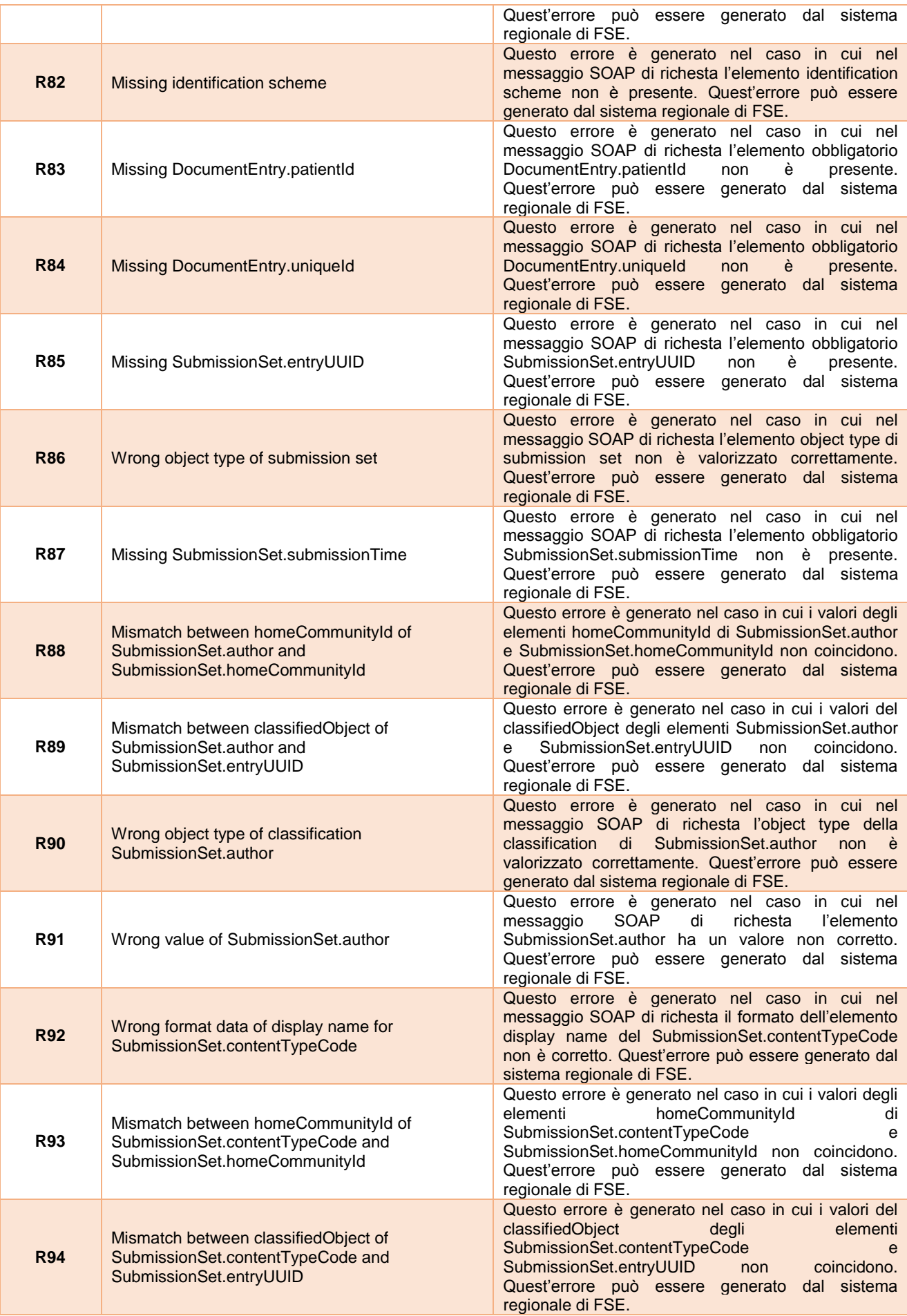

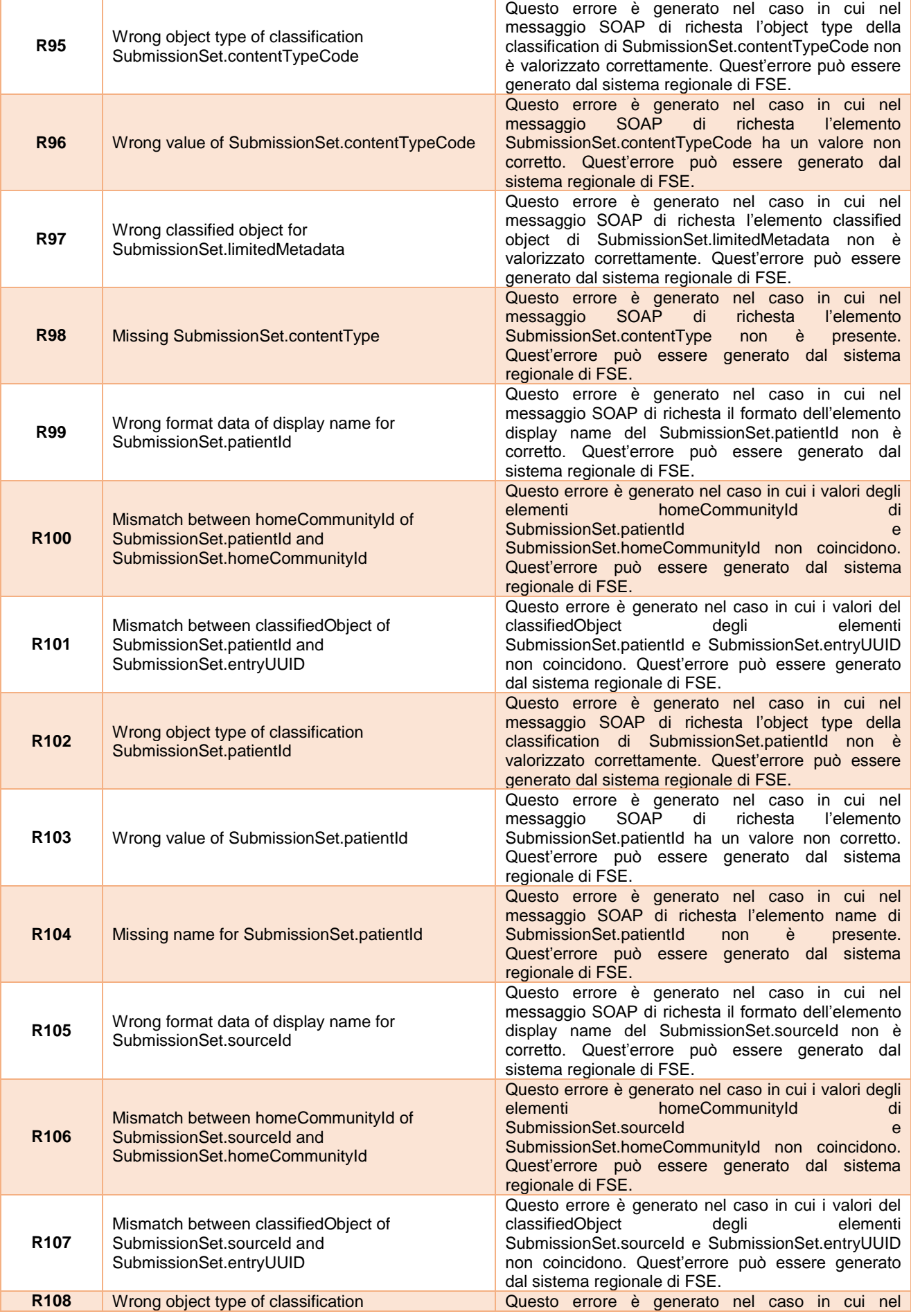

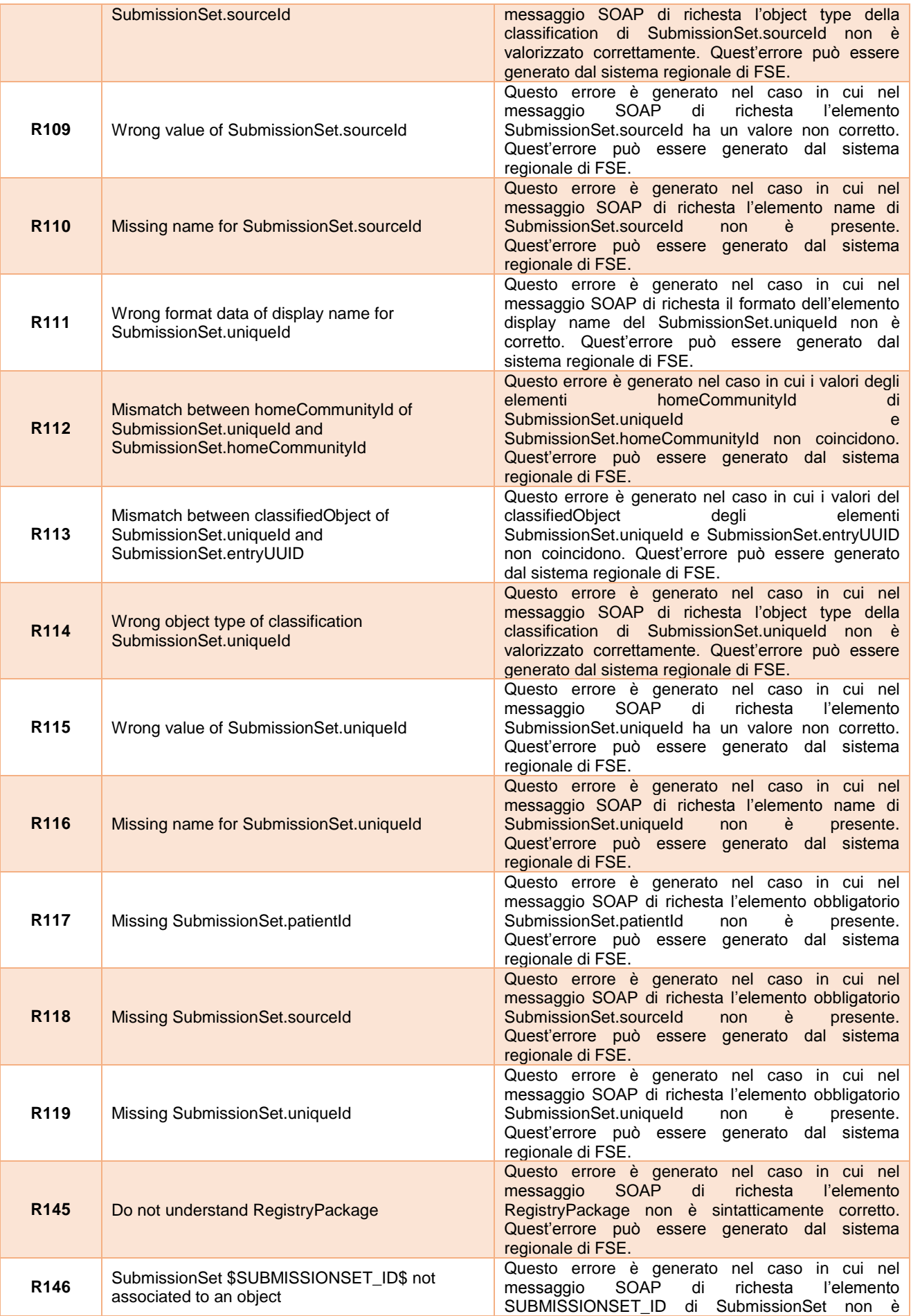

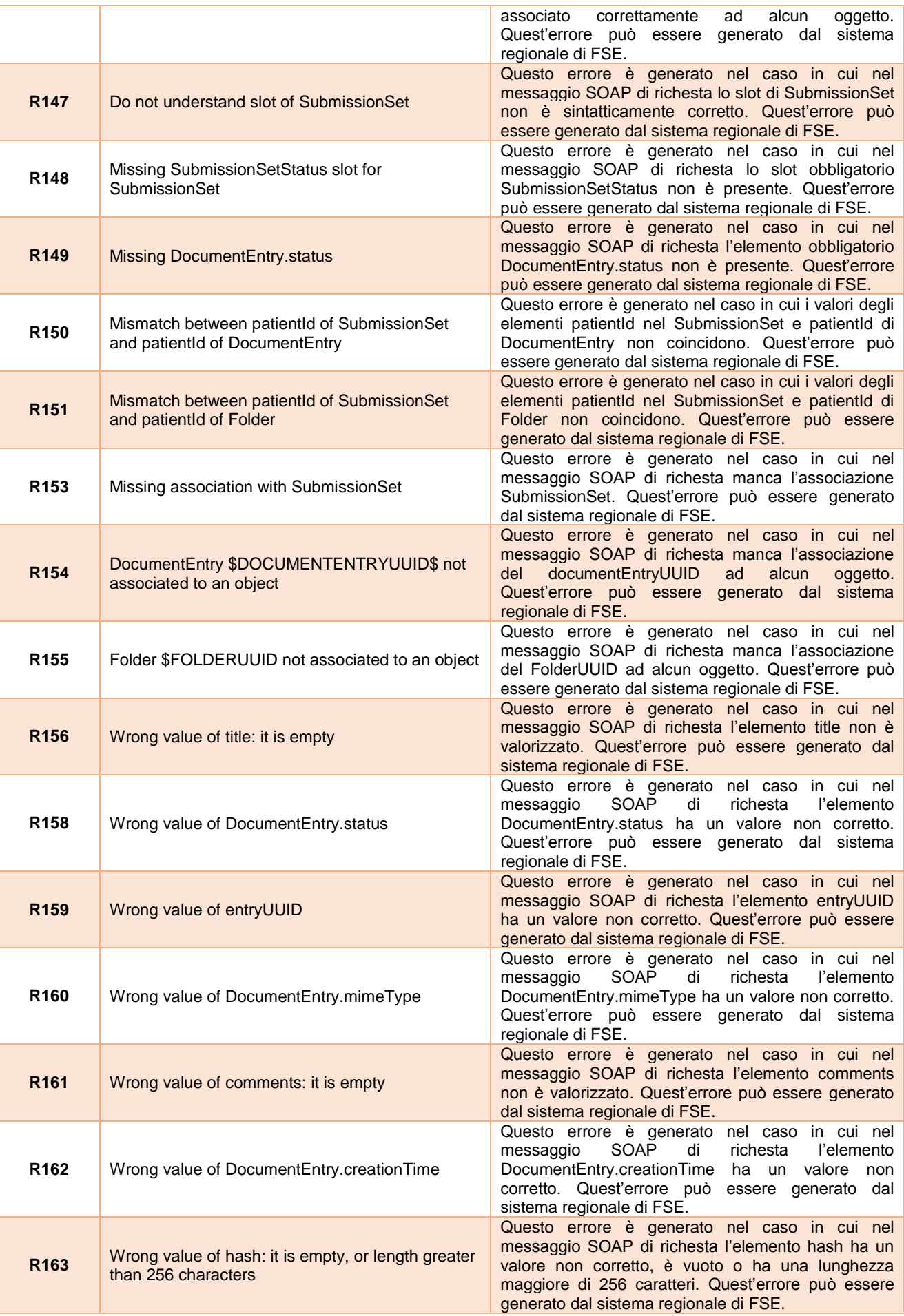

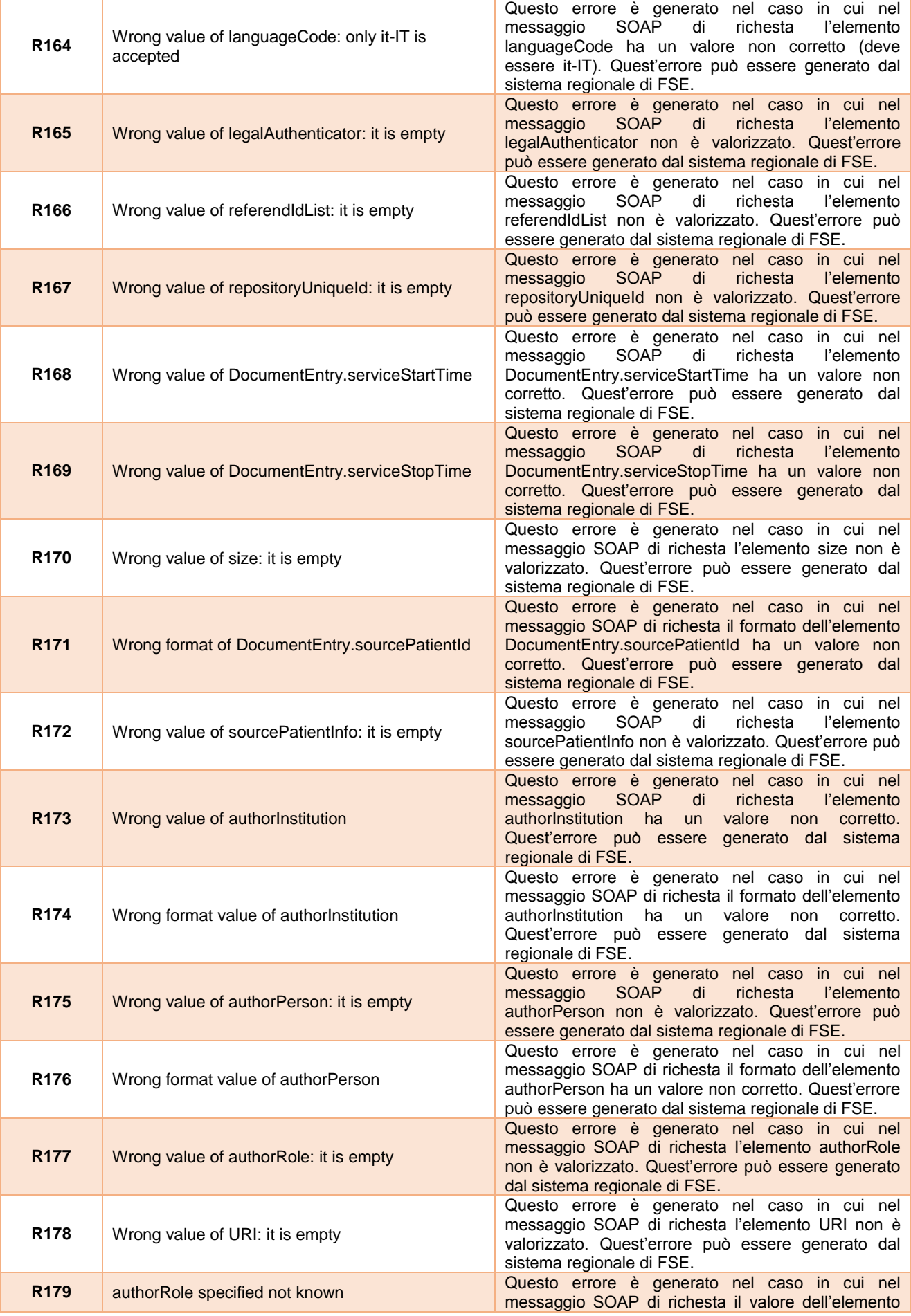

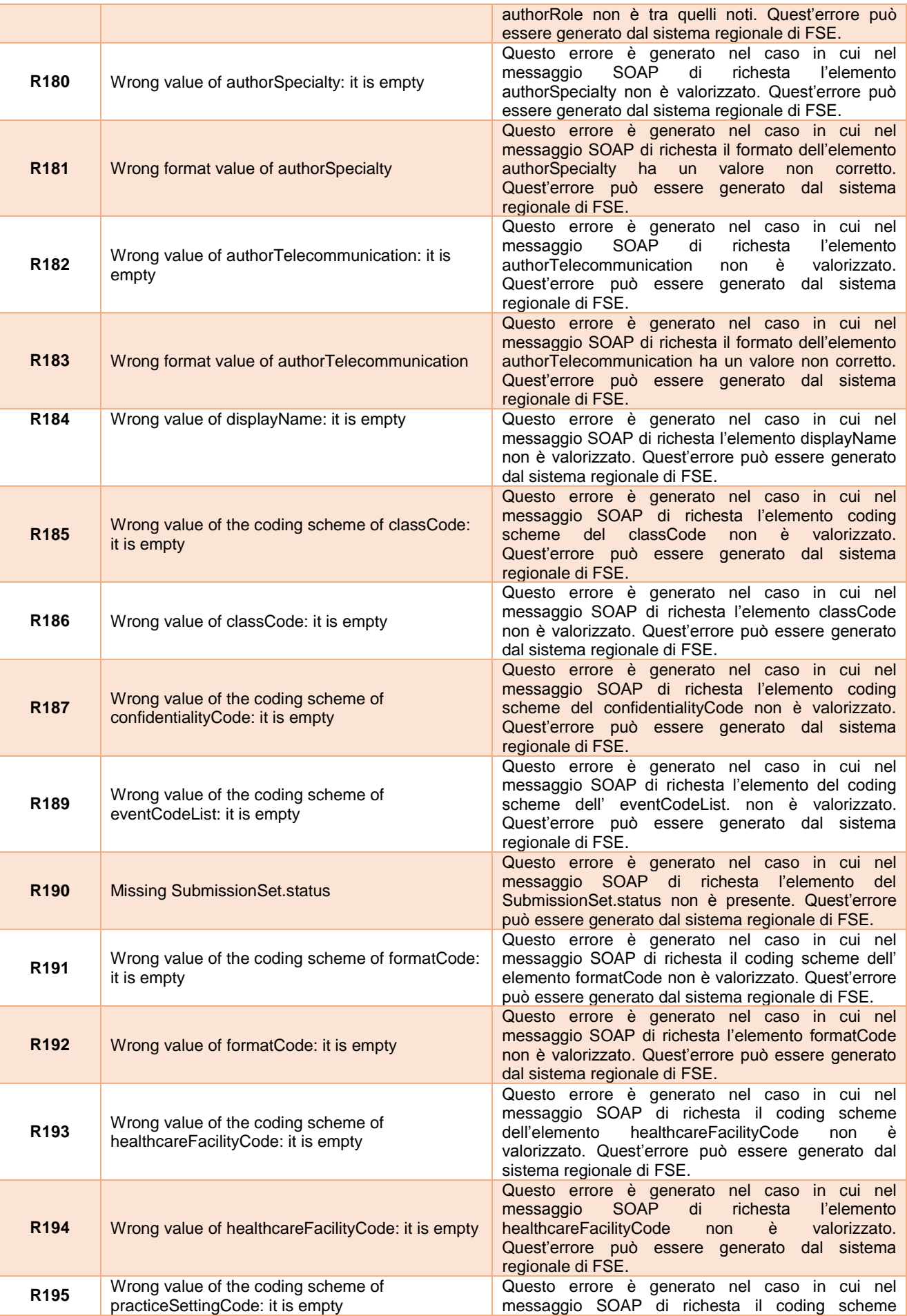

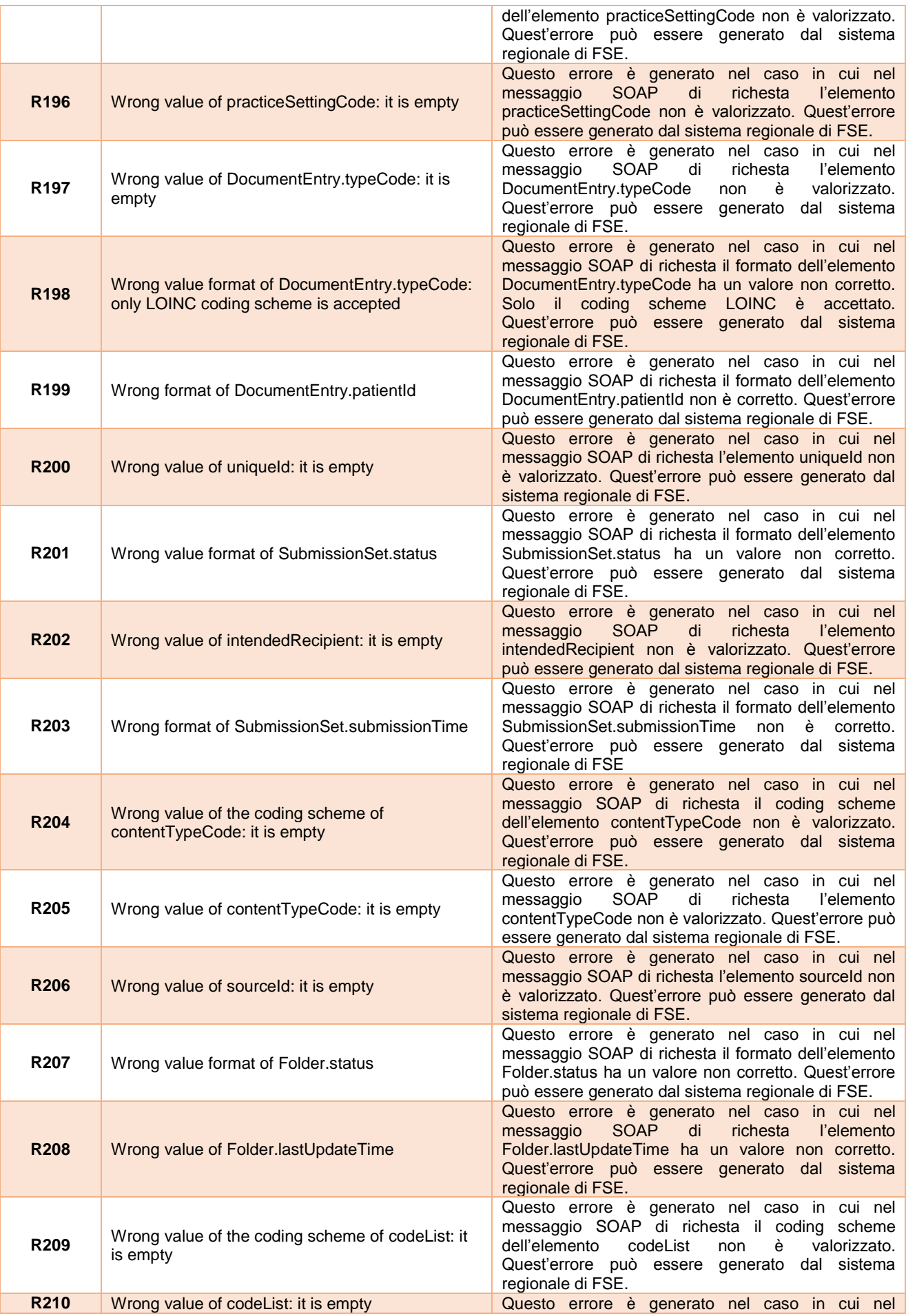

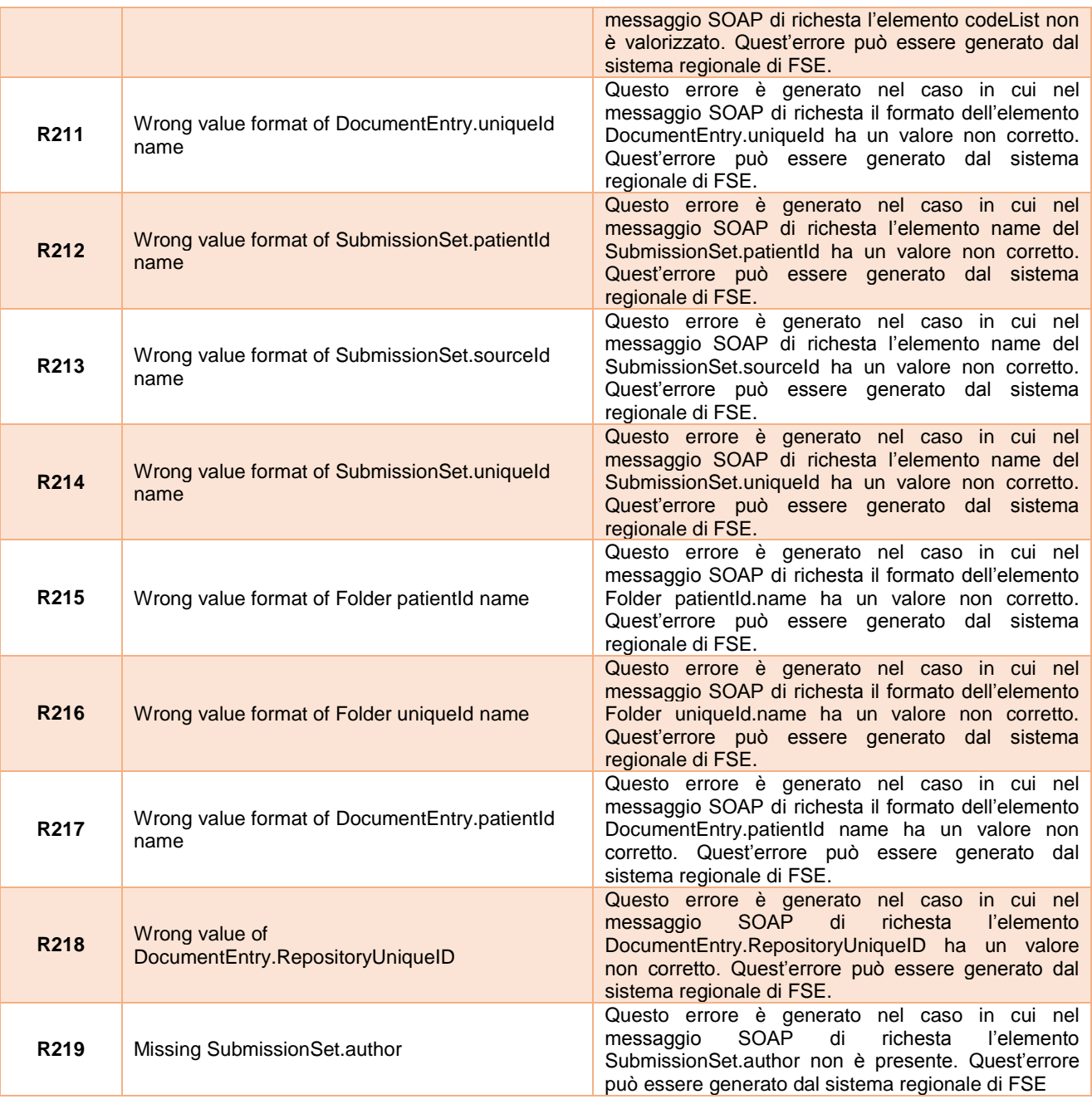

#### **Register – Warning: XDSRegistryError**

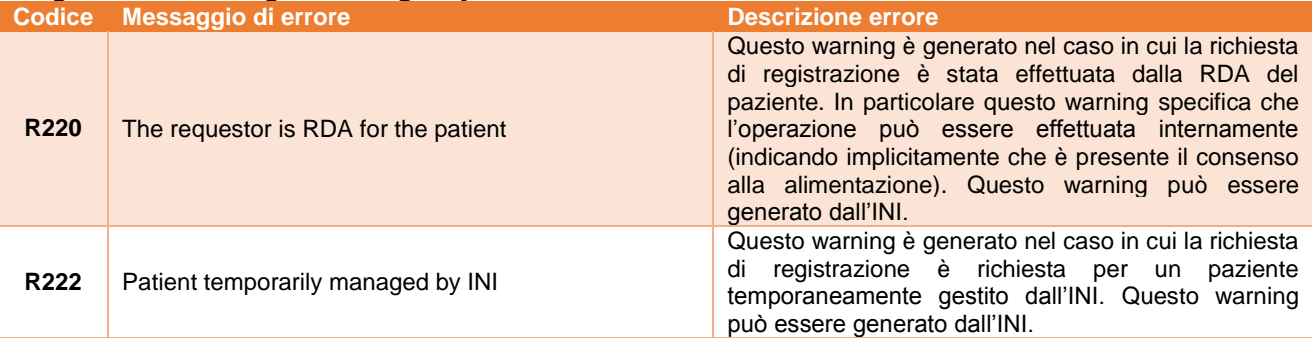

### **Register – Fault: XDSMetadataVersionError**

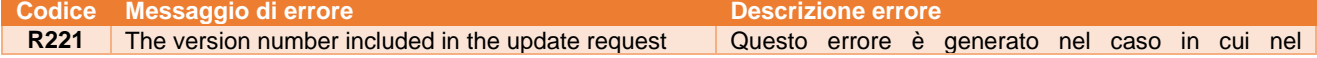

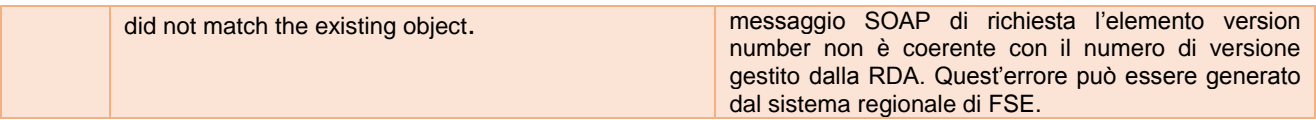

# **Delete – Fault: UnresolvedReferenceException**

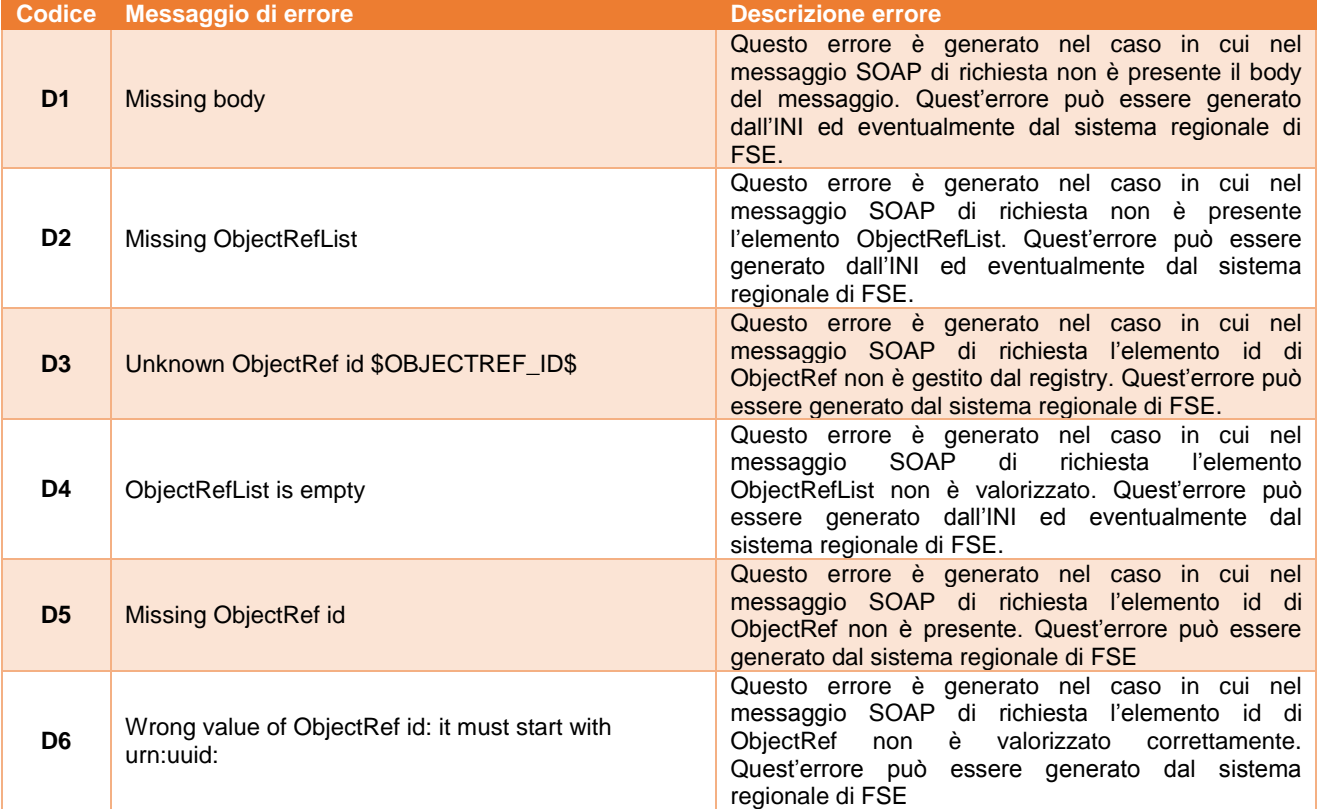

#### **IndexTransfer – Fault: XDSRegistryError**

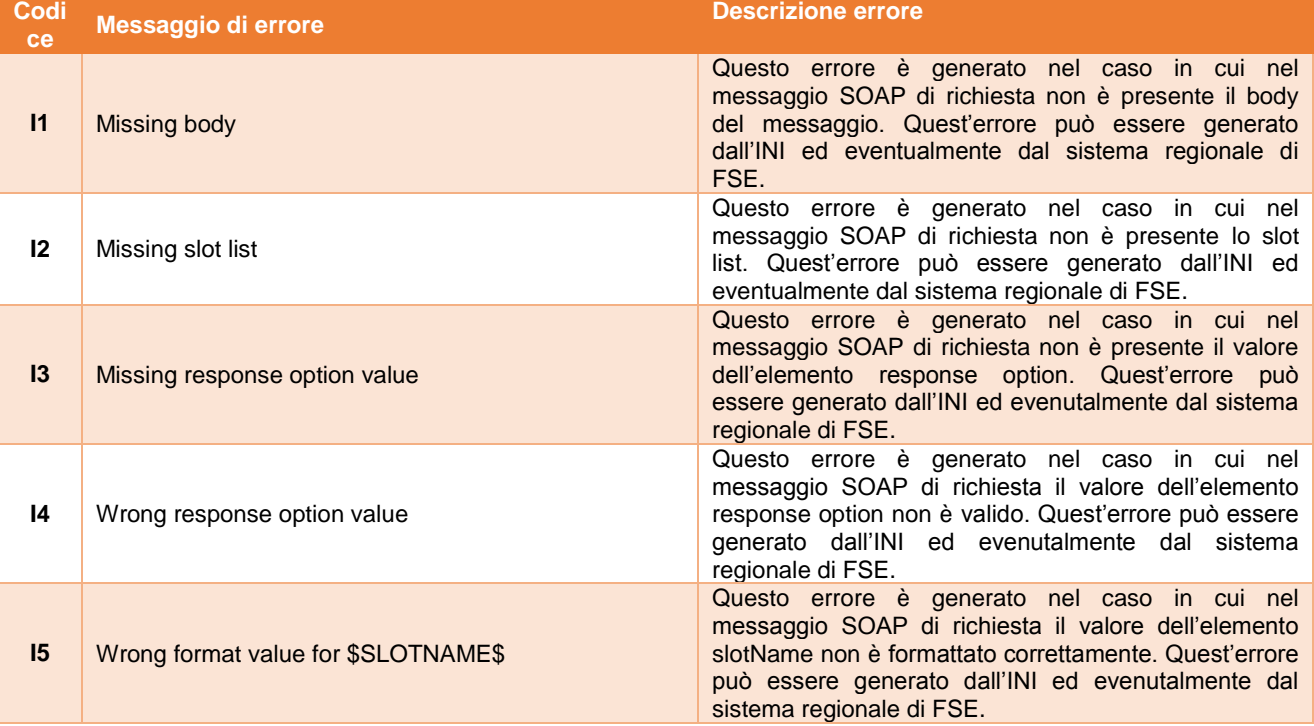

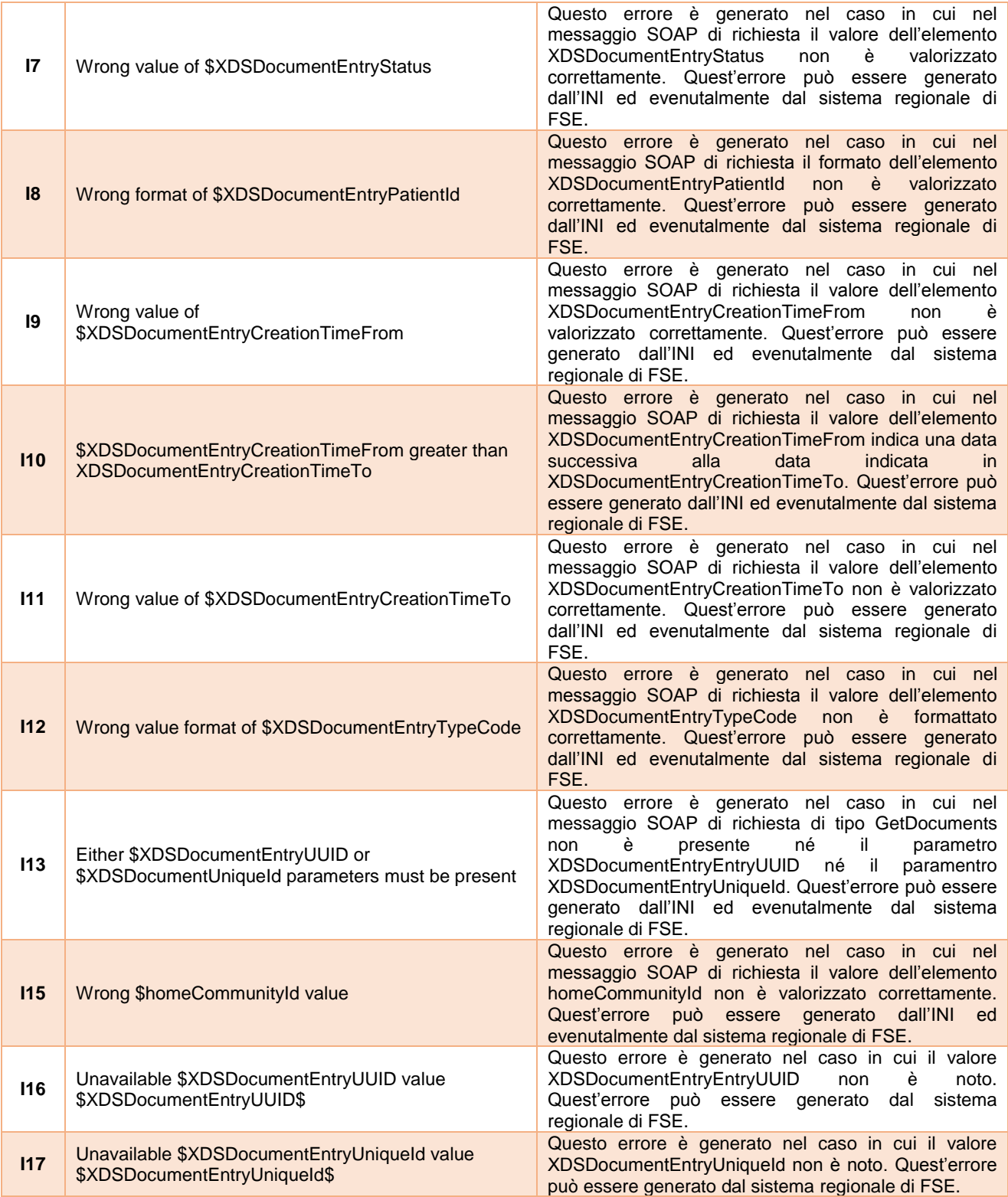

# **Consent Management – Fault: QueryError**

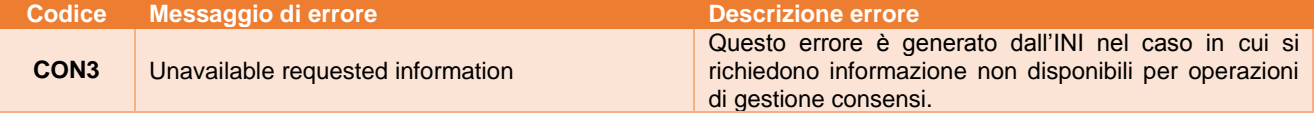

# **Consent Management – Fault: RegisterConsentSetError**

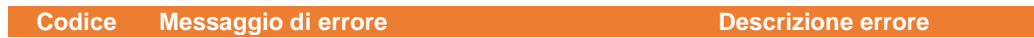

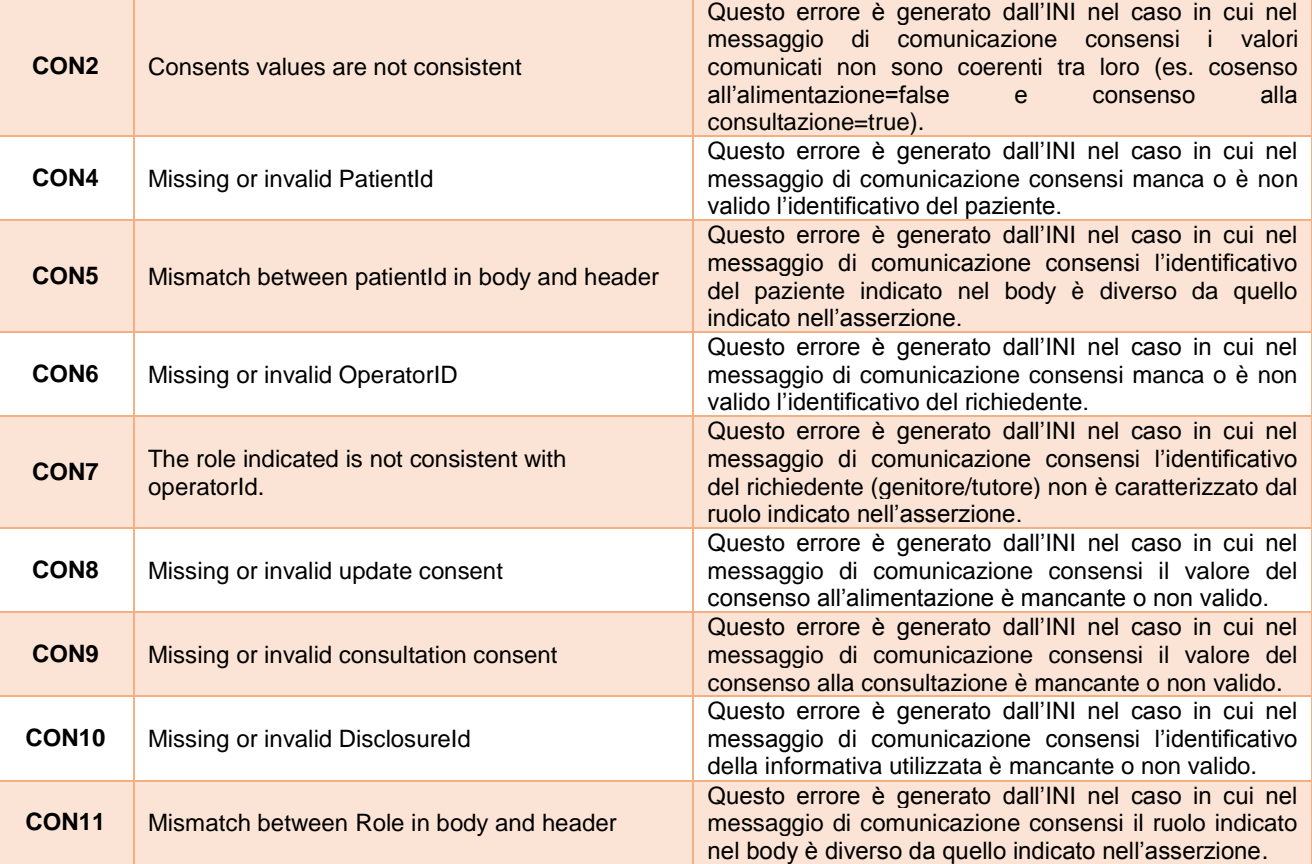

# **Disclosure Management – Fault: Error**

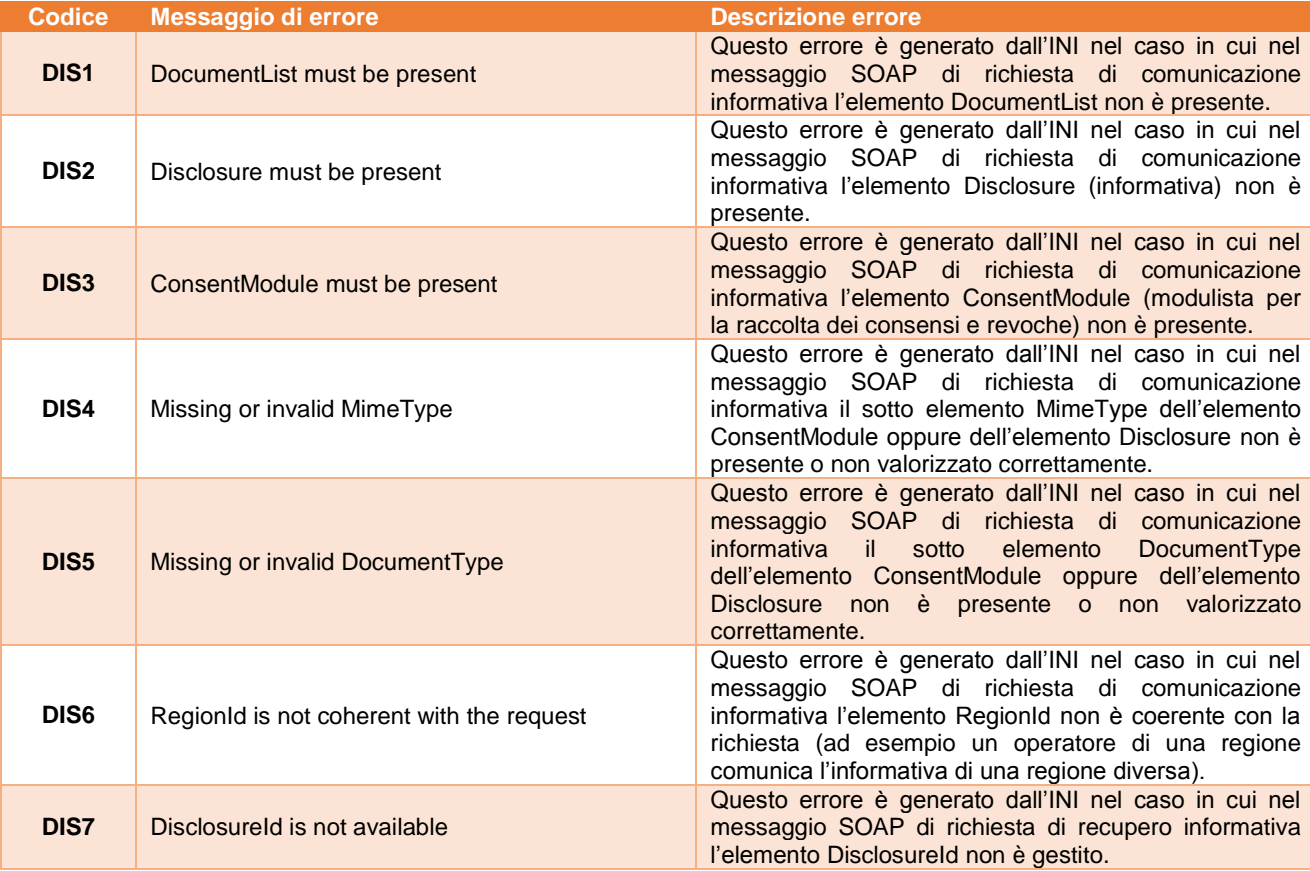

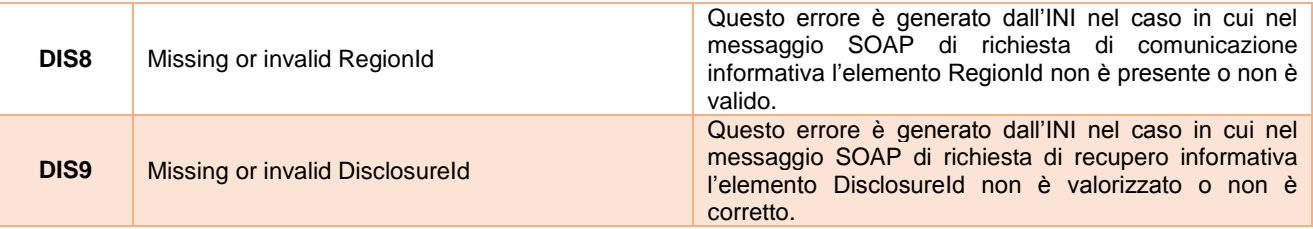

# **Appendice A. Messaggi di esempio**

In questa sezione sono riportati esempi di messaggi di richiesta e risposta dei servizi di interoperabilità. Gli esempi hanno lo scopo di presentare la struttura e la sintassi dei messaggi di richiesta e risposta scambiati tra i servizi di interoperabilità. Le codifiche utilizzate hanno valore puramente esemplificativo. Fare riferimento al documento di Affinity Domain per le specifiche di valorizzazione degli elementi.

# **A1 Servizio per la ricerca dei documenti**

## A1.1 Messaggio di richiesta

Di seguito si mostra un esempio di messaggio di richiesta di tipo FindDocuments, inerente la ricerca di documenti di tipo Profilo Sanitario Sintetico e Referto di Laboratorio inviato dalla RDE all'INI (senza asserzione di identificazione) ed inoltrato dall'INI alla RDA (aggiungendo l'asserzione di identificazione). L'esempio mostra il messaggio nella interazione INI - RDA.

```
<S:Envelope xmlns:S="http://www.w3.org/2003/05/soap-envelope">
     <S:Header>
         <To
xmlns="http://www.w3.org/2005/08/addressing">http://localhost:8084/XDSDocumentRe
gistryQuery/RegistryStoredQuery</To>
         <Action
xmlns="http://www.w3.org/2005/08/addressing">urn:ihe:iti:2007:RegistryStoredQuer
y</Action>
         <ReplyTo xmlns="http://www.w3.org/2005/08/addressing">
             <Address>http://www.w3.org/2005/08/addressing/anonymous</Address>
         </ReplyTo>
         <FaultTo xmlns="http://www.w3.org/2005/08/addressing">
             <Address>http://www.w3.org/2005/08/addressing/anonymous</Address>
         </FaultTo>
         <MessageID xmlns="http://www.w3.org/2005/08/addressing">uuid:d8e723d5-
4e05-48f0-8cef-31e85f1e9586</MessageID>
         <wsse:Security xmlns:wsse="http://docs.oasis-open.org/wss/2004/01/oasis-
200401-wss-wssecurity-secext-1.0.xsd">
             <saml2:Assertion xmlns:saml2="urn:oasis:names:tc:SAML:2.0:assertion"
xmlns:xsi="http://www.w3.org/2001/XMLSchema-instance"
ID="_48dc45fd0670944617d56487ac558ba6" IssueInstant="2016-02-16T09:08:16.552Z"
Version="2.0" xsi:schemaLocation="urn:oasis:names:tc:SAML:2.0:assertion saml-
schema-assertion-2.0.xsd">
                \langlesaml2:Issuer>ANA</saml2:Issuer>
                 <ds:Signature xmlns:ds="http://www.w3.org/2000/09/xmldsig#">
```

```
 <ds:SignedInfo>
                          <ds:CanonicalizationMethod
Algorithm="http://www.w3.org/2001/10/xml-exc-c14n#"/>
                          <ds:SignatureMethod
Algorithm="http://www.w3.org/2000/09/xmldsig#rsa-sha1"/>
                          <ds:Reference URI="#_48dc45fd0670944617d56487ac558ba6">
                              <ds:Transforms>
                                  <ds:Transform
Algorithm="http://www.w3.org/2000/09/xmldsig#enveloped-signature"/>
                                  <ds:Transform
Algorithm="http://www.w3.org/2001/10/xml-exc-c14n#"/>
                              </ds:Transforms>
                             <ds:DigestMethod
Algorithm="http://www.w3.org/2000/09/xmldsig#sha1"/>
<ds:DigestValue>OhjEoIy3eArBpzM2Vy56ZUmupxo=</ds:DigestValue>
                          </ds:Reference>
                     </ds:SignedInfo>
                    <ds:SignatureValue>……</ds:SignatureValue>
                    <ds:KeyInfo>
                         <ds:X509Data>
                              <ds:X509Certificate>……</ds:X509Certificate>
                         </ds:X509Data>
                     </ds:KeyInfo>
                 </ds:Signature>
                 <saml2:Subject>
                     <saml2:NameID>RSSMRA75C03F839K</saml2:NameID>
                 </saml2:Subject>
                 <saml2:Conditions NotBefore="2016-02-16T09:08:15.746Z"
NotOnOrAfter="2016-08-21T21:08:15.746Z"/>
                 <saml2:AttributeStatement>
                     <saml2:Attribute Name="CF_List">
                         <saml2:AttributeValue
xmlns:xsi="http://www.w3.org/2001/XMLSchema-istance" xsi:type="ident:CFtype">
                              <ident:CF
xmlns:ident="http://www.fascicolosanitario.gov.it/identificazione"
CurrentStatus="true">RSSMRA75C03F839K</ident:CF>
                         </saml2:AttributeValue>
                        <saml2:Attribute>
<saml2:AttributeValue xmlns:xsi="http://www.w3.org/2001/XMLSchema-istance"
xsi:type="ident:CFtype">
                              <ident:CF
xmlns:ident="http://www.fascicolosanitario.gov.it/identificazione"
CurrentStatus="false" Validity="2011-09-
10T07:25:00.000Z">RSSMRA75C03F839J</ident:CF>
                          </saml2:AttributeValue>
                     </saml2:Attribute>
                         <saml2:AttributeValue
xmlns:xsi="http://www.w3.org/2001/XMLSchema-istance" xsi:type="ident:RDAtype">
                             <ident:RDA
xmlns:ident="http://www.fascicolosanitario.gov.it/identificazione"
BeginDate="2010-04-10T08:19:00.000Z" Current="false" EndDate="2013-09-
14T08:29:59.000Z">120</ident:RDA>
                          </saml2:AttributeValue>
                     </saml2:Attribute>
                 </saml2:AttributeStatement>
             </saml2:Assertion>
             <saml2:Assertion xmlns:saml2="urn:oasis:names:tc:SAML:2.0:assertion"
xmlns:xs="http://www.w3.org/2001/XMLSchema"
xmlns:xsi="http://www.w3.org/2001/XMLSchema-instance"
ID="_9fa2ef832c915579928d620b17168604" IssueInstant="2016-02-16T09:08:16.598Z"
```

```
Version="2.0" xsi:schemaLocation="urn:oasis:names:tc:SAML:2.0:assertion saml-
schema-assertion-2.0.xsd">
                 <saml2:Issuer>120</saml2:Issuer>
                 <ds:Signature xmlns:ds="http://www.w3.org/2000/09/xmldsig#">
                     <ds:SignedInfo>
                          <ds:CanonicalizationMethod
Algorithm="http://www.w3.org/2001/10/xml-exc-c14n#"/>
                          <ds:SignatureMethod
Algorithm="http://www.w3.org/2000/09/xmldsig#rsa-sha1"/>
                          <ds:Reference URI="#_9fa2ef832c915579928d620b17168604">
                              <ds:Transforms>
                                  <ds:Transform
Algorithm="http://www.w3.org/2000/09/xmldsig#enveloped-signature"/>
                                  <ds:Transform
Algorithm="http://www.w3.org/2001/10/xml-exc-c14n#">
                                      <ec:InclusiveNamespaces
xmlns:ec="http://www.w3.org/2001/10/xml-exc-c14n#" PrefixList="xs"/>
                                  </ds:Transform>
                              </ds:Transforms>
                             <ds:DigestMethod
Algorithm="http://www.w3.org/2000/09/xmldsig#sha1"/>
<ds:DigestValue>WLM0BzHBihKptinhI9kTB4dI1sc=</ds:DigestValue>
```

```
 </ds:Reference>
     </ds:SignedInfo>
    <ds:SignatureValue>……</ds:SignatureValue>
    <ds:KeyInfo>
         <ds:X509Data>
              <ds:X509Certificate>………</ds:X509Certificate>
         </ds:X509Data>
     </ds:KeyInfo>
 </ds:Signature>
 <saml2:Subject>
```
<saml2:NameID>**VRDMRC67T20I257E^^^**&**2.16.840.1.113883.2.9.4.3.2**&**ISO**</saml2 :NameID>

```
 </saml2:Subject>
                 <saml2:Conditions NotBefore="2016-02-16T09:06:16.596Z"
NotOnOrAfter="2016-08-21T21:06:16.596Z"/>
                 <saml2:AuthnStatement AuthnInstant="2016-02-16T09:08:16.597Z">
                     <saml2:AuthnContext>
```

```
<saml2:AuthnContextClassRef>urn:oasis:names:tc:SAML:2.0:ac:classes:X509</saml2:A
uthnContextClassRef>
                     </saml2:AuthnContext>
```

```
 </saml2:AuthnStatement>
                 <saml2:AttributeStatement>
                     <saml2:Attribute
Name="urn:oasis:names:tc:xacml:2.0:subject:role"
NameFormat="urn:oasis:names:tc:SAML:2.0:attrname-format:uri">
                         <saml2:AttributeValue
xsi:type="xs:string">AAS</saml2:AttributeValue>
                     </saml2:Attribute>
                    <saml2:Attribute
Name="urn:oasis:names:tc:xspa:1.0:environment:locality"
NameFormat="urn:oasis:names:tc:SAML:2.0:attrname-format:uri">
                         <saml2:AttributeValue
xsi:type="xs:string">120037</saml2:AttributeValue>
                     </saml2:Attribute>
                     <saml2:Attribute
Name="urn:oasis:names:tc:xspa:1.0:subject:purposeofuse"
NameFormat="urn:oasis:names:tc:SAML:2.0:attrname-format:uri">
```

```
 <saml2:AttributeValue
xsi:type="xs:string">TREATMENT</saml2:AttributeValue>
                     </saml2:Attribute>
                    <saml2:Attribute
Name="urn:oasis:names:tc:xspa:1.0:resource:hl7:type"
NameFormat="urn:oasis:names:tc:SAML:2.0:attrname-format:uri">
                         <saml2:AttributeValue xsi:type="xs:string">('60591-
5^^2.16.840.1.113883.6.1','11502-
2^^2.16.840.1.113883.6.1')</saml2:AttributeValue>
                     </saml2:Attribute>
                    <saml2:Attribute
Name="urn:oasis:names:tc:xspa:1.0:subject:organization-id"
NameFormat="urn:oasis:names:tc:SAML:2.0:attrname-format:uri">
                         <saml2:AttributeValue
xsi:type="xs:string">120</saml2:AttributeValue>
                     </saml2:Attribute>
                    <saml2:Attribute
Name="urn:oasis:names:tc:xacml:1.0:subject:subject-id"
NameFormat="urn:oasis:names:tc:SAML:2.0:attrname-format:uri">
                         <saml2:AttributeValue
xsi:type="xs:string">VRDMRC67T20I257E^^^&2.16.840.1.113883.2.9.4.3.2&ISO
</saml2:AttributeValue>
                     </saml2:Attribute>
                    <saml2:Attribute
Name="urn:oasis:names:tc:xspa:1.0:subject:organization"
NameFormat="urn:oasis:names:tc:SAML:2.0:attrname-format:uri">
                         <saml2:AttributeValue xsi:type="xs:string">regione
Lazio</saml2:AttributeValue>
                     </saml2:Attribute>
                    <saml2:Attribute
Name="urn:oasis:names:tc:xacml:1.0:resource:resource-id"
NameFormat="urn:oasis:names:tc:SAML:2.0:attrname-format:uri">
                         <saml2:AttributeValue
xsi:type="xs:string">RSSMRA75C03F839K^^^&2.16.840.1.113883.2.9.4.3.2&ISO
</saml2:AttributeValue>
                     </saml2:Attribute>
                    <saml2:Attribute
Name="urn:oasis:names:tc:xspa:1.0:resource:patient:consent"
NameFormat="urn:oasis:names:tc:SAML:2.0:attrname-format:uri">
                         <saml2:AttributeValue
xsi:type="xs:string">true</saml2:AttributeValue>
                     </saml2:Attribute>
                    <saml2:Attribute
Name="urn:oasis:names:tc:xacml:1.0:action:action-id"
NameFormat="urn:oasis:names:tc:SAML:2.0:attrname-format:uri">
                         <saml2:AttributeValue
xsi:type="xs:string">READ</saml2:AttributeValue>
                     </saml2:Attribute>
                 </saml2:AttributeStatement>
             </saml2:Assertion>
         </wsse:Security>
     </S:Header>
     <S:Body>
         <ns4:AdhocQueryRequest xmlns="urn:oasis:names:tc:ebxml-
regrep:xsd:rim:3.0" xmlns:ns2="urn:oasis:names:tc:ebxml-regrep:xsd:rs:3.0"
xmlns:ns3="urn:oasis:names:tc:ebxml-regrep:xsd:lcm:3.0"
xmlns:ns4="urn:oasis:names:tc:ebxml-regrep:xsd:query:3.0" xmlns:ns5="urn:hl7-
org:v3">
             <ns4:ResponseOption returnComposedObjects="true"
returnType="ObjectRef"/>
             <AdhocQuery id="urn:uuid:14d4debf-8f97-4251-9a74-a90016b0af0d">
                 <Slot name="$XDSDocumentEntryPatientId">
```

```
 <ValueList>
```

```
<Value>RSSMRA75C03F839K^^^&2.16.840.1.113883.2.9.4.3.2&ISO</Value>
                      </ValueList>
                 \langle/Slot>
                 <Slot name="$XDSDocumentEntryStatus">
                      <ValueList>
                          <Value>('urn:oasis:names:tc:ebxml-
regrep:StatusType:Approved')</Value>
                      </ValueList>
                  </Slot>
                 <Slot name="$XDSDocumentEntryCreationTimeFrom">
                      <ValueList>
                          <Value>20110101</Value>
                      </ValueList>
                  </Slot>
                 <Slot name="$XDSDocumentEntryCreationTimeTo">
                      <ValueList>
                          <Value>20151231</Value>
                      </ValueList>
                  </Slot>
                 <Slot name="$XDSDocumentEntryTypeCode">
                      <ValueList>
                          <Value>('60591-5^^2.16.840.1.113883.6.1','11502-
2^^2.16.840.1.113883.6.1')</Value>
                      </ValueList>
                  </Slot>
             </AdhocQuery>
         </ns4:AdhocQueryRequest>
     </S:Body>
</S:Envelope>
```
## A1.2 Messaggio di risposta con successo

Di seguito si mostra un esempio di messaggio di risposta inviato dalla RDA all'INI, che lo inoltra alla RDE (stessa tipologia di messaggio si otterrebbe nel caso di risposta dell'INI alla RDE per assistiti gestiti temporaneamente da INI), contenente i metadati inerenti a documenti di tipo Profilo Sanitario Sintetico e Referto di Laboratorio.

```
<S:Envelope xmlns:S="http://www.w3.org/2003/05/soap-envelope"
xmlns:env="http://www.w3.org/2003/05/soap-envelope">
     <S:Header>
        \leqTo
xmlns="http://www.w3.org/2005/08/addressing">http://www.w3.org/2005/08/addressin
g/anonymous</To>
         <Action
xmlns="http://www.w3.org/2005/08/addressing">urn:ihe:iti:2007:RegistryStoredQuer
yResponse</Action>
         <MessageID xmlns="http://www.w3.org/2005/08/addressing">uuid:6221ca3a-
8530-45d1-b9a2-7c494f37d7ed</MessageID>
         <RelatesTo xmlns="http://www.w3.org/2005/08/addressing">uuid:dfe7beda-
3af0-434b-a9a4-a47dc1485c86</RelatesTo>
     </S:Header>
     <S:Body>
         <query:AdhocQueryResponse xmlns:hl7="urn:hl7-org:v3"
xmlns:lcm="urn:oasis:names:tc:ebxml-regrep:xsd:lcm:3.0"
xmlns:query="urn:oasis:names:tc:ebxml-regrep:xsd:query:3.0"
xmlns:rim="urn:oasis:names:tc:ebxml-regrep:xsd:rim:3.0"
```

```
xmlns:rs="urn:oasis:names:tc:ebxml-regrep:xsd:rs:3.0"
status="urn:oasis:names:tc:ebxml-regrep:ResponseStatusType:Success">
              <rim:RegistryObjectList>
                  <rim:ExtrinsicObject home="urn:oid:2.16.840.1.113883.2.9.2.80"
id="urn:uuid:08a15a6f-5b4a-42de-8f95-46453f83ytre" isOpaque="false"
mimeType="text/x-cda-r2+xml" objectType="urn:uuid:7edca82f-054d-47f2-a032-
9b2a5b5186c1" status="urn:oasis:names:tc:ebxml-regrep:StatusType:Approved">
<VersionInfo versionName="1" />
<rim:Slot name="creationTime">
                           <rim:ValueList>
                               <rim:Value>20151020111900</rim:Value>
                           </rim:ValueList>
                     \langlerim:Slot>
                     <rim:Slot name="hash">
                           <rim:ValueList>
<rim:Value>dfd8d7c3c9aa503191c333e917e94cd359ad5a77</rim:Value>
                           </rim:ValueList>
                     \langle/rim:Slot>
                     <rim:Slot name="languageCode">
                           <rim:ValueList>
                               <rim:Value>it-IT</rim:Value>
                           </rim:ValueList>
                     \langle/rim:Slot>
                     <rim:Slot name="repositoryUniqueId">
                           <rim:ValueList>
<rim:Value>2.16.840.1.113883.2.9.2.80.4.5.000001</rim:Value>
                           </rim:ValueList>
                     \langle/rim:Slot>
                     <rim:Slot name="urn:ita:2017:repository-type">
                           <rim:ValueList>
                   <rim:Value>CONS^^^&2.16.840.1.113883.2.9.3.3.6.1.7&ISO</rim:Va
                   ln 2 </rim:ValueList>
                     \langlerim:Slot>
                      <rim:Slot name="urn:ihe:iti:xds:2013:referenceIdList">
                          <rim:ValueList> 
                               <rim:Value> 
012345^^^&2.16.840.1.113883.2.9.4.3.2&ISO^urn:ihe:iti:xds:2013:order
                              \langlerim:Value>
                          \langle/rim:ValueList>
                     \langlerim:Slot>
                     <rim:Slot name="serviceStartTime">
                           <rim:ValueList>
                               <rim:Value>20151020110012</rim:Value>
                           </rim:ValueList>
                     \langle/rim:Slot>
                     <rim:Slot name="serviceStopTime">
                           <rim:ValueList>
                               <rim:Value>20151020110020</rim:Value>
                           </rim:ValueList>
                     \langle/rim:Slot>
                     <rim:Slot name="size">
                           <rim:ValueList>
                               <rim:Value>7239</rim:Value>
                           </rim:ValueList>
                     \langle/rim\cdotSlot>
                     <rim:Slot name="sourcePatientId">
                           <rim:ValueList>
```
<rim:Value>**RSSMRA75C03F839K^^^**&**2.16.840.1.113883.2.9.4.3.2**&**ISO**</rim:Valu e>

```
 </rim:ValueList>
                     \langlerim:Slot>
                     <rim:Classification classificationScheme="urn:uuid:93606bcf-
9494-43ec-9b4e-a7748d1a838d" classifiedObject="urn:uuid:08a15a6f-5b4a-42de-8f95-
46453f83ytre" home="urn:oid:2.16.840.1.113883.2.9.2.80"
id="ExampleAuthorId_0004" nodeRepresentation=""
objectType="urn:oasis:names:tc:ebxml-
regrep:ObjectType:RegistryObject:Classification">
                          <rim:Slot name="authorInstitution">
                              <rim:ValueList>
                                  <rim:Value>ULSS N - TEST 
^^^^^2.16.840.1.113883.2.9.4.1.3&ISO^^^^080109</rim:Value>
                              </rim:ValueList>
                         \langle/rim:Slot>
                          <rim:Slot name="authorPerson">
                              <rim:ValueList>
<rim:Value>VRDMRC67T20I257E^^^^^^^^&2.16.840.1.113883.2.9.4.3.2&ISO</rim
:Value>
                              </rim:ValueList>
                         \langle/rim:Slot>
                         <rim:Slot name="authorRole">
                              <rim:ValueList>
                                  <rim:Value>APR</rim:Value>
                              </rim:ValueList>
                         \langle/rim:Slot>
                          <rim:Slot name="authorSpecialty">
                              <rim:ValueList>
                                  <rim:Value>Medicina generale</rim:Value>
                              </rim:ValueList>
                         \langle/rim:Slot>
                         <rim:Slot name="authorTelecommunication">
                              <rim:ValueList>
<rim:Value>^^Internet^marco.verdi@healthcare.org</rim:Value>
                              </rim:ValueList>
                         \langle/rim:Slot>
                      </rim:Classification>
                     <rim:Classification classificationScheme="urn:uuid:41a5887f-
8865-4c09-adf7-e362475b143a" classifiedObject="urn:uuid:08a15a6f-5b4a-42de-8f95-
46453f83ytre" home="urn:oid:2.16.840.1.113883.2.9.2.80"
id="ExampleClassCodeID_0002" nodeRepresentation="REF"
objectType="urn:oasis:names:tc:ebxml-
regrep:ObjectType:RegistryObject:Classification">
                          <rim:Slot name="codingScheme">
                              <rim:ValueList>
<rim:Value>2.16.840.1.113883.2.9.3.3.6.1.5</rim:Value>
                              </rim:ValueList>
                         \langle/rim:Slot>
                         <rim:Name>
                              <rim:LocalizedString value="Referto"/>
                          </rim:Name>
                      </rim:Classification>
                     <rim:Classification classificationScheme="urn:uuid:f4f85eac-
e6cb-4883-b524-f2705394840f" classifiedObject="urn:uuid:08a15a6f-5b4a-42de-8f95-
46453f83ytre" home="urn:oid:2.16.840.1.113883.2.9.2.80"
id="ConfidentialityCodeUniqueID_0001" nodeRepresentation="N"
objectType="urn:oasis:names:tc:ebxml-
regrep:ObjectType:RegistryObject:Classification">
                          <rim:Slot name="codingScheme">
                              <rim:ValueList>
```

```
 <rim:Value>2.16.840.1.113883.5.25</rim:Value>
                              </rim:ValueList>
                         \langle/rim\cdotSlot>
                         <rim:Name>
                              <rim:LocalizedString value="Normal"/>
                          </rim:Name>
                      </rim:Classification>
                     <rim:Classification classificationScheme="urn:uuid:a09d5840-
386c-46f2-b5ad-9c3699a4309d" classifiedObject="urn:uuid:08a15a6f-5b4a-42de-8f95-
46453f83ytre" home="urn:oid:2.16.840.1.113883.2.9.2.80"
id="ExampleFormatCodeID_0002" nodeRepresentation="2.16.840.1.113883.2.9.10.1.1"
objectType="urn:oasis:names:tc:ebxml-
regrep:ObjectType:RegistryObject:Classification">
                          <rim:Slot name="codingScheme">
                              <rim:ValueList>
<rim:Value>2.16.840.1.113883.2.9.3.3.6.1.6</rim:Value>
                              </rim:ValueList>
                         \langle/rim:Slot>
                         <rim:Name>
                              <rim:LocalizedString value="Referto di 
laboratorio"/>
                          </rim:Name>
                      </rim:Classification>
                     <rim:Classification classificationScheme="urn:uuid:f33fb8ac-
18af-42cc-ae0e-ed0b0bdb91e1" classifiedObject="urn:uuid:08a15a6f-5b4a-42de-8f95-
46453f83ytre" home="urn:oid:2.16.840.1.113883.2.9.2.80"
id="ExampleFacilityCodeID_0001" nodeRepresentation="Ospedale"
objectType="urn:oasis:names:tc:ebxml-
regrep:ObjectType:RegistryObject:Classification">
                          <rim:Slot name="codingScheme">
                              <rim:ValueList>
<rim:Value>2.16.840.1.113883.2.9.3.3.6.1.1</rim:Value>
                              </rim:ValueList>
                         \langle/rim:Slot>
                         <rim:Name>
                              <rim:LocalizedString value="Ospedale"/>
                         \langlerim:Name>
                      </rim:Classification>
                     <rim:Classification classificationScheme="urn:uuid:cccf5598-
8b07-4b77-a05e-ae952c785ead" classifiedObject="urn:uuid:08a15a6f-5b4a-42de-8f95-
46453f83ytre" home="urn:oid:2.16.840.1.113883.2.9.2.80"
id="IdPracticeSettingCode" nodeRepresentation="AD_PSC131"
objectType="urn:oasis:names:tc:ebxml-
regrep:ObjectType:RegistryObject:Classification">
                          <rim:Slot name="codingScheme">
                              <rim:ValueList>
<rim:Value>2.16.840.1.113883.2.9.3.3.6.1.2</rim:Value>
                              </rim:ValueList>
                         \langle/rim:Slot>
                         <rim:Name>
                              <rim:LocalizedString value="Assistenza 
Territoriale"/>
                          </rim:Name>
                      </rim:Classification>
                     <rim:Classification classificationScheme="urn:uuid:f0306f51-
975f-434e-a61c-c59651d33983" classifiedObject="urn:uuid:08a15a6f-5b4a-42de-8f95-
46453f83ytre" home="urn:oid:2.16.840.1.113883.2.9.2.80"
id="ExampleTypeCodeId_0001" nodeRepresentation="11502-2"
```

```
objectType="urn:oasis:names:tc:ebxml-
regrep:ObjectType:RegistryObject:Classification">
                          <rim:Slot name="codingScheme">
                              <rim:ValueList>
                                  <rim:Value>2.16.840.1.113883.6.1</rim:Value>
                              </rim:ValueList>
                        \langlerim:Slot>
                         <rim:Name>
                              <rim:LocalizedString value="Referto di 
laboratorio"/>
                        \langlerim:Name>
                     </rim:Classification>
                    <rim:ExternalIdentifier
home="urn:oid:2.16.840.1.113883.2.9.2.80" id="urn:uuid:db9f4438-ffff-435f-9d34-
d76190728637" identificationScheme="urn:uuid:58a6f841-87b3-4a3e-92fd-
a8ffeff98427" objectType="urn:oasis:names:tc:ebxml-
regrep:ObjectType:RegistryObject:ExternalIdentifier"
registryObject="urn:uuid:08a15a6f-5b4a-42de-8f95-46453f83ytre"
value="RSSMRA75C03F839K^^^& 2.16.840.1.113883.2.9.4.3.2& ISO">
                         <rim:Name>
                              <rim:LocalizedString
value="XDSDocumentEntry.patientId"/>
                          </rim:Name>
                     </rim:ExternalIdentifier>
                    <rim:ExternalIdentifier
home="urn:oid:2.16.840.1.113883.2.9.2.80" id="urn:uuid:c3fcbf0e-9765-4f5b-abaa-
b37ac8ff05z1" identificationScheme="urn:uuid:2e82c1f6-a085-4c72-9da3-
8640a32e42ab" objectType="urn:oasis:names:tc:ebxml-
regrep:ObjectType:RegistryObject:ExternalIdentifier"
registryObject="urn:uuid:08a15a6f-5b4a-42de-8f95-46453f83ytre"
value="2.16.840.1.113883.2.9.2.80.4.4^678945">
                         <rim:Name>
                              <rim:LocalizedString
value="XDSDocumentEntry.uniqueId"/>
                        \langlerim:Name>
                    \langlerim:ExternalIdentifier>
                 </rim:ExtrinsicObject>
                <rim:ObjectRef id="urn:uuid:93606bcf-9494-43ec-9b4e-
a7748d1a838d"/>
                 <rim:ObjectRef id="urn:uuid:41a5887f-8865-4c09-adf7-
e362475b143a"/>
                 <rim:ObjectRef id="urn:uuid:f4f85eac-e6cb-4883-b524-
f2705394840f"/>
                 <rim:ObjectRef id="urn:uuid:a09d5840-386c-46f2-b5ad-
9c3699a4309d"/>
                 <rim:ObjectRef id="urn:uuid:f33fb8ac-18af-42cc-ae0e-
ed0b0bdb91e1"/>
                 <rim:ObjectRef id="urn:uuid:cccf5598-8b07-4b77-a05e-
ae952c785ead"/>
                 <rim:ObjectRef id="urn:uuid:f0306f51-975f-434e-a61c-
c59651d33983"/>
                 <rim:ObjectRef id="urn:uuid:58a6f841-87b3-4a3e-92fd-
a8ffeff98427"/>
                 <rim:ObjectRef id="urn:uuid:2e82c1f6-a085-4c72-9da3-
8640a32e42ab"/>
                 <rim:ExtrinsicObject home="urn:oid:2.16.840.1.113883.2.9.2.80"
id="urn:uuid:08a15a6f-5b4a-42de-8f95-46453f83ytre" isOpaque="false"
mimeType="text/x-cda-r2+xml" objectType="urn:uuid:7edca82f-054d-47f2-a032-
9b2a5b5186c1" status="urn:oasis:names:tc:ebxml-regrep:StatusType:Approved">
<VersionInfo versionName="2" />
<rim:Slot name="creationTime">
                         <rim:ValueList>
```

```
 <rim:Value>20151020111900</rim:Value>
                           </rim:ValueList>
                     \langle/rim:Slot>
                     <rim:Slot name="hash">
                           <rim:ValueList>
                 <rim:Value>dfd8d7c3c9aa503191c333e917e94cd359ad5a77</rim:Value>
                           </rim:ValueList>
                     \langlerim:Slot>
                     <rim:Slot name="languageCode">
                           <rim:ValueList>
                               <rim:Value>it-IT</rim:Value>
                           </rim:ValueList>
                     \langlerim:Slot>
                     <rim:Slot name="repositoryUniqueId">
                           <rim:ValueList>
<rim:Value>2.16.840.1.113883.2.9.2.80.4.5.000001</rim:Value>
                           </rim:ValueList>
                     \langle/rim:Slot>
                     <rim:Slot name="urn:ita:2017:repository-type">
                           <rim:ValueList>
                             <rim:Value>false</rim:Value>
                         </rim:ValueList>
                     \langle/rim:Slot>
                      <rim:Slot name="urn:ihe:iti:xds:2013:referenceIdList">
                           <rim:ValueList> 
                               <rim:Value> 
012346^^^&2.16.840.1.113883.2.9.4.3.2&ISO^urn:ihe:iti:xds:2013:order
                              \langle/rim\cdotValue>
                          \langle/rim:ValueList>
                     \langlerim:Slot>
                     <rim:Slot name="serviceStartTime">
                           <rim:ValueList>
                               <rim:Value>20151020110012</rim:Value>
                           </rim:ValueList>
                     \langle/rim:Slot>
                     <rim:Slot name="serviceStopTime">
                           <rim:ValueList>
                               <rim:Value>20151020110020</rim:Value>
                           </rim:ValueList>
                     \langle/rim:Slot>
                     <rim:Slot name="size">
                           <rim:ValueList>
                               <rim:Value>7239</rim:Value>
                           </rim:ValueList>
                     \langle/rim:Slot>
                     <rim:Slot name="sourcePatientId">
                           <rim:ValueList>
<rim:Value>RSSMRA75C03F839K^^^&2.16.840.1.113883.2.9.4.3.2&ISO</rim:Valu
\rho </rim:ValueList>
                     \langle/rim:Slot>
                     <rim:Classification classificationScheme="urn:uuid:93606bcf-
9494-43ec-9b4e-a7748d1a838d" classifiedObject="urn:uuid:08a15a6f-5b4a-42de-8f95-
46453f83ytre" home="urn:oid:2.16.840.1.113883.2.9.2.80"
id="ExampleAuthorId_0004" nodeRepresentation=""
objectType="urn:oasis:names:tc:ebxml-
regrep:ObjectType:RegistryObject:Classification">
                           <rim:Slot name="authorInstitution">
```

```
 <rim:ValueList>
```

```
 <rim:Value>ULSS N - TEST 
^^^^^2.16.840.1.113883.2.9.4.1.3&ISO^^^^080109</rim:Value>
                              </rim:ValueList>
                         \langle/rim:Slot>
                         <rim:Slot name="authorPerson">
                              <rim:ValueList>
```
<rim:Value>**VRDMRC67T20I257E^^^^^^^^**&**2.16.840.1.113883.2.9.4.3.2**&**ISO**</rim  $\cdot$ Value>

```
 </rim:ValueList>
\langle/rim:Slot>
<rim:Slot name="authorRole">
     <rim:ValueList>
         <rim:Value>APR</rim:Value>
     </rim:ValueList>
\langlerim:Slot>
<rim:Slot name="authorSpecialty">
     <rim:ValueList>
        <rim:Value>Medicina generale</rim:Value>
     </rim:ValueList>
\langle/rim:Slot>
<rim:Slot name="authorTelecommunication">
     <rim:ValueList>
```
<rim:Value> **^^Internet^marco.verdi@healthcare.org**</rim:Value>

```
 </rim:ValueList>
                         \langle/rim:Slot>
                     </rim:Classification>
                    <rim:Classification classificationScheme="urn:uuid:41a5887f-
8865-4c09-adf7-e362475b143a" classifiedObject="urn:uuid:08a15a6f-5b4a-42de-8f95-
46453f83ytre" home="urn:oid:2.16.840.1.113883.2.9.2.80"
id="ExampleClassCodeID_0002" nodeRepresentation="REF"
objectType="urn:oasis:names:tc:ebxml-
regrep:ObjectType:RegistryObject:Classification">
                          <rim:Slot name="codingScheme">
                              <rim:ValueList>
<rim:Value>2.16.840.1.113883.2.9.3.3.6.1.5</rim:Value>
                              </rim:ValueList>
                         \langlerim:Slot>
                         <rim:Name>
                              <rim:LocalizedString value="Referto"/>
                          </rim:Name>
                     </rim:Classification>
                    <rim:Classification classificationScheme="urn:uuid:f4f85eac-
e6cb-4883-b524-f2705394840f" classifiedObject="urn:uuid:08a15a6f-5b4a-42de-8f95-
46453f83ytre" home="urn:oid:2.16.840.1.113883.2.9.2.80"
id="ConfidentialityCodeUniqueID_0001" nodeRepresentation="N"
objectType="urn:oasis:names:tc:ebxml-
regrep:ObjectType:RegistryObject:Classification">
                          <rim:Slot name="codingScheme">
                              <rim:ValueList>
                                  <rim:Value>2.16.840.1.113883.5.25</rim:Value>
                              </rim:ValueList>
                          </rim:Slot>
                         <rim:Name>
                              <rim:LocalizedString value="Normal"/>
                          </rim:Name>
                     </rim:Classification>
                    <rim:Classification classificationScheme="urn:uuid:a09d5840-
386c-46f2-b5ad-9c3699a4309d" classifiedObject="urn:uuid:08a15a6f-5b4a-42de-8f95-
46453f83ytre" home="urn:oid:2.16.840.1.113883.2.9.2.80"
```

```
id="ExampleFormatCodeID_0002" nodeRepresentation="2.16.840.1.113883.2.9.10.1.1"
objectType="urn:oasis:names:tc:ebxml-
regrep:ObjectType:RegistryObject:Classification">
                          <rim:Slot name="codingScheme">
                              <rim:ValueList>
<rim:Value>2.16.840.1.113883.2.9.3.3.6.1.6</rim:Value>
                              </rim:ValueList>
                         \langle/rim:Slot>
                         <rim:Name>
                              <rim:LocalizedString value="Referto di 
laboratorio"/>
                         \langlerim:Name>
                      </rim:Classification>
                     <rim:Classification classificationScheme="urn:uuid:f33fb8ac-
18af-42cc-ae0e-ed0b0bdb91e1" classifiedObject="urn:uuid:08a15a6f-5b4a-42de-8f95-
46453f83ytre" home="urn:oid:2.16.840.1.113883.2.9.2.80"
id="ExampleFacilityCodeID_0001" nodeRepresentation="Ospedale"
objectType="urn:oasis:names:tc:ebxml-
regrep:ObjectType:RegistryObject:Classification">
                          <rim:Slot name="codingScheme">
                              <rim:ValueList>
<rim:Value>2.16.840.1.113883.2.9.3.3.6.1.1</rim:Value>
                              </rim:ValueList>
                         \langle/rim:Slot>
                         <rim:Name>
                              <rim:LocalizedString value="Ospedale"/>
                         \langlerim:Name>
                      </rim:Classification>
                     <rim:Classification classificationScheme="urn:uuid:cccf5598-
8b07-4b77-a05e-ae952c785ead" classifiedObject="urn:uuid:08a15a6f-5b4a-42de-8f95-
46453f83ytre" home="urn:oid:2.16.840.1.113883.2.9.2.80"
id="IdPracticeSettingCode" nodeRepresentation="AD_PSC131"
objectType="urn:oasis:names:tc:ebxml-
regrep:ObjectType:RegistryObject:Classification">
                          <rim:Slot name="codingScheme">
                              <rim:ValueList>
<rim:Value>2.16.840.1.113883.2.9.3.3.6.1.2</rim:Value>
                              </rim:ValueList>
                         \langle/rim:Slot>
                         <rim:Name>
                              <rim:LocalizedString value="Assistenza 
Territoriale"/>
                          </rim:Name>
                      </rim:Classification>
                     <rim:Classification classificationScheme="urn:uuid:f0306f51-
975f-434e-a61c-c59651d33983" classifiedObject="urn:uuid:08a15a6f-5b4a-42de-8f95-
46453f83ytre" home="urn:oid:2.16.840.1.113883.2.9.2.80"
id="ExampleTypeCodeId_0001" nodeRepresentation="11502-2"
objectType="urn:oasis:names:tc:ebxml-
regrep:ObjectType:RegistryObject:Classification">
                          <rim:Slot name="codingScheme">
                              <rim:ValueList>
                                  <rim:Value>2.16.840.1.113883.6.1</rim:Value>
                              </rim:ValueList>
                         \langle/rim\cdotSlot>
                         <rim:Name>
                              <rim:LocalizedString value="Referto di 
laboratorio"/>
                         \langlerim:Name>
```

```
 </rim:Classification>
                     <rim:ExternalIdentifier
home="urn:oid:2.16.840.1.113883.2.9.2.80" id="urn:uuid:db9f4438-ffff-435f-9d34-
d76190728637" identificationScheme="urn:uuid:58a6f841-87b3-4a3e-92fd-
a8ffeff98427" objectType="urn:oasis:names:tc:ebxml-
regrep:ObjectType:RegistryObject:ExternalIdentifier"
registryObject="urn:uuid:08a15a6f-5b4a-42de-8f95-46453f83ytre"
value="RSSMRA75C03F839K^^^& 2.16.840.1.113883.2.9.4.3.2& ISO">
                          <rim:Name>
                              <rim:LocalizedString
value="XDSDocumentEntry.patientId"/>
                         \langlerim:Name>
                      </rim:ExternalIdentifier>
                      <rim:ExternalIdentifier
home="urn:oid:2.16.840.1.113883.2.9.2.80" id="urn:uuid:c3fcbf0e-9765-4f5b-abaa-
b37ac8ff05z1" identificationScheme="urn:uuid:2e82c1f6-a085-4c72-9da3-
8640a32e42ab" objectType="urn:oasis:names:tc:ebxml-
regrep:ObjectType:RegistryObject:ExternalIdentifier"
registryObject="urn:uuid:08a15a6f-5b4a-42de-8f95-46453f83ytre"
value="2.16.840.1.113883.2.9.2.80.4.4^678945">
                          <rim:Name>
                              <rim:LocalizedString
value="XDSDocumentEntry.uniqueId"/>
                          </rim:Name>
                      </rim:ExternalIdentifier>
                </rim:ExtrinsicObject>
                 <rim:ExtrinsicObject home="urn:oid:2.16.840.1.113883.2.9.2.80"
id="urn:uuid:08a15a6f-5b4a-42de-8f95-89474f83abdf" isOpaque="false"
mimeType="text/x-cda-r2+xml" objectType="urn:uuid:7edca82f-054d-47f2-a032-
9b2a5b5186c1" status="urn:oasis:names:tc:ebxml-regrep:StatusType:Approved">
<VersionInfo versionName="1" /><rim:Slot name="creationTime">
                          <rim:ValueList>
                              <rim:Value>20141220111900</rim:Value>
                          </rim:ValueList>
                     \langlerim:Slot>
                     <rim:Slot name="hash">
                          <rim:ValueList>
<rim:Value>c38889f97a39695032b9bde5a29580c6fc004c83</rim:Value>
                          </rim:ValueList>
                     \langle/rim:Slot>
                     <rim:Slot name="languageCode">
                          <rim:ValueList>
                              <rim:Value>it-IT</rim:Value>
                          </rim:ValueList>
                     \langle/rim:Slot>
                     <rim:Slot name="repositoryUniqueId">
                          <rim:ValueList> 
<rim:Value>2.16.840.1.113883.2.9.2.80.4.5.113883</rim:Value>
                          </rim:ValueList>
                     \langle/rim:Slot>
                     <rim:Slot name="serviceStartTime">
                          <rim:ValueList>
                              <rim:Value>20141020110012</rim:Value>
                          </rim:ValueList>
                     \langle/rim\cdotSlot>
                     <rim:Slot name="serviceStopTime">
                          <rim:ValueList>
                              <rim:Value>20141220111915</rim:Value>
                          </rim:ValueList>
                     \langle/rim:Slot>
                     <rim:Slot name="size">
```

```
 <rim:ValueList>
          <rim:Value>10201</rim:Value>
     </rim:ValueList>
\langle/rim:Slot>
<rim:Slot name="sourcePatientId">
     <rim:ValueList>
```
<rim:Value>**RSSMRA75C03F839K^^^**&**2.16.840.1.113883.2.9.4.3.2**&**ISO**</rim:Valu e>

```
 </rim:ValueList>
                      </rim:Slot>
                     <rim:Classification classificationScheme="urn:uuid:93606bcf-
9494-43ec-9b4e-a7748d1a838d" classifiedObject="urn:uuid:08a15a6f-5b4a-42de-8f95-
89474f83abdf" home="urn:oid:2.16.840.1.113883.2.9.2.80"
id="ExampleAuthorId_0001" nodeRepresentation=""
objectType="urn:oasis:names:tc:ebxml-
regrep:ObjectType:RegistryObject:Classification">
                          <rim:Slot name="authorInstitution">
                              <rim:ValueList>
                                  <rim:Value>ULSS N - TEST 
^^^^^2.16.840.1.113883.2.9.4.1.3&ISO^^^^080109</rim:Value>
                              </rim:ValueList>
                         \langle/rim:Slot>
                         <rim:Slot name="authorPerson">
                              <rim:ValueList>
<rim:Value>VRDMRC67T20I257E^^^^^^^^&2.16.840.1.113883.2.9.4.3.2&ISO</rim
:Value>
                              </rim:ValueList>
                          </rim:Slot>
                         <rim:Slot name="authorRole">
                              <rim:ValueList>
                                  <rim:Value>APR</rim:Value>
                              </rim:ValueList>
                         \langlerim:Slot>
                         <rim:Slot name="authorSpecialty">
                              <rim:ValueList>
                                 <rim:Value>Medicina generale</rim:Value>
                              </rim:ValueList>
                         \langlerim:Slot>
                         <rim:Slot name="authorTelecommunication">
                              <rim:ValueList>
<rim:Value>^^Internet^marco.verdi@healthcare.org</rim:Value>
                              </rim:ValueList>
                         \langle/rim:Slot>
                      </rim:Classification>
                     <rim:Classification classificationScheme="urn:uuid:41a5887f-
8865-4c09-adf7-e362475b143a" classifiedObject="urn:uuid:08a15a6f-5b4a-42de-8f95-
89474f83abdf" home="urn:oid:2.16.840.1.113883.2.9.2.80"
id="ExampleClassCodeID_0001" nodeRepresentation="SUM"
objectType="urn:oasis:names:tc:ebxml-
regrep:ObjectType:RegistryObject:Classification">
                          <rim:Slot name="codingScheme">
                              <rim:ValueList>
<rim:Value>2.16.840.1.113883.2.9.3.3.6.1.5</rim:Value>
                              </rim:ValueList>
                         \langle/rim\cdotSlot>
                         <rim:Name>
                              <rim:LocalizedString value="Profilo sanitario 
sintetico"/>
```

```
 </rim:Name>
                      </rim:Classification>
                     <rim:Classification classificationScheme="urn:uuid:f4f85eac-
e6cb-4883-b524-f2705394840f" classifiedObject="urn:uuid:08a15a6f-5b4a-42de-8f95-
89474f83abdf" home="urn:oid:2.16.840.1.113883.2.9.2.80"
id="ConfidentialityCodeUniqueID_0001" nodeRepresentation="N"
objectType="urn:oasis:names:tc:ebxml-
regrep:ObjectType:RegistryObject:Classification">
                          <rim:Slot name="codingScheme">
                              <rim:ValueList>
                                  <rim:Value>2.16.840.1.113883.5.25</rim:Value>
                              </rim:ValueList>
                         \langlerim:Slot>
                         <rim:Name>
                              <rim:LocalizedString value="Normal"/>
                         \langlerim:Name>
                      </rim:Classification>
                     <rim:Classification classificationScheme="urn:uuid:a09d5840-
386c-46f2-b5ad-9c3699a4309d" classifiedObject="urn:uuid:08a15a6f-5b4a-42de-8f95-
89474f83abdf" home="urn:oid:2.16.840.1.113883.2.9.2.80"
id="ExampleFormatCodeID_0001" nodeRepresentation="2.16.840.1.113883.10.20.1"
objectType="urn:oasis:names:tc:ebxml-
regrep:ObjectType:RegistryObject:Classification">
                          <rim:Slot name="codingScheme">
                              <rim:ValueList>
<rim:Value>2.16.840.1.113883.2.9.3.3.6.1.6</rim:Value>
                              </rim:ValueList>
                         \langle/rim:Slot>
                         <rim:Name>
                              <rim:LocalizedString value="Profilo sanitario 
sintetico"/>
                         \langle/rim:Name\langle/rim:Classification>
                     <rim:Classification classificationScheme="urn:uuid:f33fb8ac-
18af-42cc-ae0e-ed0b0bdb91e1" classifiedObject="urn:uuid:08a15a6f-5b4a-42de-8f95-
89474f83abdf" home="urn:oid:2.16.840.1.113883.2.9.2.80"
id="ExampleFacilityCodeID_0001" nodeRepresentation="Territorio"
objectType="urn:oasis:names:tc:ebxml-
regrep:ObjectType:RegistryObject:Classification">
                          <rim:Slot name="codingScheme">
                              <rim:ValueList>
<rim:Value>2.16.840.1.113883.2.9.3.3.6.1.1</rim:Value>
                              </rim:ValueList>
                         \langle/rim:Slot>
                         <rim:Name>
                              <rim:LocalizedString value="Territorio"/>
                          </rim:Name>
                      </rim:Classification>
                     <rim:Classification classificationScheme="urn:uuid:cccf5598-
8b07-4b77-a05e-ae952c785ead" classifiedObject="urn:uuid:08a15a6f-5b4a-42de-8f95-
89474f83abdf" home="urn:oid:2.16.840.1.113883.2.9.2.80"
id="IdPracticeSettingCode" nodeRepresentation="AD_PSC026"
objectType="urn:oasis:names:tc:ebxml-
regrep:ObjectType:RegistryObject:Classification">
                          <rim:Slot name="codingScheme">
                              <rim:ValueList>
<rim:Value>2.16.840.1.113883.2.9.3.3.6.1.2</rim:Value>
                              </rim:ValueList>
                         \langlerim:Slot>
```

```
142/263
```

```
 <rim:Name>
                              <rim:LocalizedString value="Medicina Generale"/>
                          </rim:Name>
                      </rim:Classification>
                      <rim:Classification classificationScheme="urn:uuid:f0306f51-
975f-434e-a61c-c59651d33983" classifiedObject="urn:uuid:08a15a6f-5b4a-42de-8f95-
89474f83abdf" home="urn:oid:2.16.840.1.113883.2.9.2.80"
id="ExampleTypeCodeId_0001" nodeRepresentation="60591-5"
objectType="urn:oasis:names:tc:ebxml-
regrep:ObjectType:RegistryObject:Classification">
                          <rim:Slot name="codingScheme">
                              <rim:ValueList>
                                  <rim:Value>2.16.840.1.113883.6.1</rim:Value>
                              </rim:ValueList>
                         \langle/rim:Slot>
                         <rim:Name>
                              <rim:LocalizedString value="Profilo sanitario 
sintetico"/>
                         \langle/rim:Name \rangle </rim:Classification>
                     <rim:ExternalIdentifier
home="urn:oid:2.16.840.1.113883.2.9.2.80" id="urn:uuid:db9f4438-ffff-435f-9d34-
d76190728637" identificationScheme="urn:uuid:58a6f841-87b3-4a3e-92fd-
a8ffeff98427" objectType="urn:oasis:names:tc:ebxml-
regrep:ObjectType:RegistryObject:ExternalIdentifier"
registryObject="urn:uuid:08a15a6f-5b4a-42de-8f95-89474f83abdf"
value="RSSMRA75C03F839K^^^& 2.16.840.1.113883.2.9.4.3.2& ISO">
                          <rim:Name>
                              <rim:LocalizedString
value="XDSDocumentEntry.patientId"/>
                         \langle/\text{rim:Name}\rangle </rim:ExternalIdentifier>
                      <rim:ExternalIdentifier
home="urn:oid:2.16.840.1.113883.2.9.2.80" id="urn:uuid:c3fcbf0e-9765-4f5b-abaa-
b37ac8ff05a5" identificationScheme="urn:uuid:2e82c1f6-a085-4c72-9da3-
8640a32e42ab" objectType="urn:oasis:names:tc:ebxml-
regrep:ObjectType:RegistryObject:ExternalIdentifier"
registryObject="urn:uuid:08a15a6f-5b4a-42de-8f95-89474f83abdf"
value="2.16.840.1.113883.2.9.2.80.4.4^123456">
                          <rim:Name>
                              <rim:LocalizedString
value="XDSDocumentEntry.uniqueId"/>
                         \langlerim:Name>
                     \frac{2}{\pi} s xternalIdentifier>
                  </rim:ExtrinsicObject>
                 <rim:ObjectRef id="urn:uuid:93606bcf-9494-43ec-9b4e-
a7748d1a838d"/>
                 <rim:ObjectRef id="urn:uuid:41a5887f-8865-4c09-adf7-
e362475b143a"/>
                 <rim:ObjectRef id="urn:uuid:f4f85eac-e6cb-4883-b524-
f2705394840f"/>
                 <rim:ObjectRef id="urn:uuid:a09d5840-386c-46f2-b5ad-
9c3699a4309d"/>
                 <rim:ObjectRef id="urn:uuid:f33fb8ac-18af-42cc-ae0e-
ed0b0bdb91e1"/>
                 <rim:ObjectRef id="urn:uuid:cccf5598-8b07-4b77-a05e-
ae952c785ead"/>
                 <rim:ObjectRef id="urn:uuid:f0306f51-975f-434e-a61c-
c59651d33983"/>
                 <rim:ObjectRef id="urn:uuid:58a6f841-87b3-4a3e-92fd-
a8ffeff98427"/>
```

```
 <rim:ObjectRef id="urn:uuid:2e82c1f6-a085-4c72-9da3-
8640a32e42ab"/>
                  <rim:ObjectRef id="urn:uuid:93606bcf-9494-43ec-9b4e-
a7748d1a838d"/>
                  <rim:ObjectRef id="urn:uuid:41a5887f-8865-4c09-adf7-
e362475b143a"/>
                  <rim:ObjectRef id="urn:uuid:f4f85eac-e6cb-4883-b524-
f2705394840f"/>
                  <rim:ObjectRef id="urn:uuid:a09d5840-386c-46f2-b5ad-
9c3699a4309d"/>
                  <rim:ObjectRef id="urn:uuid:f33fb8ac-18af-42cc-ae0e-
ed0b0bdb91e1"/>
                  <rim:ObjectRef id="urn:uuid:cccf5598-8b07-4b77-a05e-
ae952c785ead"/>
                  <rim:ObjectRef id="urn:uuid:f0306f51-975f-434e-a61c-
c59651d33983"/>
                  <rim:ObjectRef id="urn:uuid:58a6f841-87b3-4a3e-92fd-
a8ffeff98427"/>
                  <rim:ObjectRef id="urn:uuid:2e82c1f6-a085-4c72-9da3-
8640a32e42ab"/>
                  <rim:ExtrinsicObject home="urn:oid:2.16.840.1.113883.2.9.2.80"
id="urn:uuid:08a15a6f-5b4a-42de-8f95-46453f83ytre" isOpaque="false"
mimeType="text/x-cda-r2+xml" objectType="urn:uuid:7edca82f-054d-47f2-a032-
9b2a5b5186c1" status="urn:oasis:names:tc:ebxml-regrep:StatusType:Approved">
<VersionInfo versionName="1" />
                      <rim:Slot name="creationTime">
                          <rim:ValueList>
                               <rim:Value>20151020111900</rim:Value>
                          </rim:ValueList>
                     \langle/rim:Slot>
                     <rim:Slot name="hash">
                          <rim:ValueList>
<rim:Value>dfd8d7c3c9aa503191c333e917e94cd359ad5a77</rim:Value>
                          </rim:ValueList>
                     \langle/rim:Slot>
                     <rim:Slot name="languageCode">
                          <rim:ValueList>
                              <rim:Value>it-IT</rim:Value>
                          </rim:ValueList>
                     \langle/rim:Slot>
                     <rim:Slot name="repositoryUniqueId">
                          <rim:ValueList>
<rim:Value>2.16.840.1.113883.2.9.2.80.4.5.000001</rim:Value>
                          </rim:ValueList>
                     \langle/rim:Slot>
                     <rim:Slot name="urn:ita:2017:repository-type">
                          <rim:ValueList>
                            <rim:Value>CONS^^^&2.16.840.1.113883.2.9.3.3.6.1.7&ISO
                   \langle/rim\cdotValue>
                        </rim:ValueList>
                     \langlerim:Slot>
                      <rim:Slot name="urn:ihe:iti:xds:2013:referenceIdList">
                          <rim:ValueList> 
                              <rim:Value> 
012348^^^&2.16.840.1.113883.2.9.4.3.2&ISO^urn:ihe:iti:xds:2013:order
                              \langle/rim:Value>
                          </rim:ValueList> 
          </rim:Slot>
                      <rim:Slot name="serviceStartTime">
                          <rim:ValueList>
```
```
 <rim:Value>20151020110012</rim:Value>
                          </rim:ValueList>
                     \langle/rim\cdotSlot>
                     <rim:Slot name="serviceStopTime">
                          <rim:ValueList>
                              <rim:Value>20151020110020</rim:Value>
                          </rim:ValueList>
                     \langle/rim:Slot>
                     <rim:Slot name="size">
                          <rim:ValueList>
                              <rim:Value>7239</rim:Value>
                          </rim:ValueList>
                     \langlerim:Slot>
                     <rim:Slot name="sourcePatientId">
                          <rim:ValueList>
<rim:Value>RSSMRA75C03F839K^^^&2.16.840.1.113883.2.9.4.3.2&ISO</rim:Valu
e>
                          </rim:ValueList>
                     \langle/rim:Slot>
                     <rim:Classification classificationScheme="urn:uuid:93606bcf-
9494-43ec-9b4e-a7748d1a838d" classifiedObject="urn:uuid:08a15a6f-5b4a-42de-8f95-
46453f83ytre" home="urn:oid:2.16.840.1.113883.2.9.2.80"
id="ExampleAuthorId_0004" nodeRepresentation=""
objectType="urn:oasis:names:tc:ebxml-
regrep:ObjectType:RegistryObject:Classification">
                          <rim:Slot name="authorInstitution">
                              <rim:ValueList>
                                  <rim:Value>ULSS N - TEST 
^^^^^2.16.840.1.113883.2.9.4.1.3&ISO^^^^080109</rim:Value>
                              </rim:ValueList>
                         \langle/rim:Slot>
                         <rim:Slot name="authorPerson">
                              <rim:ValueList>
<rim:Value>VRDMRC67T20I257E^^^^^^^^&2.16.840.1.113883.2.9.4.3.2&ISO</rim
:Value>
```

```
 </rim:ValueList>
 </rim:Slot>
<rim:Slot name="authorRole">
     <rim:ValueList>
          <rim:Value>APR</rim:Value>
     </rim:ValueList>
\langle/rim:Slot>
<rim:Slot name="authorSpecialty">
     <rim:ValueList>
         <rim:Value>Medicina generale</rim:Value>
     </rim:ValueList>
\langle/rim\cdotSlot>
<rim:Slot name="authorTelecommunication">
     <rim:ValueList>
```
<rim:Value>**^^Internet^marco.verdi@healthcare.org**</rim:Value>

```
 </rim:ValueList>
                        \langle/rim:Slot>
                     </rim:Classification>
                    <rim:Classification classificationScheme="urn:uuid:41a5887f-
8865-4c09-adf7-e362475b143a" classifiedObject="urn:uuid:08a15a6f-5b4a-42de-8f95-
46453f83ytre" home="urn:oid:2.16.840.1.113883.2.9.2.80"
id="ExampleClassCodeID_0002" nodeRepresentation="REF"
objectType="urn:oasis:names:tc:ebxml-
regrep:ObjectType:RegistryObject:Classification">
```

```
 <rim:Slot name="codingScheme">
                              <rim:ValueList>
<rim:Value>2.16.840.1.113883.2.9.3.3.6.1.5</rim:Value>
                              </rim:ValueList>
                          </rim:Slot>
                         <rim:Name>
                              <rim:LocalizedString value="Referto"/>
                         \langlerim:Name>
                      </rim:Classification>
                     <rim:Classification classificationScheme="urn:uuid:f4f85eac-
e6cb-4883-b524-f2705394840f" classifiedObject="urn:uuid:08a15a6f-5b4a-42de-8f95-
46453f83ytre" home="urn:oid:2.16.840.1.113883.2.9.2.80"
id="ConfidentialityCodeUniqueID_0001" nodeRepresentation="N"
objectType="urn:oasis:names:tc:ebxml-
regrep:ObjectType:RegistryObject:Classification">
                          <rim:Slot name="codingScheme">
                              <rim:ValueList>
                                  <rim:Value>2.16.840.1.113883.5.25</rim:Value>
                              </rim:ValueList>
                         \langle/rim:Slot>
                         <rim:Name>
                              <rim:LocalizedString value="Normal"/>
                          </rim:Name>
                      </rim:Classification>
                     <rim:Classification classificationScheme="urn:uuid:a09d5840-
386c-46f2-b5ad-9c3699a4309d" classifiedObject="urn:uuid:08a15a6f-5b4a-42de-8f95-
46453f83ytre" home="urn:oid:2.16.840.1.113883.2.9.2.80"
id="ExampleFormatCodeID_0002" nodeRepresentation="2.16.840.1.113883.2.9.10.1.1"
objectType="urn:oasis:names:tc:ebxml-
regrep:ObjectType:RegistryObject:Classification">
                          <rim:Slot name="codingScheme">
                              <rim:ValueList>
<rim:Value>2.16.840.1.113883.2.9.3.3.6.1.6</rim:Value>
                              </rim:ValueList>
                         \langle/rim:Slot>
                         <rim:Name>
                              <rim:LocalizedString value="Referto di 
laboratorio"/>
                         \langlerim:Name>
                      </rim:Classification>
                     <rim:Classification classificationScheme="urn:uuid:f33fb8ac-
18af-42cc-ae0e-ed0b0bdb91e1" classifiedObject="urn:uuid:08a15a6f-5b4a-42de-8f95-
46453f83ytre" home="urn:oid:2.16.840.1.113883.2.9.2.80"
id="ExampleFacilityCodeID_0001" nodeRepresentation="Ospedale"
objectType="urn:oasis:names:tc:ebxml-
regrep:ObjectType:RegistryObject:Classification">
                          <rim:Slot name="codingScheme">
                              <rim:ValueList>
<rim:Value>2.16.840.1.113883.2.9.3.3.6.1.1</rim:Value>
                              </rim:ValueList>
                         \langle/rim\cdotSlot>
                         \langlerim\cdotName>
                              <rim:LocalizedString value="Ospedale"/>
                          </rim:Name>
                      </rim:Classification>
                     <rim:Classification classificationScheme="urn:uuid:cccf5598-
8b07-4b77-a05e-ae952c785ead" classifiedObject="urn:uuid:08a15a6f-5b4a-42de-8f95-
46453f83ytre" home="urn:oid:2.16.840.1.113883.2.9.2.80"
id="IdPracticeSettingCode" nodeRepresentation="AD_PSC131"
```

```
objectType="urn:oasis:names:tc:ebxml-
regrep:ObjectType:RegistryObject:Classification">
                          <rim:Slot name="codingScheme">
                              <rim:ValueList>
<rim:Value>2.16.840.1.113883.2.9.3.3.6.1.2</rim:Value>
                              </rim:ValueList>
                         \langlerim:Slot>
                         <rim:Name>
                              <rim:LocalizedString value="Assistenza 
Territoriale"/>
                         \langlerim:Name>
                      </rim:Classification>
                     <rim:Classification classificationScheme="urn:uuid:f0306f51-
975f-434e-a61c-c59651d33983" classifiedObject="urn:uuid:08a15a6f-5b4a-42de-8f95-
46453f83ytre" home="urn:oid:2.16.840.1.113883.2.9.2.80"
id="ExampleTypeCodeId_0001" nodeRepresentation="11502-2"
objectType="urn:oasis:names:tc:ebxml-
regrep:ObjectType:RegistryObject:Classification">
                          <rim:Slot name="codingScheme">
                              <rim:ValueList>
                                  <rim:Value>2.16.840.1.113883.6.1</rim:Value>
                              </rim:ValueList>
                         \langle/rim:Slot>
                         <rim:Name>
                              <rim:LocalizedString value="Referto di 
laboratorio"/>
                         \langle/rim:Name \rangle </rim:Classification>
                     <rim:ExternalIdentifier
home="urn:oid:2.16.840.1.113883.2.9.2.80" id="urn:uuid:db9f4438-ffff-435f-9d34-
d76190728637" identificationScheme="urn:uuid:58a6f841-87b3-4a3e-92fd-
a8ffeff98427" objectType="urn:oasis:names:tc:ebxml-
regrep:ObjectType:RegistryObject:ExternalIdentifier"
registryObject="urn:uuid:08a15a6f-5b4a-42de-8f95-46453f83ytre"
value="RSSMRA75C03F839K^^^&2.16.840.1.113883.2.9.4.3.2&ISO">
                          <rim:Name>
                              <rim:LocalizedString
value="XDSDocumentEntry.patientId"/>
                         \langlerim:Name>
                      </rim:ExternalIdentifier>
                      <rim:ExternalIdentifier
home="urn:oid:2.16.840.1.113883.2.9.2.80" id="urn:uuid:c3fcbf0e-9765-4f5b-abaa-
b37ac8ff05z1" identificationScheme="urn:uuid:2e82c1f6-a085-4c72-9da3-
8640a32e42ab" objectType="urn:oasis:names:tc:ebxml-
regrep:ObjectType:RegistryObject:ExternalIdentifier"
registryObject="urn:uuid:08a15a6f-5b4a-42de-8f95-46453f83ytre"
value="2.16.840.1.113883.2.9.2.80.4.4^678945">
                          <rim:Name>
                              <rim:LocalizedString
value="XDSDocumentEntry.uniqueId"/>
                         \langle/rim:Name>
                     \frac{2}{\pi} </rim:ExternalIdentifier>
                </rim:ExtrinsicObject>
                 <rim:ExtrinsicObject home="urn:oid:2.16.840.1.113883.2.9.2.80"
id="urn:uuid:08a15a6f-5b4a-42de-8f95-89474f83abdf" isOpaque="false"
mimeType="text/x-cda-r2+xml" objectType="urn:uuid:7edca82f-054d-47f2-a032-
9b2a5b5186c1" status="urn:oasis:names:tc:ebxml-regrep:StatusType:Approved">
<VersionInfo versionName="1" />
                      <rim:Slot name="creationTime">
                          <rim:ValueList>
                              <rim:Value>20141220111900</rim:Value>
```

```
 </rim:ValueList>
                     \langle/rim:Slot>
                     <rim:Slot name="hash">
                          <rim:ValueList>
<rim:Value>c38889f97a39695032b9bde5a29580c6fc004c83</rim:Value>
                          </rim:ValueList>
                     \langlerim:Slot>
                     <rim:Slot name="languageCode">
                          <rim:ValueList>
                               <rim:Value>it-IT</rim:Value>
                          </rim:ValueList>
                     \langlerim:Slot>
                     <rim:Slot name="repositoryUniqueId">
                          <rim:ValueList>
<rim:Value>2.16.840.1.113883.2.9.2.80.4.5.113883</rim:Value>
                          </rim:ValueList>
                     \langle/rim:Slot>
                     <rim:Slot name="serviceStartTime">
                          <rim:ValueList>
                               <rim:Value>20141020110012</rim:Value>
                          </rim:ValueList>
                     \langle/rim:Slot>
                     <rim:Slot name="serviceStopTime">
                          <rim:ValueList>
                               <rim:Value>20141220111915</rim:Value>
                          </rim:ValueList>
                     \langle/rim:Slot>
                     <rim:Slot name="size">
                          <rim:ValueList>
                               <rim:Value>10201</rim:Value>
                          </rim:ValueList>
                     \langlerim:Slot>
                     <rim:Slot name="sourcePatientId">
                          <rim:ValueList>
<rim:Value>RSSMRA75C03F839K^^^&2.16.840.1.113883.2.9.4.3.2&ISO</rim:Valu
e>
                          </rim:ValueList>
                     \langle/rim:Slot>
                     <rim:Classification classificationScheme="urn:uuid:93606bcf-
9494-43ec-9b4e-a7748d1a838d" classifiedObject="urn:uuid:08a15a6f-5b4a-42de-8f95-
89474f83abdf" home="urn:oid:2.16.840.1.113883.2.9.2.80"
id="ExampleAuthorId_0001" nodeRepresentation=""
objectType="urn:oasis:names:tc:ebxml-
regrep:ObjectType:RegistryObject:Classification">
                          <rim:Slot name="authorInstitution">
                              <rim:ValueList>
                                   <rim:Value>ULSS N - TEST 
^^^^^2.16.840.1.113883.2.9.4.1.3&ISO^^^^080109</rim:Value>
                               </rim:ValueList>
                         \langle/rim:Slot>
                         <rim:Slot name="authorPerson">
                               <rim:ValueList>
<rim:Value>VRDMRC67T20I257E^^^^^^^^&2.16.840.1.113883.2.9.4.3.2&ISO</rim
:Value>
                               </rim:ValueList>
                         \langle/rim\cdotSlot>
                         <rim:Slot name="authorRole">
```
<rim:ValueList>

```
 <rim:Value>APR</rim:Value>
                              </rim:ValueList>
                         \langle/rim\cdotSlot>
                         <rim:Slot name="authorSpecialty">
                              <rim:ValueList>
                                 <rim:Value>Medicina generale</rim:Value>
                              </rim:ValueList>
                         \langle/rim:Slot>
                         <rim:Slot name="authorTelecommunication">
                              <rim:ValueList>
<rim:Value> ^ ^ Internet ^marco.verdi@healthcare.org</rim:Value>
                              </rim:ValueList>
                         \langle/rim:Slot </rim:Classification>
                     <rim:Classification classificationScheme="urn:uuid:41a5887f-
8865-4c09-adf7-e362475b143a" classifiedObject="urn:uuid:08a15a6f-5b4a-42de-8f95-
89474f83abdf" home="urn:oid:2.16.840.1.113883.2.9.2.80"
id="ExampleClassCodeID_0001" nodeRepresentation="SUM"
objectType="urn:oasis:names:tc:ebxml-
regrep:ObjectType:RegistryObject:Classification">
                          <rim:Slot name="codingScheme">
                              <rim:ValueList>
<rim:Value>2.16.840.1.113883.2.9.3.3.6.1.5</rim:Value>
                              </rim:ValueList>
                         \langle/rim:Slot>
                         <rim:Name>
                              <rim:LocalizedString value="Profilo sanitario 
sintetico"/>
                          </rim:Name>
                      </rim:Classification>
                     <rim:Classification classificationScheme="urn:uuid:f4f85eac-
e6cb-4883-b524-f2705394840f" classifiedObject="urn:uuid:08a15a6f-5b4a-42de-8f95-
89474f83abdf" home="urn:oid:2.16.840.1.113883.2.9.2.80"
id="ConfidentialityCodeUniqueID_0001" nodeRepresentation="N"
objectType="urn:oasis:names:tc:ebxml-
regrep:ObjectType:RegistryObject:Classification">
                          <rim:Slot name="codingScheme">
                              <rim:ValueList>
                                  <rim:Value>2.16.840.1.113883.5.25</rim:Value>
                              </rim:ValueList>
                         \langlerim:Slot>
                         <rim:Name>
                              <rim:LocalizedString value="Normal"/>
                         \langle/rim:Name </rim:Classification>
                     <rim:Classification classificationScheme="urn:uuid:a09d5840-
386c-46f2-b5ad-9c3699a4309d" classifiedObject="urn:uuid:08a15a6f-5b4a-42de-8f95-
89474f83abdf" home="urn:oid:2.16.840.1.113883.2.9.2.80"
id="ExampleFormatCodeID_0001" nodeRepresentation="2.16.840.1.113883.10.20.1"
objectType="urn:oasis:names:tc:ebxml-
regrep:ObjectType:RegistryObject:Classification">
                          <rim:Slot name="codingScheme">
                              <rim:ValueList>
<rim:Value>2.16.840.1.113883.2.9.3.3.6.1.6</rim:Value>
                              </rim:ValueList>
                         \langle/rim\cdotSlot>
                         <rim:Name>
                              <rim:LocalizedString value="Profilo sanitario 
sintetico"/>
```

```
\langle/rim:Name \rangle </rim:Classification>
                     <rim:Classification classificationScheme="urn:uuid:f33fb8ac-
18af-42cc-ae0e-ed0b0bdb91e1" classifiedObject="urn:uuid:08a15a6f-5b4a-42de-8f95-
89474f83abdf" home="urn:oid:2.16.840.1.113883.2.9.2.80"
id="ExampleFacilityCodeID_0001" nodeRepresentation="Territorio"
objectType="urn:oasis:names:tc:ebxml-
regrep:ObjectType:RegistryObject:Classification">
                          <rim:Slot name="codingScheme">
                              <rim:ValueList>
<rim:Value>2.16.840.1.113883.2.9.3.3.6.1.1</rim:Value>
                              </rim:ValueList>
                         \langle/rim:Slot>
                         <rim:Name>
                              <rim:LocalizedString value="Territorio"/>
                         \langlerim:Name>
                      </rim:Classification>
                     <rim:Classification classificationScheme="urn:uuid:cccf5598-
8b07-4b77-a05e-ae952c785ead" classifiedObject="urn:uuid:08a15a6f-5b4a-42de-8f95-
89474f83abdf" home="urn:oid:2.16.840.1.113883.2.9.2.80"
id="IdPracticeSettingCode" nodeRepresentation="AD_PSC026"
objectType="urn:oasis:names:tc:ebxml-
regrep:ObjectType:RegistryObject:Classification">
                          <rim:Slot name="codingScheme">
                              <rim:ValueList>
<rim:Value>2.16.840.1.113883.2.9.3.3.6.1.2</rim:Value>
                              </rim:ValueList>
                         \langle/rim:Slot>
                         <rim:Name>
                              <rim:LocalizedString value="Medicina Generale"/>
                          </rim:Name>
                     \langle/rim:Classification>
                     <rim:Classification classificationScheme="urn:uuid:f0306f51-
975f-434e-a61c-c59651d33983" classifiedObject="urn:uuid:08a15a6f-5b4a-42de-8f95-
89474f83abdf" home="urn:oid:2.16.840.1.113883.2.9.2.80"
id="ExampleTypeCodeId_0001" nodeRepresentation="60591-5"
objectType="urn:oasis:names:tc:ebxml-
regrep:ObjectType:RegistryObject:Classification">
                          <rim:Slot name="codingScheme">
                              <rim:ValueList>
                                  <rim:Value>2.16.840.1.113883.6.1</rim:Value>
                              </rim:ValueList>
                         \langle/rim:Slot>
                         <rim:Name>
                              <rim:LocalizedString value="Profilo sanitario 
sintetico"/>
                          </rim:Name>
                      </rim:Classification>
                     <rim:ExternalIdentifier
home="urn:oid:2.16.840.1.113883.2.9.2.80" id="urn:uuid:db9f4438-ffff-435f-9d34-
d76190728637" identificationScheme="urn:uuid:58a6f841-87b3-4a3e-92fd-
a8ffeff98427" objectType="urn:oasis:names:tc:ebxml-
regrep:ObjectType:RegistryObject:ExternalIdentifier"
registryObject="urn:uuid:08a15a6f-5b4a-42de-8f95-89474f83abdf"
value="RSSMRA75C03F839K^^^& 2.16.840.1.113883.2.9.4.3.2& ISO">
                          <rim:Name>
                              <rim:LocalizedString
value="XDSDocumentEntry.patientId"/>
                         \langlerim:Name>
                     \langlerim:ExternalIdentifier>
```

```
 <rim:ExternalIdentifier
home="urn:oid:2.16.840.1.113883.2.9.2.80" id="urn:uuid:c3fcbf0e-9765-4f5b-abaa-
b37ac8ff05a5" identificationScheme="urn:uuid:2e82c1f6-a085-4c72-9da3-
8640a32e42ab" objectType="urn:oasis:names:tc:ebxml-
regrep:ObjectType:RegistryObject:ExternalIdentifier"
registryObject="urn:uuid:08a15a6f-5b4a-42de-8f95-89474f83abdf"
value="2.16.840.1.113883.2.9.2.80.4.4^123456">
                          <rim:Name>
                               <rim:LocalizedString
value="XDSDocumentEntry.uniqueId"/>
                          \langlerim:Name>
                     \langlerim:ExternalIdentifier>
                  </rim:ExtrinsicObject>
                 <rim:ExtrinsicObject home="urn:oid:2.16.840.1.113883.2.9.2.80"
id="urn:uuid:08a15a6f-5b4a-42de-8f95-46453f83afrt" isOpaque="false"
mimeType="text/x-cda-r2+xml" objectType="urn:uuid:7edca82f-054d-47f2-a032-
9b2a5b5186c1" status="urn:oasis:names:tc:ebxml-regrep:StatusType:Approved">
<VersionInfo versionName="1" />
                      <rim:Slot name="creationTime">
                           <rim:ValueList>
                               <rim:Value>20141020111900</rim:Value>
                           </rim:ValueList>
                      </rim:Slot>
                     <rim:Slot name="hash">
                          <rim:ValueList>
<rim:Value>f45fed7d41ff773c31e63ec154b856d156cc4e88</rim:Value>
                          </rim:ValueList>
                      </rim:Slot>
                     <rim:Slot name="languageCode">
                          <rim:ValueList>
                               <rim:Value>it-IT</rim:Value>
                          </rim:ValueList>
                     \langlerim:Slot>
                     <rim:Slot name="repositoryUniqueId">
                          <rim:ValueList>
<rim:Value>2.16.840.1.113883.2.9.2.80.4.5.113883</rim:Value>
                           </rim:ValueList>
                     \langlerim:Slot>
                     <rim:Slot name="urn:ita:2017:repository-type">
                          <rim:ValueList>
                             <rim:Value>CONS^^^&2.16.840.1.113883.2.9.3.3.6.1.7&ISO 
                   \langle/rim:Value>
                        </rim:ValueList>
                     \langle/rim\cdotSlot\rangle <rim:Slot name="urn:ihe:iti:xds:2013:referenceIdList">
                          <rim:ValueList> 
                               <rim:Value> 
012348^^^&2.16.840.1.113883.2.9.4.3.2&ISO^urn:ihe:iti:xds:2013:order
                              \langle/rim:Value>
                           </rim:ValueList> 
                     \langlerim:Slot>
                     <rim:Slot name="serviceStartTime">
                           <rim:ValueList>
                               <rim:Value>20141020110012</rim:Value>
                           </rim:ValueList>
                     \langle/rim\cdotSlot>
                     <rim:Slot name="serviceStopTime">
                          <rim:ValueList>
                               <rim:Value>20141020111913</rim:Value>
                          </rim:ValueList>
```

```
\langle/rim:Slot>
<rim:Slot name="size">
     <rim:ValueList>
          <rim:Value>7280</rim:Value>
     </rim:ValueList>
\langle/rim:Slot>
<rim:Slot name="sourcePatientId">
     <rim:ValueList>
```
<rim:Value>**RSSMRA75C03F839K^^^**&**2.16.840.1.113883.2.9.4.3.2**&**ISO**</rim:Valu  $\Rightarrow$ </rim:ValueList> </rim:Slot> <rim:Classification classificationScheme=**"urn:uuid:93606bcf-9494-43ec-9b4e-a7748d1a838d"** classifiedObject=**"urn:uuid:08a15a6f-5b4a-42de-8f95- 46453f83afrt"** home=**"urn:oid:2.16.840.1.113883.2.9.2.80"** id=**"ExampleAuthorId\_0002"** nodeRepresentation=**""** objectType=**"urn:oasis:names:tc:ebxmlregrep:ObjectType:RegistryObject:Classification"**> <rim:Slot name=**"authorInstitution"**> <rim:ValueList> <rim:Value>**ULSS N - TEST ^^^^^2.16.840.1.113883.2.9.4.1.3**&ISO^^^^080109</rim:Value> </rim:ValueList>  $\langle$ /rim:Slot> <rim:Slot name=**"authorPerson"**> <rim:ValueList>

<rim:Value>**VRDMRC67T20I257E^^^^^^^^**&**2.16.840.1.113883.2.9.4.3.2**&**ISO**</rim :Value>

```
 </rim:ValueList>
 </rim:Slot>
<rim:Slot name="authorRole">
     <rim:ValueList>
         <rim:Value>APR</rim:Value>
     </rim:ValueList>
\langlerim:Slot>
 <rim:Slot name="authorSpecialty">
     <rim:ValueList>
        <rim:Value>Medicina generale</rim:Value>
     </rim:ValueList>
\langle/rim:Slot>
<rim:Slot name="authorTelecommunication">
     <rim:ValueList>
```
<rim:Value>**^^Internet^marco.verdi@healthcare.org**</rim:Value>

```
 </rim:ValueList>
                         \langle/rim:Slot>
                     </rim:Classification>
                    <rim:Classification classificationScheme="urn:uuid:41a5887f-
8865-4c09-adf7-e362475b143a" classifiedObject="urn:uuid:08a15a6f-5b4a-42de-8f95-
46453f83afrt" home="urn:oid:2.16.840.1.113883.2.9.2.80"
id="ExampleClassCodeID_0002" nodeRepresentation="REF"
objectType="urn:oasis:names:tc:ebxml-
regrep:ObjectType:RegistryObject:Classification">
                          <rim:Slot name="codingScheme">
                              <rim:ValueList>
<rim:Value>2.16.840.1.113883.2.9.3.3.6.1.5</rim:Value>
                              </rim:ValueList>
```

```
 </rim:Slot>
<rim:Name>
```

```
 <rim:LocalizedString value="Referto"/>
                          </rim:Name>
                      </rim:Classification>
                     <rim:Classification classificationScheme="urn:uuid:f4f85eac-
e6cb-4883-b524-f2705394840f" classifiedObject="urn:uuid:08a15a6f-5b4a-42de-8f95-
46453f83afrt" home="urn:oid:2.16.840.1.113883.2.9.2.80"
id="ConfidentialityCodeUniqueID_0001" nodeRepresentation="N"
objectType="urn:oasis:names:tc:ebxml-
regrep:ObjectType:RegistryObject:Classification">
                          <rim:Slot name="codingScheme">
                              <rim:ValueList>
                                  <rim:Value>2.16.840.1.113883.5.25</rim:Value>
                              </rim:ValueList>
                         \langle/rim:Slot>
                         <rim:Name>
                              <rim:LocalizedString value="Normal"/>
                         \langlerim:Name>
                      </rim:Classification>
                     <rim:Classification classificationScheme="urn:uuid:a09d5840-
386c-46f2-b5ad-9c3699a4309d" classifiedObject="urn:uuid:08a15a6f-5b4a-42de-8f95-
46453f83afrt" home="urn:oid:2.16.840.1.113883.2.9.2.80"
id="ExampleFormatCodeID_0002" nodeRepresentation="2.16.840.1.113883.2.9.10.1.1"
objectType="urn:oasis:names:tc:ebxml-
regrep:ObjectType:RegistryObject:Classification">
                          <rim:Slot name="codingScheme">
                              <rim:ValueList>
<rim:Value>2.16.840.1.113883.2.9.3.3.6.1.6</rim:Value>
                              </rim:ValueList>
                         \langle/rim:Slot>
                         <rim:Name>
                              <rim:LocalizedString value="Referto di 
laboratorio"/>
                         \langlerim:Name>
                     \langle/rim:Classification>
                     <rim:Classification classificationScheme="urn:uuid:f33fb8ac-
18af-42cc-ae0e-ed0b0bdb91e1" classifiedObject="urn:uuid:08a15a6f-5b4a-42de-8f95-
46453f83afrt" home="urn:oid:2.16.840.1.113883.2.9.2.80"
id="ExampleFacilityCodeID_0001" nodeRepresentation="Ospedale"
objectType="urn:oasis:names:tc:ebxml-
regrep:ObjectType:RegistryObject:Classification">
                          <rim:Slot name="codingScheme">
                              <rim:ValueList>
<rim:Value>2.16.840.1.113883.2.9.3.3.6.1.1</rim:Value>
                              </rim:ValueList>
                         \langle/rim:Slot>
                         <rim:Name>
                              <rim:LocalizedString value="Ospedale"/>
                         \langle/rim:Name </rim:Classification>
                     <rim:Classification classificationScheme="urn:uuid:cccf5598-
8b07-4b77-a05e-ae952c785ead" classifiedObject="urn:uuid:08a15a6f-5b4a-42de-8f95-
46453f83afrt" home="urn:oid:2.16.840.1.113883.2.9.2.80"
id="IdPracticeSettingCode" nodeRepresentation="AD_PSC131"
objectType="urn:oasis:names:tc:ebxml-
regrep:ObjectType:RegistryObject:Classification">
                          <rim:Slot name="codingScheme">
                              <rim:ValueList>
<rim:Value>2.16.840.1.113883.2.9.3.3.6.1.2</rim:Value>
```

```
 </rim:ValueList>
```

```
\langle/rim:Slot>
                         <rim:Name>
                              <rim:LocalizedString value="Assistenza 
Territoriale"/>
                         \langlerim:Name>
                      </rim:Classification>
                     <rim:Classification classificationScheme="urn:uuid:f0306f51-
975f-434e-a61c-c59651d33983" classifiedObject="urn:uuid:08a15a6f-5b4a-42de-8f95-
46453f83afrt" home="urn:oid:2.16.840.1.113883.2.9.2.80"
id="ExampleTypeCodeId_0001" nodeRepresentation="11502-2"
objectType="urn:oasis:names:tc:ebxml-
regrep:ObjectType:RegistryObject:Classification">
                          <rim:Slot name="codingScheme">
                              <rim:ValueList>
                                  <rim:Value>2.16.840.1.113883.6.1</rim:Value>
                              </rim:ValueList>
                         \langlerim:Slot>
                         <rim:Name>
                              <rim:LocalizedString value="Referto di 
laboratorio"/>
                         \langle/rim:Name \rangle </rim:Classification>
                     <rim:ExternalIdentifier
home="urn:oid:2.16.840.1.113883.2.9.2.80" id="urn:uuid:db9f4438-ffff-435f-9d34-
d76190728637" identificationScheme="urn:uuid:58a6f841-87b3-4a3e-92fd-
a8ffeff98427" objectType="urn:oasis:names:tc:ebxml-
regrep:ObjectType:RegistryObject:ExternalIdentifier"
registryObject="urn:uuid:08a15a6f-5b4a-42de-8f95-46453f83afrt"
value="RSSMRA75C03F839K^^^& 2.16.840.1.113883.2.9.4.3.2& ISO">
                          <rim:Name>
                              <rim:LocalizedString
value="XDSDocumentEntry.patientId"/>
                         \langle/\text{rim:Name}\rangle\langlerim:ExternalIdentifier>
                      <rim:ExternalIdentifier
home="urn:oid:2.16.840.1.113883.2.9.2.80" id="urn:uuid:c3fcbf0e-9765-4f5b-abaa-
b37ac8ff05a6" identificationScheme="urn:uuid:2e82c1f6-a085-4c72-9da3-
8640a32e42ab" objectType="urn:oasis:names:tc:ebxml-
regrep:ObjectType:RegistryObject:ExternalIdentifier"
registryObject="urn:uuid:08a15a6f-5b4a-42de-8f95-46453f83afrt"
value="2.16.840.1.113883.2.9.2.80.4.4^456789">
                          <rim:Name>
                              <rim:LocalizedString
value="XDSDocumentEntry.uniqueId"/>
                         \langle/rim:Name>
                      </rim:ExternalIdentifier>
                  </rim:ExtrinsicObject>
                 <rim:ObjectRef id="urn:uuid:93606bcf-9494-43ec-9b4e-
a7748d1a838d"/>
                 <rim:ObjectRef id="urn:uuid:41a5887f-8865-4c09-adf7-
e362475b143a"/>
                 <rim:ObjectRef id="urn:uuid:f4f85eac-e6cb-4883-b524-
f2705394840f"/>
                 <rim:ObjectRef id="urn:uuid:a09d5840-386c-46f2-b5ad-
9c3699a4309d"/>
                 <rim:ObjectRef id="urn:uuid:f33fb8ac-18af-42cc-ae0e-
ed0b0bdb91e1"/>
                 <rim:ObjectRef id="urn:uuid:cccf5598-8b07-4b77-a05e-
ae952c785ead"/>
                 <rim:ObjectRef id="urn:uuid:f0306f51-975f-434e-a61c-
c59651d33983"/>
```
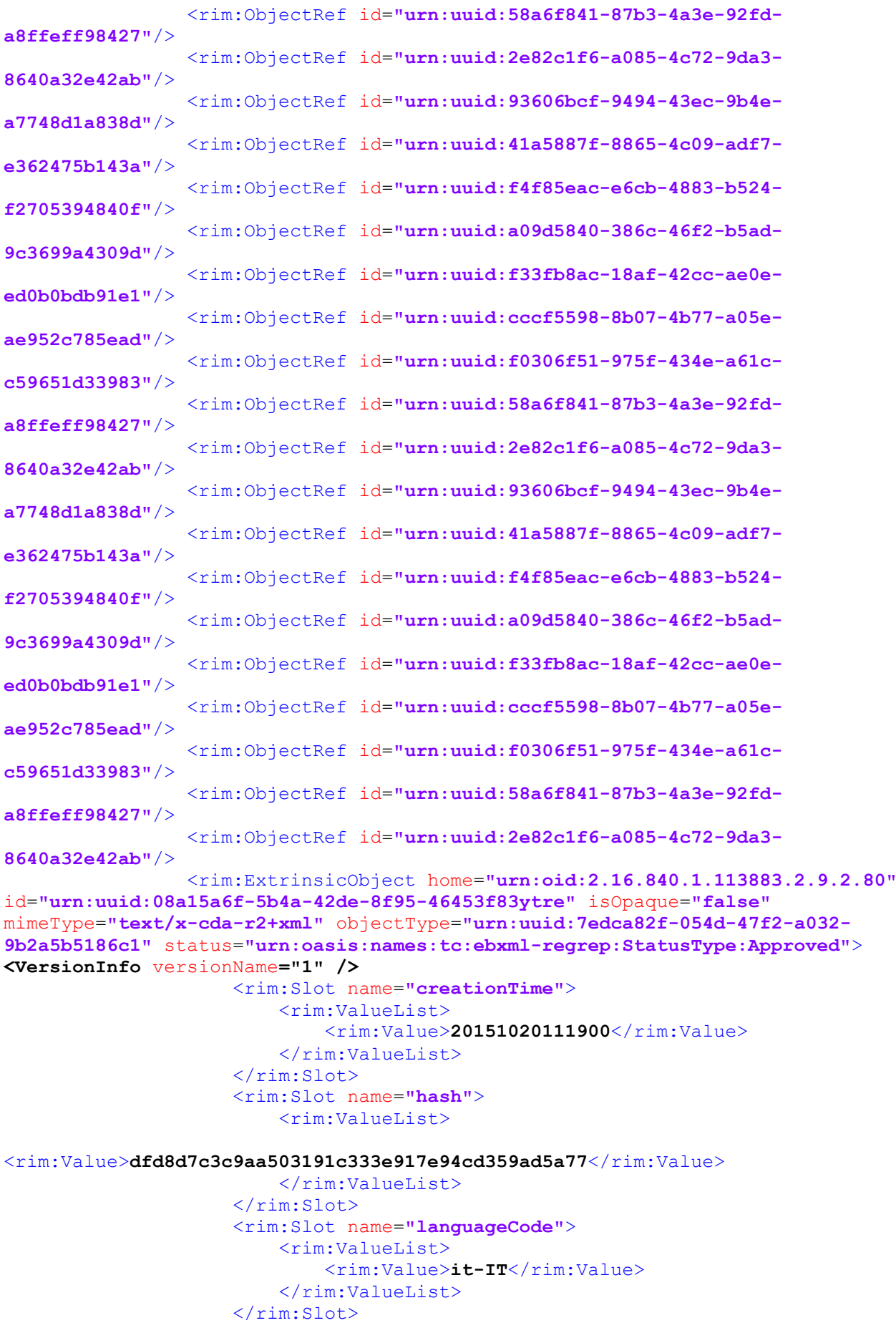

```
 <rim:ValueList>
<rim:Value>2.16.840.1.113883.2.9.2.80.4.5.000001</rim:Value>
                          </rim:ValueList>
                     \langle/rim:Slot>
                     <rim:Slot name="urn:ita:2017:repository-type">
                          <rim:ValueList>
                             <rim:Value>CONS^^^&2.16.840.1.113883.2.9.3.3.6.1.7&ISO 
                   \langlerim:Value>
                        </rim:ValueList>
                     \langlerim:Slot>
                      <rim:Slot name="urn:ihe:iti:xds:2013:referenceIdList">
                          <rim:ValueList> 
                               <rim:Value> 
012328^^^&2.16.840.1.113883.2.9.4.3.2&ISO^urn:ihe:iti:xds:2013:order
                              \langlerim:Value>
                         \langlerim:ValueList>
                     \langlerim:Slot>
                     <rim:Slot name="serviceStartTime">
                          <rim:ValueList>
                               <rim:Value>20151020110012</rim:Value>
                          </rim:ValueList>
                      </rim:Slot>
                     <rim:Slot name="serviceStopTime">
                          <rim:ValueList>
                               <rim:Value>20151020110020</rim:Value>
                          </rim:ValueList>
                     \langle/rim:Slot>
                     <rim:Slot name="size">
                          <rim:ValueList>
                               <rim:Value>7239</rim:Value>
                          </rim:ValueList>
                     \langle/rim:Slot>
                     <rim:Slot name="sourcePatientId">
                          <rim:ValueList>
<rim:Value>RSSMRA75C03F839K^^^&2.16.840.1.113883.2.9.4.3.2&ISO</rim:Valu
e>
                          </rim:ValueList>
                     \langlerim:Slot>
                     <rim:Classification classificationScheme="urn:uuid:93606bcf-
9494-43ec-9b4e-a7748d1a838d" classifiedObject="urn:uuid:08a15a6f-5b4a-42de-8f95-
46453f83ytre" home="urn:oid:2.16.840.1.113883.2.9.2.80"
id="ExampleAuthorId_0004" nodeRepresentation=""
objectType="urn:oasis:names:tc:ebxml-
regrep:ObjectType:RegistryObject:Classification">
                          <rim:Slot name="authorInstitution">
                               <rim:ValueList>
                                   <rim:Value>ULSS N - TEST 
^^^^^2.16.840.1.113883.2.9.4.1.3&ISO^^^^080109</rim:Value>
                               </rim:ValueList>
                         \langle/rim:Slot>
                         <rim:Slot name="authorPerson">
                               <rim:ValueList>
<rim:Value>VRDMRC67T20I257E^^^^^^^^&2.16.840.1.113883.2.9.4.3.2&ISO</rim
\cdotValue>
                               </rim:ValueList>
                         \langle/rim:Slot>
                         <rim:Slot name="authorRole">
                               <rim:ValueList>
```

```
<rim:Value>APR</rim:Value>
```

```
 </rim:ValueList>
                         \langle/rim:Slot>
                         <rim:Slot name="authorSpecialty">
                               <rim:ValueList>
                                   <rim:Value>Medicina generale</rim:Value>
                              </rim:ValueList>
                         \langle/rim:Slot>
                         <rim:Slot name="authorTelecommunication">
                               <rim:ValueList>
<rim:Value>^^Internet^marco.verdi@healthcare.org</rim:Value>
                              </rim:ValueList>
                         \langlerim:Slot>
                      </rim:Classification>
                     <rim:Classification classificationScheme="urn:uuid:41a5887f-
8865-4c09-adf7-e362475b143a" classifiedObject="urn:uuid:08a15a6f-5b4a-42de-8f95-
46453f83ytre" home="urn:oid:2.16.840.1.113883.2.9.2.80"
id="ExampleClassCodeID_0002" nodeRepresentation="REF"
objectType="urn:oasis:names:tc:ebxml-
regrep:ObjectType:RegistryObject:Classification">
                          <rim:Slot name="codingScheme">
                              <rim:ValueList>
<rim:Value>2.16.840.1.113883.2.9.3.3.6.1.5</rim:Value>
                              </rim:ValueList>
                         \langle/rim:Slot>
                         <rim:Name>
                              <rim:LocalizedString value="Referto"/>
                         \langlerim:Name>
                      </rim:Classification>
                     <rim:Classification classificationScheme="urn:uuid:f4f85eac-
e6cb-4883-b524-f2705394840f" classifiedObject="urn:uuid:08a15a6f-5b4a-42de-8f95-
46453f83ytre" home="urn:oid:2.16.840.1.113883.2.9.2.80"
id="ConfidentialityCodeUniqueID_0001" nodeRepresentation="N"
objectType="urn:oasis:names:tc:ebxml-
regrep:ObjectType:RegistryObject:Classification">
                          <rim:Slot name="codingScheme">
                              <rim:ValueList>
                                   <rim:Value>2.16.840.1.113883.5.25</rim:Value>
                              </rim:ValueList>
                         \langle/rim:Slot>
                         <rim:Name>
                              <rim:LocalizedString value="Normal"/>
                         \langle/rim:Name \rangle </rim:Classification>
                     <rim:Classification classificationScheme="urn:uuid:a09d5840-
386c-46f2-b5ad-9c3699a4309d" classifiedObject="urn:uuid:08a15a6f-5b4a-42de-8f95-
46453f83ytre" home="urn:oid:2.16.840.1.113883.2.9.2.80"
id="ExampleFormatCodeID_0002" nodeRepresentation="2.16.840.1.113883.2.9.10.1.1"
objectType="urn:oasis:names:tc:ebxml-
regrep:ObjectType:RegistryObject:Classification">
                          <rim:Slot name="codingScheme">
                              <rim:ValueList>
<rim:Value>2.16.840.1.113883.2.9.3.3.6.1.6</rim:Value>
                              </rim:ValueList>
                         \langle/rim\cdotSlot>
                         <rim:Name>
                              <rim:LocalizedString value="Referto di 
laboratorio"/>
                         \langlerim:Name>
                      </rim:Classification>
```

```
 <rim:Classification classificationScheme="urn:uuid:f33fb8ac-
18af-42cc-ae0e-ed0b0bdb91e1" classifiedObject="urn:uuid:08a15a6f-5b4a-42de-8f95-
46453f83ytre" home="urn:oid:2.16.840.1.113883.2.9.2.80"
id="ExampleFacilityCodeID_0001" nodeRepresentation="Ospedale"
objectType="urn:oasis:names:tc:ebxml-
regrep:ObjectType:RegistryObject:Classification">
                          <rim:Slot name="codingScheme">
                              <rim:ValueList>
<rim:Value>2.16.840.1.113883.2.9.3.3.6.1.1</rim:Value>
                              </rim:ValueList>
                         \langle/rim:Slot>
                         <rim:Name>
                              <rim:LocalizedString value="Ospedale"/>
                          </rim:Name>
                    </rim:Classification>
                    <rim:Classification classificationScheme="urn:uuid:cccf5598-
8b07-4b77-a05e-ae952c785ead" classifiedObject="urn:uuid:08a15a6f-5b4a-42de-8f95-
46453f83ytre" home="urn:oid:2.16.840.1.113883.2.9.2.80"
id="IdPracticeSettingCode" nodeRepresentation="AD_PSC131"
objectType="urn:oasis:names:tc:ebxml-
regrep:ObjectType:RegistryObject:Classification">
                          <rim:Slot name="codingScheme">
                              <rim:ValueList>
<rim:Value>2.16.840.1.113883.2.9.3.3.6.1.2</rim:Value>
                              </rim:ValueList>
                         \langle/rim:Slot>
                         <rim:Name>
                              <rim:LocalizedString value="Assistenza 
Territoriale"/>
                          </rim:Name>
                     </rim:Classification>
                    <rim:Classification classificationScheme="urn:uuid:f0306f51-
975f-434e-a61c-c59651d33983" classifiedObject="urn:uuid:08a15a6f-5b4a-42de-8f95-
46453f83ytre" home="urn:oid:2.16.840.1.113883.2.9.2.80"
id="ExampleTypeCodeId_0001" nodeRepresentation="11502-2"
objectType="urn:oasis:names:tc:ebxml-
regrep:ObjectType:RegistryObject:Classification">
                          <rim:Slot name="codingScheme">
                              <rim:ValueList>
                                  <rim:Value>2.16.840.1.113883.6.1</rim:Value>
                              </rim:ValueList>
                         \langlerim:Slot>
                         \langlerim:Name\rangle <rim:LocalizedString value="Referto di 
laboratorio"/>
                          </rim:Name>
                     </rim:Classification>
                    <rim:ExternalIdentifier
home="urn:oid:2.16.840.1.113883.2.9.2.80" id="urn:uuid:db9f4438-ffff-435f-9d34-
d76190728637" identificationScheme="urn:uuid:58a6f841-87b3-4a3e-92fd-
a8ffeff98427" objectType="urn:oasis:names:tc:ebxml-
regrep:ObjectType:RegistryObject:ExternalIdentifier"
registryObject="urn:uuid:08a15a6f-5b4a-42de-8f95-46453f83ytre"
value="RSSMRA75C03F839K^^^& 2.16.840.1.113883.2.9.4.3.2& ISO">
                          <rim:Name>
                              <rim:LocalizedString
value="XDSDocumentEntry.patientId"/>
                          </rim:Name>
                    \langlerim:ExternalIdentifier>
```

```
 <rim:ExternalIdentifier
home="urn:oid:2.16.840.1.113883.2.9.2.80" id="urn:uuid:c3fcbf0e-9765-4f5b-abaa-
b37ac8ff05z1" identificationScheme="urn:uuid:2e82c1f6-a085-4c72-9da3-
8640a32e42ab" objectType="urn:oasis:names:tc:ebxml-
regrep:ObjectType:RegistryObject:ExternalIdentifier"
registryObject="urn:uuid:08a15a6f-5b4a-42de-8f95-46453f83ytre"
value="2.16.840.1.113883.2.9.2.80.4.4^678945">
                          <rim:Name>
                              <rim:LocalizedString
value="XDSDocumentEntry.uniqueId"/>
                         \langlerim:Name>
                     \langlerim:ExternalIdentifier>
                  </rim:ExtrinsicObject>
                 <rim:ExtrinsicObject home="urn:oid:2.16.840.1.113883.2.9.2.80"
id="urn:uuid:08a15a6f-5b4a-42de-8f95-89474f83abdf" isOpaque="false"
mimeType="text/x-cda-r2+xml" objectType="urn:uuid:7edca82f-054d-47f2-a032-
9b2a5b5186c1" status="urn:oasis:names:tc:ebxml-regrep:StatusType:Approved">
<VersionInfo versionName="1" />
                      <rim:Slot name="creationTime">
                          <rim:ValueList>
                              <rim:Value>20141220111900</rim:Value>
                          </rim:ValueList>
                      </rim:Slot>
                     <rim:Slot name="hash">
                          <rim:ValueList>
<rim:Value>c38889f97a39695032b9bde5a29580c6fc004c83</rim:Value>
                          </rim:ValueList>
                     \langle/rim:Slot>
                     <rim:Slot name="languageCode">
                          <rim:ValueList>
                              <rim:Value>it-IT</rim:Value>
                          </rim:ValueList>
                     \langlerim:Slot>
                     <rim:Slot name="repositoryUniqueId">
                          <rim:ValueList>
<rim:Value>2.16.840.1.113883.2.9.2.80.4.5.113883</rim:Value>
                          </rim:ValueList>
                     \langlerim:Slot>
                     <rim:Slot name="serviceStartTime">
                          <rim:ValueList>
                              <rim:Value>20141020110012</rim:Value>
                          </rim:ValueList>
                     \langle/rim:Slot>
                     <rim:Slot name="serviceStopTime">
                          <rim:ValueList>
                              <rim:Value>20141220111915</rim:Value>
                          </rim:ValueList>
                     \langle/rim:Slot>
                     <rim:Slot name="size">
                          <rim:ValueList>
                              <rim:Value>10201</rim:Value>
                          </rim:ValueList>
                      </rim:Slot>
                     <rim:Slot name="sourcePatientId">
                          <rim:ValueList>
<rim:Value>RSSMRA75C03F839K^^^&2.16.840.1.113883.2.9.4.3.2&ISO</rim:Valu
```

```
 </rim:ValueList>
\langlerim:Slot>
```
 $\sim$ 

```
 <rim:Classification classificationScheme="urn:uuid:93606bcf-
9494-43ec-9b4e-a7748d1a838d" classifiedObject="urn:uuid:08a15a6f-5b4a-42de-8f95-
89474f83abdf" home="urn:oid:2.16.840.1.113883.2.9.2.80"
id="ExampleAuthorId_0001" nodeRepresentation=""
objectType="urn:oasis:names:tc:ebxml-
regrep:ObjectType:RegistryObject:Classification">
                          <rim:Slot name="authorInstitution">
                              <rim:ValueList>
                                  <rim:Value>ULSS N - TEST 
^^^^^2.16.840.1.113883.2.9.4.1.3&ISO^^^^080109</rim:Value>
                              </rim:ValueList>
                         \langlerim:Slot>
                         <rim:Slot name="authorPerson">
                              <rim:ValueList>
<rim:Value>VRDMRC67T20I257E^^^^^^^^&2.16.840.1.113883.2.9.4.3.2&ISO</rim
:Value>
                              </rim:ValueList>
                         \langle/rim:Slot>
                         <rim:Slot name="authorRole">
                              <rim:ValueList>
                                  <rim:Value>APR</rim:Value>
                              </rim:ValueList>
                         \langle/rim:Slot>
                         <rim:Slot name="authorSpecialty">
                              <rim:ValueList>
                                  <rim:Value>Medicina generale</rim:Value>
                              </rim:ValueList>
                         \langlerim:Slot>
                         <rim:Slot name="authorTelecommunication">
                              <rim:ValueList>
<rim:Value>^^Internet^marco.verdi@healthcare.org</rim:Value>
                              </rim:ValueList>
                          </rim:Slot>
                      </rim:Classification>
                     <rim:Classification classificationScheme="urn:uuid:41a5887f-
8865-4c09-adf7-e362475b143a" classifiedObject="urn:uuid:08a15a6f-5b4a-42de-8f95-
89474f83abdf" home="urn:oid:2.16.840.1.113883.2.9.2.80"
id="ExampleClassCodeID_0001" nodeRepresentation="SUM"
objectType="urn:oasis:names:tc:ebxml-
regrep:ObjectType:RegistryObject:Classification">
                          <rim:Slot name="codingScheme">
                              <rim:ValueList>
<rim:Value>2.16.840.1.113883.2.9.3.3.6.1.5</rim:Value>
                              </rim:ValueList>
                         \langle/rim:Slot>
                         <rim:Name>
                              <rim:LocalizedString value="Profilo sanitario 
sintetico"/>
                         \langle/rim:Name \rangle </rim:Classification>
                     <rim:Classification classificationScheme="urn:uuid:f4f85eac-
e6cb-4883-b524-f2705394840f" classifiedObject="urn:uuid:08a15a6f-5b4a-42de-8f95-
89474f83abdf" home="urn:oid:2.16.840.1.113883.2.9.2.80"
id="ConfidentialityCodeUniqueID_0001" nodeRepresentation="N"
objectType="urn:oasis:names:tc:ebxml-
regrep:ObjectType:RegistryObject:Classification">
                          <rim:Slot name="codingScheme">
                              <rim:ValueList>
                                  <rim:Value>2.16.840.1.113883.5.25</rim:Value>
```

```
 </rim:ValueList>
                         \langle/rim\cdotSlot>
                         <rim:Name>
                              <rim:LocalizedString value="Normal"/>
                          </rim:Name>
                     </rim:Classification>
                    <rim:Classification classificationScheme="urn:uuid:a09d5840-
386c-46f2-b5ad-9c3699a4309d" classifiedObject="urn:uuid:08a15a6f-5b4a-42de-8f95-
89474f83abdf" home="urn:oid:2.16.840.1.113883.2.9.2.80"
id="ExampleFormatCodeID_0001" nodeRepresentation="2.16.840.1.113883.10.20.1"
objectType="urn:oasis:names:tc:ebxml-
regrep:ObjectType:RegistryObject:Classification">
                          <rim:Slot name="codingScheme">
                              <rim:ValueList>
<rim:Value>2.16.840.1.113883.2.9.3.3.6.1.6</rim:Value>
                              </rim:ValueList>
                         \langle/rim:Slot>
                         <rim:Name>
                              <rim:LocalizedString value="Profilo sanitario 
sintetico"/>
                          </rim:Name>
                     </rim:Classification>
                    <rim:Classification classificationScheme="urn:uuid:f33fb8ac-
18af-42cc-ae0e-ed0b0bdb91e1" classifiedObject="urn:uuid:08a15a6f-5b4a-42de-8f95-
89474f83abdf" home="urn:oid:2.16.840.1.113883.2.9.2.80"
id="ExampleFacilityCodeID_0001" nodeRepresentation="Territorio"
objectType="urn:oasis:names:tc:ebxml-
regrep:ObjectType:RegistryObject:Classification">
                          <rim:Slot name="codingScheme">
                              <rim:ValueList>
<rim:Value>2.16.840.1.113883.2.9.3.3.6.1.1</rim:Value>
                              </rim:ValueList>
                         \langlerim:Slot>
                         <rim:Name>
                              <rim:LocalizedString value="Territorio"/>
                         \langle/rim:Name>
                     </rim:Classification>
                    <rim:Classification classificationScheme="urn:uuid:cccf5598-
8b07-4b77-a05e-ae952c785ead" classifiedObject="urn:uuid:08a15a6f-5b4a-42de-8f95-
89474f83abdf" home="urn:oid:2.16.840.1.113883.2.9.2.80"
id="IdPracticeSettingCode" nodeRepresentation="AD_PSC026"
objectType="urn:oasis:names:tc:ebxml-
regrep:ObjectType:RegistryObject:Classification">
                          <rim:Slot name="codingScheme">
                              <rim:ValueList>
<rim:Value>2.16.840.1.113883.2.9.3.3.6.1.2</rim:Value>
                              </rim:ValueList>
                         \langle/rim:Slot>
                         <rim:Name>
                              <rim:LocalizedString value="Medicina Generale"/>
                          </rim:Name>
                     </rim:Classification>
                    <rim:Classification classificationScheme="urn:uuid:f0306f51-
975f-434e-a61c-c59651d33983" classifiedObject="urn:uuid:08a15a6f-5b4a-42de-8f95-
89474f83abdf" home="urn:oid:2.16.840.1.113883.2.9.2.80"
id="ExampleTypeCodeId_0001" nodeRepresentation="60591-5"
objectType="urn:oasis:names:tc:ebxml-
regrep:ObjectType:RegistryObject:Classification">
                          <rim:Slot name="codingScheme">
```

```
 <rim:ValueList>
                                  <rim:Value>2.16.840.1.113883.6.1</rim:Value>
                              </rim:ValueList>
                         \langle/rim\cdotSlot>
                         <rim:Name>
                              <rim:LocalizedString value="Profilo sanitario 
sintetico"/>
                        \langlerim:Name>
                     </rim:Classification>
                    <rim:ExternalIdentifier
home="urn:oid:2.16.840.1.113883.2.9.2.80" id="urn:uuid:db9f4438-ffff-435f-9d34-
d76190728637" identificationScheme="urn:uuid:58a6f841-87b3-4a3e-92fd-
a8ffeff98427" objectType="urn:oasis:names:tc:ebxml-
regrep:ObjectType:RegistryObject:ExternalIdentifier"
registryObject="urn:uuid:08a15a6f-5b4a-42de-8f95-89474f83abdf"
value="RSSMRA75C03F839K^^^& 2.16.840.1.113883.2.9.4.3.2& ISO">
                         <rim:Name>
                              <rim:LocalizedString
value="XDSDocumentEntry.patientId"/>
                          </rim:Name>
                     </rim:ExternalIdentifier>
                    <rim:ExternalIdentifier
home="urn:oid:2.16.840.1.113883.2.9.2.80" id="urn:uuid:c3fcbf0e-9765-4f5b-abaa-
b37ac8ff05a5" identificationScheme="urn:uuid:2e82c1f6-a085-4c72-9da3-
8640a32e42ab" objectType="urn:oasis:names:tc:ebxml-
regrep:ObjectType:RegistryObject:ExternalIdentifier"
registryObject="urn:uuid:08a15a6f-5b4a-42de-8f95-89474f83abdf"
value="2.16.840.1.113883.2.9.2.80.4.4^123456">
                         <rim:Name>
                              <rim:LocalizedString
value="XDSDocumentEntry.uniqueId"/>
                          </rim:Name>
                     </rim:ExternalIdentifier>
                 </rim:ExtrinsicObject>
                <rim:ExtrinsicObject home="urn:oid:2.16.840.1.113883.2.9.2.80"
id="urn:uuid:08a15a6f-5b4a-42de-8f95-46453f83afrt" isOpaque="false"
mimeType="text/x-cda-r2+xml" objectType="urn:uuid:7edca82f-054d-47f2-a032-
9b2a5b5186c1" status="urn:oasis:names:tc:ebxml-regrep:StatusType:Approved">
<VersionInfo versionName="1" />
                     <rim:Slot name="creationTime">
                          <rim:ValueList>
                              <rim:Value>20141020111900</rim:Value>
                          </rim:ValueList>
                    \langlerim:Slot>
                    <rim:Slot name="hash">
                          <rim:ValueList>
<rim:Value>f45fed7d41ff773c31e63ec154b856d156cc4e88</rim:Value>
                          </rim:ValueList>
```
 $\langle$ /rim:Slot> <rim:Slot name=**"languageCode"**> <rim:ValueList> <rim:Value>**it-IT**</rim:Value> </rim:ValueList>  $\langle$ /rim:Slot> <rim:Slot name=**"repositoryUniqueId"**> <rim:ValueList>

#### <rim:Value>**2.16.840.1.113883.2.9.2.80.4.5.113883**</rim:Value> </rim:ValueList>  $\langle$ /rim:Slot>

<rim:Slot name=**"serviceStartTime"**>

```
 <rim:ValueList>
          <rim:Value>20141020110012</rim:Value>
     </rim:ValueList>
\langle/rim:Slot>
<rim:Slot name="serviceStopTime">
     <rim:ValueList>
          <rim:Value>20141020111913</rim:Value>
     </rim:ValueList>
\langlerim:Slot>
<rim:Slot name="size">
     <rim:ValueList>
         <rim:Value>7280</rim:Value>
     </rim:ValueList>
\langle/rim:Slot>
<rim:Slot name="sourcePatientId">
     <rim:ValueList>
```

```
<rim:Value>RSSMRA75C03F839K^^^&2.16.840.1.113883.2.9.4.3.2&ISO</rim:Valu
e>
```

```
 </rim:ValueList>
                     \langle/rim:Slot>
                     <rim:Classification classificationScheme="urn:uuid:93606bcf-
9494-43ec-9b4e-a7748d1a838d" classifiedObject="urn:uuid:08a15a6f-5b4a-42de-8f95-
46453f83afrt" home="urn:oid:2.16.840.1.113883.2.9.2.80"
id="ExampleAuthorId_0002" nodeRepresentation=""
objectType="urn:oasis:names:tc:ebxml-
regrep:ObjectType:RegistryObject:Classification">
                          <rim:Slot name="authorInstitution">
                              <rim:ValueList>
                                  <rim:Value>ULSS N - TEST 
^^^^^2.16.840.1.113883.2.9.4.1.3&ISO^^^^080109</rim:Value>
                              </rim:ValueList>
                         \langle/rim:Slot>
                         <rim:Slot name="authorPerson">
                              <rim:ValueList>
```

```
<rim:Value>VRDMRC67T20I257E^^^^^^^^&2.16.840.1.113883.2.9.4.3.2&ISO</rim
:Value>
```

```
 </rim:ValueList>
\langlerim:Slot>
<rim:Slot name="authorRole">
     <rim:ValueList>
         <rim:Value>APR</rim:Value>
     </rim:ValueList>
\langle/rim:Slot>
<rim:Slot name="authorSpecialty">
     <rim:ValueList>
        <rim:Value>Medicina generale</rim:Value>
     </rim:ValueList>
\langle/rim\cdotSlot>
<rim:Slot name="authorTelecommunication">
     <rim:ValueList>
```

```
<rim:Value>^^Internet^marco.verdi@healthcare.org</rim:Value>
```

```
 </rim:ValueList>
                         \langle/rim\cdotSlot>
                      </rim:Classification>
                     <rim:Classification classificationScheme="urn:uuid:41a5887f-
8865-4c09-adf7-e362475b143a" classifiedObject="urn:uuid:08a15a6f-5b4a-42de-8f95-
46453f83afrt" home="urn:oid:2.16.840.1.113883.2.9.2.80"
id="ExampleClassCodeID_0002" nodeRepresentation="REF"
```

```
objectType="urn:oasis:names:tc:ebxml-
regrep:ObjectType:RegistryObject:Classification">
                          <rim:Slot name="codingScheme">
                              <rim:ValueList>
<rim:Value>2.16.840.1.113883.2.9.3.3.6.1.5</rim:Value>
                              </rim:ValueList>
                         \langle/rim:Slot>
                         <rim:Name>
                              <rim:LocalizedString value="Referto"/>
                         \langlerim:Name>
                      </rim:Classification>
                     <rim:Classification classificationScheme="urn:uuid:f4f85eac-
e6cb-4883-b524-f2705394840f" classifiedObject="urn:uuid:08a15a6f-5b4a-42de-8f95-
46453f83afrt" home="urn:oid:2.16.840.1.113883.2.9.2.80"
id="ConfidentialityCodeUniqueID_0001" nodeRepresentation="N"
objectType="urn:oasis:names:tc:ebxml-
regrep:ObjectType:RegistryObject:Classification">
                          <rim:Slot name="codingScheme">
                              <rim:ValueList>
                                  <rim:Value>2.16.840.1.113883.5.25</rim:Value>
                              </rim:ValueList>
                         \langle/rim:Slot>
                         <rim:Name>
                              <rim:LocalizedString value="Normal"/>
                         \langle/rim:Name \rangle </rim:Classification>
                     <rim:Classification classificationScheme="urn:uuid:a09d5840-
386c-46f2-b5ad-9c3699a4309d" classifiedObject="urn:uuid:08a15a6f-5b4a-42de-8f95-
46453f83afrt" home="urn:oid:2.16.840.1.113883.2.9.2.80"
id="ExampleFormatCodeID_0002" nodeRepresentation="2.16.840.1.113883.2.9.10.1.1"
objectType="urn:oasis:names:tc:ebxml-
regrep:ObjectType:RegistryObject:Classification">
                          <rim:Slot name="codingScheme">
                              <rim:ValueList>
<rim:Value>2.16.840.1.113883.2.9.3.3.6.1.6</rim:Value>
                              </rim:ValueList>
                         \langlerim:Slot>
                         <rim:Name>
                              <rim:LocalizedString value="Referto di 
laboratorio"/>
                         \langlerim:Name>
                      </rim:Classification>
                     <rim:Classification classificationScheme="urn:uuid:f33fb8ac-
18af-42cc-ae0e-ed0b0bdb91e1" classifiedObject="urn:uuid:08a15a6f-5b4a-42de-8f95-
46453f83afrt" home="urn:oid:2.16.840.1.113883.2.9.2.80"
id="ExampleFacilityCodeID_0001" nodeRepresentation="Ospedale"
objectType="urn:oasis:names:tc:ebxml-
regrep:ObjectType:RegistryObject:Classification">
                          <rim:Slot name="codingScheme">
                              <rim:ValueList>
<rim:Value>2.16.840.1.113883.2.9.3.3.6.1.1</rim:Value>
                              </rim:ValueList>
                         \langle/rim\cdotSlot>
                         <rim:Name>
                              <rim:LocalizedString value="Ospedale"/>
                          </rim:Name>
                      </rim:Classification>
                     <rim:Classification classificationScheme="urn:uuid:cccf5598-
8b07-4b77-a05e-ae952c785ead" classifiedObject="urn:uuid:08a15a6f-5b4a-42de-8f95-
```

```
46453f83afrt" home="urn:oid:2.16.840.1.113883.2.9.2.80"
id="IdPracticeSettingCode" nodeRepresentation="AD_PSC131"
objectType="urn:oasis:names:tc:ebxml-
regrep:ObjectType:RegistryObject:Classification">
                          <rim:Slot name="codingScheme">
                              <rim:ValueList>
<rim:Value>2.16.840.1.113883.2.9.3.3.6.1.2</rim:Value>
                              </rim:ValueList>
                         \langle/rim:Slot>
                         <rim:Name>
                              <rim:LocalizedString value="Assistenza 
Territoriale"/>
                         \langle/rim:Name \rangle </rim:Classification>
                     <rim:Classification classificationScheme="urn:uuid:f0306f51-
975f-434e-a61c-c59651d33983" classifiedObject="urn:uuid:08a15a6f-5b4a-42de-8f95-
46453f83afrt" home="urn:oid:2.16.840.1.113883.2.9.2.80"
id="ExampleTypeCodeId_0001" nodeRepresentation="11502-2"
objectType="urn:oasis:names:tc:ebxml-
regrep:ObjectType:RegistryObject:Classification">
                          <rim:Slot name="codingScheme">
                              <rim:ValueList>
                                   <rim:Value>2.16.840.1.113883.6.1</rim:Value>
                              </rim:ValueList>
                          </rim:Slot>
                         <rim:Name>
                              <rim:LocalizedString value="Referto di 
laboratorio"/>
                         \langle/rim:Name \rangle </rim:Classification>
                     <rim:ExternalIdentifier
home="urn:oid:2.16.840.1.113883.2.9.2.80" id="urn:uuid:db9f4438-ffff-435f-9d34-
d76190728637" identificationScheme="urn:uuid:58a6f841-87b3-4a3e-92fd-
a8ffeff98427" objectType="urn:oasis:names:tc:ebxml-
regrep:ObjectType:RegistryObject:ExternalIdentifier"
registryObject="urn:uuid:08a15a6f-5b4a-42de-8f95-46453f83afrt"
value="RSSMRA75C03F839K^^^& 2.16.840.1.113883.2.9.4.3.2& ISO">
                          <rim:Name>
                              <rim:LocalizedString
value="XDSDocumentEntry.patientId"/>
                         \langle/rim:Name \rangle\langlerim:ExternalIdentifier>
                      <rim:ExternalIdentifier
home="urn:oid:2.16.840.1.113883.2.9.2.80" id="urn:uuid:c3fcbf0e-9765-4f5b-abaa-
b37ac8ff05a6" identificationScheme="urn:uuid:2e82c1f6-a085-4c72-9da3-
8640a32e42ab" objectType="urn:oasis:names:tc:ebxml-
regrep:ObjectType:RegistryObject:ExternalIdentifier"
registryObject="urn:uuid:08a15a6f-5b4a-42de-8f95-46453f83afrt"
value="2.16.840.1.113883.2.9.2.80.4.4^456789">
                          <rim:Name>
                              <rim:LocalizedString
value="XDSDocumentEntry.uniqueId"/>
                         \langle/rim:Name \rangle\langle/rim:ExternalIdentifier>
                 </rim:ExtrinsicObject>
                 <rim:ObjectRef id="urn:uuid:93606bcf-9494-43ec-9b4e-
a7748d1a838d"/>
                  <rim:ObjectRef id="urn:uuid:41a5887f-8865-4c09-adf7-
e362475b143a"/>
                 <rim:ObjectRef id="urn:uuid:f4f85eac-e6cb-4883-b524-
f2705394840f"/>
```
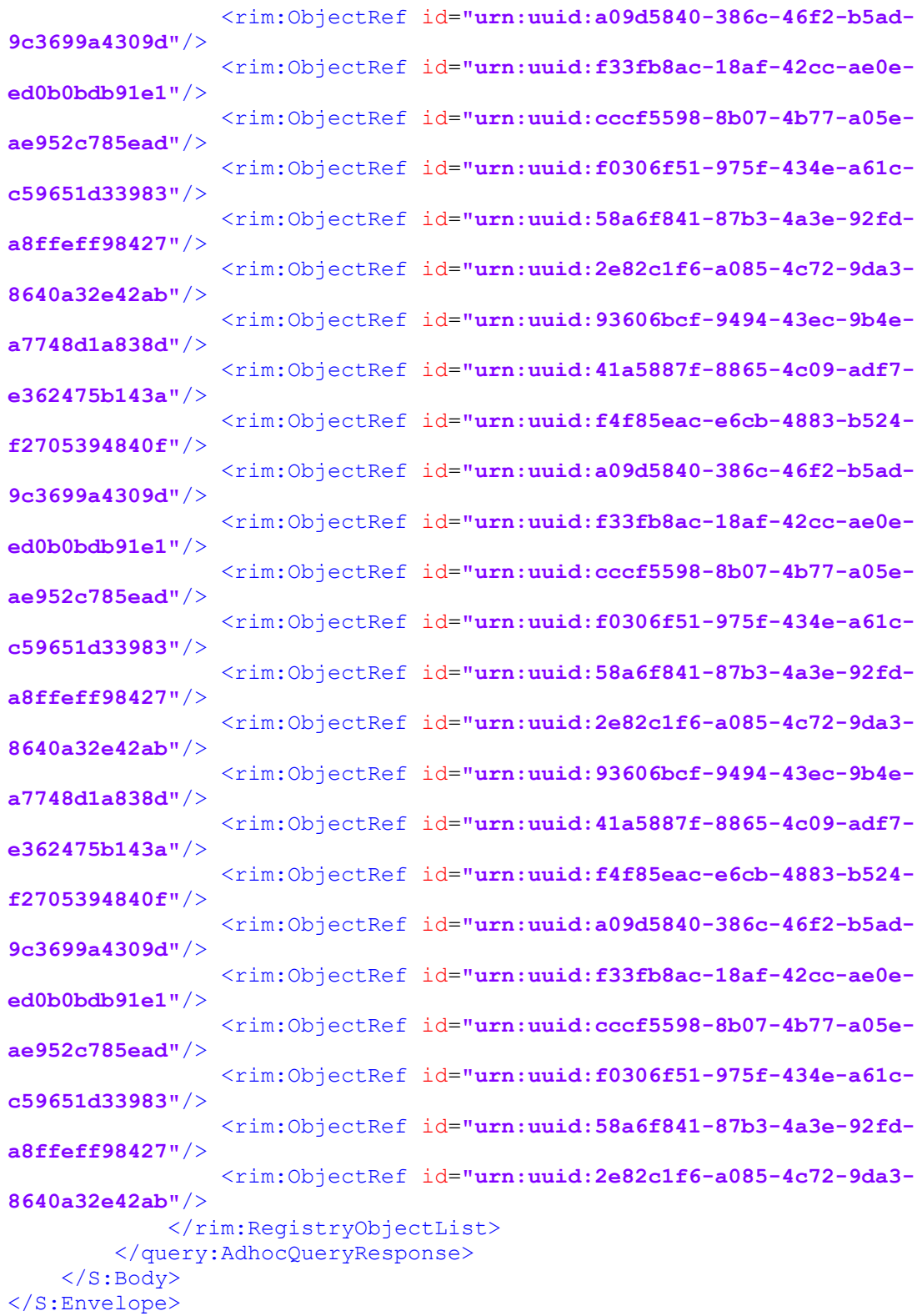

# A1.3 Messaggio di risposta con fallimento

Di seguito si mostra un esempio di messaggio di errore relativo ad una richiesta di tipo GetDocuments (uno dei due riferimenti a documenti indicati nel messaggio di richiesta non è stato riconosciuto), generato dalla RDA oppure dall'INI per assistiti gestiti temporaneamente.

```
<S:Envelope xmlns:S="http://www.w3.org/2003/05/soap-envelope"
xmlns:env="http://www.w3.org/2003/05/soap-envelope">
     <S:Header>
        \leqTo
xmlns="http://www.w3.org/2005/08/addressing">http://www.w3.org/2005/08/addressin
g/anonymous</To>
         <Action
xmlns="http://www.w3.org/2005/08/addressing">urn:ihe:iti:2007:RegistryStoredQuer
yResponse</Action>
         <MessageID xmlns="http://www.w3.org/2005/08/addressing">uuid:9a933d2a-
8763-4546-831d-a9017483a0f3</MessageID>
         <RelatesTo xmlns="http://www.w3.org/2005/08/addressing">uuid:cdb2669e-
0547-4086-b9be-089a444e338c</RelatesTo>
     </S:Header>
     <S:Body>
         <ns4:AdhocQueryResponse xmlns="urn:oasis:names:tc:ebxml-
regrep:xsd:rim:3.0" xmlns:ns2="urn:oasis:names:tc:ebxml-regrep:xsd:rs:3.0"
xmlns:ns3="urn:oasis:names:tc:ebxml-regrep:xsd:lcm:3.0"
xmlns:ns4="urn:oasis:names:tc:ebxml-regrep:xsd:query:3.0" xmlns:ns5="urn:hl7-
org:v3" status="urn:oasis:names:tc:ebxml-regrep:ResponseStatusType:Failure">
             <ns2:RegistryErrorList>
                  <ns2:RegistryError codeContext="Unavailable 
2.16.840.1.113883.2.9.2.80.4.4^678949 value" errorCode="XDSRegistryError"
location="" severity="urn:oasis:names:tc:ebxml-regrep:ErrorSeverityType:Error"/>
             </ns2:RegistryErrorList>
             <RegistryObjectList>
                  <ExtrinsicObject home="urn:oid:2.16.840.1.113883.2.9.2.80"
id="urn:uuid:08a15a6f-5b4a-42de-8f95-89474f83abdf" isOpaque="false"
mimeType="text/x-cda-r2+xml" objectType="urn:uuid:7edca82f-054d-47f2-a032-
9b2a5b5186c1" status="urn:oasis:names:tc:ebxml-regrep:StatusType:Approved">
<VersionInfo versionName="1" />
                      <Slot name="creationTime">
                          <ValueList>
                               <Value>20141220111900</Value>
                          </ValueList>
                     \langle/Slot>
                     <Slot name="hash">
                          <ValueList>
<Value>c38889f97a39695032b9bde5a29580c6fc004c83</Value>
                          </ValueList>
                      </Slot>
                     <Slot name="languageCode">
                          <ValueList>
                               <Value>it-IT</Value>
                          </ValueList>
                     \langle/Slot>
                     <Slot name="repositoryUniqueId">
                          <ValueList>
                               <Value>2.16.840.1.113883.2.9.2.80.4.5.113883</Value>
                          </ValueList>
                     \langle/Slot>
                     <Slot name="serviceStartTime">
                         \left\langle \text{Valu}_\text{L}\right\rangle <Value>20141020110012</Value>
                          </ValueList>
                     \frac{2}{5}<Slot name="serviceStopTime">
                         \sqrt{V}alueList>
                               <Value>20141220111915</Value>
                          </ValueList>
                      </Slot>
```

```
 <Slot name="size">
                          <ValueList>
                              <Value>10201</Value>
                          </ValueList>
                     \langle/Slot>
                     <Slot name="sourcePatientId">
                          <ValueList>
<Value>RSSMRA75C03F839K^^^&2.16.840.1.113883.2.9.4.3.2&ISO</Value>
                          </ValueList>
                      </Slot>
                     <Classification classificationScheme="urn:uuid:93606bcf-
9494-43ec-9b4e-a7748d1a838d" classifiedObject="urn:uuid:08a15a6f-5b4a-42de-8f95-
89474f83abdf" home="urn:oid:2.16.840.1.113883.2.9.2.80"
id="ExampleAuthorId_0001" nodeRepresentation=""
objectType="urn:oasis:names:tc:ebxml-
regrep:ObjectType:RegistryObject:Classification">
                          <Slot name="authorInstitution">
                              <ValueList>
                                  <Value>ULSS N - TEST 
^^^^^2.16.840.1.113883.2.9.4.1.3&ISO^^^^080109</Value>
                              </ValueList>
                         \langle/Slot>
                         <Slot name="authorPerson">
                              <ValueList>
<Value>VRDMRC67T20I257E^^^^^^^^&2.16.840.1.113883.2.9.4.3.2&ISO</Value>
                              </ValueList>
                          </Slot>
                         <Slot name="authorRole">
                              <ValueList>
                                  <Value>APR</Value>
                              </ValueList>
                          </Slot>
                         <Slot name="authorSpecialty">
                              <ValueList>
                                  <Value>Medicina generale</Value>
                              </ValueList>
                          </Slot>
                         <Slot name="authorTelecommunication">
                              <ValueList>
<Value>^^Internet^marco.verdi@healthcare.org</Value>
                              </ValueList>
                          </Slot>
                      </Classification>
                     <Classification classificationScheme="urn:uuid:41a5887f-
8865-4c09-adf7-e362475b143a" classifiedObject="urn:uuid:08a15a6f-5b4a-42de-8f95-
89474f83abdf" home="urn:oid:2.16.840.1.113883.2.9.2.80"
id="ExampleClassCodeID_0001" nodeRepresentation="SUM"
objectType="urn:oasis:names:tc:ebxml-
regrep:ObjectType:RegistryObject:Classification">
                          <Slot name="codingScheme">
                              <ValueList>
                                  <Value>2.16.840.1.113883.2.9.3.3.6.1.5</Value>
                              </ValueList>
                         \langle/Slot>
                         <Name>
                              <LocalizedString value="Profilo sanitario 
sintetico"/>
                          </Name>
                      </Classification>
```

```
 <Classification classificationScheme="urn:uuid:f4f85eac-
e6cb-4883-b524-f2705394840f" classifiedObject="urn:uuid:08a15a6f-5b4a-42de-8f95-
89474f83abdf" home="urn:oid:2.16.840.1.113883.2.9.2.80"
id="ConfidentialityCodeUniqueID_0001" nodeRepresentation="N"
objectType="urn:oasis:names:tc:ebxml-
regrep:ObjectType:RegistryObject:Classification">
                          <Slot name="codingScheme">
                              <ValueList>
                                  <Value>2.16.840.1.113883.5.25</Value>
                              </ValueList>
                          </Slot>
                         <Name>
                              <LocalizedString value="Normal"/>
                          </Name>
                      </Classification>
                     <Classification classificationScheme="urn:uuid:a09d5840-
386c-46f2-b5ad-9c3699a4309d" classifiedObject="urn:uuid:08a15a6f-5b4a-42de-8f95-
89474f83abdf" home="urn:oid:2.16.840.1.113883.2.9.2.80"
id="ExampleFormatCodeID_0001" nodeRepresentation="2.16.840.1.113883.10.20.1"
objectType="urn:oasis:names:tc:ebxml-
regrep:ObjectType:RegistryObject:Classification">
                          <Slot name="codingScheme">
                              <ValueList>
                                  <Value>2.16.840.1.113883.2.9.3.3.6.1.6</Value>
                              </ValueList>
                         \langle/Slot>
                         <Name>
                              <LocalizedString value="Profilo sanitario 
sintetico"/>
                          </Name>
                      </Classification>
                     <Classification classificationScheme="urn:uuid:f33fb8ac-
18af-42cc-ae0e-ed0b0bdb91e1" classifiedObject="urn:uuid:08a15a6f-5b4a-42de-8f95-
89474f83abdf" home="urn:oid:2.16.840.1.113883.2.9.2.80"
id="ExampleFacilityCodeID_0001" nodeRepresentation="Territorio"
objectType="urn:oasis:names:tc:ebxml-
regrep:ObjectType:RegistryObject:Classification">
                          <Slot name="codingScheme">
                              <ValueList>
                                  <Value>2.16.840.1.113883.2.9.3.3.6.1.1</Value>
                              </ValueList>
                          </Slot>
                         <Name>
                              <LocalizedString value="Territorio"/>
                          </Name>
                      </Classification>
                     <Classification classificationScheme="urn:uuid:cccf5598-
8b07-4b77-a05e-ae952c785ead" classifiedObject="urn:uuid:08a15a6f-5b4a-42de-8f95-
89474f83abdf" home="urn:oid:2.16.840.1.113883.2.9.2.80"
id="IdPracticeSettingCode" nodeRepresentation="AD_PSC026"
objectType="urn:oasis:names:tc:ebxml-
regrep:ObjectType:RegistryObject:Classification">
                          <Slot name="codingScheme">
                              <ValueList>
                                  <Value>2.16.840.1.113883.2.9.3.3.6.1.2</Value>
                              </ValueList>
                         \langle/Slot>
                         \langleName>
                              <LocalizedString value="Medicina Generale"/>
                          </Name>
                      </Classification>
```

```
 <Classification classificationScheme="urn:uuid:f0306f51-
975f-434e-a61c-c59651d33983" classifiedObject="urn:uuid:08a15a6f-5b4a-42de-8f95-
89474f83abdf" home="urn:oid:2.16.840.1.113883.2.9.2.80"
id="ExampleTypeCodeId_0001" nodeRepresentation="60591-5"
objectType="urn:oasis:names:tc:ebxml-
regrep:ObjectType:RegistryObject:Classification">
                         <Slot name="codingScheme">
                              <ValueList>
                                  <Value>2.16.840.1.113883.6.1</Value>
                              </ValueList>
                         </Slot>
                        <Name>
                             <LocalizedString value="Profilo sanitario 
sintetico"/>
                         </Name>
                     </Classification>
                    <ExternalIdentifier
home="urn:oid:2.16.840.1.113883.2.9.2.80" id="urn:uuid:db9f4438-ffff-435f-9d34-
d76190728637" identificationScheme="urn:uuid:58a6f841-87b3-4a3e-92fd-
a8ffeff98427" objectType="urn:oasis:names:tc:ebxml-
regrep:ObjectType:RegistryObject:ExternalIdentifier"
registryObject="urn:uuid:08a15a6f-5b4a-42de-8f95-89474f83abdf"
value="RSSMRA75C03F839K^^^& 2.16.840.1.113883.2.9.4.3.2& ISO">
                         <Name>
                             <LocalizedString
value="XDSDocumentEntry.patientId"/>
                         </Name>
                     </ExternalIdentifier>
                    <ExternalIdentifier
home="urn:oid:2.16.840.1.113883.2.9.2.80" id="urn:uuid:c3fcbf0e-9765-4f5b-abaa-
b37ac8ff05a5" identificationScheme="urn:uuid:2e82c1f6-a085-4c72-9da3-
8640a32e42ab" objectType="urn:oasis:names:tc:ebxml-
regrep:ObjectType:RegistryObject:ExternalIdentifier"
registryObject="urn:uuid:08a15a6f-5b4a-42de-8f95-89474f83abdf"
value="2.16.840.1.113883.2.9.2.80.4.4^123456">
                         <Name>
                             <LocalizedString value="XDSDocumentEntry.uniqueId"/>
                         </Name>
                     </ExternalIdentifier>
                 </ExtrinsicObject>
                <ObjectRef id="urn:uuid:93606bcf-9494-43ec-9b4e-a7748d1a838d"/>
                 <ObjectRef id="urn:uuid:41a5887f-8865-4c09-adf7-e362475b143a"/>
                 <ObjectRef id="urn:uuid:f4f85eac-e6cb-4883-b524-f2705394840f"/>
                 <ObjectRef id="urn:uuid:a09d5840-386c-46f2-b5ad-9c3699a4309d"/>
                 <ObjectRef id="urn:uuid:f33fb8ac-18af-42cc-ae0e-ed0b0bdb91e1"/>
                 <ObjectRef id="urn:uuid:cccf5598-8b07-4b77-a05e-ae952c785ead"/>
                 <ObjectRef id="urn:uuid:f0306f51-975f-434e-a61c-c59651d33983"/>
                 <ObjectRef id="urn:uuid:58a6f841-87b3-4a3e-92fd-a8ffeff98427"/>
                 <ObjectRef id="urn:uuid:2e82c1f6-a085-4c72-9da3-8640a32e42ab"/>
                 <ExtrinsicObject home="urn:oid:2.16.840.1.113883.2.9.2.80"
id="urn:uuid:08a15a6f-5b4a-42de-8f95-46453f83afrt" isOpaque="false"
mimeType="text/x-cda-r2+xml" objectType="urn:uuid:7edca82f-054d-47f2-a032-
9b2a5b5186c1" status="urn:oasis:names:tc:ebxml-regrep:StatusType:Approved">
<VersionInfo versionName="1" />
                     <Slot name="creationTime">
                        \langleValueList>
                              <Value>20141020111900</Value>
                         </ValueList>
                    2/970+5<Slot name="hash">
                         <ValueList>
```

```
<Value>f45fed7d41ff773c31e63ec154b856d156cc4e88</Value>
                          </ValueList>
                      </Slot>
                     <Slot name="languageCode">
                          <ValueList>
                              <Value>it-IT</Value>
                          </ValueList>
                      </Slot>
                     <Slot name="repositoryUniqueId">
                          <ValueList>
                              <Value>2.16.840.1.113883.2.9.2.80.4.5.113883</Value>
                          </ValueList>
                      </Slot>
                      <Slot name="serviceStartTime">
                          <ValueList>
                              <Value>20141020110012</Value>
                          </ValueList>
                      </Slot>
                     <Slot name="serviceStopTime">
                          <ValueList>
                              <Value>20141020111913</Value>
                          </ValueList>
                      </Slot>
                     <Slot name="size">
                          <ValueList>
                              <Value>7280</Value>
                          </ValueList>
                      </Slot>
                     <Slot name="sourcePatientId">
                          <ValueList>
<Value>RSSMRA75C03F839K^^^&2.16.840.1.113883.2.9.4.3.2&ISO</Value>
                          </ValueList>
                      </Slot>
                     <Classification classificationScheme="urn:uuid:93606bcf-
9494-43ec-9b4e-a7748d1a838d" classifiedObject="urn:uuid:08a15a6f-5b4a-42de-8f95-
46453f83afrt" home="urn:oid:2.16.840.1.113883.2.9.2.80"
id="ExampleAuthorId_0002" nodeRepresentation=""
objectType="urn:oasis:names:tc:ebxml-
regrep:ObjectType:RegistryObject:Classification">
                          <Slot name="authorInstitution">
                              <ValueList>
                                  <Value>ULSS N - TEST 
^^^^^2.16.840.1.113883.2.9.4.1.3&ISO^^^^080109</Value>
                              </ValueList>
                         \langle/Slot>
                         <Slot name="authorPerson">
                              <ValueList>
<Value>VRDMRC67T20I257E^^^^^^^^&2.16.840.1.113883.2.9.4.3.2&ISO</Value>
                              </ValueList>
                         \langle/Slot>
                         <Slot name="authorRole">
                             \langleValueList>
                                  <Value>APR</Value>
                              </ValueList>
                         2/510+5<Slot name="authorSpecialty">
                              <ValueList>
                                  <Value>Medicina generale</Value>
                              </ValueList>
```

```
2/510+5<Slot name="authorTelecommunication">
                              <ValueList>
<Value>^^Internet^marco.verdi@healthcare.org</Value>
                             </ValueList>
                          </Slot>
                     </Classification>
                    <Classification classificationScheme="urn:uuid:41a5887f-
8865-4c09-adf7-e362475b143a" classifiedObject="urn:uuid:08a15a6f-5b4a-42de-8f95-
46453f83afrt" home="urn:oid:2.16.840.1.113883.2.9.2.80"
id="ExampleClassCodeID_0002" nodeRepresentation="REF"
objectType="urn:oasis:names:tc:ebxml-
regrep:ObjectType:RegistryObject:Classification">
                          <Slot name="codingScheme">
                              <ValueList>
                                  <Value>2.16.840.1.113883.2.9.3.3.6.1.5</Value>
                              </ValueList>
                         </Slot>
                         <Name>
                              <LocalizedString value="Referto"/>
                         </Name>
                     </Classification>
                    <Classification classificationScheme="urn:uuid:f4f85eac-
e6cb-4883-b524-f2705394840f" classifiedObject="urn:uuid:08a15a6f-5b4a-42de-8f95-
46453f83afrt" home="urn:oid:2.16.840.1.113883.2.9.2.80"
id="ConfidentialityCodeUniqueID_0001" nodeRepresentation="N"
objectType="urn:oasis:names:tc:ebxml-
regrep:ObjectType:RegistryObject:Classification">
                         <Slot name="codingScheme">
                              <ValueList>
                                  <Value>2.16.840.1.113883.5.25</Value>
                              </ValueList>
                         </Slot>
                        <Name>
                             <LocalizedString value="Normal"/>
                         </Name>
                     </Classification>
                    <Classification classificationScheme="urn:uuid:a09d5840-
386c-46f2-b5ad-9c3699a4309d" classifiedObject="urn:uuid:08a15a6f-5b4a-42de-8f95-
46453f83afrt" home="urn:oid:2.16.840.1.113883.2.9.2.80"
id="ExampleFormatCodeID_0002" nodeRepresentation="2.16.840.1.113883.2.9.10.1.1"
objectType="urn:oasis:names:tc:ebxml-
regrep:ObjectType:RegistryObject:Classification">
                         <Slot name="codingScheme">
                              <ValueList>
                                  <Value>2.16.840.1.113883.2.9.3.3.6.1.6</Value>
                              </ValueList>
                        \frac{2}{5}<Name>
                              <LocalizedString value="Referto di laboratorio"/>
                         </Name>
                     </Classification>
                    <Classification classificationScheme="urn:uuid:f33fb8ac-
18af-42cc-ae0e-ed0b0bdb91e1" classifiedObject="urn:uuid:08a15a6f-5b4a-42de-8f95-
46453f83afrt" home="urn:oid:2.16.840.1.113883.2.9.2.80"
id="ExampleFacilityCodeID_0001" nodeRepresentation="Ospedale"
objectType="urn:oasis:names:tc:ebxml-
regrep:ObjectType:RegistryObject:Classification">
                          <Slot name="codingScheme">
                              <ValueList>
                                  <Value>2.16.840.1.113883.2.9.3.3.6.1.1</Value>
```

```
 </ValueList>
                        \langle/Slot>
                          <Name>
                              <LocalizedString value="Ospedale"/>
                         </Name>
                     </Classification>
                    <Classification classificationScheme="urn:uuid:cccf5598-
8b07-4b77-a05e-ae952c785ead" classifiedObject="urn:uuid:08a15a6f-5b4a-42de-8f95-
46453f83afrt" home="urn:oid:2.16.840.1.113883.2.9.2.80"
id="IdPracticeSettingCode" nodeRepresentation="AD_PSC131"
objectType="urn:oasis:names:tc:ebxml-
regrep:ObjectType:RegistryObject:Classification">
                         <Slot name="codingScheme">
                              <ValueList>
                                  <Value>2.16.840.1.113883.2.9.3.3.6.1.2</Value>
                              </ValueList>
                         </Slot>
                         <Name>
                              <LocalizedString value="Assistenza Territoriale"/>
                         </Name>
                     </Classification>
                    <Classification classificationScheme="urn:uuid:f0306f51-
975f-434e-a61c-c59651d33983" classifiedObject="urn:uuid:08a15a6f-5b4a-42de-8f95-
46453f83afrt" home="urn:oid:2.16.840.1.113883.2.9.2.80"
id="ExampleTypeCodeId_0001" nodeRepresentation="11502-2"
objectType="urn:oasis:names:tc:ebxml-
regrep:ObjectType:RegistryObject:Classification">
                         <Slot name="codingScheme">
                              <ValueList>
                                  <Value>2.16.840.1.113883.6.1</Value>
                              </ValueList>
                        \langle/Slot>
                        <Name>
                              <LocalizedString value="Referto di laboratorio"/>
                         </Name>
                     </Classification>
                    <ExternalIdentifier
home="urn:oid:2.16.840.1.113883.2.9.2.80" id="urn:uuid:db9f4438-ffff-435f-9d34-
d76190728637" identificationScheme="urn:uuid:58a6f841-87b3-4a3e-92fd-
a8ffeff98427" objectType="urn:oasis:names:tc:ebxml-
regrep:ObjectType:RegistryObject:ExternalIdentifier"
registryObject="urn:uuid:08a15a6f-5b4a-42de-8f95-46453f83afrt"
value="RSSMRA75C03F839K^^^& 2.16.840.1.113883.2.9.4.3.2& ISO">
                          <Name>
                              <LocalizedString
value="XDSDocumentEntry.patientId"/>
                          </Name>
                     </ExternalIdentifier>
                    <ExternalIdentifier
home="urn:oid:2.16.840.1.113883.2.9.2.80" id="urn:uuid:c3fcbf0e-9765-4f5b-abaa-
b37ac8ff05a6" identificationScheme="urn:uuid:2e82c1f6-a085-4c72-9da3-
8640a32e42ab" objectType="urn:oasis:names:tc:ebxml-
regrep:ObjectType:RegistryObject:ExternalIdentifier"
registryObject="urn:uuid:08a15a6f-5b4a-42de-8f95-46453f83afrt"
value="2.16.840.1.113883.2.9.2.80.4.4^456789">
                         <Name>
                              <LocalizedString value="XDSDocumentEntry.uniqueId"/>
                          </Name>
                     </ExternalIdentifier>
                 </ExtrinsicObject>
                <ObjectRef id="urn:uuid:93606bcf-9494-43ec-9b4e-a7748d1a838d"/>
                 <ObjectRef id="urn:uuid:41a5887f-8865-4c09-adf7-e362475b143a"/>
```

```
 <ObjectRef id="urn:uuid:f4f85eac-e6cb-4883-b524-f2705394840f"/>
                 <ObjectRef id="urn:uuid:a09d5840-386c-46f2-b5ad-9c3699a4309d"/>
                 <ObjectRef id="urn:uuid:f33fb8ac-18af-42cc-ae0e-ed0b0bdb91e1"/>
                 <ObjectRef id="urn:uuid:cccf5598-8b07-4b77-a05e-ae952c785ead"/>
                 <ObjectRef id="urn:uuid:f0306f51-975f-434e-a61c-c59651d33983"/>
                 <ObjectRef id="urn:uuid:58a6f841-87b3-4a3e-92fd-a8ffeff98427"/>
                 <ObjectRef id="urn:uuid:2e82c1f6-a085-4c72-9da3-8640a32e42ab"/>
             </RegistryObjectList>
         </ns4:AdhocQueryResponse>
     </S:Body>
</S:Envelope>
```
# **A2 Servizio per il recupero di un documento**

A2.1 Messaggio di richiesta

Di seguito si mostra un esempio di messaggio di richiesta di recupero di un documento, inoltrato dall'INI alla RCD.

```
<S:Envelope xmlns:S="http://www.w3.org/2003/05/soap-envelope">
     <S:Header>
         <To
xmlns="http://www.w3.org/2005/08/addressing">http://localhost:8084/XDSDocumentRe
positoryRetrieve/RetrieveDocumentSet</To>
         <Action
xmlns="http://www.w3.org/2005/08/addressing">urn:ihe:iti:2007:RetrieveDocumentSe
t</Action>
         <ReplyTo xmlns="http://www.w3.org/2005/08/addressing">
             <Address>http://www.w3.org/2005/08/addressing/anonymous</Address>
         </ReplyTo>
         <FaultTo xmlns="http://www.w3.org/2005/08/addressing">
             <Address>http://www.w3.org/2005/08/addressing/anonymous</Address>
         </FaultTo>
         <MessageID xmlns="http://www.w3.org/2005/08/addressing">uuid:40f7ff2e-
1029-41e1-88b9-48d7aeb0a713</MessageID>
         <wsse:Security xmlns:wsse="http://docs.oasis-open.org/wss/2004/01/oasis-
200401-wss-wssecurity-secext-1.0.xsd">
             <saml2:Assertion xmlns:saml2="urn:oasis:names:tc:SAML:2.0:assertion"
xmlns:xsi="http://www.w3.org/2001/XMLSchema-instance"
ID="_1f65ae65f1beae602b47baa99fc4d66b" IssueInstant="2016-02-18T14:25:14.882Z"
Version="2.0" xsi:schemaLocation="urn:oasis:names:tc:SAML:2.0:assertion saml-
schema-assertion-2.0.xsd">
                 <saml2:Issuer>ANA</saml2:Issuer>
                 <ds:Signature xmlns:ds="http://www.w3.org/2000/09/xmldsig#">
                     <ds:SignedInfo>
                         <ds:CanonicalizationMethod
Algorithm="http://www.w3.org/2001/10/xml-exc-c14n#"/>
                         <ds:SignatureMethod
Algorithm="http://www.w3.org/2000/09/xmldsig#rsa-sha1"/>
                         <ds:Reference URI="#_1f65ae65f1beae602b47baa99fc4d66b">
                             <ds:Transforms>
                                  <ds:Transform
Algorithm="http://www.w3.org/2000/09/xmldsig#enveloped-signature"/>
```

```
 <ds:Transform
Algorithm="http://www.w3.org/2001/10/xml-exc-c14n#"/>
                              </ds:Transforms>
                             <ds:DigestMethod
Algorithm="http://www.w3.org/2000/09/xmldsig#sha1"/>
<ds:DigestValue>4Izk2mE2rxBA2xKk+DxPRYzra5s=</ds:DigestValue>
                          </ds:Reference>
                     </ds:SignedInfo>
                    <ds:SignatureValue>…………………</ds:SignatureValue>
                    <ds:KeyInfo>
                          <ds:X509Data>
                              <ds:X509Certificate>……………………</ds:X509Certificate>
                          </ds:X509Data>
                     </ds:KeyInfo>
                 </ds:Signature>
                 <saml2:Subject>
                     <saml2:NameID>RSSMRA75C03F839K</saml2:NameID>
                 </saml2:Subject>
                <saml2:Conditions NotBefore="2016-02-18T14:23:14.088Z"
NotOnOrAfter="2016-08-24T02:23:14.088Z"/>
                 <saml2:AttributeStatement>
                     <saml2:Attribute Name="CF_List">
                          <saml2:AttributeValue
xmlns:xsi="http://www.w3.org/2001/XMLSchema-istance" xsi:type="ident:CFtype">
                              <ident:CF
xmlns:ident="http://www.fascicolosanitario.gov.it/identificazione"
CurrentStatus="true">RSSMRA75C03F839K</ident:CF>
                         </saml2:AttributeValue>
                        <saml2:AttributeValue
xmlns:xsi="http://www.w3.org/2001/XMLSchema-istance" xsi:type="ident:CFtype">
                              <ident:CF
xmlns:ident="http://www.fascicolosanitario.gov.it/identificazione"
CurrentStatus="false" Validity="2011-09-
10T07:25:00.000Z">SSSDLS93B01F257J</ident:CF>
                         </saml2:AttributeValue>
                     </saml2:Attribute>
          </saml2:AttributeStatement>
             </saml2:Assertion>
             <saml2:Assertion xmlns:saml2="urn:oasis:names:tc:SAML:2.0:assertion"
xmlns:xs="http://www.w3.org/2001/XMLSchema"
xmlns:xsi="http://www.w3.org/2001/XMLSchema-instance"
ID="_10bfca1d4d7f300a59b6e95d0f45d5bc" IssueInstant="2016-02-18T14:25:14.953Z"
Version="2.0" xsi:schemaLocation="urn:oasis:names:tc:SAML:2.0:assertion saml-
schema-assertion-2.0.xsd">
                 <saml2:Issuer>120</saml2:Issuer>
                 <ds:Signature xmlns:ds="http://www.w3.org/2000/09/xmldsig#">
                     <ds:SignedInfo>
                         <ds:CanonicalizationMethod
Algorithm="http://www.w3.org/2001/10/xml-exc-c14n#"/>
                         <ds:SignatureMethod
Algorithm="http://www.w3.org/2000/09/xmldsig#rsa-sha1"/>
                         <ds:Reference URI="#_10bfca1d4d7f300a59b6e95d0f45d5bc">
                              <ds:Transforms>
                                  <ds:Transform
Algorithm="http://www.w3.org/2000/09/xmldsig#enveloped-signature"/>
                                  <ds:Transform
Algorithm="http://www.w3.org/2001/10/xml-exc-c14n#">
                                      <ec:InclusiveNamespaces
xmlns:ec="http://www.w3.org/2001/10/xml-exc-c14n#" PrefixList="xs"/>
                                  </ds:Transform>
                              </ds:Transforms>
```

```
 <ds:DigestMethod
Algorithm="http://www.w3.org/2000/09/xmldsig#sha1"/>
<ds:DigestValue>R/IKALJeonJcosS5FlHqytEWtyo=</ds:DigestValue>
                         </ds:Reference>
                     </ds:SignedInfo>
                    <ds:SignatureValue>………</ds:SignatureValue>
                    <ds:KeyInfo>
                         <ds:X509Data>
                              <ds:X509Certificate>……………</ds:X509Certificate>
                         </ds:X509Data>
                     </ds:KeyInfo>
                 </ds:Signature>
                 <saml2:Subject>
<saml2:NameID>VRDMRC67T20I257E^^^&2.16.840.1.113883.2.9.4.3.2&ISO</saml2
:NameID>
                 </saml2:Subject>
                <saml2:Conditions NotBefore="2016-02-18T14:25:14.951Z"
NotOnOrAfter="2016-08-24T02:25:14.951Z"/>
                 <saml2:AuthnStatement AuthnInstant="2016-02-18T14:25:14.952Z">
                     <saml2:AuthnContext>
<saml2:AuthnContextClassRef>urn:oasis:names:tc:SAML:2.0:ac:classes:X509</saml2:A
uthnContextClassRef>
                     </saml2:AuthnContext>
                 </saml2:AuthnStatement>
                 <saml2:AttributeStatement>
                     <saml2:Attribute
Name="urn:oasis:names:tc:xacml:2.0:subject:role"
NameFormat="urn:oasis:names:tc:SAML:2.0:attrname-format:uri">
                         <saml2:AttributeValue
xsi:type="xs:string">AAS</saml2:AttributeValue>
                     </saml2:Attribute>
                    <saml2:Attribute
Name="urn:oasis:names:tc:xspa:1.0:environment:locality"
NameFormat="urn:oasis:names:tc:SAML:2.0:attrname-format:uri">
                         <saml2:AttributeValue
xsi:type="xs:string">12037</saml2:AttributeValue>
                     </saml2:Attribute>
                     <saml2:Attribute
Name="urn:oasis:names:tc:xspa:1.0:subject:purposeofuse"
NameFormat="urn:oasis:names:tc:SAML:2.0:attrname-format:uri">
                         <saml2:AttributeValue
xsi:type="xs:string">TREATMENT</saml2:AttributeValue>
                     </saml2:Attribute>
                     <saml2:Attribute
Name="urn:oasis:names:tc:xspa:1.0:resource:hl7:type"
NameFormat="urn:oasis:names:tc:SAML:2.0:attrname-format:uri">
                         <saml2:AttributeValue xsi:type="xs:string">('60591-
5^^2.16.840.1.113883.6.1')</saml2:AttributeValue>
                     </saml2:Attribute>
                    <saml2:Attribute
Name="urn:oasis:names:tc:xspa:1.0:subject:organization-id"
NameFormat="urn:oasis:names:tc:SAML:2.0:attrname-format:uri">
                         <saml2:AttributeValue
xsi:type="xs:string">120</saml2:AttributeValue>
                     </saml2:Attribute>
                    <saml2:Attribute
Name="urn:oasis:names:tc:xacml:1.0:subject:subject-id"
NameFormat="urn:oasis:names:tc:SAML:2.0:attrname-format:uri">
```

```
 <saml2:AttributeValue
xsi:type="xs:string">VRDMRC67T20I257E^^^&2.16.840.1.113883.2.9.4.3.2&ISO
</saml2:AttributeValue>
                     </saml2:Attribute>
                    <saml2:Attribute
Name="urn:oasis:names:tc:xspa:1.0:subject:organization"
NameFormat="urn:oasis:names:tc:SAML:2.0:attrname-format:uri">
                         <saml2:AttributeValue xsi:type="xs:string">regione
Lazio</saml2:AttributeValue>
                     </saml2:Attribute>
                    <saml2:Attribute
Name="urn:oasis:names:tc:xacml:1.0:resource:resource-id"
NameFormat="urn:oasis:names:tc:SAML:2.0:attrname-format:uri">
                         <saml2:AttributeValue
xsi:type="xs:string">RSSMRA75C03F839K^^^&2.16.840.1.113883.2.9.4.3.2&ISO
</saml2:AttributeValue>
                     </saml2:Attribute>
                    <saml2:Attribute
Name="urn:oasis:names:tc:xspa:1.0:resource:patient:consent"
NameFormat="urn:oasis:names:tc:SAML:2.0:attrname-format:uri">
                         <saml2:AttributeValue
xsi:type="xs:string">true</saml2:AttributeValue>
                     </saml2:Attribute>
                    <saml2:Attribute
Name="urn:oasis:names:tc:xacml:1.0:action:action-id"
NameFormat="urn:oasis:names:tc:SAML:2.0:attrname-format:uri">
                         <saml2:AttributeValue
xsi:type="xs:string">READ</saml2:AttributeValue>
                     </saml2:Attribute>
                 </saml2:AttributeStatement>
             </saml2:Assertion>
         </wsse:Security>
     </S:Header>
     <S:Body>
         <RetrieveDocumentSetRequest xmlns="urn:ihe:iti:xds-b:2007"
xmlns:ns2="urn:oasis:names:tc:ebxml-regrep:xsd:rim:3.0"
xmlns:ns3="urn:oasis:names:tc:ebxml-regrep:xsd:rs:3.0"
xmlns:ns4="urn:oasis:names:tc:ebxml-regrep:xsd:query:3.0"
xmlns:ns5="urn:oasis:names:tc:ebxml-regrep:xsd:lcm:3.0">
             <DocumentRequest>
<RepositoryUniqueId>2.16.840.1.113883.2.9.2.80.4.5.113883</RepositoryUniqueId>
<DocumentUniqueId>2.16.840.1.113883.2.9.2.80.4.4^012345</DocumentUniqueId>
             </DocumentRequest>
         </RetrieveDocumentSetRequest>
     </S:Body>
</S:Envelope>
```
#### A2.2 Messaggio di risposta con successo

Di seguito si mostra un esempio di messaggio di risposta con un documento.

```
<S:Envelope xmlns:S="http://www.w3.org/2003/05/soap-envelope"
xmlns:env="http://www.w3.org/2003/05/soap-envelope">
     <S:Header>
        <To
xmlns="http://www.w3.org/2005/08/addressing">http://www.w3.org/2005/08/addressin
g/anonymous</To>
```

```
 <Action
xmlns="http://www.w3.org/2005/08/addressing">urn:ihe:iti:2007:RetrieveDocumentSe
tResponse</Action>
         <MessageID xmlns="http://www.w3.org/2005/08/addressing">uuid:f1b195eb-
f377-4b2b-81ae-a25d587b9075</MessageID>
         <RelatesTo xmlns="http://www.w3.org/2005/08/addressing">uuid:44511422-
c121-4e0b-9e6c-fdf892319012</RelatesTo>
     </S:Header>
     <S:Body>
         <ihe:RetrieveDocumentSetResponse xmlns:ihe="urn:ihe:iti:xds-b:2007"
xmlns:lcm="urn:oasis:names:tc:ebxml-regrep:xsd:lcm:3.0"
xmlns:query="urn:oasis:names:tc:ebxml-regrep:xsd:query:3.0"
xmlns:rim="urn:oasis:names:tc:ebxml-regrep:xsd:rim:3.0"
xmlns:rs="urn:oasis:names:tc:ebxml-regrep:xsd:rs:3.0">
             <rs:RegistryResponse status="urn:oasis:names:tc:ebxml-
regrep:ResponseStatusType:Success"/>
             <ihe:DocumentResponse>
<ihe:HomeCommunityId>urn:oid:2.16.840.1.113883.2.9.2.80</ihe:HomeCommunityId>
<ihe:RepositoryUniqueId>2.16.840.1.113883.2.9.2.80.4.5.113883</ihe:RepositoryUni
queId>
<ihe:DocumentUniqueId>2.16.840.1.113883.2.9.2.80.4.4^012345</ihe:DocumentUniqueI
d>
                 <ihe:mimeType>text/xml</ihe:mimeType>
                 <ihe:Document>[Documento codificato in formato 
BASE64]</ihe:Document>
             </ihe:DocumentResponse>
         </ihe:RetrieveDocumentSetResponse>
     </S:Body>
</S:Envelope>
```
# A2.3 Messaggio di risposta con fallimento

Di seguito si mostra un esempio di messaggio di errore relativo ad una richiesta di recupero documento (l'errore è generato perché l'identificativo del repository non è riconosiuto).

```
<S:Envelope xmlns:S="http://www.w3.org/2003/05/soap-envelope"
xmlns:env="http://www.w3.org/2003/05/soap-envelope">
     <S:Header>
        <To
xmlns="http://www.w3.org/2005/08/addressing">http://www.w3.org/2005/08/addressin
g/anonymous</To>
         <Action
xmlns="http://www.w3.org/2005/08/addressing">urn:ihe:iti:2007:RetrieveDocumentSe
tResponse</Action>
         <MessageID xmlns="http://www.w3.org/2005/08/addressing">uuid:39e6ae4f-
3c4f-423f-aafe-e3557d6c6e10</MessageID>
         <RelatesTo xmlns="http://www.w3.org/2005/08/addressing">uuid:b74d9014-
baca-42ef-93be-69e520d7e16c</RelatesTo>
     </S:Header>
     <S:Body>
         <ihe:RetrieveDocumentSetResponse xmlns:ihe="urn:ihe:iti:xds-b:2007"
xmlns:lcm="urn:oasis:names:tc:ebxml-regrep:xsd:lcm:3.0"
xmlns:query="urn:oasis:names:tc:ebxml-regrep:xsd:query:3.0"
xmlns:rim="urn:oasis:names:tc:ebxml-regrep:xsd:rim:3.0"
xmlns:rs="urn:oasis:names:tc:ebxml-regrep:xsd:rs:3.0">
```

```
 <rs:RegistryResponse status="urn:oasis:names:tc:ebxml-
regrep:ResponseStatusType:Failure">
                 <rs:RegistryErrorList>
                     <rs:RegistryError codeContext="Do not understand 
documentUniqueId: 2.16.840.1.113883.2.9.2.80.222.4^012345"
errorCode="XDSDocumentUniqueIdError" severity="urn:oasis:names:tc:ebxml-
regrep:ErrorSeverityType:Error"/>
                </rs:RegistryErrorList>
            </rs:RegistryResponse>
         </ihe:RetrieveDocumentSetResponse>
     </S:Body>
</S:Envelope>
```
# **A3 Servizio per la notifica del recupero documento**

## A3.1 Messaggio di richiesta

Di seguito si mostra un esempio di messaggio di notifica di un documento recuperato.

```
<S:Envelope xmlns:S="http://schemas.xmlsoap.org/soap/envelope/">
    <S:Body>
       <NotifyRetrieveRequest
xmlns="http://www.fascicolosanitario.gov.it/schema/typeSchemaNotifyRetrieve">
          <HomeCommunityId>urn:oid:2.16.840.1.113883.2.9.2.80</HomeCommunityId>
<RepositoryUniqueId>2.16.840.1.113883.2.9.2.150.4.5.113883</RepositoryUniqueId>
<DocumentUniqueId>2.16.840.1.113883.2.9.2.150.4.4^012345</DocumentUniqueId>
          <TypeCode>60591-5^^2.16.840.1.113883.6.1</TypeCode>
<RequestorId>VRDMRC67T20I257E^^^&amp;2.16.840.1.113883.2.9.4.3.2&amp;ISO
</RequestorId>
          <RequestorRole>AAS</RequestorRole>
          <Pou>TREATMENT</Pou>
          <RequestorLocality>120</RequestorLocality>
<PatientId>RSSMRA75C03F839K^^^&amp;2.16.840.1.113883.2.9.4.3.2&amp;ISO</
PatientId>
       </NotifyRetrieveRequest>
    </S:Body>
</S:Envelope>
```
### A3.2 Messaggio di risposta con successo

Di seguito si mostra un esempio di messaggio di risposta relativo ad una richiesta di notifica recupero documento.

```
<S:Envelope xmlns:S="http://schemas.xmlsoap.org/soap/envelope/">
   <S:Body>
       <NotifyRetrieveResponse
xmlns="http://www.fascicolosanitario.gov.it/schema/typeSchemaNotifyRetrieve">
          <Status>Success</Status>
       </NotifyRetrieveResponse>
   </S:Body>
</S:Envelope>
```
### A3.3 Messaggio di risposta con fallimento

Di seguito si mostra un esempio di messaggio di errore relativo ad una richiesta di notifica recupero documento.

```
<S:Envelope xmlns:S="http://schemas.xmlsoap.org/soap/envelope/">
   <S:Body>
       <NotifyRetrieveResponse
xmlns="http://www.fascicolosanitario.gov.it/schema/typeSchemaNotifyRetrieve">
          <Status>Failure</Status>
          <Error codeContext="Internal Error" errorCode="AU1"/>
```
```
 </NotifyRetrieveResponse>
 </S:Body>
</S:Envelope>
```
# **A4 Servizio per la comunicazione dei metadati**

A4.1 Messaggio di richiesta (registrazione nuovo documento)

Di seguito si mostra un esempio di messaggio di richiesta per la registrazione di metadati relativi ad un documento creato. In particolare è riportato un esempio di messaggio, inoltrato dall'INI alla RDA, dove è presente l'asserzione di identificazione, aggiunta dall'INI, in quanto al paziente sono associati più codici fiscali.

```
<S:Envelope xmlns:S="http://www.w3.org/2003/05/soap-envelope">
     <S:Header>
        \leqTo
xmlns="http://www.w3.org/2005/08/addressing">http://localhost:8084/XDSDocumentRe
gistryRegister/RegisterDocumentSetb</To>
         <Action
xmlns="http://www.w3.org/2005/08/addressing">urn:ihe:iti:2007:RegisterDocumentSe
t-b</Action>
         <ReplyTo xmlns="http://www.w3.org/2005/08/addressing">
             <Address>http://www.w3.org/2005/08/addressing/anonymous</Address>
         </ReplyTo>
         <FaultTo xmlns="http://www.w3.org/2005/08/addressing">
             <Address>http://www.w3.org/2005/08/addressing/anonymous</Address>
        \langleFaultTo>
         <MessageID xmlns="http://www.w3.org/2005/08/addressing">uuid:94ec910a-
a299-4769-a225-80062e1d8424</MessageID>
         <wsse:Security xmlns:wsse="http://docs.oasis-open.org/wss/2004/01/oasis-
200401-wss-wssecurity-secext-1.0.xsd">
             <saml2:Assertion xmlns:saml2="urn:oasis:names:tc:SAML:2.0:assertion"
xmlns:xsi="http://www.w3.org/2001/XMLSchema-instance"
ID="_38970d9132c25fe2b3266aeff8e3e65f" IssueInstant="2016-02-22T10:54:42.981Z"
Version="2.0" xsi:schemaLocation="urn:oasis:names:tc:SAML:2.0:assertion saml-
schema-assertion-2.0.xsd">
                \langlesaml2:Issuer>ANA</saml2:Issuer>
                 <ds:Signature xmlns:ds="http://www.w3.org/2000/09/xmldsig#">
                     <ds:SignedInfo>
                          <ds:CanonicalizationMethod
Algorithm="http://www.w3.org/2001/10/xml-exc-c14n#"/>
                          <ds:SignatureMethod
Algorithm="http://www.w3.org/2000/09/xmldsig#rsa-sha1"/>
                          <ds:Reference URI="#_38970d9132c25fe2b3266aeff8e3e65f">
                              <ds:Transforms>
                                  <ds:Transform
Algorithm="http://www.w3.org/2000/09/xmldsig#enveloped-signature"/>
                                  <ds:Transform
Algorithm="http://www.w3.org/2001/10/xml-exc-c14n#"/>
                              </ds:Transforms>
                             <ds:DigestMethod
Algorithm="http://www.w3.org/2000/09/xmldsig#sha1"/>
<ds:DigestValue>vaXHdgHYTy+zuYbuuiV38xVEECI=</ds:DigestValue>
                          </ds:Reference>
                     </ds:SignedInfo>
                    <ds:SignatureValue>...</ds:SignatureValue>
                    <ds:KeyInfo>
                         <ds:X509Data>
<ds:X509Certificate>...</ds:X509Certificate>
                         </ds:X509Data>
                     </ds:KeyInfo>
                 </ds:Signature>
```

```
 <saml2:Subject>
                     <saml2:NameID>RSSMRA75C03F839K</saml2:NameID>
                 </saml2:Subject>
                <saml2:Conditions NotBefore="2016-02-22T10:52:42.164Z"
NotOnOrAfter="2016-02-23T10:52:42.164Z"/>
                 <saml2:AttributeStatement>
                     <saml2:Attribute Name="CF_List">
                          <saml2:AttributeValue
xmlns:xsi="http://www.w3.org/2001/XMLSchema-istance" xsi:type="ident:CFtype">
                              <ident:CF
xmlns:ident="http://www.fascicolosanitario.gov.it/identificazione"
CurrentStatus="true">RSSMRA75C03F839K</ident:CF>
                         </saml2:AttributeValue>
                         <saml2:AttributeValue
xmlns:xsi="http://www.w3.org/2001/XMLSchema-istance" xsi:type="ident:CFtype">
                              <ident:CF
xmlns:ident="http://www.fascicolosanitario.gov.it/identificazione"
CurrentStatus="false" Validity="2011-09-
10T07:25:00.000Z">RSSMRA75C03F839J</ident:CF>
                         </saml2:AttributeValue>
                     </saml2:Attribute>
                 </saml2:AttributeStatement>
             </saml2:Assertion>
             <saml2:Assertion xmlns:saml2="urn:oasis:names:tc:SAML:2.0:assertion"
xmlns:xs="http://www.w3.org/2001/XMLSchema"
xmlns:xsi="http://www.w3.org/2001/XMLSchema-instance"
ID="_9f0e7f1c63533be16e6191deb6b6c622" IssueInstant="2016-02-22T10:54:43.029Z"
Version="2.0" xsi:schemaLocation="urn:oasis:names:tc:SAML:2.0:assertion saml-
schema-assertion-2.0.xsd">
                 <saml2:Issuer>050</saml2:Issuer>
                 <ds:Signature xmlns:ds="http://www.w3.org/2000/09/xmldsig#">
                     <ds:SignedInfo>
                          <ds:CanonicalizationMethod
Algorithm="http://www.w3.org/2001/10/xml-exc-c14n#"/>
                         <ds:SignatureMethod
Algorithm="http://www.w3.org/2000/09/xmldsig#rsa-sha1"/>
                         <ds:Reference URI="#_9f0e7f1c63533be16e6191deb6b6c622">
                              <ds:Transforms>
                                  <ds:Transform
Algorithm="http://www.w3.org/2000/09/xmldsig#enveloped-signature"/>
                                  <ds:Transform
Algorithm="http://www.w3.org/2001/10/xml-exc-c14n#">
                                      <ec:InclusiveNamespaces
xmlns:ec="http://www.w3.org/2001/10/xml-exc-c14n#" PrefixList="xs"/>
                                  </ds:Transform>
                              </ds:Transforms>
                             <ds:DigestMethod
Algorithm="http://www.w3.org/2000/09/xmldsig#sha1"/>
<ds:DigestValue>DWW6yXTLtMTfUvZ1O30ZvOgZVXE=</ds:DigestValue>
                         </ds:Reference>
                     </ds:SignedInfo> 
<ds:SignatureValue>...</ds:SignatureValue>
                     <ds:KeyInfo>
                          <ds:X509Data>
                              <ds:X509Certificate>...</ds:X509Certificate>
                         </ds:X509Data>
                     </ds:KeyInfo>
                 </ds:Signature>
                 <saml2:Subject>
```

```
<saml2:NameID>VRDMRC67T20I257E^^^&2.16.840.1.113883.2.9.4.3.2&ISO</saml2
:NameID>
                 </saml2:Subject>
                <saml2:Conditions NotBefore="2016-02-22T10:54:43.027Z"
NotOnOrAfter="2016-02-22T12:54:43.027Z"/>
                 <saml2:AuthnStatement AuthnInstant="2016-02-22T10:54:43.028Z">
                     <saml2:AuthnContext>
<saml2:AuthnContextClassRef>urn:oasis:names:tc:SAML:2.0:ac:classes:X509</saml2:A
uthnContextClassRef>
                     </saml2:AuthnContext>
                 </saml2:AuthnStatement>
                 <saml2:AttributeStatement>
                     <saml2:Attribute
Name="urn:oasis:names:tc:xacml:2.0:subject:role"
NameFormat="urn:oasis:names:tc:SAML:2.0:attrname-format:uri">
                         <saml2:AttributeValue
xsi:type="xs:string">APR</saml2:AttributeValue>
                     </saml2:Attribute>
                    <saml2:Attribute
Name="urn:oasis:names:tc:xspa:1.0:environment:locality"
NameFormat="urn:oasis:names:tc:SAML:2.0:attrname-format:uri">
                         <saml2:AttributeValue
xsi:type="xs:string">050037</saml2:AttributeValue>
                     </saml2:Attribute>
                    <saml2:Attribute
Name="urn:oasis:names:tc:xspa:1.0:subject:purposeofuse"
NameFormat="urn:oasis:names:tc:SAML:2.0:attrname-format:uri">
                         <saml2:AttributeValue
xsi:type="xs:string">TREATMENT</saml2:AttributeValue>
                     </saml2:Attribute>
                     <saml2:Attribute
Name="urn:oasis:names:tc:xspa:1.0:subject:organization-id"
NameFormat="urn:oasis:names:tc:SAML:2.0:attrname-format:uri">
                         <saml2:AttributeValue
xsi:type="xs:string">050</saml2:AttributeValue>
                     </saml2:Attribute>
                    <saml2:Attribute
Name="urn:oasis:names:tc:xacml:1.0:subject:subject-id"
NameFormat="urn:oasis:names:tc:SAML:2.0:attrname-format:uri">
                         <saml2:AttributeValue
xsi:type="xs:string">VRDMRC67T20I257E^^^&2.16.840.1.113883.2.9.4.3.2&ISO
</saml2:AttributeValue>
                     </saml2:Attribute>
                    <saml2:Attribute
Name="urn:oasis:names:tc:xspa:1.0:subject:organization"
NameFormat="urn:oasis:names:tc:SAML:2.0:attrname-format:uri">
                         <saml2:AttributeValue xsi:type="xs:string">regione
Veneto</saml2:AttributeValue>
                     </saml2:Attribute>
                    <saml2:Attribute
Name="urn:oasis:names:tc:xacml:1.0:resource:resource-id"
NameFormat="urn:oasis:names:tc:SAML:2.0:attrname-format:uri">
                         <saml2:AttributeValue
xsi:type="xs:string">RSSMRA75C03F839K^^^&2.16.840.1.113883.2.9.4.3.2&ISO
</saml2:AttributeValue>
                     </saml2:Attribute>
                    <saml2:Attribute
Name="urn:oasis:names:tc:xspa:1.0:resource:patient:consent"
NameFormat="urn:oasis:names:tc:SAML:2.0:attrname-format:uri">
```

```
 <saml2:AttributeValue
xsi:type="xs:string">true</saml2:AttributeValue>
                      </saml2:Attribute>
                     <saml2:Attribute
Name="urn:oasis:names:tc:xacml:1.0:action:action-id"
NameFormat="urn:oasis:names:tc:SAML:2.0:attrname-format:uri">
                          <saml2:AttributeValue
xsi:type="xs:string">CREATE</saml2:AttributeValue>
                      </saml2:Attribute>
                  </saml2:AttributeStatement>
              </saml2:Assertion>
         </wsse:Security>
     </S:Header>
     <S:Body>
         <lcm:SubmitObjectsRequest xmlns:hl7="urn:hl7-org:v3"
xmlns:lcm="urn:oasis:names:tc:ebxml-regrep:xsd:lcm:3.0"
xmlns:query="urn:oasis:names:tc:ebxml-regrep:xsd:query:3.0"
xmlns:rim="urn:oasis:names:tc:ebxml-regrep:xsd:rim:3.0"
xmlns:rs="urn:oasis:names:tc:ebxml-regrep:xsd:rs:3.0">
              <rim:RegistryObjectList>
                  <rim:ExtrinsicObject id="Documento01" isOpaque="false"
mimeType="text/x-cda-r2+xml" objectType="urn:uuid:7edca82f-054d-47f2-a032-
9b2a5b5186c1" status="urn:oasis:names:tc:ebxml-regrep:StatusType:Approved">
                      <rim:Slot name="creationTime">
                          <rim:ValueList>
                               <rim:Value>20141220111900</rim:Value>
                          </rim:ValueList>
                     \langle/rim:Slot>
                     <rim:Slot name="hash">
                          <rim:ValueList>
                               <rim:Value>da39a3ee</rim:Value>
                          </rim:ValueList>
                     \langle/rim:Slot>
                     <rim:Slot name="languageCode">
                          <rim:ValueList>
                               <rim:Value>it-IT</rim:Value>
                          </rim:ValueList>
                     \langlerim:Slot>
                     <rim:Slot name="legalAuthenticator">
                          <rim:ValueList>
                              <rim:Value>
^Rossi^Marco^^^Dr^MD</rim:Value>
                          </rim:ValueList>
                     \langlerim:Slot>
                      <rim:Slot name="repositoryUniqueId">
                          <rim:ValueList>
<rim:Value>2.16.840.1.113883.2.9.2.120.4.5.1234</rim:Value>
                           </rim:ValueList>
                     \langle/rim:Slot>
                     <rim:Slot name="urn:ita:2017:repository-type">
                          <rim:ValueList>
                             <rim:Value>CONS^^^&2.16.840.1.113883.2.9.3.3.6.1.7&ISO 
                   \langle/rim\cdotValue>
                        </rim:ValueList>
                     \langle/rim:Slot>
                      <rim:Slot name="urn:ihe:iti:xds:2013:referenceIdList">
                          <rim:ValueList> 
                               <rim:Value> 
012345^^^&2.16.840.1.113883.2.9.4.3.2&ISO^urn:ihe:iti:xds:2013:order
                               </rim:Value>
                          \langlerim:ValueList>
                     \langlerim:Slot>
```

```
 <rim:Slot name="serviceStartTime">
     <rim:ValueList>
          <rim:Value>20141220110010</rim:Value>
     </rim:ValueList>
\langle/rim:Slot>
<rim:Slot name="serviceStopTime">
     <rim:ValueList>
          <rim:Value>20141220111915</rim:Value>
     </rim:ValueList>
\langlerim:Slot>
<rim:Slot name="size">
     <rim:ValueList>
         <rim:Value>54449</rim:Value>
     </rim:ValueList>
\langlerim:Slot>
 <rim:Slot name="sourcePatientId">
     <rim:ValueList>
```
<rim:Value>**RSSMRA75C03F839K^^^**&**2.16.840.1.113883.2.9.4.3.2**&**ISO**</rim:Valu e>

</rim:ValueList>  $\langle$ /rim:Slot> <rim:Slot name=**"sourcePatientInfo"**> <rim:ValueList> <rim:Value>**PID-5|Rossi^Mario^^^**</rim:Value> <rim:Value>**PID-7|19750303**</rim:Value> <rim:Value>**PID-8|M**</rim:Value> <rim:Value>**PID-11|Via Alessandro**  Manzoni^^Napoli^^80100^Italia</rim:Value> </rim:ValueList>  $\langle$ /rim:Slot> <rim:Name> <rim:LocalizedString value=**"Referto di Laboratorio"**/>  $\langle$ rim:Name> <rim:Description> <rim:LocalizedString value=**"Referto di Laboratorio"**/> </rim:Description> <rim:Classification classificationScheme=**"urn:uuid:93606bcf-9494-43ec-9b4e-a7748d1a838d"** classifiedObject=**"Documento01"** id=**"ExampleAuthorId\_0001"** nodeRepresentation=**""** objectType=**"urn:oasis:names:tc:ebxmlregrep:ObjectType:RegistryObject:Classification"**> <rim:Slot name=**"authorInstitution"**> <rim:ValueList> <rim:Value>**ULSS 9 - TREVISO^^^^^**&**2.16.840.1.113883.2.9.4.1.3**&**ISO^^^^050109**</rim:Value> </rim:ValueList>  $\langle$ /rim $\cdot$ Slot> <rim:Slot name=**"authorPerson"**> <rim:ValueList> <rim:Value>**ZNRMRA86L11B157N^^^^^^^^**&**2.16.840.1.113883.2.9.4.3.2**&**ISO**</rim :Value> </rim:ValueList>  $\langle$ /rim:Slot> <rim:Slot name=**"authorRole"**> <rim:ValueList> <rim:Value>**APR**</rim:Value> </rim:ValueList>  $\langle$ /rim $\cdot$ Slot> <rim:Slot name=**"authorSpecialty"**>

```
 <rim:ValueList>
```

```
 <rim:Value>Medico specialista</rim:Value>
                              </rim:ValueList>
                         \langle/rim\cdotSlot>
                         <rim:Slot name="authorTelecommunication">
                              <rim:ValueList>
<rim:Value>
^^Internet^marco.verdi@healthcare.org</rim:Value>
                              </rim:ValueList>
                         \langlerim:Slot>
                     </rim:Classification>
                     <rim:Classification classificationScheme="urn:uuid:41a5887f-
8865-4c09-adf7-e362475b143a" classifiedObject="Documento01"
id="ExampleClassCodeID_0001" nodeRepresentation="REF"
objectType="urn:oasis:names:tc:ebxml-
regrep:ObjectType:RegistryObject:Classification">
                          <rim:Slot name="codingScheme">
                              <rim:ValueList>
<rim:Value>2.16.840.1.113883.2.9.3.3.6.1.5</rim:Value>
                              </rim:ValueList>
                         \langle/rim:Slot>
                         <rim:Name>
                              <rim:LocalizedString value="Referto"/>
                          </rim:Name>
                      </rim:Classification>
                     <rim:Classification classificationScheme="urn:uuid:f4f85eac-
e6cb-4883-b524-f2705394840f" classifiedObject="Documento01"
id="ConfidentialityCodeUniqueID_0001" nodeRepresentation="N"
objectType="urn:oasis:names:tc:ebxml-
regrep:ObjectType:RegistryObject:Classification">
                          <rim:Slot name="codingScheme">
                              <rim:ValueList>
                                  <rim:Value>2.16.840.1.113883.5.25</rim:Value>
                              </rim:ValueList>
                         \langlerim:Slot>
                         <rim:Name>
                              <rim:LocalizedString value="Normal"/>
                         \langle/rim:Name>
                      </rim:Classification>
                     <rim:Classification classificationScheme="urn:uuid:2c6b8cb7-
8b2a-4051-b291-b1ae6a575ef4" classifiedObject="Documento01"
id="ExampleCodeListID_0001" nodeRepresentation="P2"
objectType="urn:oasis:names:tc:ebxml-
regrep:ObjectType:RegistryObject:Classification">
                          <rim:Slot name="codingScheme">
                              <rim:ValueList>
<rim:Value>2.16.840.1.113883.2.9.3.3.6.1.3</rim:Value>
                              </rim:ValueList>
                         \langle/rim:Slot>
                         <rim:Name>
                              <rim:LocalizedString value="Consenso alla 
consultazione per il MMG e il PLS"/>
                          </rim:Name>
                      </rim:Classification>
                     <rim:Classification classificationScheme="urn:uuid:a09d5840-
386c-46f2-b5ad-9c3699a4309d" classifiedObject="Documento01"
id="ExampleFormatCodeId_0001" nodeRepresentation="2.16.840.1.113883.10.20.1"
objectType="urn:oasis:names:tc:ebxml-
regrep:ObjectType:RegistryObject:Classification">
                          <rim:Slot name="codingScheme">
                              <rim:ValueList>
```

```
<rim:Value>2.16.840.1.113883.2.9.3.3.6.1.6</rim:Value>
                              </rim:ValueList>
                         \langle/rim\cdotSlot>
                         <rim:Name>
                              <rim:LocalizedString value="Referto di 
Laboratorio"/>
                         \langlerim:Name>
                      </rim:Classification>
                     <rim:Classification classificationScheme="urn:uuid:f33fb8ac-
18af-42cc-ae0e-ed0b0bdb91e1" classifiedObject="Documento01"
id="ExampleFacilityCodeId_0001" nodeRepresentation="Ospedale"
objectType="urn:oasis:names:tc:ebxml-
regrep:ObjectType:RegistryObject:Classification">
                          <rim:Slot name="codingScheme">
                              <rim:ValueList>
<rim:Value>2.16.840.1.113883.2.9.3.3.6.1.1</rim:Value>
                              </rim:ValueList>
                         \langle/rim:Slot>
                         <rim:Name>
                              <rim:LocalizedString value="Ospedale"/>
                          </rim:Name>
                      </rim:Classification>
                     <rim:Classification classificationScheme="urn:uuid:cccf5598-
8b07-4b77-a05e-ae952c785ead" classifiedObject="Documento01"
id="IdPracticeSettingCode" nodeRepresentation="AD_PSC131"
objectType="urn:oasis:names:tc:ebxml-
regrep:ObjectType:RegistryObject:Classification">
                          <rim:Slot name="codingScheme">
                              <rim:ValueList>
<rim:Value>2.16.840.1.113883.2.9.3.3.6.1.2</rim:Value>
                              </rim:ValueList>
                         \langlerim:Slot>
                         <rim:Name>
                              <rim:LocalizedString value="Assistenza 
Territoriale"/>
                         \langlerim:Name>
                      </rim:Classification>
                    <rim:Classification classificationScheme="urn:uuid:f0306f51-
975f-434e-a61c-c59651d33983" classifiedObject="Documento01"
id="ExampleTypeCodeId_0001" nodeRepresentation="11502-2"
objectType="urn:oasis:names:tc:ebxml-
regrep:ObjectType:RegistryObject:Classification">
                          <rim:Slot name="codingScheme">
                              <rim:ValueList>
                                  <rim:Value>2.16.840.1.113883.6.1</rim:Value>
                              </rim:ValueList>
                         \langle/rim:Slot>
                         <rim:Name>
                              <rim:LocalizedString value="Referto di 
Laboratorio"/>
                          </rim:Name>
                     </rim:Classification>
                     <rim:ExternalIdentifier id="ExamplePatientIdId_0001"
identificationScheme="urn:uuid:58a6f841-87b3-4a3e-92fd-a8ffeff98427"
objectType="urn:oasis:names:tc:ebxml-
regrep:ObjectType:RegistryObject:ExternalIdentifier"
registryObject="Documento01"
value="RSSMRA75C03F839K^^^& 2.16.840.1.113883.2.9.4.3.2& ISO">
                          <rim:Name>
```

```
 <rim:LocalizedString
value="XDSDocumentEntry.patientId"/>
                         \langlerim:Name>
                      </rim:ExternalIdentifier>
                     <rim:ExternalIdentifier id="urn:uuid:c3fcbf0e-9765-4f5b-
abaa-b37ac8ff05a5" identificationScheme="urn:uuid:2e82c1f6-a085-4c72-9da3-
8640a32e42ab" objectType="urn:oasis:names:tc:ebxml-
regrep:ObjectType:RegistryObject:ExternalIdentifier"
registryObject="Documento01" value="2.16.840.1.113883.2.9.2.120.4.4^514782">
                          <rim:Name>
                               <rim:LocalizedString
value="XDSDocumentEntry.uniqueId"/>
                         \langlerim:Name>
                      </rim:ExternalIdentifier>
                 </rim:ExtrinsicObject>
                 <rim:RegistryPackage id="urn:uuid:a6e06ca8-0c75-4064-9e5c-
88b9045a96f6" objectType="urn:oasis:names:tc:ebxml-
regrep:ObjectType:RegistryObject:RegistryPackage"
status="urn:oasis:names:tc:ebxml-regrep:StatusType:Approved">
                      <rim:Slot name="intendedRecipient">
                          <rim:ValueList>
                              <rim:Value>regione
Veneto^^^^^^^^^^2.16.840.1.113883.2.9.2.50</rim:Value>
                          </rim:ValueList>
                     \langle/rim\cdotSlot>
                     <rim:Slot name="submissionTime">
                          <rim:ValueList>
                               <rim:Value>20141220112000</rim:Value>
                          </rim:ValueList>
                     \langle/rim:Slot>
                     <rim:Name>
                          <rim:LocalizedString value="Referto di Laboratorio"/>
                     \langle/rim:Name>
                     <rim:Description>
                          <rim:LocalizedString value="Referto di Laboratorio"/>
                      </rim:Description>
                     <rim:Classification classificationScheme="urn:uuid:a7058bb9-
b4e4-4307-ba5b-e3f0ab85e12d" classifiedObject="urn:uuid:a6e06ca8-0c75-4064-9e5c-
88b9045a96f6" id="ExampleAuthorId_0001" nodeRepresentation=""
objectType="urn:oasis:names:tc:ebxml-
regrep:ObjectType:RegistryObject:Classification">
                          <rim:Slot name="authorInstitution">
                              <rim:ValueList>
                                   <rim:Value>ULSS 9 -
TREVISO^^^^^&2.16.840.1.113883.2.9.4.1.3&ISO^^^^050109</rim:Value>
                               </rim:ValueList>
                         \langle/rim:Slot>
                         <rim:Slot name="authorPerson">
                              <rim:ValueList>
<rim:Value>ZNRMRA86L11B157N^^^^^^^^&2.16.840.1.113883.2.9.4.3.2&ISO</rim
:Value>
                               </rim:ValueList>
                         \langle/rim\cdotSlot>
                         <rim:Slot name="authorRole">
                               <rim:ValueList>
                                   <rim:Value>APR</rim:Value>
                               </rim:ValueList>
                         \langle/\text{rim}\cdot\text{S}lot\rangle<rim:Slot name="authorSpecialty">
                               <rim:ValueList>
                                   <rim:Value>Medico specialista</rim:Value>
```

```
 </rim:ValueList>
                         \langle/\text{rim}\cdot\text{S}lot\rangle<rim:Slot name="authorTelecommunication">
                              <rim:ValueList>
<rim:Value>^^Internet^marco.verdi@healthcare.org</rim:Value>
                              </rim:ValueList>
                         \langle/rim:Slot>
                      </rim:Classification>
                     <rim:Classification classificationScheme="urn:uuid:aa543740-
bdda-424e-8c96-df4873be8500" classifiedObject="urn:uuid:a6e06ca8-0c75-4064-9e5c-
88b9045a96f6" id="IDEsempio" nodeRepresentation="ERP"
objectType="urn:oasis:names:tc:ebxml-
regrep:ObjectType:RegistryObject:Classification">
                          <rim:Slot name="codingScheme">
                              <rim:ValueList>
<rim:Value>2.16.840.1.113883.2.9.3.3.6.1.4</rim:Value>
                              </rim:ValueList>
                         \langle/rim:Slot>
                         <rim:Name>
                              <rim:LocalizedString value="Erogazione Prestazione 
Prenotata"/>
                          </rim:Name>
                      </rim:Classification>
                     <rim:ExternalIdentifier id="ExamplePatientIdId_0001"
identificationScheme="urn:uuid:6b5aea1a-874d-4603-a4bc-96a0a7b38446"
objectType="urn:oasis:names:tc:ebxml-
regrep:ObjectType:RegistryObject:ExternalIdentifier"
registryObject="urn:uuid:a6e06ca8-0c75-4064-9e5c-88b9045a96f6"
value="RSSMRA75C03F839K^^^& 2.16.840.1.113883.2.9.4.3.2& ISO">
                          <rim:Name>
                              <rim:LocalizedString
value="XDSSubmissionSet.patientId"/>
                         \langlerim:Name>
                     \langlerim:ExternalIdentifier>
                     <rim:ExternalIdentifier id="ExampleSourceIdId_0001"
identificationScheme="urn:uuid:554ac39e-e3fe-47fe-b233-965d2a147832"
objectType="urn:oasis:names:tc:ebxml-
regrep:ObjectType:RegistryObject:ExternalIdentifier"
registryObject="urn:uuid:a6e06ca8-0c75-4064-9e5c-88b9045a96f6"
value="2.16.840.1.113883.2.9.2.50">
                          <rim:Name>
                              <rim:LocalizedString
value="XDSSubmissionSet.sourceId"/>
                          </rim:Name>
                      </rim:ExternalIdentifier>
                     <rim:ExternalIdentifier id="ExampleUniqueIdId_0001"
identificationScheme="urn:uuid:96fdda7c-d067-4183-912e-bf5ee74998a8"
objectType="urn:oasis:names:tc:ebxml-
regrep:ObjectType:RegistryObject:ExternalIdentifier"
registryObject="urn:uuid:a6e06ca8-0c75-4064-9e5c-88b9045a96f6"
value="2.16.840.1.113883.2.9.2.120.4.3.123">
                          <rim:Name>
                              <rim:LocalizedString
value="XDSSubmissionSet.uniqueId"/>
                         \langlerim:Name>
                     \langle/rim:ExternalIdentifier>
                 </rim:RegistryPackage>
                 <rim:Classification classificationNode="urn:uuid:a54d6aa5-d40d-
43f9-88c5-b4633d873bdd" classifiedObject="urn:uuid:a6e06ca8-0c75-4064-9e5c-
88b9045a96f6" id="urn:uuid:f0306f51-975f-434e-a61c-c5943d3953"/>
```

```
 <rim:Association associationType="urn:oasis:names:tc:ebxml-
regrep:AssociationType:HasMember" id="urn:uuid:f0306f51-975f-434e-a61c-
c5943d3862" sourceObject="urn:uuid:a6e06ca8-0c75-4064-9e5c-88b9045a96f6"
targetObject="Documento01">
                     <rim:Slot name="SubmissionSetStatus">
                          <rim:ValueList>
                             <rim:Value>Original</rim:Value>
                          </rim:ValueList>
                     </rim:Slot>
                 </rim:Association>
             </rim:RegistryObjectList>
         </lcm:SubmitObjectsRequest>
     </S:Body>
</S:Envelope>
```
#### A4.2 Messaggio di richiesta (registrazione documento aggiornato)

Di seguito si mostra un esempio di messaggio di richiesta per la registrazione di metadati relativi ad un documento aggiornato. Il messaggio di esempio è quello inoltrato dall'INI alla RDA, in quanto in tale messaggio è presente l'asserzione di identificazione, aggiunta dall'INI, dato che al paziente sono associati più codici fiscali.

```
<S:Envelope xmlns:S="http://www.w3.org/2003/05/soap-envelope">
     <S:Header>
        \leqTo
xmlns="http://www.w3.org/2005/08/addressing">http://localhost:8084/XDSDocumentRe
gistryRegister/RegisterDocumentSetb</To>
         <Action
xmlns="http://www.w3.org/2005/08/addressing">urn:ihe:iti:2007:RegisterDocumentSe
t-b</Action>
         <ReplyTo xmlns="http://www.w3.org/2005/08/addressing">
             <Address>http://www.w3.org/2005/08/addressing/anonymous</Address>
         </ReplyTo>
         <FaultTo xmlns="http://www.w3.org/2005/08/addressing">
             <Address>http://www.w3.org/2005/08/addressing/anonymous</Address>
         </FaultTo>
         <MessageID xmlns="http://www.w3.org/2005/08/addressing">uuid:3dd6ebb9-
4d45-4b01-a0ac-4e6edb794a91</MessageID>
         <wsse:Security xmlns:wsse="http://docs.oasis-open.org/wss/2004/01/oasis-
200401-wss-wssecurity-secext-1.0.xsd">
             <saml2:Assertion xmlns:saml2="urn:oasis:names:tc:SAML:2.0:assertion"
xmlns:xsi="http://www.w3.org/2001/XMLSchema-instance"
ID="_1282fa7787c7a60562627eabc84245cd" IssueInstant="2016-02-24T07:54:53.434Z"
Version="2.0" xsi:schemaLocation="urn:oasis:names:tc:SAML:2.0:assertion saml-
schema-assertion-2.0.xsd">
                \langlesaml2:Issuer>ANA</saml2:Issuer>
                 <ds:Signature xmlns:ds="http://www.w3.org/2000/09/xmldsig#">
                     <ds:SignedInfo>
                         <ds:CanonicalizationMethod
Algorithm="http://www.w3.org/2001/10/xml-exc-c14n#"/>
                         <ds:SignatureMethod
Algorithm="http://www.w3.org/2000/09/xmldsig#rsa-sha1"/>
                         <ds:Reference URI="#_1282fa7787c7a60562627eabc84245cd">
                             <ds:Transforms>
                                  <ds:Transform
Algorithm="http://www.w3.org/2000/09/xmldsig#enveloped-signature"/>
                                  <ds:Transform
Algorithm="http://www.w3.org/2001/10/xml-exc-c14n#"/>
```

```
 </ds:Transforms>
                             <ds:DigestMethod
Algorithm="http://www.w3.org/2000/09/xmldsig#sha1"/>
<ds:DigestValue>ffWa26p6rVzXUdzGo5o/SY4R4rM=</ds:DigestValue>
                          </ds:Reference>
                     </ds:SignedInfo>
                    <ds:SignatureValue>...</ds:SignatureValue>
                    <ds:KeyInfo>
                          <ds:X509Data>
                              <ds:X509Certificate>...</ds:X509Certificate>
                         </ds:X509Data>
                     </ds:KeyInfo>
                 </ds:Signature>
                 <saml2:Subject>
                     <saml2:NameID>RSSMRA75C03F839K</saml2:NameID>
                 </saml2:Subject>
                <saml2:Conditions NotBefore="2016-02-24T07:52:52.649Z"
NotOnOrAfter="2016-08-29T19:52:52.649Z"/>
                 <saml2:AttributeStatement>
                     <saml2:Attribute Name="CF_List">
                          <saml2:AttributeValue
xmlns:xsi="http://www.w3.org/2001/XMLSchema-istance" xsi:type="ident:CFtype">
                              <ident:CF
xmlns:ident="http://www.fascicolosanitario.gov.it/identificazione"
CurrentStatus="true">RSSMRA75C03F839K</ident:CF>
                         </saml2:AttributeValue>
                        <saml2:AttributeValue
xmlns:xsi="http://www.w3.org/2001/XMLSchema-istance" xsi:type="ident:CFtype">
                              <ident:CF
xmlns:ident="http://www.fascicolosanitario.gov.it/identificazione"
CurrentStatus="false" Validity="2011-09-
10T07:25:00.000Z">RSSMRA75C03F839J</ident:CF>
                         </saml2:AttributeValue>
                     </saml2:Attribute>
                 </saml2:AttributeStatement>
             </saml2:Assertion>
             <saml2:Assertion xmlns:saml2="urn:oasis:names:tc:SAML:2.0:assertion"
xmlns:xs="http://www.w3.org/2001/XMLSchema"
xmlns:xsi="http://www.w3.org/2001/XMLSchema-instance"
ID="_063617cb37e9d9260f76d867cd2e969b" IssueInstant="2016-02-24T07:54:53.482Z"
Version="2.0" xsi:schemaLocation="urn:oasis:names:tc:SAML:2.0:assertion saml-
schema-assertion-2.0.xsd">
                 <saml2:Issuer>050</saml2:Issuer>
                 <ds:Signature xmlns:ds="http://www.w3.org/2000/09/xmldsig#">
                     <ds:SignedInfo>
                         <ds:CanonicalizationMethod
Algorithm="http://www.w3.org/2001/10/xml-exc-c14n#"/>
                         <ds:SignatureMethod
Algorithm="http://www.w3.org/2000/09/xmldsig#rsa-sha1"/>
                         <ds:Reference URI="#_063617cb37e9d9260f76d867cd2e969b">
                              <ds:Transforms>
                                  <ds:Transform
Algorithm="http://www.w3.org/2000/09/xmldsig#enveloped-signature"/>
                                  <ds:Transform
Algorithm="http://www.w3.org/2001/10/xml-exc-c14n#">
                                      <ec:InclusiveNamespaces
xmlns:ec="http://www.w3.org/2001/10/xml-exc-c14n#" PrefixList="xs"/>
                                  </ds:Transform>
                              </ds:Transforms>
                             <ds:DigestMethod
Algorithm="http://www.w3.org/2000/09/xmldsig#sha1"/>
```

```
<ds:DigestValue>Sexpei/kPXdAyeGMvqjzY8mqA2c=</ds:DigestValue>
                         </ds:Reference>
                     </ds:SignedInfo>
                    <ds:SignatureValue>...</ds:SignatureValue>
                     <ds:KeyInfo>
                         <ds:X509Data>
                              <ds:X509Certificate>...</ds:X509Certificate>
                         </ds:X509Data>
                     </ds:KeyInfo>
                 </ds:Signature>
                 <saml2:Subject>
<saml2:NameID>VRDMRC67T20I257E^^^&2.16.840.1.113883.2.9.4.3.2&ISO</saml2
:NameID>
                 </saml2:Subject>
                <saml2:Conditions NotBefore="2016-02-24T07:54:53.481Z"
NotOnOrAfter="2016-08-29T19:54:53.481Z"/>
                 <saml2:AuthnStatement AuthnInstant="2016-02-24T07:54:53.481Z">
                     <saml2:AuthnContext>
<saml2:AuthnContextClassRef>urn:oasis:names:tc:SAML:2.0:ac:classes:X509</saml2:A
uthnContextClassRef>
                     </saml2:AuthnContext>
                 </saml2:AuthnStatement>
                 <saml2:AttributeStatement>
                     <saml2:Attribute
Name="urn:oasis:names:tc:xacml:2.0:subject:role"
NameFormat="urn:oasis:names:tc:SAML:2.0:attrname-format:uri">
                         <saml2:AttributeValue
xsi:type="xs:string">APR</saml2:AttributeValue>
                     </saml2:Attribute>
                    <saml2:Attribute
Name="urn:oasis:names:tc:xspa:1.0:environment:locality"
NameFormat="urn:oasis:names:tc:SAML:2.0:attrname-format:uri">
                         <saml2:AttributeValue
xsi:type="xs:string">050037</saml2:AttributeValue>
                     </saml2:Attribute>
                    <saml2:Attribute
Name="urn:oasis:names:tc:xspa:1.0:subject:purposeofuse"
NameFormat="urn:oasis:names:tc:SAML:2.0:attrname-format:uri">
                         <saml2:AttributeValue
xsi:type="xs:string">TREATMENT</saml2:AttributeValue>
                     </saml2:Attribute>
                    <saml2:Attribute
Name="urn:oasis:names:tc:xspa:1.0:subject:organization-id"
NameFormat="urn:oasis:names:tc:SAML:2.0:attrname-format:uri">
                         <saml2:AttributeValue
xsi:type="xs:string">050</saml2:AttributeValue>
                     </saml2:Attribute>
                    <saml2:Attribute
Name="urn:oasis:names:tc:xacml:1.0:subject:subject-id"
NameFormat="urn:oasis:names:tc:SAML:2.0:attrname-format:uri">
                         <saml2:AttributeValue
xsi:type="xs:string">VRDMRC67T20I257E^^^&2.16.840.1.113883.2.9.4.3.2&ISO
</saml2:AttributeValue>
                     </saml2:Attribute>
                    <saml2:Attribute
Name="urn:oasis:names:tc:xspa:1.0:subject:organization"
NameFormat="urn:oasis:names:tc:SAML:2.0:attrname-format:uri">
                         <saml2:AttributeValue xsi:type="xs:string">regione
Veneto</saml2:AttributeValue>
```

```
 </saml2:Attribute>
                     <saml2:Attribute
Name="urn:oasis:names:tc:xacml:1.0:resource:resource-id"
NameFormat="urn:oasis:names:tc:SAML:2.0:attrname-format:uri">
                          <saml2:AttributeValue
xsi:type="xs:string">RSSMRA75C03F839K^^^&2.16.840.1.113883.2.9.4.3.2&ISO
</saml2:AttributeValue>
                      </saml2:Attribute>
                     <saml2:Attribute
Name="urn:oasis:names:tc:xspa:1.0:resource:patient:consent"
NameFormat="urn:oasis:names:tc:SAML:2.0:attrname-format:uri">
                          <saml2:AttributeValue
xsi:type="xs:string">true</saml2:AttributeValue>
                      </saml2:Attribute>
                     <saml2:Attribute
Name="urn:oasis:names:tc:xacml:1.0:action:action-id"
NameFormat="urn:oasis:names:tc:SAML:2.0:attrname-format:uri">
                          <saml2:AttributeValue
xsi:type="xs:string">UPDATE</saml2:AttributeValue>
                      </saml2:Attribute>
                 </saml2:AttributeStatement>
             </saml2:Assertion>
         </wsse:Security>
     </S:Header>
     <S:Body>
         <ns3:SubmitObjectsRequest xmlns="urn:oasis:names:tc:ebxml-
regrep:xsd:rim:3.0" xmlns:ns2="urn:oasis:names:tc:ebxml-regrep:xsd:rs:3.0"
xmlns:ns3="urn:oasis:names:tc:ebxml-regrep:xsd:lcm:3.0"
xmlns:ns4="urn:oasis:names:tc:ebxml-regrep:xsd:query:3.0" xmlns:ns5="urn:hl7-
org:v3">
             <RegistryObjectList>
                 <ExtrinsicObject id="Documento01" isOpaque="false"
mimeType="text/xml" objectType="urn:uuid:7edca82f-054d-47f2-a032-9b2a5b5186c1"
status="urn:oasis:names:tc:ebxml-regrep:StatusType:Approved">
                      <Slot name="creationTime">
                          <ValueList>
                              <Value>20141220111900</Value>
                          </ValueList>
                     \langle/Slot>
                     <Slot name="hash">
                          <ValueList>
                              <Value>da39a3ee</Value>
                          </ValueList>
                     \langle/Slot>
                     <Slot name="languageCode">
                          <ValueList>
                              <Value>it-IT</Value>
                          </ValueList>
                     \langle/Slot>
                     <Slot name="legalAuthenticator">
                          <ValueList>
                              <Value>^Rossi^Marco^^^Dr^MD</Value>
                          </ValueList>
                     2/910+5<Slot name="repositoryUniqueId">
                          <ValueList>
                              <Value>2.16.840.1.113883.2.9.2.50.4.5.1234</Value>
                          </ValueList>
                     2/970+5<rim:Slot name="urn:ita:2017:repository-type">
                          <rim:ValueList>
```

```
 <rim:Value>CONS^^^&2.16.840.1.113883.2.9.3.3.6.1.7&ISO
                   \langlerim:Value>
                        </rim:ValueList>
                     \langlerim:Slot>
                      <rim:Slot name="urn:ihe:iti:xds:2013:referenceIdList">
                          <rim:ValueList> 
                              <rim:Value> 
012345^^^&2.16.840.1.113883.2.9.4.3.2&ISO^urn:ihe:iti:xds:2013:order
                              \langlerim:Value>
                         \langle/rim:ValueList>
                     \langlerim:Slot>
                     <Slot name="serviceStartTime">
                          <ValueList>
                              <Value>20160212110010</Value>
                          </ValueList>
                      </Slot>
                     <Slot name="serviceStopTime">
                          <ValueList>
                              <Value>20160212111915</Value>
                          </ValueList>
                      </Slot>
                     <Slot name="size">
                          <ValueList>
                              <Value>54449</Value>
                          </ValueList>
                      </Slot>
                     <Slot name="sourcePatientId">
                          <ValueList>
<Value>RSSMRA75C03F839K^^^&2.16.840.1.113883.2.9.4.3.2&ISO</Value>
                          </ValueList>
                     \langle/Slot>
                     <Slot name="sourcePatientInfo">
                          <ValueList>
                              <Value>PID-5|Rossi^Mario^^^</Value>
                              <Value>PID-7|19750303</Value>
                              <Value>PID-8|M</Value>
                              <Value>PID-11|Via Alessandro 
Manzoni^^Napoli^^80100^Italia</Value>
                          </ValueList>
                      </Slot>
                     <Name> <LocalizedString value="Referto di Laboratorio"/>
                      </Name>
                     <Description>
                          <LocalizedString value="Referto di Laboratorio"/>
                      </Description>
                     <Classification classificationScheme="urn:uuid:93606bcf-
9494-43ec-9b4e-a7748d1a838d" classifiedObject="Documento01"
id="ExampleAuthorId_0001" nodeRepresentation=""
objectType="urn:oasis:names:tc:ebxml-
regrep:ObjectType:RegistryObject:Classification">
                          <Slot name="authorInstitution">
                              <ValueList>
                                   <Value>ULSS 9 -
TREVISO^^^^^&2.16.840.1.113883.2.9.4.1.3&ISO^^^^050109</Value>
                              </ValueList>
                         2/910+5<Slot name="authorPerson">
                              <ValueList>
```
<Value>**ZNRMRA86L11B157N^^^^^^^^**&**2.16.840.1.113883.2.9.4.3.2**&**ISO**</Value>

```
 </ValueList>
                         \langle/Slot>
                         <Slot name="authorRole">
                              <ValueList>
                                   <Value>APR</Value>
                              </ValueList>
                          </Slot>
                         <Slot name="authorSpecialty">
                              <ValueList>
                                   <Value>Medico specialista</Value>
                              </ValueList>
                         \langle/Slot>
                         <Slot name="authorTelecommunication">
                              <ValueList>
<Value>^^Internet^marco.verdi@healthcare.org</Value>
                              </ValueList>
                          </Slot>
                      </Classification>
                     <Classification classificationScheme="urn:uuid:41a5887f-
8865-4c09-adf7-e362475b143a" classifiedObject="Documento01"
id="ExampleClassCodeID_0001" nodeRepresentation="REF"
objectType="urn:oasis:names:tc:ebxml-
regrep:ObjectType:RegistryObject:Classification">
                          <Slot name="codingScheme">
                              <ValueList>
                                   <Value>2.16.840.1.113883.2.9.3.3.6.1.5</Value>
                              </ValueList>
                          </Slot>
                         <Name>
                              <LocalizedString value="Referto"/>
                          </Name>
                      </Classification>
                     <Classification classificationScheme="urn:uuid:f4f85eac-
e6cb-4883-b524-f2705394840f" classifiedObject="Documento01"
id="ConfidentialityCodeUniqueID_0001" nodeRepresentation="N"
objectType="urn:oasis:names:tc:ebxml-
regrep:ObjectType:RegistryObject:Classification">
                          <Slot name="codingScheme">
                              <ValueList>
                                   <Value>2.16.840.1.113883.5.25</Value>
                              </ValueList>
                          </Slot>
                         <Name>
                              <LocalizedString value="Normal"/>
                          </Name>
                     </Classification>
                     <Classification classificationScheme="urn:uuid:2c6b8cb7-
8b2a-4051-b291-b1ae6a575ef4" classifiedObject="Documento01"
id="ExampleCodeListID_0001" nodeRepresentation="P2"
objectType="urn:oasis:names:tc:ebxml-
regrep:ObjectType:RegistryObject:Classification">
                          <Slot name="codingScheme">
                              <ValueList>
                                   <Value>2.16.840.1.113883.2.9.3.3.6.1.3</Value>
                              </ValueList>
                         \langle/Slot>
                         <Name>
                              <LocalizedString value="Consenso alla consultazione 
per il MMG e il PLS"/>
                          </Name>
                      </Classification>
```

```
 <Classification classificationScheme="urn:uuid:a09d5840-
386c-46f2-b5ad-9c3699a4309d" classifiedObject="Documento01"
id="ExampleFormatCodeId_0001" nodeRepresentation="2.16.840.1.113883.10.20.1"
objectType="urn:oasis:names:tc:ebxml-
regrep:ObjectType:RegistryObject:Classification">
                          <Slot name="codingScheme">
                              <ValueList>
                                  <Value>2.16.840.1.113883.2.9.3.3.6.1.6</Value>
                              </ValueList>
                         \langle/Slot>
                         <Name>
                              <LocalizedString value="Referto di Laboratorio"/>
                          </Name>
                     </Classification>
                    <Classification classificationScheme="urn:uuid:f33fb8ac-
18af-42cc-ae0e-ed0b0bdb91e1" classifiedObject="Documento01"
id="ExampleFacilityCodeId_0001" nodeRepresentation="Ospedale"
objectType="urn:oasis:names:tc:ebxml-
regrep:ObjectType:RegistryObject:Classification">
                          <Slot name="codingScheme">
                              <ValueList>
                                  <Value>2.16.840.1.113883.2.9.3.3.6.1.1</Value>
                              </ValueList>
                         \langle/Slot>
                         <Name>
                              <LocalizedString value="Ospedale"/>
                          </Name>
                     </Classification>
                    <Classification classificationScheme="urn:uuid:cccf5598-
8b07-4b77-a05e-ae952c785ead" classifiedObject="Documento01"
id="IdPracticeSettingCode" nodeRepresentation="AD_PSC131"
objectType="urn:oasis:names:tc:ebxml-
regrep:ObjectType:RegistryObject:Classification">
                          <Slot name="codingScheme">
                              <ValueList>
                                  <Value>2.16.840.1.113883.2.9.3.3.6.1.2</Value>
                              </ValueList>
                          </Slot>
                         <Name>
                              <LocalizedString value="Assistenza Territoriale"/>
                          </Name>
                     </Classification>
                    <Classification classificationScheme="urn:uuid:f0306f51-
975f-434e-a61c-c59651d33983" classifiedObject="Documento01"
id="ExampleTypeCodeId_0001" nodeRepresentation="11502-2"
objectType="urn:oasis:names:tc:ebxml-
regrep:ObjectType:RegistryObject:Classification">
                          <Slot name="codingScheme">
                              <ValueList>
                                  <Value>2.16.840.1.113883.6.1</Value>
                              </ValueList>
                         \langle/Slot>
                         <Name> <LocalizedString value="Referto di Laboratorio"/>
                          </Name>
                     </Classification>
                    <ExternalIdentifier id="ExamplePatientIdId_0001"
identificationScheme="urn:uuid:58a6f841-87b3-4a3e-92fd-a8ffeff98427"
objectType="urn:oasis:names:tc:ebxml-
regrep:ObjectType:RegistryObject:ExternalIdentifier"
registryObject="Documento01"
value="RSSMRA75C03F839K^^^& 2.16.840.1.113883.2.9.4.3.2& ISO">
```

```
 <Name>
                              <LocalizedString
value="XDSDocumentEntry.patientId"/>
                          </Name>
                      </ExternalIdentifier>
                     <ExternalIdentifier id="urn:uuid:c3fcbf0e-9765-4f5b-abaa-
b37ac8ff05a5" identificationScheme="urn:uuid:2e82c1f6-a085-4c72-9da3-
8640a32e42ab" objectType="urn:oasis:names:tc:ebxml-
regrep:ObjectType:RegistryObject:ExternalIdentifier"
registryObject="Documento01" value="2.16.840.1.113883.2.9.2.50.4.4^514782">
                          <Name>
                              <LocalizedString value="XDSDocumentEntry.uniqueId"/>
                          </Name>
                      </ExternalIdentifier>
                 </ExtrinsicObject>
                <RegistryPackage id="urn:uuid:a6e06ca8-0c75-4064-9e5c-
88b9045a96f6" objectType="urn:oasis:names:tc:ebxml-
regrep:ObjectType:RegistryObject:RegistryPackage"
status="urn:oasis:names:tc:ebxml-regrep:StatusType:Approved">
                      <Slot name="intendedRecipient">
                          <ValueList>
                              <Value>regione
Veneto^^^^^^^^^2.16.840.1.113883.2.9.2.50</Value>
                          </ValueList>
                     \frac{2}{5}<Slot name="submissionTime">
                          <ValueList>
                              <Value>20141220112000</Value>
                          </ValueList>
                      </Slot>
                     <Name> <LocalizedString value="Referto di Laboratorio"/>
                      </Name>
                     <Description>
                          <LocalizedString value="Referto di Laboratorio"/>
                      </Description>
                     <Classification classificationScheme="urn:uuid:a7058bb9-
b4e4-4307-ba5b-e3f0ab85e12d" classifiedObject="urn:uuid:a6e06ca8-0c75-4064-9e5c-
88b9045a96f6" id="ExampleAuthorId_0001" nodeRepresentation=""
objectType="urn:oasis:names:tc:ebxml-
regrep:ObjectType:RegistryObject:Classification">
                          <Slot name="authorInstitution">
                              <ValueList>
                                  <Value>ULSS 9 -
TREVISO^^^^^&2.16.840.1.113883.2.9.4.1.3&ISO^^^^050109</Value>
                              </ValueList>
                         \langle/Slot>
                         <Slot name="authorPerson">
                              <ValueList>
<Value>ZNRMRA86L11B157N^^^^^^^^&2.16.840.1.113883.2.9.4.3.2&ISO</Value>
                              </ValueList>
                         \langle/Slot>
                         <Slot name="authorRole">
                             \langleValueList>
                                  <Value>APR</Value>
                              </ValueList>
                         2/510+5<Slot name="authorSpecialty">
                              <ValueList>
                                  <Value>Medico specialista</Value>
                              </ValueList>
```

```
 </Slot>
                        <Slot name="authorTelecommunication">
                              <ValueList> 
<Value>^^Internet^marco.verdi@healthcare.org</Value>
                             </ValueList>
                        \langle/Slot>
                     </Classification>
                    <Classification classificationScheme="urn:uuid:aa543740-
bdda-424e-8c96-df4873be8500" classifiedObject="urn:uuid:a6e06ca8-0c75-4064-9e5c-
88b9045a96f6" id="IDEsempio" nodeRepresentation="ERP"
objectType="urn:oasis:names:tc:ebxml-
regrep:ObjectType:RegistryObject:Classification">
                         <Slot name="codingScheme">
                              <ValueList>
                                  <Value>2.16.840.1.113883.2.9.3.3.6.1.4</Value>
                             </ValueList>
                         </Slot>
                        <Name>
                             <LocalizedString value="Erogazione Prestazione 
Prenotata"/>
                         </Name>
                     </Classification>
                    <ExternalIdentifier id="ExamplePatientIdId_0001"
identificationScheme="urn:uuid:6b5aea1a-874d-4603-a4bc-96a0a7b38446"
objectType="urn:oasis:names:tc:ebxml-
regrep:ObjectType:RegistryObject:ExternalIdentifier"
registryObject="urn:uuid:a6e06ca8-0c75-4064-9e5c-88b9045a96f6"
value="RSSMRA75C03F839K^^^& 2.16.840.1.113883.2.9.4.3.2& ISO">
                         <Name>
                             <LocalizedString
value="XDSSubmissionSet.patientId"/>
                         </Name>
                     </ExternalIdentifier>
                    <ExternalIdentifier id="ExampleSourceIdId_0001"
identificationScheme="urn:uuid:554ac39e-e3fe-47fe-b233-965d2a147832"
objectType="urn:oasis:names:tc:ebxml-
regrep:ObjectType:RegistryObject:ExternalIdentifier"
registryObject="urn:uuid:a6e06ca8-0c75-4064-9e5c-88b9045a96f6"
value="2.16.840.1.113883.2.9.2.50">
                         <Name>
                             <LocalizedString value="XDSSubmissionSet.sourceId"/>
                         </Name>
                     </ExternalIdentifier>
                    <ExternalIdentifier id="ExampleUniqueIdId_0001"
identificationScheme="urn:uuid:96fdda7c-d067-4183-912e-bf5ee74998a8"
objectType="urn:oasis:names:tc:ebxml-
regrep:ObjectType:RegistryObject:ExternalIdentifier"
registryObject="urn:uuid:a6e06ca8-0c75-4064-9e5c-88b9045a96f6"
value="2.16.840.1.113883.2.9.2.50.4.3.123">
                         <Name>
                             <LocalizedString value="XDSSubmissionSet.uniqueId"/>
                         </Name>
                     </ExternalIdentifier>
                 </RegistryPackage>
                <Classification classificationNode="urn:uuid:a54d6aa5-d40d-43f9-
88c5-b4633d873bdd" classifiedObject="urn:uuid:a6e06ca8-0c75-4064-9e5c-
88b9045a96f6" id="urn:uuid:f0306f51-975f-434e-a61c-c5943d3953"/>
                 <Association associationType="urn:oasis:names:tc:ebxml-
regrep:AssociationType:HasMember" id="urn:uuid:f0306f51-975f-434e-a61c-
c5943d3862" sourceObject="urn:uuid:a6e06ca8-0c75-4064-9e5c-88b9045a96f6"
targetObject="Documento01">
                     <Slot name="SubmissionSetStatus">
```

```
 <ValueList>
                              <Value>Original</Value>
                          </ValueList>
                      </Slot>
                  </Association>
                  <Association
associationType="urn:ihe:iti:2007:AssociationType:RPLC" id="ExampleRPLId_001"
sourceObject="Documento01" targetObject="urn:uuid:08a15a6f-5b4a-42de-8f95-
89474f83abdf"/>
             </RegistryObjectList>
         </ns3:SubmitObjectsRequest>
     </S:Body>
</S:Envelope>
```
#### A4.3 Messaggio di risposta con successo

Di seguito si mostra un esempio di messaggio di risposta relativo ad una richiesta di registrazione metadati (sia nel caso di creazione che nel caso di aggiornamento di un documento).

```
<S:Envelope xmlns:S="http://www.w3.org/2003/05/soap-envelope"
xmlns:env="http://www.w3.org/2003/05/soap-envelope">
     <S:Header>
         <To
xmlns="http://www.w3.org/2005/08/addressing">http://www.w3.org/2005/08/addressin
g/anonymous</To>
         <Action
xmlns="http://www.w3.org/2005/08/addressing">urn:ihe:iti:2007:RegisterDocumentSe
t-bResponse</Action>
         <MessageID xmlns="http://www.w3.org/2005/08/addressing">uuid:04cd886e-
186d-4713-b027-fc5de83b2a71</MessageID>
         <RelatesTo xmlns="http://www.w3.org/2005/08/addressing">uuid:3dd6ebb9-
4d45-4b01-a0ac-4e6edb794a91</RelatesTo>
     </S:Header>
     <S:Body>
         <rs:RegistryResponse xmlns:hl7="urn:hl7-org:v3"
xmlns:lcm="urn:oasis:names:tc:ebxml-regrep:xsd:lcm:3.0"
xmlns:query="urn:oasis:names:tc:ebxml-regrep:xsd:query:3.0"
xmlns:rim="urn:oasis:names:tc:ebxml-regrep:xsd:rim:3.0"
xmlns:rs="urn:oasis:names:tc:ebxml-regrep:xsd:rs:3.0"
status="urn:oasis:names:tc:ebxml-regrep:ResponseStatusType:Success"/>
     </S:Body>
</S:Envelope>
```
# A4.4 Messaggio di risposta con fallimento

Di seguito si mostra un esempio di messaggio di errore relativo ad una richiesta di registrazione metadati, inoltrato dalla RCD all'INI (e quindi dall'INI alla RDA).

```
<S:Envelope xmlns:S="http://www.w3.org/2003/05/soap-envelope"
xmlns:env="http://www.w3.org/2003/05/soap-envelope">
     <S:Header>
        <sub>T</sub></sub>
xmlns="http://www.w3.org/2005/08/addressing">http://www.w3.org/2005/08/addressin
g/anonymous</To>
```

```
 <Action
xmlns="http://www.w3.org/2005/08/addressing">urn:ihe:iti:2007:RegisterDocumentSe
t-bResponse</Action>
         <MessageID xmlns="http://www.w3.org/2005/08/addressing">uuid:5f254a81-
37de-41f0-9f5f-fe55de75afe0</MessageID>
         <RelatesTo xmlns="http://www.w3.org/2005/08/addressing">uuid:a740c49f-
3d7c-4c2e-8e49-066e94ff8e1e</RelatesTo>
     </S:Header>
     <S:Body>
         <rs:RegistryResponse xmlns:hl7="urn:hl7-org:v3"
xmlns:lcm="urn:oasis:names:tc:ebxml-regrep:xsd:lcm:3.0"
xmlns:query="urn:oasis:names:tc:ebxml-regrep:xsd:query:3.0"
xmlns:rim="urn:oasis:names:tc:ebxml-regrep:xsd:rim:3.0"
xmlns:rs="urn:oasis:names:tc:ebxml-regrep:xsd:rs:3.0"
status="urn:oasis:names:tc:ebxml-regrep:ResponseStatusType:Failure">
             <rs:RegistryErrorList>
                 <rs:RegistryError codeContext="Missing 
DocumentEntry.creationTime" errorCode="XDSRegistryError"
severity="urn:oasis:names:tc:ebxml-regrep:ErrorSeverityType:Error"/>
                 <rs:RegistryError codeContext="Missing DocumentEntry.hash"
errorCode="XDSRegistryError" severity="urn:oasis:names:tc:ebxml-
regrep:ErrorSeverityType:Error"/>
                 <rs:RegistryError codeContext="Missing DocumentEntry.size"
errorCode="XDSRegistryError" severity="urn:oasis:names:tc:ebxml-
regrep:ErrorSeverityType:Error"/>
                 <rs:RegistryError codeContext="Missing DocumentEntry.author"
errorCode="XDSRegistryError" severity="urn:oasis:names:tc:ebxml-
regrep:ErrorSeverityType:Error"/>
                 <rs:RegistryError codeContext="Missing DocumentEntry.classCode"
errorCode="XDSRegistryError" severity="urn:oasis:names:tc:ebxml-
regrep:ErrorSeverityType:Error"/>
            </rs:RegistryErrorList>
         </rs:RegistryResponse>
     </S:Body>
</S:Envelope>
```
# A4.5 Messaggio di richiesta (aggiornamento metadati)

Di seguito si mostra un esempio di messaggio di richiesta per l'aggiormaneto dei metadati relativi ad un documento già registrato e non aggiornato.

<S:Envelope xmlns:S=**"http://www.w3.org/2003/05/soap-envelope"**> <S:Header>  $<sub>T</sub>$ </sub> xmlns=**"http://www.w3.org/2005/08/addressing"**>**http://localhost:8084/XDSMetadataUp date/DocumentRegistry\_UpdateDocumentSet**</To> <Action xmlns=**"http://www.w3.org/2005/08/addressing"**>**urn:ihe:iti:2010:UpdateDocumentSet**< /Action> <ReplyTo xmlns=**"http://www.w3.org/2005/08/addressing"**> <Address>**http://www.w3.org/2005/08/addressing/anonymous**</Address> </ReplyTo> <FaultTo xmlns=**"http://www.w3.org/2005/08/addressing"**> <Address>**http://www.w3.org/2005/08/addressing/anonymous**</Address> </FaultTo> <MessageID xmlns=**"http://www.w3.org/2005/08/addressing"**>**uuid:3dd6ebb9- 4d45-4b01-a0ac-4e6edb794a91**</MessageID> <wsse:Security xmlns:wsse=**"http://docs.oasis-open.org/wss/2004/01/oasis-200401-wss-wssecurity-secext-1.0.xsd"**>

```
 <saml2:Assertion xmlns:saml2="urn:oasis:names:tc:SAML:2.0:assertion"
xmlns:xs="http://www.w3.org/2001/XMLSchema"
xmlns:xsi="http://www.w3.org/2001/XMLSchema-instance"
ID="_063617cb37e9d9260f76d867cd2e969b" IssueInstant="2016-02-24T07:54:53.482Z"
Version="2.0" xsi:schemaLocation="urn:oasis:names:tc:SAML:2.0:assertion saml-
schema-assertion-2.0.xsd">
                 <saml2:Issuer>050</saml2:Issuer>
                 <ds:Signature xmlns:ds="http://www.w3.org/2000/09/xmldsig#">
                     <ds:SignedInfo>
                         <ds:CanonicalizationMethod
Algorithm="http://www.w3.org/2001/10/xml-exc-c14n#"/>
                         <ds:SignatureMethod
Algorithm="http://www.w3.org/2000/09/xmldsig#rsa-sha1"/>
                         <ds:Reference URI="#_063617cb37e9d9260f76d867cd2e969b">
                              <ds:Transforms>
                                  <ds:Transform
Algorithm="http://www.w3.org/2000/09/xmldsig#enveloped-signature"/>
                                  <ds:Transform
Algorithm="http://www.w3.org/2001/10/xml-exc-c14n#">
                                     <ec:InclusiveNamespaces
xmlns:ec="http://www.w3.org/2001/10/xml-exc-c14n#" PrefixList="xs"/>
                                  </ds:Transform>
                             </ds:Transforms>
                            <ds:DigestMethod
Algorithm="http://www.w3.org/2000/09/xmldsig#sha1"/>
<ds:DigestValue>Sexpei/kPXdAyeGMvqjzY8mqA2c=</ds:DigestValue>
                         </ds:Reference>
                     </ds:SignedInfo>
                    <ds:SignatureValue>...</ds:SignatureValue>
                    <ds:KeyInfo>
                         <ds:X509Data>
                             <ds:X509Certificate>...</ds:X509Certificate>
                         </ds:X509Data>
                     </ds:KeyInfo>
                 </ds:Signature>
                 <saml2:Subject>
<saml2:NameID>VRDMRC67T20I257E^^^&2.16.840.1.113883.2.9.4.3.2&ISO</saml2
:NameID>
                 </saml2:Subject>
                <saml2:Conditions NotBefore="2016-02-24T07:54:53.481Z"
NotOnOrAfter="2016-08-29T19:54:53.481Z"/>
                 <saml2:AuthnStatement AuthnInstant="2016-02-24T07:54:53.481Z">
                     <saml2:AuthnContext>
<saml2:AuthnContextClassRef>urn:oasis:names:tc:SAML:2.0:ac:classes:X509</saml2:A
uthnContextClassRef>
                     </saml2:AuthnContext>
                 </saml2:AuthnStatement>
                 <saml2:AttributeStatement>
                     <saml2:Attribute
Name="urn:oasis:names:tc:xacml:2.0:subject:role"
NameFormat="urn:oasis:names:tc:SAML:2.0:attrname-format:uri">
                         <saml2:AttributeValue
xsi:type="xs:string">APR</saml2:AttributeValue>
                     </saml2:Attribute>
                    <saml2:Attribute
Name="urn:oasis:names:tc:xspa:1.0:environment:locality"
NameFormat="urn:oasis:names:tc:SAML:2.0:attrname-format:uri">
                         <saml2:AttributeValue
xsi:type="xs:string">050037</saml2:AttributeValue>
```

```
 </saml2:Attribute>
                    <saml2:Attribute
Name="urn:oasis:names:tc:xspa:1.0:subject:purposeofuse"
NameFormat="urn:oasis:names:tc:SAML:2.0:attrname-format:uri">
                         <saml2:AttributeValue
xsi:type="xs:string">TREATMENT</saml2:AttributeValue>
                     </saml2:Attribute>
                    <saml2:Attribute
Name="urn:oasis:names:tc:xspa:1.0:subject:organization-id"
NameFormat="urn:oasis:names:tc:SAML:2.0:attrname-format:uri">
                         <saml2:AttributeValue
xsi:type="xs:string">050</saml2:AttributeValue>
                     </saml2:Attribute>
                    <saml2:Attribute
Name="urn:oasis:names:tc:xacml:1.0:subject:subject-id"
NameFormat="urn:oasis:names:tc:SAML:2.0:attrname-format:uri">
                         <saml2:AttributeValue
xsi:type="xs:string">VRDMRC67T20I257E^^^&2.16.840.1.113883.2.9.4.3.2&ISO
</saml2:AttributeValue>
                     </saml2:Attribute>
                    <saml2:Attribute
Name="urn:oasis:names:tc:xspa:1.0:subject:organization"
NameFormat="urn:oasis:names:tc:SAML:2.0:attrname-format:uri">
                         <saml2:AttributeValue xsi:type="xs:string">regione
Veneto</saml2:AttributeValue>
                     </saml2:Attribute>
                    <saml2:Attribute
Name="urn:oasis:names:tc:xacml:1.0:resource:resource-id"
NameFormat="urn:oasis:names:tc:SAML:2.0:attrname-format:uri">
                         <saml2:AttributeValue
xsi:type="xs:string">RSSMRA75C03F839K^^^&2.16.840.1.113883.2.9.4.3.2&ISO
</saml2:AttributeValue>
                     </saml2:Attribute>
                    <saml2:Attribute
Name="urn:oasis:names:tc:xspa:1.0:resource:patient:consent"
NameFormat="urn:oasis:names:tc:SAML:2.0:attrname-format:uri">
                         <saml2:AttributeValue
xsi:type="xs:string">true</saml2:AttributeValue>
                     </saml2:Attribute>
                    <saml2:Attribute
Name="urn:oasis:names:tc:xacml:1.0:action:action-id"
NameFormat="urn:oasis:names:tc:SAML:2.0:attrname-format:uri">
                         <saml2:AttributeValue
xsi:type="xs:string">UPDATE</saml2:AttributeValue>
                     </saml2:Attribute>
                 </saml2:AttributeStatement>
             </saml2:Assertion>
         </wsse:Security>
     </S:Header>
     <S:Body>
         <ns3:SubmitObjectsRequest xmlns="urn:oasis:names:tc:ebxml-
regrep:xsd:rim:3.0" xmlns:ns2="urn:oasis:names:tc:ebxml-regrep:xsd:rs:3.0"
xmlns:ns3="urn:oasis:names:tc:ebxml-regrep:xsd:lcm:3.0"
xmlns:ns4="urn:oasis:names:tc:ebxml-regrep:xsd:query:3.0" xmlns:ns5="urn:hl7-
org:v3">
             <RegistryObjectList>
                 <ExtrinsicObject id="Documento01" lid=" urn:uuid:08a15a6f-5b4a-
42de-8f95-89474f83abdf" isOpaque="false" mimeType="text/xml"
objectType="urn:uuid:7edca82f-054d-47f2-a032-9b2a5b5186c1"
status="urn:oasis:names:tc:ebxml-regrep:StatusType:Approved">
                     <Slot name="creationTime">
                         <ValueList>
```

```
 <Value>20141220111900</Value>
                           </ValueList>
                      </Slot>
                     <Slot name="hash">
                           <ValueList>
                               <Value>da39a3ee</Value>
                           </ValueList>
                      </Slot>
                     <Slot name="languageCode">
                           <ValueList>
                               <Value>it-IT</Value>
                           </ValueList>
                      </Slot>
                     <Slot name="legalAuthenticator">
                           <ValueList>
                               <Value>^Rossi^Marco^^^Dr^MD</Value>
                           </ValueList>
                      </Slot>
                      <Slot name="repositoryUniqueId">
                           <ValueList>
                               <Value>2.16.840.1.113883.2.9.2.50.4.5.1234</Value>
                           </ValueList>
                     \langle/Slot>
                     <rim:Slot name="urn:ita:2017:repository-type">
                           <rim:ValueList>
                             <rim:Value>CONS^^^&2.16.840.1.113883.2.9.3.3.6.1.7&ISO
                   \langlerim:Value>
                         </rim:ValueList>
                     \langlerim:Slot>
                      <rim:Slot name="urn:ihe:iti:xds:2013:referenceIdList">
                           <rim:ValueList> 
                               <rim:Value> 
012345^^^&2.16.840.1.113883.2.9.4.3.2&ISO^urn:ihe:iti:xds:2013:order
                              \langlerim:Value>
                          \langlerim:ValueList>
                     \langlerim:Slot>
                     <Slot name="serviceStartTime">
                           <ValueList>
                               <Value>20160212110010</Value>
                           </ValueList>
                      </Slot>
                     <Slot name="serviceStopTime">
                           <ValueList>
                               <Value>20160212111915</Value>
                           </ValueList>
                      </Slot>
                     <Slot name="size">
                           <ValueList>
                               <Value>54449</Value>
                           </ValueList>
                     \langle/Slot>
                     <Slot name="sourcePatientId">
                           <ValueList> 
<Value>RSSMRA75C03F839K^^^&2.16.840.1.113883.2.9.4.3.2&ISO</Value>
                           </ValueList>
                     2/510+5<Slot name="sourcePatientInfo">
                           <ValueList>
                               <Value>PID-5|Rossi^Mario^^^</Value>
                               <Value>PID-7|19750303</Value>
                               <Value>PID-8|M</Value>
```

```
 <Value>PID-11|Via Alessandro 
Manzoni^^Napoli^^80100^Italia</Value>
                          </ValueList>
                      </Slot>
                     \langleName\rangle <LocalizedString value="Referto di Laboratorio"/>
                      </Name>
                     <Description>
                          <LocalizedString value="Referto di Laboratorio"/>
                      </Description>
                     <Classification classificationScheme="urn:uuid:93606bcf-
9494-43ec-9b4e-a7748d1a838d" classifiedObject="Documento01"
id="ExampleAuthorId_0001" nodeRepresentation=""
objectType="urn:oasis:names:tc:ebxml-
regrep:ObjectType:RegistryObject:Classification">
                          <Slot name="authorInstitution">
                              <ValueList>
                                  <Value>ULSS 9 -
TREVISO^^^^^&2.16.840.1.113883.2.9.4.1.3&ISO^^^^050109</Value>
                              </ValueList>
                          </Slot>
                         <Slot name="authorPerson">
                              <ValueList>
<Value>ZNRMRA86L11B157N^^^^^^^^&2.16.840.1.113883.2.9.4.3.2&ISO</Value>
                              </ValueList>
                          </Slot>
                         <Slot name="authorRole">
                              <ValueList>
                                  <Value>APR</Value>
                              </ValueList>
                          </Slot>
                         <Slot name="authorSpecialty">
                              <ValueList>
                                  <Value>Medico specialista</Value>
                              </ValueList>
                          </Slot>
                         <Slot name="authorTelecommunication">
                              <ValueList>
<Value>^^Internet^marco.verdi@healthcare.org</Value>
                              </ValueList>
                          </Slot>
                      </Classification>
                     <Classification classificationScheme="urn:uuid:41a5887f-
8865-4c09-adf7-e362475b143a" classifiedObject="Documento01"
id="ExampleClassCodeID_0001" nodeRepresentation="REF"
objectType="urn:oasis:names:tc:ebxml-
regrep:ObjectType:RegistryObject:Classification">
                          <Slot name="codingScheme">
                              <ValueList>
                                  <Value>2.16.840.1.113883.2.9.3.3.6.1.5</Value>
                              </ValueList>
                         \langle/Slot>
                         \langleName\rangle <LocalizedString value="Referto"/>
                          </Name>
                      </Classification>
                     <Classification classificationScheme="urn:uuid:f4f85eac-
e6cb-4883-b524-f2705394840f" classifiedObject="Documento01"
id="ConfidentialityCodeUniqueID_0001" nodeRepresentation="N"
```

```
objectType="urn:oasis:names:tc:ebxml-
regrep:ObjectType:RegistryObject:Classification">
                          <Slot name="codingScheme">
                              <ValueList>
                                  <Value>2.16.840.1.113883.5.25</Value>
                              </ValueList>
                          </Slot>
                         <Name>
                              <LocalizedString value="Normal"/>
                          </Name>
                     </Classification>
                    <Classification classificationScheme="urn:uuid:2c6b8cb7-
8b2a-4051-b291-b1ae6a575ef4" classifiedObject="Documento01"
id="ExampleCodeListID_0001" nodeRepresentation="P2"
objectType="urn:oasis:names:tc:ebxml-
regrep:ObjectType:RegistryObject:Classification">
                          <Slot name="codingScheme">
                              <ValueList>
                                  <Value>2.16.840.1.113883.2.9.3.3.6.1.3</Value>
                              </ValueList>
                          </Slot>
                         <Name>
                              <LocalizedString value="Consenso alla consultazione 
per il MMG e il PLS"/>
                         </Name>
                     </Classification>
                    <Classification classificationScheme="urn:uuid:a09d5840-
386c-46f2-b5ad-9c3699a4309d" classifiedObject="Documento01"
id="ExampleFormatCodeId_0001" nodeRepresentation="2.16.840.1.113883.10.20.1"
objectType="urn:oasis:names:tc:ebxml-
regrep:ObjectType:RegistryObject:Classification">
                          <Slot name="codingScheme">
                              <ValueList>
                                  <Value>2.16.840.1.113883.2.9.3.3.6.1.6</Value>
                              </ValueList>
                          </Slot>
                         <Name>
                              <LocalizedString value="Referto di Laboratorio"/>
                          </Name>
                     </Classification>
                     <Classification classificationScheme="urn:uuid:f33fb8ac-
18af-42cc-ae0e-ed0b0bdb91e1" classifiedObject="Documento01"
id="ExampleFacilityCodeId_0001" nodeRepresentation="Ospedale"
objectType="urn:oasis:names:tc:ebxml-
regrep:ObjectType:RegistryObject:Classification">
                          <Slot name="codingScheme">
                              <ValueList>
                                  <Value>2.16.840.1.113883.2.9.3.3.6.1.1</Value>
                              </ValueList>
                          </Slot>
                         <Name>
                              <LocalizedString value="Ospedale"/>
                          </Name>
                     </Classification>
                    <Classification classificationScheme="urn:uuid:cccf5598-
8b07-4b77-a05e-ae952c785ead" classifiedObject="Documento01"
id="IdPracticeSettingCode" nodeRepresentation="AD_PSC131"
objectType="urn:oasis:names:tc:ebxml-
regrep:ObjectType:RegistryObject:Classification">
                          <Slot name="codingScheme">
                              <ValueList>
                                  <Value>2.16.840.1.113883.2.9.3.3.6.1.2</Value>
```

```
 </ValueList>
                         \langle/Slot>
                         <Name>
                              <LocalizedString value="Assistenza Territoriale"/>
                          </Name>
                      </Classification>
                     <Classification classificationScheme="urn:uuid:f0306f51-
975f-434e-a61c-c59651d33983" classifiedObject="Documento01"
id="ExampleTypeCodeId_0001" nodeRepresentation="11502-2"
objectType="urn:oasis:names:tc:ebxml-
regrep:ObjectType:RegistryObject:Classification">
                          <Slot name="codingScheme">
                              <ValueList>
                                  <Value>2.16.840.1.113883.6.1</Value>
                              </ValueList>
                          </Slot>
                         <Name>
                              <LocalizedString value="Referto di Laboratorio"/>
                          </Name>
                      </Classification>
                     <ExternalIdentifier id="ExamplePatientIdId_0001"
identificationScheme="urn:uuid:58a6f841-87b3-4a3e-92fd-a8ffeff98427"
objectType="urn:oasis:names:tc:ebxml-
regrep:ObjectType:RegistryObject:ExternalIdentifier"
registryObject="Documento01"
value="RSSMRA75C03F839K^^^& 2.16.840.1.113883.2.9.4.3.2& ISO">
                          <Name>
                              <LocalizedString
value="XDSDocumentEntry.patientId"/>
                          </Name>
                      </ExternalIdentifier>
                     <ExternalIdentifier id="urn:uuid:c3fcbf0e-9765-4f5b-abaa-
b37ac8ff05a5" identificationScheme="urn:uuid:2e82c1f6-a085-4c72-9da3-
8640a32e42ab" objectType="urn:oasis:names:tc:ebxml-
regrep:ObjectType:RegistryObject:ExternalIdentifier"
registryObject="Documento01" value="2.16.840.1.113883.2.9.2.50.4.4^514782">
                          <Name>
                              <LocalizedString value="XDSDocumentEntry.uniqueId"/>
                          </Name>
                      </ExternalIdentifier>
                 </ExtrinsicObject>
                <RegistryPackage id="urn:uuid:a6e06ca8-0c75-4064-9e5c-
88b9045a96f6" objectType="urn:oasis:names:tc:ebxml-
regrep:ObjectType:RegistryObject:RegistryPackage"
status="urn:oasis:names:tc:ebxml-regrep:StatusType:Approved">
                      <Slot name="intendedRecipient">
                          <ValueList>
                              <Value>regione
Veneto^^^^^^^^^2.16.840.1.113883.2.9.2.50</Value>
                          </ValueList>
                     \langle/Slot>
                     <Slot name="submissionTime">
                          <ValueList>
                              <Value>20141220112000</Value>
                          </ValueList>
                     \langle/Slot>
                     <Name>
                          <LocalizedString value="Referto di Laboratorio"/>
                      </Name>
                     <Description>
                          <LocalizedString value="Referto di Laboratorio"/>
                      </Description>
```

```
 <Classification classificationScheme="urn:uuid:a7058bb9-
b4e4-4307-ba5b-e3f0ab85e12d" classifiedObject="urn:uuid:a6e06ca8-0c75-4064-9e5c-
88b9045a96f6" id="ExampleAuthorId_0001" nodeRepresentation=""
objectType="urn:oasis:names:tc:ebxml-
regrep:ObjectType:RegistryObject:Classification">
                         <Slot name="authorInstitution">
                              <ValueList>
                                  <Value>ULSS 9 -
TREVISO^^^^^&2.16.840.1.113883.2.9.4.1.3&ISO^^^^050109</Value>
                             </ValueList>
                         </Slot>
                        <Slot name="authorPerson">
                              <ValueList>
<Value>ZNRMRA86L11B157N^^^^^^^^&2.16.840.1.113883.2.9.4.3.2&ISO</Value>
                             </ValueList>
                         </Slot>
                        <Slot name="authorRole">
                              <ValueList>
                                  <Value>APR</Value>
                             </ValueList>
                         </Slot>
                         <Slot name="authorSpecialty">
                              <ValueList>
                                  <Value>Medico specialista</Value>
                             </ValueList>
                         </Slot>
                        <Slot name="authorTelecommunication">
                              <ValueList> 
<Value>^^Internet^marco.verdi@healthcare.org</Value>
                             </ValueList>
                        \langle/Slot>
                     </Classification>
                    <Classification classificationScheme="urn:uuid:aa543740-
bdda-424e-8c96-df4873be8500" classifiedObject="urn:uuid:a6e06ca8-0c75-4064-9e5c-
88b9045a96f6" id="IDEsempio" nodeRepresentation="ERP"
objectType="urn:oasis:names:tc:ebxml-
regrep:ObjectType:RegistryObject:Classification">
                         <Slot name="codingScheme">
                             <ValueList>
                                  <Value>2.16.840.1.113883.2.9.3.3.6.1.4</Value>
                             </ValueList>
                         </Slot>
                        <Name>
                             <LocalizedString value="Erogazione Prestazione 
Prenotata"/>
                         </Name>
                     </Classification>
                    <ExternalIdentifier id="ExamplePatientIdId_0001"
identificationScheme="urn:uuid:6b5aea1a-874d-4603-a4bc-96a0a7b38446"
objectType="urn:oasis:names:tc:ebxml-
regrep:ObjectType:RegistryObject:ExternalIdentifier"
registryObject="urn:uuid:a6e06ca8-0c75-4064-9e5c-88b9045a96f6"
value="RSSMRA75C03F839K^^^& 2.16.840.1.113883.2.9.4.3.2& ISO">
                         <Name>
                             <LocalizedString
value="XDSSubmissionSet.patientId"/>
                         </Name>
                     </ExternalIdentifier>
                    <ExternalIdentifier id="ExampleSourceIdId_0001"
identificationScheme="urn:uuid:554ac39e-e3fe-47fe-b233-965d2a147832"
objectType="urn:oasis:names:tc:ebxml-
```

```
regrep:ObjectType:RegistryObject:ExternalIdentifier"
registryObject="urn:uuid:a6e06ca8-0c75-4064-9e5c-88b9045a96f6"
value="2.16.840.1.113883.2.9.2.50">
                          <Name>
                              <LocalizedString value="XDSSubmissionSet.sourceId"/>
                          </Name>
                      </ExternalIdentifier>
                     <ExternalIdentifier id="ExampleUniqueIdId_0001"
identificationScheme="urn:uuid:96fdda7c-d067-4183-912e-bf5ee74998a8"
objectType="urn:oasis:names:tc:ebxml-
regrep:ObjectType:RegistryObject:ExternalIdentifier"
registryObject="urn:uuid:a6e06ca8-0c75-4064-9e5c-88b9045a96f6"
value="2.16.840.1.113883.2.9.2.50.4.3.123">
                          <Name>
                              <LocalizedString value="XDSSubmissionSet.uniqueId"/>
                          </Name>
                      </ExternalIdentifier>
                  </RegistryPackage>
                <Classification classificationNode="urn:uuid:a54d6aa5-d40d-43f9-
88c5-b4633d873bdd" classifiedObject="urn:uuid:a6e06ca8-0c75-4064-9e5c-
88b9045a96f6" id="urn:uuid:f0306f51-975f-434e-a61c-c5943d3953"/>
                 <Association associationType="urn:oasis:names:tc:ebxml-
regrep:AssociationType:HasMember" id="urn:uuid:f0306f51-975f-434e-a61c-
c5943d3862" sourceObject="urn:uuid:a6e06ca8-0c75-4064-9e5c-88b9045a96f6"
targetObject="Documento01">
                      <Slot name="SubmissionSetStatus">
                          <ValueList>
                              <Value>Original</Value>
                          </ValueList>
                     \langle/Slot>
                     <Slot name="PreviousVersion">
                          \langleValueList>
                              <Value>1</Value>
                           </ValueList>
                     \langleSlot\rangle </Association>
</RegistryObjectList>
         </ns3:SubmitObjectsRequest>
     </S:Body>
</S:Envelope>
```
#### A4.6 Messaggio di risposta con successo

Di seguito si mostra un esempio di messaggio di risposta relativo ad una richiesta di aggiornamento metadati (senza l'aggiornamento del documento).

```
<S:Envelope xmlns:S="http://www.w3.org/2003/05/soap-envelope"
xmlns:env="http://www.w3.org/2003/05/soap-envelope">
     <S:Header>
        <To
xmlns="http://www.w3.org/2005/08/addressing">http://www.w3.org/2005/08/addressin
g/anonymous</To>
         <Action xmlns="http://www.w3.org/2005/08/addressing">
urn:ihe:iti:2010:UpdateDocumentSetResponse</Action>
         <MessageID xmlns="http://www.w3.org/2005/08/addressing">uuid:04cd886e-
186d-4713-b027-fc5de83b2a71</MessageID>
         <RelatesTo xmlns="http://www.w3.org/2005/08/addressing">uuid:3dd6ebb9-
4d45-4b01-a0ac-4e6edb794a91</RelatesTo>
     </S:Header>
```

```
 <S:Body>
         <rs:RegistryResponse xmlns:hl7="urn:hl7-org:v3"
xmlns:lcm="urn:oasis:names:tc:ebxml-regrep:xsd:lcm:3.0"
xmlns:query="urn:oasis:names:tc:ebxml-regrep:xsd:query:3.0"
xmlns:rim="urn:oasis:names:tc:ebxml-regrep:xsd:rim:3.0"
xmlns:rs="urn:oasis:names:tc:ebxml-regrep:xsd:rs:3.0"
status="urn:oasis:names:tc:ebxml-regrep:ResponseStatusType:Success"/>
     </S:Body>
</S:Envelope>
```
# A4.7 Messaggio di risposta con fallimento

Di seguito si mostra un esempio di messaggio di errore relativo ad una richiesta di aggiornamento metadati (senza l'aggiornamento del documento).

```
<S:Envelope xmlns:S="http://www.w3.org/2003/05/soap-envelope"
xmlns:env="http://www.w3.org/2003/05/soap-envelope">
     <S:Header>
        \leqTo
xmlns="http://www.w3.org/2005/08/addressing">http://www.w3.org/2005/08/addressin
g/anonymous</To>
         <Action xmlns="http://www.w3.org/2005/08/addressing">
urn:ihe:iti:2010:UpdateDocumentSetResponse </Action>
         <MessageID xmlns="http://www.w3.org/2005/08/addressing">uuid:5f254a81-
37de-41f0-9f5f-fe55de75afe0</MessageID>
         <RelatesTo xmlns="http://www.w3.org/2005/08/addressing">uuid:a740c49f-
3d7c-4c2e-8e49-066e94ff8e1e</RelatesTo>
     </S:Header>
     <S:Body>
         <rs:RegistryResponse xmlns:hl7="urn:hl7-org:v3"
xmlns:lcm="urn:oasis:names:tc:ebxml-regrep:xsd:lcm:3.0"
xmlns:query="urn:oasis:names:tc:ebxml-regrep:xsd:query:3.0"
xmlns:rim="urn:oasis:names:tc:ebxml-regrep:xsd:rim:3.0"
xmlns:rs="urn:oasis:names:tc:ebxml-regrep:xsd:rs:3.0"
status="urn:oasis:names:tc:ebxml-regrep:ResponseStatusType:Failure">
             <rs:RegistryErrorList>
                 <rs:RegistryError codeContext="Missing 
DocumentEntry.creationTime" errorCode="XDSRegistryError"
severity="urn:oasis:names:tc:ebxml-regrep:ErrorSeverityType:Error"/>
                 <rs:RegistryError codeContext="Missing DocumentEntry.hash"
errorCode="XDSRegistryError" severity="urn:oasis:names:tc:ebxml-
regrep:ErrorSeverityType:Error"/>
                 <rs:RegistryError codeContext="Missing DocumentEntry.size"
errorCode="XDSRegistryError" severity="urn:oasis:names:tc:ebxml-
regrep:ErrorSeverityType:Error"/>
                 <rs:RegistryError codeContext="Missing DocumentEntry.author"
errorCode="XDSRegistryError" severity="urn:oasis:names:tc:ebxml-
regrep:ErrorSeverityType:Error"/>
                 <rs:RegistryError codeContext="Missing DocumentEntry.classCode"
errorCode="XDSRegistryError" severity="urn:oasis:names:tc:ebxml-
regrep:ErrorSeverityType:Error"/>
             </rs:RegistryErrorList>
         </rs:RegistryResponse>
     </S:Body>
</S:Envelope>
```
# **A5 Servizio per la cancellazione dei metadati**

### A5.1 Messaggio di richiesta

Di seguito si mostra un esempio di messaggio di richiesta di cancellazione. Il messaggio di esempio è quello inoltrato dall'INI alla RDA, in quanto in tale messaggio è presente l'asserzione di identificazione, aggiunta dall'INI, dato che al paziente sono associati più codici fiscali.

```
<S:Envelope xmlns:S="http://www.w3.org/2003/05/soap-envelope">
     <S:Header>
        \leqTo
xmlns="http://www.w3.org/2005/08/addressing">http://localhost:8084/XDSDocumentRe
gistryDelete/DeleteDocumentSet</To>
         <Action xmlns="http://www.w3.org/2005/08/addressing">urn:ihe:iti:xds-
b:2010:XDSDeletetWS:DocumentRegistry_DeleteDocumentSetRequest</Action>
         <ReplyTo xmlns="http://www.w3.org/2005/08/addressing">
             <Address>http://www.w3.org/2005/08/addressing/anonymous</Address>
         </ReplyTo>
         <FaultTo xmlns="http://www.w3.org/2005/08/addressing">
             <Address>http://www.w3.org/2005/08/addressing/anonymous</Address>
         </FaultTo>
         <MessageID xmlns="http://www.w3.org/2005/08/addressing">uuid:ce9069b5-
d5ef-4a19-8bcc-0c817ad53158</MessageID>
         <wsse:Security xmlns:wsse="http://docs.oasis-open.org/wss/2004/01/oasis-
200401-wss-wssecurity-secext-1.0.xsd">
             <saml2:Assertion xmlns:saml2="urn:oasis:names:tc:SAML:2.0:assertion"
xmlns:xsi="http://www.w3.org/2001/XMLSchema-instance"
ID="_66fd69cdbb15f8933ff6d2e93730f66b" IssueInstant="2016-02-12T15:25:14.274Z"
Version="2.0" xsi:schemaLocation="urn:oasis:names:tc:SAML:2.0:assertion saml-
schema-assertion-2.0.xsd">
                <saml2:Issuer>ANA</saml2:Issuer>
                 <ds:Signature xmlns:ds="http://www.w3.org/2000/09/xmldsig#">
                     <ds:SignedInfo>
                          <ds:CanonicalizationMethod
Algorithm="http://www.w3.org/2001/10/xml-exc-c14n#"/>
                         <ds:SignatureMethod
Algorithm="http://www.w3.org/2000/09/xmldsig#rsa-sha1"/>
                         <ds:Reference URI="#_66fd69cdbb15f8933ff6d2e93730f66b">
                              <ds:Transforms>
                                  <ds:Transform
Algorithm="http://www.w3.org/2000/09/xmldsig#enveloped-signature"/>
                                  <ds:Transform
Algorithm="http://www.w3.org/2001/10/xml-exc-c14n#"/>
                              </ds:Transforms>
                             <ds:DigestMethod
Algorithm="http://www.w3.org/2000/09/xmldsig#sha1"/>
<ds:DigestValue>sjhKwiodw8OgRYOv5HCcr9bF66A=</ds:DigestValue>
                         </ds:Reference>
                     </ds:SignedInfo>
                    <ds:SignatureValue>…………………………</ds:SignatureValue>
                    <ds:KeyInfo>
                         <ds:X509Data>
                              <ds:X509Certificate>………………</ds:X509Certificate>
                         </ds:X509Data>
                     </ds:KeyInfo>
                 </ds:Signature>
                 <saml2:Subject>
                     <saml2:NameID>RSSMRA75C03F839K</saml2:NameID>
```

```
 </saml2:Subject>
                <saml2:Conditions NotBefore="2016-02-12T15:23:13.661Z"
NotOnOrAfter="2016-08-18T03:23:13.661Z"/>
                 <saml2:AttributeStatement>
                     <saml2:Attribute Name="CF_List">
                          <saml2:AttributeValue
xmlns:xsi="http://www.w3.org/2001/XMLSchema-istance" xsi:type="ident:CFtype">
                              <ident:CF
xmlns:ident="http://www.fascicolosanitario.gov.it/identificazione"
CurrentStatus="true">RSSMRA75C03F839K</ident:CF>
                         </saml2:AttributeValue>
                         <saml2:AttributeValue
xmlns:xsi="http://www.w3.org/2001/XMLSchema-istance" xsi:type="ident:CFtype">
                              <ident:CF
xmlns:ident="http://www.fascicolosanitario.gov.it/identificazione"
CurrentStatus="false" Validity="2011-09-
10T07:25:00.000Z">RSSMRA75C03F839J</ident:CF>
                         </saml2:AttributeValue>
                     </saml2:Attribute>
</saml2:AttributeStatement>
             </saml2:Assertion>
             <saml2:Assertion xmlns:saml2="urn:oasis:names:tc:SAML:2.0:assertion"
xmlns:xs="http://www.w3.org/2001/XMLSchema"
xmlns:xsi="http://www.w3.org/2001/XMLSchema-instance"
ID="_9fb9e74836c0aaef63affbc24049db6d" IssueInstant="2016-02-12T15:25:14.320Z"
Version="2.0" xsi:schemaLocation="urn:oasis:names:tc:SAML:2.0:assertion saml-
schema-assertion-2.0.xsd">
                 <saml2:Issuer>120</saml2:Issuer>
                 <ds:Signature xmlns:ds="http://www.w3.org/2000/09/xmldsig#">
                     <ds:SignedInfo>
                          <ds:CanonicalizationMethod
Algorithm="http://www.w3.org/2001/10/xml-exc-c14n#"/>
                         <ds:SignatureMethod
Algorithm="http://www.w3.org/2000/09/xmldsig#rsa-sha1"/>
                         <ds:Reference URI="#_9fb9e74836c0aaef63affbc24049db6d">
                              <ds:Transforms>
                                  <ds:Transform
Algorithm="http://www.w3.org/2000/09/xmldsig#enveloped-signature"/>
                                  <ds:Transform
Algorithm="http://www.w3.org/2001/10/xml-exc-c14n#">
                                      <ec:InclusiveNamespaces
xmlns:ec="http://www.w3.org/2001/10/xml-exc-c14n#" PrefixList="xs"/>
                                  </ds:Transform>
                              </ds:Transforms>
                             <ds:DigestMethod
Algorithm="http://www.w3.org/2000/09/xmldsig#sha1"/>
<ds:DigestValue>59roM5lQcgyeS6fXurIlcK7mcwY=</ds:DigestValue>
                          </ds:Reference>
                     </ds:SignedInfo>
                    <ds:SignatureValue>………………</ds:SignatureValue>
                    <ds:KeyInfo>
                          <ds:X509Data>
                              <ds:X509Certificate>……………</ds:X509Certificate>
                         </ds:X509Data>
                     </ds:KeyInfo>
                 </ds:Signature>
                 <saml2:Subject>
```
<saml2:NameID>**VRDMRC67T20I257E^^^**&**2.16.840.1.113883.2.9.4.3.2**&**ISO**</saml2 :NameID>

```
 </saml2:Subject>
```

```
 <saml2:Conditions NotBefore="2016-02-12T15:25:14.318Z"
NotOnOrAfter="2016-08-18T03:25:14.318Z"/>
                 <saml2:AuthnStatement AuthnInstant="2016-02-12T15:25:14.319Z">
                     <saml2:AuthnContext>
<saml2:AuthnContextClassRef>urn:oasis:names:tc:SAML:2.0:ac:classes:X509</saml2:A
uthnContextClassRef>
                     </saml2:AuthnContext>
                 </saml2:AuthnStatement>
                 <saml2:AttributeStatement>
                     <saml2:Attribute
Name="urn:oasis:names:tc:xacml:2.0:subject:role"
NameFormat="urn:oasis:names:tc:SAML:2.0:attrname-format:uri">
                         <saml2:AttributeValue
xsi:type="xs:string">APR</saml2:AttributeValue>
                     </saml2:Attribute>
                    <saml2:Attribute
Name="urn:oasis:names:tc:xspa:1.0:environment:locality"
NameFormat="urn:oasis:names:tc:SAML:2.0:attrname-format:uri">
                         <saml2:AttributeValue
xsi:type="xs:string">120037</saml2:AttributeValue>
                     </saml2:Attribute>
                    <saml2:Attribute
Name="urn:oasis:names:tc:xspa:1.0:subject:purposeofuse"
NameFormat="urn:oasis:names:tc:SAML:2.0:attrname-format:uri">
                         <saml2:AttributeValue
xsi:type="xs:string">SYSADMIN</saml2:AttributeValue>
                     </saml2:Attribute>
                    <saml2:Attribute
Name="urn:oasis:names:tc:xspa:1.0:resource:hl7:type"
NameFormat="urn:oasis:names:tc:SAML:2.0:attrname-format:uri">
                         <saml2:AttributeValue xsi:type="xs:string">('60591-
5^^2.16.840.1.113883.6.1')</saml2:AttributeValue>
                     </saml2:Attribute>
                    <saml2:Attribute
Name="urn:oasis:names:tc:xspa:1.0:subject:organization-id"
NameFormat="urn:oasis:names:tc:SAML:2.0:attrname-format:uri">
                         <saml2:AttributeValue
xsi:type="xs:string">120</saml2:AttributeValue>
                     </saml2:Attribute>
                    <saml2:Attribute
Name="urn:oasis:names:tc:xacml:1.0:subject:subject-id"
NameFormat="urn:oasis:names:tc:SAML:2.0:attrname-format:uri">
                         <saml2:AttributeValue
xsi:type="xs:string">VRDMRC67T20I257E^^^&2.16.840.1.113883.2.9.4.3.2&ISO
</saml2:AttributeValue>
                     </saml2:Attribute>
                    <saml2:Attribute
Name="urn:oasis:names:tc:xspa:1.0:subject:organization"
NameFormat="urn:oasis:names:tc:SAML:2.0:attrname-format:uri">
                         <saml2:AttributeValue xsi:type="xs:string">regione
Lazio</saml2:AttributeValue>
                     </saml2:Attribute>
                    <saml2:Attribute
Name="urn:oasis:names:tc:xacml:1.0:resource:resource-id"
NameFormat="urn:oasis:names:tc:SAML:2.0:attrname-format:uri">
                         <saml2:AttributeValue
xsi:type="xs:string">RSSMRA75C03F839K^^^&2.16.840.1.113883.2.9.4.3.2&ISO
</saml2:AttributeValue>
```

```
 </saml2:Attribute>
```

```
 <saml2:Attribute
Name="urn:oasis:names:tc:xacml:1.0:action:action-id"
NameFormat="urn:oasis:names:tc:SAML:2.0:attrname-format:uri">
                          <saml2:AttributeValue
xsi:type="xs:string">DELETE</saml2:AttributeValue>
                     </saml2:Attribute>
                 </saml2:AttributeStatement>
             </saml2:Assertion>
         </wsse:Security>
     </S:Header>
     <S:Body>
         <ns5:RemoveObjectsRequest xmlns="urn:ihe:iti:xds-b:2007"
xmlns:ns2="http://www.w3.org/2004/08/xop/include"
xmlns:ns3="urn:oasis:names:tc:ebxml-regrep:xsd:rim:3.0"
xmlns:ns4="urn:oasis:names:tc:ebxml-regrep:xsd:rs:3.0"
xmlns:ns5="urn:oasis:names:tc:ebxml-regrep:xsd:lcm:3.0">
             <ns3:ObjectRefList>
                 <ns3:ObjectRef id="urn:uuid:08a15a6f-5b4a-42de-8f95-
46453f83zfta"/>
             </ns3:ObjectRefList>
         </ns5:RemoveObjectsRequest>
     </S:Body>
</S:Envelope>
```
### A5.2 Messaggio di risposta con successo

Di seguito si mostra un esempio di messaggio di risposta relativo ad una richiesta di cancellazione metadati.

```
<S:Envelope xmlns:S="http://www.w3.org/2003/05/soap-envelope"
xmlns:env="http://www.w3.org/2003/05/soap-envelope">
     <S:Header>
        <To
xmlns="http://www.w3.org/2005/08/addressing">http://www.w3.org/2005/08/addressin
g/anonymous</To>
         <Action xmlns="http://www.w3.org/2005/08/addressing">urn:ihe:iti:xds-
b:2010:XDSDeletetWS:DocumentRegistry_DeleteDocumentSetResponse</Action>
         <MessageID xmlns="http://www.w3.org/2005/08/addressing">uuid:155b182a-
3f7d-4985-8e3d-b800ec761eb6</MessageID>
         <RelatesTo xmlns="http://www.w3.org/2005/08/addressing">uuid:ce9069b5-
d5ef-4a19-8bcc-0c817ad53158</RelatesTo>
     </S:Header>
     <S:Body>
         <rs:RegistryResponse xmlns:ihe2007="urn:ihe:iti:xds-b:2007"
xmlns:ihe2010="urn:ihe:iti:xds-b:2010" xmlns:lcm="urn:oasis:names:tc:ebxml-
regrep:xsd:lcm:3.0" xmlns:rim="urn:oasis:names:tc:ebxml-regrep:xsd:rim:3.0"
xmlns:rs="urn:oasis:names:tc:ebxml-regrep:xsd:rs:3.0"
xmlns:xop="http://www.w3.org/2004/08/xop/include"
status="urn:oasis:names:tc:ebxml-regrep:ResponseStatusType:Success"/>
     </S:Body>
</S:Envelope>
```
### A5.3 Messaggio di risposta con fallimento

Di seguito si mostra un esempio di messaggio di errore relativo ad una richiesta di cancellazione metadati (riferimento non riconosciuto).

```
<S:Envelope xmlns:S="http://www.w3.org/2003/05/soap-envelope"
xmlns:env="http://www.w3.org/2003/05/soap-envelope">
    <S:Header>
         <To
xmlns="http://www.w3.org/2005/08/addressing">http://www.w3.org/2005/08/addressin
g/anonymous</To>
         <Action xmlns="http://www.w3.org/2005/08/addressing">urn:ihe:iti:xds-
b:2010:XDSDeletetWS:DocumentRegistry_DeleteDocumentSetResponse</Action>
         <MessageID xmlns="http://www.w3.org/2005/08/addressing">uuid:398e9ecf-
7c70-4f03-bffc-d65d95be4af0</MessageID>
         <RelatesTo xmlns="http://www.w3.org/2005/08/addressing">uuid:c801da88-
2593-435f-8afb-09780ba04d25</RelatesTo>
     </S:Header>
     <S:Body>
         <rs:RegistryResponse xmlns:ihe2007="urn:ihe:iti:xds-b:2007"
xmlns:ihe2010="urn:ihe:iti:xds-b:2010" xmlns:lcm="urn:oasis:names:tc:ebxml-
regrep:xsd:lcm:3.0" xmlns:rim="urn:oasis:names:tc:ebxml-regrep:xsd:rim:3.0"
xmlns:rs="urn:oasis:names:tc:ebxml-regrep:xsd:rs:3.0"
xmlns:xop="http://www.w3.org/2004/08/xop/include"
status="urn:oasis:names:tc:ebxml-regrep:ResponseStatusType:Failure">
             <rs:RegistryErrorList>
                 <rs:RegistryError codeContext="Unknown ObjectRef id 
urn:uuid:08a15a6f-5b4a-42de-8f95-46453f83zftg"
errorCode="UnresolvedReferenceException" severity="urn:oasis:names:tc:ebxml-
regrep:ErrorSeverityType:Error"/>
             </rs:RegistryErrorList>
        </rs:RegistryResponse>
     </S:Body>
</S:Envelope>
```
# **A6 Servizio per il trasferimento indice**

### A6.1 Messaggio di richiesta

Di seguito si mostra un esempio di messaggio di richiesta metadati nell'ambito del processo di trasferimento dell'indice del FSE. Il messaggio di esempio è quello inoltrato dall'INI alla RDA, in quanto in tale messaggio è presente l'asserzione di identificazione, aggiunta dall'INI, dato che al paziente sono associati più codici fiscali.

```
<S:Envelope xmlns:S="http://www.w3.org/2003/05/soap-envelope">
     <S:Header>
         <To
xmlns="http://www.w3.org/2005/08/addressing">http://localhost:8084/XDSDocumentRe
gistryIndexTransfer/RegistryStoredQuery</To>
         <Action
xmlns="http://www.w3.org/2005/08/addressing">urn:ihe:iti:2007:RegistryStoredQuer
y</Action>
         <ReplyTo xmlns="http://www.w3.org/2005/08/addressing">
             <Address>http://www.w3.org/2005/08/addressing/anonymous</Address>
         </ReplyTo>
         <FaultTo xmlns="http://www.w3.org/2005/08/addressing">
             <Address>http://www.w3.org/2005/08/addressing/anonymous</Address>
         </FaultTo>
         <MessageID xmlns="http://www.w3.org/2005/08/addressing">uuid:bbe6c42b-
e86a-4c33-95ad-861a9a914078</MessageID>
```

```
 <wsse:Security xmlns:wsse="http://docs.oasis-open.org/wss/2004/01/oasis-
200401-wss-wssecurity-secext-1.0.xsd">
             <saml2:Assertion xmlns:saml2="urn:oasis:names:tc:SAML:2.0:assertion"
xmlns:xsi="http://www.w3.org/2001/XMLSchema-instance"
ID="_485ddfd0f847ac99aad31ec1a17c3e56" IssueInstant="2016-02-12T15:50:07.375Z"
Version="2.0" xsi:schemaLocation="urn:oasis:names:tc:SAML:2.0:assertion saml-
schema-assertion-2.0.xsd">
                 <saml2:Issuer> ANA</saml2:Issuer>
                 <ds:Signature xmlns:ds="http://www.w3.org/2000/09/xmldsig#">
                     <ds:SignedInfo>
                         <ds:CanonicalizationMethod
Algorithm="http://www.w3.org/2001/10/xml-exc-c14n#"/>
                         <ds:SignatureMethod
Algorithm="http://www.w3.org/2000/09/xmldsig#rsa-sha1"/>
                         <ds:Reference URI="#_485ddfd0f847ac99aad31ec1a17c3e56">
                              <ds:Transforms>
                                  <ds:Transform
Algorithm="http://www.w3.org/2000/09/xmldsig#enveloped-signature"/>
                                  <ds:Transform
Algorithm="http://www.w3.org/2001/10/xml-exc-c14n#"/>
                              </ds:Transforms>
                            <ds:DigestMethod
Algorithm="http://www.w3.org/2000/09/xmldsig#sha1"/>
<ds:DigestValue>HqfV9wZjAoBReja5lQKcxfWpS00=</ds:DigestValue>
                         </ds:Reference>
                     </ds:SignedInfo>
                    <ds:SignatureValue>………………</ds:SignatureValue>
                    <ds:KeyInfo>
                         <ds:X509Data>
                              <ds:X509Certificate>……………………</ds:X509Certificate>
                         </ds:X509Data>
                     </ds:KeyInfo>
                 </ds:Signature>
                 <saml2:Subject>
                     <saml2:NameID>RSSMRA75C03F839K</saml2:NameID>
                 </saml2:Subject>
                <saml2:Conditions NotBefore="2016-02-12T15:48:06.659Z"
NotOnOrAfter="2016-08-18T03:48:06.659Z"/>
                 <saml2:AttributeStatement>
                     <saml2:Attribute Name="CF_List">
                         <saml2:AttributeValue
xmlns:xsi="http://www.w3.org/2001/XMLSchema-istance" xsi:type="ident:CFtype">
                             <ident:CF
xmlns:ident="http://www.fascicolosanitario.gov.it/identificazione"
CurrentStatus="true">RSSMRA75C03F839K</ident:CF>
                         </saml2:AttributeValue>
                        <saml2:AttributeValue
xmlns:xsi="http://www.w3.org/2001/XMLSchema-istance" xsi:type="ident:CFtype">
                             <ident:CF
xmlns:ident="http://www.fascicolosanitario.gov.it/identificazione"
CurrentStatus="false" Validity="2011-09-
10T07:25:00.000Z">RSSMRA75C03F839J</ident:CF>
                         </saml2:AttributeValue>
                     </saml2:Attribute>
                 </saml2:AttributeStatement>
             </saml2:Assertion>
             <saml2:Assertion xmlns:saml2="urn:oasis:names:tc:SAML:2.0:assertion"
xmlns:xs="http://www.w3.org/2001/XMLSchema"
xmlns:xsi="http://www.w3.org/2001/XMLSchema-instance"
ID="_5bffa30e3b2cf820307d050bf36a8525" IssueInstant="2016-02-12T15:50:07.419Z"
```
```
Version="2.0" xsi:schemaLocation="urn:oasis:names:tc:SAML:2.0:assertion saml-
schema-assertion-2.0.xsd">
                 <saml2:Issuer>010</saml2:Issuer>
                 <ds:Signature xmlns:ds="http://www.w3.org/2000/09/xmldsig#">
                     <ds:SignedInfo>
                          <ds:CanonicalizationMethod
Algorithm="http://www.w3.org/2001/10/xml-exc-c14n#"/>
                          <ds:SignatureMethod
Algorithm="http://www.w3.org/2000/09/xmldsig#rsa-sha1"/>
                         <ds:Reference URI="#_5bffa30e3b2cf820307d050bf36a8525">
                              <ds:Transforms>
                                  <ds:Transform
Algorithm="http://www.w3.org/2000/09/xmldsig#enveloped-signature"/>
                                  <ds:Transform
Algorithm="http://www.w3.org/2001/10/xml-exc-c14n#">
                                      <ec:InclusiveNamespaces
xmlns:ec="http://www.w3.org/2001/10/xml-exc-c14n#" PrefixList="xs"/>
                                  </ds:Transform>
                              </ds:Transforms>
                             <ds:DigestMethod
Algorithm="http://www.w3.org/2000/09/xmldsig#sha1"/>
<ds:DigestValue>8PgB4Xij6MLAv2UEMW5zHwXWfJc=</ds:DigestValue>
                          </ds:Reference>
                     </ds:SignedInfo>
                    <ds:SignatureValue>…………………………</ds:SignatureValue>
                    <ds:KeyInfo>
                         <ds:X509Data>
                              <ds:X509Certificate>……………</ds:X509Certificate>
                         </ds:X509Data>
                     </ds:KeyInfo>
                 </ds:Signature>
                 <saml2:Subject>
\leqsaml2:NameID>VRDMRC67T20I257E^^^&2.16.840.1.113883.2.9.4.3.2&ISO</saml2
:NameID>
                 </saml2:Subject>
                <saml2:Conditions NotBefore="2016-02-12T15:50:07.418Z"
NotOnOrAfter="2016-08-18T03:50:07.418Z"/>
                 <saml2:AuthnStatement AuthnInstant="2016-02-12T15:50:07.418Z">
                     <saml2:AuthnContext>
<saml2:AuthnContextClassRef>urn:oasis:names:tc:SAML:2.0:ac:classes:X509</saml2:A
uthnContextClassRef>
                     </saml2:AuthnContext>
                 </saml2:AuthnStatement>
                 <saml2:AttributeStatement>
                     <saml2:Attribute
Name="urn:oasis:names:tc:xacml:2.0:subject:role"
NameFormat="urn:oasis:names:tc:SAML:2.0:attrname-format:uri">
                         <saml2:AttributeValue
xsi:type="xs:string">NOR</saml2:AttributeValue>
                     </saml2:Attribute>
                    <saml2:Attribute
Name="urn:oasis:names:tc:xspa:1.0:environment:locality"
NameFormat="urn:oasis:names:tc:SAML:2.0:attrname-format:uri">
                         <saml2:AttributeValue
```
xsi:type=**"xs:string"**>**01037**</saml2:AttributeValue> </saml2:Attribute>

```
<saml2:Attribute
```
Name=**"urn:oasis:names:tc:xspa:1.0:subject:purposeofuse"** NameFormat=**"urn:oasis:names:tc:SAML:2.0:attrname-format:uri"**>

```
 <saml2:AttributeValue
xsi:type="xs:string">SYSADMIN</saml2:AttributeValue>
                     </saml2:Attribute>
                    <saml2:Attribute
Name="urn:oasis:names:tc:xspa:1.0:resource:hl7:type"
NameFormat="urn:oasis:names:tc:SAML:2.0:attrname-format:uri">
                         <saml2:AttributeValue xsi:type="xs:string">('60591-
5^^2.16.840.1.113883.6.1')</saml2:AttributeValue>
                     </saml2:Attribute>
                     <saml2:Attribute
Name="urn:oasis:names:tc:xspa:1.0:subject:organization-id"
NameFormat="urn:oasis:names:tc:SAML:2.0:attrname-format:uri">
                         <saml2:AttributeValue
xsi:type="xs:string">010</saml2:AttributeValue>
                     </saml2:Attribute>
                    <saml2:Attribute
Name="urn:oasis:names:tc:xacml:1.0:subject:subject-id"
NameFormat="urn:oasis:names:tc:SAML:2.0:attrname-format:uri">
                         <saml2:AttributeValue
xsi:type="xs:string">VRDMRC67T20I257E^^^&2.16.840.1.113883.2.9.4.3.2&ISO
</saml2:AttributeValue>
                     </saml2:Attribute>
                    <saml2:Attribute
Name="urn:oasis:names:tc:xspa:1.0:subject:organization"
NameFormat="urn:oasis:names:tc:SAML:2.0:attrname-format:uri">
                         <saml2:AttributeValue xsi:type="xs:string">regione
Lazio</saml2:AttributeValue>
                     </saml2:Attribute>
                    <saml2:Attribute
Name="urn:oasis:names:tc:xacml:1.0:resource:resource-id"
NameFormat="urn:oasis:names:tc:SAML:2.0:attrname-format:uri">
                         <saml2:AttributeValue
xsi:type="xs:string">RSSMRA75C03F839K^^^&2.16.840.1.113883.2.9.4.3.2&ISO
</saml2:AttributeValue>
                     </saml2:Attribute>
                    <saml2:Attribute
Name="urn:oasis:names:tc:xacml:1.0:action:action-id"
NameFormat="urn:oasis:names:tc:SAML:2.0:attrname-format:uri">
                         <saml2:AttributeValue
xsi:type="xs:string">READ</saml2:AttributeValue>
                     </saml2:Attribute>
                 </saml2:AttributeStatement>
             </saml2:Assertion>
         </wsse:Security>
     </S:Header>
     <S:Body>
         <ns4:AdhocQueryRequest xmlns="urn:oasis:names:tc:ebxml-
regrep:xsd:rim:3.0" xmlns:ns2="urn:oasis:names:tc:ebxml-regrep:xsd:rs:3.0"
xmlns:ns3="urn:oasis:names:tc:ebxml-regrep:xsd:lcm:3.0"
xmlns:ns4="urn:oasis:names:tc:ebxml-regrep:xsd:query:3.0" xmlns:ns5="urn:hl7-
org:v3">
             <ns4:ResponseOption returnComposedObjects="true"
returnType="LeafClass"/>
             <AdhocQuery id="urn:uuid:14d4debf-8f97-4251-9a74-a90016b0af0d">
                 <Slot name="$XDSDocumentEntryPatientId">
                     <ValueList>
<Value>RSSMRA75C03F839K^^^&2.16.840.1.113883.2.9.4.3.2&ISO</Value>
                     </ValueList>
                2/910+5<Slot name="$XDSDocumentEntryStatus">
                     <ValueList>
```

```
 <Value>('urn:oasis:names:tc:ebxml-
regrep:StatusType:Approved','urn:oasis:names:tc:ebxml-
regrep:StatusType:Deprecated')</Value>
                      </ValueList>
                  </Slot>
             </AdhocQuery>
         </ns4:AdhocQueryRequest>
     </S:Body>
</S:Envelope>
```
### A6.2 Messaggio di risposta con successo

Di seguito si mostra un esempio di messaggio di risposta relativo ad una richiesta di metadati.

```
<S:Envelope xmlns:S="http://www.w3.org/2003/05/soap-envelope"
xmlns:env="http://www.w3.org/2003/05/soap-envelope">
     <S:Header>
         <To
xmlns="http://www.w3.org/2005/08/addressing">http://www.w3.org/2005/08/addressin
g/anonymous</To>
         <Action
xmlns="http://www.w3.org/2005/08/addressing">urn:ihe:iti:2007:RegistryStoredQuer
yResponse</Action>
         <MessageID xmlns="http://www.w3.org/2005/08/addressing">uuid:3fbaee66-
dac4-4e18-b71e-03c840e473c2</MessageID>
         <RelatesTo xmlns="http://www.w3.org/2005/08/addressing">uuid:bbe6c42b-
e86a-4c33-95ad-861a9a914078</RelatesTo>
     </S:Header>
     <S:Body>
         <query:AdhocQueryResponse xmlns:hl7="urn:hl7-org:v3"
xmlns:lcm="urn:oasis:names:tc:ebxml-regrep:xsd:lcm:3.0"
xmlns:query="urn:oasis:names:tc:ebxml-regrep:xsd:query:3.0"
xmlns:rim="urn:oasis:names:tc:ebxml-regrep:xsd:rim:3.0"
xmlns:rs="urn:oasis:names:tc:ebxml-regrep:xsd:rs:3.0"
status="urn:oasis:names:tc:ebxml-regrep:ResponseStatusType:Success">
             <rim:RegistryObjectList>
                 <rim:ExtrinsicObject home="urn:oid:2.16.840.1.113883.2.9.2.80"
id="urn:uuid:08a15a6f-5b4a-42de-8f95-46453f83hdnf" isOpaque="false"
mimeType="text/xml" objectType="urn:uuid:7edca82f-054d-47f2-a032-9b2a5b5186c1"
status="urn:oasis:names:tc:ebxml-regrep:StatusType:Approved">
<VersionInfo versionName="1" />
                     <rim:Slot name="creationTime">
                          <rim:ValueList>
                              <rim:Value>20141020111900</rim:Value>
                          </rim:ValueList>
                    \langle/rim:Slot>
                    <rim:Slot name="hash">
                          <rim:ValueList>
<rim:Value>38e99df46ebafc7c52c083985cebcc64206d192a</rim:Value>
                          </rim:ValueList>
                    \langlerim:Slot>
                    <rim:Slot name="languageCode">
                          <rim:ValueList>
                              <rim:Value>it-IT</rim:Value>
                          </rim:ValueList>
                    \langle/rim:Slot>
                    <rim:Slot name="repositoryUniqueId">
                          <rim:ValueList>
```

```
<rim:Value>2.16.840.1.113883.2.9.2.80.4.5.113883</rim:Value>
                          </rim:ValueList>
                     \langle/rim:Slot>
                     <rim:Slot name="urn:ita:2017:repository-type">
                          <rim:ValueList>
                             <rim:Value>CONS^^^&2.16.840.1.113883.2.9.3.3.6.1.7&ISO
                   \langlerim:Value>
                        </rim:ValueList>
                     \langlerim:Slot>
                      <rim:Slot name="urn:ihe:iti:xds:2013:referenceIdList">
                           <rim:ValueList> 
                               <rim:Value> 
012348^^^&2.16.840.1.113883.2.9.4.3.2&ISO^urn:ihe:iti:xds:2013:order
                              \langle/rim:Value>
                          \langle/rim:ValueList>
                     \langlerim:Slot>
                      <rim:Slot name="serviceStartTime">
                          <rim:ValueList>
                               <rim:Value>20141020110012</rim:Value>
                          </rim:ValueList>
                      </rim:Slot>
                     <rim:Slot name="serviceStopTime">
                          <rim:ValueList>
                               <rim:Value>20141020111913</rim:Value>
                          </rim:ValueList>
                     \langle/rim:Slot>
                     <rim:Slot name="size">
                          <rim:ValueList>
                               <rim:Value>64437</rim:Value>
                          </rim:ValueList>
                     \langle/rim:Slot>
                      <rim:Slot name="sourcePatientId">
                          <rim:ValueList>
\langlerim:Value>RSSMRA75C03F839K^^^&2.16.840.1.113883.2.9.4.3.2&ISO</rim:Valu
e>
                          </rim:ValueList>
                     \langlerim:Slot>
                     <rim:Classification classificationScheme="urn:uuid:93606bcf-
9494-43ec-9b4e-a7748d1a838d" classifiedObject="urn:uuid:08a15a6f-5b4a-42de-8f95-
46453f83hdnf" home="urn:oid:2.16.840.1.113883.2.9.2.80"
id="ExampleAuthorId_0003" nodeRepresentation=""
objectType="urn:oasis:names:tc:ebxml-
regrep:ObjectType:RegistryObject:Classification">
                           <rim:Slot name="authorInstitution">
                               <rim:ValueList>
                                   <rim:Value>ULSS N - TEST 
^^^^^2.16.840.1.113883.2.9.4.1.3&ISO^^^^080109</rim:Value>
                               </rim:ValueList>
                         \langle/rim:Slot>
                          <rim:Slot name="authorPerson">
                               <rim:ValueList>
<rim:Value>GRSMRC77T21I257E^^^^^^^^&2.16.840.1.113883.2.9.4.3.2&ISO</rim
\cdotValue>
                               </rim:ValueList>
                         \langle/rim:Slot>
                         <rim:Slot name="authorRole">
                               <rim:ValueList>
```

```
<rim:Value>
OAM</rim:Value>
```

```
 </rim:ValueList>
                         \langle/rim\cdotSlot>
                         <rim:Slot name="authorSpecialty">
                               <rim:ValueList>
                                  <rim:Value>Operatore consenso</rim:Value>
                               </rim:ValueList>
                         \langle/rim:Slot>
                         <rim:Slot name="authorTelecommunication">
                               <rim:ValueList>
<rim:Value>^^Internet^marco.bianchi@healthcare.org</rim:Value>
                               </rim:ValueList>
                         \langlerim:Slot>
                      </rim:Classification>
                     <rim:Classification classificationScheme="urn:uuid:41a5887f-
8865-4c09-adf7-e362475b143a" classifiedObject="urn:uuid:08a15a6f-5b4a-42de-8f95-
46453f83hdnf" home="urn:oid:2.16.840.1.113883.2.9.2.80"
id="ExampleClassCodeID_0004" nodeRepresentation="CON"
objectType="urn:oasis:names:tc:ebxml-
regrep:ObjectType:RegistryObject:Classification">
                          <rim:Slot name="codingScheme">
                               <rim:ValueList>
<rim:Value>2.16.840.1.113883.2.9.3.3.6.1.5</rim:Value>
                               </rim:ValueList>
                         \langle/rim:Slot>
                         <rim:Name>
                               <rim:LocalizedString value="Consenso"/>
                         \langlerim:Name>
                      </rim:Classification>
                     <rim:Classification classificationScheme="urn:uuid:f4f85eac-
e6cb-4883-b524-f2705394840f" classifiedObject="urn:uuid:08a15a6f-5b4a-42de-8f95-
46453f83hdnf" home="urn:oid:2.16.840.1.113883.2.9.2.80"
id="ConfidentialityCodeUniqueID_0001" nodeRepresentation="N"
objectType="urn:oasis:names:tc:ebxml-
regrep:ObjectType:RegistryObject:Classification">
                          <rim:Slot name="codingScheme">
                               <rim:ValueList>
                                   <rim:Value>2.16.840.1.113883.5.25</rim:Value>
                               </rim:ValueList>
                         \langle/rim:Slot>
                         <rim:Name>
                              <rim:LocalizedString value="Normal"/>
                         \langle/rim:Name \rangle </rim:Classification>
                     <rim:Classification classificationScheme="urn:uuid:2c6b8cb7-
8b2a-4051-b291-b1ae6a575ef4" classifiedObject="urn:uuid:08a15a6f-5b4a-42de-8f95-
46453f83hdnf" home="urn:oid:2.16.840.1.113883.2.9.2.80"
id="ExampleCodeListID_0001" nodeRepresentation="P99"
objectType="urn:oasis:names:tc:ebxml-
regrep:ObjectType:RegistryObject:Classification">
                          <rim:Slot name="codingScheme">
                              <rim:ValueList>
<rim:Value>2.16.840.1.113883.2.9.3.3.6.1.3</rim:Value>
                               </rim:ValueList>
                         \langle/rim\cdotSlot>
                         <rim:Name>
                              <rim:LocalizedString value="Consenso alla 
consultazione"/>
                         \langlerim:Name>
                     \langle/rim:Classification>
```

```
 <rim:Classification classificationScheme="urn:uuid:a09d5840-
386c-46f2-b5ad-9c3699a4309d" classifiedObject="urn:uuid:08a15a6f-5b4a-42de-8f95-
46453f83hdnf" home="urn:oid:2.16.840.1.113883.2.9.2.80"
id="ExampleFormatCodeID_0003" nodeRepresentation="1.3.6.1.4.1.19376.1.5.3.1.1.7"
objectType="urn:oasis:names:tc:ebxml-
regrep:ObjectType:RegistryObject:Classification">
                          <rim:Slot name="codingScheme">
                              <rim:ValueList>
<rim:Value>2.16.840.1.113883.2.9.3.3.6.1.6</rim:Value>
                              </rim:ValueList>
                         \langle/rim:Slot>
                         <rim:Name>
                              <rim:LocalizedString value="Documento di consenso"/>
                          </rim:Name>
                     </rim:Classification>
                     <rim:Classification classificationScheme="urn:uuid:f33fb8ac-
18af-42cc-ae0e-ed0b0bdb91e1" classifiedObject="urn:uuid:08a15a6f-5b4a-42de-8f95-
46453f83hdnf" home="urn:oid:2.16.840.1.113883.2.9.2.80"
id="ExampleFacilityCodeID_0001" nodeRepresentation="Territorio"
objectType="urn:oasis:names:tc:ebxml-
regrep:ObjectType:RegistryObject:Classification">
                          <rim:Slot name="codingScheme">
                              <rim:ValueList>
<rim:Value>2.16.840.1.113883.2.9.3.3.6.1.1</rim:Value>
                              </rim:ValueList>
                         \langle/rim:Slot>
                         <rim:Name>
                              <rim:LocalizedString value="Territorio"/>
                          </rim:Name>
                      </rim:Classification>
                     <rim:Classification classificationScheme="urn:uuid:cccf5598-
8b07-4b77-a05e-ae952c785ead" classifiedObject="urn:uuid:08a15a6f-5b4a-42de-8f95-
46453f83hdnf" home="urn:oid:2.16.840.1.113883.2.9.2.80"
id="IdPracticeSettingCode" nodeRepresentation="AD_PSC199"
objectType="urn:oasis:names:tc:ebxml-
regrep:ObjectType:RegistryObject:Classification">
                          <rim:Slot name="codingScheme">
                              <rim:ValueList>
<rim:Value>2.16.840.1.113883.2.9.3.3.6.1.2</rim:Value>
                              </rim:ValueList>
                         \langlerim:Slot>
                         <rim:Name>
                              <rim:LocalizedString value="Raccolta Consenso"/>
                          </rim:Name>
                      </rim:Classification>
                     <rim:Classification classificationScheme="urn:uuid:f0306f51-
975f-434e-a61c-c59651d33983" classifiedObject="urn:uuid:08a15a6f-5b4a-42de-8f95-
46453f83hdnf" home="urn:oid:2.16.840.1.113883.2.9.2.80"
id="ExampleTypeCodeId_0001" nodeRepresentation="59284-0"
objectType="urn:oasis:names:tc:ebxml-
regrep:ObjectType:RegistryObject:Classification">
                          <rim:Slot name="codingScheme">
                              <rim:ValueList>
                                  <rim:Value>2.16.840.1.113883.6.1</rim:Value>
                              </rim:ValueList>
                         \langle/rim\cdotSlot>
                         \langlerim\cdotName>
                              <rim:LocalizedString value="Consenso"/>
                         \langlerim:Name>
```

```
 </rim:Classification>
                     <rim:ExternalIdentifier
home="urn:oid:2.16.840.1.113883.2.9.2.80" id="urn:uuid:db9f4438-ffff-435f-9d34-
d76190728637" identificationScheme="urn:uuid:58a6f841-87b3-4a3e-92fd-
a8ffeff98427" objectType="urn:oasis:names:tc:ebxml-
regrep:ObjectType:RegistryObject:ExternalIdentifier"
registryObject="urn:uuid:08a15a6f-5b4a-42de-8f95-46453f83hdnf"
value="RSSMRA75C03F839K^^^& 2.16.840.1.113883.2.9.4.3.2& ISO">
                          <rim:Name>
                              <rim:LocalizedString
value="XDSDocumentEntry.patientId"/>
                         \langlerim:Name>
                      </rim:ExternalIdentifier>
                     <rim:ExternalIdentifier
home="urn:oid:2.16.840.1.113883.2.9.2.80" id="urn:uuid:c3fcbf0e-9765-4f5b-abaa-
b37ac8ff08i8" identificationScheme="urn:uuid:2e82c1f6-a085-4c72-9da3-
8640a32e42ab" objectType="urn:oasis:names:tc:ebxml-
regrep:ObjectType:RegistryObject:ExternalIdentifier"
registryObject="urn:uuid:08a15a6f-5b4a-42de-8f95-46453f83hdnf"
value="2.16.840.1.113883.2.9.2.80.4.4^846578">
                          <rim:Name>
                              <rim:LocalizedString
value="XDSDocumentEntry.uniqueId"/>
                          </rim:Name>
                     \frac{2}{\pi} </rim:ExternalIdentifier>
                 </rim:ExtrinsicObject>
                 <rim:ExtrinsicObject home="urn:oid:2.16.840.1.113883.2.9.2.80"
id="urn:uuid:08a15a6f-5b4a-42de-8f95-46453f83ytre" isOpaque="false"
mimeType="text/xml" objectType="urn:uuid:7edca82f-054d-47f2-a032-9b2a5b5186c1"
status="urn:oasis:names:tc:ebxml-regrep:StatusType:Approved"><VersionInfo 
versionName="1" />
                      <rim:Slot name="creationTime">
                          <rim:ValueList>
                              <rim:Value>20151020111900</rim:Value>
                          </rim:ValueList>
                     \langle/rim:Slot>
                     <rim:Slot name="hash">
                          <rim:ValueList>
<rim:Value>dfd8d7c3c9aa503191c333e917e94cd359ad5a77</rim:Value>
                          </rim:ValueList>
                     \langle/rim:Slot>
                     <rim:Slot name="languageCode">
                          <rim:ValueList>
                              <rim:Value>it-IT</rim:Value>
                          </rim:ValueList>
                     \langle/rim:Slot>
                     <rim:Slot name="repositoryUniqueId">
                          <rim:ValueList>
<rim:Value>2.16.840.1.113883.2.9.2.80.4.5.000001</rim:Value>
                          </rim:ValueList>
                     \langle/rim:Slot>
                     <rim:Slot name="serviceStartTime">
                          <rim:ValueList>
                              <rim:Value>20151020110012</rim:Value>
                          </rim:ValueList>
                     \langle/rim\cdotSlot>
                     <rim:Slot name="serviceStopTime">
                          <rim:ValueList>
```

```
 <rim:Value>20151020110020</rim:Value>
```

```
 </rim:ValueList>
```

```
\langle/rim:Slot>
<rim:Slot name="size">
     <rim:ValueList>
          <rim:Value>7239</rim:Value>
     </rim:ValueList>
\langle/rim:Slot>
<rim:Slot name="sourcePatientId">
     <rim:ValueList>
```
<rim:Value>**RSSMRA75C03F839K^^^**&**2.16.840.1.113883.2.9.4.3.2**&**ISO**</rim:Valu  $\Rightarrow$ </rim:ValueList> </rim:Slot> <rim:Classification classificationScheme=**"urn:uuid:93606bcf-9494-43ec-9b4e-a7748d1a838d"** classifiedObject=**"urn:uuid:08a15a6f-5b4a-42de-8f95- 46453f83ytre"** home=**"urn:oid:2.16.840.1.113883.2.9.2.80"** id=**"ExampleAuthorId\_0004"** nodeRepresentation=**""** objectType=**"urn:oasis:names:tc:ebxmlregrep:ObjectType:RegistryObject:Classification"**> <rim:Slot name=**"authorInstitution"**> <rim:ValueList> <rim:Value>**ULSS N - TEST ^^^^^2.16.840.1.113883.2.9.4.1.3**&ISO^^^^080109</rim:Value> </rim:ValueList>  $\langle$ /rim:Slot> <rim:Slot name=**"authorPerson"**> <rim:ValueList>

<rim:Value>**VRDMRC67T20I257E^^^^^^^^**&**2.16.840.1.113883.2.9.4.3.2**&**ISO**</rim :Value>

> </rim:ValueList> </rim:Slot> <rim:Slot name=**"authorRole"**> <rim:ValueList> <rim:Value>**APR**</rim:Value> </rim:ValueList>  $\langle$ rim:Slot> <rim:Slot name=**"authorSpecialty"**> <rim:ValueList> <rim:Value>Medicina generale</rim:Value> </rim:ValueList>  $\langle$ /rim:Slot> <rim:Slot name=**"authorTelecommunication"**> <rim:ValueList>

<rim:Value>**^^Internet^marco.verdi@healthcare.org**</rim:Value>

</rim:ValueList>  $\langle$ /rim:Slot> </rim:Classification> <rim:Classification classificationScheme=**"urn:uuid:41a5887f-8865-4c09-adf7-e362475b143a"** classifiedObject=**"urn:uuid:08a15a6f-5b4a-42de-8f95- 46453f83ytre"** home=**"urn:oid:2.16.840.1.113883.2.9.2.80"** id=**"ExampleClassCodeID\_0002"** nodeRepresentation=**"REF"** objectType=**"urn:oasis:names:tc:ebxmlregrep:ObjectType:RegistryObject:Classification"**> <rim:Slot name=**"codingScheme"**> <rim:ValueList> <rim:Value>**2.16.840.1.113883.2.9.3.3.6.1.5**</rim:Value> </rim:ValueList>

```
 </rim:Slot>
<rim:Name>
```

```
 <rim:LocalizedString value="Referto"/>
                          </rim:Name>
                      </rim:Classification>
                     <rim:Classification classificationScheme="urn:uuid:f4f85eac-
e6cb-4883-b524-f2705394840f" classifiedObject="urn:uuid:08a15a6f-5b4a-42de-8f95-
46453f83ytre" home="urn:oid:2.16.840.1.113883.2.9.2.80"
id="ConfidentialityCodeUniqueID_0001" nodeRepresentation="N"
objectType="urn:oasis:names:tc:ebxml-
regrep:ObjectType:RegistryObject:Classification">
                          <rim:Slot name="codingScheme">
                              <rim:ValueList>
                                  <rim:Value>2.16.840.1.113883.5.25</rim:Value>
                              </rim:ValueList>
                         \langle/rim:Slot>
                         <rim:Name>
                              <rim:LocalizedString value="Normal"/>
                         \langle/rim:Name </rim:Classification>
                     <rim:Classification classificationScheme="urn:uuid:2c6b8cb7-
8b2a-4051-b291-b1ae6a575ef4" classifiedObject="urn:uuid:08a15a6f-5b4a-42de-8f95-
46453f83ytre" home="urn:oid:2.16.840.1.113883.2.9.2.80"
id="ExampleCodeListID_0001" nodeRepresentation="P3"
objectType="urn:oasis:names:tc:ebxml-
regrep:ObjectType:RegistryObject:Classification">
                          <rim:Slot name="codingScheme">
                              <rim:ValueList>
<rim:Value>2.16.840.1.113883.2.9.3.3.6.1.3</rim:Value>
                              </rim:ValueList>
                         \langle/rim:Slot>
                         <rim:Name>
                              <rim:LocalizedString value="Consenso alla 
consultazione"/>
                         \langlerim:Name>
                     \langle/rim:Classification>
                     <rim:Classification classificationScheme="urn:uuid:2c6b8cb7-
8b2a-4051-b291-b1ae6a575ef4" classifiedObject="urn:uuid:08a15a6f-5b4a-42de-8f95-
46453f83ytre" home="urn:oid:2.16.840.1.113883.2.9.2.80"
id="ExampleCodeListID_0001" nodeRepresentation="P15"
objectType="urn:oasis:names:tc:ebxml-
regrep:ObjectType:RegistryObject:Classification">
                          <rim:Slot name="codingScheme">
                              <rim:ValueList>
<rim:Value>2.16.840.1.113883.2.9.3.3.6.1.3</rim:Value>
                              </rim:ValueList>
                         \langle/rim:Slot>
                         <rim:Name>
                              <rim:LocalizedString value="Consenso alla 
consultazione"/>
                         \langle/rim:Name \rangle </rim:Classification>
                     <rim:Classification classificationScheme="urn:uuid:2c6b8cb7-
8b2a-4051-b291-b1ae6a575ef4" classifiedObject="urn:uuid:08a15a6f-5b4a-42de-8f95-
46453f83ytre" home="urn:oid:2.16.840.1.113883.2.9.2.80"
id="ExampleCodeListID_0001" nodeRepresentation="P4"
objectType="urn:oasis:names:tc:ebxml-
regrep:ObjectType:RegistryObject:Classification">
                          <rim:Slot name="codingScheme">
                              <rim:ValueList>
```
<rim:Value>**2.16.840.1.113883.2.9.3.3.6.1.3**</rim:Value>

```
 </rim:ValueList>
                         \langle/rim\cdotSlot>
                         <rim:Name>
                              <rim:LocalizedString value="Consenso alla 
consultazione"/>
                         \langle/rim:Name </rim:Classification>
                     <rim:Classification classificationScheme="urn:uuid:2c6b8cb7-
8b2a-4051-b291-b1ae6a575ef4" classifiedObject="urn:uuid:08a15a6f-5b4a-42de-8f95-
46453f83ytre" home="urn:oid:2.16.840.1.113883.2.9.2.80"
id="ExampleCodeListID_0001" nodeRepresentation="P98"
objectType="urn:oasis:names:tc:ebxml-
regrep:ObjectType:RegistryObject:Classification">
                          <rim:Slot name="codingScheme">
                              <rim:ValueList>
<rim:Value>2.16.840.1.113883.2.9.3.3.6.1.3</rim:Value>
                              </rim:ValueList>
                         \langle/rim:Slot>
                         <rim:Name>
                              <rim:LocalizedString value="Consenso alla 
consultazione"/>
                          </rim:Name>
                      </rim:Classification>
                     <rim:Classification classificationScheme="urn:uuid:a09d5840-
386c-46f2-b5ad-9c3699a4309d" classifiedObject="urn:uuid:08a15a6f-5b4a-42de-8f95-
46453f83ytre" home="urn:oid:2.16.840.1.113883.2.9.2.80"
id="ExampleFormatCodeID_0002" nodeRepresentation="2.16.840.1.113883.2.9.10.1.1"
objectType="urn:oasis:names:tc:ebxml-
regrep:ObjectType:RegistryObject:Classification">
                          <rim:Slot name="codingScheme">
                              <rim:ValueList>
<rim:Value>2.16.840.1.113883.2.9.3.3.6.1.6</rim:Value>
                              </rim:ValueList>
                         \langlerim:Slot>
                         <rim:Name>
                              <rim:LocalizedString value="Referto di 
laboratorio"/>
                         \langlerim:Name>
                      </rim:Classification>
                     <rim:Classification classificationScheme="urn:uuid:f33fb8ac-
18af-42cc-ae0e-ed0b0bdb91e1" classifiedObject="urn:uuid:08a15a6f-5b4a-42de-8f95-
46453f83ytre" home="urn:oid:2.16.840.1.113883.2.9.2.80"
id="ExampleFacilityCodeID_0001" nodeRepresentation="Ospedale"
objectType="urn:oasis:names:tc:ebxml-
regrep:ObjectType:RegistryObject:Classification">
                          <rim:Slot name="codingScheme">
                              <rim:ValueList>
<rim:Value>2.16.840.1.113883.2.9.3.3.6.1.1</rim:Value>
                              </rim:ValueList>
                         \langle/rim:Slot>
                         <rim:Name>
                              <rim:LocalizedString value="Ospedale"/>
                          </rim:Name>
                      </rim:Classification>
                     <rim:Classification classificationScheme="urn:uuid:cccf5598-
8b07-4b77-a05e-ae952c785ead" classifiedObject="urn:uuid:08a15a6f-5b4a-42de-8f95-
46453f83ytre" home="urn:oid:2.16.840.1.113883.2.9.2.80"
id="IdPracticeSettingCode" nodeRepresentation="AD_PSC131"
```

```
objectType="urn:oasis:names:tc:ebxml-
regrep:ObjectType:RegistryObject:Classification">
                          <rim:Slot name="codingScheme">
                              <rim:ValueList>
<rim:Value>2.16.840.1.113883.2.9.3.3.6.1.2</rim:Value>
                              </rim:ValueList>
                         \langlerim:Slot>
                         <rim:Name>
                              <rim:LocalizedString value="Assistenza 
Territoriale"/>
                         \langlerim:Name>
                      </rim:Classification>
                     <rim:Classification classificationScheme="urn:uuid:f0306f51-
975f-434e-a61c-c59651d33983" classifiedObject="urn:uuid:08a15a6f-5b4a-42de-8f95-
46453f83ytre" home="urn:oid:2.16.840.1.113883.2.9.2.80"
id="ExampleTypeCodeId_0001" nodeRepresentation="11502-2"
objectType="urn:oasis:names:tc:ebxml-
regrep:ObjectType:RegistryObject:Classification">
                          <rim:Slot name="codingScheme">
                              <rim:ValueList>
                                  <rim:Value>2.16.840.1.113883.6.1</rim:Value>
                              </rim:ValueList>
                         \langle/rim:Slot>
                         <rim:Name>
                              <rim:LocalizedString value="Referto di 
laboratorio"/>
                         \langle/rim:Name \rangle </rim:Classification>
                     <rim:ExternalIdentifier
home="urn:oid:2.16.840.1.113883.2.9.2.80" id="urn:uuid:db9f4438-ffff-435f-9d34-
d76190728637" identificationScheme="urn:uuid:58a6f841-87b3-4a3e-92fd-
a8ffeff98427" objectType="urn:oasis:names:tc:ebxml-
regrep:ObjectType:RegistryObject:ExternalIdentifier"
registryObject="urn:uuid:08a15a6f-5b4a-42de-8f95-46453f83ytre"
value="RSSMRA75C03F839K^^^&2.16.840.1.113883.2.9.4.3.2&ISO">
                          <rim:Name>
                              <rim:LocalizedString
value="XDSDocumentEntry.patientId"/>
                         \langle/rim:Name \rangle </rim:ExternalIdentifier>
                     <rim:ExternalIdentifier
home="urn:oid:2.16.840.1.113883.2.9.2.80" id="urn:uuid:c3fcbf0e-9765-4f5b-abaa-
b37ac8ff05z1" identificationScheme="urn:uuid:2e82c1f6-a085-4c72-9da3-
8640a32e42ab" objectType="urn:oasis:names:tc:ebxml-
regrep:ObjectType:RegistryObject:ExternalIdentifier"
registryObject="urn:uuid:08a15a6f-5b4a-42de-8f95-46453f83ytre"
value="2.16.840.1.113883.2.9.2.80.4.4^678945">
                          <rim:Name>
                              <rim:LocalizedString
value="XDSDocumentEntry.uniqueId"/>
                         \langle/rim:Name>
                     \langlerim:ExternalIdentifier>
                 </rim:ExtrinsicObject>
                 <rim:ExtrinsicObject home="urn:oid:2.16.840.1.113883.2.9.2.80"
id="urn:uuid:08a15a6f-5b4a-42de-8f95-46453f83afrt" isOpaque="false"
mimeType="text/xml" objectType="urn:uuid:7edca82f-054d-47f2-a032-9b2a5b5186c1"
status="urn:oasis:names:tc:ebxml-regrep:StatusType:Approved">
<VersionInfo versionName="1" />
                      <rim:Slot name="creationTime">
                          <rim:ValueList>
                              <rim:Value>20141020111900</rim:Value>
```

```
 </rim:ValueList>
                     \langlerim:Slot>
                     <rim:Slot name="hash">
                           <rim:ValueList>
<rim:Value>f45fed7d41ff773c31e63ec154b856d156cc4e88</rim:Value>
                           </rim:ValueList>
                     \langle/rim:Slot>
                     <rim:Slot name="languageCode">
                           <rim:ValueList>
                               <rim:Value>it-IT</rim:Value>
                           </rim:ValueList>
                     \langlerim:Slot>
                     <rim:Slot name="repositoryUniqueId">
                           <rim:ValueList>
<rim:Value>2.16.840.1.113883.2.9.2.80.4.5.113883</rim:Value>
                           </rim:ValueList>
                     \langle/rim:Slot>
                     <rim:Slot name="urn:ita:2017:repository-type">
                           <rim:ValueList>
                             <rim:Value>CONS^^^&2.16.840.1.113883.2.9.3.3.6.1.7&ISO
                   </rim:Value>
                        </rim:ValueList>
                     \langlerim:Slot>
                      <rim:Slot name="urn:ihe:iti:xds:2013:referenceIdList">
                           <rim:ValueList> 
                               <rim:Value> 
012349^^^&2.16.840.1.113883.2.9.4.3.2&ISO^urn:ihe:iti:xds:2013:order
                              \langle/rim:Value>
                           </rim:ValueList> 
                     \langlerim:Slot>
                     <rim:Slot name="serviceStartTime">
                           <rim:ValueList>
                               <rim:Value>20141020110012</rim:Value>
                           </rim:ValueList>
                     \langlerim:Slot>
                     <rim:Slot name="serviceStopTime">
                           <rim:ValueList>
                               <rim:Value>20141020111913</rim:Value>
                           </rim:ValueList>
                     \langlerim:Slot>
                     <rim:Slot name="size">
                           <rim:ValueList>
                               <rim:Value>7280</rim:Value>
                           </rim:ValueList>
                     \langle/rim:Slot>
                     <rim:Slot name="sourcePatientId">
                          <rim:ValueList>
<rim:Value>RSSMRA75C03F839K^^^&2.16.840.1.113883.2.9.4.3.2&ISO</rim:Valu
e>
                           </rim:ValueList>
                     \langle/rim:Slot>
                     <rim:Classification classificationScheme="urn:uuid:93606bcf-
9494-43ec-9b4e-a7748d1a838d" classifiedObject="urn:uuid:08a15a6f-5b4a-42de-8f95-
46453f83afrt" home="urn:oid:2.16.840.1.113883.2.9.2.80"
id="ExampleAuthorId_0002" nodeRepresentation=""
objectType="urn:oasis:names:tc:ebxml-
regrep:ObjectType:RegistryObject:Classification">
                           <rim:Slot name="authorInstitution">
```

```
 <rim:ValueList>
```

```
 <rim:Value>ULSS N - TEST 
^^^^^2.16.840.1.113883.2.9.4.1.3&ISO^^^^080109</rim:Value>
                              </rim:ValueList>
                         \langle/rim:Slot>
                         <rim:Slot name="authorPerson">
                              <rim:ValueList>
```
<rim:Value>**VRDMRC67T20I257E^^^^^^^^**&**2.16.840.1.113883.2.9.4.3.2**&**ISO**</rim  $\cdot$ Value>

```
 </rim:ValueList>
\langle/rim:Slot>
<rim:Slot name="authorRole">
     <rim:ValueList>
         <rim:Value>APR</rim:Value>
     </rim:ValueList>
\langlerim:Slot>
<rim:Slot name="authorSpecialty">
     <rim:ValueList>
        <rim:Value>Medicina generale</rim:Value>
     </rim:ValueList>
\langle/rim:Slot>
<rim:Slot name="authorTelecommunication">
     <rim:ValueList>
```
<rim:Value> **^^Internet^marco.verdi@healthcare.org**</rim:Value>

```
 </rim:ValueList>
                         \langle/rim:Slot>
                     </rim:Classification>
                    <rim:Classification classificationScheme="urn:uuid:41a5887f-
8865-4c09-adf7-e362475b143a" classifiedObject="urn:uuid:08a15a6f-5b4a-42de-8f95-
46453f83afrt" home="urn:oid:2.16.840.1.113883.2.9.2.80"
id="ExampleClassCodeID_0002" nodeRepresentation="REF"
objectType="urn:oasis:names:tc:ebxml-
regrep:ObjectType:RegistryObject:Classification">
                          <rim:Slot name="codingScheme">
                              <rim:ValueList>
<rim:Value>2.16.840.1.113883.2.9.3.3.6.1.5</rim:Value>
                              </rim:ValueList>
                         \langlerim:Slot>
                         <rim:Name>
                              <rim:LocalizedString value="Referto"/>
                          </rim:Name>
                     </rim:Classification>
                    <rim:Classification classificationScheme="urn:uuid:f4f85eac-
e6cb-4883-b524-f2705394840f" classifiedObject="urn:uuid:08a15a6f-5b4a-42de-8f95-
46453f83afrt" home="urn:oid:2.16.840.1.113883.2.9.2.80"
id="ConfidentialityCodeUniqueID_0001" nodeRepresentation="N"
objectType="urn:oasis:names:tc:ebxml-
regrep:ObjectType:RegistryObject:Classification">
                          <rim:Slot name="codingScheme">
                              <rim:ValueList>
                                  <rim:Value>2.16.840.1.113883.5.25</rim:Value>
                              </rim:ValueList>
                          </rim:Slot>
                         <rim:Name>
                              <rim:LocalizedString value="Normal"/>
                          </rim:Name>
                     </rim:Classification>
                    <rim:Classification classificationScheme="urn:uuid:2c6b8cb7-
8b2a-4051-b291-b1ae6a575ef4" classifiedObject="urn:uuid:08a15a6f-5b4a-42de-8f95-
46453f83afrt" home="urn:oid:2.16.840.1.113883.2.9.2.80"
```

```
id="ExampleCodeListID_0001" nodeRepresentation="P3"
objectType="urn:oasis:names:tc:ebxml-
regrep:ObjectType:RegistryObject:Classification">
                          <rim:Slot name="codingScheme">
                              <rim:ValueList>
<rim:Value>2.16.840.1.113883.2.9.3.3.6.1.3</rim:Value>
                              </rim:ValueList>
                         \langle/rim:Slot>
                         <rim:Name>
                              <rim:LocalizedString value="Consenso alla 
consultazione"/>
                         \langlerim:Name>
                      </rim:Classification>
                     <rim:Classification classificationScheme="urn:uuid:2c6b8cb7-
8b2a-4051-b291-b1ae6a575ef4" classifiedObject="urn:uuid:08a15a6f-5b4a-42de-8f95-
46453f83afrt" home="urn:oid:2.16.840.1.113883.2.9.2.80"
id="ExampleCodeListID_0001" nodeRepresentation="P15"
objectType="urn:oasis:names:tc:ebxml-
regrep:ObjectType:RegistryObject:Classification">
                          <rim:Slot name="codingScheme">
                              <rim:ValueList>
<rim:Value>2.16.840.1.113883.2.9.3.3.6.1.3</rim:Value>
                              </rim:ValueList>
                         \langle/rim:Slot>
                         <rim:Name>
                              <rim:LocalizedString value="Consenso alla 
consultazione"/>
                         \langle/\text{rim:Name}\rangle </rim:Classification>
                     <rim:Classification classificationScheme="urn:uuid:2c6b8cb7-
8b2a-4051-b291-b1ae6a575ef4" classifiedObject="urn:uuid:08a15a6f-5b4a-42de-8f95-
46453f83afrt" home="urn:oid:2.16.840.1.113883.2.9.2.80"
id="ExampleCodeListID_0001" nodeRepresentation="P98"
objectType="urn:oasis:names:tc:ebxml-
regrep:ObjectType:RegistryObject:Classification">
                          <rim:Slot name="codingScheme">
                              <rim:ValueList>
<rim:Value>2.16.840.1.113883.2.9.3.3.6.1.3</rim:Value>
                              </rim:ValueList>
                         \langlerim:Slot>
                         <rim:Name>
                              <rim:LocalizedString value="Consenso alla 
consultazione"/>
                          </rim:Name>
                      </rim:Classification>
                     <rim:Classification classificationScheme="urn:uuid:2c6b8cb7-
8b2a-4051-b291-b1ae6a575ef4" classifiedObject="urn:uuid:08a15a6f-5b4a-42de-8f95-
46453f83afrt" home="urn:oid:2.16.840.1.113883.2.9.2.80"
id="ExampleCodeListID_0001" nodeRepresentation="P2"
objectType="urn:oasis:names:tc:ebxml-
regrep:ObjectType:RegistryObject:Classification">
                          <rim:Slot name="codingScheme">
                              <rim:ValueList>
<rim:Value>2.16.840.1.113883.2.9.3.3.6.1.3</rim:Value>
                              </rim:ValueList>
                         \langle/rim\cdotSlot>
                         <rim:Name>
```

```
 <rim:LocalizedString value="Consenso alla 
consultazione"/>
                         \langle/rim:Name \rangle </rim:Classification>
                     <rim:Classification classificationScheme="urn:uuid:a09d5840-
386c-46f2-b5ad-9c3699a4309d" classifiedObject="urn:uuid:08a15a6f-5b4a-42de-8f95-
46453f83afrt" home="urn:oid:2.16.840.1.113883.2.9.2.80"
id="ExampleFormatCodeID_0002" nodeRepresentation="2.16.840.1.113883.2.9.10.1.1"
objectType="urn:oasis:names:tc:ebxml-
regrep:ObjectType:RegistryObject:Classification">
                          <rim:Slot name="codingScheme">
                              <rim:ValueList>
<rim:Value>2.16.840.1.113883.2.9.3.3.6.1.6</rim:Value>
                              </rim:ValueList>
                         \langlerim:Slot>
                         <rim:Name>
                              <rim:LocalizedString value="Referto di 
laboratorio"/>
                         \langlerim:Name>
                      </rim:Classification>
                     <rim:Classification classificationScheme="urn:uuid:f33fb8ac-
18af-42cc-ae0e-ed0b0bdb91e1" classifiedObject="urn:uuid:08a15a6f-5b4a-42de-8f95-
46453f83afrt" home="urn:oid:2.16.840.1.113883.2.9.2.80"
id="ExampleFacilityCodeID_0001" nodeRepresentation="Ospedale"
objectType="urn:oasis:names:tc:ebxml-
regrep:ObjectType:RegistryObject:Classification">
                          <rim:Slot name="codingScheme">
                              <rim:ValueList>
<rim:Value>2.16.840.1.113883.2.9.3.3.6.1.1</rim:Value>
                              </rim:ValueList>
                         \langle/rim:Slot>
                         <rim:Name>
                              <rim:LocalizedString value="Ospedale"/>
                         \langle/rim:Name>
                      </rim:Classification>
                     <rim:Classification classificationScheme="urn:uuid:cccf5598-
8b07-4b77-a05e-ae952c785ead" classifiedObject="urn:uuid:08a15a6f-5b4a-42de-8f95-
46453f83afrt" home="urn:oid:2.16.840.1.113883.2.9.2.80"
id="IdPracticeSettingCode" nodeRepresentation="AD_PSC131"
objectType="urn:oasis:names:tc:ebxml-
regrep:ObjectType:RegistryObject:Classification">
                          <rim:Slot name="codingScheme">
                              <rim:ValueList>
<rim:Value>2.16.840.1.113883.2.9.3.3.6.1.2</rim:Value>
                              </rim:ValueList>
                         \langle/rim:Slot>
                         <rim:Name>
                              <rim:LocalizedString value="Assistenza 
Territoriale"/>
                         \langle/rim:Name \rangle </rim:Classification>
                     <rim:Classification classificationScheme="urn:uuid:f0306f51-
975f-434e-a61c-c59651d33983" classifiedObject="urn:uuid:08a15a6f-5b4a-42de-8f95-
46453f83afrt" home="urn:oid:2.16.840.1.113883.2.9.2.80"
id="ExampleTypeCodeId_0001" nodeRepresentation="11502-2"
objectType="urn:oasis:names:tc:ebxml-
regrep:ObjectType:RegistryObject:Classification">
                          <rim:Slot name="codingScheme">
                              <rim:ValueList>
```

```
 <rim:Value>2.16.840.1.113883.6.1</rim:Value>
                              </rim:ValueList>
                         \langle/rim\cdotSlot>
                         <rim:Name>
                              <rim:LocalizedString value="Referto di 
laboratorio"/>
                         \langlerim:Name>
                      </rim:Classification>
                     <rim:ExternalIdentifier
home="urn:oid:2.16.840.1.113883.2.9.2.80" id="urn:uuid:db9f4438-ffff-435f-9d34-
d76190728637" identificationScheme="urn:uuid:58a6f841-87b3-4a3e-92fd-
a8ffeff98427" objectType="urn:oasis:names:tc:ebxml-
regrep:ObjectType:RegistryObject:ExternalIdentifier"
registryObject="urn:uuid:08a15a6f-5b4a-42de-8f95-46453f83afrt"
value="RSSMRA75C03F839K^^^& 2.16.840.1.113883.2.9.4.3.2& ISO">
                          <rim:Name>
                              <rim:LocalizedString
value="XDSDocumentEntry.patientId"/>
                          </rim:Name>
                      </rim:ExternalIdentifier>
                     <rim:ExternalIdentifier
home="urn:oid:2.16.840.1.113883.2.9.2.80" id="urn:uuid:c3fcbf0e-9765-4f5b-abaa-
b37ac8ff05a6" identificationScheme="urn:uuid:2e82c1f6-a085-4c72-9da3-
8640a32e42ab" objectType="urn:oasis:names:tc:ebxml-
regrep:ObjectType:RegistryObject:ExternalIdentifier"
registryObject="urn:uuid:08a15a6f-5b4a-42de-8f95-46453f83afrt"
value="2.16.840.1.113883.2.9.2.80.4.4^456789">
                          <rim:Name>
                              <rim:LocalizedString
value="XDSDocumentEntry.uniqueId"/>
                          </rim:Name>
                      </rim:ExternalIdentifier>
                 </rim:ExtrinsicObject>
                 <rim:ExtrinsicObject home="urn:oid:2.16.840.1.113883.2.9.2.80"
id="urn:uuid:08a15a6f-5b4a-42de-8f95-89474f83abdf" isOpaque="false"
mimeType="text/xml" objectType="urn:uuid:7edca82f-054d-47f2-a032-9b2a5b5186c1"
status="urn:oasis:names:tc:ebxml-regrep:StatusType:Approved">
<VersionInfo versionName="1" />
                      <rim:Slot name="creationTime">
                          <rim:ValueList>
                              <rim:Value>20141220111900</rim:Value>
                          </rim:ValueList>
                     \langlerim:Slot>
                     <rim:Slot name="hash">
                          <rim:ValueList>
<rim:Value>c38889f97a39695032b9bde5a29580c6fc004c83</rim:Value>
                          </rim:ValueList>
                     \langle/rim:Slot>
                     <rim:Slot name="languageCode">
                          <rim:ValueList>
                              <rim:Value>it-IT</rim:Value>
                          </rim:ValueList>
                     \langle/rim\cdotSlot>
                     <rim:Slot name="repositoryUniqueId">
                          <rim:ValueList>
<rim:Value>2.16.840.1.113883.2.9.2.80.4.5.113883</rim:Value>
                          </rim:ValueList>
                     \langle/rim\cdotSlot>
                     <rim:Slot name="urn:ita:2017:repository-type">
                          <rim:ValueList>
```

```
 <rim:Value>CONS^^^&2.16.840.1.113883.2.9.3.3.6.1.7&ISO
                   \langlerim:Value>
                        </rim:ValueList>
                     \langlerim:Slot>
                      <rim:Slot name="urn:ihe:iti:xds:2013:referenceIdList">
                          <rim:ValueList> 
                               <rim:Value> 
112345^^^&2.16.840.1.113883.2.9.4.3.2&ISO^urn:ihe:iti:xds:2013:order
                              \langlerim:Value>
                         \langlerim:ValueList>
                     \langlerim:Slot>
                     <rim:Slot name="serviceStartTime">
                          <rim:ValueList>
                               <rim:Value>20141020110012</rim:Value>
                          </rim:ValueList>
                     \langlerim:Slot>
                     <rim:Slot name="serviceStopTime">
                          <rim:ValueList>
                               <rim:Value>20141220111915</rim:Value>
                          </rim:ValueList>
                     \langle/rim:Slot>
                     <rim:Slot name="size">
                          <rim:ValueList>
                               <rim:Value>10201</rim:Value>
                          </rim:ValueList>
                     \langle/rim:Slot>
                     <rim:Slot name="sourcePatientId">
                          <rim:ValueList>
<rim:Value>RSSMRA75C03F839K^^^&2.16.840.1.113883.2.9.4.3.2&ISO</rim:Valu
e </rim:ValueList>
                     \langlerim:Slot>
                     <rim:Classification classificationScheme="urn:uuid:93606bcf-
9494-43ec-9b4e-a7748d1a838d" classifiedObject="urn:uuid:08a15a6f-5b4a-42de-8f95-
89474f83abdf" home="urn:oid:2.16.840.1.113883.2.9.2.80"
id="ExampleAuthorId_0001" nodeRepresentation=""
objectType="urn:oasis:names:tc:ebxml-
regrep:ObjectType:RegistryObject:Classification">
                          <rim:Slot name="authorInstitution">
                              <rim:ValueList>
                                   <rim:Value>ULSS N - TEST 
^^^^^2.16.840.1.113883.2.9.4.1.3&ISO^^^^080109</rim:Value>
                               </rim:ValueList>
                         \langle/rim:Slot>
                          <rim:Slot name="authorPerson">
                              <rim:ValueList>
<rim:Value>VRDMRC67T20I257E^^^^^^^^&2.16.840.1.113883.2.9.4.3.2&ISO</rim
:Value>
                               </rim:ValueList>
                         \langle/rim:Slot>
                         <rim:Slot name="authorRole">
                               <rim:ValueList>
                                  <rim:Value>APR</rim:Value>
```
</rim:ValueList>

<rim:ValueList>

</rim:ValueList>

<rim:Slot name=**"authorSpecialty"**>

<rim:Value>Medicina generale</rim:Value>

 $\langle$ /rim $\cdot$ Slot>

 $\langle$ rim:Slot>

```
233/263
```

```
 <rim:Slot name="authorTelecommunication">
                              <rim:ValueList>
<rim:Value>
^^Internet^marco.verdi@healthcare.org</rim:Value>
                              </rim:ValueList>
                         \langle/rim:Slot>
                     </rim:Classification>
                    <rim:Classification classificationScheme="urn:uuid:41a5887f-
8865-4c09-adf7-e362475b143a" classifiedObject="urn:uuid:08a15a6f-5b4a-42de-8f95-
89474f83abdf" home="urn:oid:2.16.840.1.113883.2.9.2.80"
id="ExampleClassCodeID_0001" nodeRepresentation="SUM"
objectType="urn:oasis:names:tc:ebxml-
regrep:ObjectType:RegistryObject:Classification">
                          <rim:Slot name="codingScheme">
                              <rim:ValueList>
<rim:Value>2.16.840.1.113883.2.9.3.3.6.1.5</rim:Value>
                              </rim:ValueList>
                         \langle/rim:Slot>
                         <rim:Name>
                              <rim:LocalizedString value="Profilo sanitario 
sintetico"/>
                          </rim:Name>
                     </rim:Classification>
                    <rim:Classification classificationScheme="urn:uuid:f4f85eac-
e6cb-4883-b524-f2705394840f" classifiedObject="urn:uuid:08a15a6f-5b4a-42de-8f95-
89474f83abdf" home="urn:oid:2.16.840.1.113883.2.9.2.80"
id="ConfidentialityCodeUniqueID_0001" nodeRepresentation="N"
objectType="urn:oasis:names:tc:ebxml-
regrep:ObjectType:RegistryObject:Classification">
                          <rim:Slot name="codingScheme">
                              <rim:ValueList>
                                  <rim:Value>2.16.840.1.113883.5.25</rim:Value>
                              </rim:ValueList>
                         \langlerim:Slot>
                         <rim:Name>
                              <rim:LocalizedString value="Normal"/>
                         \langle/rim:Name>
                     </rim:Classification>
                    <rim:Classification classificationScheme="urn:uuid:2c6b8cb7-
8b2a-4051-b291-b1ae6a575ef4" classifiedObject="urn:uuid:08a15a6f-5b4a-42de-8f95-
89474f83abdf" home="urn:oid:2.16.840.1.113883.2.9.2.80"
id="ExampleCodeListID_0001" nodeRepresentation="P3"
objectType="urn:oasis:names:tc:ebxml-
regrep:ObjectType:RegistryObject:Classification">
                          <rim:Slot name="codingScheme">
                              <rim:ValueList>
<rim:Value>2.16.840.1.113883.2.9.3.3.6.1.3</rim:Value>
                              </rim:ValueList>
                         \langle/rim:Slot>
                         <rim:Name>
                              <rim:LocalizedString value="Consenso alla 
consultazione"/>
                          </rim:Name>
                     </rim:Classification>
                    <rim:Classification classificationScheme="urn:uuid:2c6b8cb7-
8b2a-4051-b291-b1ae6a575ef4" classifiedObject="urn:uuid:08a15a6f-5b4a-42de-8f95-
89474f83abdf" home="urn:oid:2.16.840.1.113883.2.9.2.80"
id="ExampleCodeListID_0001" nodeRepresentation="P15"
objectType="urn:oasis:names:tc:ebxml-
regrep:ObjectType:RegistryObject:Classification">
```

```
 <rim:Slot name="codingScheme">
                              <rim:ValueList>
<rim:Value>2.16.840.1.113883.2.9.3.3.6.1.3</rim:Value>
                              </rim:ValueList>
                         \langle/rim:Slot>
                         <rim:Name>
                              <rim:LocalizedString value="Consenso alla 
consultazione"/>
                         \langlerim:Name>
                      </rim:Classification>
                     <rim:Classification classificationScheme="urn:uuid:2c6b8cb7-
8b2a-4051-b291-b1ae6a575ef4" classifiedObject="urn:uuid:08a15a6f-5b4a-42de-8f95-
89474f83abdf" home="urn:oid:2.16.840.1.113883.2.9.2.80"
id="ExampleCodeListID_0001" nodeRepresentation="P98"
objectType="urn:oasis:names:tc:ebxml-
regrep:ObjectType:RegistryObject:Classification">
                          <rim:Slot name="codingScheme">
                              <rim:ValueList>
<rim:Value>2.16.840.1.113883.2.9.3.3.6.1.3</rim:Value>
                              </rim:ValueList>
                         \langle/rim:Slot>
                         <rim:Name>
                              <rim:LocalizedString value="Consenso alla 
consultazione"/>
                         \langlerim:Name>
                      </rim:Classification>
                     <rim:Classification classificationScheme="urn:uuid:2c6b8cb7-
8b2a-4051-b291-b1ae6a575ef4" classifiedObject="urn:uuid:08a15a6f-5b4a-42de-8f95-
89474f83abdf" home="urn:oid:2.16.840.1.113883.2.9.2.80"
id="ExampleCodeListID_0001" nodeRepresentation="P2"
objectType="urn:oasis:names:tc:ebxml-
regrep:ObjectType:RegistryObject:Classification">
                          <rim:Slot name="codingScheme">
                              <rim:ValueList>
<rim:Value>2.16.840.1.113883.2.9.3.3.6.1.3</rim:Value>
                              </rim:ValueList>
                         \langlerim:Slot>
                         <rim:Name>
                              <rim:LocalizedString value="Consenso alla 
consultazione"/>
                         \langlerim:Name>
                      </rim:Classification>
                     <rim:Classification classificationScheme="urn:uuid:a09d5840-
386c-46f2-b5ad-9c3699a4309d" classifiedObject="urn:uuid:08a15a6f-5b4a-42de-8f95-
89474f83abdf" home="urn:oid:2.16.840.1.113883.2.9.2.80"
id="ExampleFormatCodeID_0001" nodeRepresentation="2.16.840.1.113883.10.20.1"
objectType="urn:oasis:names:tc:ebxml-
regrep:ObjectType:RegistryObject:Classification">
                          <rim:Slot name="codingScheme">
                              <rim:ValueList>
<rim:Value>2.16.840.1.113883.2.9.3.3.6.1.6</rim:Value>
                              </rim:ValueList>
                         \langle/rim\cdotSlot>
                         <rim:Name>
                              <rim:LocalizedString value="Profilo sanitario 
sintetico"/>
                         \langlerim:Name>
                      </rim:Classification>
```

```
 <rim:Classification classificationScheme="urn:uuid:f33fb8ac-
18af-42cc-ae0e-ed0b0bdb91e1" classifiedObject="urn:uuid:08a15a6f-5b4a-42de-8f95-
89474f83abdf" home="urn:oid:2.16.840.1.113883.2.9.2.80"
id="ExampleFacilityCodeID_0001" nodeRepresentation="Territorio"
objectType="urn:oasis:names:tc:ebxml-
regrep:ObjectType:RegistryObject:Classification">
                          <rim:Slot name="codingScheme">
                              <rim:ValueList>
<rim:Value>2.16.840.1.113883.2.9.3.3.6.1.1</rim:Value>
                              </rim:ValueList>
                          </rim:Slot>
                         <rim:Name>
                              <rim:LocalizedString value="Territorio"/>
                          </rim:Name>
                      </rim:Classification>
                     <rim:Classification classificationScheme="urn:uuid:cccf5598-
8b07-4b77-a05e-ae952c785ead" classifiedObject="urn:uuid:08a15a6f-5b4a-42de-8f95-
89474f83abdf" home="urn:oid:2.16.840.1.113883.2.9.2.80"
id="IdPracticeSettingCode" nodeRepresentation="AD_PSC026"
objectType="urn:oasis:names:tc:ebxml-
regrep:ObjectType:RegistryObject:Classification">
                          <rim:Slot name="codingScheme">
                              <rim:ValueList>
<rim:Value>2.16.840.1.113883.2.9.3.3.6.1.2</rim:Value>
                              </rim:ValueList>
                         \langle/rim:Slot>
                         <rim:Name>
                              <rim:LocalizedString value="Medicina Generale"/>
                         \langle/rim:Name \rangle </rim:Classification>
                     <rim:Classification classificationScheme="urn:uuid:f0306f51-
975f-434e-a61c-c59651d33983" classifiedObject="urn:uuid:08a15a6f-5b4a-42de-8f95-
89474f83abdf" home="urn:oid:2.16.840.1.113883.2.9.2.80"
id="ExampleTypeCodeId_0001" nodeRepresentation="60591-5"
objectType="urn:oasis:names:tc:ebxml-
regrep:ObjectType:RegistryObject:Classification">
                          <rim:Slot name="codingScheme">
                              <rim:ValueList>
                                  <rim:Value>2.16.840.1.113883.6.1</rim:Value>
                              </rim:ValueList>
                         \langlerim:Slot>
                         <rim:Name>
                              <rim:LocalizedString value="Profilo sanitario 
sintetico"/>
                         \langle/rim:Name \rangle </rim:Classification>
                     <rim:ExternalIdentifier
home="urn:oid:2.16.840.1.113883.2.9.2.80" id="urn:uuid:db9f4438-ffff-435f-9d34-
d76190728637" identificationScheme="urn:uuid:58a6f841-87b3-4a3e-92fd-
a8ffeff98427" objectType="urn:oasis:names:tc:ebxml-
regrep:ObjectType:RegistryObject:ExternalIdentifier"
registryObject="urn:uuid:08a15a6f-5b4a-42de-8f95-89474f83abdf"
value="RSSMRA75C03F839K^^^&2.16.840.1.113883.2.9.4.3.2&ISO">
                          <rim:Name>
                              <rim:LocalizedString
value="XDSDocumentEntry.patientId"/>
                         \langle/rim:Name \rangle </rim:ExternalIdentifier>
                     <rim:ExternalIdentifier
home="urn:oid:2.16.840.1.113883.2.9.2.80" id="urn:uuid:c3fcbf0e-9765-4f5b-abaa-
```

```
b37ac8ff05a5" identificationScheme="urn:uuid:2e82c1f6-a085-4c72-9da3-
8640a32e42ab" objectType="urn:oasis:names:tc:ebxml-
regrep:ObjectType:RegistryObject:ExternalIdentifier"
registryObject="urn:uuid:08a15a6f-5b4a-42de-8f95-89474f83abdf"
value="2.16.840.1.113883.2.9.2.80.4.4^123456">
                           <rim:Name>
                               <rim:LocalizedString
value="XDSDocumentEntry.uniqueId"/>
                          \langlerim:Name>
                     \frac{2}{\pi} </rim:ExternalIdentifier>
                 </rim:ExtrinsicObject>
                 <rim:ExtrinsicObject home="urn:oid:2.16.840.1.113883.2.9.2.80"
id="urn:uuid:08a15a6f-5b4a-42de-8f95-46453f83agsv" isOpaque="false"
mimeType="text/xml" objectType="urn:uuid:7edca82f-054d-47f2-a032-9b2a5b5186c1"
status="urn:oasis:names:tc:ebxml-regrep:StatusType:Approved">
<VersionInfo versionName="1" />
                      <rim:Slot name="creationTime">
                           <rim:ValueList>
                               <rim:Value>20141020111900</rim:Value>
                           </rim:ValueList>
                     \langle/rim:Slot>
                     <rim:Slot name="hash">
                           <rim:ValueList>
<rim:Value>4cf4f82d78b5e2aac35c31bca8cb79fe6bd6a41e</rim:Value>
                           </rim:ValueList>
                      </rim:Slot>
                     <rim:Slot name="languageCode">
                           <rim:ValueList>
                               <rim:Value>it-IT</rim:Value>
                           </rim:ValueList>
                     \langle/rim:Slot>
                     <rim:Slot name="repositoryUniqueId">
                           <rim:ValueList>
<rim:Value>2.16.840.1.113883.2.9.2.80.4.5.113883</rim:Value>
                           </rim:ValueList>
                     \langlerim:Slot>
                     <rim:Slot name="urn:ita:2017:repository-type">
                           <rim:ValueList>
                             <rim:Value>CONS^^^&2.16.840.1.113883.2.9.3.3.6.1.7&ISO
                   \langle/rim:Value>
                        </rim:ValueList>
                     \langlerim:Slot>
                      <rim:Slot name="urn:ihe:iti:xds:2013:referenceIdList">
                           <rim:ValueList> 
                               <rim:Value> 
122345^^^&2.16.840.1.113883.2.9.4.3.2&ISO^urn:ihe:iti:xds:2013:order
                               </rim:Value>
                           </rim:ValueList> 
                     \langlerim:Slot>
                     <rim:Slot name="serviceStartTime">
                           <rim:ValueList>
                               <rim:Value>20141020110012</rim:Value>
                           </rim:ValueList>
                     \langle/rim\cdotSlot>
                     <rim:Slot name="serviceStopTime">
                           <rim:ValueList>
                               <rim:Value>20141020111913</rim:Value>
                           </rim:ValueList>
                     \langle/rim:Slot>
                     <rim:Slot name="size">
```

```
 <rim:ValueList>
          <rim:Value>54434</rim:Value>
     </rim:ValueList>
\langle/rim:Slot>
<rim:Slot name="sourcePatientId">
     <rim:ValueList>
```
<rim:Value>**RSSMRA75C03F839K^^^**&**2.16.840.1.113883.2.9.4.3.2**&**ISO**</rim:Valu e>

```
 </rim:ValueList>
                      </rim:Slot>
                     <rim:Classification classificationScheme="urn:uuid:93606bcf-
9494-43ec-9b4e-a7748d1a838d" classifiedObject="urn:uuid:08a15a6f-5b4a-42de-8f95-
46453f83agsv" home="urn:oid:2.16.840.1.113883.2.9.2.80"
id="ExampleAuthorId_0002" nodeRepresentation=""
objectType="urn:oasis:names:tc:ebxml-
regrep:ObjectType:RegistryObject:Classification">
                          <rim:Slot name="authorInstitution">
                              <rim:ValueList>
                                  <rim:Value>ULSS N - TEST 
^^^^^2.16.840.1.113883.2.9.4.1.3&ISO^^^^080109</rim:Value>
                              </rim:ValueList>
                         \langle/rim:Slot>
                         <rim:Slot name="authorPerson">
                              <rim:ValueList>
<rim:Value>VRDMRC67T20I257E^^^^^^^^&2.16.840.1.113883.2.9.4.3.2&ISO</rim
:Value>
                              </rim:ValueList>
                          </rim:Slot>
                         <rim:Slot name="authorRole">
                              <rim:ValueList>
                                  <rim:Value>APR</rim:Value>
                              </rim:ValueList>
                         \langlerim:Slot>
                         <rim:Slot name="authorSpecialty">
                              <rim:ValueList>
                                 <rim:Value>Medicina generale</rim:Value>
                              </rim:ValueList>
                         \langlerim:Slot>
                         <rim:Slot name="authorTelecommunication">
                              <rim:ValueList>
<rim:Value>^^Internet^marco.verdi@healthcare.org</rim:Value>
                              </rim:ValueList>
                         \langle/rim:Slot>
                      </rim:Classification>
                     <rim:Classification classificationScheme="urn:uuid:41a5887f-
8865-4c09-adf7-e362475b143a" classifiedObject="urn:uuid:08a15a6f-5b4a-42de-8f95-
46453f83agsv" home="urn:oid:2.16.840.1.113883.2.9.2.80"
id="ExampleClassCodeID_0002" nodeRepresentation="REF"
objectType="urn:oasis:names:tc:ebxml-
regrep:ObjectType:RegistryObject:Classification">
                          <rim:Slot name="codingScheme">
                              <rim:ValueList>
<rim:Value>2.16.840.1.113883.2.9.3.3.6.1.5</rim:Value>
                              </rim:ValueList>
                          </rim:Slot>
                         <rim:Name>
                              <rim:LocalizedString value="Referto"/>
                         \langlerim:Name>
```

```
 </rim:Classification>
                    <rim:Classification classificationScheme="urn:uuid:f4f85eac-
e6cb-4883-b524-f2705394840f" classifiedObject="urn:uuid:08a15a6f-5b4a-42de-8f95-
46453f83agsv" home="urn:oid:2.16.840.1.113883.2.9.2.80"
id="ConfidentialityCodeUniqueID_0002" nodeRepresentation="V"
objectType="urn:oasis:names:tc:ebxml-
regrep:ObjectType:RegistryObject:Classification">
                          <rim:Slot name="codingScheme">
                              <rim:ValueList>
                                  <rim:Value>2.16.840.1.113883.5.25</rim:Value>
                              </rim:ValueList>
                         \langlerim:Slot>
                         <rim:Name>
                              <rim:LocalizedString value="Very Restricted"/>
                          </rim:Name>
                    </rim:Classification>
                    <rim:Classification classificationScheme="urn:uuid:2c6b8cb7-
8b2a-4051-b291-b1ae6a575ef4" classifiedObject="urn:uuid:08a15a6f-5b4a-42de-8f95-
46453f83agsv" home="urn:oid:2.16.840.1.113883.2.9.2.80"
id="ExampleCodeListID_0001" nodeRepresentation="P98"
objectType="urn:oasis:names:tc:ebxml-
regrep:ObjectType:RegistryObject:Classification">
                          <rim:Slot name="codingScheme">
                              <rim:ValueList>
<rim:Value>2.16.840.1.113883.2.9.3.3.6.1.3</rim:Value>
                              </rim:ValueList>
                         \langle/rim:Slot>
                         <rim:Name>
                              <rim:LocalizedString value="Consenso alla 
consultazione"/>
                         </rim:Name>
                     </rim:Classification>
                    <rim:Classification classificationScheme="urn:uuid:2c6b8cb7-
8b2a-4051-b291-b1ae6a575ef4" classifiedObject="urn:uuid:08a15a6f-5b4a-42de-8f95-
46453f83agsv" home="urn:oid:2.16.840.1.113883.2.9.2.80"
id="ExampleCodeListID_0001" nodeRepresentation="P99"
objectType="urn:oasis:names:tc:ebxml-
regrep:ObjectType:RegistryObject:Classification">
                          <rim:Slot name="codingScheme">
                              <rim:ValueList>
<rim:Value>2.16.840.1.113883.2.9.3.3.6.1.3</rim:Value>
                              </rim:ValueList>
                         \langle/rim:Slot>
                         <rim:Name>
                              <rim:LocalizedString value="Consenso alla 
consultazione"/>
                          </rim:Name>
                     </rim:Classification>
                    <rim:Classification classificationScheme="urn:uuid:a09d5840-
386c-46f2-b5ad-9c3699a4309d" classifiedObject="urn:uuid:08a15a6f-5b4a-42de-8f95-
46453f83agsv" home="urn:oid:2.16.840.1.113883.2.9.2.80"
id="ExampleFormatCodeID_0002" nodeRepresentation="2.16.840.1.113883.2.9.10.1.1"
objectType="urn:oasis:names:tc:ebxml-
regrep:ObjectType:RegistryObject:Classification">
                          <rim:Slot name="codingScheme">
                              <rim:ValueList>
<rim:Value>2.16.840.1.113883.2.9.3.3.6.1.6</rim:Value>
                              </rim:ValueList>
                         \langlerim:Slot>
```

```
 <rim:Name>
                              <rim:LocalizedString value="Referto di 
laboratorio"/>
                         \langle/rim:Name \rangle </rim:Classification>
                     <rim:Classification classificationScheme="urn:uuid:f33fb8ac-
18af-42cc-ae0e-ed0b0bdb91e1" classifiedObject="urn:uuid:08a15a6f-5b4a-42de-8f95-
46453f83agsv" home="urn:oid:2.16.840.1.113883.2.9.2.80"
id="ExampleFacilityCodeID_0001" nodeRepresentation="Ospedale"
objectType="urn:oasis:names:tc:ebxml-
regrep:ObjectType:RegistryObject:Classification">
                          <rim:Slot name="codingScheme">
                              <rim:ValueList>
<rim:Value>2.16.840.1.113883.2.9.3.3.6.1.1</rim:Value>
                              </rim:ValueList>
                         \langlerim:Slot>
                         <rim:Name>
                              <rim:LocalizedString value="Ospedale"/>
                          </rim:Name>
                      </rim:Classification>
                     <rim:Classification classificationScheme="urn:uuid:cccf5598-
8b07-4b77-a05e-ae952c785ead" classifiedObject="urn:uuid:08a15a6f-5b4a-42de-8f95-
46453f83agsv" home="urn:oid:2.16.840.1.113883.2.9.2.80"
id="IdPracticeSettingCode" nodeRepresentation="AD_PSC131"
objectType="urn:oasis:names:tc:ebxml-
regrep:ObjectType:RegistryObject:Classification">
                          <rim:Slot name="codingScheme">
                              <rim:ValueList>
<rim:Value>2.16.840.1.113883.2.9.3.3.6.1.2</rim:Value>
                              </rim:ValueList>
                         \langle/rim:Slot>
                         <rim:Name>
                              <rim:LocalizedString value="Assistenza 
Territoriale"/>
                         \langlerim:Name>
                      </rim:Classification>
                     <rim:Classification classificationScheme="urn:uuid:f0306f51-
975f-434e-a61c-c59651d33983" classifiedObject="urn:uuid:08a15a6f-5b4a-42de-8f95-
46453f83agsv" home="urn:oid:2.16.840.1.113883.2.9.2.80"
id="ExampleTypeCodeId_0001" nodeRepresentation="11502-2"
objectType="urn:oasis:names:tc:ebxml-
regrep:ObjectType:RegistryObject:Classification">
                          <rim:Slot name="codingScheme">
                              <rim:ValueList>
                                  <rim:Value>2.16.840.1.113883.6.1</rim:Value>
                              </rim:ValueList>
                         \langle/rim\cdotSlot>
                         <rim:Name>
                              <rim:LocalizedString value="Referto di 
laboratorio"/>
                         \langle/rim:Name \rangle </rim:Classification>
                     <rim:ExternalIdentifier
home="urn:oid:2.16.840.1.113883.2.9.2.80" id="urn:uuid:db9f4438-ffff-435f-9d34-
d76190728637" identificationScheme="urn:uuid:58a6f841-87b3-4a3e-92fd-
a8ffeff98427" objectType="urn:oasis:names:tc:ebxml-
regrep:ObjectType:RegistryObject:ExternalIdentifier"
registryObject="urn:uuid:08a15a6f-5b4a-42de-8f95-46453f83agsv"
value="RSSMRA75C03F839K^^^& 2.16.840.1.113883.2.9.4.3.2& ISO">
                          <rim:Name>
```

```
 <rim:LocalizedString
value="XDSDocumentEntry.patientId"/>
                          </rim:Name>
                     \langlerim:ExternalIdentifier>
                     <rim:ExternalIdentifier
home="urn:oid:2.16.840.1.113883.2.9.2.80" id="urn:uuid:c3fcbf0e-9765-4f5b-abaa-
b37ac8ff05a7" identificationScheme="urn:uuid:2e82c1f6-a085-4c72-9da3-
8640a32e42ab" objectType="urn:oasis:names:tc:ebxml-
regrep:ObjectType:RegistryObject:ExternalIdentifier"
registryObject="urn:uuid:08a15a6f-5b4a-42de-8f95-46453f83agsv"
value="2.16.840.1.113883.2.9.2.80.4.4^678901">
                          <rim:Name>
                              <rim:LocalizedString
value="XDSDocumentEntry.uniqueId"/>
                         \langle/rim:Name>
                     \langlerim:ExternalIdentifier>
                 </rim:ExtrinsicObject>
                <rim:ObjectRef id="urn:uuid:93606bcf-9494-43ec-9b4e-
a7748d1a838d"/>
                 <rim:ObjectRef id="urn:uuid:41a5887f-8865-4c09-adf7-
e362475b143a"/>
                 <rim:ObjectRef id="urn:uuid:f4f85eac-e6cb-4883-b524-
f2705394840f"/>
                 <rim:ObjectRef id="urn:uuid:a09d5840-386c-46f2-b5ad-
9c3699a4309d"/>
                 <rim:ObjectRef id="urn:uuid:f33fb8ac-18af-42cc-ae0e-
ed0b0bdb91e1"/>
                 <rim:ObjectRef id="urn:uuid:cccf5598-8b07-4b77-a05e-
ae952c785ead"/>
                 <rim:ObjectRef id="urn:uuid:f0306f51-975f-434e-a61c-
c59651d33983"/>
                 <rim:ObjectRef id="urn:uuid:58a6f841-87b3-4a3e-92fd-
a8ffeff98427"/>
                 <rim:ObjectRef id="urn:uuid:2e82c1f6-a085-4c72-9da3-
8640a32e42ab"/>
                 <rim:ObjectRef id="urn:uuid:93606bcf-9494-43ec-9b4e-
a7748d1a838d"/>
                 <rim:ObjectRef id="urn:uuid:41a5887f-8865-4c09-adf7-
e362475b143a"/>
                 <rim:ObjectRef id="urn:uuid:f4f85eac-e6cb-4883-b524-
f2705394840f"/>
                 <rim:ObjectRef id="urn:uuid:a09d5840-386c-46f2-b5ad-
9c3699a4309d"/>
                 <rim:ObjectRef id="urn:uuid:f33fb8ac-18af-42cc-ae0e-
ed0b0bdb91e1"/>
                 <rim:ObjectRef id="urn:uuid:cccf5598-8b07-4b77-a05e-
ae952c785ead"/>
                 <rim:ObjectRef id="urn:uuid:f0306f51-975f-434e-a61c-
c59651d33983"/>
                 <rim:ObjectRef id="urn:uuid:58a6f841-87b3-4a3e-92fd-
a8ffeff98427"/>
                 <rim:ObjectRef id="urn:uuid:2e82c1f6-a085-4c72-9da3-
8640a32e42ab"/>
                 <rim:ObjectRef id="urn:uuid:93606bcf-9494-43ec-9b4e-
a7748d1a838d"/>
                 <rim:ObjectRef id="urn:uuid:41a5887f-8865-4c09-adf7-
e362475b143a"/>
                 <rim:ObjectRef id="urn:uuid:f4f85eac-e6cb-4883-b524-
f2705394840f"/>
                 <rim:ObjectRef id="urn:uuid:a09d5840-386c-46f2-b5ad-
9c3699a4309d"/>
```
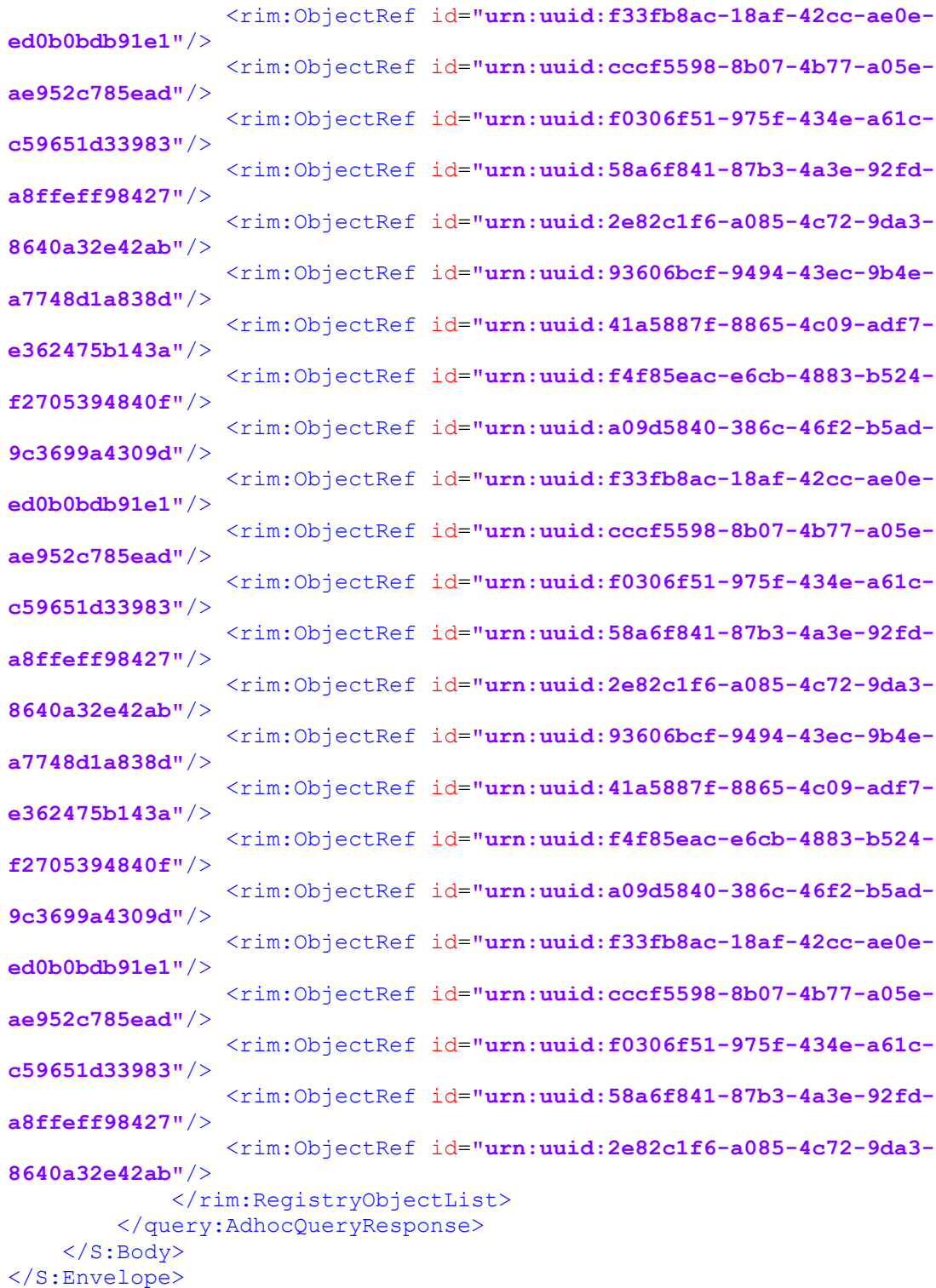

## A6.3 Messaggio di risposta con fallimento

Di seguito si mostra un esempio di messaggio di errore relativo ad una richiesta di metadati.

```
<S:Envelope xmlns:S="http://www.w3.org/2003/05/soap-envelope"
xmlns:env="http://www.w3.org/2003/05/soap-envelope">
    <S:Header>
```

```
\leqTo
xmlns="http://www.w3.org/2005/08/addressing">http://www.w3.org/2005/08/addressin
g/anonymous</To>
         <Action
xmlns="http://www.w3.org/2005/08/addressing">urn:ihe:iti:2007:RegistryStoredQuer
yResponse</Action>
         <MessageID xmlns="http://www.w3.org/2005/08/addressing">uuid:96d9852c-
c3d6-4e58-838e-bb0315cab1f1</MessageID>
         <RelatesTo xmlns="http://www.w3.org/2005/08/addressing">uuid:e3be8055-
9f9c-4b44-b56e-7ad2dff03593</RelatesTo>
     </S:Header>
     <S:Body>
         <query:AdhocQueryResponse xmlns:hl7="urn:hl7-org:v3"
xmlns:lcm="urn:oasis:names:tc:ebxml-regrep:xsd:lcm:3.0"
xmlns:query="urn:oasis:names:tc:ebxml-regrep:xsd:query:3.0"
xmlns:rim="urn:oasis:names:tc:ebxml-regrep:xsd:rim:3.0"
xmlns:rs="urn:oasis:names:tc:ebxml-regrep:xsd:rs:3.0"
status="urn:oasis:names:tc:ebxml-regrep:ResponseStatusType:Failure">
             <rs:RegistryErrorList>
                 <rs:RegistryError codeContext="Either $XDSDocumentEntryUUID or 
$XDSDocumentUniqueId parameters must be present" errorCode="XDSRegistryError"
severity="urn:oasis:names:tc:ebxml-regrep:ErrorSeverityType:Error"/>
             </rs:RegistryErrorList>
         </query:AdhocQueryResponse>
     </S:Body>
</S:Envelope>
```
# **A7 Servizio per il recupero riferimenti documento**

## A7.1 Messaggio di richiesta

Di seguito si mostra un esempio di messaggio di richiesta per il recupero dei riferimenti di un documento.

```
<S:Envelope xmlns:S="http://www.w3.org/2003/05/soap-envelope">
     <S:Header>
        \leqT\leqxmlns="http://www.w3.org/2005/08/addressing">http://servizi.fascicolosanitario.g
ov.it/XDSDocumentRegistryQuery/RegistryStoredQuery</To>
         <Action
xmlns="http://www.w3.org/2005/08/addressing">urn:ihe:iti:2007:RegistryStoredQuer
y</Action>
         <ReplyTo xmlns="http://www.w3.org/2005/08/addressing">
             <Address>http://www.w3.org/2005/08/addressing/anonymous</Address>
         </ReplyTo>
         <FaultTo xmlns="http://www.w3.org/2005/08/addressing">
             <Address>http://www.w3.org/2005/08/addressing/anonymous</Address>
         </FaultTo>
         <MessageID xmlns="http://www.w3.org/2005/08/addressing">uuid:f3dde5ca-
baa9-43df-81ae-52a715afba0b</MessageID>
         <wsse:Security xmlns:wsse="http://docs.oasis-open.org/wss/2004/01/oasis-
200401-wss-wssecurity-secext-1.0.xsd">
<saml2:Assertion xmlns:saml2="urn:oasis:names:tc:SAML:2.0:assertion"
xmlns:xs="http://www.w3.org/2001/XMLSchema"
xmlns:xsi="http://www.w3.org/2001/XMLSchema-instance"
ID="_9e6f3a1c851988d5036c54321a849f7c" IssueInstant="2017-03-24T13:44:28.004Z"
Version="2.0" xsi:schemaLocation="urn:oasis:names:tc:SAML:2.0:assertion saml-
schema-assertion-2.0.xsd">
                 <saml2:Issuer>120</saml2:Issuer>
                 <ds:Signature xmlns:ds="http://www.w3.org/2000/09/xmldsig#">
                     <ds:SignedInfo>
                         <ds:CanonicalizationMethod
Algorithm="http://www.w3.org/2001/10/xml-exc-c14n#"/>
                         <ds:SignatureMethod
Algorithm="http://www.w3.org/2000/09/xmldsig#rsa-sha1"/>
                         <ds:Reference URI="#_9e6f3a1c851988d5036c54321a849f7c">
                              <ds:Transforms>
                                  <ds:Transform
Algorithm="http://www.w3.org/2000/09/xmldsig#enveloped-signature"/>
                                  <ds:Transform
Algorithm="http://www.w3.org/2001/10/xml-exc-c14n#">
                                      <ec:InclusiveNamespaces
xmlns:ec="http://www.w3.org/2001/10/xml-exc-c14n#" PrefixList="xs"/>
                                  </ds:Transform>
                              </ds:Transforms>
                             <ds:DigestMethod
Algorithm="http://www.w3.org/2000/09/xmldsig#sha1"/>
<ds:DigestValue>i7/4dde5K+mplnLJHRZ1Sd0hCdw=</ds:DigestValue>
                         </ds:Reference>
                     </ds:SignedInfo>
                    <ds:SignatureValue>................</ds:SignatureValue>
                    <ds:KeyInfo>
                         <ds:X509Data>
```
<ds:X509Certificate>**...............**</ds:X509Certificate>

```
 </ds:X509Data>
                     </ds:KeyInfo>
                 </ds:Signature>
                 <saml2:Subject>
<saml2:NameID>VRDMRC67T20I257E^^^&2.16.840.1.113883.2.9.4.3.2&ISO</saml2
:NameID>
                 </saml2:Subject>
                <saml2:Conditions NotBefore="2017-03-24T13:42:28.002Z"
NotOnOrAfter="2017-03-24T15:42:28.002Z"/>
                 <saml2:AuthnStatement AuthnInstant="2017-03-24T13:44:28.003Z">
                     <saml2:AuthnContext>
<saml2:AuthnContextClassRef>urn:oasis:names:tc:SAML:2.0:ac:classes:X509</saml2:A
uthnContextClassRef>
                     </saml2:AuthnContext>
                 </saml2:AuthnStatement>
                 <saml2:AttributeStatement>
                     <saml2:Attribute
Name="urn:oasis:names:tc:xacml:2.0:subject:role"
NameFormat="urn:oasis:names:tc:SAML:2.0:attrname-format:uri">
                         <saml2:AttributeValue
xsi:type="xs:string">AAS</saml2:AttributeValue>
                     </saml2:Attribute>
                    <saml2:Attribute
Name="urn:oasis:names:tc:xspa:1.0:environment:locality"
NameFormat="urn:oasis:names:tc:SAML:2.0:attrname-format:uri">
                         <saml2:AttributeValue
xsi:type="xs:string">120037</saml2:AttributeValue>
                     </saml2:Attribute>
                    <saml2:Attribute
Name="urn:oasis:names:tc:xspa:1.0:subject:purposeofuse"
NameFormat="urn:oasis:names:tc:SAML:2.0:attrname-format:uri">
                         <saml2:AttributeValue
xsi:type="xs:string">UPDATE</saml2:AttributeValue>
                     </saml2:Attribute>
                    <saml2:Attribute
Name="urn:oasis:names:tc:xspa:1.0:resource:hl7:type"
NameFormat="urn:oasis:names:tc:SAML:2.0:attrname-format:uri">
                         <saml2:AttributeValue xsi:type="xs:string">('60591-
5^^2.16.840.1.113883.6.1')</saml2:AttributeValue>
                     </saml2:Attribute>
                    <saml2:Attribute
Name="urn:oasis:names:tc:xspa:1.0:subject:organization-id"
NameFormat="urn:oasis:names:tc:SAML:2.0:attrname-format:uri">
                         <saml2:AttributeValue
xsi:type="xs:string">120</saml2:AttributeValue>
                     </saml2:Attribute>
                    <saml2:Attribute
Name="urn:oasis:names:tc:xacml:1.0:subject:subject-id"
NameFormat="urn:oasis:names:tc:SAML:2.0:attrname-format:uri">
                         <saml2:AttributeValue
xsi:type="xs:string">VRDMRC67T20I257E^^^&2.16.840.1.113883.2.9.4.3.2&ISO
</saml2:AttributeValue>
                     </saml2:Attribute>
                    <saml2:Attribute
Name="urn:oasis:names:tc:xspa:1.0:subject:organization"
NameFormat="urn:oasis:names:tc:SAML:2.0:attrname-format:uri">
                         <saml2:AttributeValue xsi:type="xs:string">regione
Lazio</saml2:AttributeValue>
                     </saml2:Attribute>
```

```
 <saml2:Attribute
Name="urn:oasis:names:tc:xacml:1.0:resource:resource-id"
NameFormat="urn:oasis:names:tc:SAML:2.0:attrname-format:uri">
                         <saml2:AttributeValue
xsi:type="xs:string">RSSMRA75C03F839K^^^&2.16.840.1.113883.2.9.4.3.2&ISO
</saml2:AttributeValue>
                     </saml2:Attribute>
                    <saml2:Attribute
Name="urn:oasis:names:tc:xspa:1.0:resource:patient:consent"
NameFormat="urn:oasis:names:tc:SAML:2.0:attrname-format:uri">
                         <saml2:AttributeValue
xsi:type="xs:string">true</saml2:AttributeValue>
                     </saml2:Attribute>
                    <saml2:Attribute
Name="urn:oasis:names:tc:xacml:1.0:action:action-id"
NameFormat="urn:oasis:names:tc:SAML:2.0:attrname-format:uri">
                         <saml2:AttributeValue
xsi:type="xs:string">READ</saml2:AttributeValue>
                     </saml2:Attribute>
                 </saml2:AttributeStatement>
             </saml2:Assertion>
         </wsse:Security>
     </S:Header>
     <S:Body>
         <ns4:AdhocQueryRequest xmlns="urn:oasis:names:tc:ebxml-
regrep:xsd:rim:3.0" xmlns:ns2="urn:oasis:names:tc:ebxml-regrep:xsd:rs:3.0"
xmlns:ns3="urn:oasis:names:tc:ebxml-regrep:xsd:lcm:3.0"
xmlns:ns4="urn:oasis:names:tc:ebxml-regrep:xsd:query:3.0" xmlns:ns5="urn:hl7-
org:v3">
             <ns4:ResponseOption returnComposedObjects="true"
returnType="ObjectRef"/>
             <AdhocQuery id="urn:uuid:5c4f972b-d56b-40ac-a5fc-c8ca9b40b9d4">
                 <Slot name="$XDSDocumentEntryUniqueId">
                     <ValueList>
                         <Value>('2.16.840.1.113883.2.9.2.80.4.4^123456')</Value>
                     </ValueList>
                 </Slot>
             </AdhocQuery>
         </ns4:AdhocQueryRequest>
     </S:Body>
</S:Envelope>
```
## A7.2 Messaggio di risposta con successo

Di seguito si mostra un esempio di messaggio di risposta relativo ad una richiesta di recupero dei riferimenti di un documento.

```
<S:Envelope xmlns:S="http://www.w3.org/2003/05/soap-envelope"
xmlns:env="http://www.w3.org/2003/05/soap-envelope">
     <S:Header>
        <sub>T</sub></sub>
xmlns="http://www.w3.org/2005/08/addressing">http://www.w3.org/2005/08/addressin
g/anonymous</To>
         <Action
xmlns="http://www.w3.org/2005/08/addressing">urn:ihe:iti:2007:RegistryStoredQuer
yResponse</Action>
         <MessageID xmlns="http://www.w3.org/2005/08/addressing">uuid:979fb6cd-
2e02-465c-9d37-aa5d5b7a15b1</MessageID>
```

```
 <RelatesTo xmlns="http://www.w3.org/2005/08/addressing">uuid:f3dde5ca-
baa9-43df-81ae-52a715afba0b</RelatesTo>
     </S:Header>
     <S:Body>
         <ns4:AdhocQueryResponse xmlns="urn:oasis:names:tc:ebxml-
regrep:xsd:rim:3.0" xmlns:ns2="urn:oasis:names:tc:ebxml-regrep:xsd:rs:3.0"
xmlns:ns3="urn:oasis:names:tc:ebxml-regrep:xsd:lcm:3.0"
xmlns:ns4="urn:oasis:names:tc:ebxml-regrep:xsd:query:3.0" xmlns:ns5="urn:hl7-
org:v3" status="urn:oasis:names:tc:ebxml-regrep:ResponseStatusType:Success">
             <RegistryObjectList>
                 <ObjectRef id="urn:uuid:08a15a6f-5b4a-42de-8f95-89474f83abdf"/>
             </RegistryObjectList>
         </ns4:AdhocQueryResponse>
     </S:Body>
</S:Envelope>
```
## A7.3 Messaggio di risposta con fallimento

Di seguito si mostra un esempio di messaggio di errore relativo ad una richiesta di recupero dei riferimenti di un documento.

```
<S:Envelope xmlns:S="http://www.w3.org/2003/05/soap-envelope"
xmlns:env="http://www.w3.org/2003/05/soap-envelope">
     <S:Header>
        \leqTo
xmlns="http://www.w3.org/2005/08/addressing">http://www.w3.org/2005/08/addressin
g/anonymous</To>
        \angleAction
xmlns="http://www.w3.org/2005/08/addressing">urn:ihe:iti:2007:RegistryStoredQuer
yResponse</Action>
         <MessageID xmlns="http://www.w3.org/2005/08/addressing">uuid:2ef0347d-
06ca-4b76-9fe6-4accdac4219f</MessageID>
         <RelatesTo xmlns="http://www.w3.org/2005/08/addressing">uuid:61cf54b5-
3a0d-44b5-afb7-d597baad0cca</RelatesTo>
     </S:Header>
     <S:Body>
         <ns4:AdhocQueryResponse xmlns="urn:oasis:names:tc:ebxml-
regrep:xsd:rim:3.0" xmlns:ns2="urn:oasis:names:tc:ebxml-regrep:xsd:rs:3.0"
xmlns:ns3="urn:oasis:names:tc:ebxml-regrep:xsd:lcm:3.0"
xmlns:ns4="urn:oasis:names:tc:ebxml-regrep:xsd:query:3.0" xmlns:ns5="urn:hl7-
org:v3" status="urn:oasis:names:tc:ebxml-regrep:ResponseStatusType:Failure">
             <ns2:RegistryErrorList>
                 <ns2:RegistryError codeContext="Unavailable $XDSDocumentUniqueId 
value 2.16.840.1.113883.2.9.2.80.4.4^123459" errorCode="XDSRegistryError"
location="" severity="urn:oasis:names:tc:ebxml-regrep:ErrorSeverityType:Error"/>
             </ns2:RegistryErrorList>
             <RegistryObjectList/>
         </ns4:AdhocQueryResponse>
     </S:Body>
</S:Envelope>
```
# **A8 Servizio per la richiesta dello stato dei consensi**

## A8.1 Messaggio di richiesta

Di seguito si mostra un esempio di messaggio di richiesta per il servizio di richiesta stato consensi.

```
<S:Envelope xmlns:S="http://schemas.xmlsoap.org/soap/envelope/"
xmlns:typ="http://www.fascicolosanitario.gov.it/schema/typeSchemaCommunicationCo
nsent">
     <S:Header>
         <wsse:Security xmlns:wsse="http://docs.oasis-open.org/wss/2004/01/oasis-
200401-wss-wssecurity-secext-1.0.xsd">
             <saml2:Assertion xmlns:saml2="urn:oasis:names:tc:SAML:2.0:assertion"
xmlns:xs="http://www.w3.org/2001/XMLSchema"
xmlns:xsi="http://www.w3.org/2001/XMLSchema-instance"
ID="_9f0e7f1c63533be16e6191deb6b6c622" IssueInstant="2016-02-22T10:54:43.029Z"
Version="2.0" xsi:schemaLocation="urn:oasis:names:tc:SAML:2.0:assertion saml-
schema-assertion-2.0.xsd">
                 <saml2:Issuer>050</saml2:Issuer>
                 <ds:Signature xmlns:ds="http://www.w3.org/2000/09/xmldsig#">
                     <ds:SignedInfo>
                         <ds:CanonicalizationMethod
Algorithm="http://www.w3.org/2001/10/xml-exc-c14n#"/>
                         <ds:SignatureMethod
Algorithm="http://www.w3.org/2000/09/xmldsig#rsa-sha1"/>
                         <ds:Reference URI="#_9f0e7f1c63533be16e6191deb6b6c622">
                             <ds:Transforms>
                                  <ds:Transform
Algorithm="http://www.w3.org/2000/09/xmldsig#enveloped-signature"/>
                                  <ds:Transform
Algorithm="http://www.w3.org/2001/10/xml-exc-c14n#">
                                      <ec:InclusiveNamespaces
xmlns:ec="http://www.w3.org/2001/10/xml-exc-c14n#" PrefixList="xs"/>
                                  </ds:Transform>
                              </ds:Transforms>
                             <ds:DigestMethod
Algorithm="http://www.w3.org/2000/09/xmldsig#sha1"/>
<ds:DigestValue>DWW6yXTLtMTfUvZ1O30ZvOgZVXE=</ds:DigestValue>
                         </ds:Reference>
                     </ds:SignedInfo>
                    <ds:SignatureValue>...</ds:SignatureValue>
                    <ds:KeyInfo>
                         <ds:X509Data>
                              <ds:X509Certificate>...</ds:X509Certificate>
                         </ds:X509Data>
                     </ds:KeyInfo>
                 </ds:Signature>
                 <saml2:Subject>
\leqsaml2:NameID>VRDMRC67T20I257E^^^&2.16.840.1.113883.2.9.4.3.2&ISO</saml2
:NameID>
                 </saml2:Subject>
                <saml2:Conditions NotBefore="2016-02-22T10:54:43.027Z"
NotOnOrAfter="2016-02-22T12:54:43.027Z"/>
                 <saml2:AuthnStatement AuthnInstant="2016-02-22T10:54:43.028Z">
```
<saml2:AuthnContextClassRef>**urn:oasis:names:tc:SAML:2.0:ac:classes:X509**</saml2:A uthnContextClassRef>

<saml2:AuthnContext>

```
 </saml2:AuthnContext>
                 </saml2:AuthnStatement>
                 <saml2:AttributeStatement>
                     <saml2:Attribute
Name="urn:oasis:names:tc:xacml:2.0:subject:role"
NameFormat="urn:oasis:names:tc:SAML:2.0:attrname-format:uri">
                         <saml2:AttributeValue
xsi:type="xs:string">APR</saml2:AttributeValue>
                     </saml2:Attribute>
                    <saml2:Attribute
Name="urn:oasis:names:tc:xspa:1.0:environment:locality"
NameFormat="urn:oasis:names:tc:SAML:2.0:attrname-format:uri">
                         <saml2:AttributeValue
xsi:type="xs:string">050037</saml2:AttributeValue>
                     </saml2:Attribute>
                    <saml2:Attribute
Name="urn:oasis:names:tc:xspa:1.0:subject:purposeofuse"
NameFormat="urn:oasis:names:tc:SAML:2.0:attrname-format:uri">
                         <saml2:AttributeValue
xsi:type="xs:string">CONSENT</saml2:AttributeValue>
                     </saml2:Attribute>
                    <saml2:Attribute
Name="urn:oasis:names:tc:xspa:1.0:subject:organization-id"
NameFormat="urn:oasis:names:tc:SAML:2.0:attrname-format:uri">
                         <saml2:AttributeValue
xsi:type="xs:string">050</saml2:AttributeValue>
                     </saml2:Attribute>
                    <saml2:Attribute
Name="urn:oasis:names:tc:xacml:1.0:subject:subject-id"
NameFormat="urn:oasis:names:tc:SAML:2.0:attrname-format:uri">
                         <saml2:AttributeValue
xsi:type="xs:string">VRDMRC67T20I257E^^^&2.16.840.1.113883.2.9.4.3.2&ISO
</saml2:AttributeValue>
                     </saml2:Attribute>
                    <saml2:Attribute
Name="urn:oasis:names:tc:xspa:1.0:subject:organization"
NameFormat="urn:oasis:names:tc:SAML:2.0:attrname-format:uri">
                         <saml2:AttributeValue xsi:type="xs:string">regione
Veneto</saml2:AttributeValue>
                     </saml2:Attribute>
                    <saml2:Attribute
Name="urn:oasis:names:tc:xacml:1.0:resource:resource-id"
NameFormat="urn:oasis:names:tc:SAML:2.0:attrname-format:uri">
                         <saml2:AttributeValue
xsi:type="xs:string">RSSMRA75C03F839K^^^&2.16.840.1.113883.2.9.4.3.2&ISO
</saml2:AttributeValue>
                     </saml2:Attribute>
                    <saml2:Attribute
Name="urn:oasis:names:tc:xspa:1.0:resource:patient:consent"
NameFormat="urn:oasis:names:tc:SAML:2.0:attrname-format:uri">
                         <saml2:AttributeValue
xsi:type="xs:string">true</saml2:AttributeValue>
                     </saml2:Attribute>
                     <saml2:Attribute
Name="urn:oasis:names:tc:xacml:1.0:action:action-id"
NameFormat="urn:oasis:names:tc:SAML:2.0:attrname-format:uri">
                         <saml2:AttributeValue
xsi:type="xs:string">READ</saml2:AttributeValue>
                     </saml2:Attribute>
                 </saml2:AttributeStatement>
             </saml2:Assertion>
         </wsse:Security>
```

```
 </S:Header>
 <S:Body>
     <ConsentQueryRequest>
```

```
<PatientId>RSSMRA75C03F839K^^^&2.16.840.1.113883.2.9.4.3.2&ISO</PatientI
d>
        </ConsentQueryRequest>
    </S:Body>
</S:Envelope>
```
### A8.2 Messaggio di risposta con successo

Di seguito si mostra un esempio di messaggio di risposta relativo al servizio di richiesta di stato consensi.

```
<S:Envelope xmlns:S="http://schemas.xmlsoap.org/soap/envelope/">
    <S:Header/>
    <S:Body>
       <ConsentQueryResponse>
          <Status>Success</Status>
<PatientId>RSSMRA75C03F839K^^^&2.16.840.1.113883.2.9.4.3.2&ISO</PatientI
d> <ConsentList>
                 <Consent date="2017-02-18T09:30:10Z" name="C1">
                     <value>true</value>
                    <note>il paziente ha fornito il consenso</note>
                 </Consent>
                <Consent date="2017-02-18T09:30:10Z" name="C2">
                     <value>false</value>
                    <note>il paziente non ha fornito il consenso</note>
                 </Consent>
                <Consent date="" name="C3">
                     <value>false</value>
                     <note>il paziente non ha fornito il consenso</note>
                 </Consent>
</ConsentList>
<DisclosuresIdPast>120^0001</DisclosuresIdPast>
<DisclosuresIdCurrent>120^0003</DisclosuresIdCurrent>
       </ConsentQueryResponse>
    </S:Body>
</S:Envelope>
```
#### A8.3 Messaggio di risposta con fallimento

Di seguito si mostra un esempio di messaggio di errore relativo al servizio di richiesta di stato consensi.

```
<S:Envelope xmlns:S="http://schemas.xmlsoap.org/soap/envelope/">
     <S:Header/>
     <S:Body>
         <ConsentQueryResponse>
             <Status>Failure</Status>
             <Error codeContext="Wrong attribute value of purpose of use for 
consents services" errorCode="CON1"/>
         </ConsentQueryResponse>
```
</S:Body> </S:Envelope>

# **A9 Servizio per la comunicazione dei consensi**

### A9.1 Messaggio di richiesta

Di seguito si mostra un esempio di messaggio di richiesta per il servizio di comunicazione consensi.

```
<S:Envelope xmlns:S="http://schemas.xmlsoap.org/soap/envelope/"
xmlns:typ="http://www.fascicolosanitario.gov.it/schema/typeSchemaCommunicationCo
nsent">
    <S:Header>
    <wsse:Security xmlns:wsse="http://docs.oasis-open.org/wss/2004/01/oasis-
200401-wss-wssecurity-secext-1.0.xsd">
             <saml2:Assertion xmlns:saml2="urn:oasis:names:tc:SAML:2.0:assertion"
xmlns:xs="http://www.w3.org/2001/XMLSchema"
xmlns:xsi="http://www.w3.org/2001/XMLSchema-instance"
ID="_9f0e7f1c63533be16e6191deb6b6c622" IssueInstant="2016-02-22T10:54:43.029Z"
Version="2.0" xsi:schemaLocation="urn:oasis:names:tc:SAML:2.0:assertion saml-
schema-assertion-2.0.xsd">
                 <saml2:Issuer>050</saml2:Issuer>
                 <ds:Signature xmlns:ds="http://www.w3.org/2000/09/xmldsig#">
                     <ds:SignedInfo>
                         <ds:CanonicalizationMethod
Algorithm="http://www.w3.org/2001/10/xml-exc-c14n#"/>
                         <ds:SignatureMethod
Algorithm="http://www.w3.org/2000/09/xmldsig#rsa-sha1"/>
                         <ds:Reference URI="#_9f0e7f1c63533be16e6191deb6b6c622">
                              <ds:Transforms>
                                  <ds:Transform
Algorithm="http://www.w3.org/2000/09/xmldsig#enveloped-signature"/>
                                  <ds:Transform
Algorithm="http://www.w3.org/2001/10/xml-exc-c14n#">
                                      <ec:InclusiveNamespaces
xmlns:ec="http://www.w3.org/2001/10/xml-exc-c14n#" PrefixList="xs"/>
                                  </ds:Transform>
                             </ds:Transforms>
                            <ds:DigestMethod
Algorithm="http://www.w3.org/2000/09/xmldsig#sha1"/>
<ds:DigestValue>DWW6yXTLtMTfUvZ1O30ZvOgZVXE=</ds:DigestValue>
                         </ds:Reference>
                     </ds:SignedInfo>
                    <ds:SignatureValue>...</ds:SignatureValue>
                    <ds:KeyInfo>
                         <ds:X509Data>
                             <ds:X509Certificate>...</ds:X509Certificate>
                         </ds:X509Data>
                     </ds:KeyInfo>
                 </ds:Signature>
                 <saml2:Subject>
<saml2:NameID>VRDMRC67T20I257E^^^&2.16.840.1.113883.2.9.4.3.2&ISO</saml2
:NameID>
                 </saml2:Subject>
                 <saml2:Conditions NotBefore="2016-02-22T10:54:43.027Z"
NotOnOrAfter="2016-02-22T12:54:43.027Z"/>
                 <saml2:AuthnStatement AuthnInstant="2016-02-22T10:54:43.028Z">
```
<saml2:AuthnContext>
```
<saml2:AuthnContextClassRef>urn:oasis:names:tc:SAML:2.0:ac:classes:X509</saml2:A
uthnContextClassRef>
                     </saml2:AuthnContext>
                 </saml2:AuthnStatement>
                 <saml2:AttributeStatement>
                     <saml2:Attribute
Name="urn:oasis:names:tc:xacml:2.0:subject:role"
NameFormat="urn:oasis:names:tc:SAML:2.0:attrname-format:uri">
                         <saml2:AttributeValue
xsi:type="xs:string">OGC</saml2:AttributeValue>
                     </saml2:Attribute>
                    <saml2:Attribute
Name="urn:oasis:names:tc:xspa:1.0:environment:locality"
NameFormat="urn:oasis:names:tc:SAML:2.0:attrname-format:uri">
                         <saml2:AttributeValue
xsi:type="xs:string">050037</saml2:AttributeValue>
                     </saml2:Attribute>
                     <saml2:Attribute
Name="urn:oasis:names:tc:xspa:1.0:subject:purposeofuse"
NameFormat="urn:oasis:names:tc:SAML:2.0:attrname-format:uri">
                         <saml2:AttributeValue
xsi:type="xs:string">CONSENT</saml2:AttributeValue>
                     </saml2:Attribute>
                    <saml2:Attribute
Name="urn:oasis:names:tc:xspa:1.0:subject:organization-id"
NameFormat="urn:oasis:names:tc:SAML:2.0:attrname-format:uri">
                         <saml2:AttributeValue
xsi:type="xs:string">050</saml2:AttributeValue>
                     </saml2:Attribute>
                    <saml2:Attribute
Name="urn:oasis:names:tc:xacml:1.0:subject:subject-id"
NameFormat="urn:oasis:names:tc:SAML:2.0:attrname-format:uri">
                         <saml2:AttributeValue
xsi:type="xs:string">VRDMRC67T20I257E^^^&2.16.840.1.113883.2.9.4.3.2&ISO
</saml2:AttributeValue>
                     </saml2:Attribute>
                     <saml2:Attribute
Name="urn:oasis:names:tc:xspa:1.0:subject:organization"
NameFormat="urn:oasis:names:tc:SAML:2.0:attrname-format:uri">
                         <saml2:AttributeValue xsi:type="xs:string">regione
Veneto</saml2:AttributeValue>
                     </saml2:Attribute>
                    <saml2:Attribute
Name="urn:oasis:names:tc:xacml:1.0:resource:resource-id"
NameFormat="urn:oasis:names:tc:SAML:2.0:attrname-format:uri">
                         <saml2:AttributeValue
xsi:type="xs:string">RSSMRA75C03F839K^^^&2.16.840.1.113883.2.9.4.3.2&ISO
</saml2:AttributeValue>
                     </saml2:Attribute>
                    <saml2:Attribute
Name="urn:oasis:names:tc:xspa:1.0:resource:patient:consent"
NameFormat="urn:oasis:names:tc:SAML:2.0:attrname-format:uri">
                         <saml2:AttributeValue
xsi:type="xs:string">true</saml2:AttributeValue>
                     </saml2:Attribute>
                    <saml2:Attribute
Name="urn:oasis:names:tc:xacml:1.0:action:action-id"
NameFormat="urn:oasis:names:tc:SAML:2.0:attrname-format:uri">
                         <saml2:AttributeValue
xsi:type="xs:string">UPDATE</saml2:AttributeValue>
                     </saml2:Attribute>
```

```
 </saml2:AttributeStatement>
           </saml2:Assertion>
      </wsse:Security>
 </S:Header>
 <S:Body>
    <typ:RegisterConsentSetRequest>
```
<typ:OperatorID>**VRDMRC67T20I257E^^^**&**2.16.840.1.113883.2.9.4.3.2**&**ISO**</typ :OperatorID>

<typ:OperatorRole>**APR**</typ:OperatorRole>

<typ:Requestor>**RSSMRA75C03F839K^^^**&**2.16.840.1.113883.2.9.4.3.2**&**ISO**</typ: Requestor>

```
<typ:PatientId>RSSMRA75C03F839K^^^&2.16.840.1.113883.2.9.4.3.2&ISO</typ:
PatientId>
          <ConsentList>
                 <Consent date="2017-02-18T09:30:10Z" name="C1">
                     <value>true</value>
                     <note>il paziente ha fornito il consenso</note>
                 </Consent>
                <Consent date="2017-02-18T09:30:10Z" name="C2">
                     <value>true</value>
                     <note>il paziente ha fornito il consenso</note>
                 </Consent>
                <Consent date="2017-02-18T09:30:10Z" name="C3">
                     <value>true</value>
                     <note>il paziente ha fornito il consenso</note>
                 </Consent>
          </ConsentList>
          <typ:IDDisclosure>120^0003</typ:IDDisclosure>
       </typ:RegisterConsentSetRequest>
    </S:Body>
</S:Envelope>
```
## A9.2 Messaggio di risposta con successo

Di seguito si mostra un esempio di messaggio di risposta relativo al servizio di comunicazione consensi.

```
<S:Envelope xmlns:S="http://schemas.xmlsoap.org/soap/envelope/">
    <S:Header/>
    <S:Body>
       <RegisterConsentSetResponse>
          <Status>Success</Status>
          <RDA>120</RDA>
       </RegisterConsentSetResponse>
    </S:Body>
</S:Envelope>
```
## A9.3 Messaggio di risposta con fallimento

Di seguito si mostra un esempio di messaggio di errore relativo al servizio di comunicazione consensi.

```
<S:Envelope xmlns:S="http://schemas.xmlsoap.org/soap/envelope/">
```

```
 <S:Header/>
    <S:Body>
       <RegisterConsentSetResponse>
          <Status>Failure</Status>
          <Error codeContext="Consents values are not consistent"
errorCode="CON2"/>
       </RegisterConsentSetResponse>
    </S:Body>
</S:Envelope>
```
# **A10 Servizio per la notifica dei consensi**

# A10.1 Messaggio di richiesta

Di seguito si mostra un esempio di messaggio di richiesta per il servizio di notifica consensi.

```
<S:Envelope xmlns:S="http://schemas.xmlsoap.org/soap/envelope/">
     <S:Header/>
     <S:Body>
         <NotifyConsentRequest>
             <OperatorRole>APR</OperatorRole>
            <OperatorLocality>080037</OperatorLocality>
            <OrganizationID>080</OrganizationID>
<OperatorId>VRDMRC67T20I257E^^^&2.16.840.1.113883.2.9.4.3.2&ISO</Operato
rId>
<RequestorId>RSSFRA50C03L852G^^^&2.16.840.1.113883.2.9.4.3.2&ISO</Reques
torId>
<PatientId>RSSMRA75C03F839K^^^&2.16.840.1.113883.2.9.4.3.2&ISO</PatientI
d> <DisclosuresId>120^0003</DisclosuresId>
             <ConsentList>
                 <Consent date="2017-01-30T08:30:10Z" name="C1">
                     <value>true</value>
                     <note>il paziente ha fornito il consenso</note>
                 </Consent>
                <Consent date="2017-02-18T09:30:10Z" name="C2">
                     <value>true</value>
                     <note>il paziente ha fornito il consenso</note>
                 </Consent>
                <Consent date="2017-02-18T09:30:10Z" name="C3">
                     <value>true</value>
                     <note>il paziente ha fornito il consenso</note>
                 </Consent>
             </ConsentList>
         </NotifyConsentRequest>
     </S:Body>
</S:Envelope>
```
# A10.2 Messaggio di risposta con successo

Di seguito si mostra un esempio di messaggio di risposta relativo al servizio di notifica consensi.

```
<S:Envelope xmlns:S="http://schemas.xmlsoap.org/soap/envelope/">
   <S:Header/>
    <S:Body>
       <NotifyConsentResponse>
          <Status>Success</Status>
       </NotifyConsentResponse>
    </S:Body>
</S:Envelope>
```
# A10.3 Messaggio di risposta con fallimento

Di seguito si mostra un esempio di messaggio di errore relativo al servizio di notifica consensi.

```
<S:Envelope xmlns:S="http://schemas.xmlsoap.org/soap/envelope/">
    <S:Header/>
    <S:Body>
       <NotifyConsentResponse>
          <Status>Failure</Status>
          <Error codeContext="Internal Error" errorCode="AU1"/>
       </NotifyConsentResponse>
    </S:Body>
</S:Envelope>
```
# **A11 Servizio di comunicazione informativa e modulistica**

## A11.1 Messaggio di richiesta

Di seguito si mostra un esempio di messaggio di richiesta per il servizio di comunicazione informativa e modulistica.

```
<S:Envelope xmlns:S="http://schemas.xmlsoap.org/soap/envelope/"
xmlns:typ="http://www.fascicolosanitario.gov.it/schema/typeSchemaDisclosureManag
er">
   <S:Header>
    <wsse:Security xmlns:wsse="http://docs.oasis-open.org/wss/2004/01/oasis-
200401-wss-wssecurity-secext-1.0.xsd">
             <saml2:Assertion xmlns:saml2="urn:oasis:names:tc:SAML:2.0:assertion"
xmlns:xs="http://www.w3.org/2001/XMLSchema"
xmlns:xsi="http://www.w3.org/2001/XMLSchema-instance"
ID="_9f0e7f1c63533be16e6191deb6b6c622" IssueInstant="2016-02-22T10:54:43.029Z"
Version="2.0" xsi:schemaLocation="urn:oasis:names:tc:SAML:2.0:assertion saml-
schema-assertion-2.0.xsd">
                 <saml2:Issuer>080</saml2:Issuer>
                 <ds:Signature xmlns:ds="http://www.w3.org/2000/09/xmldsig#">
                     <ds:SignedInfo>
                         <ds:CanonicalizationMethod
Algorithm="http://www.w3.org/2001/10/xml-exc-c14n#"/>
                         <ds:SignatureMethod
Algorithm="http://www.w3.org/2000/09/xmldsig#rsa-sha1"/>
                         <ds:Reference URI="#_9f0e7f1c63533be16e6191deb6b6c622">
                             <ds:Transforms>
                                  <ds:Transform
Algorithm="http://www.w3.org/2000/09/xmldsig#enveloped-signature"/>
                                  <ds:Transform
Algorithm="http://www.w3.org/2001/10/xml-exc-c14n#">
                                      <ec:InclusiveNamespaces
xmlns:ec="http://www.w3.org/2001/10/xml-exc-c14n#" PrefixList="xs"/>
                                  </ds:Transform>
                             </ds:Transforms>
                             <ds:DigestMethod
Algorithm="http://www.w3.org/2000/09/xmldsig#sha1"/>
<ds:DigestValue>DWW6yXTLtMTfUvZ1O30ZvOgZVXE=</ds:DigestValue>
                         </ds:Reference>
                     </ds:SignedInfo>
                    <ds:SignatureValue>...</ds:SignatureValue>
                    <ds:KeyInfo>
                         <ds:X509Data>
                             <ds:X509Certificate>...</ds:X509Certificate>
                         </ds:X509Data>
                     </ds:KeyInfo>
                 </ds:Signature>
                 <saml2:Subject>
<saml2:NameID>VRDMRC67T20I257E^^^&2.16.840.1.113883.2.9.4.3.2&ISO</saml2
:NameID>
                 </saml2:Subject>
```
<saml2:Conditions NotBefore=**"2016-02-22T10:54:43.027Z"**

NotOnOrAfter=**"2016-02-22T12:54:43.027Z"**/>

```
 <saml2:AuthnStatement AuthnInstant="2016-02-22T10:54:43.028Z">
                     <saml2:AuthnContext>
<saml2:AuthnContextClassRef>urn:oasis:names:tc:SAML:2.0:ac:classes:X509</saml2:A
uthnContextClassRef>
                     </saml2:AuthnContext>
                 </saml2:AuthnStatement>
                 <saml2:AttributeStatement>
                     <saml2:Attribute
Name="urn:oasis:names:tc:xacml:2.0:subject:role"
NameFormat="urn:oasis:names:tc:SAML:2.0:attrname-format:uri">
                         <saml2:AttributeValue
xsi:type="xs:string">OPI</saml2:AttributeValue>
                     </saml2:Attribute>
                    <saml2:Attribute
Name="urn:oasis:names:tc:xspa:1.0:environment:locality"
NameFormat="urn:oasis:names:tc:SAML:2.0:attrname-format:uri">
                         <saml2:AttributeValue
xsi:type="xs:string">080037</saml2:AttributeValue>
                     </saml2:Attribute>
                    <saml2:Attribute
Name="urn:oasis:names:tc:xspa:1.0:subject:organization-id"
NameFormat="urn:oasis:names:tc:SAML:2.0:attrname-format:uri">
                         <saml2:AttributeValue
xsi:type="xs:string">080</saml2:AttributeValue>
                     </saml2:Attribute>
                    <saml2:Attribute
Name="urn:oasis:names:tc:xacml:1.0:subject:subject-id"
NameFormat="urn:oasis:names:tc:SAML:2.0:attrname-format:uri">
                         <saml2:AttributeValue
xsi:type="xs:string">VRDMRC67T20I257E^^^&2.16.840.1.113883.2.9.4.3.2&ISO
</saml2:AttributeValue>
                     </saml2:Attribute>
                    <saml2:Attribute
Name="urn:oasis:names:tc:xacml:1.0:action:action-id"
NameFormat="urn:oasis:names:tc:SAML:2.0:attrname-format:uri">
                         <saml2:AttributeValue
xsi:type="xs:string">CREATE</saml2:AttributeValue>
                     </saml2:Attribute>
                 </saml2:AttributeStatement>
             </saml2:Assertion>
         </wsse:Security>
    </S:Header>
    <S:Body>
       <typ:CommunicationDisclosureRequest>
         <typ:RegionId>080</typ:RegionId>
          <typ:DocumentList>
             <typ:Document>
<typ:Value>VEVTVCBESSBFU0VNUElPIFNQRUNJRklDSEUgVEVDTklDSEU=.........</typ:Value>
                <typ:MimeType>application/pdf </typ:MimeType>
                <typ:DocumentType>Disclosure</typ:DocumentType>
             </typ:Document>
             <typ:Document>
<typ:Value>VEVTVCBESSBFU0VNUElPIFNQRUNJRklDSEUgVEVDTklDSEU=.........</typ:Value>
                <typ:MimeType>application/pdf</typ:MimeType>
                <typ:DocumentType>ConsentModule</typ:DocumentType>
             </typ:Document>
          </typ:DocumentList>
       </typ:CommunicationDisclosureRequest>
    </S:Body>
```
#### </S:Envelope>

### A11.2 Messaggio di risposta con successo

Di seguito si mostra un esempio di messaggio di risposta relativo al servizio di comunicazione informativa e modulistica.

```
<S:Envelope xmlns:S="http://schemas.xmlsoap.org/soap/envelope/"
xmlns:typ="http://www.fascicolosanitario.gov.it/schema/typeSchemaDisclosureManag
er">
    <S:Header/>
    <S:Body>
       <typ:CommunicationDisclosureResponse>
          <typ:Status>Success</typ:Status>
          <typ:RegionId>080</typ:RegionId>
          <typ:DisclosureId>080^0007</typ:DisclosureId>
       </CommunicationDisclosureResponse>
    </S:Body>
</S:Envelope>
```
# A11.3 Messaggio di risposta con fallimento

Di seguito si mostra un esempio di messaggio di errore relativo al servizio di comunicazione informativa e modulistica.

```
<S:Envelope xmlns:S="http://schemas.xmlsoap.org/soap/envelope/"
xmlns:typ="http://www.fascicolosanitario.gov.it/schema/typeSchemaDisclosureManag
er">
    <S:Header/>
    <S:Body>
       <typ:CommunicationDisclosureResponse>
         -<br><tvp:Status>Failure</tvp:Status>
          <typ:Error codeContext="DocumentList must be present"
errorCode="DIS1"/>
       </typ:CommunicationDisclosureResponse>
    </S:Body>
</S:Envelope>
```
# **A12 Servizio di recupero dell'informativa e modulistica**

# A12.1 Messaggio di richiesta

Di seguito si mostra un esempio di messaggio di richiesta per il servizio di recupero dell'informativa e modulistica.

```
<S:Envelope xmlns:S="http://schemas.xmlsoap.org/soap/envelope/"
xmlns:typ="http://www.fascicolosanitario.gov.it/schema/typeSchemaDisclosureManag
er">
    <soapenv:Header>
    <wsse:Security xmlns:wsse="http://docs.oasis-open.org/wss/2004/01/oasis-
200401-wss-wssecurity-secext-1.0.xsd">
             <saml2:Assertion xmlns:saml2="urn:oasis:names:tc:SAML:2.0:assertion"
xmlns:xs="http://www.w3.org/2001/XMLSchema"
xmlns:xsi="http://www.w3.org/2001/XMLSchema-instance"
ID="_9f0e7f1c63533be16e6191deb6b6c622" IssueInstant="2016-02-22T10:54:43.029Z"
Version="2.0" xsi:schemaLocation="urn:oasis:names:tc:SAML:2.0:assertion saml-
schema-assertion-2.0.xsd">
                 <saml2:Issuer>080</saml2:Issuer>
                 <ds:Signature xmlns:ds="http://www.w3.org/2000/09/xmldsig#">
                     <ds:SignedInfo>
                         <ds:CanonicalizationMethod
Algorithm="http://www.w3.org/2001/10/xml-exc-c14n#"/>
                         <ds:SignatureMethod
Algorithm="http://www.w3.org/2000/09/xmldsig#rsa-sha1"/>
                         <ds:Reference URI="#_9f0e7f1c63533be16e6191deb6b6c622">
                              <ds:Transforms>
                                  <ds:Transform
Algorithm="http://www.w3.org/2000/09/xmldsig#enveloped-signature"/>
                                  <ds:Transform
Algorithm="http://www.w3.org/2001/10/xml-exc-c14n#">
                                      <ec:InclusiveNamespaces
xmlns:ec="http://www.w3.org/2001/10/xml-exc-c14n#" PrefixList="xs"/>
                                  </ds:Transform>
                             </ds:Transforms>
                            <ds:DigestMethod
Algorithm="http://www.w3.org/2000/09/xmldsig#sha1"/>
<ds:DigestValue>DWW6yXTLtMTfUvZ1O30ZvOgZVXE=</ds:DigestValue>
                         </ds:Reference>
                     </ds:SignedInfo>
                    <ds:SignatureValue>...</ds:SignatureValue>
                    <ds:KeyInfo>
                         <ds:X509Data>
                              <ds:X509Certificate>...</ds:X509Certificate>
                         </ds:X509Data>
                     </ds:KeyInfo>
                 </ds:Signature>
                 <saml2:Subject>
<saml2:NameID>VRDMRC67T20I257E^^^&2.16.840.1.113883.2.9.4.3.2&ISO</saml2
:NameID>
                 </saml2:Subject>
                <saml2:Conditions NotBefore="2016-02-22T10:54:43.027Z"
NotOnOrAfter="2016-02-22T12:54:43.027Z"/>
                 <saml2:AuthnStatement AuthnInstant="2016-02-22T10:54:43.028Z">
                     <saml2:AuthnContext>
```

```
<saml2:AuthnContextClassRef>urn:oasis:names:tc:SAML:2.0:ac:classes:X509</saml2:A
uthnContextClassRef>
                     </saml2:AuthnContext>
                 </saml2:AuthnStatement>
                 <saml2:AttributeStatement>
                     <saml2:Attribute
Name="urn:oasis:names:tc:xacml:2.0:subject:role"
NameFormat="urn:oasis:names:tc:SAML:2.0:attrname-format:uri">
                         <saml2:AttributeValue
xsi:type="xs:string">APR</saml2:AttributeValue>
                     </saml2:Attribute>
                    <saml2:Attribute
Name="urn:oasis:names:tc:xspa:1.0:environment:locality"
NameFormat="urn:oasis:names:tc:SAML:2.0:attrname-format:uri">
                         <saml2:AttributeValue
xsi:type="xs:string">080037</saml2:AttributeValue>
                     </saml2:Attribute>
                     <saml2:Attribute
Name="urn:oasis:names:tc:xspa:1.0:subject:organization-id"
NameFormat="urn:oasis:names:tc:SAML:2.0:attrname-format:uri">
                         <saml2:AttributeValue
xsi:type="xs:string">080</saml2:AttributeValue>
                     </saml2:Attribute>
                    <saml2:Attribute
Name="urn:oasis:names:tc:xacml:1.0:subject:subject-id"
NameFormat="urn:oasis:names:tc:SAML:2.0:attrname-format:uri">
                         <saml2:AttributeValue
xsi:type="xs:string">VRDMRC67T20I257E^^^&2.16.840.1.113883.2.9.4.3.2&ISO
</saml2:AttributeValue>
                     </saml2:Attribute>
                    <saml2:Attribute
Name="urn:oasis:names:tc:xacml:1.0:action:action-id"
NameFormat="urn:oasis:names:tc:SAML:2.0:attrname-format:uri">
                         <saml2:AttributeValue
xsi:type="xs:string">READ</saml2:AttributeValue>
                     </saml2:Attribute>
                 </saml2:AttributeStatement>
             </saml2:Assertion>
         </wsse:Security>
    </S:Header>
    <S:Body>
       <typ:RetrieveDisclosureRequest>
          <typ:DisclosureId>080^last</typ:DisclosureId>
       </typ:RetrieveDisclosureRequest>
    </S:Body>
</S:Envelope>
```
## A12.2 Messaggio di risposta con successo

Di seguito si mostra un esempio di messaggio di risposta relativo al servizio di recupero dell'informativa e modulistica.

```
<S:Envelope xmlns:S="http://schemas.xmlsoap.org/soap/envelope/"
xmlns:typ="http://www.fascicolosanitario.gov.it/schema/typeSchemaDisclosureManag
er">
    <S:Header/>
    <S:Body>
       <typ:RetrieveDisclosureResponse>
```

```
 <typ:Status>Success</typ:Status>
          <typ:DisclosureId>080^0007</typ:DisclosureId>
          <typ:DocumentList>
             <typ:Document>
<typ:Value>VEVTVCBESSBFU0VNUElPIFNQRUNJRklDSEUgVEVDTklDSEU=.........</typ:Value>
                <typ:MimeType>application/pdf</typ:MimeType>
                <typ:DocumentType>Disclosure</typ:DocumentType>
             </typ:Document>
             <typ:Document>
<typ:Value>VEVTVCBESSBFU0VNUElPIFNQRUNJRklDSEUgVEVDTklDSEU=.........</typ:Value>
                <typ:MimeType>application/pdf</typ:MimeType>
                <typ:DocumentType>ConsentModule</typ:DocumentType>
             </typ:Document>
          </typ:DocumentList>
       </typ:RetrieveDisclosureResponse>
    </S:Body>
</S:Envelope>
```
## A12.3 Messaggio di risposta con fallimento

Di seguito si mostra un esempio di messaggio di errore relativo al servizio di recupero dell'informativa e modulistica.

```
<S:Envelope xmlns:S="http://schemas.xmlsoap.org/soap/envelope/"
xmlns:typ="http://www.fascicolosanitario.gov.it/schema/typeSchemaDisclosureManag
er">
    <S:Header/>
    <S:Body>
       <typ:RetrieveDisclosureResponse>
          <typ:Status>Failure</typ:Status>
          <typ:Error codeContext="DisclosureId is not available"
errorCode="DIS7"/>
       </typ:RetrieveDisclosureResponse>
    </S:Body>
</S:Envelope>
```
# **Riferimenti**

- 1. Articolo 12 del decreto legge 18 ottobre 2012, n. 179, convertito, con modificazioni, dalla Legge 17 dicembre 2012, n. 221, come modificato dall'articolo 1, comma 382 della Legge 11 dicembre 2016, n. 232 (Bilancio di previsione dello Stato per l'anno finanziario 2017 e bilancio pluriennale per il triennio 2017-2019).
- 2. DPCM 29 settembre 2015, n. 178 di cui al comma 7 dell'art. 12 del decreto legge 18 ottobre 2012, n. 179, convertito, con modificazioni, dalla legge 17 dicembre 2012, n. 221, e successive modificazioni.
- 3. Linee guida per la presentazione dei piani di progetto regionali per il FSE, pubblicate dal Tavolo tecnico coordinato dall'Agenzia per l'Italia Digitale e dal Ministero della salute, con rappresentanti del Ministero dell'economia e delle finanze, delle regioni e Province Autonome, nonché del Consiglio Nazionale delle Ricerche e del CISIS (Centro Interregionale per i Sistemi Informatici, Geografici e Statistici).
- 4. Circolare AgID n. 4/2017, "Documento di progetto dell'Infrastruttura Nazionale per l'Interoperabilità dei Fascicoli Sanitari Elettronici (art. 12 - comma 15-ter – D.L. 179/2012)".
- 5. Decreto del 4 agosto 2017 del Ministero dell'Economia e delle Finanze di concerto con il Ministero della Salute recante le "Modalità tecniche e servizi telematici resi disponibili dall'infrastruttura nazionale per l'interoperabilità del Fascicolo sanitario elettronico (FSE) di cui all'art. 12, comma 15-ter del decreto-legge 18 ottobre 2012, n. 179, convertito, con modificazioni, dalla legge 17 dicembre 2012, n. 221".
- 6. Specifiche IHE IT Infrastructure Technical Framework (ITI TF).